# University of the Philippines Manila College of Arts and Sciences Department of Physical Sciences and Mathematics

# FINE GRAINED ACCESS SECURITY MODULE FOR DENTIST: DENTAL INFORMATION SYSTEM(DENTIST) 3.0

A special problem in partial fulfillment of the requirements for the degree of Bachelor of Science in Computer Science

Submitted by:

Angela Bernadette S. Jarabelo

April 2013

#### ACCEPTANCE SHEET

The Special Problem entitled "Fine Grained Access Security Module for DentISt: Dental Information System(DentISt) 3.0" prepared and submitted by Angela Bernadette S. Jarabelo in partial fulfillment of the requirements for the degree of Bachelor of Science in Computer Science has been examined and is recommended for acceptance.

> Richard Bryann L. Chua, M.Sc. Adviser

> > Approved Disapproved

#### EXAMINERS:

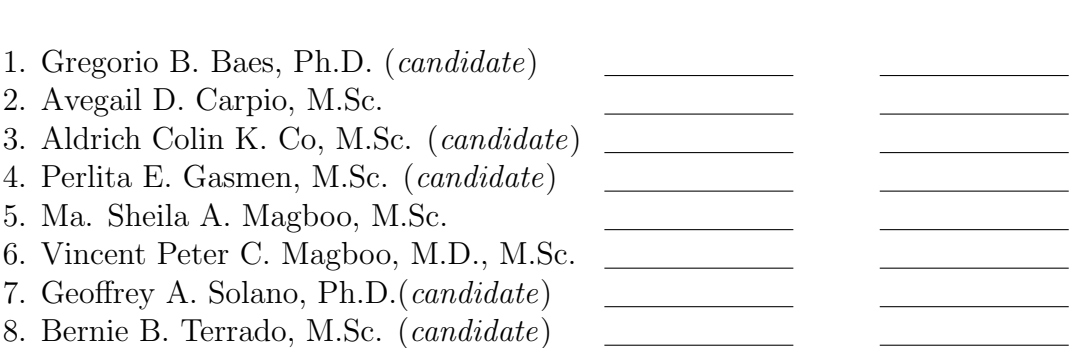

Accepted and approved as partial fulfillment of the requirements for the degree of Bachelor of Science in Computer Science.

Avegail D. Carpio, M.Sc. Marcelina B. Lirazan, Ph.D. Unit Head Chair Mathematical and Computing Sciences Unit Department of Physical Sciences Department of Physical Sciences and Mathematics and Mathematics

Alex C. Gonzaga, Ph.D., Dr.Eng. Dean College of Arts and Sciences

#### Abstract

DentISt 3.0 is the third version of the electronic patient record in UPCD. Compare to the earlier version, the new one no longer uses OpenMRS as its EMR engine thus fixing the compatibility issues that was seen in the earlier version and give a more student-teacher approach.

As security in a system is one of the main concerns in converting from paper-based to electronic-based; DentISt has one module concerning the finegrained access control of the system. To strengthen the access control, the usual placement of the access control in the application layer is change to the database layer and also using some HIPAA policies for sensitive data. Having the access control in the database layer helps us to have a multi-user database login and the use of stored procedure to avoid SQL injection. Some policies also provide us to provide three important security features- data integrity, confidentiality and availability and audit trail of the system.

Keywords: Dental Information System, Fine-grained access control, Dental Informatics

## Contents

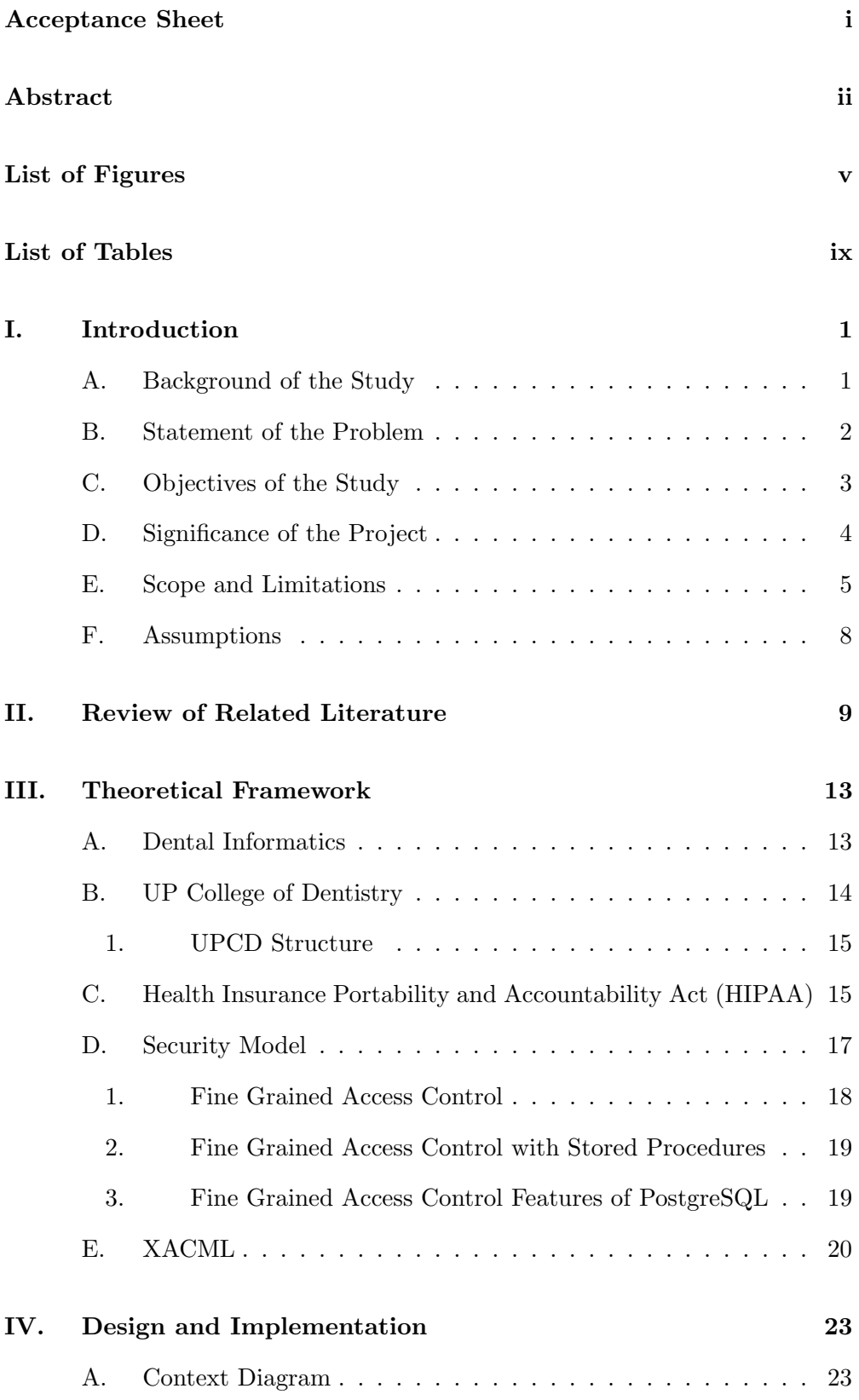

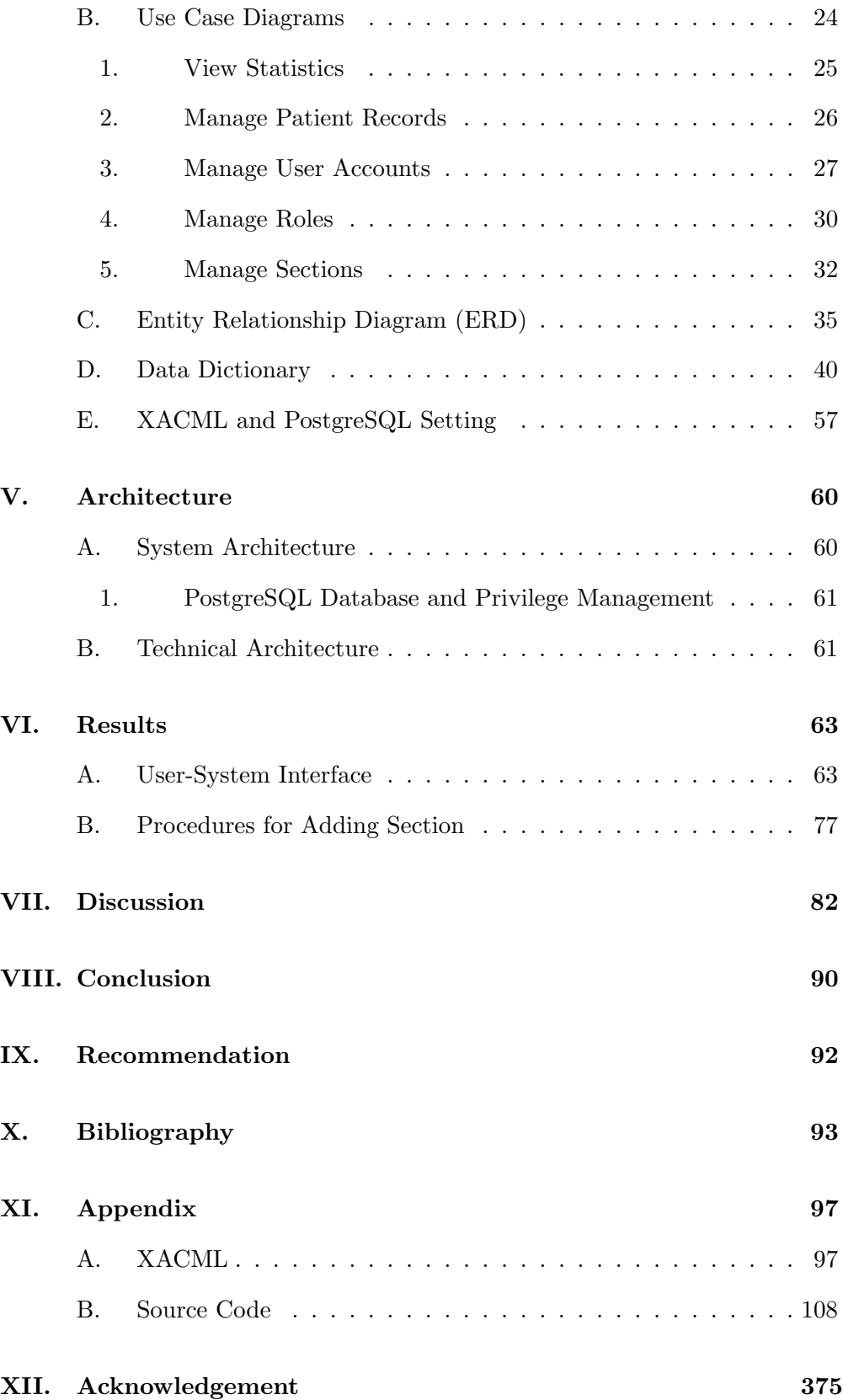

# List of Figures

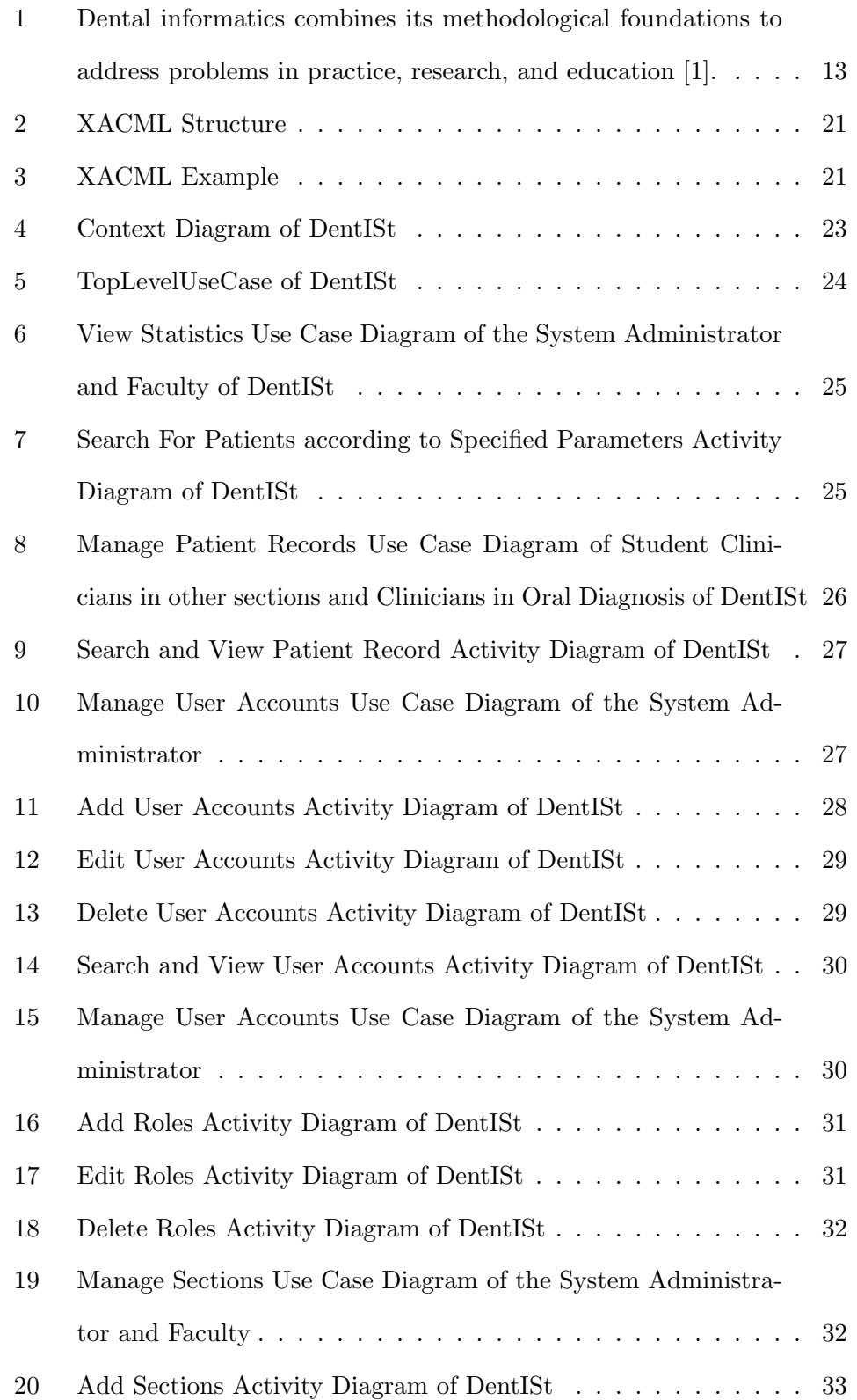

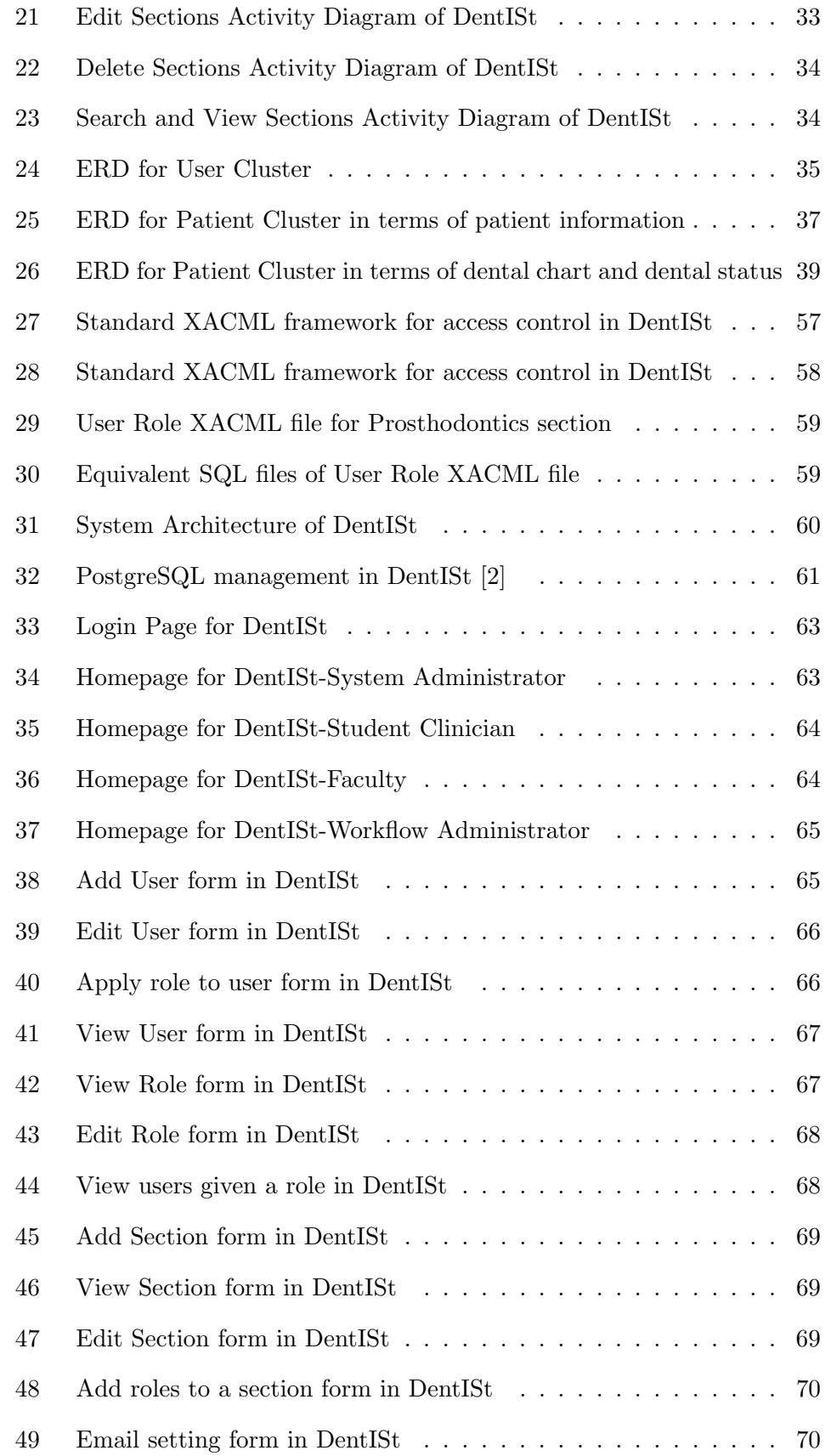

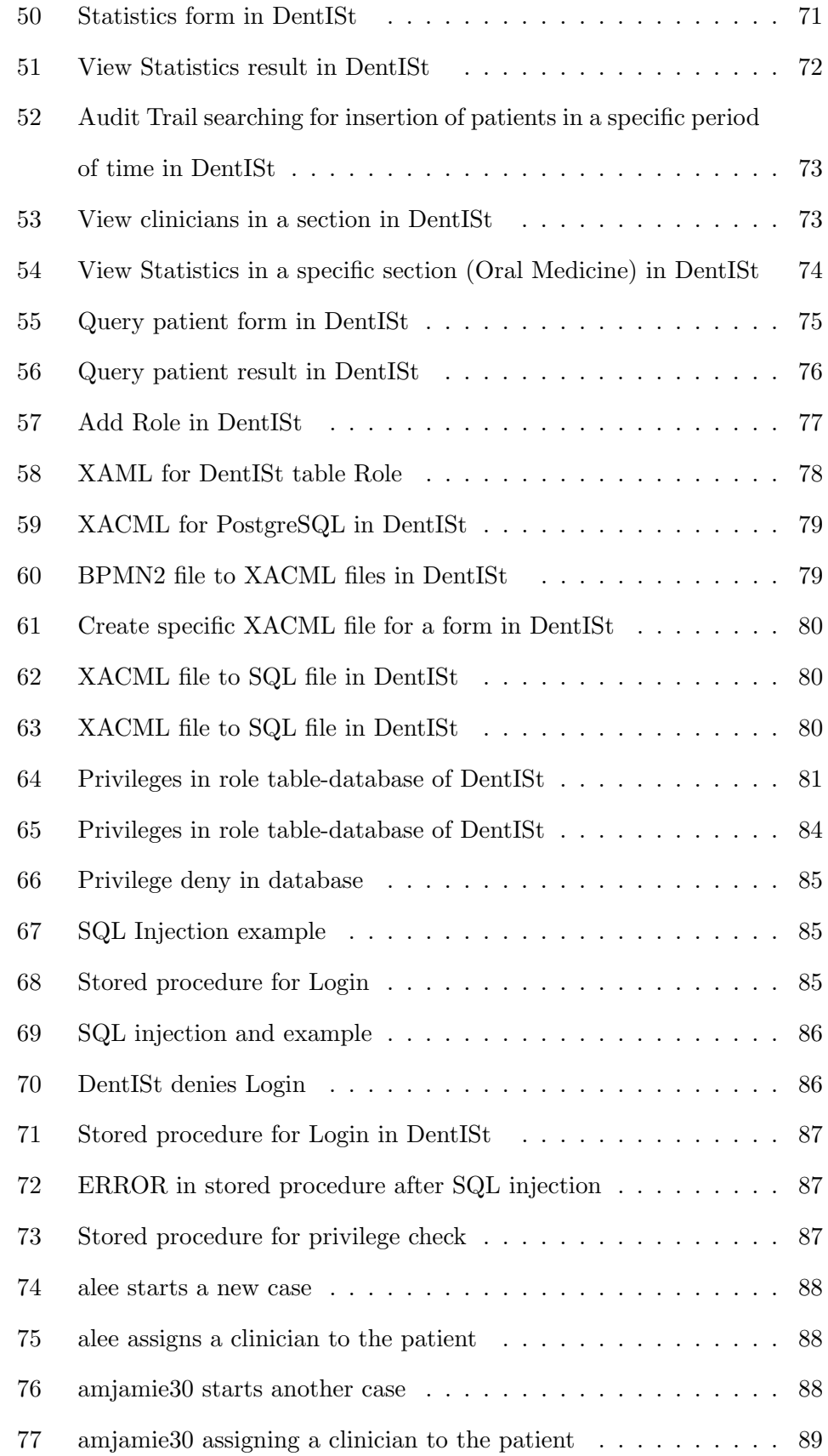

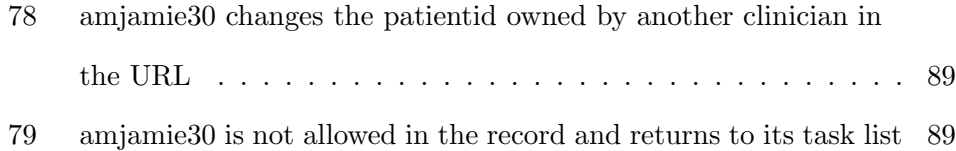

## List of Tables

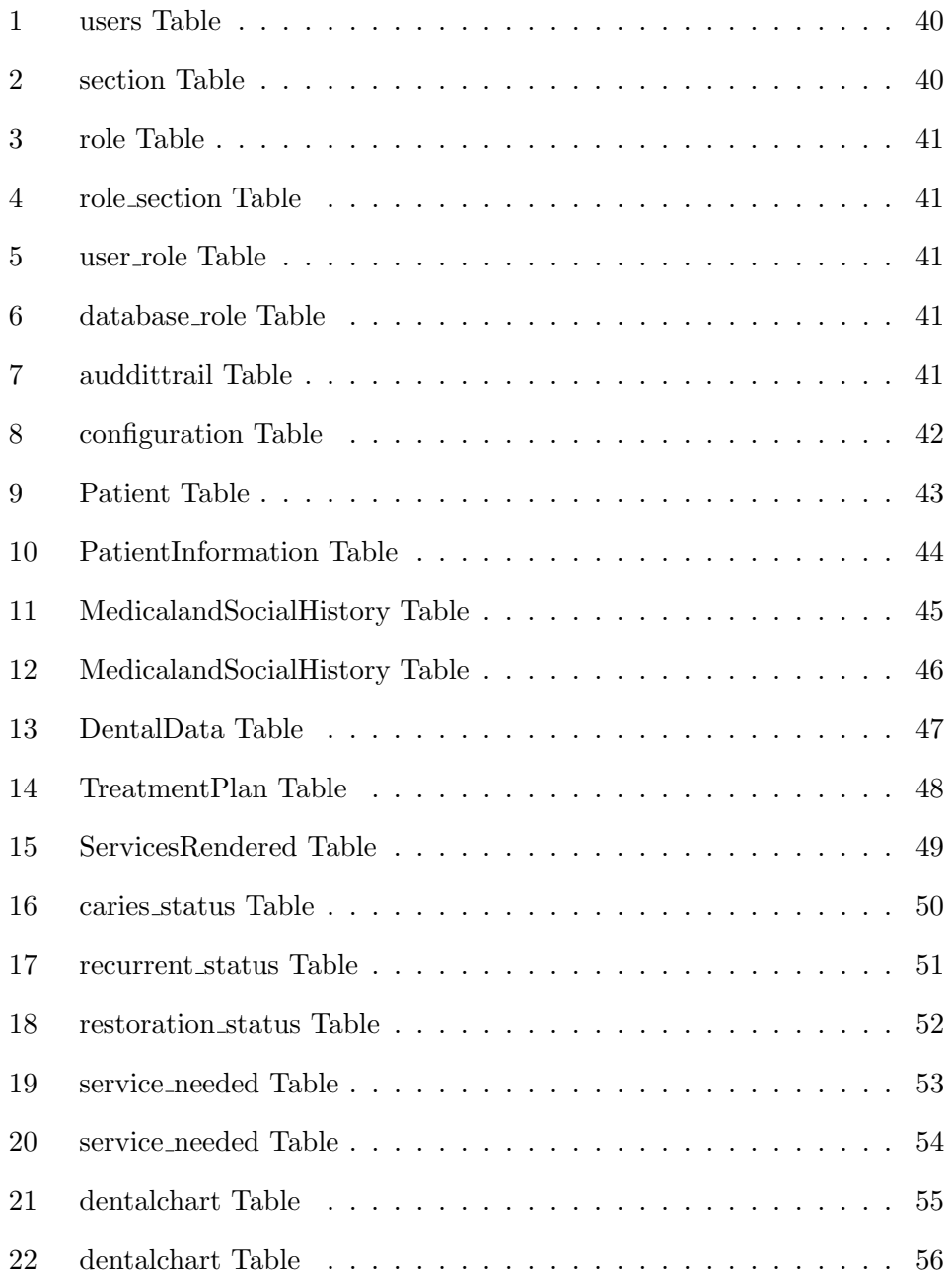

## I. Introduction

### A. Background of the Study

Information systems are gradually replacing the paper-based records for years now and though not yet penetrated as the same way in other sectors, information technology has paved its way to the health industry. This paves way to the rise of the electronic medical record (EMR) in the medical field. There are a lot of open source nowadays. The popular ones are  $OpenEMR<sup>1</sup>$ ,  $OpenMRS<sup>2</sup>$ , Tolven<sup>3</sup> and iTrust<sup>4</sup> [3].

Dental informatics is the application of information technology to improve dental practice, research, education and management [4]. While it fails in comparison compare to other medical fields' advancement, dental informatics has the potential to improve the efficiency, robustness and overall quality of dental care. Only a few dental information systems are available as of today and most of them are not free and are expensive.

As the leading school in the Philippines, the use of dental record system in the University of the Philippines Manila College of Dentistry will further improve the training of students both academically and clinically. A robust, effective and secure dental system will also help the workload of clinicians in accessing patient records.

The first dental system used in UPCD was created by UP Manila Computer Science students taking up Software Engineering Course. As it is the first, problems were inevitable and the system contained bugs. As an attempt to fix the problem, UPCD staffs have tried to reformat the computer but ended up erasing the system data and the software data as well [5]. Using the free and open source electronic medical record (EMR) system, OpenMRS, Aurielle Lee

<sup>1</sup>http://www.open-emr.org/

 $^{2}$ http://openmrs.org/

 ${}^{3}$ http://home.tolven.org/

 $4$ http://www.itrust.in/

developed a new dental information system called Open DentIS in 2011. Open DentIS makes use of the OpenMRS concept feature by creating a standardized dental lexicon based on UPCD terminologies. In 2012, Christina Balsita continued Aurielle Lee's Open DentIS to form the second version called DentISt [5]. Enhancement of the functionalities of the system was made specifically fixing the errors and loading of the dental chart [6].

#### B. Statement of the Problem

Though OpenMRS is a free and open source electronic medical record system, it lacks resources and documentation online and not widely used in the Philippines. Therefore developing a new module is a tedious process. Deployment of OpenMRS is not easy as the installation of different softwares and applications that will be needed is a long and complicated procedure. There are also some compatibility issues which caused errors on some important functionalities of the system. The system is not able to run properly in newer versions of web browser (Mozilla Firefox version 11.0). The dental chart and other main features of DentISt cannot be updated due to this. Additionally, there are some issues of compatibility between OpenMRS and versions of Apache Tomcat later than 6.0.29. It returns errors when updating and creating patient dental records. Currently, OpenMRS modules that rely on certain custom expression language functions throw a java.lang.ClassNotFoundException exception [7].

OpenMRS was created with doctors as the primary users of the system thus its usability and effectiveness may be affected. Additionally, considering DentISt's university setting, students are also allowed to use the system. Therefore their accomplishment report entries must be approved first by their respective professor before being considered a qualified data input. However, as OpenMRS considers its users as eligible doctors, adding a student-teacher concept to the system is hard. As deployment and adding new modules and functionalities in the system are complicated and difficult, further study and development may

come as a major problem in the future.

To comply with the HIPAA (Health Insurance Portability and Accountability Act) standards regarding data integrity, confidentiality and availability, OpenMRS uses the Role Based Access Control Model where data access is based on a subject's role description. However with the growing complexity of health information systems, the traditional RBAC model implemented in the OpenMRS cannot secure data protection and security problems in compliance of HIPAA for separation of duty/minimal privilege principle, encryption of sensitive data according to HIPAA standards and core RBAC module. As RBAC is implemented in the OpenMRS at its core application, enhancing the access control model requires re-working the architecture of the application. Assuming the proper delegation of access control policy to the application systems are implemented, the database tends to trust these different application systems which create the loopholes in the security and protection of the system. Also, access control in the application layer considers a one- database user approach in the OpenMRS. A problem on having this one-database user approach is every query runs with the super- user privileges thus violating the minimum privilege principle and a result to a potential damage due to malicious access.

#### C. Objectives of the Study

To create the Dental Information System (DentISt) 3.0 which is reengineered from DentISt 2.0 but no longer built on the OpenMRS platform with the following major revisions:

- 1. the roles and the functionalities in DentISt 3.0 are:
	- (a) to allow the student clinician of a section to
		- i. manage patient records of the patient assigned to the section
		- ii. manage his consultation appointments in the section
		- iii. do general query for patients
- (b) to allow the faculty of a section to
	- i. perform all the functionalities of a student clinician
	- ii. confirm the new entries and updates of a student clinician on a patient record
	- iii. view the student clinicians and faculty of the section
	- iv. view the list of consultation appointment schedules of the student clinicians and faculty of the section
	- v. view statistics of the section
- (c) to allow the system administrator to
	- i. manage user accounts, roles and privileges
	- ii. manage sections, privileges of the users in the section, and users in the section
	- iii. view statistics for the whole UP College of Dentistry
- 2. the security design of DentISt 3.0 will follow the HIPAA recommendations with fine-grained database access policy done from the database management system (DBMS) instead of in the application

### D. Significance of the Project

As the popularity of electronic medical record systems increases, a dental information system can help make a centralized, accessible and secure patient information system. Not only does it reduce costs, it minimizes incorrect medical records (by handwriting) and also store the latest dental health information.

Reengineering the previous system to an EMR without the OpenMRS platform can help future developers in their study and implementation of new ideas to the dental system. Deployment and adding new modules and functionalities in the system wouldn't be a problem as well. Codes which have been previously been difficult and complicated because of its OpenMRS architecture become more understandable and modification and changes become less time consuming. Since the OpenMRS development methodology will not anymore be implemented in the system, it will be easier to make DentISt more usable to non-doctors and student-teacher approach for the system becomes possible to implement by first having teacher approval before new entry from student can be considered final.

As HIPAA standards concern about the data integrity, confidentiality and availability, implementing its security policies in the system can protect data from being accessed by unauthorized users, provide anonymity to listed sensitive health information by encryption and offer the least privilege principle to limit access of users.

To maintain the same controls in various applications, placing the access control in the database layer instead in the usual application layer can provide a multi- database user approach where access control policies are implemented to every user and applications ensuring that the database can know the user's identity and its permissions. Also since application layer no longer needs to issue SQL codes in performing database access, the relevance of stored procedures allows better fine grained access control and allows application to be no longer dependent on the table structure thus decreased the time consumed in production and SQL injection attacks.

#### E. Scope and Limitations

- 1. Security policies are based on HIPAA (Health Insurance Portability and Accountability Act) of the USA and the following are implemented in DentISt 3.0:
	- (a) All data considered sensitive must be encrypted when stored in the database
	- (b) Access to sensitive data or PHI (protected health information) must be:
- i. Authorized by a designated HIPAA Officer who knows the policies.
- ii. Authenticated by logging in as a unique user using own username and password.
- iii. Revoked when such access is no longer necessary to perform authorized job responsibilities.
- iv. Consistent with the minimum privilege principle.
- (c) Requires re-authentication, after a period of inactivity
- (d) Opens sessions are automatically disconnected after a period of inactivity
- (e) Allows only authorized users to have physical access into facilities where PHI is stored and resides.
- (f) Regular audit of information system activity.
- 2. Sensitive data are based on HIPAA standards and are the following:
	- (a) Patient Name
	- (b) Address
	- (c) Birth Date
	- (d) Telephone number
- 3. The initial roles that will be included are:
	- (a) Student clinician
	- (b) Faculty
	- (c) System administrator
- 4. The initial sections that will be included are:
	- (a) Oral diagnosis
	- (b) Oral medicine
	- (c) Prosthodontrics
- (d) Operative dentistry
- 5. Clinicians in Oral Diagnosis roles are the only one who can add patient records and also the only one to add/edit the following forms:
	- (a) Patient Information Form
	- (b) Physical Assessment Form
	- (c) Vital Signs Forms
	- (d) Dental History Forms
	- (e) Medical History Forms
	- (f) Social History Forms
	- (g) Soft Tissue Exam Form
	- (h) Radiographic Exam Form
	- (i) Treatment Plan Form
- 6. The general query for patients can be done with the following criteria:
	- (a) Male patients
	- (b) Female patients
	- (c) Patients within an age group
	- (d) Patients having a certain job
	- (e) Patients living in an area
	- (f) Patients needing a specific treatment
	- (g) Patients with specific dental condition
- 7. The statistics that will be generated for a specified time period includes:
	- (a) number of patients with specific dental condition
	- (b) number of patients who underwent a particular treatment
	- (c) number of patients needing a specific treatment
	- (d) number of male patients
	- (e) number of female patients
- (f) number of patients living in a particular location
- (g) number of patients treated/registered over the time period

### F. Assumptions

- 1. User account without any role cannot do anything in the system.
- 2. There will be separate roles for the student clinician and faculty for each section.
- 3. No user account will be assigned both student clinician and faculty roles at the same time.
- 4. Entries input by users with faculty role are automatically final and don't need any approval.
- 5. The clinician in attendant of the patient may not be the clinician in the next encounter.

## II. Review of Related Literature

As the application of computer science crosses over to various fields, even the field of dental medicine has shown interest in applying technology in this medical track. Biomedical informatics is a maturing discipline of significant scale and scope. One of its sub disciplines in particular, dental informatics, though small, is emerging as a growing discipline [1]. Dental informatics is an information science that helps improve the dental practices, research, education and management [4].

EMR (electronic medical record) systems replace the paper-based records to provide single, shareable, up to date information system. These systems have helped reduce the medical errors, facilitating the electronic transfer of patient records across facilities, and improving the efficiency of clinicians [8]. The use of EMR has also paved its way to dental offices.

As investment in health care information technology is now greater than any other sector, the use of Open Source Software (OSS) has significantly showed growth. Its popularity is caused by its ability to be integrated and interoperated with other systems and most especially the lowered cost for development, acquisition, and maintenance [9]. Some examples of popular open sourced electronic medical records include OpenMRS, OpenEMR, iTrust and Tolven [3].

Despite its potential, health care providers are slow to adapt health care information system. As of 2009, only 17 percent of U.S. physicians use either a minimally functional or a comprehensive electronic records system [10]. EMR implementation has often failed mainly because of physician's inefficiency in using the system. System designed without the users as the center of the design process causes its usability problems [11]. Usability is one of the factors in adopting a system.

OpenMRS, an open source electronic medical record system, started back on 2004 from the idea of Paul Biondich and Bruke Mamlin. As OpenMRS is free, it is being used as a promising electronic medical record for developing countries. OpenMRS's main components are based on its conceptual database structure, independent of required information types, and having a web application that enables access through a user interface [12]. However, OpenMRS has little documentation and implementation in the Philippines thus deployment and adding new functionalities and modules in the stated EMR cause difficulty and problems in future developments and enhancements of the system [6]. OpenMRS also has a problem in terms of its usability as it considers the fact its users are all doctors.

Using electronic medical records versus paper based records can help us to better secure and keep track of information. However, data security has been mostly overlooked in information system. As there are broad and diverse set of controls applicable to data access, it is presumed that information has been protected. However, that reason alone has taken away the centralized access control of the system and made it accessible for serious attacks and weakness in the database [8]. Even if identifiers such as names are encrypted, the adversary can use linking, homogeneity and background attacks to re-identify individual data records or sensitive information (PHI) [13]. Protection of electronic PHI (protected health information) revolves around these 3 concepts: confidentiality or protection of data from unauthorized disclosure, integrity or prevention from unauthorized data access, and availability or the identification of and recovery from hardware and software errors or malicious activity resulting in the denial of data availability [14].

Health information is still not homogenous and may cause some constraints on the processing of data [15]. HIPAA (Health Insurance Portability and Accountability Act) has been passed in the USA in August 1996 as an attempt to reduce healthcare costs, improve efficiency, simplification of administrative procedures and mandate healthcare organizations to implement standard formats health systems [16]. Enforcing HIPAA standards can ensure every access to a system and its resources controlled and only authorized accesses can take place [16]. Traditional access control includes Discretionary Access Control (DAC), Mandatory Access Control (MAC) and Role Based Access Control (RBAC). Particularly, RBAC is widely acknowledged for providing security and administration of data access by users of a system and is mostly used in following the HIPAA standards. However, because of the growing complexity of health information, traditional access controls lack support of privacy-related policies [17]. OpenMRS, for example, has failed the evaluation criteria that include using the HIPAA requirements. Specifically, OpenMRS failed to have a separation of duty and emergency access procedures [3].

RBAC in a system can be implemented as a module or core application. Module allows the modification to a more robust security model whereas the core requires the re-working of the design/architecture of the whole system. OpenMRS implements RBAC to its system as a core application thus changes to the security policies means re-working the code. This increases time consumed for production and may result to security risks [3]. Access control in the application level can overlook some possible loopholes that can cause a breakthrough to its security policies and open system to malicious attacks [18]. Although many advances have been developed to enhance a more secure application, trusting the application, which was developed under time constraint, to protect and secure data present a large risk to the database [19]. Also existing scenarios in database, use a single user acts as both the data owner and the querier. However, most practical applications do not serve only one user. Having a one database user approach in a system, like the OpenMRS, causes the database to have its only user as the database owner itself thus violating the RBAC principle of minimal privilege and inconsistency of access between users [20].

Implementing the access control mechanism to the database layer instead of the application layer solves the problems of re-coding the architecture and helps minimize the possible security loopholes overlooked because of the large amount of code [18]. Access control in the database also ensures that security policies are consistently applied to every user and application thus allowing a multi-database user approach [21].

Stored procedures can be use to break the dependency of the application to data structure thus prevents SQL injection attacks. Stored procedures, which have an irreplaceable importance in any database application, also allows better fine grained access control, data integrity and decrease time consumed in production [22]. Another form of fine grained authorization can be implemented by using views, tabled value functions, that enables to determine for a user the only part of the database that interests her. Views provides user-specific parameter values [23].

As MySQL has turned into an open core database, PostgreSQL always has been and still remains a true open source database. Users can freely suggest, create, submit, and have features accepted without interference or delay from a commercial entity. Security has been the main focus of PostgreSQL, which contains tools and options for securing data integrity, stability and accesses to the database [24]. As PostgreSQL focuses on security, security enhanced (SE)- PostgreSQL is introduced as a built in enhancement or optional access control feature that provides a mandatory access control (MAC) based on the Security-Enhanced Linux (SELinux) security policy [25].

Using [21] correction criteria to the PostgreSQL database can enforce fine grained access control that satisfy the evaluation criteria of being sound, secure and maximum. The newly enhanced query evaluation engine of the PostgreSQL addresses the issues concern on access control at the application and allows a FGAC access depending on the security policy at row or even cell level scheme [26].

## III. Theoretical Framework

### A. Dental Informatics

Dental informatics is an information science that helps improve the dental practices, research, education and management [4]. It is a small growing sub discipline of biomedical informatics that has been developed into a research discipline of significant scale and scope [1].

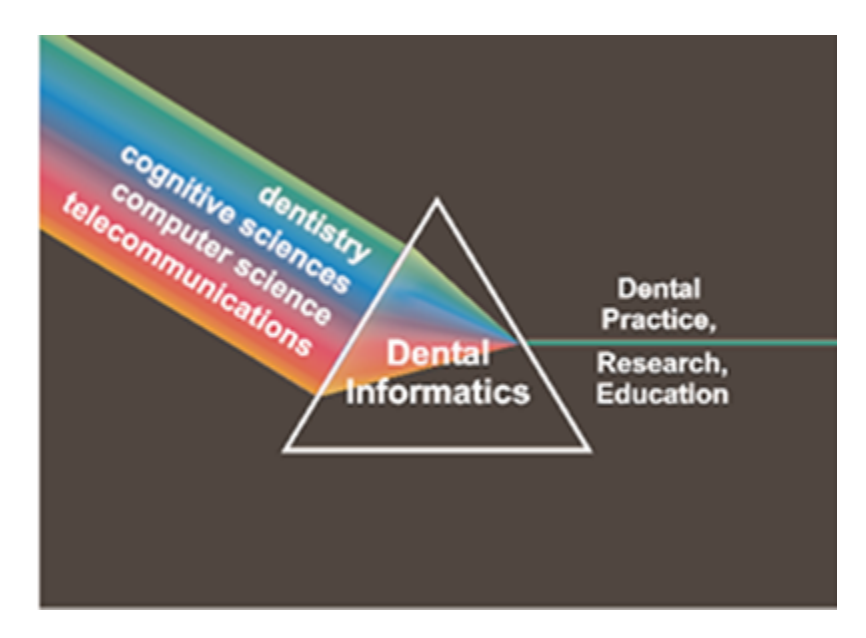

Figure 1: Dental informatics combines its methodological foundations to address problems in practice, research, and education [1].

Figure 1 shows how combination of the one or more components of information science (cognitive sciences, computer science and telecommunications) to the domain area of dentistry to develop solutions in dental practice, research and education-dental informatics.

As defined by the Wolrd Health Organization(WHO), dentistry is the science and art of preventing, diagnosing and treating diseases, injuries and malformations of the teeth, jaws, and mouth [27].

Computer science is a discipline that involves the understanding and design of computers and computational processes. The emphasis of computer science is on how it is represented, process, manipulated, and managed in computer systems.

Cognitive science is a research area that draws on several fields (such as psychology, artificial intelligence, linguistics, and philosophy) to develop theories of perception, thinking, and learning. The central hypothesis of cognitive science is that thinking can best be understood in terms of representational structures in the mind and computational procedures that operate on those structures. Since biomedicine is sated with complex cognitive operations (such as diagnosis, treatment planning, and evaluation), cognitive science represents a significant component in dental informatics.

Telecommunications is the science that deals with communication at a distance. Telecommunication concerns on how computers communicate with each other, how communication traffic is routed, how bandwidth is used most efficiently, and how communication can be kept secure.

### B. UP College of Dentistry

The UP College of Dentistry was first established as a Dept. Of Dentistry of the College of Medicine and Surgery on February 8, 1915. Upon the recommendation of the late Dean Antonio G. Sison of the College of Medicine, the Board of Regents of the University passed a resolution changing the status of the School of Dentistry to an independent unit as the College of Dentistry on October 21, 1948 [28].

As a newly established independent unit of the University of the Philippines, the College of Dentistry envisions itself to be the country's premier academic institution providing quality dental education, training, research and service characterized by global competence, social sensitivity and responsible leadership in the continuous pursuit of excellence for the service of God and the nation [28].

#### 1. UPCD Structure

The UP College of Dentistry consists of different sections where clinicians work and perform treatments on patients and the following sections are [6]:

- Oral Diagnosis
- Oral Medicine Periodontics, Oral Surgery, Endodontics
- Prosthodontics Removable Prosthodontics, Fixed Partial Prosthodontics
- Operative Dentistry Orthodontics, Pedodontics, Restorative Dentistry

Oral diagnosis is in charge of accepting patients and gathering the patient information. Oral Medicine is concerned with the oral health care of patients. The Prosthodontics section specializes with the diagnosis, treatment planning, rehabilitation and maintenance of the oral function, comfort, appearance and health of patients with clinical conditions associated with missing or deficient teeth and/or oral and maxillofacial tissues using biocompatible substitutes. Operative dentistry focuses primarily on the diagnosis, prevention, treatment and prognosis of diseases or trauma to teeth.

Patients may also be endorsed to outside sections or clinics that can perform specific exams or treatments not covered by UPCD [6].

# C. Health Insurance Portability and Accountability Act (HIPAA)

Health Insurance Portability and Accountability Act (HIPAA) is an act signed by Bill Clinton and passed in August 1996. Two main goals of HIPAA include the improvement in system effectiveness and protection of confidentiality. HIPAA is an attempt to reduce health costs, to call for simplification of administrative procedures and to mandate health care organizations to implement standard formats for all transactions [16].

- 1. HIPAA Privacy Rules pertaining to protected health information (PHI) [16]:
	- (a) Role-based access controls to ensure that only appropriate people have access to the minimum necessary PHI to perform their job responsibilities
	- (b) Safeguards to ensure that the PHI does not get altered or destroyed in an unauthorized manner.
	- (c) A formal process for ending a person's employment or a user's access so that inappropriate access to PHI does not occur.
	- (d) Secured control of media (such as papers, diskettes, tapes, laptops, personal digital assistants, CDs, etc.) containing PHI to ensure that unauthorized use or disclosure does not occur.
	- (e) Allowing only authorized persons to have physical access into your facilities where PHI is stored and resides.
	- (f) A well-defined change control process.
	- (g) Regular audits of information system activity.
	- (h) PHI sent across open systems, such as the Internet, is protected from unauthorized access.
- 2. HIPAA Statements from the Security Rule that deals specifically with electronic protected health information (EPHI) [29]:
	- (a) Access Control- Implement technical policies and procedures for electronic information systems that maintain electronic protected health information to allow access only to those persons or software programs that have been granted access rights.
		- i. Unique User Identification- Assign a unique name and/or number for identifying and tracking user identity.
		- ii. Automatic Log-off- Implement electronic procedures that terminate an electronic session after a predetermined time of inactivity.
- iii. Emergency Access Procedure: Establish (and implement as needed) procedures for obtaining necessary electronic protected health information during an emergency.
- iv. Encryption and Decryption- Implement a mechanism to encrypt and decrypt electronic protected health Information.
- (b) Audit Control- Implement hardware, software, and/or procedural mechanisms that record and examine activity in information systems that contain or use electronic protected health information.
- (c) Integrity- Implement policies and procedures to protect electronic protected health information from improper alteration or destruction.

The overall goals of the security rule revolve around the confidentiality, integrity, and availability of data.

### D. Security Model

Security policy outlines about how data is accessed, what level of security is required, and what actions should be taken when these requirements are not met. To apply this security policy to a system, a security model provides a deeper design and analysis of the requirements necessary to properly support and implement it. A security model presents a framework of the abstract goals of the policy to information systems by specifying explicit data structures and techniques necessary to enforce security policy [30].

As information security is made up of data confidentiality, availability and integrity, access control is the security model's level of granularity for defining security policy [31]. Access control is critical to preserving the confidentiality, availability and integrity of information. Traditional access control, who uses single-user privilege and implements non-cryptography technique, are the following [16]:

• Discretionary Access Control (DAC)- Access Control Lists

- Mandatory Access Control (MAC)- Bell Lapadula model, Biba model, Chinese wall model
- Role-based Access Control (RBAC)

Because of the growing complexity of health information, traditional access controls lack support of privacy-related policies. In order to address the shortcoming, different extensions and enhancement are created to support the security policies [17].

#### 1. Fine Grained Access Control

As compared to the traditional access controls that focus on limiting data access at the table level, fine grained access control provides a way to restrict data access at the row or even at the cell level. Fine grained access control, or also known as content-based access control, is determined based on the content of the row where the data is located and the accessibility of a data item specified. Fine grained access control also provides data access to respect individual preferences and comply with many enacted privacy laws [21].

Fine grained authorization can be improved more by implementing it to the database layer. FGAC at the database level solves the drawbacks found in the application layer such as [23]:

- Authorization checks that are distributed over a large body of code, requiring more programmer effort, and increasing the chances of security problems due to programmer or design errors
- Single database user log in as every query runs with the super user privileges with respect to all data managed by the application and causes a potential risk for malicious attacks
- Information from different organizations may resides in one application service provider model thus can provide organizations who are not willing to trust the application to protect its data.

#### 2. Fine Grained Access Control with Stored Procedures

Stored procedure is a set of Structured Query Language SQL statements with an assigned name that's stored in the database in compiled form so that it can be shared by a number of programs. By having procedures that handle the database work for your interface, you eliminate the need to modify the application source code to improve a query's performance. Stored procedure can also preserve data integrity and improve productivity [22].

Without having to rewrite the same statements to the application, stored procedures applies several policies to the table thus helps to provide a fine grained access control in the database level [32].

#### 3. Fine Grained Access Control Features of PostgreSQL

Security has been the main focus of PostgreSQL, which contains tools and options for securing data integrity, stability and accesses to the database. In PostgreSQL, users can freely suggest, create, submit, and have features accepted without interference or delay from a commercial entity. [24]. As PostgresSQL focuses on security, a built in enhancement or an optional access control feature was created called Security Enhanced (SE)- PostgreSQL. SE-Postgresql applies a fine grained mandatory access control (MAC) for database objects and makes access control decisions based on SELinux security policy. SE-Postgresql with the SELinux uses a client-server approach to make access control assessment [25].

PostgreSQL also features on rich privilege management. Host based access defines what authentication and verification method for users (or roles) with Login Attribute and who wants to connect to a database. Once the user is provided to have a right to connect to the database, the user must also have the usage on the schema before looking at the rights or grants of the user to access or modify the contents of the relation. Before giving an ownership access, PostgreSQL provides a GRANT (to give right) and REVOKE (to remove right) on the specified target [2].

Enforcing a fine grained access control in the database level must satisfy three evaluation criteria of being sound, secure and maximum. The algorithm is sound when the answer returned is the same as the result returned without the access control, secure when it does not leak the information not allowed by the policy, and maximum when it returns as much information as possible, while satisfying the first two property [21]. FGAC on PostgreSQL has provided a better access control mechanism and at the same time comparable to the database without the FGAC implementation [26].

### E. XACML

XACML stands for eXtensible Access Control Markup Language created by the standardized effort of OASIS. XACML is designed to express access control policies in XML as a way to challenge the problem of managing distributed and heterogeneous network system that needs an enforcement of security policies. XACML may start of as a policy set (set of policies) or policy. XACML policy starts with a root element of Policy which contains a set of rules, a target, and a rule-combining algorithm. A target consists of the set of resources, subjects and actions that must be applied to a given request. Meanwhile, a rule is a set of condition that applies a more specified or fine-grained access given the target and the rule-combining algorithm that speaks about whether it permits or deny a certain access [33]. Figure 2 shows the structure of an XACML

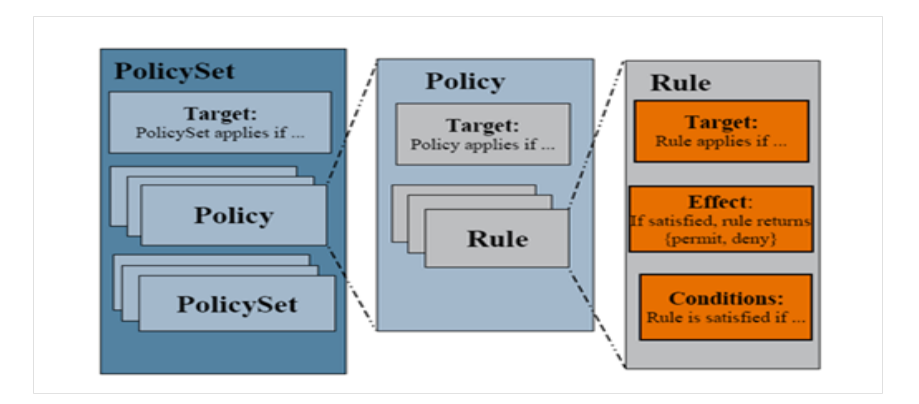

Figure 2: XACML Structure

Figure 3 shows a simple example of a XACML for a user role- teacher. XACML starts with a policy tag that contains the target element containing the three important elements of subject, resource and action. Subject has a string attribute value of teacher. Action has a string attribute value of edit. Finally, resource has a string attribute value of sub1. Generally, the exampled xacml means a teacher has a privilege to edit the sub1 data.

```
<Policy xmlns="urn:oasis:names:tc:xacml:1.0:policy"
         RuleCombiningAlgId="urn:oasis:names:tc:xacml:1.0:rule-combining-algorithm:permit-overrides>
  \langle \texttt{Target} \rangle<Subjects>
      <Subject>
       <SubjectMatch MatchId="urn:casis:names:tc:xacml:1.0:function:string-equal">
          <AttributeValue DataType="http://www.w3.org/2001/XMLSchema#string">teacher</AttributeValue>
          <SubjectAttributeDesignator AttributeId="db_acad_users_user_role"
         DataType="http://www.w3.org/2001/XMLSchema#string"/>
       </SubjectMatch>
      </Subject>
   </Subjects>
   <Actions>
      <Action>
        <ActionMatch MatchId="urn:oasis:names:tc:xacml:1.0:function:string-equal">
          <AttributeValue DataType="http://www.w3.org/2001/XMLSchema#string">edit</AttributeValue>
          <ActionAttributeDesignator AttributeId="urn:oasis:names:tc:xacml:1.0:action:action-id"
         DataType="http://www.w3.org/2001/XMLSchema#string" />
       </ActionMatch>
      \leq/Action>
    </Actions>
   <Resources>
      <Resource>
        <ResourceMatch MatchId="urn:oasis:names:tc:xacml:1.0:function:string-equal">
          <AttributeValue DataType="http://www.w3.org/2001/2MLSchema#string">sub1</AttributeValue>
          <ResourceAttributeDesignator AttributeId="urn:oasis:names:tc:xacml:1.0:resource:resource-id"
          DataType="http://www.w3.org/2001/XMLSchema#string" MustBePresent="false" />
        </ResourceMatch>
      </Resource>
  </Target>
</Policy>
```
Figure 3: XACML Example

Applying XACML to the database, subject and resource can refer to existing attributes in the database. Enhancing database access control using XACML policy can be divided into three steps. First step is policy processing where we extract the subjects, resources and actions and use it as the users, tables and query actions, respectively. Second step is policy transformation where we can transform the three parts obtained in the first step to its specified SQL GRANTS. Finally, third step is the policy enforcement where the GRANT statements are now enforced in the database [34].

## IV. Design and Implementation

### A. Context Diagram

The DentISt 3.0 will have four main types of roles- the System Administrator, the Workflow Administrator, the Faculty, and the Student Clinician. The context diagram is shown below in Figure 4.

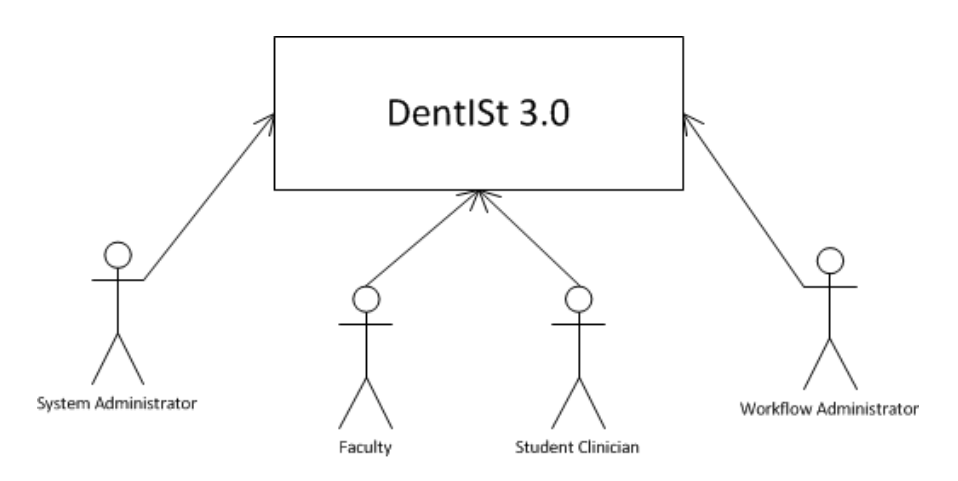

Figure 4: Context Diagram of DentISt

## B. Use Case Diagrams

Student clinician can manage patient record and perform workflow tasks. On the other hand, faculty can perform student clinician functionalities and view the student clinicians and faculty of the section. Both the faculty and the system administrator can view statistics. Workflow administrator can manage system workflow. Finally, the system administrator has the privilege to manage the user accounts, roles and sections. Figure 5 shows the top level use case diagram of the DentISt where use cases in gray indicate that they are for the workflow management module, use cases in white for the fine grained access control module and use cases in black for both.

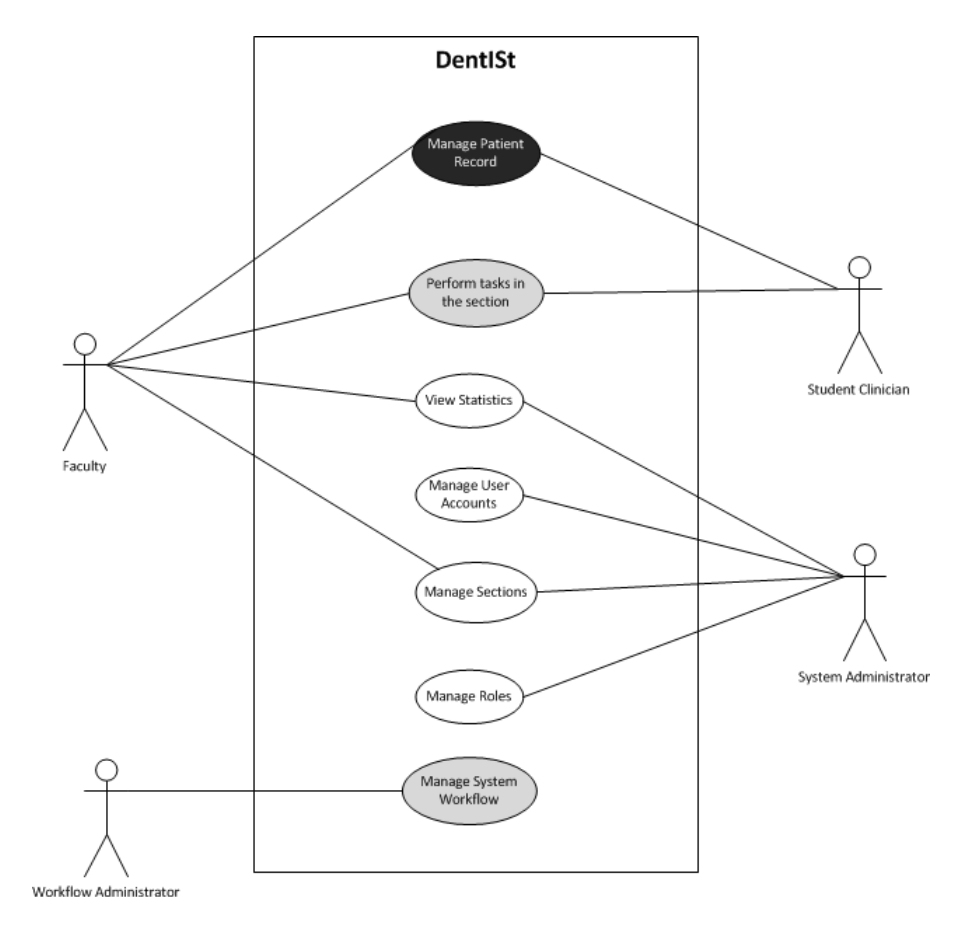

Figure 5: TopLevelUseCase of DentISt

### 1. View Statistics

System administrator and faculty can view statistics based on the field set by the system administrator on their query. Figure 6 shows the View Statistics Use Case Diagram of the System Administrator and Faculty in DentISt.

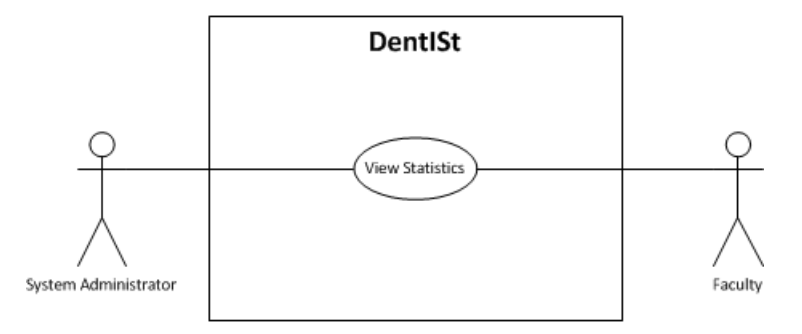

Figure 6: View Statistics Use Case Diagram of the System Administrator and Faculty of DentISt

Activity Diagram of the View Statistics are shown Figure 7.

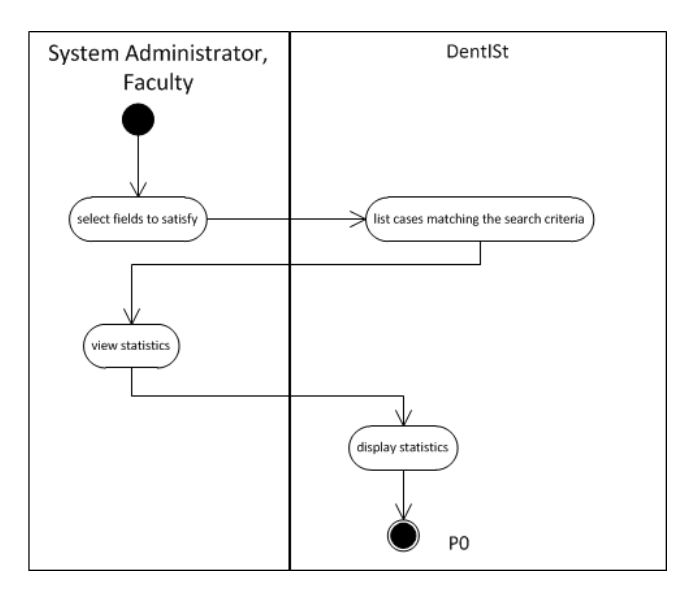

Figure 7: Search For Patients according to Specified Parameters Activity Diagram of DentISt

#### 2. Manage Patient Records

The Manage Patient Records Use Case involves the student clinician and faculty role. Both can add and edit patient records in the section. They also have a privilege to search and view patients meeting different criterion. Criterion includes the sex, age, occupation, address, chief complaints, dental status chart and needed services. Use case in gray indicates it is part of the workflow module. Figure 8 shows its user case diagram. Figure 9 shows the Query Patient Use Case.

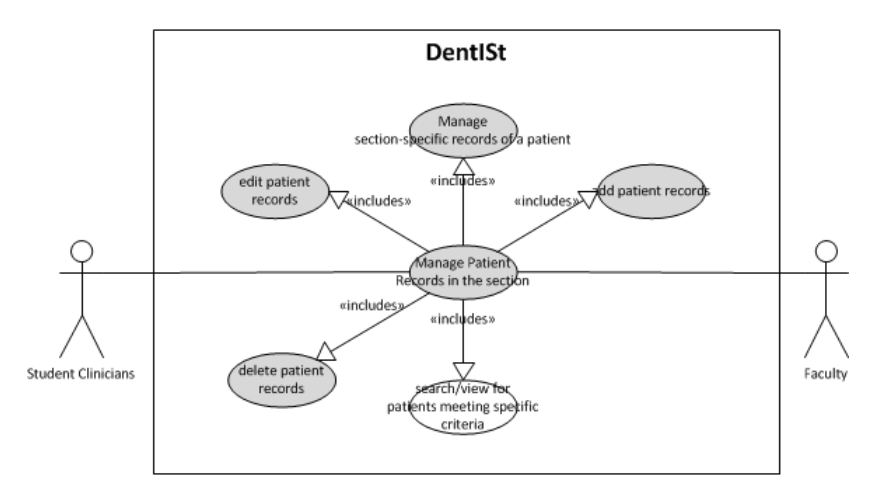

Figure 8: Manage Patient Records Use Case Diagram of Student Clinicians in other sections and Clinicians in Oral Diagnosis of DentISt
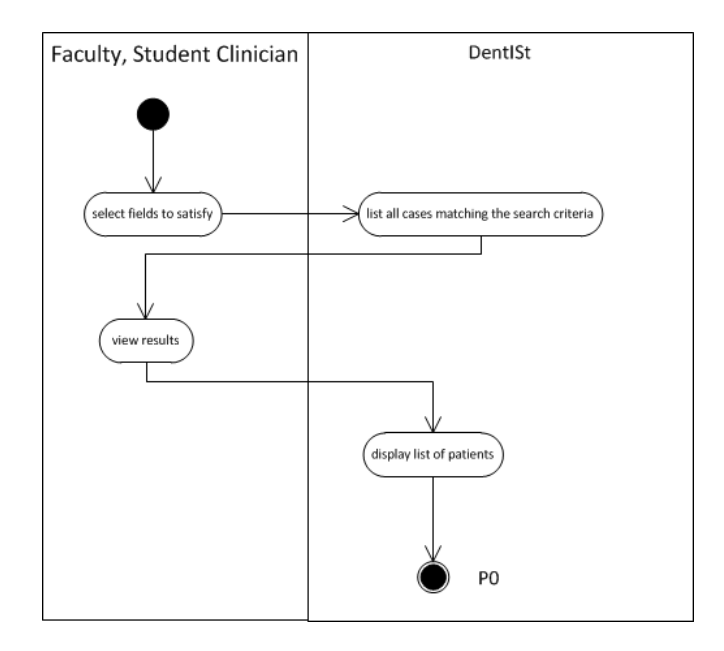

Figure 9: Search and View Patient Record Activity Diagram of DentISt

#### 3. Manage User Accounts

System administrator handles the management of user accounts. System administrator can add, edit and delete user accounts and add and remove privileges according to assigned role of faculty, student clinicians or system administrator. The SA can also search and view the user accounts. Figure 10 shows the Manage User Accounts Use Case Diagram.

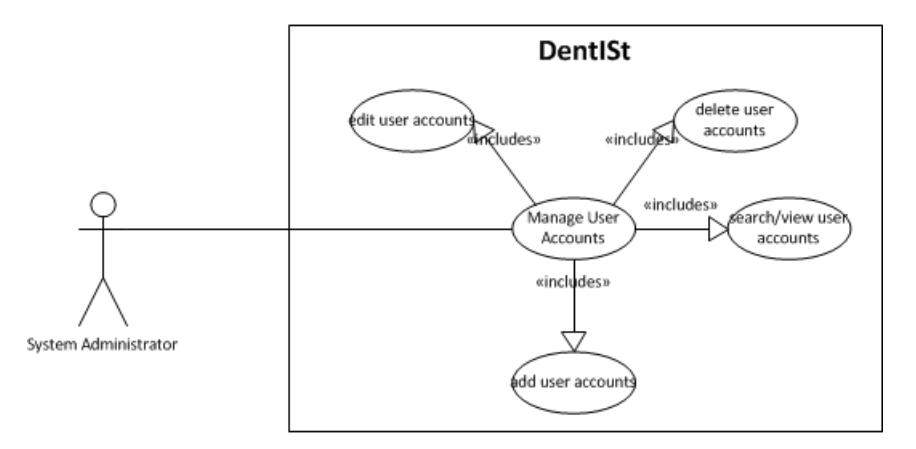

Figure 10: Manage User Accounts Use Case Diagram of the System Administrator

Figures 11, 12, 13 and 14 show the Activity Diagrams for Manage User

Account.

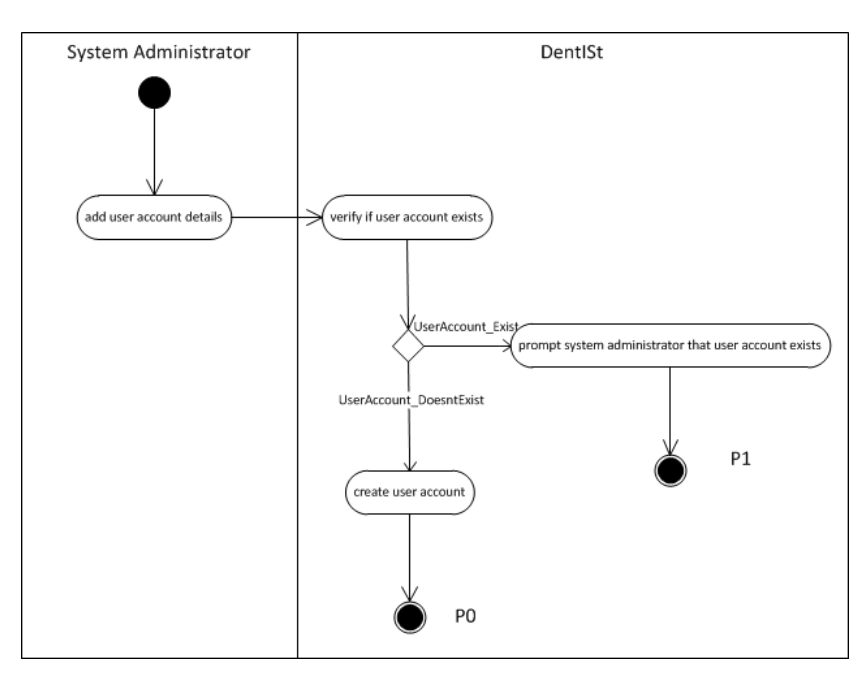

Figure 11: Add User Accounts Activity Diagram of DentISt

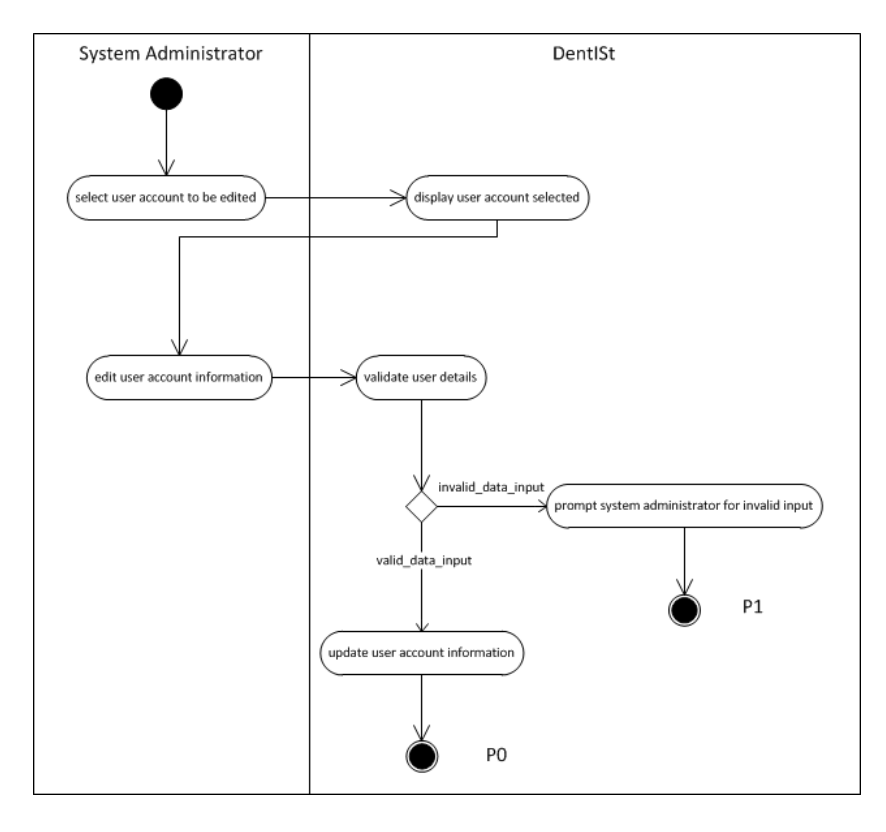

Figure 12: Edit User Accounts Activity Diagram of DentISt

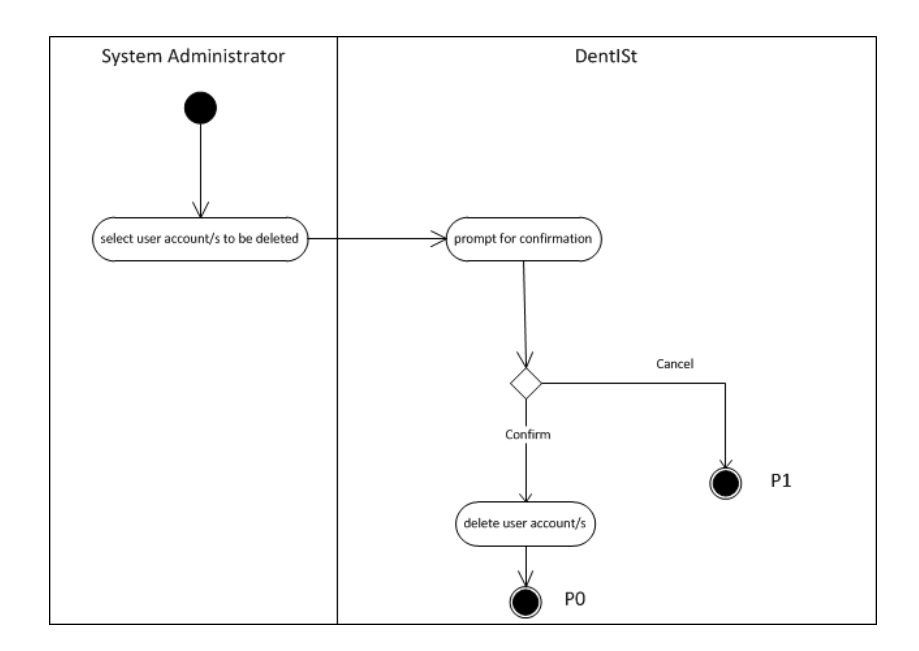

Figure 13: Delete User Accounts Activity Diagram of DentISt

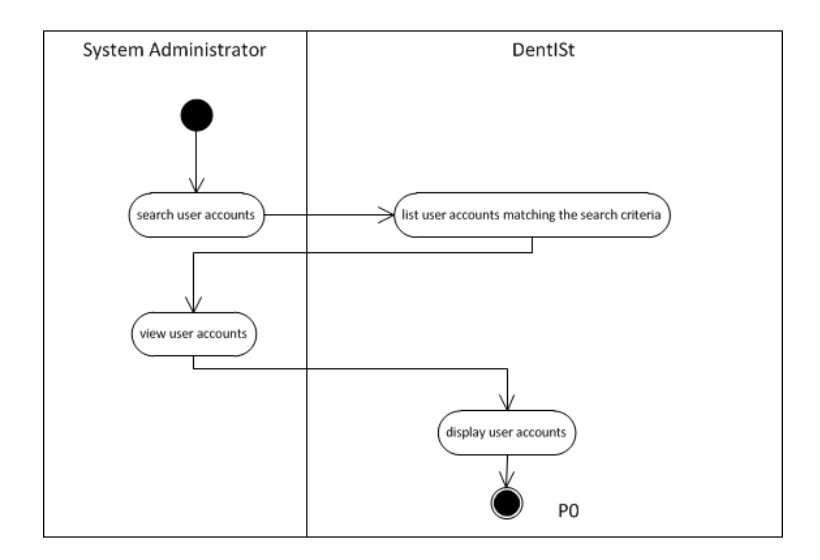

Figure 14: Search and View User Accounts Activity Diagram of DentISt

### 4. Manage Roles

The Manage Roles Use Case Diagrams involves only the system administrator who can add, edit and delete roles. Figure 15 shows its Use Case Diagram.

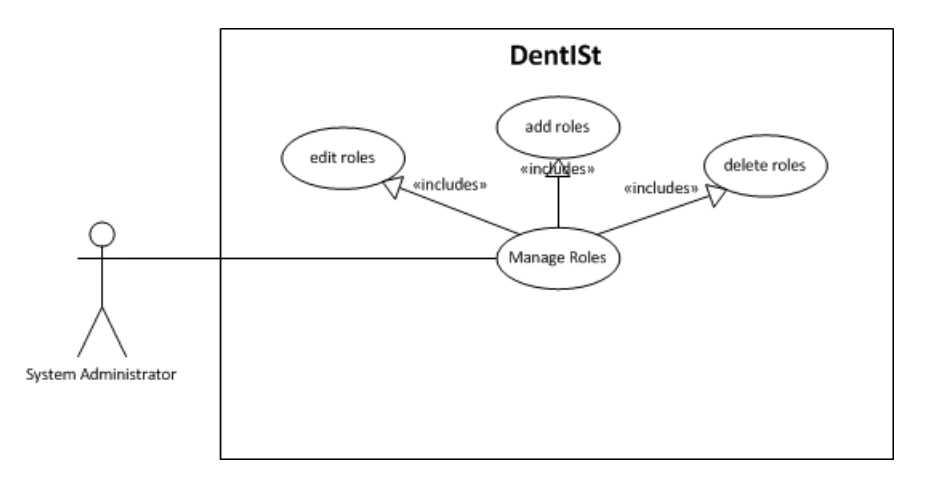

Figure 15: Manage User Accounts Use Case Diagram of the System Administrator

Figure 16, 17 and 18 show the Activity diagram of the Manage Roles.

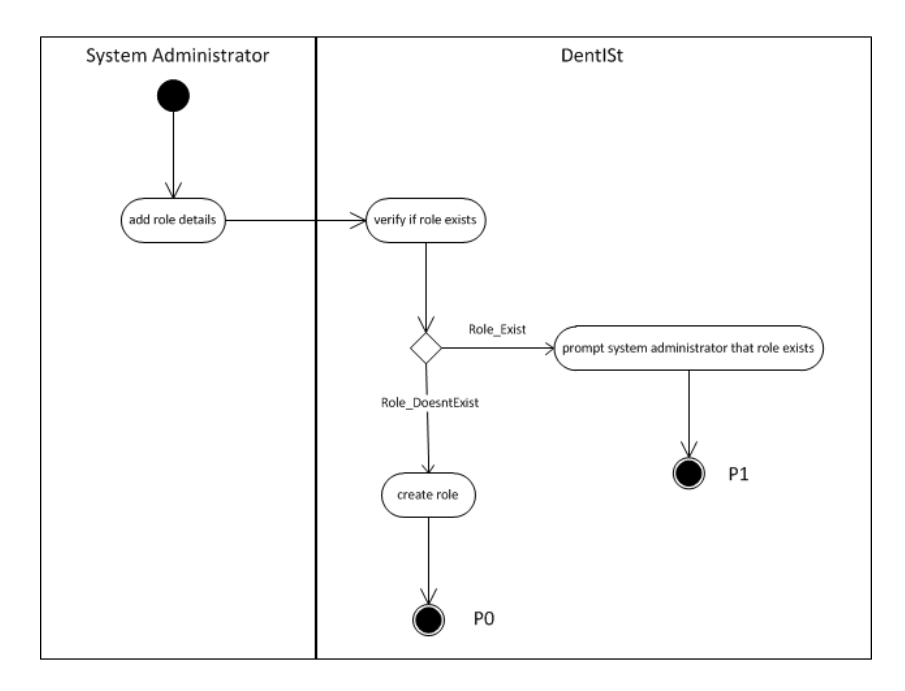

Figure 16: Add Roles Activity Diagram of DentISt

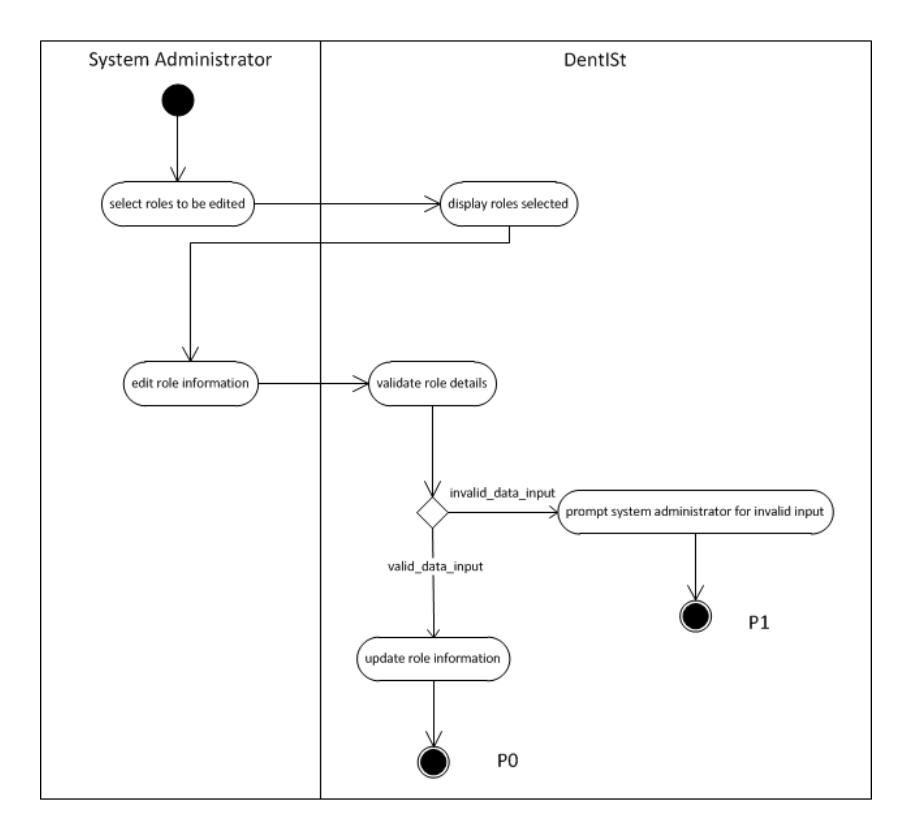

Figure 17: Edit Roles Activity Diagram of DentISt

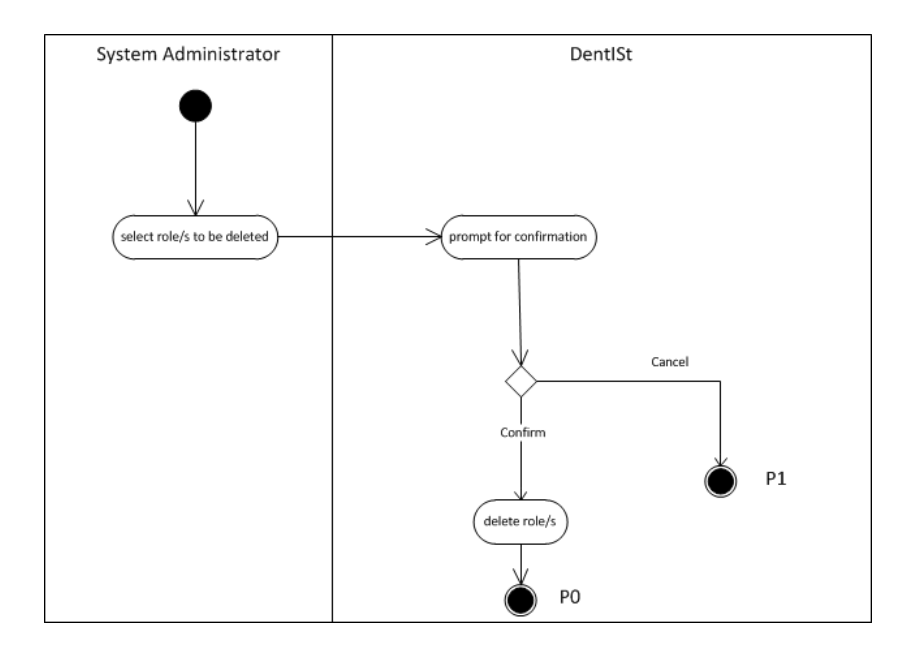

Figure 18: Delete Roles Activity Diagram of DentISt

#### 5. Manage Sections

The Manage Sections Use Case Diagram involves the system administrator and faculty. In DentISt, system administrator can add, edit and delete sections. Both, system administrator and faculty role, have the privilege of search and view in the section. The Manage Sections Use Case Diagram of System Administrator and Faculty Clinician is shown in Figure 19. Use cases in gray are specified in the workflow module of Dentist 3.0.

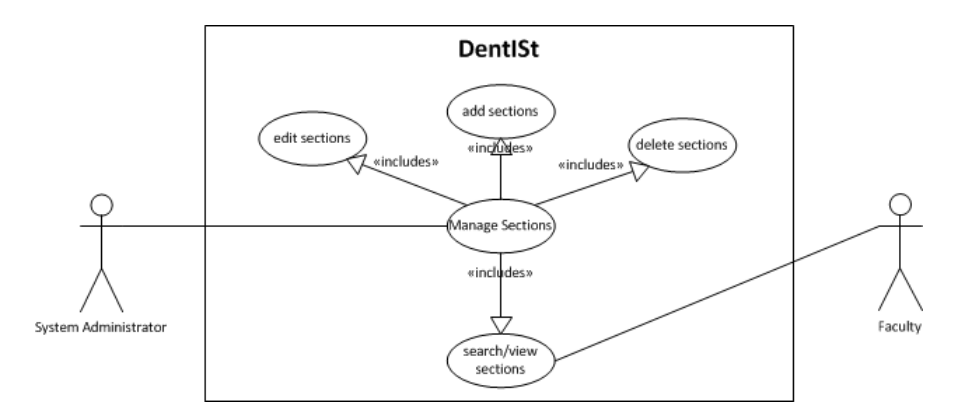

Figure 19: Manage Sections Use Case Diagram of the System Administrator and Faculty

Figures 20, 21, 22 and 23 show the Activity Diagrams for Manage Sections.

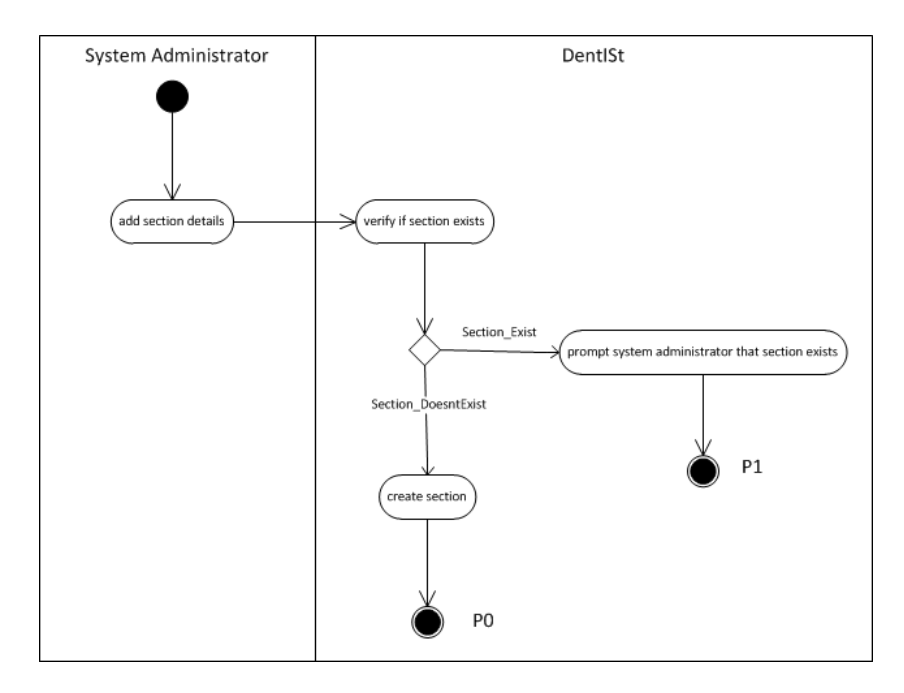

Figure 20: Add Sections Activity Diagram of DentISt

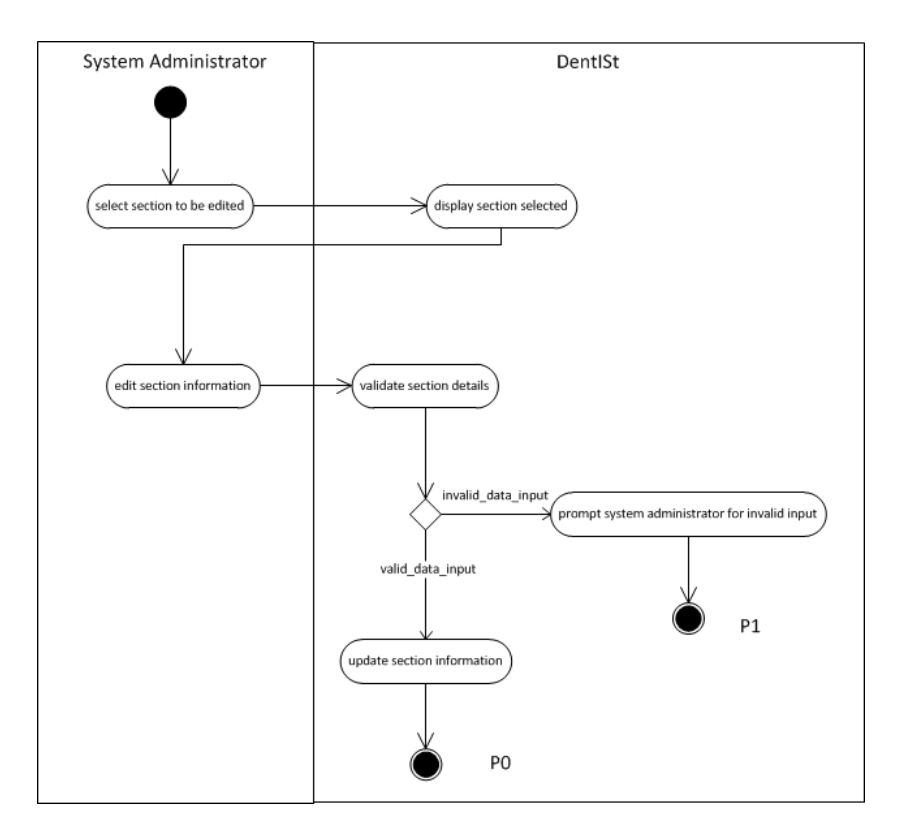

Figure 21: Edit Sections Activity Diagram of DentISt

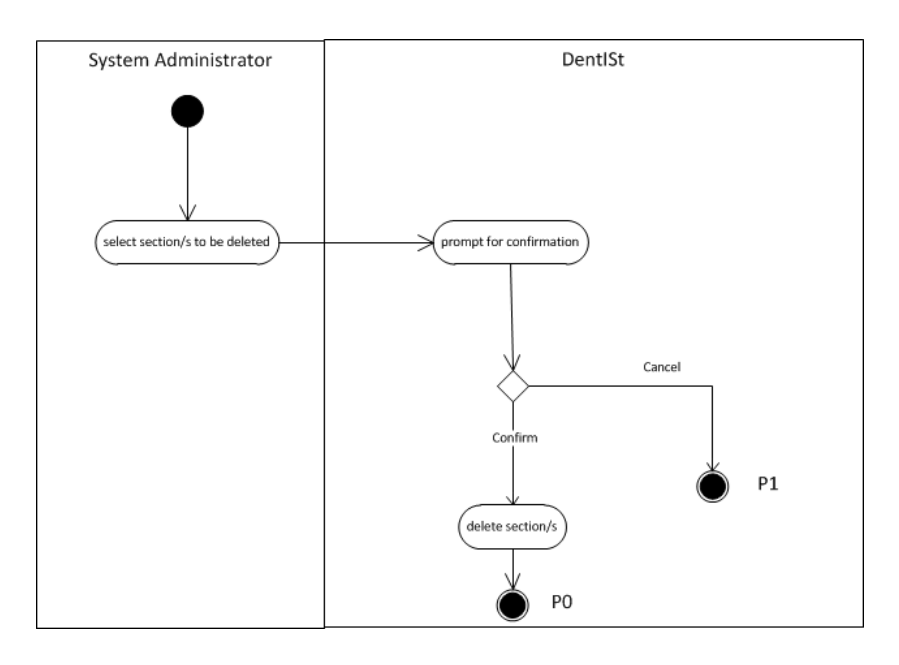

Figure 22: Delete Sections Activity Diagram of DentISt

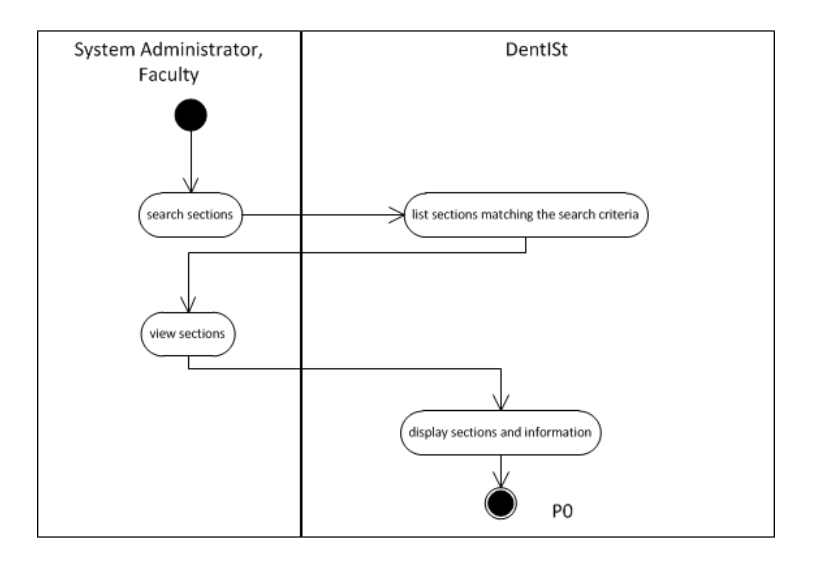

Figure 23: Search and View Sections Activity Diagram of DentISt

# C. Entity Relationship Diagram (ERD)

Figure 24 shows the ERD of the User cluster that illustrates the relationships of the tables user, section, privilege, role, section user, role privilege and user role.

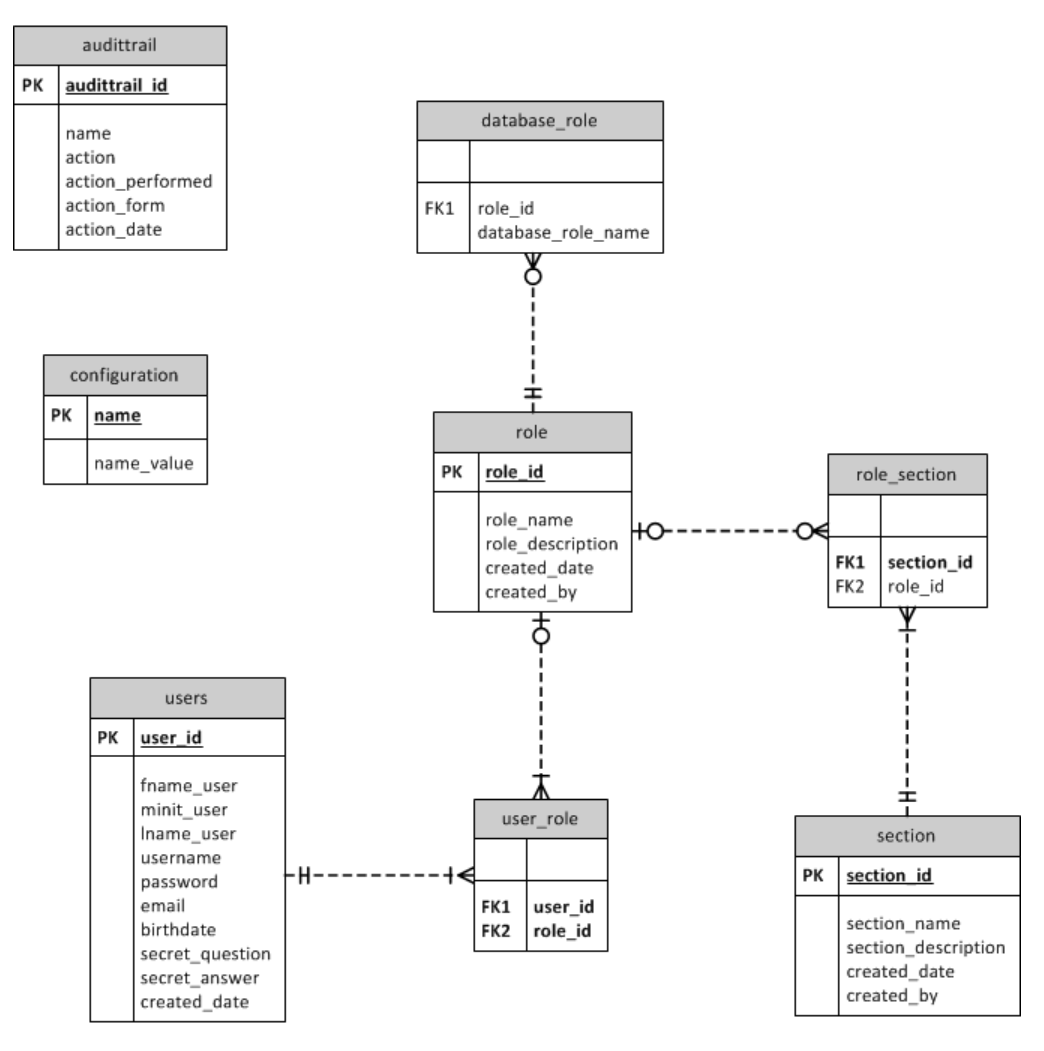

Figure 24: ERD for User Cluster

The ERD of the patient cluster in terms of patient information is shown in Figure 25. The tables connected to patient table are the following - patient additional info, patient vital signs, patient physical assessment, patient social history, patient appointment, treatment plan, patient medical history and patient dental history.

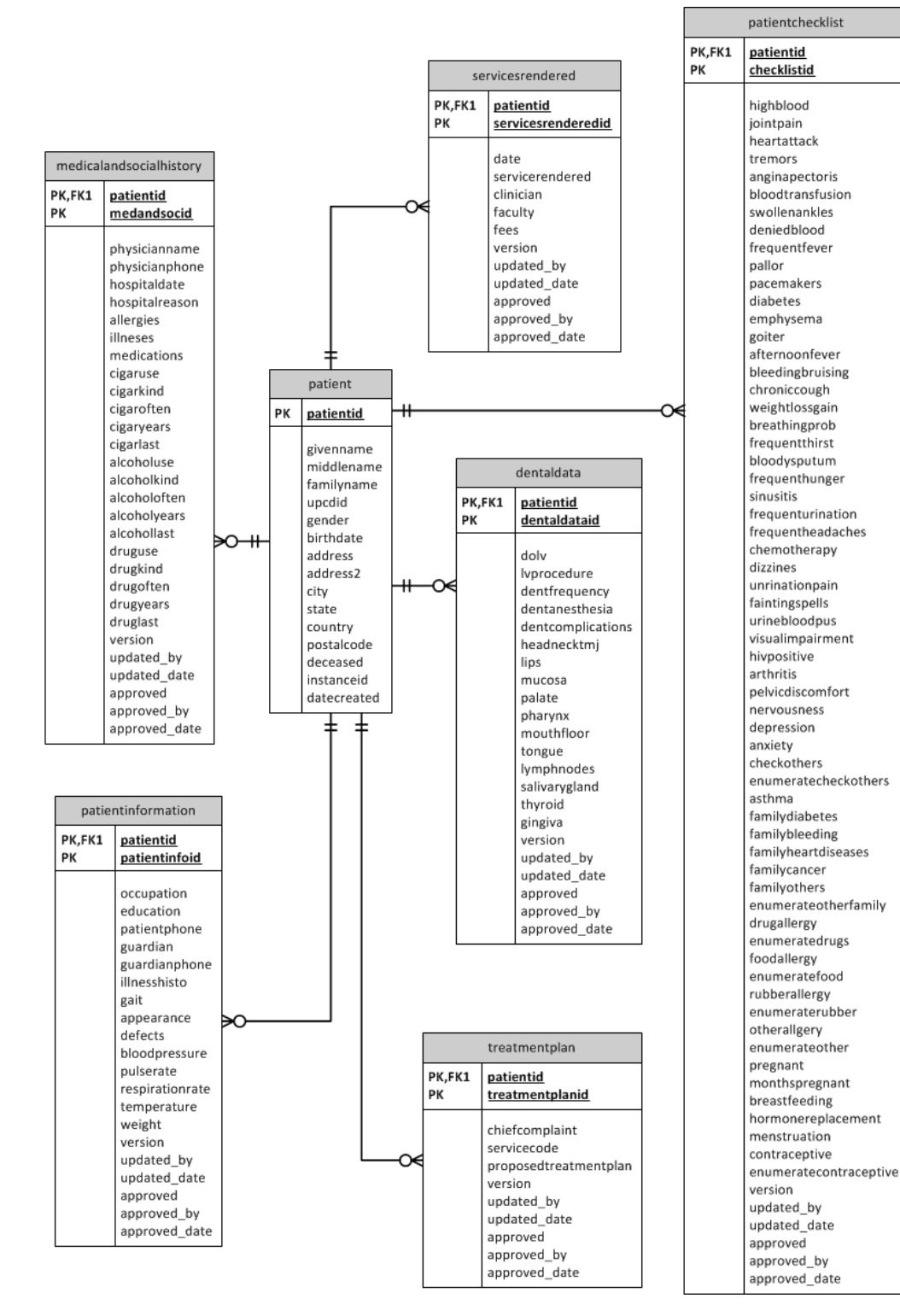

Figure 25: ERD for Patient Cluster in terms of patient information

Figure 26 illustrates the DentISt ERD of the same patient cluster above in terms of the dental chart and the dental status surfaces table - caries status, recurrent status, amalgam status, composite status, glassionomer status and tempfilling status.

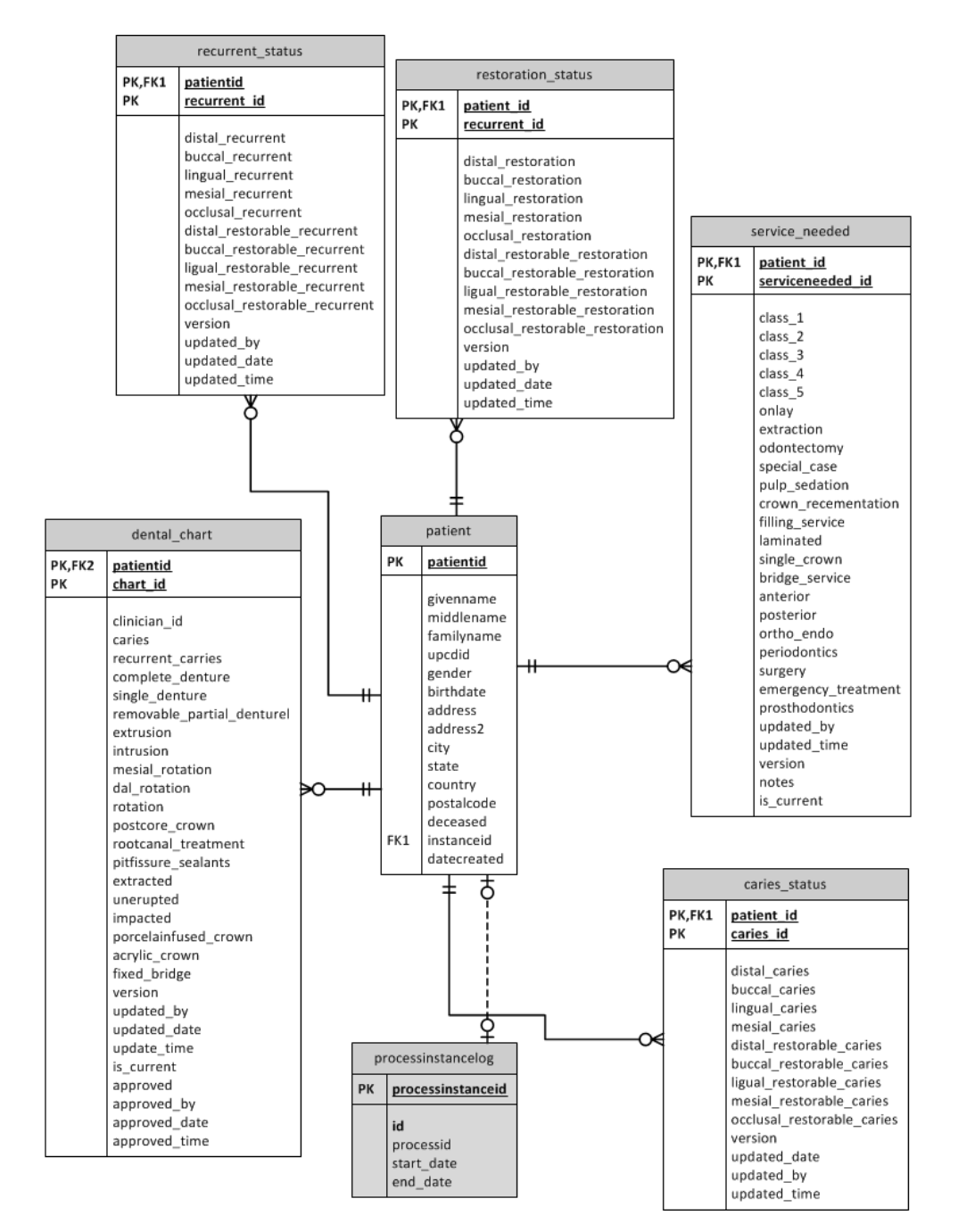

Figure 26: ERD for Patient Cluster in terms of dental chart and dental status

# D. Data Dictionary

In encrypting the password of the users, the crypt function which is in the pgcrypto module of PostgreSQL is used. The crypt function is a one way (nonreversible) encryption function that accepts two parameters: password text and the salt text. Salt text is a random value that enables users with the same password to have different encrypted passwords. The salt is generated with the gen salt function with the parameter bf as the hashing algorithm parameter [35].

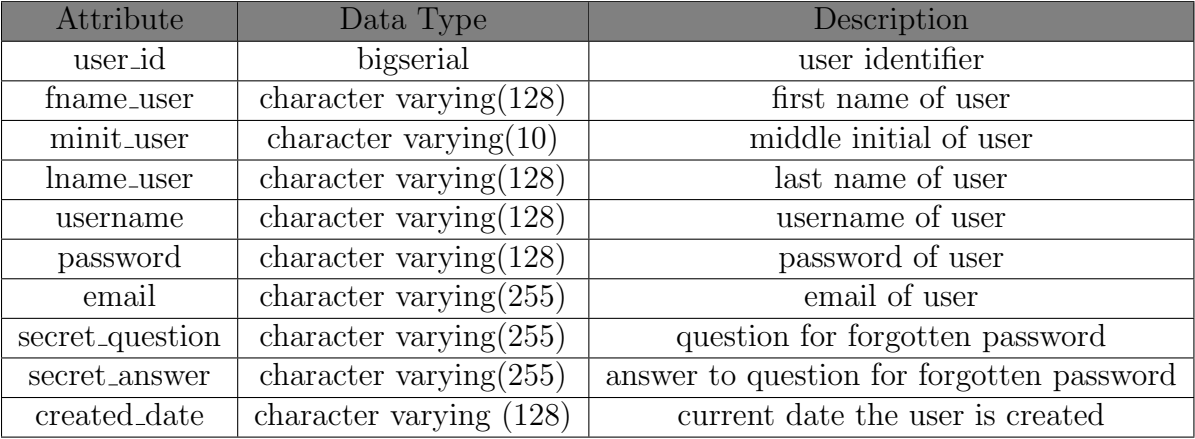

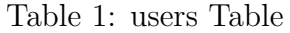

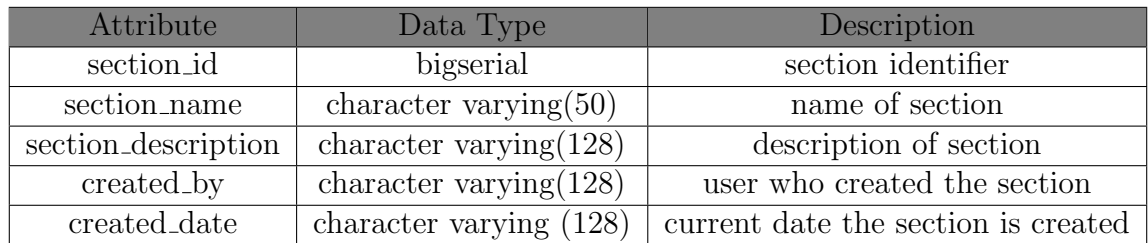

Table 2: section Table

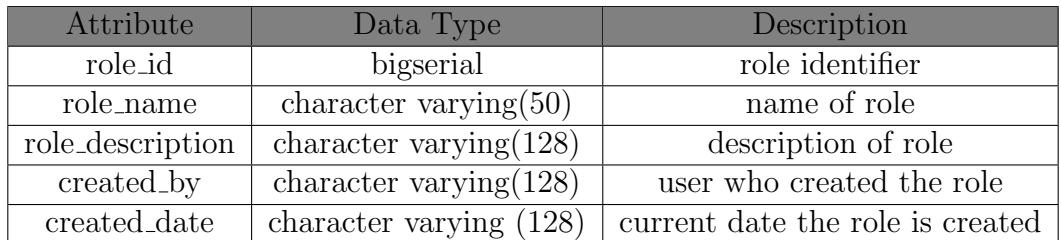

Table 3: role Table

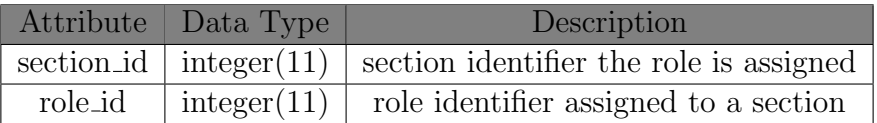

Table 4: role section Table

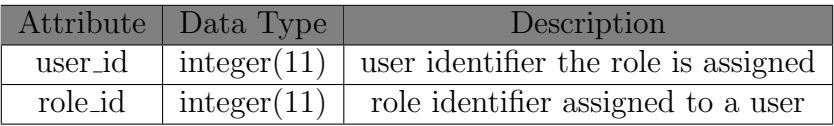

Table 5: user role Table

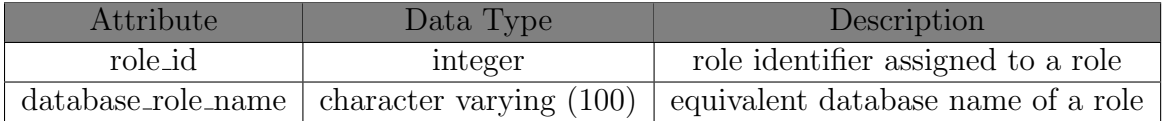

Table 6: database\_role Table

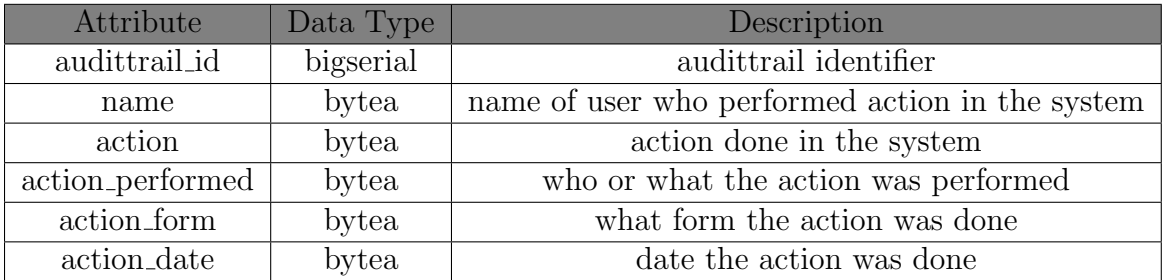

Table 7: auddittrail Table

| <i><b>Attribute</b></i> | Data Type                                    | Description                                                   |
|-------------------------|----------------------------------------------|---------------------------------------------------------------|
| name                    |                                              | character varying $(150)$   name of the configuration setting |
|                         | name_value $\vert$ character varying $(500)$ | value of the specified name                                   |

Table 8: configuration Table

In compliance to the HIPAA policy, sensitive patient data are encrypted with encrypt function with three parameters - data, key (which is stored in the configuration file) and bf as the type of algorithm, Since encrypt is a twoway encryption function, the encrypted data are decrypted with the decrypt function with the same parameters as those used in encryption [35].

The following data are stored in encrypted format (with the encrypt function) in the database:

- 1. patient
	- (a) givenname
	- (b) middlename
	- (c) familyname
	- (d) birthdate
	- (e) address
	- (f) address2
	- (g) city
	- (h) state
	- (i) country
	- (j) postalcode
- 2. patientinformation
	- (a) patientphone
	- (b) guradian
	- (c) guardianphone

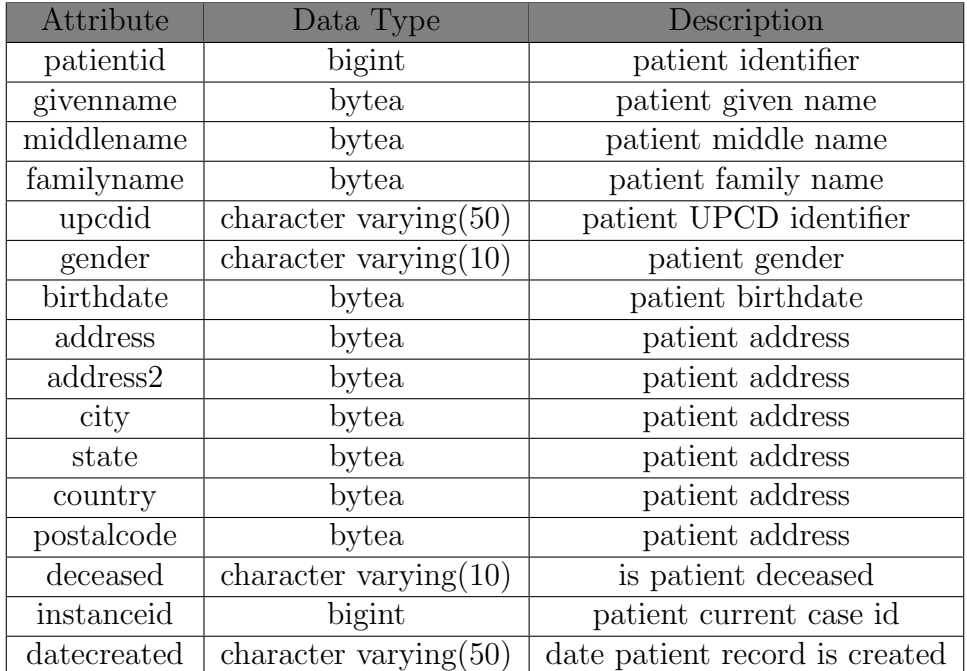

Table 9: Patient Table

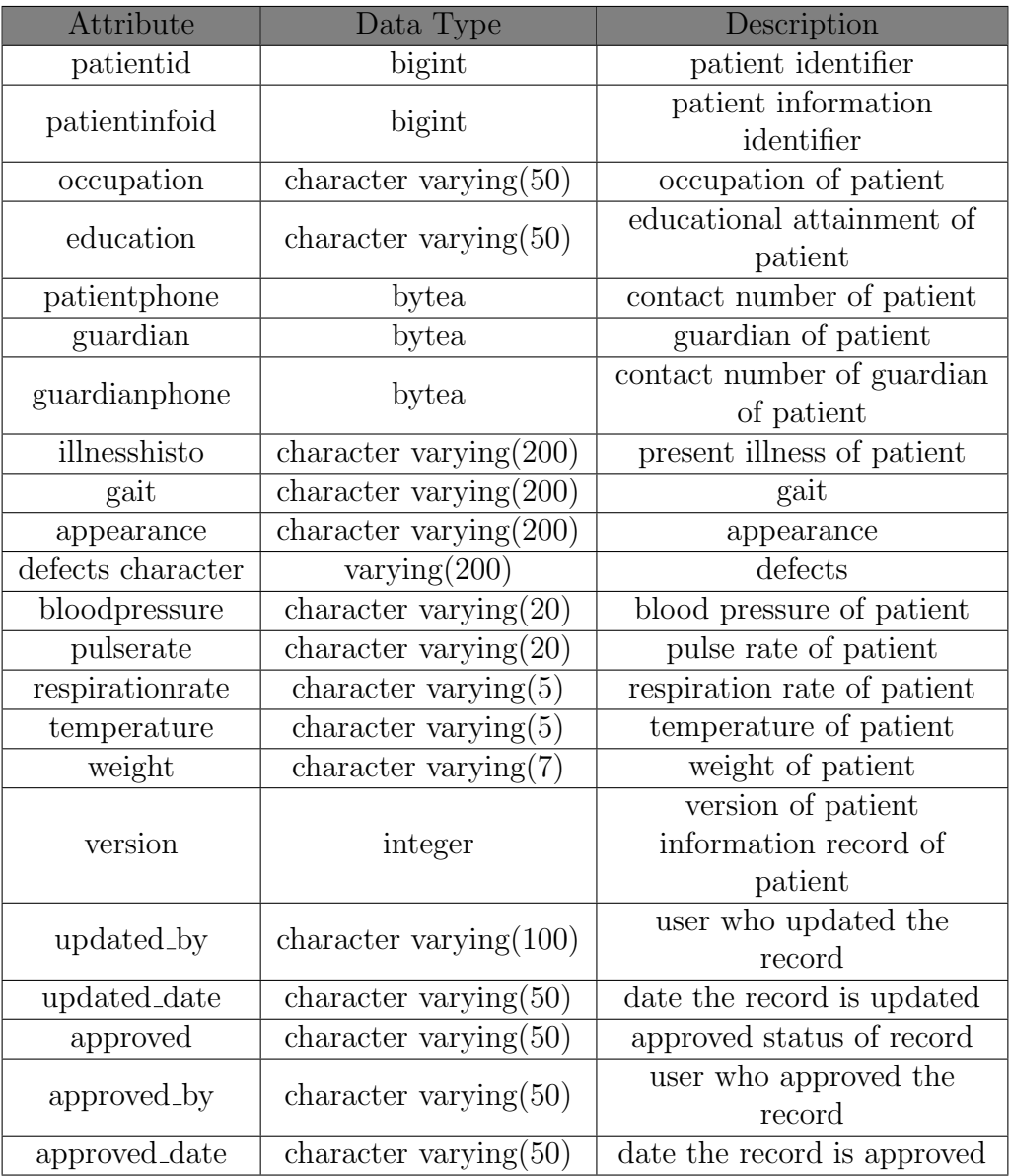

Table 10: PatientInformation Table

| Data Type                              | Description                                                                                                    |
|----------------------------------------|----------------------------------------------------------------------------------------------------|
| bigint                                 | patient identifier                                                                                                    |
| bigint                                 | medical and social history                                                                                                    |
|                                        | identifier                                                                                                    |
|                                        | physician of patient                                                                                                    |
| character varying $(100)$              | contact number of                                                                                                    |
|                                        | physician of patient                                                                                                    |
|                                        | date of latest                                                                                                    |
|                                        | hospitalization of patient                                                                                                    |
|                                        | reason for latest                                                                                                    |
|                                        | hospitalization                                                                                                    |
| character varying $(100)$              | allergies                                                                                                    |
| character varying                      | illnesses                                                                                                    |
|                                        | medications                                                                                                    |
| character varying $(100)$              | childhood diseases history                                                                                                    |
| character varying $(10)$               | Is the patient using or have                                                                                                    |
|                                        | used tobacco, cigarette?                                                                                                    |
| character varying $(100)$              | What kind does the patient                                                                                                    |
|                                        | smoke?                                                                                                    |
| character varying $(100)$              | How often does the patient                                                                                                    |
|                                        | smoke?                                                                                                    |
| character varying $(20)$               | How many years has the                                                                                                    |
|                                        | patient been smoking?                                                                                                    |
|                                        | If patient already stopped,                                                                                                    |
|                                        | how long since last used?                                                                                                    |
| alcoholuse<br>character varying $(10)$ | Does the patient drink                                                                                                    |
|                                        | alcoholic beverage?                                                                                                    |
| character varying $(50)$               | What kind does the patient                                                                                                    |
|                                        | drink?                                                                                                    |
| character varying $(20)$               | How often does the patient                                                                                                    |
|                                        | drink?                                                                                                    |
|                                        | How many years has the                                                                                                    |
|                                        | patient been drinking?                                                                                                    |
|                                        | If patient already stopped,                                                                                                    |
|                                        | how long since last used?                                                                                                    |
|                                        | character varying $(100)$<br>character varying $(100)$<br>character varying $(100)$<br>character varying $(100)$<br>character varying $(50)$<br>character varying $(5)$<br>character varying $(50)$ |

Table 11: MedicalandSocialHistory Table

| Attribute     | Data Type                 | Description                 |
|---------------|---------------------------|-----------------------------|
|               |                           | Has the patient used drugs  |
| druguse       | character varying $(10)$  | for recreation purposes?    |
| drugkind      | character varying $(50)$  | What kind of drug?          |
| drugoften     | character varying $(20)$  | How often does the patient  |
|               |                           | use drugs?                  |
| drugyears     | character varying $(5)$   | How many years has the      |
|               |                           | patient been using?         |
| druglast      | character varying $(50)$  | If patient already stopped, |
|               |                           | how long since last used?   |
| version       | integer                   | version of medical and      |
|               |                           | social history record of    |
|               |                           | patient                     |
| updated_by    | character varying $(50)$  | user who updated the        |
|               |                           | record                      |
| updated_date  | character varying $(50)$  | date record is updated      |
| approved      | character varying $(50)$  | approved status of patient  |
| approved by   |                           | user who approved the       |
|               | character varying $(100)$ | record                      |
| approved_date | character varying $(50)$  | date record is approved     |

Table 12: MedicalandSocialHistory Table

| Attribute                | Data Type                                 | Description                 |
|--------------------------|-------------------------------------------|-----------------------------|
| patientid                | bigint                                    | patient identifier          |
| dentaldataid             | bigint                                    | dental data identifier      |
| $\overline{\text{dolv}}$ | character $\overline{\text{varying}(50)}$ | date of last visit          |
| lvprocedure              | character varying $(50)$                  | last visit procedure        |
| dentfrequency            | character varying $(25)$                  | frequency of dental visit   |
| dentanesthesia           | character varying $(25)$                  | exposure and response to    |
|                          |                                           | local anesthesia            |
| dentcomplications        | character varying $(25)$                  | complications during and or |
|                          |                                           | after dental procedure      |
| headnecktmj              | character varying $(100)$                 | head and neck TMJ           |
| lips                     | character varying $(100)$                 | lips                        |
| mucosa                   | character varying $(100)$                 | mucosa                      |
| palate                   | character varying $(100)$                 | palate                      |
| pharynx                  | character varying $(100)$                 | pharynx                     |
| mouthfloor               | character varying $(100)$                 | mouth floor                 |
| tongue                   | character varying $(100)$                 | tongue                      |
| lymphnodes               | character varying $(100)$                 | lymphnodes                  |
| salivarygland            | character varying $(100)$                 | salivary gland              |
| thyroid                  | character varying $(100)$                 | thyroid                     |
| gingiva                  | character varying $(100)$                 | gingiva                     |
| version                  |                                           | version of dental data      |
|                          | integer                                   | record                      |
| updated_by               | character varying $(50)$                  | user who updated the        |
|                          |                                           | record                      |
| updated_date             | character varying $(50)$                  | date the record is updated  |
| approved                 | character varying $(50)$                  | approved status of record   |
|                          | character varying $(100)$                 | user who approved the       |
| approved_by              |                                           | record                      |
| approved_date            | character varying $(50)$                  | date the record is approved |

Table 13: DentalData Table

| Attribute         | Data Type                 | Description                         |
|-------------------|---------------------------|-------------------------------------|
| patientid         | bigint                    | patient identifier                  |
| treatmentplanid   | bigint                    | treatment plan identifier           |
| chiefcomplaint    | character varying $(35)$  | chief complaint of patient          |
| servicecode       | character varying $(100)$ | service codes of treatment<br>type  |
| proposedtreatment | character varying $(200)$ | proposed treatment                  |
| version           | integer                   | version of treatment plan<br>record |
| updated_by        | character varying $(100)$ | user who updated the<br>record      |
| updated_date      | character varying $(50)$  | date record is updated              |
| approved          | character varying $(50)$  | approved status of record           |
| approved_by       | character varying $(100)$ | user who approved the<br>record     |
| approved_date     | character varying $(50)$  | date the record is approved         |

Table 14: TreatmentPlan Table

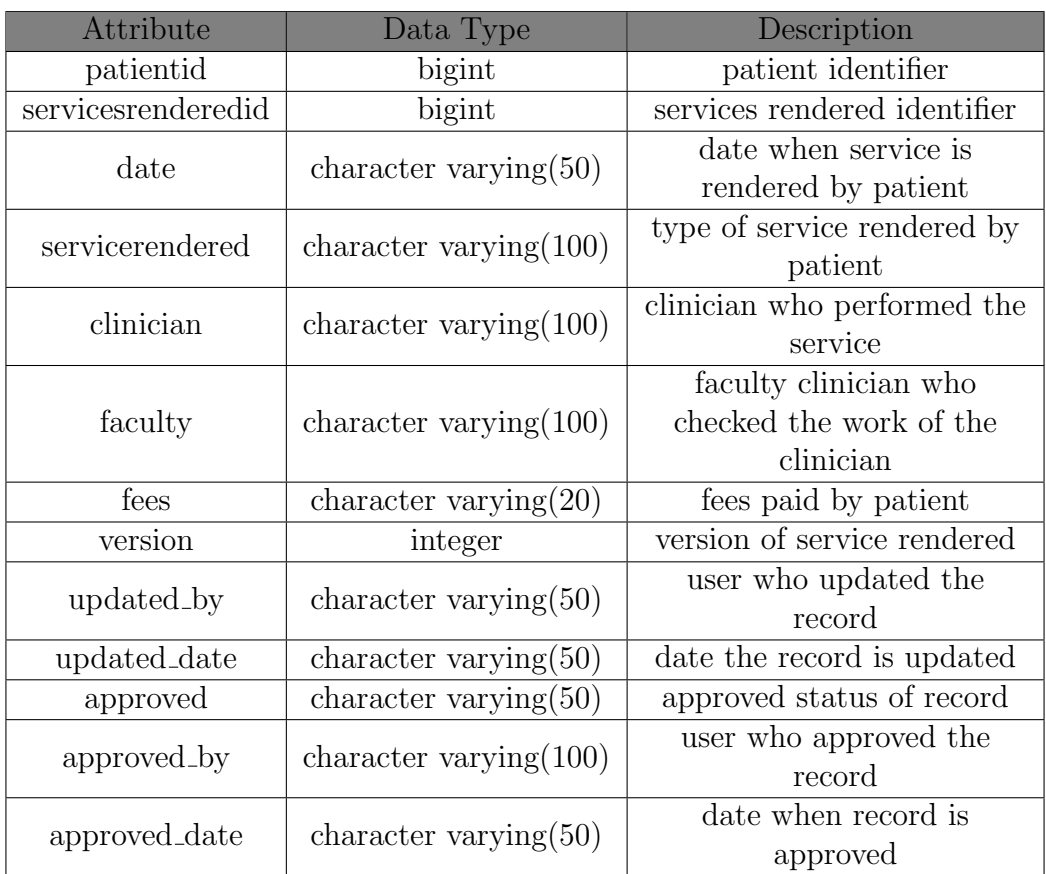

Table 15: ServicesRendered Table

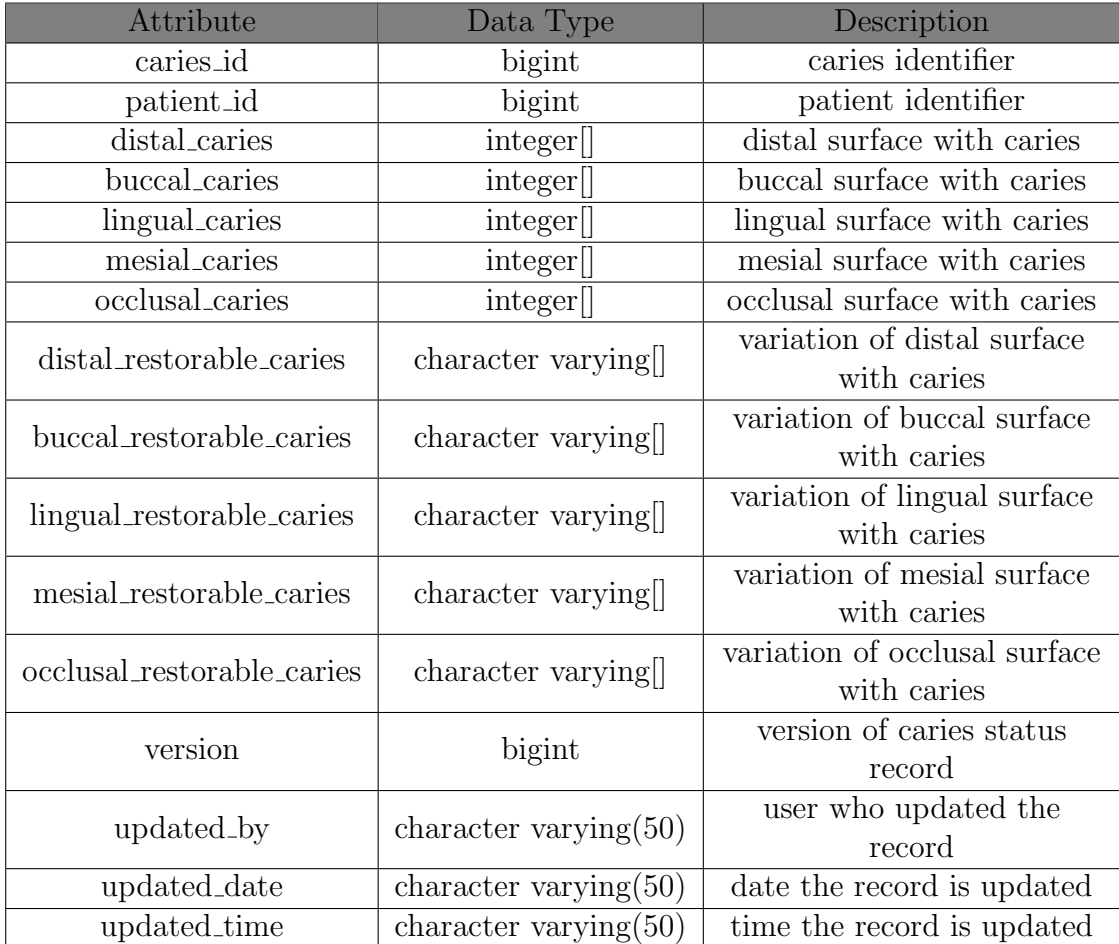

Table 16: caries status Table

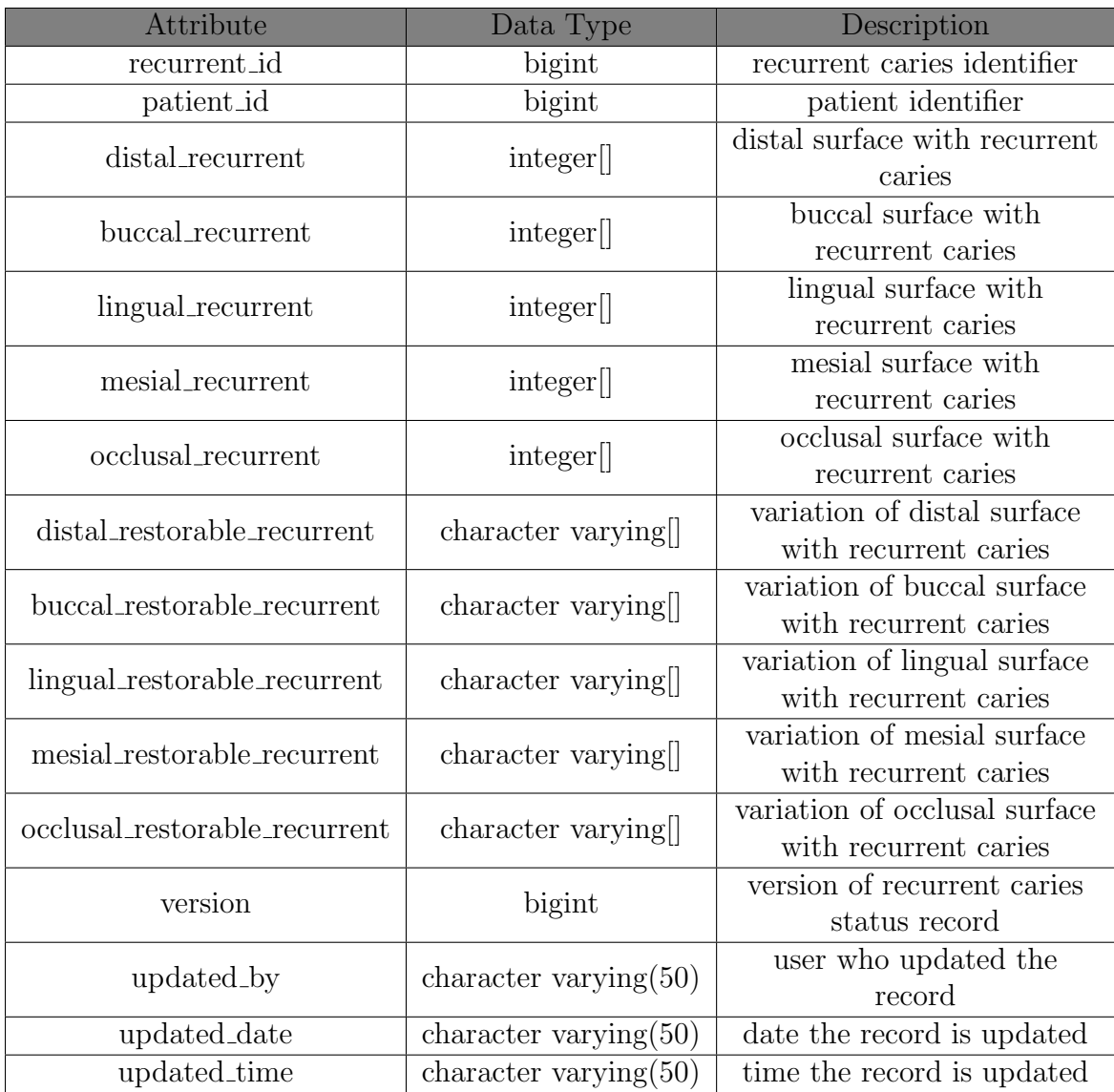

Table 17: recurrent status Table

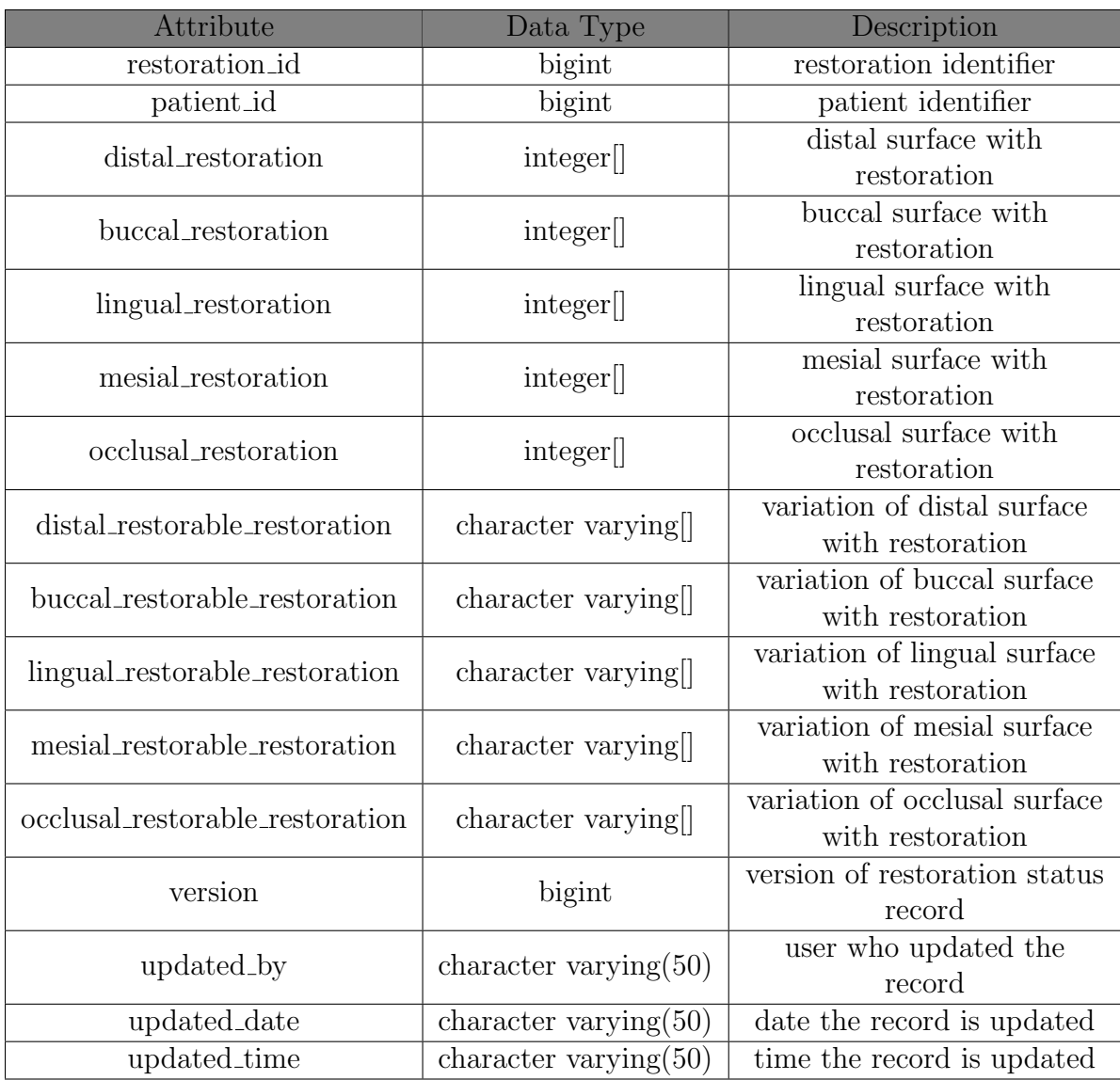

Table 18: restoration status Table

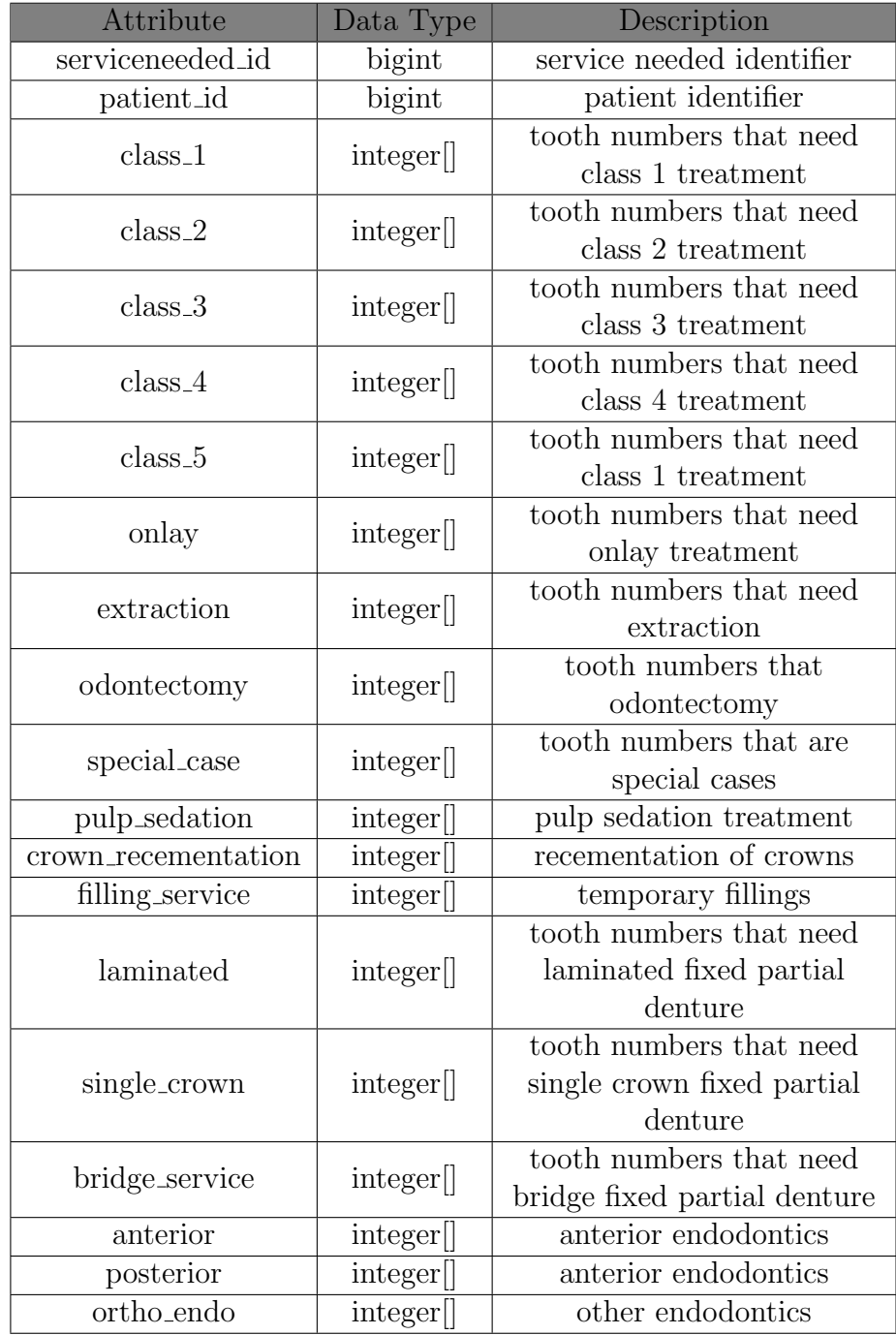

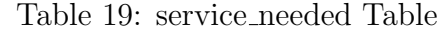

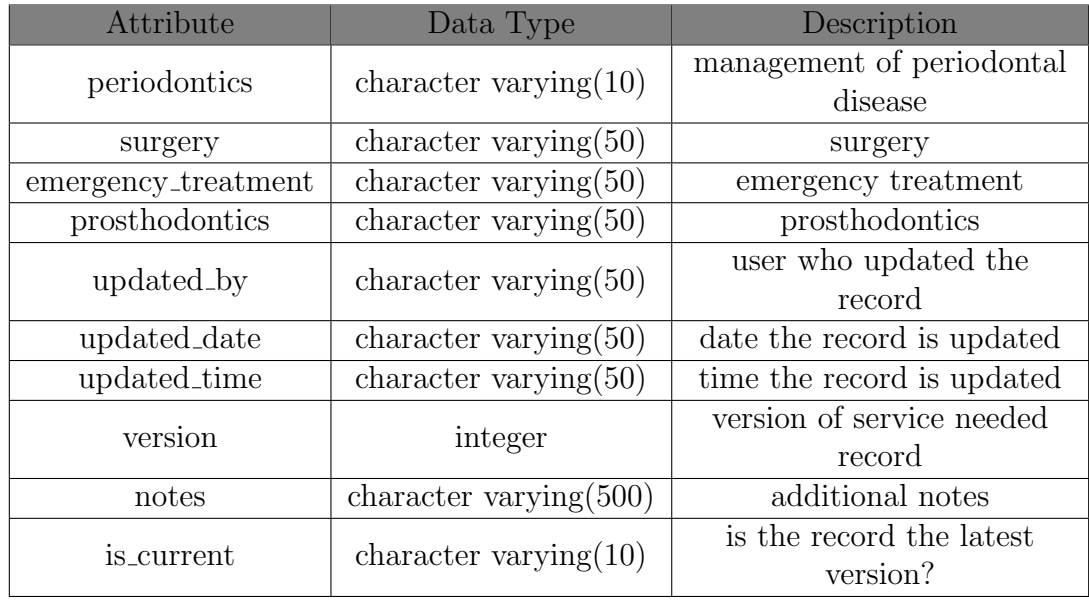

Table 20: service needed Table

| Attribute                 | Data Type             | Description                |
|---------------------------|-----------------------|----------------------------|
| dental_chart_id           | bigint                | dental chart identifier    |
| patient_id                | bigint                | patient identifier         |
| clinician_id              | bigint                | clinician of patient       |
| caries                    | integer <sup>[]</sup> | tooth numbers with caries  |
| recurrent_caries          | integer <sup>[]</sup> | tooth numbers with         |
|                           |                       | recurrent caries           |
| restoration               | integer               | tooth numbers with         |
|                           |                       | restoration                |
| removable_partial_denture | integer <sup>[]</sup> | removable partial denture  |
| extrusion                 | integer <sup>[]</sup> | tooth numbers with         |
|                           |                       | extrusion                  |
| intrusion                 | integer <sup>[]</sup> | tooth numbers with         |
|                           |                       | intrusion                  |
| mesial_rotation           | integer <sup>[]</sup> | tooth numbers with mesial  |
|                           |                       | rotation                   |
| distal_rotation           | integer               | tooth numbers with distal  |
|                           |                       | rotation                   |
| rotation                  | integer               | tooth numbers with         |
|                           |                       | rotation                   |
| postcore_crown            | integer <sup>[]</sup> | tooth numbers with post    |
|                           |                       | core crown                 |
| rootcanal_treatment       | integer <sup>[]</sup> | tooth numbers with root    |
|                           |                       | canal treatment            |
| pitfissure_sealants       | integer               | tooth numbers with pit and |
|                           |                       | fissure sealant            |
| extracted                 | integer[              | extracted teeth            |
| missing                   | integer[              | missing teeth              |
| unerupted                 | integer[              | unerupted teeth            |
| impacted                  | integer[              | impacted teeth             |
| porcelain_crown           | integer               | tooth numbers with         |
|                           |                       | porcelain crown            |
| acrylic_crown             | integer <sup>[]</sup> | tooth numbers with acrylic |
|                           |                       | crown                      |

Table 21: dentalchart Table

| Attribute         | Data Type                | Description                 |
|-------------------|--------------------------|-----------------------------|
| metal_crown       | integer                  | tooth numbers with metal    |
|                   |                          | crown                       |
|                   |                          | tooth numbers with          |
| porcelain_infused | integer                  | porcelain fused to metal    |
|                   |                          | crown                       |
| fixed_bridge      | integer <sup>[]</sup>    | fixed bridge                |
| version           | integer                  | dental chart record version |
| updated_by        |                          | user who updated the        |
|                   | character varying $(50)$ | record                      |
| updated_date      | character varying $(50)$ | date the record is updated  |
| updated_time      | character varying $(50)$ | time the record is updated  |
| is_current        | character varying $(50)$ | is the record the latest    |
|                   |                          | dental chart version?       |
| approved          | character varying $(50)$ | approved status of the      |
|                   |                          | record                      |
| approved by       | character varying $(50)$ | user who approved the       |
|                   |                          | record                      |
| approved_date     | character varying $(50)$ | date the record is approved |
| approved_time     | character varying $(50)$ | time the record is approved |
| complete_denture  | character varying $(10)$ | complete denture            |
| single_denture    | character varying $(50)$ | single denture              |

Table 22: dentalchart Table

### E. XACML and PostgreSQL Setting

Using the PostgreSQL setting, privileges of users/roles in the schema can be implemented in the database. Access control policies of DentISt 3.0 are presented in XACML (access control xml files) and XACML for clinicians are separated according to their section. As discussed in section E. in the Theoretical Framework, XACML is used as a way to standardized representation of access control policies.

Target element is in three parts- subject, resource and action. In relation to DentISt, subjects are the set of user/role in the database, resources are the set of tables in the database and actions are the set of operations in the database. Figure 27 shows the standard XACML to be used in the DentIst.

```
<Policy PolicyId="urn:oasis:names:tc:xacml:2.0:policy:schema:os"
RuleCombiningAlgId="urn:oasis:names:tc:xacml:1.0:rule-combining-algorithm:permit-overrides">
  \langleTarget>
    <Subjects>
      <Subject>
        <SubjectMatch MatchId="urn:oasis:names:to:xacml:1.0:function:string-equal">
          <AttributeValue DataType="http://www.w3.org/2001/XMLSchema#string">-user/role-</AttributeValue>
          <SubjectAttributeDesignator AttributeId="role" DataType="http://www.w3.org/2001/XMLSchema#string" />
        </SubjectMatch>
      </Subject>
    </Subjects>
    <Resources>
      <Resource>
        <ResourceMatch MatchId="urn:oasis:names:tc:xacml:1.0:function:string-equal">
          <AttributeValue DataType="http://www.w3.org/2001/XMLSchema#string">-tablename-</AttributeValue>
          <ResourceAttributeDesignator AttributeId="urn:oasis:names:tc:xacml:1.0:resource:resource-id'
          DataType="http://www.w3.org/2001/XMLSchema#string" />
        </ResourceMatch>
      </Resource>
    </Resources>
    <Actions>
      <Action>
        <ActionMatch MatchId="urn:oasis:names:tc:xacml:1.0:function:string-equal">
          <AttributeValue DataType="http://www.w3.org/2001/XMLSchema#string">-databaseoperation-</AttributeValue>
          \verb|~ActionAttributeDesignator AttributeId="urn: \verb|{}oasis: \verb|name:; to: xacm1:1.0: action: action-id"DataType="http://www.w3.org/2001/XMLSchema#string" />
        </ActionMatch>
      \leq/Action>
    </Actions>
  </Target>
 <Rule RuleId="IfPermit-tablename-" Effect="Permit">
    <Condition>
        <AttributeValue DataType="http://www.w3.org/2001/XMLSchema#boolean">true</AttributeValue>
    </Condition>
 \langle/Rule>
</Policy>
```
Figure 27: Standard XACML framework for access control in DentISt

These three parts are used to transform the XACML to its equivalent SQL statements that provides the GRANTS of a user (subject) to a table (resource) with the following operations (action). The rule combining algorithm also provides the indication of whether the XACML is for permission (GRANT) or denial (REVOKE) of privileges. The transformed standardized statement of an XACML is in Figure 28.

```
GRANT -action- ON TABLE -resource- TO -subject-;
```
Figure 28: Standard XACML framework for access control in DentISt

Figure 29 shows a XACML file in DentISt. while Figure 30 shows the

equivalent SQL file generated from the exampled XACML.

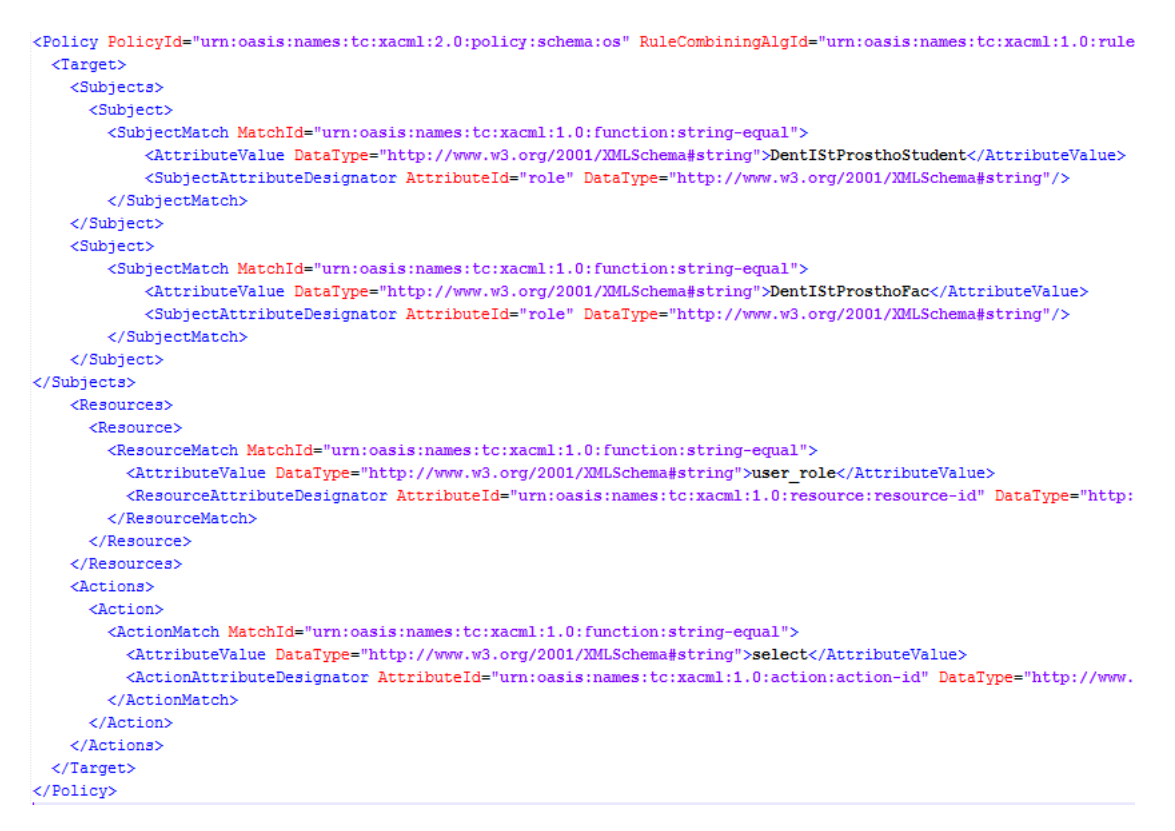

Figure 29: User Role XACML file for Prosthodontics section

GRANT select ON TABLE "user role" TO "DentIStProsthoStudent"; GRANT select ON TABLE "user role" TO "DentIStProsthoFac";

Figure 30: Equivalent SQL files of User Role XACML file

# V. Architecture

## A. System Architecture

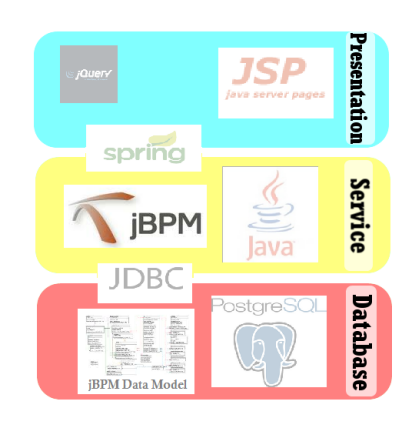

Figure 31: System Architecture of DentISt

Figure 31 shows the system architecture of DentISt. The system has three layers- presentation, service and database. The presentation layer has the web interface that is coded in JSP and uses JQuery as its Javascript framework. The presentation and service layers are connected using the Spring framework. The service layer uses jBPM 5.2 to manage the workflow and other services. It was developed with the Java programming language and uses JDBC to connect to PostgreSQL at the database layer.

1. PostgreSQL Database and Privilege Management

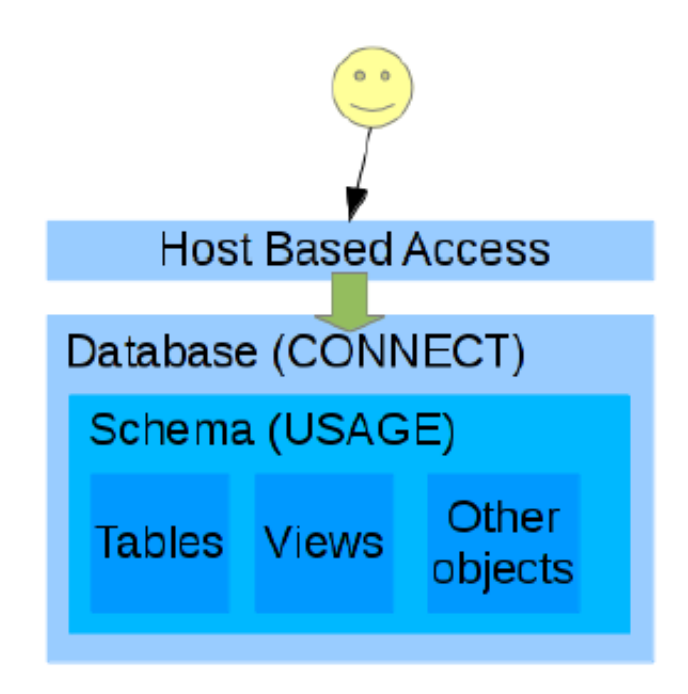

Figure 32: PostgreSQL management in DentISt [2]

Figure 32 shows the structural design of what happens inside the PostgreSQL database. A role runs into the host base access (HBA) before being able to allow a database connection. The HBA is the configuration in the database that defines the authentication of a user to enter the database. For the host base access to allow a connection, a role must have the right to CON-NECT to the database and must have the right of USAGE to the schema. A role can only access or modify the contents of the objects (tables, etc) if it has the privilege.

### B. Technical Architecture

DentISt 3.0 is compatible for the operating system:

• Ubuntu Linux 12.04.2 or Redhat Linux

It will also use the following software:

- $\bullet~$  Apache Tomcat $6.25$
- PostgreSQL 8 or 9 with pgcrypt module

The client side must have any of the following compatible web browsers:

- $\bullet\,$  Mozilla Firefox 16.0.1
- $\bullet~$  Google Chrome  $22.0.1229.94$
- $\bullet~$  Safari $5.1.7$
- $\bullet~$  Opera $12.02$
# VI. Results

## A. User-System Interface

When you open the site, Figures 33 which is the login page is first displayed.

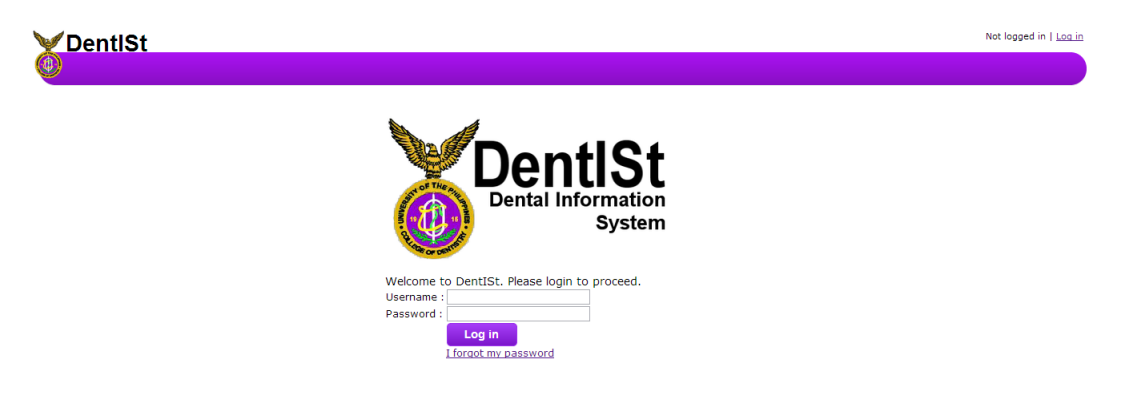

Figure 33: Login Page for DentISt

After logging in, the header or the navigation menu of DentISt is shown and its tabs are dependent to what role/s the login user have. Users use stored procedures for every database call needed. Figures 34, 35, 36 and 37 are the homepage for the roles system administrator, student clinician, faculty, and workflow administrator, respectively.

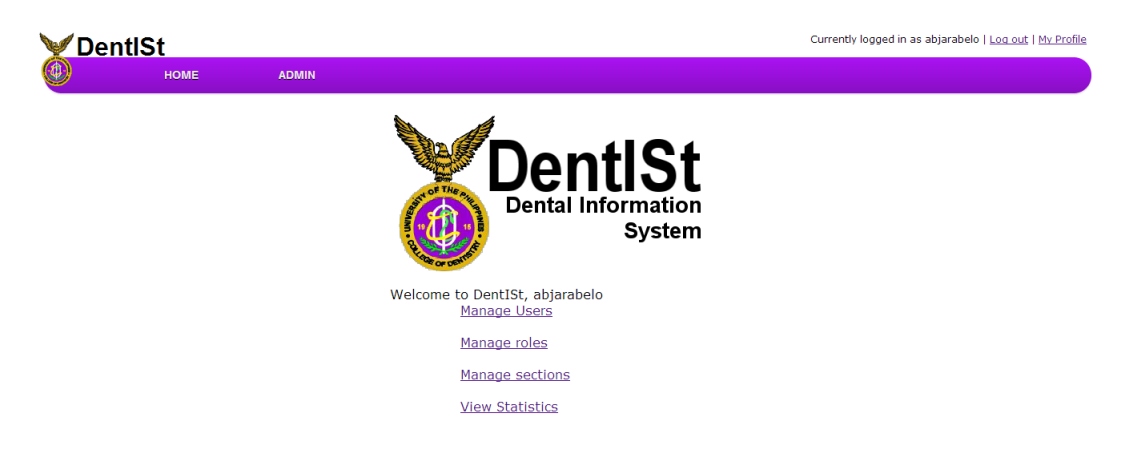

Figure 34: Homepage for DentISt-System Administrator

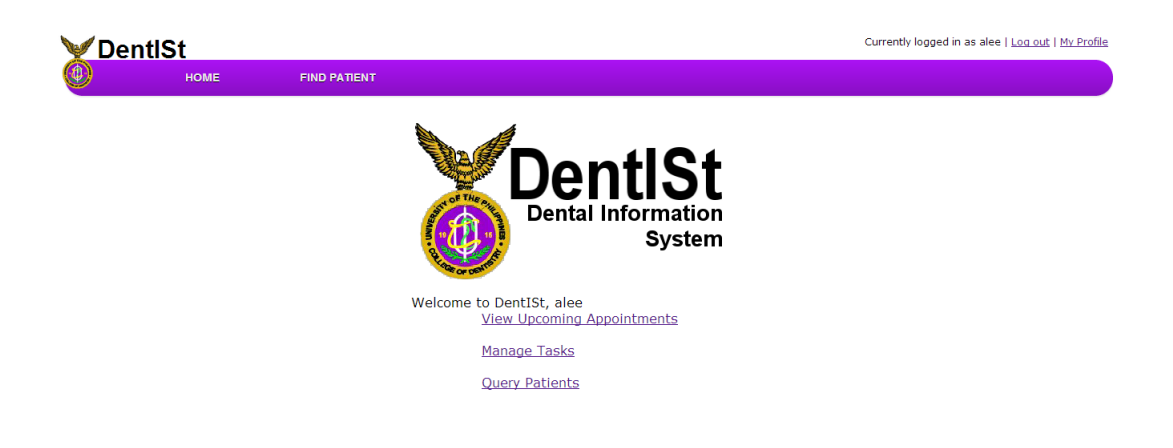

Figure 35: Homepage for DentISt-Student Clinician

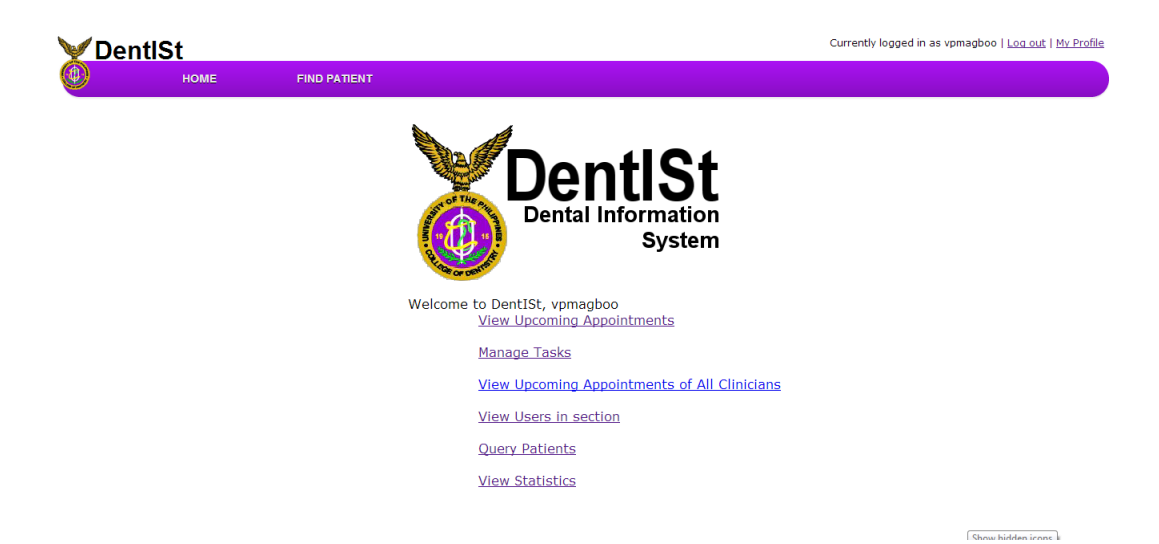

Figure 36: Homepage for DentISt-Faculty

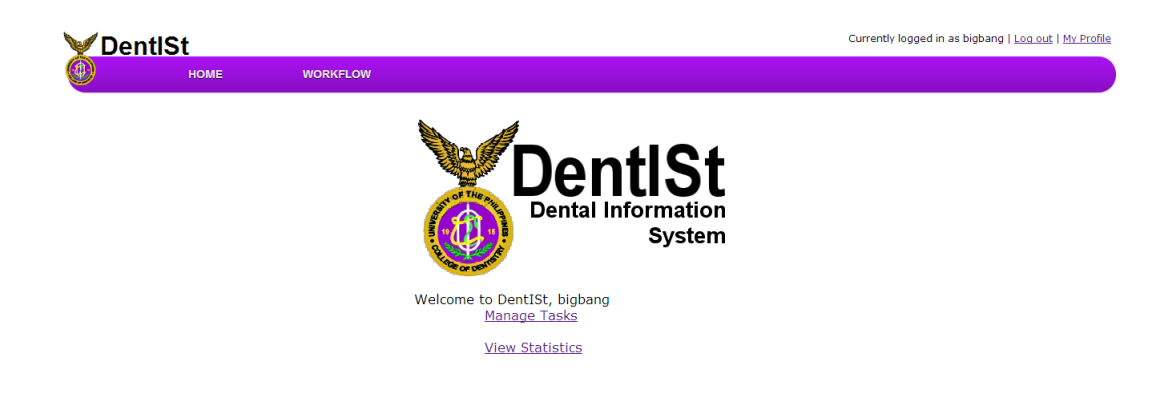

Figure 37: Homepage for DentISt-Workflow Administrator

System administrator is responsible for the management of users, roles and sections and other system administrator functions such as view statistics, email settings and audit trail.

In the management of users, adding a new user requires the input of the name, username, password, email address, secret question and secret answer. Figure 38 shows the add user form.

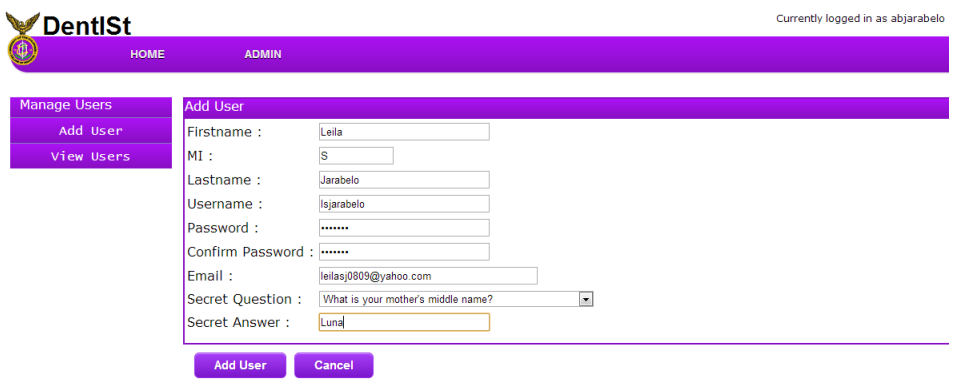

Figure 38: Add User form in DentISt

Once the user is added, we can directly go to the edit user form, where two tabs can be seen- for the edit user form(Figure 39) and the add user role form (Figure 40). Figure 41 also gives View Users form.

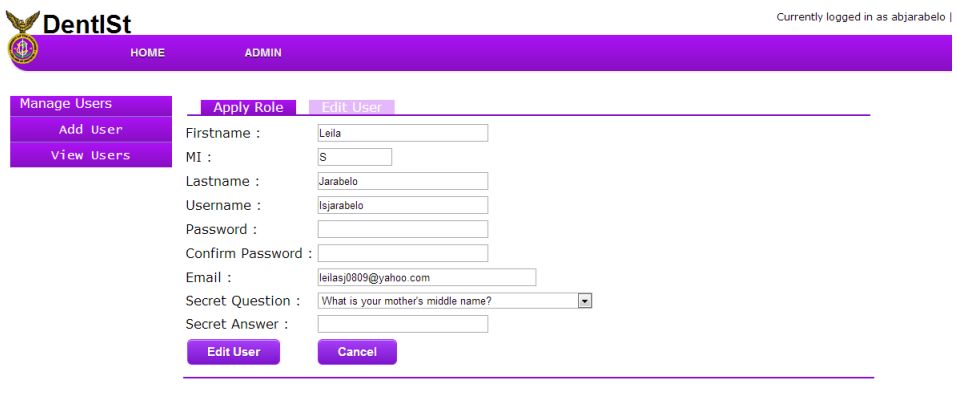

Figure 39: Edit User form in DentISt

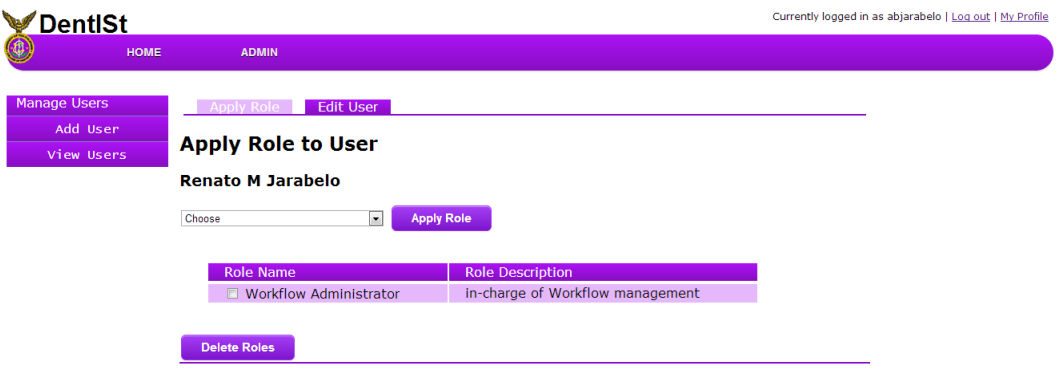

Figure 40: Apply role to user form in DentISt

| <b>DentISt</b> |                         |              | Currently logged in as abjarabelo   Log out   My Profile |
|----------------|-------------------------|--------------|----------------------------------------------------------|
| <b>HOME</b>    | <b>ADMIN</b>            |              |                                                          |
|                |                         |              |                                                          |
| Manage Users   | <b>View Users List</b>  |              |                                                          |
| Add User       | <b>Search Users:</b>    |              |                                                          |
| View Users     |                         |              | <b>Delete Users:</b>                                     |
|                | <b>Search</b>           |              | <b>Delete User</b>                                       |
|                | Name:                   | Username:    | <b>Created Date:</b>                                     |
|                | Ma. Sheila A Magboo     | msmagboo     | 22/02/2013                                               |
|                | Vicente Medina          | vmedina      | 22/02/2013                                               |
|                | Vienna Blessilda Rom    | vbrom        | 22/02/2013                                               |
|                | <b>Inona D Gerona</b>   | jhongerona   | 27/03/2013                                               |
|                | Darvin G Navera         | dinavera     | 27/03/2013                                               |
|                | Aurielle Lee            | alee         | 31/01/2013                                               |
|                | Rosario G Navera        | rsnavera     | 27/03/2013                                               |
|                | Regina Renzy Buban      | renzybuban   | 22/02/2013                                               |
|                | Ma. Cristina B. Balsita | tinabalsita  | 17/01/2013                                               |
|                | <b>Jiyong S Kwon</b>    | bigbang      | 06/01/2013                                               |
|                | Vincent Peter C. Magboo | vpmagboo     | 23/01/2013                                               |
|                | Angela S Jarabelo       | abjarabelo   | 06/01/2013                                               |
|                | Richard Bryann L. Chua  | richardbchua | 06/01/2013                                               |
|                | Jamie D. Gerona         | amjamie30    | 16/01/2013                                               |

Figure 41: View User form in DentISt

As continuation with the add role, management of roles also includes view, delete and edit roles. The view roles form includes the delete function as well and is shown in Figure 42. There are two tabs for updating the role- editing the role(Figure 43) and viewing users in that role (Figure 44).

| <b>DentISt</b>         |                                               |                             | Currently logged in as abjarabelo   Log out |
|------------------------|-----------------------------------------------|-----------------------------|---------------------------------------------|
| 4<br><b>HOME</b>       | <b>ADMIN</b>                                  |                             |                                             |
| <b>Manage Roles</b>    | <b>View Role List</b>                         |                             |                                             |
| Add Role<br>View Roles | <b>Delete Roles:</b>                          |                             |                                             |
|                        | <b>Delete Role</b>                            |                             |                                             |
|                        | Name:                                         | Database Name:              | <b>Created Date:</b>                        |
|                        | Student Clinician in<br>Prosthodontics        | DentIStProsthoStudent       | 2013/01/06 10:45:32                         |
|                        | Student Clinician in Operative<br>Dentistry   | DentIStOperativeDentStudent | 2013/01/06 10:45:32                         |
|                        | <b>E</b> Faculty in Oral Medicine             | <b>DentIStOralMedFac</b>    | 2013/01/06 10:52:55                         |
|                        | Faculty in Oral Diagnosis                     | <b>DentIStOralDiagFac</b>   | 2013/01/06 10:52:55                         |
|                        | Faculty in Prosthodontics                     | <b>DentIStProsthoFac</b>    | 2013/01/06 10:52:55                         |
|                        | Faculty in Operative Dentistry                | DentIStOperativeDentFac     | 2013/01/06 10:52:55                         |
|                        | Student Clinician in Oral Medicine            | DentIStOralMedStudent       | 2012/12/18 09:40:26                         |
|                        | Student Clinician in Oral<br><b>Diagnosis</b> | DentIStOralDiagStudent      | 2012/12/18 22:15:27                         |
|                        | Workflow Administrator                        | DentTStWorkflowAdmin        | 2013/01/06 10:52:55                         |
|                        | System Administrator                          | DentTStAdmin                | 2012/12/17 14:29:03                         |

Figure 42: View Role form in DentISt

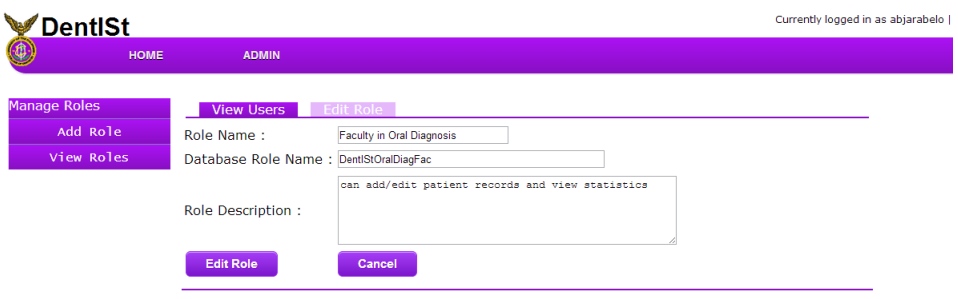

### Figure 43: Edit Role form in DentISt

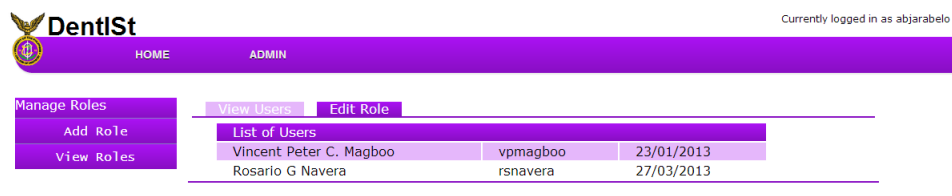

Figure 44: View users given a role in DentISt

For the management of sections, a system administrator can also add, edit, view, and delete sections. Figure 45 and 46 show the add section form, view sections with delete functions respectively. It also include some section tabs for editing the section(Figure 47) and adding roles to section(Figure 48).

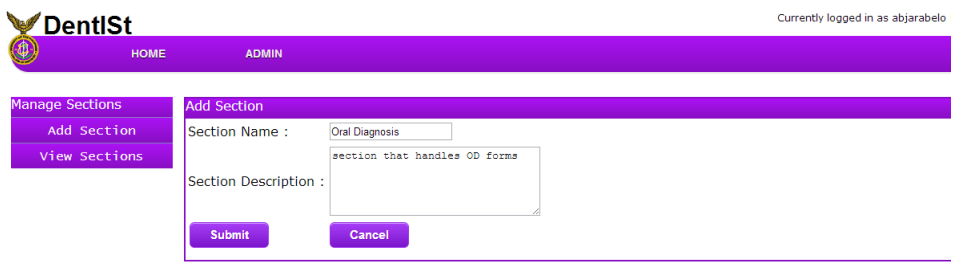

Figure 45: Add Section form in DentISt

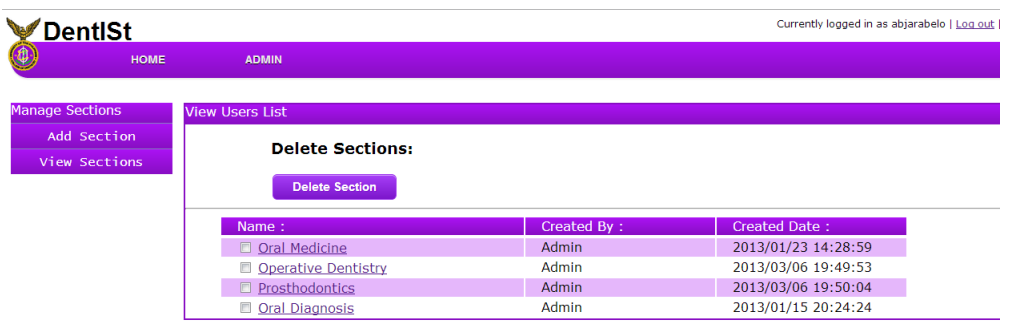

Figure 46: View Section form in DentISt

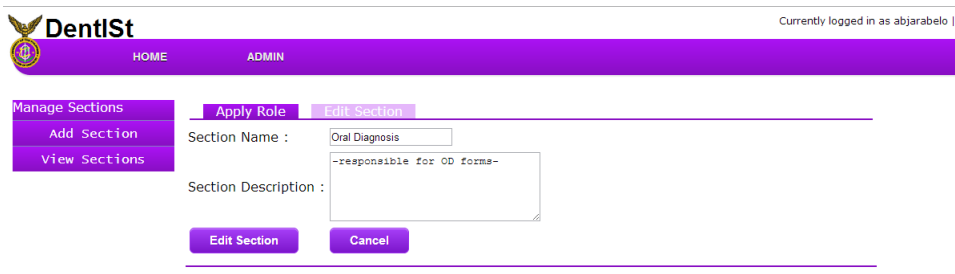

Figure 47: Edit Section form in DentISt

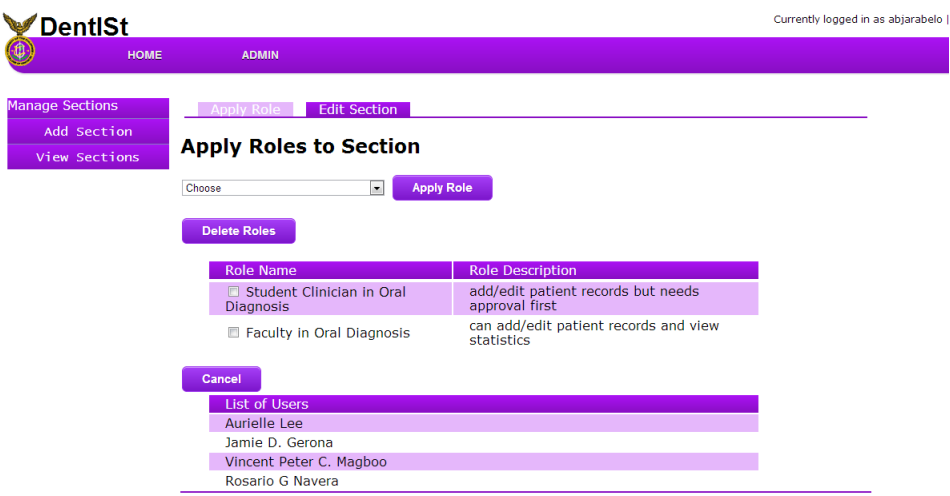

Figure 48: Add roles to a section form in DentISt

Other system administrator rights also include the change of email settings, view statistics and audit trail. Figure 49 shows the email settings form that is used as the email being acknowledge when a person has forgotten his/her password.

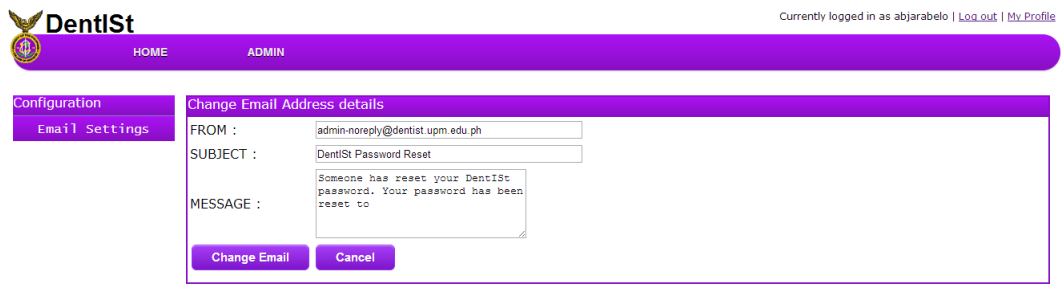

Figure 49: Email setting form in DentISt

Figure 50 is the view statistics of the whole UPCD which generates a report in a specific period of time. The system administrator can search according to its demographic, dental condition, service needed and the service done to a patient. Figure 51 shows the result page of the statistics.

#### **Statistics**

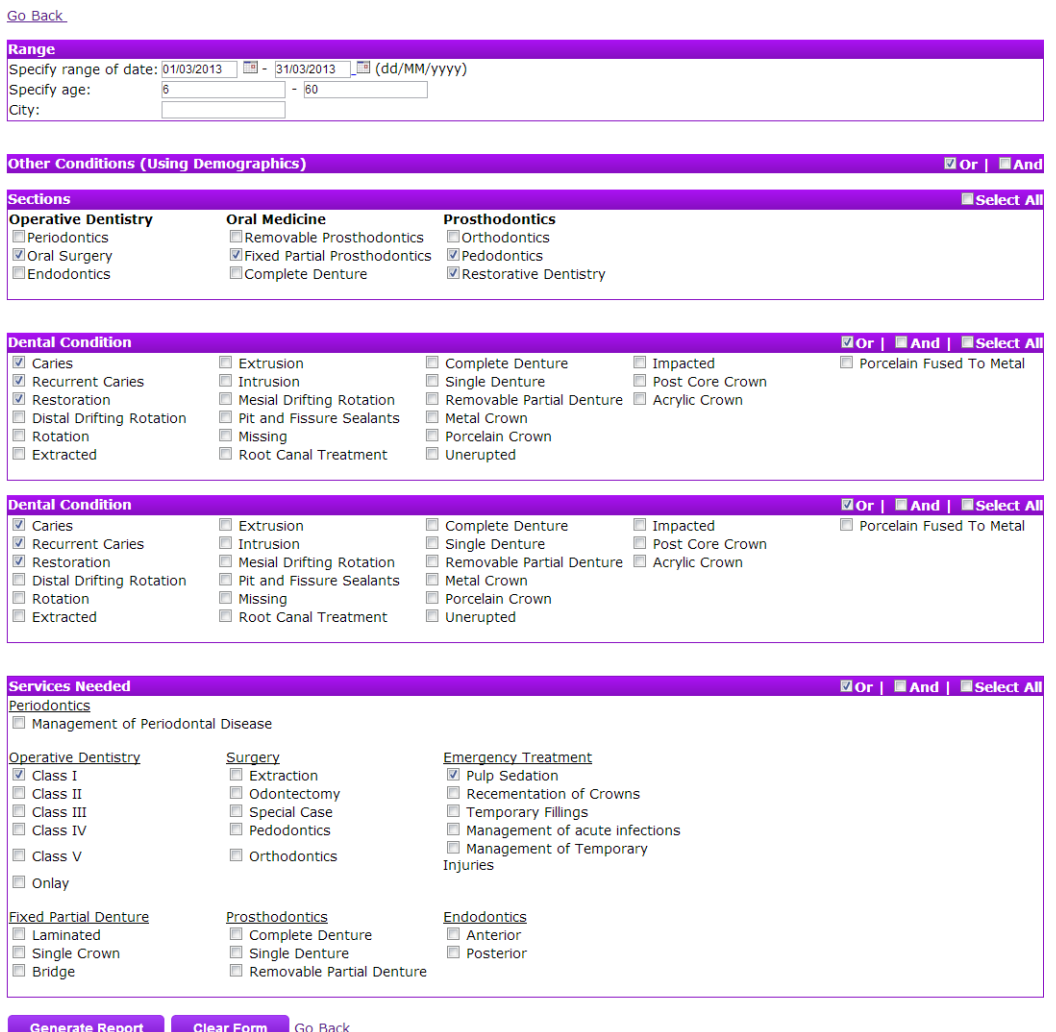

Figure 50: Statistics form in DentISt

### **Statistics**

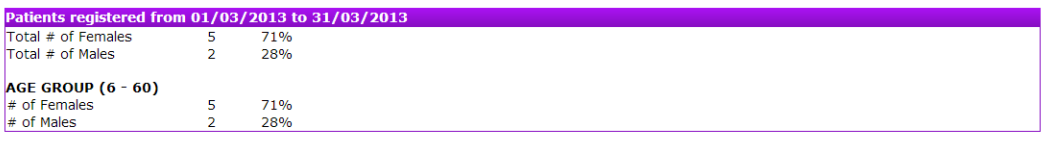

#### Other Conditions from 01/03/2013 to 31/03/2013 (OR)

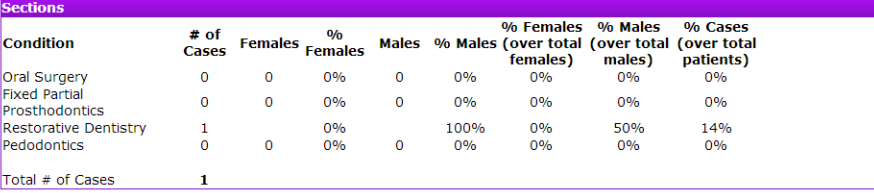

Total # of Cases

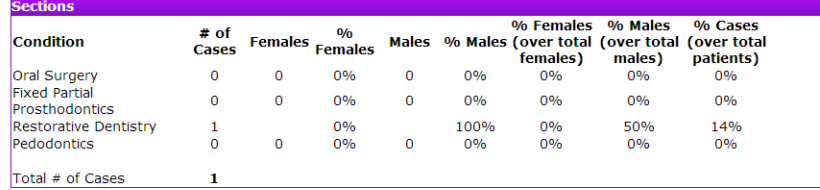

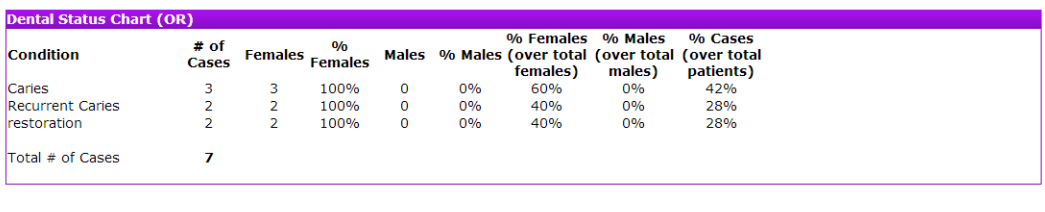

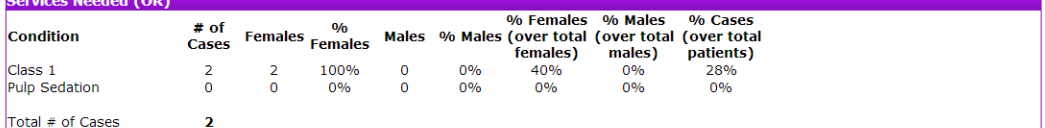

Figure 51: View Statistics result in DentISt

Meanwhile, the audit trail is a special functionality of the system. Figure 52 shows the audit trail of the system and can search the specific actions and forms within a specific period. For the example, audit trail searches for the audit log of viewing the Medical and Social History form and gives who, what resource and action, and when it was done in a period of time.

| <b>DentISt</b>          |                                          |                     |                            |                                                     |                 | Currently logged in as abjarabelo   Log out   My Profile |
|-------------------------|------------------------------------------|---------------------|----------------------------|-----------------------------------------------------|-----------------|----------------------------------------------------------|
| <b>HOME</b>             | <b>ADMIN</b>                             |                     |                            |                                                     |                 |                                                          |
| <b>View Audit Trail</b> |                                          |                     |                            |                                                     |                 |                                                          |
|                         | Search input:                            |                     | $\overline{\phantom{a}}$ = | $\Box$ (dd/MM/yyyy)                                 |                 |                                                          |
|                         |                                          | SELECT <sub>y</sub> | medicalandsocialhistory    | Search                                              |                 |                                                          |
|                         | Name:                                    | Action              | Form:                      | <b>Action Performed</b><br>$\overline{\text{to}}$ : | Action<br>Date: |                                                          |
|                         | Vincent Peter C.<br>Magboo<br>(vpmagboo) | <b>SELECT</b>       | MedicalAndSocialHistory    | Mark Devro G<br>Navera                              | 31/03/2013      |                                                          |
|                         | Vincent Peter C.<br>Magboo<br>(vpmagboo) | <b>SELECT</b>       | MedicalAndSocialHistory    | Mark Devro G<br>Navera                              | 31/03/2013      |                                                          |
|                         | Vincent Peter C.<br>Magboo<br>(vpmagboo) | <b>SELECT</b>       | MedicalAndSocialHistory    | Mark Devro G<br><b>Navera</b>                       | 31/03/2013      |                                                          |
|                         | Vincent Peter C.<br>Magboo<br>(vpmagboo) | <b>SELECT</b>       | MedicalAndSocialHistory    | Mark Devro G<br>Navera                              | 31/03/2013      |                                                          |

Figure 52: Audit Trail searching for insertion of patients in a specific period of time in DentISt

Aside from the management of patient record, a faculty can view clinicians, both faculty and student clinician, in his specific section, view statistics in a section and query patient. Figure 53 shows the page of where a faculty can see the clinicians in the section where he belongs. A faculty can also search for either faculty or student clinicians in a certain section.

| DentlSt                |             |                                                                             |                                          | Currently logged in as vpmagboo   Log out   My Profile |
|------------------------|-------------|-----------------------------------------------------------------------------|------------------------------------------|--------------------------------------------------------|
| 4                      | <b>HOME</b> | <b>FIND PATIENT</b>                                                         |                                          |                                                        |
| <b>Manage Sections</b> |             | <b>View Users List</b>                                                      |                                          |                                                        |
| View Sections          |             | <b>Vincent Peter Magboo</b>                                                 |                                          |                                                        |
|                        |             | <b>Username:</b> vpmagboo                                                   |                                          |                                                        |
|                        |             | Search:                                                                     | <b>Roles:</b>                            | <b>Sections:</b>                                       |
|                        |             | Oral Diagnosis -<br>$\overline{\phantom{0}}$<br><b>ALL</b><br><b>Search</b> | Faculty in Oral Diagnosis Oral Diagnosis |                                                        |
|                        |             | Name:                                                                       | Username:                                | <b>Clinician Role:</b>                                 |
|                        |             | Aurielle Lee                                                                | alee                                     | <b>Student Clinician</b>                               |
|                        |             | Jamie Gerona                                                                | amjamie30                                | <b>Student Clinician</b>                               |
|                        |             | Vincent Peter Magboo                                                        | vpmagboo                                 | Faculty                                                |
|                        |             | Rosario Navera                                                              | rsnavera                                 | Faculty                                                |

Figure 53: View clinicians in a section in DentISt

Figure 54 is for the view statistics in a specific section where a faculty can generate the statistics in a given period of time in his/her own section.

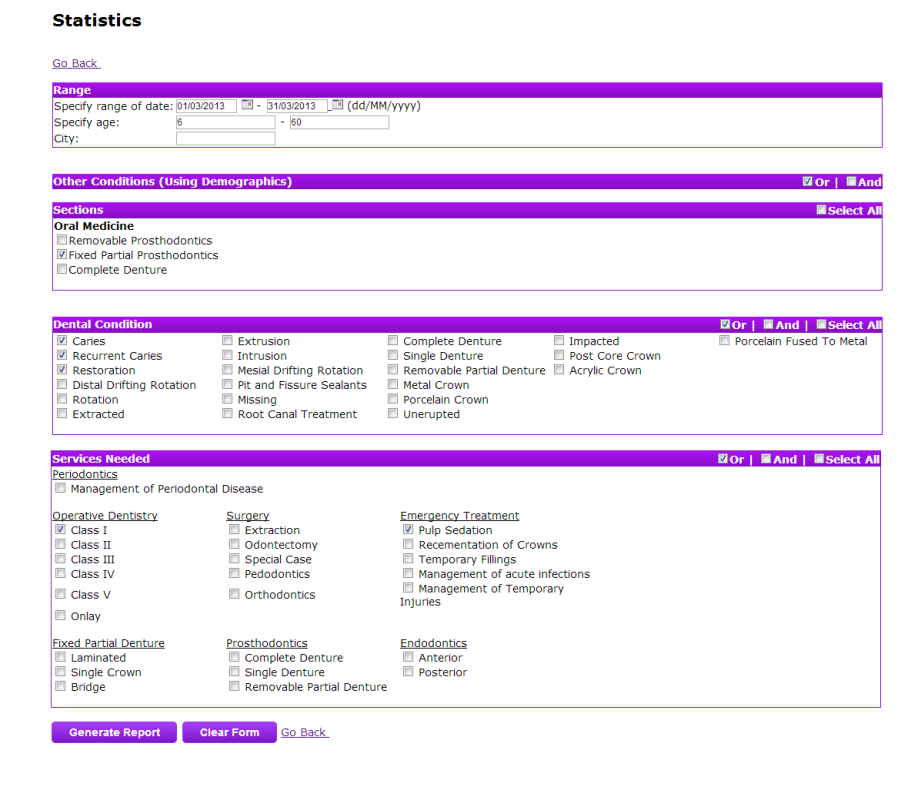

Figure 54: View Statistics in a specific section (Oral Medicine) in DentISt

Lastly Figure 55 shows the search patient form page that can be both used by the faculty and student clinician. A clinician can query patients according to their demographic, dental condition, service needed and service done. Figure 56 is the end result of the query patients where patient ids are link to its own record for read-only check.

#### **Query Patients**

| <b>Demographics</b>                          |                              |                                            |                                                        |
|----------------------------------------------|------------------------------|--------------------------------------------|--------------------------------------------------------|
| 6<br>Age                                     | $- 60$                       |                                            |                                                        |
| OM OF OBoth<br><b>Sex</b>                    |                              |                                            |                                                        |
| City                                         |                              |                                            |                                                        |
| Occupation                                   |                              |                                            |                                                        |
|                                              |                              |                                            |                                                        |
|                                              |                              |                                            |                                                        |
| <b>Other Conditions (Using Demographics)</b> |                              |                                            | 図 Or   ■And                                            |
| <b>Sections</b>                              |                              |                                            | <b>Select All</b>                                      |
| <b>Operative Dentistry</b>                   | <b>Oral Medicine</b>         | <b>Prosthodontics</b>                      |                                                        |
| Periodontics                                 | Removable Prosthodontics     | <b>COrthodontics</b>                       |                                                        |
| Oral Surgery                                 | Fixed Partial Prosthodontics | <b>V</b> Pedodontics                       |                                                        |
| Endodontics                                  | Complete Denture             | Restorative Dentistry                      |                                                        |
|                                              |                              |                                            |                                                        |
|                                              |                              |                                            |                                                        |
| <b>Dental Condition</b>                      |                              |                                            | 図Or   ■And   ■Select All                               |
| $\sqrt{}$ Caries                             | Extrusion                    | Complete Denture<br>Impacted               |                                                        |
| Recurrent Carles                             | Intrusion                    | Single Denture<br><b>Missing</b>           |                                                        |
| Restoration                                  | Mesial Drifting Rotation     | Removable Partial Denture<br>Acrylic Crown |                                                        |
| Porcelain Fused To Metal                     | Distal Drifting Rotation     | Pit and Fissure Sealants<br>Metal Crown    |                                                        |
| Rotation                                     | Root Canal Treatment         | Post Core Crown                            |                                                        |
| Extracted                                    | Unerupted                    | Porcelain Crown                            |                                                        |
|                                              |                              |                                            |                                                        |
|                                              |                              |                                            |                                                        |
| <b>Services Needed</b>                       |                              |                                            | $\blacksquare$ Or $\blacksquare$<br>■And   ■Select All |
| Periodontics                                 |                              |                                            |                                                        |
| Management of Periodontal Disease            |                              |                                            |                                                        |
|                                              |                              |                                            |                                                        |
| <b>Operative Dentistry</b>                   | Surgery                      | <b>Emergency Treatment</b>                 |                                                        |
| <b>V</b> Class I                             | Extraction                   | Pulp Sedation                              |                                                        |
| $\Box$ Class II                              | Odontectomy                  | Recementation of Crowns                    |                                                        |
| Class III                                    | Special Case                 | Temporary Fillings                         |                                                        |
| Class IV                                     | Pedodontics                  | Management of acute infections             |                                                        |
| Class V                                      | <b>C</b> Orthodontics        | Management of Temporary                    |                                                        |
| $\Box$ Onlay                                 |                              | Injuries                                   |                                                        |
|                                              |                              |                                            |                                                        |
| <b>Fixed Partial Denture</b>                 | Prosthodontics               | Endodontics                                |                                                        |
| I aminated                                   | Complete Denture             | Anterior                                   |                                                        |
| Single Crown                                 | Single Denture               | <b>Posterior</b>                           |                                                        |
| <b>Bridge</b>                                | Removable Partial Denture    |                                            |                                                        |
|                                              |                              |                                            |                                                        |
|                                              |                              |                                            |                                                        |
| <b>Clear Form</b><br><b>Search</b>           | Go Back                      |                                            |                                                        |

Figure 55: Query patient form in DentISt

#### **SearchResults**

Go Back Patients<br>| Age: 6 - 60 | Gender: all **Name**<br>Mark Devro G Navera<br>Darvin John G Navera<br>Sarah D Gerona<br>Angela S Jarabelo<br>Jamie D Gerona<br>Regina Renzy B. Buban<br>Sophia J Intal Id<br>
107<br>
105<br>
108<br>
102<br>
110<br>
109<br>
109 Age<br>19<br>17<br>47<br>22<br>21<br>21<br>7<br>7<br>ient(s) fou **Other Co ographic (OR)** ns using De **Patients Name**  $Id$ Oral Surgery No results found Fixed Partial<br>Prosthodontics No results found Pedodontics No results found Restorative<br>Dentistry  $107$ Mark Devro G Navera 1 patient(s) found **Dental Chart Q** ries (O Tooth<br>Number(s) **Name** Id Caries  $\frac{102}{110}$ Jamie D Gerona<br>Regina Renzy B. Buban<br>Angela S Jarabelo  $\begin{array}{c} 14 \\ 45 \\ 13 \end{array}$ 3 patient(s) found. **Recurrent Carles** Jamie D Gerona<br>Regina Renzy B. Buban  $\begin{array}{r} 102 \\ \hline 110 \end{array}$  $\begin{array}{c} 13 \\ 18 \end{array}$  $2$  patient(s) found. restoration Regina Renzy B. Buban<br>Angela S Jarabelo  $\begin{array}{c} 18,16 \\ 13 \end{array}$  $\frac{110}{103}$ 2 patient(s) found. **Needed Services Queries (OR)** Tooth<br>Number(s)  $\mathbf{Id}$ **Name** Class 1 Regina Renzy B. Buban<br>Angela S Jarabelo  $\frac{110}{103}$  $\begin{array}{c} 16 \\ 13 \end{array}$ 2 patient(s) found. **Pulp Sedation** No results found.

Figure 56: Query patient result in DentISt

## B. Procedures for Adding Section

For every new role in a section that needs to be added there must be an equivalent database role specified. The new database login role is provided and made by the database administrator. Once the database role is created and has the permission to connect to the database, Figure 57 shows how to add a role in the system.

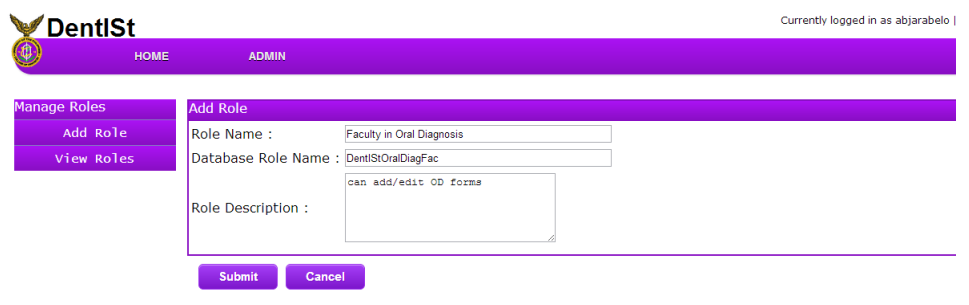

Figure 57: Add Role in DentISt

To standardize how policies are presented, XACML (XML for access control) are used to represent the policies needed for the system. Figure 58 shows an example of how a simple XACML looks like. Target element contains the subject (who can access), resource (what can be access) and action (what actions can be done to the access).

```
<Policy PolicyId="urn:oasis:names:tc:xacml:2.0:policy:schema:os" RuleCombiningAlgId="urn:oasis:names:tc:xacml:1.0:rule-combinin
  <Description>Grants for Roles</Description>
  <Target>
    <Subjects>
      \leqSubject
        <SubjectMatch MatchId="urn:oasis:names:to:xacml:1.0:function:string-equal">
          <AttributeValue DataType="http://www.w3.org/2001/XMLSchema#string">DentIStAdmin</AttributeValue>
          <SubjectAttributeDesignator AttributeId="role" DataType="http://www.w3.org/2001/XMLSchema#string" />
        </SubjectMatch>
      </Subject>
      \leqSubject>
        <SubjectMatch MatchId="urn:oasis:names:tc:xacml:1.0:function:string-equal">
            <AttributeValue DataType="http://www.w3.org/2001/XMLSchema#string">DentIStProsthoStudent</AttributeValue>
            <SubjectAttributeDesignator AttributeId="role" DataType="http://www.w3.org/2001/XMLSchema#string"/>
        </SubjectMatch>
    \frac{1}{2}<Subject>
        <SubjectMatch MatchId="urn:oasis:names:tc:xacml:1.0:function:string-equal">
            <AttributeValue DataType="http://www.w3.org/2001/XMLSchema#string">DentIStOperativeDentStudent</AttributeValue>
            <SubjectAttributeDesignator AttributeId="role" DataType="http://www.w3.org/2001/XMLSchema#string"/>
        \langle/SubjectMatch>
    </Subject>
    <Subject>
        -<br><SubjectMatch MatchId="urn:oasis:names:to:xacml:1.0:function:string-equal">
            -<br><AttributeValue DataType="http://www.w3.org/2001/MMLSchema#string">DentIStOralMedFac</AttributeValue>
            <SubjectAttributeDesignator AttributeId="role" DataType="http://www.w3.org/2001/XMLSchema#string"/>
        </SubjectMatch>
    \frac{2}{3}<Subject>
        <SubjectMatch MatchId="urn:oasis:names:tc:xacml:1.0:function:string-equal">
            <AttributeValue DataType="http://www.w3.org/2001/XMLSchema#string">DentIStProsthoFac</AttributeValue>
            <SubjectAttributeDesignator AttributeId="role" DataType="http://www.w3.org/2001/XMLSchema#string"/>
        </SubjectMatch>
    </Subject>
    <Subject>
        -<br><SubjectMatch MatchId="urn:oasis:names:tc:xacml:1.0:function:string-equal">
            <AttributeValue DataType="http://www.w3.org/2001/XMLSchema#string">DentIStOperativeDentFac</AttributeValue>
```
Figure 58: XAML for DentISt table Role

For the access on forms, the workflow administrator provides the database administrator with a BPMN2 export file containing information regarding the forms created. Using a stand-alone application, we can convert the BPMN2 file to XACML files per forms created. Figure 60 shows the stand-alone program opening a bpmn2 file and converting it to XACML files.

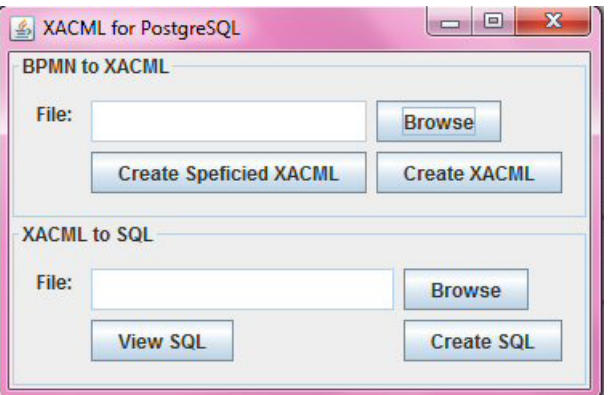

Figure 59: XACML for PostgreSQL in DentISt

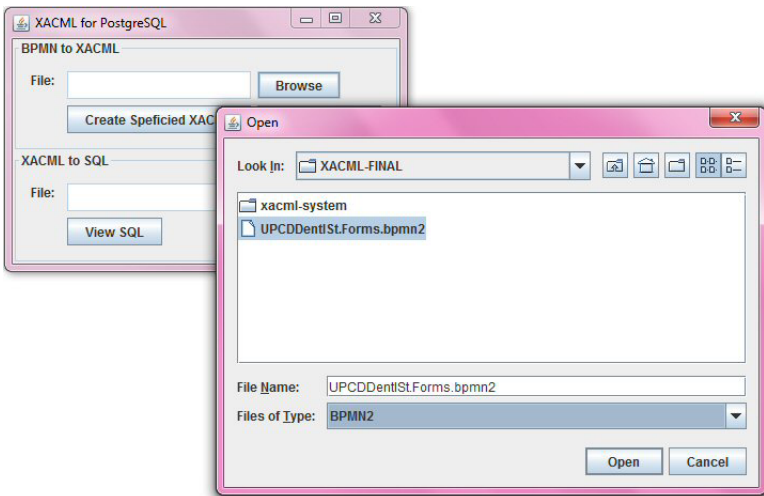

Figure 60: BPMN2 file to XACML files in DentISt

After opening the BPMN2 file, user can choose to select a certain form to create its specific XACML file or choose to create ALL the XACML files in the BPMN2 workflow file. Figure 61 shows when the user has chosen to create a specific XACML file.

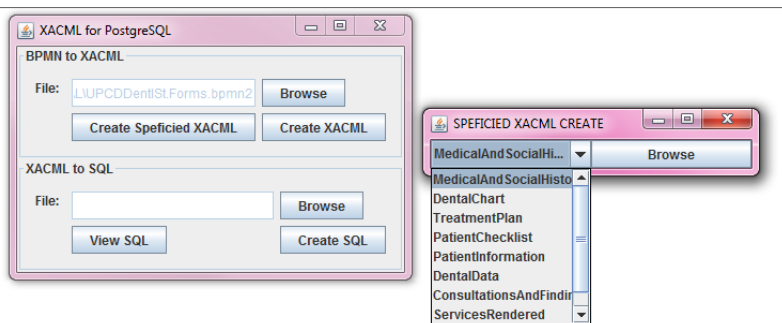

Figure 61: Create specific XACML file for a form in DentISt

Figure 62 shows how a user choose a XACML file and Figure 63 gives the equivalent generated SQL file from the file chosen.

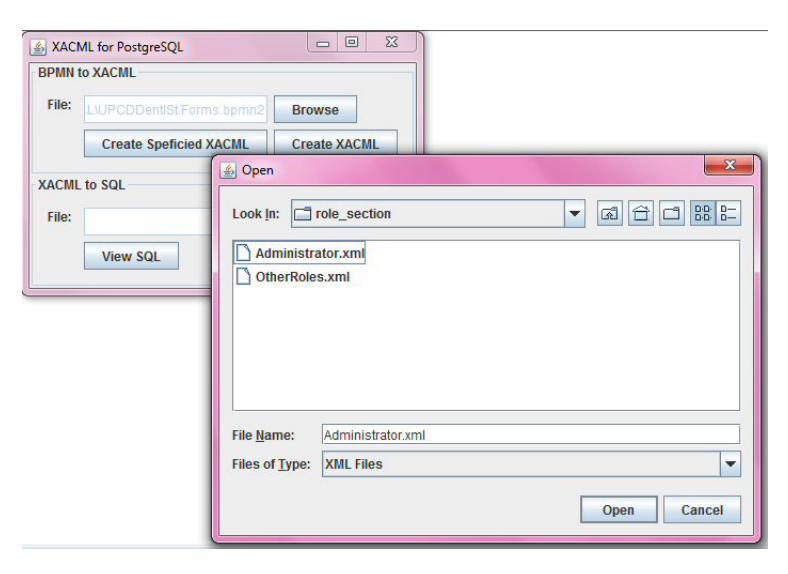

Figure 62: XACML file to SQL file in DentISt

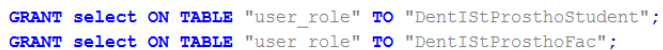

Figure 63: XACML file to SQL file in DentISt

Using the generated SQL files that provide the access control GRANTS of a role in a section, the database administrator uploads the statements to the database. A role in a section now has the minimum privileges as stated by their access control policy. Figure 64 shows an example of how privileges are minimized on each role (example is for role table).

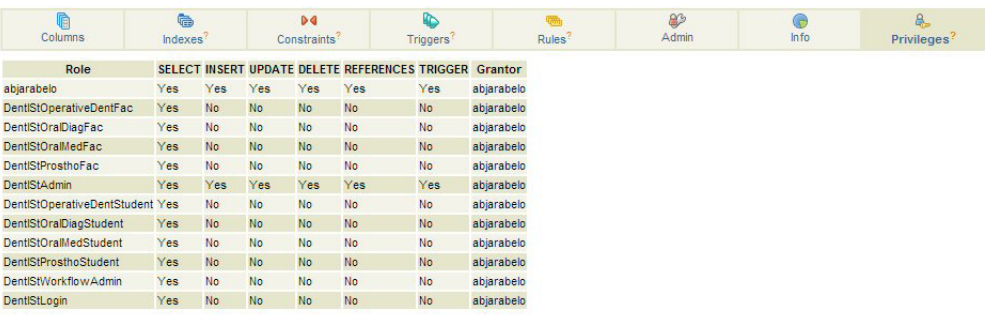

Grant | Revoke | Show all tables

Figure 64: Privileges in role table-database of DentISt

## VII. Discussion

DentISt or Dental Information System 3.0 is the 3rd version of the DentISt. DentISt is specifically created for a potential electronic patient record to be used by the College of Dentistry-University of the Philippines. The system can store patient dental records that also include some information regarding medical, social and dental history, physical assessment, vital sign, dental status chart and many more. DentISt 3.0 is divided into two modules that focus on two separate topics- the Workflow and Fine Grained Access Control Module. For the latter module, it concentrates on complying with HIPAA (Health Insurance Portability and Accountability Act) standards regarding data integrity, confidentiality and availability, as it implements some security policies regarding electronic sensitive information in the system to protect it from being accessed by unauthorized users and making it anonymous to access offenders. It is also in charge of bringing the access control from the application layer to the database thus achieving a more sound and secure access of information and making it fine-grained.

As compared to the two previous versions of DentISt, the third version does not use an OpenMRS platform thus solving some compatibility issues like the inability to use dental chart when it comes to web issues and exceptions concerning the inserting and updating of patient records using the OpenMRS functionality. Building away from the OpenMRS platform also helped in setting up a friendlier approach to its primary users that concerns with the studentfaculty concept and matches the university setting of the system. Developing and adding new modules and functionalities are implemented easier as compared to using OpenMRS that lacks resources and documentations online.

DentISt 3.0 presents a different approach in using roles compare to the second version. Using the initial four sections- Oral Diagnosis, Oral Medicine, Prosthodontics and Restorative Dentistry, each section provides two different roles which are faculty and student clinician. Faculty and student clinician are also differentiated by having the student clinician's work be approved first before being considered as a legitimate case. Entries by faculty are automatically considered as final and do not need any more approval. Aside from that, faculty can view the other clinicians in his specific section and also the statistics in its section. Statistics will help clinician and administrative staff to generate a yearly report as well to know the number of cases treated and services needed by the patient. Both clinician and faculty can query and view patient records. Given that roles are considered by what kind of clinician and what section they are in, these roles in a section have their own set of minimum privileges. To prevent access of unauthorized users, instead of the super-user or single user database approach, roles in a section are used as the users in the database. A multi-user database approach helps us ensure a more sound and secure access in the database level. A particular user with a given role can only attain their required minimum privilege according to the policy and avoid unnecessary access of some records. The system also provides two other roles initially created for DentISt which are the system administrator- that handles the assigning of users and roles and the workflow administrator- that handles the workflow of the system.

Encryption of the sensitive data according to the HIPAA policy like name, phone, address, etc. is done to provide anonymity to the patient records. With the help of the one of the many security-inspired PostgreSQL modules one and two way encryptions can be used easily with the use of stored functions, specifically made to help PostgreSQL users to prevent easy availability of patient information by converting data to non-readable information.

Development of new form in the workflow modules also produces a new set of privileges for the roles in the system. To avoid the unnecessary task of reworking the architecture of the system, access control is arranged in the database itself as compared to the usual placement in the application layer.

Using an export file that contains the name and the roles allowed in the forms, a stand-alone application generates SQL files from XACML (XML for access control policies) that handles the privileges of roles in the database tables. Strict ruling also comply in the communication between the FGAC and workflow modules. Names of the new forms are strictly used as the database table name to allow the generation of SQLs matching the policies to work effectively and efficiently.

To test for the fine- grained access control of the database, some testing has been done to show the good security of the system. Roles have their own set of minimum privileges and thus some are not allowed to do particular operations depending on its access control policy. Figure 65 shows the privileges of roles in table role.

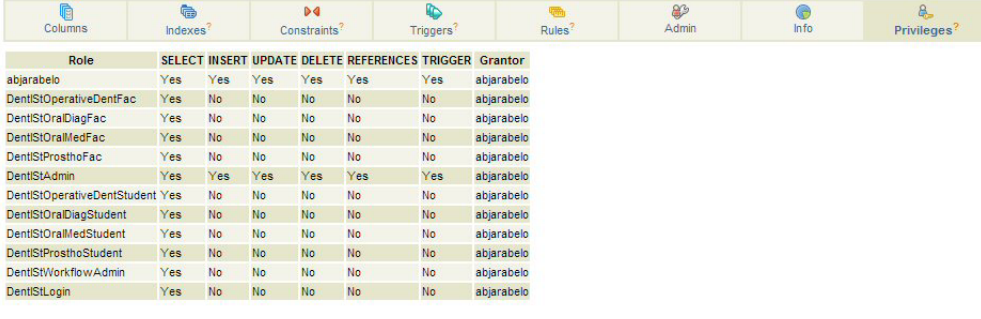

Grant Revoke Show all tables

Figure 65: Privileges in role table-database of DentISt

SQL statements that contain an operation but do not have the privilege will be denied by the database. Using the role "DentIStOralDiagFac" who does not have an INSERT privilege for the table role, his call for the stored procedure of insert role will be denied. Figure 66 shows the warning message of the example.

Stored procedures are used to transfer SQL calls from the application to the database. This elevates the protection of the system from malicious attacks such as SQLIA (SQL Injection Attack) and improves productivity by not rewriting redundant statements inside application. SQL Injection attacks can be avoided

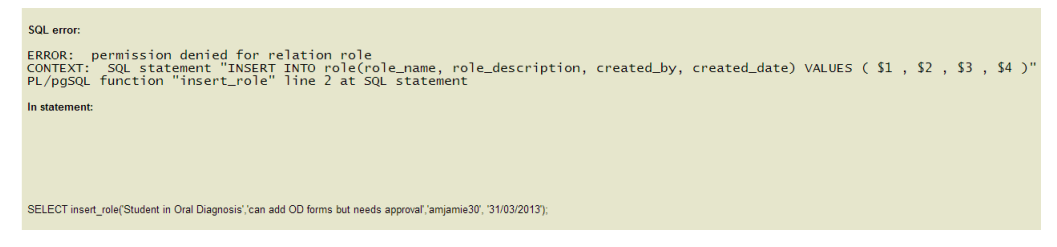

Figure 66: Privilege deny in database

by using stored procedure with its parameterized values, avoiding the use of dynamic SQL queries as much as possible and using a low privilege role in the database.

As an example of an SQL injection attack [36], A tester or hacker may try to inject SQL queries to be able to login. Figure 67 shows an example where the login input is John' or 'x'='x as username and Smith' or 'x'='x as password. Since  $x' = x'$  is always true, the intruder may be able to login even without knowing any username and password.

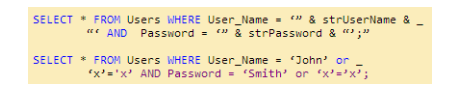

Figure 67: SQL Injection example

As DentISt uses stored procedures for SQL queries, these stored procedures are designed to have parameterized values (checking what kind of field the value has) and not in dynamic SQL query format. As compare to Figure 67, login in DenISt is done by calling this stored procedure as shown in Figure 68.

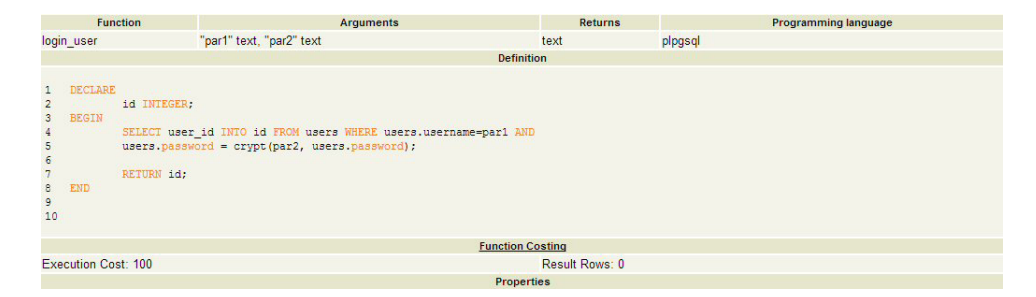

Figure 68: Stored procedure for Login

To test if the stored procedure will work in the login injection, input of the

username and password above can be seen in Figure 69 while Figure 70 shows how the system does not allow a login.

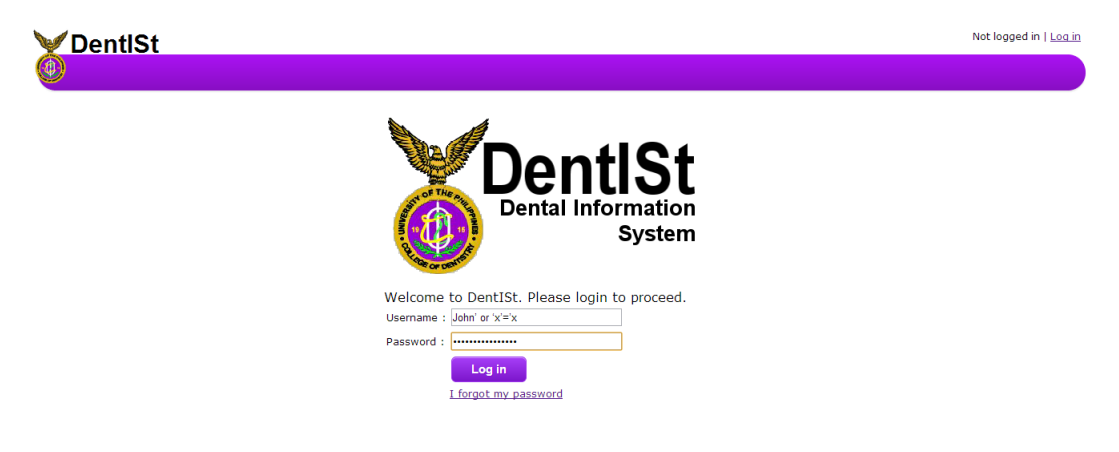

Figure 69: SQL injection and example

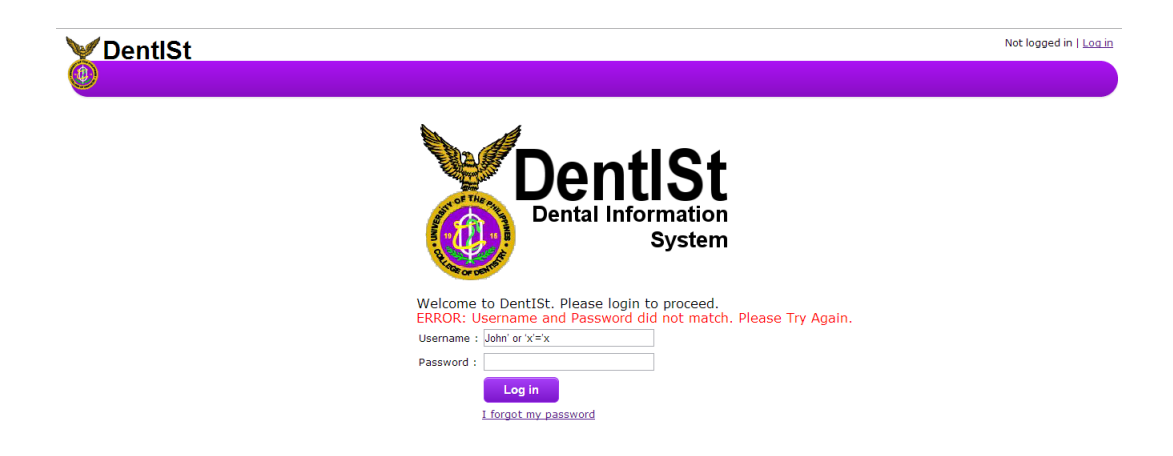

Figure 70: DentISt denies Login

Using the 'DentIStLogin' role in the database itself, Figure 71 shows how the stored procedure does not provide any result.

SQL injection can also cause serious dilemma in the database. Given any SQL query with a dynamic approach they can input in any text field an operation function (specifically a DROP or DELETE function). Since all database calls are done in a stored procedure with a non-dynamic approach, parame-

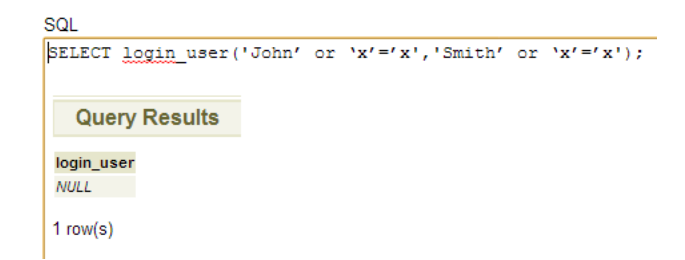

Figure 71: Stored procedure for Login in DentISt

terized values and more importantly roles used are with minimum privileges. Figure 72 shows how the database rejects the function because of the parameter input. Errors are handled accordingly in the system.

| <b>SQL</b> error:                                                                                                |
|----------------------------------------------------------------------------------------------------|
| ERROR: invalid input syntax for integer: "1; drop table users"<br>LINE 1: SELECT getrole('1; drop table users'); |
| In statement:<br>SELECT getrole('1; drop table users');                                                          |

Figure 72: ERROR in stored procedure after SQL injection

As clinicians in the workflow are divided accordingly in a section, clinicians on other section cannot easily insert or update the record of a certain patient. Also with workflow's management, a clinician can claim a case of a patient and must deny other clinicians to access the records aside from viewing it.

To test if the patient records are secured from any attacks, stored procedures are provided to check for a user's access on the workflow. Figure 73 shows the stored procedure that checks if a clinician or a role is allowed to handle that task in the workflow (either the clinician owning the case or clinician in a section).Figures 74 to 79 denied permission.

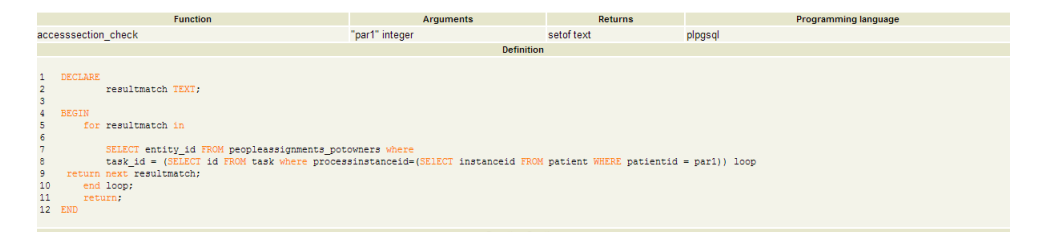

Figure 73: Stored procedure for privilege check

| <b>DentISt</b>                   |                                           |          |                        | Currently logged in as alee   Log out   My Profile |
|----------------------------------|-------------------------------------------|----------|------------------------|----------------------------------------------------|
| $\left( 4\right)$<br><b>HOME</b> | <b>FIND PATIENT</b>                       |          |                        |                                                    |
|                                  |                                           |          |                        |                                                    |
| <b>Manage Patients</b>           | <b>Find Patient(s)</b>                    |          |                        |                                                    |
| Find Patient                     |                                           |          |                        |                                                    |
| Create Patient                   | <b>Find Patient(s)</b>                    |          |                        |                                                    |
| <b>Tasks</b>                     |                                           |          |                        |                                                    |
|                                  | <b>Patient Identifier or Patient Name</b> |          |                        |                                                    |
|                                  |                                           |          |                        |                                                    |
|                                  | Search                                    |          |                        |                                                    |
|                                  |                                           |          |                        |                                                    |
|                                  |                                           |          |                        |                                                    |
|                                  |                                           |          |                        | 7 patient(s) found                                 |
|                                  | <b>Patient Name:</b>                      | UPCD ID: | <b>Record Archive:</b> | <b>Start New Case:</b>                             |
|                                  | Mark Devro G Navera                       | 13-13121 | <b>View</b>            | <b>Start</b>                                       |
|                                  | Darvin John G Navera                      | 13-13222 | <b>View</b>            | <b>Start</b>                                       |
|                                  | Sarah D Gerona                            | 13-12322 | <b>View</b>            | <b>Start</b>                                       |
|                                  | Jamie D Gerona                            | 13-12221 | <b>View</b>            | <b>Start</b>                                       |
|                                  | Angela S Jarabelo                         | 13-13211 | <b>View</b>            | <b>Start</b>                                       |
|                                  | Regina Renzy B. Buban                     | 13-00003 | <b>View</b>            | <b>Start</b>                                       |
|                                  | Sophia J Intal                            | 08-24634 | <b>View</b>            | <b>Start</b>                                       |
|                                  |                                           |          |                        |                                                    |

Figure 74: alee starts a new case

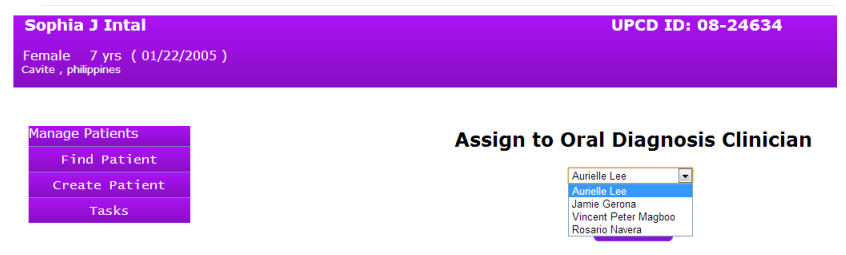

Figure 75: alee assigns a clinician to the patient

| <b>DentISt</b>                    |                                                     |          |                        | Currently logged in as amjamie30   Log out   My Profile |
|-----------------------------------|-----------------------------------------------------|----------|------------------------|---------------------------------------------------------|
| $\left( 0 \right)$<br><b>HOME</b> | <b>FIND PATIENT</b>                                 |          |                        |                                                         |
|                                   |                                                     |          |                        |                                                         |
| <b>Manage Patients</b>            | Find Patient(s)                                     |          |                        |                                                         |
| Find Patient                      |                                                     |          |                        |                                                         |
| Create Patient                    | <b>Find Patient(s)</b>                              |          |                        |                                                         |
| <b>Tasks</b>                      |                                                     |          |                        |                                                         |
|                                   | <b>Patient Identifier or Patient Name</b><br>Search |          |                        |                                                         |
|                                   | <b>Patient Name:</b>                                | UPCD ID: | <b>Record Archive:</b> | 7 patient(s) found<br><b>Start New Case:</b>            |
|                                   | Mark Devro G Navera                                 | 13-13121 | <b>View</b>            | <b>Start</b>                                            |
|                                   | Darvin John G Navera                                | 13-13222 | <b>View</b>            | <b>Start</b>                                            |
|                                   | Sarah D Gerona                                      | 13-12322 | <b>View</b>            | <b>Start</b>                                            |
|                                   | Jamie D Gerona                                      | 13-12221 | <b>View</b>            | <b>Start</b>                                            |
|                                   | Angela S Jarabelo                                   | 13-13211 | <b>View</b>            | <b>Start</b>                                            |
|                                   | Regina Renzy B. Buban                               | 13-00003 | <b>View</b>            | <b>Start</b>                                            |
|                                   | Sophia J Intal                                      | 08-24634 | <b>View</b>            |                                                         |
|                                   |                                                     |          |                        |                                                         |

Figure 76: amjamie30 starts another case

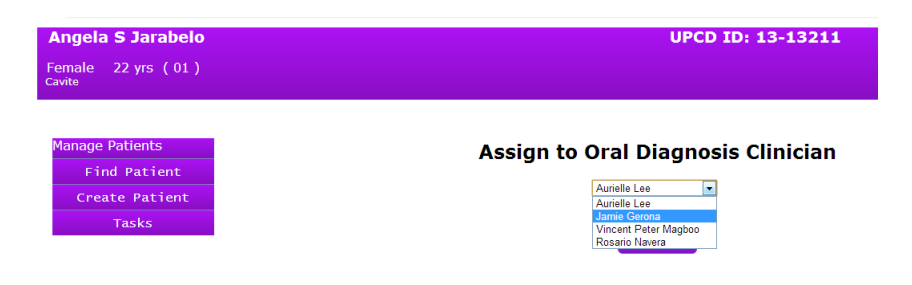

Figure 77: amjamie30 assigning a clinician to the patient

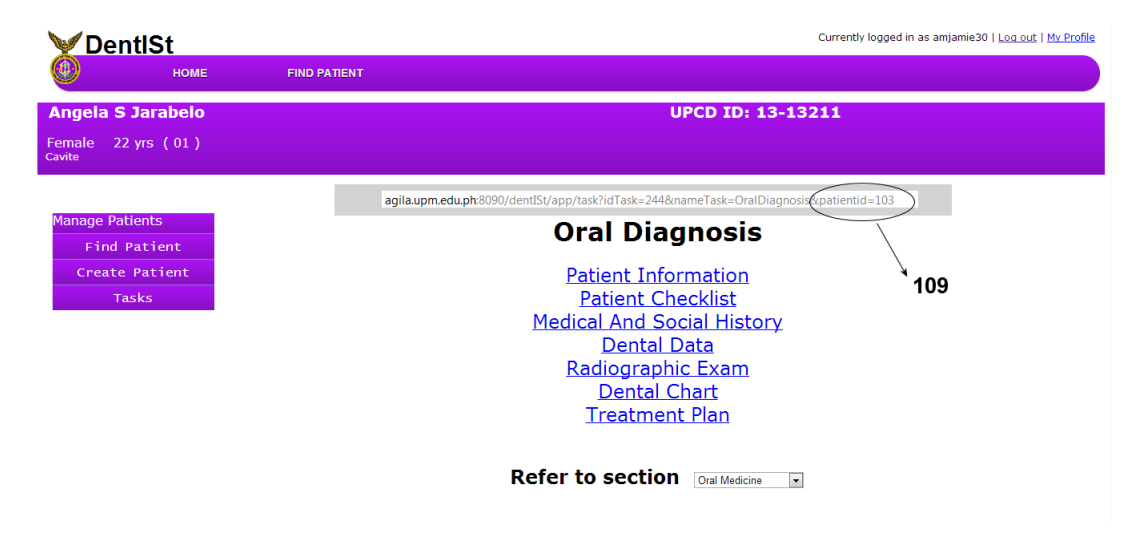

Figure 78: amjamie30 changes the patientid owned by another clinician in the URL

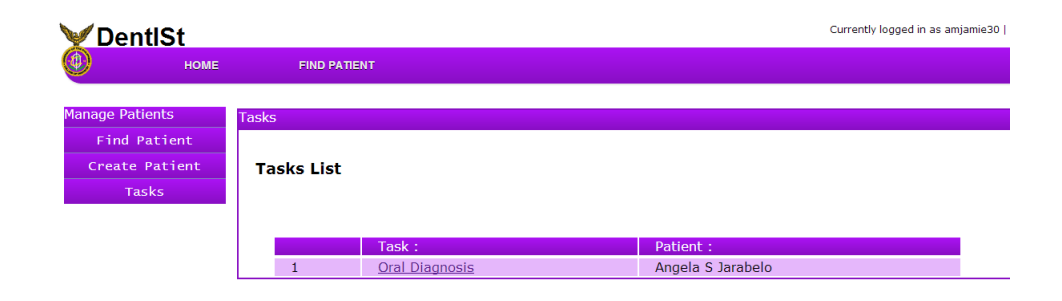

Figure 79: amjamie30 is not allowed in the record and returns to its task list

# VIII. Conclusion

Dental Information System 3.0 is the third version of DentISt that offers a good management of patient dental records electronically and will help in the future in the shift from paper- based to electronic based in the College of Dentistry-University of the Philippines Manila.

Without using OpenMRS as an EMR platform in the system, deployment of the system will be easier and some compatibility issues can be solved. Some issues include the disability of some functionality in the system like for the dental chart. Dental chart has also been modified as said by Dean Vicente Medina and Dr. Charlie Atienza of UPCD to simplify its usage and to make it more readable for clinicians. Error that returns a java.lang.ClassNotFoundException exception of the OpenMRS platform when a user updates and creates a patient record also no longer exists even when Apache Tomcat is upgraded. Usability issue of the system has been change into a student- faculty approach to apply in the university setting of the system. Deployment and adding new modules functionalities may turn out easier to develop in the future.

Complying with the HIPAA policy for electronic information helps in maintaining data integrity, confidentiality and availability. Encryption of sensitive data such as the name, address, etc. is done to attain anonymity of data information by using stored functions specifically made by PostgreSQL for encrypting data. Audit trail in the system is done as well to ensure the knowledge of who accessed what and when. Also, access control that formerly resides on the core application shifted to the database layer. Access control in the database will reduce the re-working of the architecture and also helped in turning the one database user approach to a multi- user approach. A multi-user database approach assures a more fine grained access that provides the user with its set of minimum privileges according to its roles and avoids potential damage due to malicious access of using a super-user privilege. Allowing roles to access exclusively what they have complies with the minimum privilege principle. This includes setting up the right privileges to roles in a section and the specific administrators.

Aside from having the initial sections of Oral Diagnosis, Oral Medicine, Restorative Dentistry and Prosthodontics, we subdivide clinicians to faculty and students clinicians. Both can manage patient records but with the student clinician having their entries be approved first. Some functionalities that have been modified are the query of patients which is done by both the faculty and student clinician to present the list of patient and a link to its specific record. For the administrative role, statistics of the whole UPCD can be generated to summarize reports for a specific period. Faculty can also view and list the clinicians in the section. Administrator roles are of two parts- the system administrator, who manages the user accounts, roles, sections and its privileges, and workflow administrator, who manages the tasks and the workflow of the system. Stored procedures are also use to avoid attacks from outside users like injection attacks and to provide a better access control in the system.

When adding a new form done in the workflow module, re-working the architecture can be lessen because of the existence of the access control in the database layer. Grants to roles for a form with its specified table can be generated using an application that converts an exported file from the workflow that contains the forms and its list of users to an XACML file. Using the XACML file, a standard XML used to proclaim access control policies, SQL files for the access of tables can be created and uploaded by the database administrator. This provides a good communication between the workflow and fine grained module when adding new functionalities or module to the system in future use.

# IX. Recommendation

Other dental forms for the three other sections can still be added to the system. Tables and access control for each form can easily implemented by communicating with the workflow module. Addition of the other forms can help UPCD in slowly shifting from paper-based to electronic record.

Integration of the concept dictionary relating to UPCD can help in error checking, validation and in managing information/ data collected more easily. As statistics and query patients are organized as a standard search using the initial forms, once new forms are added, other factors can be considered to be added as well in the search for patients and statistics.

As XACML is used as the standard representation of the tables and its access control, XACML's rule element can be used as a reference for a more celllevel access control given that a file from the workflow can be exported having the field names of the particular form and also the use of the attribute of rule combinging algorithm to know if one is permitted or denied. Initial application can only generate SQL files when access control is considered permitted.

# X. Bibliography

- [1] T. Schleyer, "Dental Informatics: An Emerging Biomedical Informatics Discipline," Advances in Dental Research, vol. 17, pp. 4–8, Dec. 2003.
- [2] N. Thuvin, "Managin rights in postgresql," Dalibo, 2011.
- [3] E. Helms and L. Williams, "Evaluating access control of open source electronic health record systems," in Proceedings of the 3rd Workshop on Software Engineering in Health Care, SEHC '11, (New York, NY, USA), pp. 63–70, ACM, 2011.
- [4] J. Eisner, "The future of dental informatics," Eur J dent Educ, pp. 61–69, 1999.
- [5] A. J. Lee, "Developing a dental information system with openmrs (open dentis)," 2011.
- [6] C. Balsita, "Dentist: Dental information system 2.0," 2012.
- [7] "Openmrs: Troubleshooting your installation." http://en. flossmanuals.net/openmrs-guide/troubleshooting/. Accessed on October, 2012.
- [8] C. L. Grand and D. Sarel, "Database security, compliance and audit," Information Systems Control Journal, vol. 5, 2008.
- [9] G. Munoz-Cornejo, C. B. Seaman, and A. G. Koru, "An empirical investigation into the adoption of open source software in hospitals," International Journal of Healthcare Information Systems and Informatics, vol. 3, no. 3, pp. 16–37, 2008.
- [10] A. K. Jha, C. M. DesRoches, E. G. Campbell, K. Donelan, S. R. Rao, T. G. Ferris, A. Shields, S. Rosenbaum, and D. Blumenthal, "Use of electronic health records in U.S. hospitals.," The New England journal of medicine, vol. 360, pp. 1628–38, Apr. 2009.
- [11] J. B. Smelcar, H. Miller-Jacobs, and L. Kantrovich, "Usability of electronic medical records," *Journal of Usability Studies*, vol. 4, pp. 70–84, February 2009.
- [12] C. Tanasie, "Open source medical software: Openmrs," Open Source Science Journal, vol. 3, no. 1, pp.  $5 - 19$ , 2011.
- [13] X. Sun, H. Wang, J. Li, and Y. Zhang, "Satisfying Privacy Requirements Before Data Anonymization," The Computer Journal, vol. 55, pp. 422– 437, Mar. 2011.
- [14] M. C. Murray, "Database security: What students need to know," Journal of Information Technology Education, vol. 9, 2010.
- [15] C. T. Di Iorio, F. Carinci, M. Brillante, J. Azzopardi, P. Beck, N. Bratina, S. G. Cunningham, C. De Beaufort, N. Debacker, P. Jarosz-Chobot, M. Jecht, U. Lindblad, T. Moulton, Z. Metelko, A. Nagy, G. Olympios, S. Pruna, M. Rø der, S. Skeie, F. Storms, and M. Massi Benedetti, "Crossborder flow of health information: is 'privacy by design' enough? Privacy performance assessment in EUBIROD.," European journal of public health, May 2012.
- [16] W. A. Al-Hamdani, "Cryptography based access control in healthcare web systems," in 2010 Information Security Curriculum Development Conference, InfoSecCD '10, (New York, NY, USA), pp. 66–79, ACM, 2010.
- [17] S. Braghin, A. Coen-Porisini, P. Colombo, S. Sicari, and A. Trombetta, "Introducing privacy in a hospital information system," in Proceedings of the fourth international workshop on Software engineering for secure systems, SESS '08, (New York, NY, USA), pp. 9–16, ACM, 2008.
- [18] S. Rizvi, A. Mendelzon, S. Sudarshan, and P. Roy, "Extending query rewriting techniques for fine-grained access control," Proceedings of the 2004 ACM SIGMOD international conference on Management of data - SIGMOD '04, p. 551, 2004.
- [19] A. Roichman and E. Gudes, "Fine-grained access control to web databases," Proceedings of the 12th ACM symposium on Access control models and technologies - SACMAT '07, p. 31, 2007.
- [20] Y. Yang, D. X.H, R. Deng, and F. Bao, "Multi-user private queries over encrypted databases," Int. J. High Performance Computing and Networking, vol. 1, 2008.
- [21] Q. Wang, T. Yu, N. Li, J. Lobo, E. Bertino, K. Irwin, and J.-W. Byun, "On the correctness criteria of fine-grained access control in relational databases," in Proceedings of the 33rd international conference on Very large data bases, VLDB '07, pp. 555–566, VLDB Endowment, 2007.
- [22] S. Kakade, R. Thakare, B. Sapare, and D. B. Meshram, "Maintaining stored procedures in database application," International Journal of Computer Science and Communication Networks, vol. 2, pp. 400–403, 2010.
- [23] S. Chaudhuri, T. Dutta, and S. Sudarshan, "Fine grained authorization through predicated grants," in ICDE, pp. 1174–1183, 2007.
- [24] "Postgres plus 8.4 vs. mysql 5.5." http://www.enterprisedb.com. Accessed on October, 2012.
- [25] "Se-postgresql." http://wiki.postgresql.org/wiki/SEPostgreSQLv8. 4, 2012. Accessed on October, 2012.
- [26] V. Arjun, "A database level implementation to enforce fine grained access control," Master's thesis, North Carolina State University, 2008.
- [27] "Dentist. what is a dentist?." http://www.ada.org.au/ dentalprofessionals/dentist.aspx, October 2012. Accessed on October, 2012.
- [28] "University of the philippines college of dentistry." http://cd.upm.edu. ph, October 2012. Accessed on October, 2012.
- [29] "Hipaa security series," tech. rep., USA Department of Health and Human Services, 2007.
- [30] M. Gregg, CISSP Exam Cram, Second Edition. Pearson Certification, second ed., 2009.
- [31] D. Aspinall, "Security models," tech. rep., School of Informatics University of Edinburgh, 2012.
- [32] "Oracle database." http://docs.oracle.com/, 2003. Accessed on October, 2012.
- [33] C. Ardagna, S. D. C. d. V. E. Damiani, and P. Samarati, "Xml-based access control language," Elsevier Ltd., 2004.
- [34] S. Jahid, C. A. Gunter, I. Hoque, and H. Okhravi, "Myabdac: compiling xacml policies for attribute-based database access control," in Proceedings of the first ACM conference on Data and application security and privacy, CODASPY '11, (New York, NY, USA), pp. 97–108, ACM, 2011.
- [35] "Postgresql: pgcrypto module." http://www.postgresql.org/docs/8. 3/static/pgcrypto.html. Accessed on April, 2013.
- [36] H. Chaudhary, "Database security testing in the light of sql injection attack," 2011.

# XI. Appendix

## A. XACML

### Listing 1: Administrator-users

```
\langle?xml version="1.0" encoding="UTF-8"?>
\langlePolicy PolicyId="
      \verb|urn:oasis: names:tc: xacml:2.0: policy: schema: os"
      \verb|RuleCombiningAlgId="|urn: oasis: names:tc: xacml:1.0: rule -combining-algorithm:permit-overrides
      ">
  <Target><Subjects><Subject>
          \leSubjectMatch MatchId="
                 \verb|urn:oasis: names:tc: x \verb|acm|:1.0: function: string -equal">
             \label{eq:1} \begin{aligned} &\hspace{0.08cm}<\hspace{-0.08cm}\text{Attribute Value}\hspace{0.08cm}\text{DataType}\hspace{-0.08cm}=\hspace{-0.08cm}\text{``http:}\hspace{0.08cm}//www.w3.org/2001/XMLSchema#s t r i n g ">
                   DentIStAdmin</
                   AttributeValue>
             \leSubject AttributeDesignator
                   AttributeId = "role"
                   DataType=" http://www.w3.org/2001/XMLSchema#string"
                    />
          \langle/SubjectMatch>
        \langle / Subject >\langle / Subjects >
     <Resources><Resource><ResourceMatch MatchId="
                 urn: oasis: names:tc: xacml:1.0: function: string -equal">
             \ltAttributeValue DataType=" http:
                   //www.w3.org/2001/XMLSchema#s t r i n g ">u s e r s</
                   AttributeValue><ResourceAttributeDesignator
                   A t t r i b u t e Id ="
```
 $urn: oasis: names:tc: xacml:1$  $.0: {\tt resource:} {\tt resource-id''}$  $DataType=" http://www.w3.$  $org / 2001 / XMLSchema#string"$  $/$ </ ResourceMatch>  $\langle$ /Resource>  $\langle$ / Resources>  $<$  Actions $>$  $<$  A ction  $>$  $<$ ActionMatch MatchId="  $urn: oasis: names: tc: xacml:1.0$ : function: string -equal">  $\lt$ AttributeValue DataType=" http:  $//www.w3.org/2001/$  $XMLSchema#s$ tring">all</ AttributeValue>  $<$  A c t i on A t t r i b u t e D e s i g n a t o r  $AttributeId="$  $urn: oasis: names:tc: xacml:1$  $.0:$ action:action  $-i$ d"  $DataType="http://www.w3.$  $org / 2001 / XMLSchema# string"$ />  $\langle$  ActionMatch>  $\langle$  / A ction  $>$  $\langle$  / A ctions>  $\langle$ /Target $\rangle$  $\langle$ Rule RuleId="IfPermitUsers" Effect=" Perm it ">  $\langle$ Description $\rangle$ users\_user\_id\_seq $\langle$ Description>  $\langle$ Condition $\rangle$  $\lt$ AttributeValue DataType=" http://www.w3.  $\frac{\log 2001}{\mathrm{XMLSchema\#} \mathrm{boolean}}$ ">true</ AttributeValue>  $\langle$  / Condition>  $\langle$ / Rule>

#### $\langle$  P o licy>

### Listing 2: Administrator-role

```
\langle?xml version="1.0" encoding="UTF-8"?>
\langlePolicy PolicyId="
       \verb|urn:oasis: names:tc: xacml:2.0: p o l i c y : s c h e m a : o s "
      RuleCombingAlgId="urn: o \, as \, is: name \, s: t \, c: x \, ac \, ml: 1 \, . \, 0 : rule \, -
```
combining-algorithm:permit-overrides ">  $<$ Target $>$  $<$ Subjects $>$  $\langle$ Subject>  $<$ SubjectMatch MatchId="  $urn: o \, {as} \, {is} \, {:} \, {na} \, {mes} \, {:} \, {tc} \, {:} \, {xa} \, {cm} \, {l} \, {:} \, 1 \, . \, 0$ 

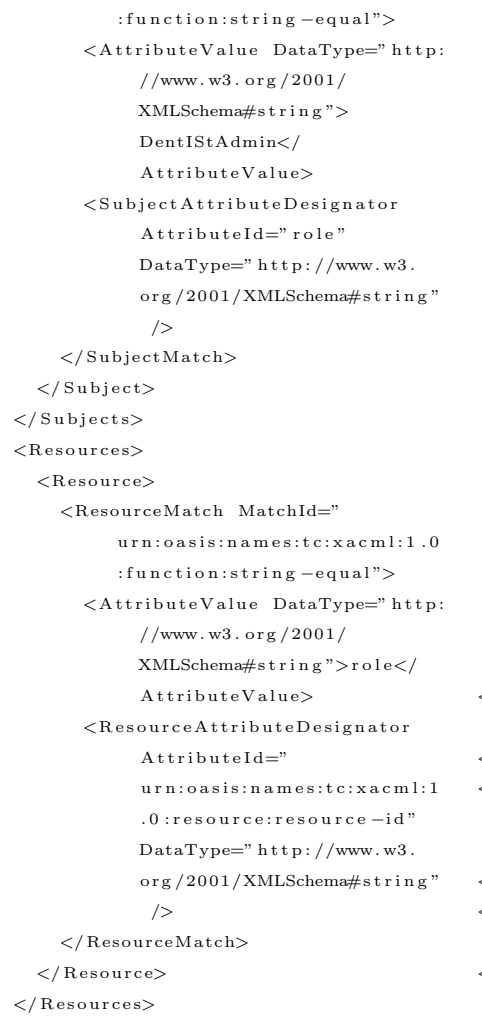

 $<$  A c t i o n s  $>$  $<$ Action $>$  $<$ ActionMatch MatchId="  $urn: o \, a \, si \, s: n \, a \, m \, es: t \, c: x \, a \, c \, m \, l: 1 \ .0$ : function: string -equal">  $\lt$ AttributeValue DataType=" http:  $//www.w3.org/2001/$  $XMLSchema#s$ tring">all</  $A$ t tribut e Value  $>$  $\langle$  A c t i on A t t r i b u t e D e signator  $A t t r i b u t e I d =$ "  $urn: o \, a \, si \, s: n \, a \, m \, e \, s: t \, c: x \, a \, c \, m \, l: 1$  $.0:$ action:action  $-i d$ "  $\texttt{DataType=''}\ \texttt{http://www.w3}.$  $\sigma$ rg /2001/XMLSchema#string"  $\rightarrow$  $\langle$  ActionMatch>  $\langle$  / Action $>$  $\langle$  / A ctions>  $\langle$ /Target $\rangle$  $\langle$ Rule RuleId="IfPermitRole" Effect=" Permit">  $\langle$ Description $\rangle$ role\_role\_id\_seq $\langle$ Description>  $\langle$ Condition $>$  $\lt$ AttributeValue DataType=" http://www.w3.  $\frac{\log 2001}{\mathrm{XMLSchema\#} \mathrm{boolean}}$ ">true</  $At triple Value$  $\langle$  / Condition  $>$  $\langle$  / Rule $>$ 

```
\langle P o licy >
```
### Listing 3: Administrator-section

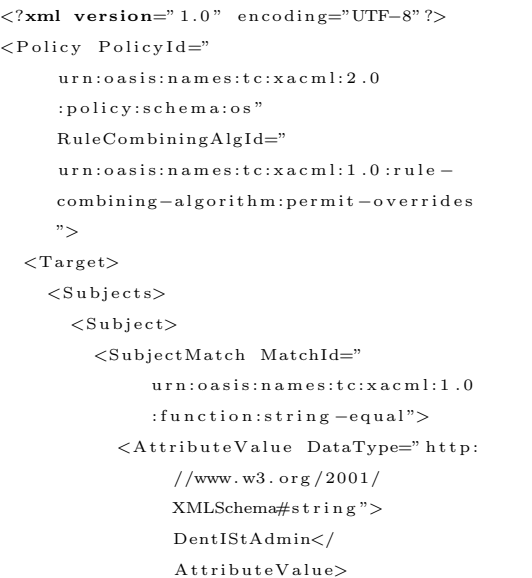

 $<$ Subject Attribute Designator  $A$ ttributeId="role"  $DataType="http://www.w3.$ org/2001/XMLSchema#string"  $\rightarrow$  $\langle$ /SubjectMatch>  $\langle$ / Subject $>$  $\langle$  / Subjects >  $<$ Resources $>$  $<$ Resource $>$  $<$ ResourceMatch MatchId="  $urn: o \, {as} \, {is} \, {:} \, {na} \, {mes} \, {:} \, {tc} \, {:} \, {xa} \, {cm} \, {l} \, {:} \, 1 \, . \, 0$ : function: string -equal">  $\lt$ AttributeValue DataType=" http:  $//www.w3.org/2001/$ XMLSchema#s t r i n g ">s e c t i o n<  $/$  Attribute Value>  $<$ ResourceAttributeDesignator  $A$ t tribut e I d="  $\verb|urn:oasis: names:tc: x acml:1$ .0: resource: resource -id"
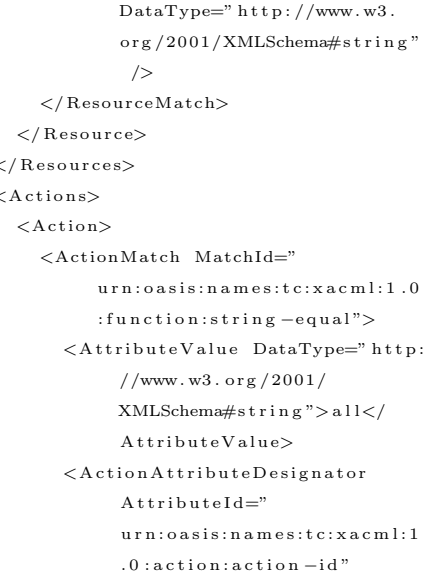

 $DataType="http://www.w3.$  $org / 2001 / XMLSchema#strip$  $/$  $\langle$  / Action Match>  $\langle$  / Action >  $\langle$  / Actions>  $\langle$ /Target $\rangle$  $\langle$ Rule RuleId="IfPermitSection" Effect="  $Permit$ ">  $\langle$ Description $\rangle$ section\_section\_id\_seq $\langle$  $D$ escription $>$  $\langle$ Condition $\rangle$  $< \!\! \texttt{AttributeValue DataType}\!\!=\!\!\texttt{http://www.w3}.$  $\texttt{org}\, / 2001 / \texttt{XMLSchema\#} \texttt{boolean}\, \texttt{''}\texttt{>} \texttt{true}\texttt{<}/$ AttributeValue>  $\langle$ /Condition>  $\langle$ /Rule $\rangle$ 

 $//www.w3.org/2001/$ 

#### $\langle$  / Policy>

# Listing 4: Administrator-userrole

 $\langle ? \mathbf{xml}$  version="1.0" encoding="UTF-8"?>  $\langle$ Policy PolicyId="  $urn: oasis: names: tc: xacml: 2 \ .0$ :policy:schema:os"  $RuleCombingAlgId =$ "  $urn: oasis: names: tc: xacml: 1.0: rule$ combining-algorithm:permit-overrides  $"$  $<$ Target $>$  $<$ Subjects $>$  $\langle$ Subject> <SubjectMatch MatchId=" urn:oasis:names:tc:xacml:1.0  ${\tt :} {\tt function:} {\tt string-equal}$  " $\!>$  $\langle$ AttributeValue DataType="http:  $//www.w3.org/2001/$ XMLSchema#string">  $DentIStAdmin$  ${\tt Atright} \verb"blue" value\verb">}$  $<\!\textrm{SubjectAttributeDesignator}$ AttributeId="role"  $\texttt{DataType=''}\ \texttt{http://www.w3}.$  $org / 2001 / XMLSchema#strip$  $/$  $\langle$ /SubjectMatch>  $\langle$ /Subject $\rangle$  $\langle$ /Subjects>  $<$ Resources>  $<$ Resource>  $<\texttt{ResourceMatch MatchId} = \texttt{"\quad}$  $\texttt{urn:} \texttt{basis:} \texttt{names:} \texttt{tc:} \texttt{xacml:1.0}$  ${\tt :} {\tt function:} {\tt string-equal}$  ">  $\lt$ AttributeValue DataType="http:

XMLSchema#string">  $\mathtt{user\_role} \mathord{<} / \mathtt{AttributeValue} \mathord{>}$  $<\!\!\!\texttt{ResourceAttributeDesignator}$ AttributeId=" urn:oasis:names:tc:xacml:1  $.0:$ resource:resource-id"  $DataType="http://www.w3.$ org/2001/XMLSchema#string"  $\rightarrow$  $\langle$ /ResourceMatch>  $\langle$  / Resource>  $\langle$ /Resources>  $\angle$  Actions  $<$ Action $>$  $<$ ActionMatch MatchId=" urn:oasis:names:tc:xacml:1.0 : function:  $string$  -equal">  $\langle$ AttributeValue DataType="http:  $//www.w3.org/2001/$  $XMLSchem\#s$ tring">all</ AttributeValue>  $\langle$ ActionAttributeDesignator  $A \, \mathrm{t} \, \mathrm{t} \, \mathrm{r} \, \mathrm{i} \, \mathrm{b} \, \mathrm{u} \, \mathrm{t} \, \mathrm{e} \, \mathrm{I} \, \mathrm{d} \mathbf{=}$ "  $\verb|urn:oasis: names:tc: xacml:1$  $.0:$ action: action $-\mathrm{id}^{\:\! n}$  $DataType="http://www.w3.$ org/2001/XMLSchema#string"  $\rightarrow$  $\langle$  / Action Match>  $\langle$  / Action $>$  $\langle$  / Actions>  $\langle$ /Target $\rangle$  $<\!\!\text{\textbf{Rule RuleId}}\!=\!\!{\textbf{``IfPermitUserRole}}\!:\;\;\text{Effect}\!=\!\!{\textbf{``}}$ Permit">

 $\langle$ Condition $\rangle$  $\langle$ AttributeValue DataType="http://www.w3.  $\texttt{org}\, / 2001 / \texttt{XMLSchema\#} \texttt{boolean}\texttt{"\gt} \texttt{true}\texttt{<}/$ AttributeValue>

#### $\langle$ /Condition>  $\langle$ /Rule>

# $\langle$  Policy>

#### Administrator-Listing  $5:$

# databaserole

 $\langle$ ?xml version="1.0" encoding="UTF-8"?>  $\langle$ Policy PolicyId=" urn:oasis:names:tc:xacml:2.0 :policy:schema:os"  $\rm RuleCombingAlgId = ``$  $urn: oasis: names: tc: xacml: 1.0: rule$  $combining-algorithms: permit-overroids$  $"$  $<$ Target $>$  $<$ Subjects $>$  $<$ Subject $>$ <SubjectMatch MatchId="  $urn: oasis: names: tc: xacml: 1.0$ : function:  $string - equal$ ">  $\lt$ AttributeValue DataType="http:  $//www.w3.org/2001/$  $XMLSchema#string"$  $DentIStAdmin$ AttributeValue>  $<\!\! \mathbf{SubjectAttributeDesignator}$  ${\bf \texttt{AttributeId}} = \text{"\bf \texttt{role"}$}$  $DataType="http://www.w3.$ org/2001/XMLSchema#string"  $/$  $\langle$ /SubjectMatch>  $\langle$  / Subject  $>$  $\langle$  Subjects>  $\langle$ Resources>  $<$ Resource> <ResourceMatch MatchId=" urn:oasis:names:tc:xacml:1.0 : function:  $string$  -equal">  $\langle$ AttributeValue DataType="http:  $//www.w3.org/2001/$ XMLSchema#string">  $database\_role < /$  $4 + \text{righteV}$ alue

 $<$ ResourceAttributeDesignator  $AttributeId =$ "  $\verb|urn:oasis: names:tc: xacml:1$  $.0:$ resource:resource-id"  $DataType="http://www.w3.$ org/2001/XMLSchema#string"  $\rightarrow$  $\langle$ /ResourceMatch>  $\langle$  / Resource>  $\langle$ /Resources>  $<$  Actions $>$  $<$ Action $>$  $<$  Action Match Match Id=" urn:oasis:names:tc:xacml:1.0 : function:  $string$  -equal">  $\lt$ AttributeValue DataType="http:  $//www.w3.org/2001/$  $XMLSchem\#s\,tr\,in g$ ">all</  $\verb|AttributeValue|>$  $\langle$ ActionAttributeDesignator  $AttributeId =$ " urn:oasis:names:tc:xacml:1  $.0:$ action:action-id"  $DataType="http://www.w3.$ org/2001/XMLSchema#string"  $\rightarrow$  $\langle$  / Action Match>  $\langle$  / Action >  $\langle$  / Actions>  $\langle$ /Target $\rangle$ <Rule RuleId="IfPermitDatabaseRole"  $Effect="Permit"$  $\langle$ Condition $\rangle$  $\langle$ AttributeValue DataType="http://www.w3. org/2001/XMLSchema#boolean">true</ AttributeValue>  $\langle$ /Condition>  $\langle$ /Rule>

## $\langle$  / Policy>

# Listing 6: OtherRoles-users

 $\langle ?\textbf{xml version} = "1.0" encoding = "UTF-8"?\rangle$  $\langle$ Policy PolicyId="  $_{\rm urn:oasis:names:tc:xa\,cm1:2.0}$  $:$ policy:schema:os" RuleCombiningAlgId=" urn:oasis:names:tc:xacml:1.0:rule-

combining-algorithm:permit-overrides  $"$  $<$ Target $>$  $<$ Subjects $>$  $\langle$ Subiect $\rangle$ <SubjectMatch MatchId="  $urn: oasis: names: tc: xacml: 1.0$ 

 $:$ function:string-equal">  $\langle$ AttributeValue DataType="http:  $//www.w3.org/2001/$ XMLSchema#string"> DentIStAdmin</ AttributeValue>  $\langle$ SubjectAttributeDesignator  ${\bf \texttt{At}~{\bf \texttt{right}ll} = "~{\bf \texttt{role}}\,"}$  $DataType="http://www.w3.$  $\sigma$ rg/2001/XMLSchema#string"  $\rightarrow$  $\langle$ /SubjectMatch>  $\langle$ /Subject>  $<$ Subject $>$ <SubjectMatch MatchId=" urn:oasis:names:tc:xacml:1.0 : function:  $string = equal$ "> <AttributeValue DataType="http://www.  $w3.$  org  $/2001/XMLS$ chema#string">  $Dent IStProsth of tudent$ AttributeValue>  $<\!\textrm{SubjectAttributeDesignator}$ AttributeId="role" DataType="  ${\tt http://www.w3.org/2001/XMLSchema\#}$  $\sin \sin \frac{\pi x}{2}$  $\frac{1}{5}$  subject Match>  $\langle$  / Subject>  $<$ Subject $>$  $\leq$ SubjectMatch MatchId="  $_{\rm urn:oasis: names:tc: xacml:1.0}$ :function:string-equal">  $\lt$ AttributeValue DataType="http://www.  $w3.$  org  $/2001/XMLSchema#string$ "> DentIStOperativeDentStudent</ AttributeValue>  $<$ SubjectAttributeDesignator AttributeId="role" DataType="  $http://www.w3.org/2001/XMLSchema#$  $\sin \frac{\pi x}{2}$  $\langle$ /SubjectMatch>  $\langle$ /Subject>  $<$ Subject $>$ <SubjectMatch MatchId='  $_{\rm urn:oasis:names:tc:xa\,cm1:1.0}$ : function:  $string$  -equal"> <AttributeValue DataType="http://www.w3.  $\sigma$ rg/2001/XMLSchema#string"> DentIStOralMedFac</AttributeValue> <SubjectAttributeDesignator AttributeId=" role" DataType="http://www.w3.org  $/2001/XMLSchem$ #string"/>  $\langle$ /SubjectMatch>  $\langle$ /Subiect>  $<$ Subject $>$ <SubjectMatch MatchId="  $urn: oasis: names: tc: xacml: 1.0$ 

 $:$ function:string-equal">  $\langle$ AttributeValue DataType="http://www.w3. org/2001/XMLSchema#string"> DentIStProsthoFac</AttributeValue> <SubjectAttributeDesignator AttributeId=" role" DataType="http://www.w3.org  $/2001/XMLSchema#string''$ />  $\langle$ /SubjectMatch>  $\langle$ /Subject>  $<$ Subject $>$ <SubjectMatch MatchId=" urn:oasis:names:tc:xacml:1.0 : function:  $string$  -equal"> <AttributeValue DataType="http://www.w3.  $org / 2001 / XMLSchema# string$ ">  $DentIStOperativeDentFac$ AttributeValue> <SubjectAttributeDesignator AttributeId=" role" DataType="http://www.w3.org  $/2001/XMLSchema#string"$  $\langle$ /SubjectMatch>  $\langle$ /Subject>  $\langle$ Subiect> <SubjectMatch MatchId="  $urn: oasis: names: tc: xacml: 1.0$ : function:  $string - equal$ "> <AttributeValue DataType="http://www.w3.  $\sigma$ rg/2001/XMLSchema#string"> DentIStWorkflowAdmin</AttributeValue <SubjectAttributeDesignator AttributeId=" role" DataType="http://www.w3.org  $/2001/XMLSchema#string"$  $\langle$ /SubjectMatch>  $\langle$ /Subject>  $<$ Subject $>$ <SubjectMatch MatchId="  $urn: oasis: names: tc: xacml: 1.0$ :function:string-equal"> <AttributeValue DataType="http://www.w3.  $org / 2001 / XMLSchema#string"$  $DentIStOralMedStudent$ AttributeValue>  $<\!\! \texttt{SubjectAttributeDesignator} \texttt{AttributeId} \texttt{="}$ role" DataType="http://www.w3.org  $/2001/XMLS$ chema#string"/>  $\langle$ /SubjectMatch>  $\langle$ /Subject>  $<$ Subject $>$ <SubjectMatch MatchId="  $urn:$   $oscic:$   $name:$   $tc:$   $vanel:$   $\theta$  $:$ function:string-equal">  $\langle$ AttributeValue DataType="http://www.w3. org/2001/XMLSchema#string">  $DentIStOralDiagStudent <$ AttributeValue>

<SubjectAttributeDesignator AttributeId="  $role''$  DataType="http://www.w3.org  $/2001/XMLS$ chema#string"/>  $\frac{1}{5}$  Subject Match>  $\langle$ /Subject>  $<$ Subject $>$  $\langle$ SubjectMatch MatchId="  $\verb|urn:oasis: names:tc: xacml:1.0$  $:$ function:string-equal"> <AttributeValue DataType="http://www.w3.  $\sigma$ rg/2001/XMLSchema#string"> DentIStOralDiagFac</AttributeValue>  $<\!\! \texttt{SubjectAttributeDesignator} \text{ AttributeId} \texttt{=}\texttt{"}$  ${\tt role\,}''\quad {\tt DataType=''}\;{\tt http://www.w3.org}$  $/2001/XMLSchem\#strins r$  $\langle$ /SubjectMatch>  $\langle$ /Subject>  $\langle$ /Subjects>  $\langle$ Resources>  $<$ Resource $>$  $<$ ResourceMatch MatchId="  $_{\rm urn:oasis:names:tc:xa\,cm1:1.0}$ : function:  $string$  -equal">  $\langle$ AttributeValue DataType="http:  $//www.w3.org/2001/$ XMLSchema#string">users</ AttributeValue>  $<$ ResourceAttributeDesignator  $AttributeId =$ " urn:oasis:names:tc:xacml:1  $.0:$ resource: resource  $-\mathrm{id}^{\:\! n}$  ${\rm DataType}\texttt{="}\;{\rm h}\,{\rm t}\,{\rm t}\,{\rm p}\,{:}\,/\,/\texttt{www}\,{.}\,{\rm w3}\,.$ org/2001/XMLSchema#string"  $\rightarrow$  $\langle$ /ResourceMatch>  $\langle$ /Resource>  $\langle$ /Resources>  $<$  Actions>  $<$  Action $>$  $<$ ActionMatch MatchId="  $\verb|urn:oasis: names:tc: xacml:1.0$ : function:  $string$  -equal">

 $//www.w3.org/2001/$  $XMLSchema#string" > select$  ${\tt Atright} \verb" the Value" >$  $\langle$ ActionAttributeDesignator  $AttributeId =$ " urn:oasis:names:tc:xacml:1  $.0:$ action: action  $-i d$ "  $\texttt{DataType=''}\ \texttt{http://www.w3}\,.$ org/2001/XMLSchema#string"  $\rightarrow$  $\langle$  / Action Match>  $\langle$  / Action >  $<$  Action $>$  $<$ ActionMatch MatchId="  $urn: oasis: names: tc: xacml: 1.0$  $:$ function:string-equal">  $\lt$ AttributeValue DataType="http:  $//www.w3.org/2001/$ XMLSchema#string">update</ AttributeValue>  $<$  Action Attribute Designator  $AttributeId =$ " urn:oasis:names:tc:xacml:1  $.0:$ action:action-id"  $DataType="http://www.w3.$ org/2001/XMLSchema#string"  $\rightarrow$  $\langle$  / Action Match>  $\langle$  / Action >  $\langle$  / Actions>  $\langle$ /Target $\rangle$  $\langle$ Rule RuleId="IfPermitUsers" Effect="  $Permit"$  $\langle$ Description $\rangle$ users\_user\_id\_seq $\langle$ /  $D$ escription $>$  $<$ Condition $>$ <AttributeValue DataType="http://www.w3. org/2001/XMLSchema#boolean">true</  $AttributeValue$  $\langle$ /Condition>  $\langle$ /Rule>

# Listing 7: OtherRoles-role

<AttributeValue DataType="http:

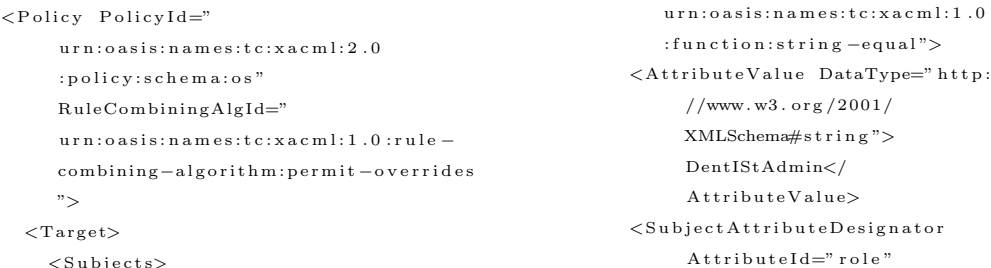

 $\langle$ /Policy>

 $<$ Subiect $>$ 

<SubjectMatch MatchId="

 $DataType=" http://www.w3.$ o r g /2001/XMLSchema#s t r i n g " />  $\langle$ /SubjectMatch>  $\langle$ /Subject>  $<$ Subject $>$  $\langle$ SubjectMatch MatchId=" urn: o a s i s : n a m e s : t c : x a c m l : 1 . 0 : function: string -equal">  $\lt$ AttributeValue DataType=" http://www.  $w3.$  org  $/2001/XMLS$ chema#string">  $Dent IStProsth of tuden t$  $At this value$  $<$ Subject Attribute Designator AttributeId="role" DataType="  $h t t p$ ://www.w3.org/2001/XMLSchema#  $s t r i n g''$  />  $\langle$ /SubjectMatch $>$  $\langle$ /Subject>  $\langle$  Subject  $\rangle$  $\leq$ SubjectMatch MatchId="  $\verb|urn:oasis: names:tc: x \verb|acm|:1.0$ : function: string -equal">  $\label{eq:1} \begin{array}{ll} <\!\!\operatorname{AttributeValue} & \!\!\operatorname{DataType}\!\!\!\! = " \; \!\operatorname{http}\!\! : \! \mathit{}/\mathit{www}. \end{array}$  $w3.$  org  $/2001/XMLS$ chema#string"> Dent ISt Operative Dent Student</  $At triple Value >$  $\le$ Subject Attribute Designator AttributeId="role" DataType="  $h t t p$ ://www.w3.org/2001/XMLSchema#  $s t r i n g'' /$  $\langle$ /SubjectMatch>  $\langle$  / Subject >  $<$ Subject $>$  $<$ SubjectMatch MatchId="  $urn: o \, as \, is: n \, am \, es: tc: x \, ac \, ml: 1 \ . \, 0$ : function: string -equal">  $\lt$ AttributeValue DataType=" http://www.  $w3.$  org  $/2001/XMLS$ chema#string"> DentIStOralMedFac</AttributeValue >  $\le$ Subject Attribute Designator AttributeId="role" DataType=" h t t p : //www . w3 . o r g /2001/XMLSchema#  $string "$  $\langle$ /SubjectMatch>  $\langle$  / Subject >  $<$ Subject $>$  $<$ SubjectMatch MatchId="  $urn: o \, as \, is: n \, am \, es: tc: x \, ac \, ml: 1 \ . \, 0$ : function: string -equal">  $\lt$ AttributeValue DataType=" http://www.  $w3.$  org  $/2001/XMLS$ chema#string">  $\texttt{Dent} \texttt{IStProsthoFac} \texttt{/<} \texttt{/AttributeValue}$ >  $<$ Subject Attribute Designator

AttributeId="role" DataType=" http://www.w3.org/2001/XMLSchema# s t r i n g "/>  $\langle$ /SubjectMatch>  $\langle$  / Subject >  $<$ Subject $>$  $\le$ SubjectMatch MatchId=" urn: o as is: n a m es: t c : x a c m l : 1 . 0 : function: string -equal">  $\lt$ AttributeValue DataType=" http://www.  $w3.$  org  $/2001/XMLS$ chema#string">  $Dent IStOperative DentFac < /$  $AttributeValues$  $<$ Subject Attribute Designator AttributeId="role" DataType="  $h t t p$ ://www.w3.org/2001/XMLSchema#  $\sin \sin \frac{\pi x}{2}$  $\langle$ /SubjectMatch $>$  $\langle$  / Subject >  $\langle$  Subject  $\rangle$  $\leq$ SubjectMatch MatchId="  $urn: o \, {a} \, {s} \, {:} \, {n} \, {a} \, {m} \, {e} \, {:} \, {t} \, {c} \, {:} \, {x} \, {a} \, {c} \, {m} \, {l} \, {:} \, 1 \, . \, 0$ : function: string - equal">  $\lt$ AttributeValue DataType=" http://www.  $w3.$  org/2001/XMLSchema#string"> DentIStWorkflowAdmin</  $At triple Value >$  $\le$ SubjectAttributeDesignator AttributeId="role" DataType="  $h t t p$ ://www.w3.org/2001/XMLSchema#  $s t r i n g'' /$  $\langle$ /SubjectMatch>  $\langle$  / Subject >  $<$ Subject $>$  $<$ SubjectMatch MatchId="  $urn: oasis: names:tc: xacml:1.0$ : function: string -equal">  $\lt$ AttributeValue DataType=" http://www.  $w3.$  org  $/2001/XMLS$ chema#string"> DentIStOralMedStudent</ AttributeValue>  $\le$ Subject AttributeDesignator AttributeId="role" DataType="  $h$ ttp://www.w3.org/2001/XMLSchema#  $string "2"$  $\langle$ /SubjectMatch>  $\langle$  / Subject>  $<$ Subject $>$  $<$ SubjectMatch MatchId="  $urn: o \, as \, is: name: t \, c: x \, ac \, ml: 1 \ . \, 0$ : function: string -equal">  $\lt$ AttributeValue DataType=" http://www.  $w3.$  org  $/2001/XMLS$ chema#string">  $\texttt{DentIStOralDiagStudent}\texttt{<}/% \texttt{Cat} \texttt{Cat} \texttt{Cat} \texttt{Cat} \texttt{Cat} \texttt{Cat} \texttt{Cat} \texttt{Cat}$  $A$ t tribut e Value>  $<$ Subject Attribute Designator

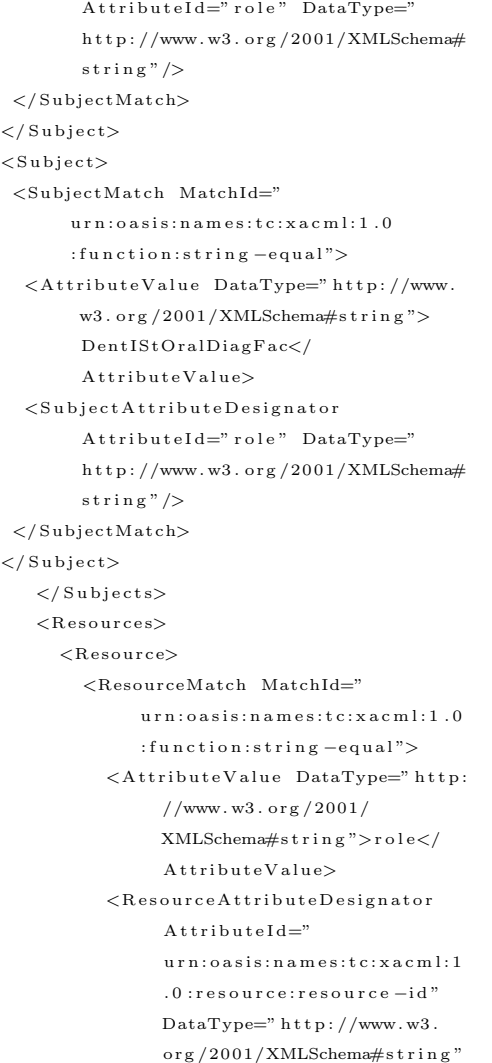

/> </ ResourceMatch>  $\langle$  / Resource>  $\langle$  / Resources>  $<$  Actions $>$  $<$  Action $>$  $\leq$ ActionMatch MatchId="  $urn: oasis: names:tc: xacml:1.0$ : function: string -equal">  $\lt$ AttributeValue DataType=" http:  $//www.w3.org/2001/$  $XMLSchema#s$ tring">select</  $A$ t tribute Value >  $<$ A c t i o n A t t r i b u t e D e s i g n a t o r  $A t t r i b u t e I d =$ "  $urn: oasis: names:tc: xacml:1$  $.0:$ action:action  $-i d$ "  $DataType="http://www.w3.$ org/2001/XMLSchema#string"  $\left| \right\rangle$  $\langle$  ActionMatch>  $\langle$  / Action $>$  $\langle$  / A ctions>  $\langle$ /Target $\rangle$  $\langle$ Rule RuleId="IfPermitRole" Effect=" Perm it ">  $<$ Description>role\_role\_id\_seq</ Description>  $\langle$  Condition $\rangle$  $\lt$ AttributeValue DataType=" http://www.w3.  $\frac{\log 2001}{\mathrm{XMLSchema\#} \mathrm{boolean}}$ ">true</ AttributeValue>  $\langle$  / Condition>  $\langle$ /Rule>  $\langle$ / P o li c y  $>$ 

# Listing 8: OtherRoles-section

 $\langle$ ?xml version="1.0" encoding="UTF-8"?>  $\langle$ Policy PolicyId="  $\verb|urn:oasis: names:tc: xacml:2.0$ : policy: schema: os"  $RuleCombingAlgId="$  $urn: o \, as \, is: name: t \, c: x \, a \, c \, m \, l \, : 1 \, .0 : rule$ combining-algorithm: permit-overrides ">  $<$ Target $>$  $<$ Subjects $>$  $<$ Subject $>$  $<$ SubjectMatch MatchId="  $urn: o \, as \, is: n \, a \, m \, es: t \, c: x \, a \, c \, m \, l: 1 \ . \ 0$ : function: string -equal">  $\lt$ AttributeValue DataType=" http:  $//www.w3.org/2001/$ XMLSchema#s t r i n g ">

DentIStAdmin</ AttributeValue>  $\le$ Subject AttributeDesignator  $A$ t t r i b u t e I d=" r o l e "  $DataType="http://www.w3.$ org /2001/XMLSchema#string"  $/$  $\langle$ /SubjectMatch>  $\langle$  / Subject  $>$  $<$ Subject $>$  $\le$ SubjectMatch MatchId="  $urn: oasis: names:tc: xacml:1.0$ : function: string -equal">  $\lt$ AttributeValue DataType=" http://www.  $w3.$  org  $/2001/XMLS$ chema#string">  $D$  ent  $I$ St  $P$ r osth oStud ent</  $At triple Value >$  $<$ S u b j e c t A t t r i b u t e D e s i g n a t o r  $\,$ AttributeId="role" DataType="

 $http://www.w3.org/2001/XMLSchema#$  $string''/$  $\langle$ /SubjectMatch>  $\langle$  / Subject >  $\langle$ Subiect $\rangle$ <SubjectMatch MatchId=" urn:oasis:names:tc:xacml:1.0  $:$ function:string-equal"> <AttributeValue DataType="http://www.  $w3.$  org  $/2001/XMLS$ chema#string">  $DentIStOperatorDentStudent$ AttributeValue>  $<$ SubjectAttributeDesignator AttributeId="role" DataType="  $http://www.w3.org/2001/XMLSchema#$  $string$ "/>  $\langle$ /SubjectMatch>  $\langle$ /Subject>  $<$ Subject $>$ <SubjectMatch MatchId=" urn:oasis:names:tc:xacml:1.0  $:$ function:string-equal"> <AttributeValue DataType="http://www.w3.  $\sigma$ rg/2001/XMLSchema#string"> DentIStOralMedFac</AttributeValue> <SubjectAttributeDesignator AttributeId="  ${\tt role\,}''\quad {\tt DataType=''}\;{\tt http://www.w3.org}$  $/2001/XMLSchem$ a#string"/>  $\langle$ /SubjectMatch>  $\langle$  / Subject >  $<$ Subject $>$  $\leq$ SubjectMatch MatchId='  $urn: oasis: names: tc: xacml: 1.0$ : function:  $string$  -equal">  $< \!\! \texttt{AttributeValue}\; \texttt{DataType}\!\!=\!\!\texttt{"http://www.w3}.$ org/2001/XMLSchema#string"> DentIStProsthoFac</AttributeValue> <SubjectAttributeDesignator AttributeId=" role" DataType="http://www.w3.org  $/2001/XMLSchema#string$ "/>  $\langle$ /SubjectMatch>  $\langle$ /Subject>  $\langle$ Subiect> <SubjectMatch MatchId="  $urn: oasis: names: tc: xacml: 1.0$ :function:string-equal"> <AttributeValue DataType="http://www.w3.  $\sigma$ rg/2001/XMLSchema#string"> DentIStOperativeDentFac</ AttributeValue>  $\langle$ SubjectAttributeDesignator AttributeId=" role" DataType="http://www.w3.org  $/2001/XMLSchema#string''/>$  $\langle$ /SubjectMatch>  $\langle$  / Subject >  $\langle$ Subiect $\rangle$ 

<SubjectMatch MatchId=" urn:oasis:names:tc:xacml:1.0  ${\tt:} {\tt function:} {\tt string-equal}$  "  $\!>$ <AttributeValue DataType="http://www.w3.  $\sigma$ rg/2001/XMLSchema#string"> DentIStWorkflowAdmin</AttributeValue  $\overline{\phantom{a}}$ <SubjectAttributeDesignator AttributeId=" role" DataType="http://www.w3.org  $/2001/XMLSchema#string''$ />  $\langle$ /SubjectMatch>  $\langle$  / Subject  $>$  $<$ Subject $>$ <SubjectMatch MatchId="  $urn: oasis: names: tc: xacml: 1.0$ : function:  $string = equal$ "> <AttributeValue DataType="http://www.w3.  $org / 2001 / XMLSchema#string"$  $DentIStOralMedStudent$ AttributeValue> <SubjectAttributeDesignator AttributeId=" role" DataType="http://www.w3.org  $/2001/XMLSchema#string"$  $\langle$ /SubjectMatch>  $\langle$  Subject  $>$  $<$ Subject $>$ <SubjectMatch MatchId=" urn:oasis:names:tc:xacml:1.0 : function:  $string - equal$ "> <AttributeValue DataType="http://www.w3.  $org / 2001 / XMLSchema#string"$ DentIStOralDiagStudent</ AttributeValue> <SubjectAttributeDesignator AttributeId=" role" DataType="http://www.w3.org  $/2001/XMLS$ chema#string"/>  $\langle$ /SubjectMatch>  $\langle$  / Subject >  $<$ Subject $>$ <SubjectMatch MatchId="  $urn: oasis: names: tc: xacml: 1.0$  $:$ function:string-equal">  $\langle$ AttributeValue DataType="http://www.w3. org/2001/XMLSchema#string"> DentIStOralDiagFac</AttributeValue> <SubjectAttributeDesignator AttributeId=" role" DataType="http://www.w3.org  $/2001/XMLSchema#string''/>$  $\langle$ /SubjectMatch>  $\langle$ /Subject>  $\langle$ /Subjects>  $<$ Resources $>$  $<$ Resource> <ResourceMatch MatchId="  $_{\rm urn:oasis:names:tc:xa\,cm1:1.0}$ : function:  $string$  -equal">

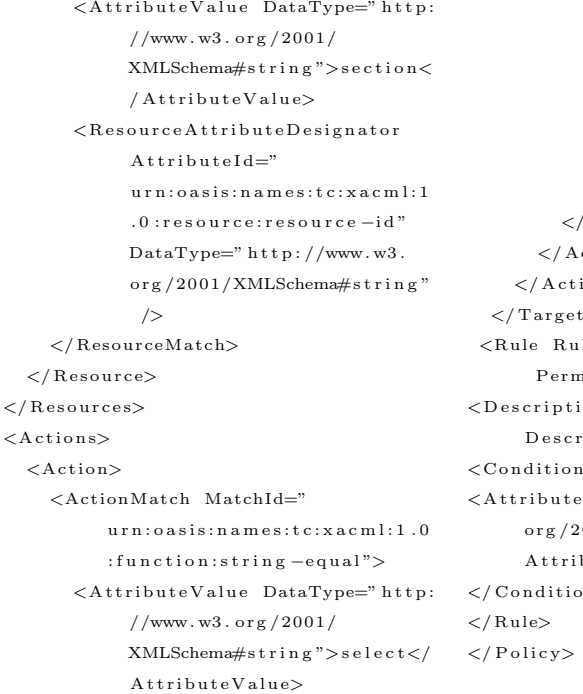

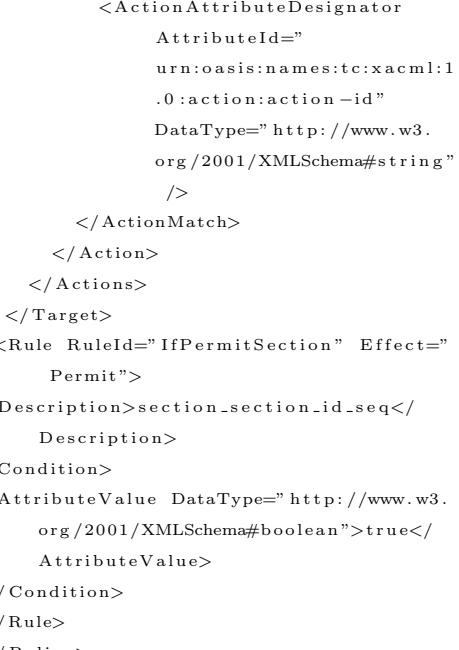

# Listing 9: OtherRoles-userrole

 $\langle$ Policy PolicyId="  $\verb|urn:oasis: names:tc: xacml:2.0$ :policy:schema:os"  $\rm RuleCombining AlgId = ``$  $\verb|urn:oasis: names:tc: xacml:1.0: rule-\\$  $combing-algorithms: permit-overides$  $"$  $\langle Target \rangle$  $<$ Subjects $>$  $<$ Subject $>$ <SubjectMatch MatchId="  $\verb|urn:oasis: names:tc: xacml:1.0$ : function:  $string$  -equal">  $< \! \texttt{AttributeValue DataType}\! = \! \texttt{"http://www.}$ w3.org/2001/XMLSchema#string">  $Dent IStProsthoStudent$ AttributeValue>  $<\!\textrm{SubjectAttributeDesignator}$ AttributeId="role" DataType="  $http://www.w3.org/2001/XMLSchema#$  $\sin \sin \frac{\pi x}{2}$  $\langle$ /SubjectMatch>  $\langle$ /Subject>  $<$ Subject $>$  $\leq$ SubjectMatch MatchId="  $_{\rm urn:oasis:names:tc:xa\,cm1:1.0}$  $:$ function:string-equal">  $< \! \texttt{AttributeValue}\; \; \texttt{DataType}\texttt{=}\texttt{" http://www.}$  $w3.$  org  $/2001/XMLSchema#s$ tring">

DentIStProsthoFac</AttributeValue  $\geq$  $<\!\! \mathbf{SubjectAttribute Designator}$ AttributeId="role" DataType="  ${\small \texttt{http://www.w3.org/2001/XMLSchema#}}$  $\sin \frac{\pi x}{2}$  $\langle$ /SubjectMatch>  $\langle$ /Subject>  $\langle$ /Subjects>  $<$ Resources $>$  $<$ Resource>  $<$ ResourceMatch MatchId=" urn:oasis:names:tc:xacml:1.0 : function:  $string$  -equal">  $\lt$ AttributeValue DataType="http: //www.w3.org/2001/ XMLSchema#string">  $\mathtt{user\_role} \mathord{<} / \mathtt{AttributeValue} \mathord{>}$  $<$ ResourceAttributeDesignator  $A t t r i b u t e I d =$ "  $\verb|urn:oasis: names:tc: xacml:1$  $.0: {\tt resource:} {\tt resource-id}$  $DataType="http://www.w3.$ org/2001/XMLSchema#string"  $\rightarrow$  $\langle$ /ResourceMatch>  $\langle$ /Resource>  $\langle$ /Resources>  $<$ Actions $>$  $<$ Action $>$  $\langle$ ActionMatch MatchId="

 $_{\rm urn:oasis: names:tc: xacml:1.0}$  $.0:$ action:<br>action $-\mathrm{id}^{\:\! n}$ : function:  $string$  -equal">  $DataType="http://www.w3.$  $\langle$ AttributeValue DataType="http:  $% \left\langle \frac{1}{2} \right\rangle \left\langle \frac{1}{2} \right\rangle \left\langle \frac{1}{2} \right\rangle$  XMLSchema#string" //www.w3.org/2001/  $\rightarrow$  $\verb|XMLSchema#string" > \verb|se| (et < /$  $\langle$  / Action Match>  ${\tt AttributeValue} >$  $\langle$  Action $>$  $\langle$ ActionAttributeDesignator  $\langle$  / Actions>  ${\bf A} \, {\bf t} \, {\bf r} \, {\bf i} \, {\bf b} \, {\bf u} \, {\bf t} \, {\bf e} \, {\bf I} \, {\bf d} \!=\!"$  $\langle$ /Target $\rangle$  $\verb|urn:oasis: names:tc: xacml:1 \qquad \texttt{}$ 

# B. Source Code

Listing 10: AdminController

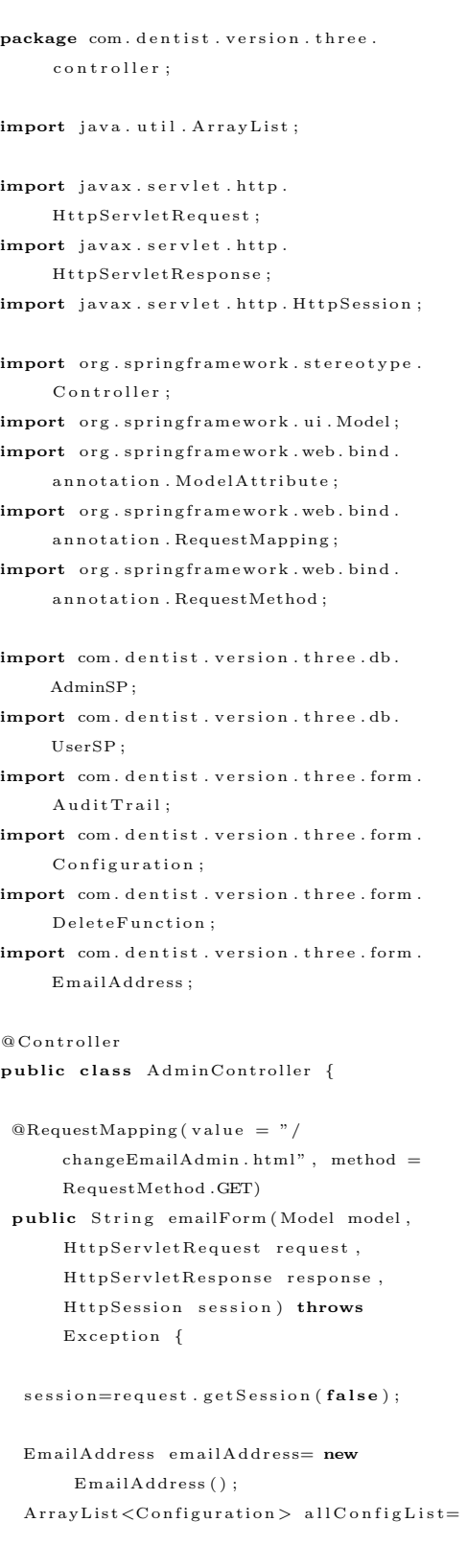

```
new ArrayList \ltConfiguration >();
AdminSP adminSP= new AdminSP();
adminSP.setDatabase\_username (session.
     getAttribute("sessionUserRole").to String() ;
all ConfigList = adminSP. all ConfigList ;
for (Configuration \text{ configuration} : \text{allConfigList}) {
 if ( config . getName ( ) . equals (" smtp_from"
      ) ) {
  emailAddress.setSmtp_from (config.
       getName\_value() ;
 }
 \texttt{if}({\color{black}\texttt{config}.getName}() . equals ("smtp_subj"
      ) ) {
  em a ilAddress.setSmtp_subj(config.
       getName_value() ;
 }
 if (config.getName().equals("
      {\tt smtp\_message} " ) ) {
  emailAddress.setSmtp_message(config.
       getName_value() ;
 }
}
```
model.addAttribute("emailAddress", emailAddress); return " changeEmailAdmin " ;

#### }

```
@RequestMapping ( value = " /changeEmailAdmin.html", method =
     RequestMethod .POST)
public String emailoutput (
     @ModelAttribute( " emailAddress")EmailAddress emailAddress, Model
     model, \texttt{HttpServletRequest} request,
     \texttt{Http} \texttt{Servlet} \texttt{Response} response,
     HttpSession session){
```
 $\mathtt{session}\mathtt{=request}\mathtt{.gets}$ s ession ( $\mathtt{false}$ ) ;

AdminSP adminSP= new AdminSP();

```
try {
 adminSP.setDatabase_username(session.
       \mathtt{getAttribute}\left(\text{''sessionUserRole''}\right) .
       to String() ;
 adminSP.changeEmailAdd (emailAddress.
```

```
getSmtp_from (), emailAddress.
      getSmtp.subj(), emailAddress.
      getSmtp_message());
 String success="SUCCESS: _You have
      successfully_changed_your_
      password . " ;
       model.addAttribute("success",
            success);
} catch (Exception e) {
 // TODO Auto−g e n e r a t e d c a t c h b l o c k
 e. print Stack Trace ();
System.out.println("BOOM_ERROR");
return " Error";
}
```
 $model. addAttribute("emailAddress",$ emailAddress); return " changeEmailAdmin " ;

#### }

 $@RequestMapping( value = "/auditTrainView)$  $.html"$ , method = RequestMethod.GET) public String auditTrailView (Model model , HttpServletRequest request, HttpServletResponse response, HttpSession session) throws Exception {

```
\mathtt{session}\mathtt{=request}\mathtt{.gets} session (\mathtt{false} ) ;
ArrayList <i>AuditTrain</i> > all AuditList = newArrayList < AuditTrial > ();
ArrayList <String > dentist Tables = new
     ArrayList < String > ();
dentist Tables.add ("ALL");
AdminSP adminSP= new AdminSP();
```
#### try {

```
ArrayList<String> tempTables=adminSP.
     allDentistTables();
 for (int i=0; i<tempTables.size(); i++){
  \texttt{if} ( \texttt{tempTables} . \texttt{get} ( \texttt{i} ) . \texttt{equalsIgnoreCase}('"audittrail"))
   tempTables.remove(i);
  else if (tempTables.get(i)).equalsIgnoreCase (" caries_status"
       ) )
   tempTables.remove(i);
  else if ( tempTables.get(i).trim().
```
e quals<br>I gnore Case ("  $recurrent\_status")$ ) tempTables.remove(i); else if ( $tempTables.get(i)$ . equals Ignore Case ("  $restoration\_status")$ ) tempTab les . remove ( i ) ; else if (tempTables.get(i).  $equals I g no reCase ("configuration")$ ) ) tempTables.remove(i); else if ( $tempTables.get(i)$ .  $equals Ig no reCase ("data base\_role")$ ) ) tempTables.remove(i); else if ( $tempTables.get(i)$ . equalsIgnoreCase("  $data base\_tomcat\_role")$ ) tempTables.remove(i); else if ( $tempTables.get(i)$ . e quals I gnore Case ("approveupdates " ) ) tempTables.remove(i); else if ( $tempTables.get(i)$ . equalsIgnoreCase(" processinstanceinfo")) tempTables.remove(i); else if ( $tempTables.get(i)$ . equalsIgnoreCase(" AdditionalDemographics")) tempTables.remove(i); e l s e dentist Tables. add (tempTables. get (i)) ; }

```
} catch (Exception e) {
 // TODO Auto−g e n e r a t e d c a t c h b l o c k
 e . print Stack Trace ();
 System.out.println("BOOM_ERROR");
 return "Error":
}
 ArrayList < String actions = new
      ArrayList < String > ();
    \verb|actions| add ( "ALL" ) ;
   actions.add ("INSERT");
   actions.add ("SELECT");
   actions.add ("UPDATE");
   actions.add ("DELETE");
```

```
model. addAttribute ("actions", actions
       ) ;
model.addAttribute("auditTrail", new
    A u \text{ditTail}() );
```

```
model.addAttribute("allAuditList",
     all A u d i t List;
model.addAttribute("dentistTables",density: dentist Tables):
```
 $return$  " audit  $Train$ ; }

 $@RequestMapping$  ( value  $=$  " /  $viewSearchAudio ..html"$ , method = RequestMethod .GET) public String viewSearchAudit (  $@{\bf{Model}Attribute\quad \bf{A}\,u\,d\,i\,t\,T\,r\,a\,i\,l}$ au dit Trail, HttpServletRequest request, HttpServletResponse response, Model model, HttpSession session) throws Exception {

 $s$ ession=request.getSession(false);

 $ArrayList <$ String > dentist Tables = new  $ArrayList < String$  > (); d en t ist T a bles. add ("ALL"); AdminSP adminSP= **new** AdminSP(); String nameSearch= "%"+request. getParameter ("name")+"%"; String actionSearch= request. getParameter ("action"); String action\_formSearch= request. getParameter ("action\_form");

```
System . out . println ("CHECK::-"+
    nameSearch ) ;
ArrayList<AuditTrail> allAuditList= new
      ArrayList < AuditTail > ();
```
#### try {

```
adminSP.setDatabase_username(session.
     getAttribute("sessionUserRole").
     to String() ;
```
 ${\tt ArrayList\hspace{1pt} < \hspace{1pt} AuditTrain} > {\tt tempAudit} =$ adminSP.searchAuditTrail( nameSearch, actionSearch);

```
if (action_formSearch.equalsIgnoreCase (
      "ALL" ) ) {
 for (int i = 0; i \leq temp</math> <math>Audit : size()</math>; <math>i++</math>)<math>\{</math>if (checkWith in Date (tempAudio, get (i)).getAction\_date() . trim() , request) )
    all A u dit List . add (temp A u dit . get (i));}
\} else\{
```
for  $(int i = 0; i \leq tempAudit : size () ; i++)$  $if(temp \text{Audit.get}(i) . get \text{Action\_form}(i)$  $.$  trim ()  $.$  equals Ignore Case (  $action_{formSearch}$ )  $\&\&$  $checkWithin Date (tempAudio.get(i)).$  $getAction\_date() . trim()$ , r e q u e s t ) )  $all A u dit List . add(temp A u dit . get (i));$ }

 $a$ u dit Trail.set Action\_form ( action\_formSearch); audit Trail . set Action (action Search); }  $\texttt{ArrayList}\hspace{-0.05cm}<\hspace{-0.05cm} \texttt{String}\hspace{-0.05cm}> \hspace{0.05cm}\texttt{tempTables}\hspace{-0.05cm}=\hspace{-0.05cm}\texttt{adminSP}\hspace{-0.05cm}.$ allDentistTables();

```
for (int i=0; i<tempTables.size(); i++){
 if (tempTables.get(i).equalsIgnoreCase
      (" audittrail"))
 tempTables.remove(i);
 else if (tempTables.get(i).
      equalsIgnoreCase ("caries_status"
      ) )
 tempTables.remove(i);
 else if ( tempTables.get(i).trim().
      equalsIgnoreCase("
      recurrent\_status"))
  tempTables.remove(i);
 else if (tempTables.get(i).
      equalsIgnoreCase("
      restoration\_status"))
 tempTables.remove(i);
 else if (tempTables.get(i).
      equalsIgnoreCase ("configuration"
      ) )
  tempTables.remove(i);
 else if (tempTables.get(i).
      equalsIgnoreCase ("database_role"
      ) )
 tempTab les . remove ( i ) ;
 else if (tempTables.get(i).
      e quals<br>Ignore Case ("
      data base_to match\_role"))
 tempTables.remove(i);
 else if (tempTables.get(i).
      equalsIgnoreCase ("approveupdates
     " ) )
 tempTab les . remove ( i ) ;
 else if (tempTables.get(i).
      equals I g no reCase ( "processinstein stateinfo")tempTables.remove(i);
 else if (tempTables.get(i).
      equalsIgnoreCase("
```

```
AdditionalDemographics"))
   tempTables.remove(i);
  e l s e
   d entist Tables. add ( tempTables. get(i))
        ;
}
\} catch (Exception e) {
e. printStackTrace();
 System.out.println("BOOM_ERROR");
return "Error";
}
 ArrayList < String>String actions = new
      ArrayList < String > ();
```

```
actions.add ("ALL");
actions.add ("INSERT");
actions.add ("SELECT");
actions.add ("UPDATE");
actions.add ("DELETE");
```

```
model. addAttribute ("actions", actions
   ) ;
```

```
model.addAttribute("allAuditList",
     all A u d i t List);model.addAttribute("auditTrain",a u d i t T r a i l;
model. addAttribute ("dentistTables",
    density \cdot
```
return " audit Trail";

 $")$ . equals  $("")$ 

## }

```
protected boolean checkWithinDate (String
      date, HttpServletRequest request)
     throws Exception {
 String \begin{bmatrix} \end{bmatrix} date from = new String \begin{bmatrix} 3 \end{bmatrix};
 String [] dateto= new String [3];
 if (request.getParameter("datefrom") !=null | | ! request . getParameter ("
      dat e from " ) . equals ("")
   || request.getParameter("datefrom").
         length() > 0 ||! request.getParameter ("datefrom"). isEmpty
         ()} {
  datefrom = request.getParameter("dat e from " ) . s p l i t ("/");
 }
 e l s e
  return true ;
 if(request.getParameter("dateto")!=null|| | ! request . get Parameter ("dateto"
```
 $||$  request.getParameter ("dateto").

```
length() > 0 ||! request.getParameter("date") : isEmpty()}
 date to = request.getParameter("date to")) . s p l i t ("/");
}
e l s e
return true ;
\textbf{if}(\text{dategorical}[0], \text{isEmpty}() || \text{dated}[0].isEmpty()return true ;
\begin{array}{ll} \textbf{int} \;\; \mathrm{d} \mathrm{d} \mathrm{f} \; = \; \texttt{Integer} \; \texttt{. parseInt}\left(\, \mathrm{d} \mathrm{a} \mathrm{t} \mathrm{e} \mathrm{f} \mathrm{r} \mathrm{o} \mathrm{m}\left[\, 0 \,\right] \,\right) \end{array};
int mmf = Integer.parseInt(datafrom [1]);
\text{int} y f = Integer. parsel nt (date from [2])
      ;
int \mathrm{d} \mathrm{d} t = \mathrm{Integer} \cdot \mathrm{parseInt} \left( \mathrm{d} \mathrm{ateto} \left[ \begin{smallmatrix} 0 \end{smallmatrix} \right] \right);int mmt = Integer.parseInt (dateto [1]);
\text{int} yt = Integer. parseInt (dateto [2]);
if (date == null)return false;
String[] final Date= new String [3];
finalDate=date.split(''/");
int dd = Integer : parseInt(finalDate [0]);
\text{int mm} = \text{Integer} \cdot \text{parseInt}(\text{finalDate}[1])\langle \cdot \rangle ;
int yy =0;if (final Date [2].length() > 2)String [] temp= final Date [2]. split (" " )\mathbb{R}^2yy=Int eger.parseInt (temp[0]);
}
else{f}yy=Inter.\n  <i>parseInt</i> (finalDate [2]);}
System . out . println ("CHECK_: "+ddf+"-"+
       mmf+"-'"+yy f );
System.out.println("CHECK_:"+ddt+"-"+
      \text{mmt}+"−"+yyt ) ;
System . out . println ("CHECK.: "+dd+"-"+mm+
      "−"+yy) ;
if (yyf < yy \&& yy < yy) {
 return true ;
}
else if(yyf == yy \&& yy < yyt){
 if (mmf < mm) \{return true ;
 }
 else if (mmf == mm){
 if (ddf \leq d)return true ;
```

```
}
}
{\rm else} \ \ {\rm if} \ ({\rm yyt} \ == \ {\rm yy} \ \&\& \ {\rm yyf} \ < \ {\rm yy} \) \{\ }if (mm < mm) \{return true ;
 }
 e l s e i f (nm == mmt) {
  if (dd \leq ddt)return true ;
 }
}
else if (yyf = yy \&& yy == yyt) {
 \textbf{if (mmf < mm \&& mm < mm) }\text{ } \{ }return true ;
 }
 else if (mmf == mm \&& mm < mm) {
```

```
if (ddf \leq dd)return true ;
  }
  e l s e i f (\text{mm} < \text{mm} & \& mm == mmt) {
   if (dd \leq dd)return true ;
  }
  e l s e i f (mmf = mm && mm = mmt) {
   if (dd f \leq dd \&& dd \leq dd t)return true ;
  }
}
 return false;
}
```
}

# Listing 11: AdminSP

```
package com. dentist. version. three.db;
import java.sql. CallableStatement;
import java.sql. Connection;
import java.sql.DriverManager;
import java.sql.ResultSet;
import java. util. ArrayList;
import com. dentist. version. three. form.
     A u d i t T r a i l;
import com. dentist. version. three. form.
     Configuration ;
import com. dentist. version. three. form.
     Email Address :
import com. dentist. version. three. form.
     User ;
import com. dentist. version. three. mapper.
     AuditMapper ;
import com. dentist. version. three. mapper.
     UserMapper ;
public class AdminSP {
 private String database_username;
private final String database_password="
      yes?bakitpo?";
 public void setDatabase_username (String
      d at abase_username) {
  this. database_username =
       d at a b a s e _u s e r n a m e ;
 }
 public String getDatabase_username() {
```
return database\_username; }

 $// list of config$ public  $ArrayList <$ Configuration > all ConfigList () throws Exception {  $ArrayList <$ Configuration > list Config= new  $ArrayList \lt$ Configuration  $>()$ ;  $\texttt{Class}.$  for  $\texttt{Name}('org. postgresql. Driver")$ . new Instance (); Connection conn=DriverManager. get Connection ("jdbc: postgresql  $\frac{1}{7}$  / localhost : 5432 / Dent ISt", database\_username, database<sub>-Password</sub>);  $conn . setAutoCommit({\bf false})$  ;  $Callable Statement\ calstat = conn$ .  $prepareCall("{ call  $\exists$  listconfig() }$ " ) ;

> $ResultSet$  rs = calstat. executeQuery  $()$ ;

 $\textbf{while} (\text{rs.next}() )$ Configuration config= new Configuration  $()$ ;

```
config.setName(rs.getString("name"))
     ;
config.setName\_value (rs.getString (")name_value"));
```
 $list$ C on fig.add (config); }

 $conn. close()$ :  $\mathtt{calstat}$  .  $\mathtt{close}$  ( ) ;  $\begin{array}{l} \text { System . out . print} \, \text { n (``Successful\_call\_~\textit{)} \,} \end{array}$ for  $\text{listconfig\_function"}$  );

return list Config;

## }

 $// change email address in profile$ public void changeEmailAdd (String smtp\_from, String smtp\_subj, String  $smtp$ <sub>message</sub> throws Exception {

Class.forName (" org.postgresql.Driver")  $. newInstance()$ ; Connection conn=DriverManager.  $getConnection('jdbc:postgresq1$  $\frac{1}{2}$  / / localhost  $\frac{15432}{D}$ ent ISt", database\_username, database\_password);

> $Callable Statement\;cal = conn$ . p r e p a r e C al l (" { c a l l \_ update\_config $(?,?,?$ } $)$ ;  $cals$  a l stat. set String  $(1, \text{smtp\_from})$ ;  $\texttt{calstat}$  .  $\texttt{setString(2, smtp.subj)}$ ;  $cals$ s tat. set String  $(3,$ smtp\_message);

> > ${\bf ResultSet} \ \ {\bf rs} \ = \ {\bf calstat}\ .$  $\texttt{executeQuery()}$  ;

conn . close ( ) ;  $cals$  a l stat.  $close()$ ; System . out . println ("Your\_data\_  $has \text{\textendash} e$ en  $\text{\textendash} i$ n s ert e d $\text{\textendash} int$ o  $\text{\textendash}$  $table.$ ");

## }

 $// list the configuration settings for$ em a i l  $public$   $ArrayList <$ Configuration > configListChange () throws Exception {  $\texttt{ArrayList} < \texttt{Configuration} > \texttt{list} \, \texttt{Config} =$ new  $ArrayList <$ Configuration  $>()$ ; Class.forName(" org.postgresql.Driver") .  $newInstance()$ ; Connection conn=DriverManager. get Connection ("jdbc: postgresql  $: //$  localhost: $5432/Dent ISt"$ ,"  $postgres " , "root" );$ conn.setAutoCommit (false);  $Callable Statement\ calstat = conn.$ p r e p a r e C all ("{c all \_list c on f i g ()  $\}$  ') ;

 $ResultSet$   $rs = calstat.$ 

executeQuery ();

 $\textbf{while} (\text{rs.next}() )$  { Configuration config= new  $Configuration()$ ;

 $config.setName(rs.getString("name")$ ) ; config.setName\_value(rs.getString(" name\_value"));

 $\operatorname*{listConfig}.add(\operatorname*{config});$ }

conn . close ();  $cals$  a l stat.  $close()$ ; System . out . println ("Successful \_call  $-$  for  $-$  list config  $-$  function" );  $return$  list  $Config;$ 

//INSERT AUDITTRAIL

}

public void insert Audit Trail (String name, String action, String action\_performed, String action\_form, String action\_date) throws  $Exception{$ 

Class.forName (" org.postgresql.Driver"  $)$ . new Instance  $()$ : Connection conn=DriverManager. get Connection ("jdbc: postgresql  $\frac{1}{2}$  / / localhost : 5432 / DentISt", database\_username, database\_password);

> $\mathtt{CallableStatement\_calstat=conn.}$  $prepareCall("{ call }$  $insert_auditttail(?,?,?,?,?),?)$  $\}$ " ) ;  $cals$  a t  $: setString(1, name);$  $\texttt{calstat}$ .  $\texttt{setString(2,action)}$ ;  $cals$ s tat. set String  $(3,$ action\_performed);  $cals$ s tat. set String  $(4,$  $action_{\text{form}}$  ;  $\texttt{calstat}$  .  $\texttt{setString(5}$ ,  $action_data$ ;

> > ${\bf ResultSet} \ \ {\bf rs} \ = \ {\bf calstat}\ .$ executeQuery () :

```
conn. close():
```
 $\text{calstat} \cdot \text{close}$  (); System.out.println("Your\_data  $\_$ has  $\_$ been $\_$  in s e r t e d  $\_$  in t o  $\_$  $table.$ " $):$ 

#### }

 $// list all available$ public  $ArrayList < AuditTrain$ allAuditTrail() throws Exception{  $ArrayList < AuditTrain > listAudit = new$  $ArrayList < AuditTail > ()$ ; Class.forName (" org.postgresql.Driver" ) . new Instance (); Connection conn=DriverManager. get Connection ("jdbc: postgresql  $: //$  localhost: $5432/Dent ISt"$ , database\_username, database\_password);  $conn.setAutoCommit(false)$ : CallableStatement calstat=conn. p r e p a r e C al l (" { c a l l \_  $list a u d it tr a i l () }$ " );

> $ResultSet$   $rs = calstat.$ executeQuery ();

```
\textbf{while} (\text{rs.next}() )A u d i t T r a i l au dit T r a i l = newA u \text{ditTail}():
      AuditMapper auditMap= new
            AuditMapper ( ) ;
      auditTrail= auditMap.mapRow(
            rs, 6;
```
 $list A u dit.add(a u dit Train);$ }

```
conn . close ( ) ;
cals a l stat. close():
System.out.println("Successful_
     call_for_listaudittrail_
     function"):
return listAudit;
```
}

 $// list of search audit$ public ArrayList<AuditTrail> s e ar ch Audit Trail (String s p e c i f i e d S e a r c h , String action Search) throws Exception {  $ArrayList < AuditTrain > listAudit = new$  $ArrayList < AuditTrain > ()$ ; Class.forName (" org.postgresql.Driver"  $\cdot$  n ew Instance  $\cdot$  :

Connection conn=DriverManager. get Connection ("jdbc: postgresql  $\frac{1}{7}$  / localhost: 5432 / DentISt", database\_username, database\_password); conn.setAutoCommit (false); CallableStatement calstat=conn. prepare Call ("{call\_  $list searchaudit(?,?)$  }");  $cals$ s tat. set String  $(1,$  $s$  p e c i f i e d S e a r c h ) ; calstat.setString (2, actionSearch ) ;

 $ResultSet$   $rs = calstat.$  $\text{executeQuery}()$ ;

 $\textbf{while} (\text{rs.next}() )$  $A u dit Trail a u dit Trail = new$  $A u \text{ditTail}()$ ; AuditMapper auditmap= new AuditMapper ( ) ;  $a u d i t T r a i l = a u d i t m a p . map Row(r s ,$ 6 ) ;

 $list A u dit.add(a u dit Train);$ }

conn . close ();  $\texttt{calstat} \cdot \texttt{close}()$ ; System.out.println ("Successful\_  $call\_for\_lists$  pecified users  $\_$  $function$ "): return listAudit;

}

 $// check for private ge count a role$ public int all Tables List (String database\_role) throws Exception{  $\mathbf{int}$  privilegeCount=0;

Class.forName(" org.postgresql.Driver" ) . new Instance ( ); Connection conn=DriverManager. get Connection ("jdbc: postgresql  $\frac{1}{2}$  /  $\sqrt{2}$  localhost : 5432 / Dent ISt", "  $postgres", "root"$  ; conn . setAutoCommit (false); CallableStatement calstat=conn. p r e p a r e C al l (" { c a l l \_ s et U s er R o l e R e s u l t (?) }");  $c$  alstat. set String  $(1,$ 

```
data base\_role );
 ResultSet rs = calstat.executeQuery ();
 while (r s . next () ) {
privile geCount = rs.getInt(1);}
conn . close () ;
c alstat.close();
```

```
\begin{array}{l} \text { System . out . print1n ( " Successful\_ }% ) \\ \end{array}call\_for\_listconfig\_function") ;
 return privilegeCount;
```
 $//$  privilege check public boolean check Privilege (String  $\mathtt{database\_role}$  ,  $\mathtt{String\_table\_name}$  , String action) throws Exception{

}

```
\texttt{Class}. for \texttt{Name}('org. postgressq1. Driver")) . n ew Instance ( ) ;
  Connection conn=DriverManager.
        get Connection ("jdbc: postgresql
        : // localhost:5432/Dent ISt","
        postgres","root");
 conn . setAutoCommit (false);
  \verb|CallableStatement| \; \verb|calsat=conn|.p r e p a r e C al l (" { c a l l _
        checkprivilege(?,?,?,?) ;
    calss tat.set String (1,database_role);
    cals a t : setString(2, table_name);cals a t set set String (3, \text{ action});
```

```
ResultSet rs = calstat.ex e cut eQu ery ( ) ;
boolean privilegeCheck=false;
\textbf{while} (\text{rs.next}() )privilege Check=rs.getBoolean(1);
// tableNames.add(rs.getString(1));System.out.println("Privilege:.."+ }
```
 $rs . getBoolean(1)$  ; }

conn . close ( ) ;  $cals$  a l stat. close ();  $System.out.println("Successful \verb|call_of=checkprivate|$  $function$ "); return privilegeCheck;

}

```
// list all dentist tablespublic ArrayList <String >
     allDentistTables() throws
     ExceptionArrayList<String> list= new ArrayList
      \langleString \rangle();
 Class.forName(" org.postgresql.Driver"
      ) . new Instance ( ) ;
   {\tt Connection\_conn} \text{-} \text{DriverManager}\,.get Connection ("jdbc: postgresql
         : // localhost: 5432/Dent I St","
         postgres","root");
  conn.setAutoCommit (false);
   CallableStatement calstat=conn.
         prepare Call ("{call_
         get \text{dentist tables()} ;
```
 ${\bf Result Set}\ \ {\bf rs}\ =\ {\bf calstat}\ .$ ex e cut eQu ery ( ) ;

```
\textbf{while} (\text{rs.next}() )
```
 $list.add(rs.getString(1));$ }

```
conn . close ( ) ;
cals a l stat. close ();
System.out.println("Successful_
     c all _for _list au dittrail _
     function"):
 return list;
```
# Listing 12: AuditMapper

```
package com. dentist. version. three. mapper;
import java.sql.ResultSet;
import java.sql.SQLException;
```
import org. springframework.jdbc.core.

```
RowMapper ;
```
}

import com. dentist. version. three. form.  $A u d i t T r a i l$ :

public class AuditMapper implements  $RowMapper< A$ uditTrail>{ public AuditTrail mapRow(ResultSet rs

```
, int rowNum) throws
    SQLException {
\text{A } \text{udit} \text{Tr} \text{ail} au dit\text{Tr} \text{ail} = new
      A u dit Trail();au dit Trail.set Au dit trail_id (rs.
      getInt("auditting, ' ) ;
auditTrain. setName (rs.getString)
     name" ) ) ;
    audit Trail.set Action (rs.get String
          (" \alpha c t i o n " ) \cdotaudit Trail.set Action_performed (rs
```

```
. get String ("action_performed
     " ) ) ;
au d it Trail.set Action_form (rs.
     getString("action\_form") ;
audit Trail.set Action_date (rs.
     getString("action_data") ;
```
return audit Trail; }

}

# Listing 13: AuditTrail

package com. dentist. version. three. form; public class AuditTrail { private int audittrail\_id; private String name; private String action; private String action\_performed; private String action\_form; private String action\_date; public void set Audittrail\_id (int  $a u d$  it trail  $id$  ) {  $this$ . audittrail.id = audittrail.id; } public int get Audittrail.id () { return audittrail.id; } public void setName (String name) {  **. name**  $=$  **name;** } public String getName() { return name ; } public void set Action (String action) { this  $\alpha$  action =  $\alpha$ ction; }

public String getAction () { return action; } public void set Action-performed (String  $action\_performed)$  {  $this$ .  $action\_performed =$ action\_performed; } public String getAction\_performed() { return action\_performed; } public void set Action\_date (String  $action_data()$  $this$ .  $action_data = action_data;$ } public String getAction\_date() { return action\_date; } public void set Action\_form (String  $action_{form}$ ) { this . action\_form =  $\text{action-form}$ ; } public String getAction\_form () { return action\_form; }

```
}
```
# Listing 14: Configuration

```
package com. dentist. version. three. form;
public class Configuration {
private String name;
private String name_value;
public void setName (String name) {
 this. name = name;
}
public String getName() {
```

```
return name ;
}
 public void setName_value (String
     name_value) {
 this. name_value = name_value;
}
public String getName_value() {
 return name_value;
}
}
```
# Listing 15: ConsultationMapper

package com. dentist. version. three. mapper; import java.sql.ResultSet; import java.sql.SQLException; import org. springframework.jdbc.core. RowMapper ; import com. dentist. version. three. form. Consultations Referrals; public class ConsultationMapper implements RowMapper<  $ConsubtationsReferrals$ public ConsultationsReferrals mapRow( ResultSet rs, int rowNum) throws SQLException {  $Consultations Referrals$  consult= new  $\sqrt{C}$  consultations  $\text{References}()$ ;

```
consult . set Patientid (rs . get Int ("
     patientid"));
consult.set Consultationid (rs.getInt("
     consultationid"));
consult.set Consultation reason (rs.
     getString("consumitationreason") ;
consult.setConsultfrom (rs.getString("
```
 $\text{constant}(\text{from "})$  : consult.set Consultto (rs.get String ("  $\verb|consultto"$  ) ) ; consult.set Consult findings (rs.  $getString("consultfindings"));$ consult.set Consult clinician (rs.  $getString("constanttiln:$ ); consult.set Consult cliniciannature (rs. g et String (" consult cliniciannature " ) ) ; consult . set V ersion (rs . get Int (" version" ) ) ;  $\verb|consult.setUpdate_by(|rs{\tiny\textsf{.getString}}("$ updated\_by")); consult.setUpdated\_date(rs.getString("  $updated_data"$ ) ; consult.setUpdated\_time(rs.getString("  $up dated_time")$  ); consult.setApproved(rs.getString(" approved  $"$ ) ) : consult.setApproved\_by(rs.getString(" approved\_by")); consult.setApproved\_date(rs.getString(  $"approved_data"$  ) ; consult.setApproved\_time(rs.getString(

```
"approved_time" ) ;
```

```
return consult;
```

```
}
```
}

## Listing 16: ConsultationReferrals

package com. dentist. version. three. form; public class Consultations Referrals { private int patientid; private int consultationid; private String consultation reason; private String consultfrom; private String consultto; private String consultfindings; private String consultclinician; private String consultcliniciannature; private int version; private String updated\_by; private String updated\_date; private String updated\_time; private String approved; private String approved\_by; private String approved\_date; private String approved\_time; public void  $\text{setPartition}(\text{int patient})$ {

```
this. patientid = patientid;
}
public int get Patientid () {
 return patientid;
}
public void set Consultationid (int
     consultationid) {
 this consultationid = consultationid :
}
public int get Consultationid () {
return consultationid;
}
public void set Consultation reason (String
      consultation reason) {
 this . consultation reason :
      consultation reason:
}
public String get Consultation reason () {
 return consultation reason;
}
public void setConsultfrom (String
     consult from ) {
 this. consult from = consult from;
}
```

```
public String getConsultfrom () {
 return consultfrom;
}
public void set Consultto (String
       const o \{this. consultto = consultto;
}
public String get Consultto () {
 return consultto;
}
public void set Consultfindings (String
       consultfindings) {
 this. consultfindings = constantfindings;}
public String get Consultfindings () {
 return consultfindings;
}
public void set Consult clinician (String
       \cosh\left(\frac{1}{\cosh\left(\frac{1}{this. consult clinician =
        consult clinician;
}
public String get Consult clinician () {
 return consultclinician;
}
public void set Consult clinician nature (
       String consultcliniciannature) {
 this. consult clinician nature =consult clinician nature ;
}
public String get Consult cliniciannature
       () freturn consultcliniciannature;
}
public void set Version (int version) {
 this . version = version;
}
public int getVersion () {
 return version;
}
public void setUpdated_by (String
       update d_by) {
 this. updated_by = updated_by;
}
public String getUpdated_by() {
 return updated_by;
```
public void set Updated\_date (String  $update d_data()$  {  $this$ . updated\_date = updated\_date; } public String getUpdated\_date() { return updated\_date; } public void setUpdated\_time (String  $update d_time)$  {  $this$ . updated\_time = updated\_time; }  $public$  String getUpdated\_time() {  $return$  updated\_time; } public void setApproved (String approved) {  $this$ . approved = approved; } public String getApproved () { return approved ; } public void setApproved\_by (String  $approved_by)$  {  $this$ . approved\_by = approved\_by; } public String getApproved\_by() { return approved by; } public void setApproved\_date (String  $approved_data)$  {  $this$ . approved\_date = approved\_date; } public String getApproved\_date() { return approved\_date; } public void setApproved\_time (String approved\_time) {  $this$ . approved\_time = approved\_time;  $\mathbf{I}$ public String getApproved\_time() { return approved\_time; }

public void set Delete Object (int []

deleteObject){

#### }

}

# Listing 17: DeleteFunction

```
package com. dentist. version. three. form;
public class DeleteFunction {
int [] deleteObject;
 private int key_id;
                                               this.deleteObject=deleteObject;
                                               }
                                              public int [] getDeleteObject()return deleteObject;
                                              }
                                              public void setKey_id(int key_id) {
```

```
this \tkey_id = key_id;}
public int getKey_id() {return key_id;
                                             }
                                            }
```
# Listing 18: DentalChart

```
package com. dentist. version. three. form;
import java.util.ArrayList;
public class DentalChart {
 private int dental_chart_id;
 private int patient_id;
 private int clinician_id;
 private Integer [] caries;
 private Integer [] recurrent caries;
 private Integer [] restoration;
 private String complete_denture;
 private String single_denture;
 private Integer []
     r e m o v a b l e _p a r t i a l _d e n t u r e ;
 private Integer [] extrusion;
 private Integer [] intrusion;
 private Integer [] mesial_rotation;
 private Integer [] distal_rotation;
 private Integer[] rotation;private Integer [] postcore_crown;
 private Integer [] rootcanal_treatment;
 private Integer [] pitfissure_sealants;
 private Integer [] extracted;
 private Integer [] missing;
 private Integer [] unerupted;
 private Integer [] impacted:
 private Integer [] porcelain_crown;
 private Integer [] acrylic_crown;
 private Integer [] metal_crown;
 private Integer [] porcelain_infused;
 private Integer [] fixed_bridge;
 private int version;
 private String updated_by;
 private String updated_date;
 private String updated_time;
 private String is_current;
 private String approved;
 private String approved_by;
 private String approved_date;
 private String approvated_time;
```

```
// \, String \  \  \, privateprivate String [] caries_string;
private String [] recurrent caries_string;
private String [] restoration_string;
private String []
```

```
r e m o v a b l e _ p a r t i a l _ d e n t u r e _ s t r i n g ;
private String [] extrusion_string;
private String [] intrusion_string;
private String [] mesial_rotation_string;
private String [] distal_rotation_string;
private String[] rotation\_string;
private String [] postcore_crown_string;
private String []
     {\tt rootcanal\_t} {\tt returnent\_string} ;
private String []
     pit f issure_sealants_string;
private String [] extracted_string;
private String [] missing_string;
private String [] unerupted_string;
private String [] impacted_string;
private String [] porcelain_crown_string;
private String [] acrylic_crown_string;
private String [] metal_crown_string;
private String []
     \tt{porcellain\_infused\_string} ;
private String [] fixed_bridge_string;
private Integer [] splitStringToInteger (
     String[] temp) {
 Inter[ ] result= new Inter[ temp.
      length |;
 String tempResult="";
 for (int i = 0; i <temp. length; i++){
 tempResult=temp [i];
  if (temp[i].indexOf("{''}])!=-1 || temp[i]]. indexOf(" } " ) ! = -1){
   if (\text{temp}[i] \cdot \text{indexOf}("i")!=-1)tempResult=tempResult.replace ("{","
         "). trim ();
    if (temp[i].indexOf(""]")!=-1)tempResult=tempResult.replace("}", "
         "). trim ();
   System . out . println ("Check : -"+
        tempResult);
  }
```
r e s u l t [ i ] = In t e g e r . p a r s e In t ( t emp R e su l t ) ; }  $return$   $result;$ 

```
private String [] splitStringToSpecific (
    String[] temp) {
ArrayList < String tempResult= new
```
}

```
String tempAr = " "
 String[] result = null;if (temp!=null){
 for (int i = 0; i < temp. length; i++){
  if (temp[i].length() > 2)tempResult.add(temp[i]);
 }
 r e s u l t = new String [ tempR esult . size ( ) ] ;
 for (int \ i=0; j \leq tempResult.size(); j++){
  tempAr=tempResult.get(j);
  \texttt{if}(\text{tempResult.get}(j) \text{ .} \text{indexOf}("i|| tempResult.get(j).indexOf("}")
        !=-1){
    \texttt{if} \left( \texttt{tempResult} \cdot \texttt{get} \left( \texttt{j} \right) . \texttt{indexOf} \left( \texttt{''} \left\{ \texttt{''} \right. \right) \right.!=-1)tempAr = tempAr. replace("{\cdotp}, ""). trim
           () ;
     if(tempResult.get(j).indexOf("})")!=-1)
      tempAr=tempAr . r e p l a c e (" } ", "") . trim
            () ;
  }
  System . out . println ("Check : \Box" + tempAr +
        " _noms" );
  r e s u l t [ j ]=tempAr ;
 }
 }
 e l s e {
  result = new String [1];r e s u 1 t [0] = " -1" ;}
return result;
}
public void setValuesNeeded (String name,
       String value){
 String [] partial=null;
 if(name.equals("caries"))}
  partial=value \cdot split('",'');
  this.set Caries (partial);
 }
 else if (name. equals ("recurrent_caries")
       ) {
  partial=value \tightrightarrows plit("", "');this . set Recurrent carries (partial);
 }
 else if(name.equals(" restoration"))}
  {\tt partial-value} . {\tt split} ( " , " ) ;
  this . set Restoration (partial);}
```
else if (name.equals ("

 $removable$ -partial-denture")){

 $ArrayList < String$  >();

 $partial=value \cdot split('", ");$ this.set Removable\_partial\_denture ( partial); } else  $if(name.equals("extrusion"))$ }  $partial=value \tightrightarrows plit("",")$ ;  $this . set Extrusion (partial);$ } else  $if(name.equals('intrusion"))$ }  $partial=value \t, split('", ");$ this.setIntrusion (partial); } else  $if(name.equals("me sial\_rotation"))$ {  $partial=value \t ; split('", "');$ this . set Mesial\_rotation (partial); } else  $if(name.equals("distal\_rotation"))$ {  $partial=value \t ; split('", "');$  ${\tt this}$  .  ${\tt setDistall\_rotation}$  (  ${\tt partial}$  ) ; } else  $if(name.equals("rotation"))$ }  $partial=value \nvert$ ,  $p$ lit  $("",")$ ;  $this . setRotation (partial);$ } else  $if(name.equals("postcore_crown"))$  {  $partial=value \t ; split('", "');$ this . set Postcore\_crown (partial); } else if (name. equals ("  $root can all treatment")$ }  $partial=value \t ; split('", "');$ this.setRootcanal\_treatment(partial); } else if (name. equals ("  $p$  it f issure\_sealants") ) {  $partial=value \t ; split('", "');$ this . set Pitfissure\_sealants (partial); } else  $if(name.equals("extracted"))$ }  $partial=value \t, split('", ");$  $this . set Extracted (partial);$ } else  $if(name.equals("missing"))$  {  $partial=value \t ; split('", "');$  $this . set M is sing (partial)$ ; } else if (name. equals ("unerupted")) {  $partial=value \tightrightarrows plit("",")$ ; this . set Unerupted (partial); } else  $if(name.equals("impacted"))$  {  $partial=value \cdot split('','')$ ; this.setImpacted (partial); }

```
else if (name. equals ("porcelain_crown"))
      {
  partial=value \cdot split('','');
  this . set P or celain_crown (partial);
 }
 else if(name.equals("acrylic_crown")) {
  partial=value \tightrightarrows plit("",");
  this . set A cryptic\_crown (partial);
 }
 else if(name.equals("metal.coron"))}
  partial=value \cdot split('",'');
  this . set Metal\_crown(partial);}
 else if (name. equals (" por celain_infused"
      ) ) {
  partial=value \t ; split('", ");this . set Porcelain\_infused (partial);}
 else if(name.equals("fixedbridge")) {
  partial=value \t ; split('", "');this . set Fixed\_bridge (partial);}
}
```

```
public void set Dental_chart_id (int
     d e n t a l _ c h a r t _ i d ) \{this. dental_chart_id = dental_chart_id;
}
public int get Dental_chart_id() {
return dental_chart_id;
}
public void set Patient_id (int patient_id
    ) {
 this. patient_id = patient_id;
}
public int get Patient_id() {
return patient.id;
}
public void set Clinician<sub>-id</sub> (int
     clinician_id } {
 this. clinician_id = clinician_id;
}
public int get Clinician_id() {
return clinician<sub>-id;</sub>
}
public void set Caries (String \vert caries) {
 Integer [] cariesResult=null;if (caries != null)caries Results = split String ToInteger(caries);
```
}

}

 $this . set Caries\_string ($ 

 $this \cdot carries = carriesResult;$ 

 $splits stringToSpecific(caries))$ ;

```
public Integer [] get Caries () {
return caries;
}
```
public void set Recurrent caries (String [] recurrent caries) { Integer [] recurrent Result=null; if (recurrent caries  $!=$  null) {

 $\verb|recurrentResult=splitStringToInteger($ r e c u r r e n t c a r i e s ) ;

#### }

```
this . set Recurrent caries_string (
      s p l i t S t r i n g T o S p e c i f i c (
      recurrent carries ) ;
 this . recurrent caries = recurrent Result;
}
public Integer [] getRecurrentcaries () {
return recurrent caries;
}
```

```
public void set Restoration (String []
     restoration) {
Integer [] \; restoration the result = null;if (restoration != null) {
```
 $\texttt{restation}$  Result=splitStringToInteger  $(restoration)$ :

```
}
 this . set Restoration\_string(s plit String To Specific (restoration)
      ) ;
 this restoration = restorationt Result;
}
```
public Integer [] get Restoration () { return restoration; }

```
public void set Removable_partial_denture
     (S \, t \, \text{ring} \, [\,] \, removable_partial_denture
     ) {
 Integer []
       r em o v a b l e _ p artial_d ent ur e R e s u l t =
       null:
 if (removable-partial_denture != null){
 {\tt removeable\_partial\_dentureResult} =split String ToInteger(
```

```
r e m o v a b l e _p artial_d enture) ;
 }
 this.
       s et R e m o v a b l e _p artial_d e n t u r e _s t r i n g
       ( s p l i t S t r i n g T o S p e c i f i c (
       removable-partial_denture);
 this. removable_partial_denture =
       \verb|removable-partil|. dentureResult ;
}
```

```
public Integer []
    get Removable_partial_denture() {
return removable_partial_denture;
}
```

```
public void set Extrusion (String []
     extrusion) {
 \text{Integer} [] \quad \text{extrusionResult=null};
 if (extrision != null)extensionResult = splitStringToInteger(extrusion);
 }
 this.set Extrusion-string (
      s p l it S t r i n g T o S p e c i f i c (extrusion));
 this. extrusion = extrusion Result;
}
```

```
public Integer [] get Extrusion () {
return extrusion;
}
```

```
public void set Intrusion (String []
    intrusion) {
Inter[] intrusionResult = null;if (intrusion != null) {
 intrusion Result=splitString ToInteger (
     intrusion):
}
 this.set Intrusion-string (
     splits stringToSpecific(intfusion);
this. intrusion = intrusion Result;
}
```

```
public Integer [] getIntrusion () {
return intrusion;
}
```

```
public void set Mesial_rotation (String []
    m e sial_rotation ) {
Integer [] mesial_rotationResult=null;
```

```
if (mesial_rotation != null) {
 mesial\_rotationResult =s p l i t S t r i n g T o I n t e g e r (
      mesial_rotation);
 }
 this.set Mesial_rotation_string (
      s plit String To Specific (
       mesial_rotation));
 this. mesial_rotation =
      m e sial_rotation Result;
}
```

```
public Integer [] getMesial_rotation () {
 return mesial_rotation;
}
```

```
public void set Distal_rotation (String []
     distal\_rotation) {
Integer [] \text{ distal\_rotationResult=null};
 if (distall\_rotation != null)distal\_rotation Result =split String ToInteger (distal_rotation);
}
this.set Distal_rotation_string (
      s p l it S t r i n g T o S p e c i f i c (
      distal\_rotation):
 this. distal_rotation =
      distal_rotation Result;
}
```

```
public Integer [] get Distal_rotation () {
 return distal_rotation;
}
```
public void  $setRotation(Suring[]$ rotation) {

```
Integer [] rotation Result = null;if (rotation != null)rotation Result=split String ToInteger (
      rotation);
 }
 this . set Rotation <sub>-string</sub> (s p l it S t r i n g T o S p e c i f i c (rotation) );
 this rotation = rotation Rest:
}
```

```
public Integer [] getRotation () {
return rotation;
}
```

```
public void set Postcore_crown (String []
     postcore_crown) {
 Integer [] postcore_crownResult=null;
 if (postcore_crown != null ) {
 postcore\_crownResult =split String ToInteger (postcore\_crown );
 }
 this.set Postcore_crown_string (
      s p l i t S t r i n g T \circ S p e c i f i c (
      postcore_crown));
 this. postcore_crown =
      p o st c o r e _ c r o w n R e s u l t ;
}
```
public Integer [] getPostcore\_crown () { return postcore\_crown; }

public void set Rootcanal\_treatment (  $String []$  rootcanal\_treatment) {  $Inter[$   $root can be determined.$  $null:$ 

```
if (root canal\_treatment != null)root can all_treatment <math>Result =split String ToInteger (rootcanal_treatment);
}
```
 ${\tt this}$  .  ${\tt setRootcanal\_treatment\_string}$  ( s plit String To Specific (  $root can all_treatment)$ ; this rootcanal treatment  $=$  $root can all\_treatmentResult;$ }

```
public Integer [] getRootcanal_treatment
    () {
return rootcanal_treatment:
}
```

```
public void set Pitfissure_sealants (
    String[] pitfissure_sealants) {
Integer [] pit fissure_sealants Result=
     null;
```

```
\begin{array}{l} \textbf{if}\ \left(\ \textbf{pittissure\_sealants}\ \rightleftharpoons\ \textbf{null}\ \ \right)\ \{ \end{array}p it f issure_sealants R esult=
         split String ToInteger(
```

```
pit f issure_sealants);
 }
 {\bf this} . {\bf set P} it f is {\bf sur} e {\bf s} a l ants {\bf s} string (
        s p l i t S t r i n g T o S p e c i f i c (
        p it f issure_sealants ) :
 this. pitfissure_sealants =
        pit f issure_sealants Result;
}
```

```
public Integer [] get Pitfissure_sealants
    () {
return p it f issure_sealants;
}
```
public void set Extracted (String []  $extraction{er} t = d$  } { Integer [] extracted Result=null;

```
if (extracted != null)e x t r a c t e d R e s u l t=s p l i t S t r i n g T o I n t e g e r (
     extracted);
}
this.set Extracted_string (
     splits stringToSpecific(extracted));this. extracted = extracted Result;
```

```
}
```
public Integer [] get Extracted () { return extracted; }

```
public void setMissing (String [] missing)
     {
Integer [] \ missingResult = null;
```

```
if (missing != null ) {
 m is sing Result=split String To Integer (
      m is \sin g ;
 }
 {\tt this} . {\tt setMissing\_string} (
      splits stringToSpecific(missing);
 this . missing = missing Result;
}
```

```
public Integer [] getMissing () {
return missing;
}
```
public void setUnerupted (String [] unerupted) {

```
Integer [] uneruptedResult=null;
 if (unerupted != null ) {
 un erup t ed Result=split String To Integer (
      unerupted);
}
{\tt this} . {\tt set} {\tt Unerupted\_string} (
      splitStringToSpecific(unerupted));this. unerupted = uneruptedResult;
}
public Integer [] getUnerupted () {
return unerupted;
}
public void set Impacted (String []
    impacted ) {
 Inter[ ] impacted Result=null;return porcelain_crown;
                                                }
                                                public void set V ersion (int version) {
                                                 this , version = version;}
                                                public int getVersion() {
                                                return version;
                                                }
                                                public void setUpdated_by (String
                                                     update d_by) {
                                                 this. updated_by = updated_by;
                                                }
                                                public String getUpdated_by() {
```

```
if (impacted != null ) {
\verb|impactedResult=splitStringToInteger| (impacted ) ;
}
```

```
this.setImpacted_string(
     splits stringToSpecific(impatch));this. impacted = impacted Result;
}
```

```
public Integer [] getImpacted () {
return impacted ;
}
```

```
public void set Porcelain_crown (String []
     por celain_crown) {
 Integer [] porcelain_crownResult=null;
 if (porcelain_crown != null) {
 \verb|porcelain_crownResult=|split String ToIntep or celain_crown);
 }
 this.set Porcelain_crown_string (
      s p l i t S t r i n g T \circ S p e c i f i c (
      porcelain_crown);
 this. por celain_crown =
      p o r c e l a i n _ c r o w n R e s u l t ;
```
public Integer [ ] get Porcelain\_crown ( ) {

}

```
public void setUpdated_time (String
    up dashed_time) {
 this. updated_time = updated_time;
}
```
return updated\_by;

}

```
public String getUpdated_time() {
return updated_time;
}
```

```
public void set Is_current (String
    is\_current) {
 this. is_current = is_current;
}
```

```
public String get Is_current () {
return is_current;
}
```
public void setApproved (String approved) {  $this$ . approved = approved; }

public String getApproved () { return approved ; }

```
public void setApproved_by (String
    approved_by) {
this . approved by = approved by;
}
```
public String getApproved\_by() { return approved\_by; }

public void setApproved\_date (String  $approved_data()$  {  $this$ . approved\_date = approved\_date; }

public String getApproved\_date() { return approved\_date; }

public void setApprovated\_time (String  $approvated_time)$  {  $this$ . approvated\_time = approvated\_time; }

```
public String getApprovated_time() {
return approvated_time;
}
```

```
public void set A crylic_crown (String []
     a c r y l i c _ c r o w n \} {
 Integer [] \quad acrylic\_crownResult = null;
```
 $if (acyclic\_crown != null)$  $a$  c r y l i c \_ c r o w n R e s u l t =  $split String ToInteger (acyclic\_crown$ ) ; }  $this . set Acrvlic\_crown\_string$ s plit String To Specific (  $a$  c r y  $b$  i c  $_{c}$  c r o w n  $)$  ;

 $this . acrylic\_crown =$ a c r y l i c\_ c r o w n R e s u l t ; }

```
public Integer [] get A crylic_crown () {
return acrylic_crown;
}
```

```
public void setMetal_crown (String []
      metal\_crown) {
 Integer [] metal_crownResult=null;
 if (metal_crown != null ) {
 m e t a l _ c r o w n R e su l t = s p l i t S t r i n g T o I n t e g e r (
       metal_{crown});
 }
 this . set Metal\_crown\_string(s p l it S t r i n g T o S p e c i f i c ( m e tal_c rown)
      ) ;
 this . metal\_crown = metal\_crownResult ;}
```
public Integer [] getMetal\_crown () { return metal\_crown; }

```
public void set Porcelain_infused (String
     \begin{bmatrix} \end{bmatrix} por celain infused ) {
Integer [] por celain_infused Result = null;
```
 $if (porcelain_infused != null)$  {  $p$  or c e l a i n \_ i n f u s e d R e s u l t =  $split String ToInteger($ p o r c e l a i n \_ i n f u s e d ) ; }

```
this.set P or celain_infused_string (
        s p l it S t r i n g T o S p e c i f i c (
        p o r c e l a i n _ i n f u s e d ) ) ;
 this. por celain_infused =
         p o r c e l a i n _ i n f u s e d R e s u l t ;
}
```
public Integer [] get Porcelain\_infused () { return porcelain\_infused; }

public void set Fixed\_bridge (String []  $fixed\_bridge$ ) {  $Integer []$  fixed\_bridgeResult=null;

```
if (fixed\_bridge := null) {
fixed_bridgeResult=splitStringToInteger
     (f i x e d-bridge);
}
```

```
this.setFixed_bridge_string(
     s plit String To Specific (fixed_bridge
```

```
) ) :
this. fixed_bridge = fixed_bridge}
public Integer [] getFixed_bridge () {
return fixed_bridge;
}
public void setUpdated_date(String
    update d\_date) {
this. updated_date = updated_date;
}
public String getUpdated_date() {
return updated_date;
}
public void set Recurrent caries_string (
    String [] recurrent caries_string ) {
this . recurrent caries_string =r e c u r r e n t c a r i e s _ s t r i n g ;
}
public String []
    get Recurrent carries\_string() {
return recurrent caries_string;
}
public void set Restoration_string (String
    [ restoration_string ) {
this restoration-string =restoration_string;
}
public String [] get Restoration_string ()
    {
return restoration_string:
}
public void
    \mathtt{setRemovable\_partial\_denture\_string}(
  String[]r e m o v a b l e _p artial_d ent u r e _s tring )
        {
 this. remarkable partial_denture_string =
      rem ovable_partial_denture_string;
}
public String []
     \mathtt{getRemovable\_partial}\_\mathtt{denture\_string}() {
return removable_partial_denture_string
                                                       ;
                                                }
                                                 public void set Extrusion_string (String []
                                                       extrusion\_string) {
                                                  this. extrusion_string =extrision\_string;}
                                                 public String \left| \right| get Extrusion_string () {
                                                 return extrusion_string;
                                                 }
                                                 public void set Intrusion_string (String []
                                                       intru sion\_string } {
                                                  this. intrusion_string =intrusion_string;
                                                }
                                                 public String \begin{bmatrix} \end{bmatrix} get Intrusion-string () {
                                                 return intrusion_string;
                                                 }
                                                 public void set Mesial_rotation_string (
                                                      String [] mesial_rotation_string) {
                                                  this . mesial\_rotation\_string =m e sial_rotation_string;
                                                }
                                                 public String []
                                                      get Me si al\_rotation\_string() \{return mesial_rotation_string;
                                                }
                                                 public void setDistal\_rotation\_string (
                                                      String [] distal_rotation_string) {
                                                 this. distal_rotation_string =
                                                      distal_rotation_string;
                                                }
                                                 public String []
                                                      get \text{Distall\_rotation\_string}() {
                                                  return distal_rotation_string;
                                                }
                                                 public void set Rotation_string (String []
                                                      rotation\_string) {
                                                  this. rotation\_string = rotation\_string;}
                                                public String [] get Rotation_string () {
                                                 return rotation-string;
                                                }
                                                public void set Postcore_crown_string (
                                                     String [] postcore_crown_string) {
```

```
this. postcore_crown_string =
     postcore-crown-string:
}
public String [] get Postcore_crown_string
    () freturn postcore_crown_string;
}
```

```
public void
      set Rootcanal\_treatment\_string(String [] rootcanal_treatment_string) {
 {\tt this} . {\tt root} {\tt can} {\tt all\_t} {\tt re} {\tt at} {\tt ment\_string} \; =rootcanal_treatment_string;
}
```

```
public String []
    get Rootcanal_treatment\_string() {
return rootcanal_treatment_string;
}
```

```
public void
    s et Pit fissure_sealants_string (
  String [] pitfissure_sealants_string) {
 this. pit f issure-sealants-string =pit f issure_sealants_string;
}
```

```
public String []
     get P it f is sure\_sealants\_string() \{return pitfissure_sealants_string;
}
```

```
public void set Extracted_string (String []
      extraction of -string {
this. extracted_string =
      extraction of -string;}
```

```
public String [] get Extracted_string () {
return extracted_string;
}
```

```
public void set Missing_string (String []
     missing\_string) {
 this . m is sing_string = m is sing_string;
}
public String [] getMissing_string () {
return missing_string;
}
public void set Unerupted-string (String []
```

```
unerupted_string) {
this. unerupted_string =
     unerupted_string;
}
```

```
public String [] get Unerupted_string () {
 return unerupted_string;
}
public void set Impacted_string (String []
     im p a c t e d _string ) \{this. impacted_string = impacted_string;
}
```

```
public String [] get Impacted_string () {
return impacted_string;
}
```

```
public void set Porcelain_crown_string (
     String [] porcelain_crown_string) {
 this. por celain_crown_string =
      p o r c e l a i n _ c r o w n _ s t r i n g ;
}
```

```
public String []
     get Porcelain_c row n\_string() {
 return porcelain_crown_string;
}
```

```
public void set A crylic_crown_string (
     String [] a crylic_crown_string) {
 this . a crylic_crown_string =a c r y l i c _{c} c r o w n _{s} s t r i n g;
}
```

```
public String [] get A crylic_crown_string
    () {
return acrylic_crown_string;
}
```

```
public void setMetal_crown_string (String
    [ metal_crown_string ) {
this . metal_c row n_string =metal_crown_string;
}
```

```
public String [] getMetal_crown_string ()
   {
return metal_crown_string;
}
```

```
public void set Porcelain_infused_string (
     String [] porcelain_infused_string)
     {
 this. porcelain_infused_string =
      p o r c e l a i n _ i n f u s e d _ s t r i n g ;
}
```
public String []  $get Porcelain_infused\_string()$  {

```
return por celain_infused_string;
}
public void set Fixed_bridge_string (
     String [] fixed_bridge_string) {
this . fixed bridge string =fixed-bridge-string;
}
public String [] getFixed_bridge_string ()
     {
return fixed_bridge_string;
}
public void set Caries_string (String []
    caries\_string) {
this . caries_string = caries_string;
}
public String[] get Caries-string()return caries_string;
}
                                                public void setComplete_denture (String
                                                     \texttt{complete\_denture)}\;\; {
                                                 this. complete_denture =
                                                      complete_denture;
                                                }
                                                public String getComplete_denture() {
                                                 return complete_denture;
                                                }
                                                public void set Single_denture (String
                                                     sing le_denture ) {
                                                 this \n   <i>single</i> = single = single = den <math>t = t</math>}
                                                public String getSingle_denture() {
                                                 return single_denture;
                                                }
                                               }
```
# Listing 19: GeneratePassword

package com. dentist. version. three. mapper; /∗  $\label{eq:JSPW} JSP\,Wiki \;-\;\;a \;\; JSP-b\,a\,s\,e\,d \ \ \, Wiki\,Wiki \ \ \, cl\,o\,n\,e \;.$ Licensed to the Apache Software  $F\,u\,ndation$  (ASF) under one or more contributor license agreements.  $See the NOTICE file$  $distributed \ with \ this \ work for \ additional$ information  $regarding \ copy right \ our method.$  The ASF  $l$  i c e n s e s this file to you under the Apache License, Version  $2.0$  (the " License"); you may not use this file  $\it{except}\;$  in compliance with the License. You may obtain a copy of the License at  $h t t p$  :  $//www. *apache*.  $org / li c e n s e s / LICENSE$$  $-2.0$  $Unless$  required by applicable law or  $\emph{agreed to in writing ,}$  $\small \begin{array}{cccc} \textit{software} & \textit{distributed} & \textit{under} & \textit{the} & \textit{License} & \textit{is} \end{array}$ distributed on an "AS IS " BASIS , WITHOUT WARRANTIES OR CONDITIONS OF ANY  $\emph{KIND},$   $\emph{ either express or implied}.$  See the  $License$  for the

 $\emph{specific language governing permutations}$  $and$   $lim itations$  $under$  the License. ∗/

import java.security.SecureRandom; import java.util.Random;

public class GeneratePassword {

```
private static final Random RANDOM = new
     SecureRandom ( ) ;
/** Length of password. @see #
     qen erat eRandom Password ( ) */
public static final int PASSWORD LENGTH =8 ;
/∗∗
∗ G en e r a t e a random S t r i n g s u i t a b l e f o r
     use as a temporary password.
∗
∗ @ r e tu rn S t r i n g s u i t a b l e f o r u s e a s a
     temparray password
∗ @ s in c e 2 . 4
∗/
public String generateRandomPassword()
{
  // Pick from some letters that won't bee a sily mistaken for each
  //\ other. So, for example, omit\ o\ O\ and0\;,\quad 1\quad l\quad and\quad L\;.String letters = '
```

```
abcdefghjkmnpqrstuvwxyzABCDEFGHJKMNPQRSTUVWXYZ284567899ters .length());
     " ;
String pw = " ;
for (int i = 0; i < PASSWORDLENGTH; i++){
    \text{int } \text{index} = (\text{int}) (\text{RANDOM}. \text{nextDouble})pw == letters.substring(intdex,\verb|index|+1| ;
                                                      }
                                                      return pw;
                                                    }
                                                    }
```
import com. dentist. version. three.db.

AdminSP ;

# Listing 20: LoginController

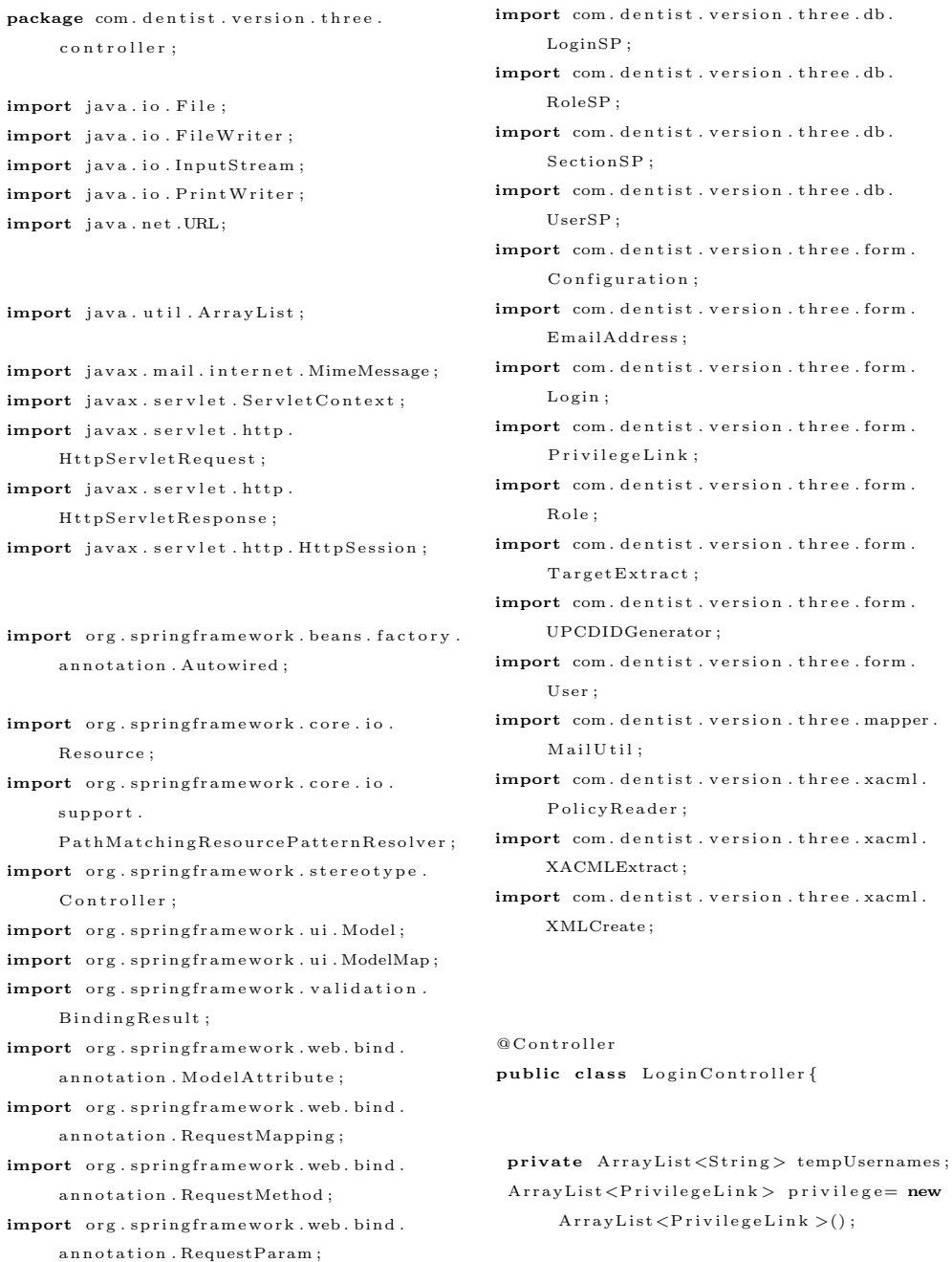

 $@RequestMapping( value = " / loginForm.html)$ 

```
", method = RequestMethod . GET)public String loginForm (Model model,
     \texttt{HttpServletRequest} request,
     HttpServletResponse response)
     throws Exception \{if ( p r i v i l e g e != null &  p r i v i l e g e . s i z e ( )
       >0)
   privilege.clear();
          Login log in = new Log in ();
           /∗
           ∗ UPCDID CHECK
            ∗
           ∗/
          UPCDIDGenerator idgenerator=
               new UPCDIDGenerator ( ) ;
          String id= idgenerator.generate
                ( "DentIStAdmin " ) ;
          System.out.println("UPCDID: ..." +id ) ;
           /∗
            ∗
           ∗ END
            ∗
           ∗/
 model. addAttribute ("login", login);
 return "loginForm";
```
## }

 $@RequestMapping( value = "/forgotPassword$ . html",  $method = RequestMethod . GET)$ public String forgotPassword (Model model , HttpServletRequest request) throws Exception { User user=  $new$  User (); model. addAttribute ("user", user); return "forgotPasswordUN";

### }

 $@RequestMapping(value = " /$  $for gotPasswordUN.html$ ", method = RequestMethod .GET) public String forgotPasswordUN(  $\texttt{HttpServletRequest}$  request, HttpServletResponse response, Model model) throws Exception {  $String$  error $Msg="ERROR: No\_such\_user$  $\verb|exists..P| \verb|lease_try_a gain .";$  $LoginSP$   $loginSP= new$   $LoginSP()$ ; User user=  $new$  User();

String username= request.getParameter(" username"): int user\_id= loginSP.getUserID (username ) ;  $if (use *r* - id == 0)$ model.addAttribute ("errorMsg", errorMsg) ;

# }

 $user = loginsP.getUser(user_id);$ String applicable="YES"; user.set Secret\_answer(""); model.addAttribute("user", user); model. addAttribute ("applicable", applicable); return "forgotPasswordUN";

## }

 $@RequestMapping(value = " /$ forgotPasswordRetrieve.html", method = RequestMethod .POST) public String retrievalPassword (  $\verb|HttpServer| let Request \texttt{ request }, Model$ model , @ModelAttribute ("user") User user, HttpSession session) throws Exception  $\{$ s e s s i o n . s e t A t t r i b u t e ( "PASSWORDFIND" , " PASSWORDFIND" ) ;  $ArrayList <$ Configuration > all ConfigList = new  $ArrayList\lt{Configuration}$  ); EmailAddress emailAddress= new  $EmailAddress()$ :  $\texttt{if}$  (  $\texttt{request}$  .  $\texttt{getAttribute}$  ( "  $\texttt{confirm}$  " ) !=  $n$ ull) r equest . r em ov e Attribute ("confirm");  $LoginSP = new LoginSP()$ ;  $\mathbf{int} \ \mathbf{u} \ \mathbf{ser} \ \mathbf{i} \ \mathbf{d} = 0;$ String newPassword= loginSP. r e s e t P a s s w or d ( u s e r . g e t U s e r \_ i d ( ) , user.getSecret\_question(), user.  $getSecret\_answer()$  ); System.out.println(newPassword); us er \_i d = l o g in SP . l o g in U s er ( u s er . getUsername ( ) , newPassword ) ;  $System.out.println(user_id);$  $if (use r_i d == 0)$ request.set Attribute ("confirm", "NO"); } e l s e { AdminSP adminSP= new AdminSP();  $all ConfigList= adminsP.$ configListChange();

#### for (Configuration config:

```
all C o n f i g L i s t ) {
  if (config.getName() . equals ("sntp\_from" ) ) {
   emailAddress.setSmtp\_from (config.getName_value() ;
  }
  if (config.getName() . equals("smtp.sub])" ) ) {
    emailAddress.setSmtp.subj (config.getName_value() ;
  }
  if (config.getName().equals("
        smtp_message") ) {
    _{\rm em} ail<br>Address _{\rm .} setSmtp_message ( _{\rm con} fig .
         getName_value() ;
  }
 }
String subText= emailAddress.
     getSmtp_message()+ newPassword;
    // A p p l i c a t i on C on text context =
         new
         \label{thm:main} ClassPath XmlA\,p\,plic\,ation\,Context(''spring-mail.xml');
       String[] recipient List={user.
             getEmail() ;
       MailUtil \smtpMailSender = newMailUtil();// smtpMailSender.s \, e \, t \, S \, m \, t \, p \, . \, a \, u \, t \, h \, . \, u \, s \, e \, r \, (
            e-mailA\,d\,d\,ress\,. getSmtp\_from ( ) ) ;
       boolean checkLang= smtpMailSender
             . postMail(recipientList,emailAddress.getSmtp_subj(),
              subText, emailAddress.
             getSmtp from ( ) ) ;
       i f ( checkLang )
        System.out.println("MAILED_TO_
              YOU" ):
      // MailService mailService = (
            MailService) context.getBean
            ('"mailService");
       //mailService.sendMail(''angle.jarabelo\, @\,g\,m\,a\,i\,l . com " , \  \  user .
             get E mail(), "Reset Password
             ", s u b T e x t);
     // mailService.sendAlertMail("
           Exception occurred");
}
model.addAttribute("user", user);
return " success";
```
}

 $@Request Mapping( value = "/index.html",$  $method = RequestMethod . GET)$ public String indexForm (Model model,  $\texttt{HttpServletRequest}$  request, HttpSession session) throws Exception {  $s$  ession=request.get Session ( $false$ );  $if (private e != null \&\&\ privilege.size()$  $>0$ ) privilege.clear();  $String []$  current RoleList= (String  $[]$ ) s e s sion . g e t A t t r i b u t e (" current RoleList"); boolean studentCheck=false;  $boolean$   $facultyCheck = false;$ boolean adminCheck=false: boolean workflowCheck=false; for  $(int i = 0; i < current; RolelList.length; i$  $^{++})$ {  $//$   $privile ge Check = adminSP$ .  $\label{eq:ch} \begin{array}{ll} \begin{array}{ll} \hbox{$c$}\; h\; e\; c\; k\; P\; r\; i\; v\; i\; l\; e\; g\; e\; \bigl(\; b\; o\; om\; [\; i\; ]\; , &\; ``users\; ''\; , \end{array}\end{array}$  $i n s e r t$ "); if ( current RoleList [i]. index Of ("System"  $) ! = -1)$ { PrivilegeLink userPriv= new PrivilegeLink(); userPriv.setName("userURL"); userPriv.setValue("Manage\_Users"); user Priv.set Url (request.  $getContextPath() + "/forms/dentist$  $/simpleForm / userForm.html"$  ; PrivilegeLink rolePriv= new PrivilegeLink();

 $rolePriv.setName("roleURL");$  $rolePriv.setValue("Manager\_roles");$  $rolePriv : setUrl (request.$  $getContextPath() + "/forms/dentist$  $/simpleForm / roleForm ..html"$  ;

PrivilegeLink sectionPriv= new PrivilegeLink();  $sectionPriv.setName("sectionURL");$ s e c t i o n P r i v . s e t V a l u e ( "Manage \_ s e c t i o n s " ) ;  $sectionP$ riv.set Url (request.  $getContextPath()$ +"/ $forms/dentist$  $\sin p \leq F \text{ or } m \text{ is } s \in F \text{ or } m \text{ and } m!$ " ;

privilege.add (userPriv); privilege.add (rolePriv); privilege.add (section Priv);

 $\quad$  if (!adminCheck && ! facultyCheck && ! workflowCheck) {

PrivilegeLink statPriv= new PrivilegeLink();  $statPriv . setName("viewStatURL");$  $statPriv . setValue("View  Statistics");$  $statPriv . setUrl(request.$ get Context Path ( )+" / forms / dentist  $/$  search  $/$  statistics for m . html"  $)$ ;  $p$  r i v i l e g e . add ( stat  $Pr$  i v ) ; }

#### adminCheck=true ;

# }

 $// for *fact*$  $\textbf{if}(\text{currentRoleList}[i].\text{toString}()$  .  $toLowerCase()$ . index $Of("faculty")$  $!=-1$ }{  $if (! faculty Check)$ { PrivilegeLink sectionPriv= new PrivilegeLink();  $sectionPriv . setName("sectionURL") ;$ s e c t i on P r i v . s e t V a l u e ( "View \_ U s e r s \_ i n \_  $s$  e c tion" $)$ .  $sectionPriv$ .  $set$  $getContextPath()$ +"/ $forms/$ d en t i s t / simpleForm/ view Faculty Section . html"); privilege.add (section Priv);

PrivilegeLink queryPriv= new  $P$ rivilegeLink $()$ : queryPriv.setName("viewQueryURL"); query Priv.set Value ("Query \_Patients" ) ; query Priv.set Url (request.  $getContextPath() + "/forms/$ dentist/search/ viewQueryPatients.html"); privilege.add(queryPriv);

 $if (!adminCheck \&& ! facultyCheck)$ PrivilegeLink statPriv= new PrivilegeLink(); statPriv.setName("viewStatURL");  $statPriv . setValue("View . Statistics")$ ;  $statPriv . setUrl (request .$ 

# g etCont extPath ( )+"/ forms / d entist/search/statisticsform.  $html"$ ):

}  $\texttt{faculty}$ Check= $\texttt{true}$ ; } }  $if (current Rolelist[i].toString().$  $toLowerCase()$ . indexOf("student")  $!=-1$ }{  $if (!studentCheck)$ 

privilege.add (statPriv);

PrivilegeLink queryPriv= new PrivilegeLink(); queryPriv.setName("viewQueryURL"); query Priv. set Value ("Query \_ Patients" ) ; query Priv. set Url (request.  $getContextPath() + "/forms/$ d entist/search/ viewQueryPatients.html"); privilege.add (query Priv);

studentCheck=true;

#### } }

 $if (current RolelList[i].toString().$  $toLowerCase()$ . indexOf("workflow"  $)=-1$ }{  $if (!work flow Check)$ {

if (!adminCheck && !facultyCheck && !  $work flowCheck)$  { PrivilegeLink statPriv= new PrivilegeLink(); stat Priv.setName ("viewStatURL"); stat Priv.set Value ("View\_Statistics") ;  $statPriv . setUrl (request .$  $getContextPath() + "/forms/$ d e n t i s t / s e a r c h / s t a t i s t i c s f o r m .  $html"$  ); privilege.add (statPriv);

# }

 $work flow Check = true;$ 

```
}
}
```
}

model . add Attribute (" privilege" , p r i v i l e g e ) ;

```
return "index";
```
#### }

```
@RequestMapping ( value = " / log inOutput.html", method = RequestMethod . POST)public String login Process (
    HttpServletRequest request, Login
    login, Model model,
  @ModelAttribute ("loginuser") Login
      loginuser,
           HttpSession session){
```
# $if ( session != null)$  { s e s sion . in validate (); }  $//$  Create a new session for the user.  $s$  ession = request.get Session (true);  $if (private e != null \&\&privile ge . size ()$  $>0$ ) privilege.clear();

```
String userName = (Suring) session.
    getAttribute("sessionUser");User user = new User();
```

```
String [] current RoleList;
String [] current Database List;
\mathbf{int} user_id = 0;
\mathbf{int} role<sub>-id</sub> = 0;
Role role=new Role();
String role_name="";
// UserSP userSP= new UserSP();
// RolesP roleSP = new RolesP();
// Section SP = new Section SP;AdminSP adminSP= new AdminSP();
```

```
String database_role_name="";
String error="";
// multirole
 ArrayList < Inter>Integer > roles_id = newArrayList < Intergt;();
 \mathbf{int} count Priv = 0;
 \text{int } \text{countString}=0;String tempDatabaseRole="";
 LoginSP loginsP= new LoginsP();
try {
 user_id= loginSP.loginUser(login.
      getUsername (), login.getPassword
       () ) ;
 r o l e s _ i d = l o g in SP . g e t U s e r R o l e ( u s e r _ i d )
```
 $currentRoleList = new String [roles_id].$ 

;

 $size()$  ;

```
currentDatalog List = new String [roles_id.size() ;
for (int temp\_role\_id : roles\_id){
int tempCount=0;
 tempDatabaseRole=loginSP.
      getDatabase Role (temp\_role\_id);
 System.out.println(tempDatabase Role);
 currentDatabaseList[countString] =tempDatabaseRole;
 tempCount=adminSP. allTablesList (
      tempDatabaseRole);
 if (countPriv < tempCount) {
  countPriv = tempCount;role\_id = temp\_role\_id ;// System. out. print1n ("temp: "+r \, o \, l \, e \, \_i \, d);
```
#### }

 $Role = new Role$  (); tempRole=loginSP.getRole(temp\_role\_id  $)$ ;  $current RoleList$  [count String]=  $tempRole.getRole_name()$ ;  $System.out.println("CHECK-LANG::-"+$  $currentRoleList[countString])$ ;  $countString++;$ }

user=loginSP.getUser(user\_id);

```
System . out . println ("new \_Role : \_"+
     role_id);role = loginsP.getRole(role_id);role_name = role . get Role.name();
```

```
if (use r_i d == 0)
```

```
model.addAttribute("error","ERROR:
       \label{thm:Username} \text{Username\_and\_Password\_did\_not\_}match \ldotsP lease Try \ldotsAgain." );
 return "loginForm";
}
elsedata base\_role\_name = log in SP.
       getDatabaseRole(role_id);
```

```
}
```
 $loginsP$ . setDatabase\_username( database\_role\_name);  $System.out.println("ENTERED-AS::: -"+$ 

```
database_role_name);
loginuser.setUsername(login.
     getUsername() ;
loginuser.setPassword(login.
     getPassword());session.setAttribute("sessionUser",
     loginuser.getUsername());
\mathtt{session} . \mathtt{setAttribute}\, ( " \mathtt{sessionUserId}\, " ,
     user_id):
session.setAttribute("sessionRole",
     role_name);
\mathtt{session}~.~ \mathtt{setAttribute}~('~ \mathtt{sessionUserRole}~", database_role_name);
session.setAttribute("currentRoleList"
     , current RoleList);
session.setAttribute("
    currentDatabaseList",
     currentDatabaseList);session.setAttribute("sessionName",
     user.getFname_user()+" -"+user.
     getLname_user() ;
```
 $\textbf{if}~\text{(private)} \vDash \textbf{null}$ && privilege.size  $() > 0)$  $\texttt{private}$  .  $\texttt{clear}$  ( ) ;

```
boolean \ studentCheck = falseboolean facultyCheck=false:
boolean adminCheck=false;
boolean workflowCheck=false:
for (int i=0; i<current RoleList.length
     ; i++){
// \ \ private \ ge \ Che \ c \ k = \ \ admin SP \ .\mathit{checkPrivate} check \mathit{Privatege} (boom [i], "users",
       "insert"):
 if (current RoleList [i]. index Of ("
      System")!=-1){
```
PrivilegeLink userPriv= new PrivilegeLink(); userPriv.setName("userURL"); userPriv.setValue("Manage\_Users"); userPriv.setUrl(request.  $getContextPath() + "/forms/$  $d$ entist/simpleForm/userForm.  $html$ "):

PrivilegeLink rolePriv= new PrivilegeLink(); rolePriv.setName("roleURL"); rolePriv.setValue("Manage\_roles");  $\verb|rolePriv|.\verb|setUr| \left(\verb|request|. \right.$  $getContextPath() + " / forms /$ dentist/simpleForm/roleForm.

### $\text{html"})$ ;

PrivilegeLink sectionPriv= new PrivilegeLink(); section Priv.setName("section URL"); section Priv.set Value ("Manage\_ sections");  $\mathtt{sectionPriv}$  .  $\mathtt{setUnl}$  (  $\mathtt{request}$  .  $getContextPath() + " / forms /$ dentist/simpleForm/sectionForm  $.html$ "):

privilege.add(userPriv); privilege.add(rolePriv); privilege.add(sectionPriv);

if (!adminCheck && !facultyCheck && !workflowCheck) {

PrivilegeLink statPriv= new PrivilegeLink(); statPriv.setName("viewStatURL"); statPriv.setValue("View\_Statistics"  $\rightarrow$ statPriv.setUrl(request.  $getContextPath() + "/forms/$ dentist/search/statisticsform.  $h$ tml" $)$ . privilege.add(statPriv);  $\lambda$ 

 $adminCheck = true:$  $\rightarrow$  $// for\; fact that$  $if(currentRoleList[i].toString().$ toLowerCase().indexOf("faculty " $)=-1$ } {  $if (!facultyCheck)$ PrivilegeLink sectionPriv= new PrivilegeLink();  $\verb|sectionPriv|.\verb|setName("sectionURL");$ section Priv.setValue("View\_Users\_  $in \_section$ "); sectionPriv.setUrl(request.  $getContextPath() + "/forms/$  $\det \text{dist}/\sin \text{pleForm}/$ viewFacultySection.html"); privilege.add(sectionPriv);

```
PrivilegeLink queryPriv= new
     PrivilegeLink();
queryPriv.setName("viewQueryURL")
    \mathbb{R}^2
```
```
query Priv.set Value ("Query_
       Patients");
  queryPriv.setUrl (request.getContextPath() + "/forms/d e n t i s t / s e ar c h /
        viewQueryPatients.html");
  privilege.add ( query Priv );
 if (!adminCheck && ! facultyCheck) {
 PrivilegeLink statPriv= new
      PrivilegeLink();
 statPriv . setName("viewStatURL");\mathtt{statPriv} . \mathtt{setValue} ( "View_Statistics
      " ) ;
 statPriv . setUrl (request .getContextPath ( )+" / forms /
      d e n t i s t / s e a r c h / s t a t i s t i c s f o r m
      . html" ) ;
 privilege.add (statPriv);
 }
 \texttt{facultyCheck} = \textbf{true};}
}
if (current RoleList[i].toString().toLowerCase () . indexOf ("student
     ")!=-1){
 if (!studentCheck) {
  PrivilegeLink queryPriv= new
        PrivilegeLink();
  queryPriv.setName("viewQueryURL")
        ;
  queryPriv.setValue("Query_
       Patients");
  query Priv.set Url (request.
        getContextPath()+"/forms/d e n t i s t / s e ar c h /
```

```
studentCheck=true ;
```
privilege.add(queryPriv);

## }

```
}
if (current RoleList[i].toString().toLowerCase(). indexOf("workflow" )!=−1){
 if (!workflowCheck) {
```
viewQueryPatients.html");

```
if (!adminCheck && !facultyCheck &&
    ! workflowCheck ) {
 PrivilegeLink statPriv= new
     PrivilegeLink();
statPriv . setName("viewStatURL");stat Priv.set Value ("View_Statistics
```

```
" ) ;
statPriv . setUrl (request .g etCont extPath ( )+"/ forms /
      d e n t i s t / s e a r c h / s t a t i s t i c s f o r m
      . html"):
privilege.add (statPriv);
}
```
#### workflowCheck=true; }

```
}
```

```
}
```
model.addAttribute ("privilege", p r i v i l e g e ) ;

```
return "index";
```
 $\{ \text{catch} \ (\text{Exception} \ e) \ \}$ // TODO Auto−g e n e r a t e d c a t c h b l o c k error= "ERROR: \_Username \_may \_not \_be \_a \_ member \_ of \_ the \_ system . \_ P lease \_ Try \_ Again " ; model.addAttribute ("error", error); return "loginForm";

```
}
```

```
}
```
 $@RequestMapping({\tt value\ }=" //logout.html",$ method = RequestMethod .GET) public String logoutUser (Model model , HttpServletRequest request, HttpServletResponse response) {  $HttpSession$  session = request. get Session (false);

### try {

```
s e s s i o n . r e m o v e At t r i bu t e (" s e s s i o n U s e r ")
       ;
          s e s sion . r em o v e Attribute ("
                 s e s s i o n U s e r R o l e ");
         s e s sion . r em o v e Attribute ("
                 s e s sion U s e r I d ");
          s e s sion . r em o v e Attribute ("
                 s e s s i o n B o 1e" ) :
          {\tt session} . {\tt removeAttribute} ( "
                 currentRoleList"):
s e s s i o n . r e m o v e Attribute ("
       current Database List");
s e s s i o n . r e m o v e Attribute (" s e s s i o n N a m e " )
```
s e s s i o n . i n v a l i d a t e () ;

;

privilege.clear(); Login  $log in = new Log in ()$ ;  $model.addAttribute("login", login);$  $}$  catch (Exception e) { // TODO Auto−g e n e r a t e d c a t c h b l o c k  $e. printStackTrace()$ ; System.out.println("BOOM\_ERROR"); return "loginForm";

}

}

return "loginForm";

 $@RequestMapping( value = " / my Profile",$  $method = RequestMethod . GET)$ public String myProfileView ( @RequestParam (value="user\_id",  $required = true)$  int user\_id, ModelMap model ,  $\texttt{HttpServletRequest}$  request,  ${\rm HttpServletResponse\ \ response\ ,}$ HttpSession session) throws

Exception {

 $s$  ession=request.getSession(false);

User user=  $new$  User(); String allUsernames=""; UserSP userSP= new UserSP(); try {

```
userSP.setDatabase_username(session.
      getAttribute("sessionUserRole").to String() ;
 tempUsernames= userSP.getUsernameList
      ();
 user=userSP.getUser(user_id);\} catch (Exception e) {
// TODO Auto−g e n e r a t e d c a t c h b l o c k
 e. printStackTrace();
System . out . println ("BOOM_ERROR");
return "Error";
```
### }

for  $(int i = 0; i \leq temp \text{Usernames} . size () ; i++)$ {  $if (all *Users* == "")$  $all Usernames = tempUsernames.get$ 

( i ) ; e l s e  $all Usernames = allUsernames + "$ ," + tempUsernames.get(i);  $// List of secret_questions$  $ArrayList <$ String > secret\_questions=  $new$   $ArrayList < String$ ); secret\_questions.add("What\_is\_your\_ mother 's\_middle\_name?"); secret\_questions.add("What\_is\_your\_  $favorite\_cartoon?$ " ); secret\_questions.add("What\_was\_your\_ childhood \_nickname?");  $secret_{-questions.add('What-is—the$ name of your favorite childhood  $\_$  friend ? $\cup$ ");  $secret\_questions$ .  $add("What.is\_the\_$ first \_name\_of \_your \_oldest \_niece  $?$ "); secret\_questions.add("Who\_is\_your\_  $favorite\_author?$ ");  $secret\_questions$ .  $add("What is _-the$  $title = of = your = favour + a\,v$  or  $ite = book$ ?" );  $secret\_questions$ .  $add$  ("What\_was\_the\_  $last_name_of\_your_favorite\_$  $\text{teacher ?" }$ ;  $secret\_questions$ .  $add('What-was—the\_$  $name\_of\_your\_first\_pet?$ " );  $secret_{-questions.add("What_is\_the\_$ name\_of\_your\_all-time\_favorite\_  $sports\_\text{team}?"$  );

> $// ModelMap modelMap = new$  $ModelMap()$ ; model.put ("user",user); model.put ("allUsernames", allUsernames); model.put (" secret\_questions", secret<sub>-questions</sub>);

return " m v P r o file" :

### }

}

 $@RequestMapping$  ( value = " / m y P r o file", method = RequestMethod .POST) public String editmyProfile( @ModelAttribute ("user") User user, Binding Result result, ModelMap model , HttpServletRequest request,  ${\rm HttpServletResponse}$ r e sponse, HttpSession session) throws Exception{

```
s ession=request.get Session (false);
```
User $SP$  user $SP=$  new User $SP()$ ;

try {

```
userSP.setDatabase_username(session.
    getAttribute("sessionUserRole").to String() ;
```

```
{\tt tempUsernames=}userSP . {\tt getUsernameList}() ;
userSP.changeProfile(user.getUser_id()
      , user.getEmail() ;
String success="SUCCESS: You have
     successfully_changed_your_email_
     address.":
       model.put ("success", success);
} catch (Exception e) {
```
// TODO Auto−g e n e r a t e d c a t c h b l o c k e. print Stack Trace ();

model. addAttribute ("user", user);

```
return " myProfile";
```
### }

}

```
@RequestMapping(value = "/changePassword", method = RequestMethod GET)
public String changePass (@RequestParam (
    value="user_id", required = true)int user_id, ModelMap model,
  HttpServletRequest request,
      HttpServletResponse response,
      HttpSession session) throws
      Exception {
```
 $s$  ession=request.getSession(false);

User user=  $new$  User();  $UserSP = new UserSP()$ ;

#### try {

```
userSP . setDatabase_username (session.
     getAttribute("sessionUserRole").to String() ;
```
user=userSP.getUser(user\_id);

 $}$  catch (Exception e) { // TODO Auto−g e n e r a t e d c a t c h b l o c k e . print Stack Trace ();

}

model.put ("user",user);

return " changePassword " ;

```
}
```

```
@Request Mapping ( value = "/changePassword" , method = RequestMethod .POST)
public String changePasswordPOST(
    @ModelAttribute (" user") User user,
    ModelMap model ,
  HttpServletRequest request,
      \texttt{HttpServletResponse} response,
       HttpSession session) throws
       Exception {
session=request.getSession(false);
```
UserSP userSP= new UserSP();

```
try {
```

```
userSP setDatabase username (session
    getAttribute("sessionUserRole").
    to String() ;
```
userSP.changePassword (user.getUser\_id  $()$ , user.getPassword $()$ ;  $String$  success="SUCCESS:  $_Y$ You have successfully\_changed\_your\_ password . " ; model.put ("success", success);  $\}$  catch (Exception e) { // TODO Auto−g e n e r a t e d c a t c h b l o c k e. print Stack Trace (); }

model.put ("user",user);

# return " changePassword" :

```
@Request Mapping( value = " / changeSecret",method = RequestMethod . GET)public String changeSec (@RequestParam (
     value=" user_id", readured = true)int user_id, ModelMap model,
  \texttt{HttpServletRequest} request,
       \texttt{HttpServletResponse} response,
       HttpSession session) throws
```

```
Exception {
```
 $s$  ession=request.getSession ( $false$ );

User user=  $new$  User(); User $SP$  user $SP$  = new User $SP()$ ;

#### try {

```
userSP.setDatabase_username(session.
        getAttribute("sessionUserRole").
        to String ());
 user=userSP.getUser(user_id);
} catch (Exception e) {
// TODO Auto−g e n e r a t e d c a t c h b l o c k
 e . print Stack Trace ();
}
// List of secret_questions\texttt{ArrayList} < \texttt{String} > \texttt{secret\_question} =new ArrayList < String);
   \verb|secret_quesitions| add ( "What _ i s _your _
```

```
mother 's-middle-name?" );secret\_questions. add("What\_is\_your\_favorite\_cartoon?");
```

```
secret_questions.add("What_was_your_
    childhood\_nickname?"):
```

```
secret\_questions. add("What\_is\_the\_name_of_your_favorite_childhood
      _{\rm -} f r i e n d ? _{\rm -} " ) ;
```

```
secret\_questions. add("What.is\_the\_first _name_of _your _oldest _niece
     ?" ) :
```

```
secret_questions.add("Who_is_your_
    favorite\_author?");
```

```
secret\_questions. add("What.is\_the\_title\_of\_your\_favorite\_book?" );
```

```
secret_{-questions.add('"What_was_{-}the_{-})last_name_of_your_favorite_
     \text{teacher ?" } ;
```

```
secret_{-questions.add("What\_was\_the\_name\_of\_your\_first\_pet?" );
secret_{-questions.add("What_is\_the\_
```
name\_of\_your\_all-time\_favorite\_  $sports_t = team?$ " ;

model.put (" secret\_questions", secret\_questions); user . set  $S$  e cret \_answer  $($  " "  $)$  ;

model.put ("user",user); return " changeSecret";

```
@Request Mapping( value = "/changeSecret",method = RequestMethod . POST)public String changeSecretPOST(
    @ModelAttribute ("user") User user,
    ModelMap model ,
  HttpServletRequest request,
      HttpServletResponse response,
      HttpSession session) throws
      Exception {
```
 $s$ ession=request.getSession(false);

UserSP userSP= new UserSP();

#### try {

```
userSP.setDatabase_username(session.
    getAttribute("sessionUserRole").
    to String() ;
```

```
userSP.changeSecret(user.getUser_id(),
    user.getSecret_question(),user.
     getSecret\_answer() );
String success="SUCCESS: _You_have_
     successfully_changed_your_Secret_
     Question \& Answer.";
      model.put (" success", success);
```
 $}$  catch (Exception e) { // TODO Auto−g e n e r a t e d c a t c h b l o c k e . print Stack Trace (); }

 $\texttt{System.out.println("SECRET::: : \texttt{..} "+user \texttt{.}$  $getSecret\_answer()$  ;  $// List of secret_questions$  $ArrayList <$ String> secret\_questions= new  $ArrayList < String$ );

secret\_questions.add ("What\_is\_your\_  $mother 's\_middle\_name?")$ ;

 $\verb|secret-quetsions.add("What-is\_your$  $favorite\_cartoon$  ?" ) ;

secret\_questions.add("What\_was\_your\_ childhood\_nickname?");

 $secret\_questions$ .  $add('What is the ...$ name\_of\_your\_favorite\_childhood  $\mathsf{L}$  friend ? $\mathsf{L}''$ );

secret\_questions.add("What\_is\_the\_ first\_name\_of\_your\_oldest\_niece  $?$ " ) :

 $secret\_questions$ .  $add("Who_is\_your_$  $\tt{favorite\_author}\$  ;

 $secret\_questions$ .  $add("What is _-the$  $title = of = your = favorite = book?$ " ;

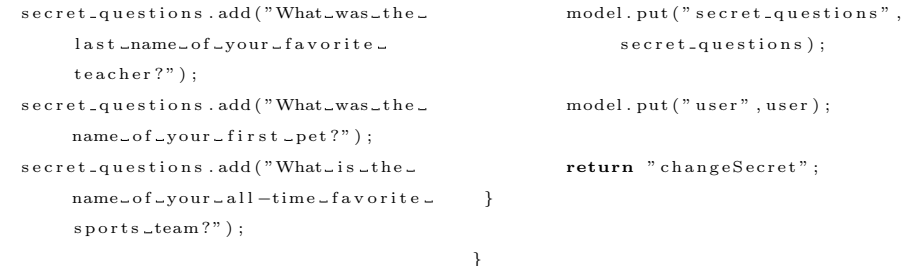

### Listing 21: LoginFilter

package com. dentist. version. three. mapper;

import java.io.IOException; import javax.servlet.Filter; import javax.servlet.FilterChain; import javax.servlet.FilterConfig; import javax.servlet.ServletException; import javax.servlet.ServletRequest; import javax.servlet.ServletResponse; import javax.servlet.http.  $HttpServletRequest;$ import javax.servlet.http.  $HttpServletResponse;$ import javax.servlet.http.HttpSession;

#### /∗∗

∗ S e r v l e t F i l t e r im p l em e n t a t i o n c l a s s  $L$ o $g$   $i$   $n$   $F$   $i$   $l$   $t$   $e$   $r$ ∗/ public class LoginFilter implements Filter { /∗∗ ∗ D e f a u l t c o n s t r u c t o r .

∗/ public LoginFilter () { // TODO Auto−g e n e r a t e d  $\sqrt{c} \, o \, n \, s \, t \, r \, u \, c \, t \, o \, r \quad s \, t \, u \, b$ }

```
/∗∗
```
 $\ast$  @see Filter#destroy() ∗/ public void destroy  $() \{$ // TODO Auto−g e n e r a t e d method s t u b }

#### /∗∗

∗ @see F i l t e r#d o F i l t e r ( S e r v l e t R e q u e s t ,  $Service the s' pointse, FilterChain)$ ∗/

public void do Filter (Servlet Request req,

Servlet Response res, Filter Chain chain) throws IOException, Servlet Exception { // TODO Auto−g e n e r a t e d method s t u b  $//$  place your code here  $HttpServletRequest$  request = (  $HttpServletRequest)$  req;  $HttpServletResponse$  response = ( HttpServletResponse) res;  $HttpSession$  session = request. get Session (false);

 $// System.out.println("FILTER:: " +$  $request.getContextPath()$  );  $\texttt{if}(\texttt{request}.\texttt{getRequest}\cup \texttt{RI}()$  . equals ( r e quest . g et Context Path ()+" / forms  $/$  dentist  $/$  login  $/$  logout . html"  $)$  ) {

> $// Set standard HTTP / 1.1 no$  $-c \, a \, c \, h \, e \quad h \, e \, a \, d \, e \, r \, s$ . r e sponse . s et Header ("Cache- $Control$ ", "no-store,. no−cache , …must− r e validate");  $// Set \tIE \text{entded} \tHTTP/1.1$ no−cache headers (use  $addHeader$ ). r e sponse. addHeader ("Cache− Control", "post-check  $=0,$  pre $-$ check=0");  $// Set standard HTTP/1.0 no$  $-c \, a \, c \, h \, e \quad h \, e \, a \, d \, e \, r$  . r e sponse . s et Header ("Pragma" , "no−c a ch e " ) ;  $//$  response.sendRedirect(  $request.getRequestURI()$ ;  $// Set to expire far in the$  $p \, a \, s \, t$  .

response.setHeader ("Expires",  $"$  Sat,  $_6$   $_6$   $_{\text{May}}$   $_1$   $1995$   $_1$   $1$   $2$  :  $0$   $0$  :  $0$   $0$ GMT" ) ; chain.do Filter (req. res);  $//$ 

```
Logged-in user found, so
          just continue request.
     }
e l s e {
   if ((session == null || session.
         getAttribute("sessionUser")= \text{null} ) & &
      ( ! request.getRequestURI () . equals(request.getContextPath() + "/ forms / dentist / login /\log \inf \operatorname{form} . \operatorname{html} " ) ) & &
      ( ! request . getRequestURI () . equals(request.getContextPath() + "/ forms / d e n t i s t / l o g i n /
           loginOutput.html")) &&
      ( ! request.getRequestURI () . equals(request.getContextPath() + "/ forms / d e n t i s t / l o g i n /
           forgotPassword.html")) &&
      ( ! request . getRequestURI () . equals(request.getContextPath() + "/ forms / dentist / login /forgotPasswordUN.html")) &&
      ( ! request.getRequestURI () . equals(request.getContextPath() + "/ forms / dentist / login /for got Password Retrieve, html
           " ) ) ) {
    System.out.println (request.
          getRequestURI ( ) ) ;
```

```
r e quest . g et R e quest D ispatcher (" /
      forms / density / log in /loginForm.html").forward(req
      , res);
e l s e {
```
r e sponse . setHeader ("Cache- $Control$ ", "no-store, -no- $\texttt{cache}$ , \_must-revalidate");  $// Set IE extended HTTP/1.1$ no−c a che he a d ers (use  $addHeader)$ . r e sponse. addHeader ("Cache− Control", "post-check  $=0$ , pre $-$ check=0");  $// Set standard HTTP / 1.0 no-$ 

- $\it{cache\_\it{header}}$  . r e sponse . s et H e ad er ("Pragma" , "no−c a ch e " ) ;  $//$  response.sendRedirect(  $reques t. get Reques t \, URI$  $()$ ; // Set to expire far in the past
- response.setHeader ("Expires", " Sat,  $-6 - May - 1995 - 12:00:00 \text{GMT}^{\prime\prime}$  ) ;

```
chain. do Filter (req. res); //Logged-in user found, so
    just continue request.
```
.

```
}
```
}

}

```
/∗∗
 \ast @see Filter#init (FilterConfig)
 ∗/
public void init (FilterConfig fConfig)
     throws Servlet Exception {
 // TODO Auto−g e n e r a t e d method s t u b
}
```
import com. dentist. version. three. form.

### Listing 22: LoginSP

}

package com. dentist. version. three.db; import java.sql. CallableStatement; import java.sql. Connection; import java.sql.DriverManager; import java.sql. PreparedStatement; import java.sql.ResultSet; import java.util.ArrayList; import com. dentist. version. three. form. Ro le ; import com. dentist. version. three. mapper. GeneratePassword ; import com. dentist. version. three. mapper. RoleMapper ; import com. dentist. version. three. mapper. UserMapper ; public class LoginSP { private String database\_username; private final String database\_password="

}

User ;

```
yes?bakitpo?";
public void setDatabase_username (String
     d at abase_username) {
this. database_username =
     d at a base_username;
}
```
public String getDatabase\_username() { return database\_username; }

```
public int getUserID (String username)
    throws Exception {
 Class.forName (" org.postgresql.Driver")
     . newInstance();
  Connection conn=DriverManager.
       get Connection ("jdbc: postgresql
       : // localhost: 5432/Dent ISt","
       postgres","root");
  conn . setAutoCommit (false);
```

```
PreparedStatement calstat=conn.
     p r e p a r e C al l ( " { c a l l _g et U s er I D
     (?) }" );
   \texttt{calstat}. \texttt{setString(1, username)};
     ResultSet rs= calstat.
           ex e cut e Query () ;
  int result = 0:
```

```
\textbf{while} (\text{rs.next}() )System.out.println(rs.
               getInt(1));result = rs . get Int (1);}
```
conn . close ( ) ;  $cals$  a l stat.  $close()$ ;

return result:

### }

```
// get Userpublic User getUser (int user_id) throws
       Exception {
  Class.forName (" org.postgresql.Driver")
       . newInstance();
    Connection conn=DriverManager.
         get Connection ("jdbc: postgresql
         \frac{1}{7} / localhost : 5432 / Dent ISt", "
         postgres","root");
   conn . setAutoCommit (false);
```
CallableStatement calstat=conn.  $prepareCall("{ call `getuser(?)}`$ " ) ;  $\text{calstat}.\text{setInt}(1\,,\text{user_id})\,;$ 

 $ResultSet$   $rs = calstat.$  $executeQuery()$ ; User user=  $new$  User(); UserMapper usermap= new UserMapper ( ) ;  $\textbf{while} (\text{rs.next}() )$ 

 ${\rm user} = {\rm \; usermap.\,mapRow\,} ({\rm \;rs\; ,\ \ \, 10\, })\; ;$ 

### }

conn. close ();  $\texttt{calstat} \cdot \texttt{close}()$ ; System.out.println ("Successful\_call  $\verb|_{for\_getuser\_function" }$  ; return user;

### }

 $// \, reset \, pass word$ public String reset Password (int user\_id, String secret\_question, String secret\_answer) throws Exception { GeneratePassword password= new GeneratePassword ( ) ; Class.forName(" org.postgresql.Driver" ) . new Instance ( ) ; String generatePassword= password. generateRandomPassword ( ) ; Connection conn=DriverManager. get Connection ("jdbc: postgresql  $: //$  localhost: $5432/Dent ISt$ ","  $postgres " , " root " );$ 

> $Callable Statement\;cal state = conn$ .  $prepareCall$  (" ${call}$ .  $retrieve pass word (?,?,?,?),?)$ ") ;  $// calls that . registerOutParameter$  $(10, \; jawa \; sql \; Types \; .$ INTEGER) ;  $cals$ s tat . set Int  $(1, user_id)$ ;  $cals$ s tat. s et String  $(2,$  $secret_question);$  $\texttt{calstat}$ . set String (3,  $\verb|secret_answer|$  ;  $cals$ s tat. set String  $(4,$ generatePassword);

```
ResultSet rs= calstat.
       \text{executeQuery}();
conn . close ( ) ;
cals a l stat. close();
System . out . println ("Successul
       \verb|.| in \verb|.| resetting \verb|.| password . "
       \left| \cdot \right|
```
return generatePassword;

}

```
// <i>login User</i>public int loginUser (String username,
     String password) throws Exception
     {
 Class.forName (" org.postgresql.Driver"
      ). n ew Instance ();
   Connection \ conn = DriverManager.
         get Connection ("jdbc: postgresql
        \frac{1}{2} / \sqrt{2} localhost : 5432 / Dent ISt", "
         postgres", "root" ;
 // conn.setAutoCommit(false);Callable Statement\;cal state = conn.
         prepare Call ("{call_login_user
         ( ? , ? ) }" );
      cals a t : setString(1, username);
      cals a calstat. set String (2, password);
      ResultSet rs = calstat.executeQuery ();
     \text{int} user-id=0;
    \textbf{while} (\text{rs.next}() )user_id=rs.getInt(1);
```

```
}
```

```
conn . close ( ) ;
cals a t ct . close();
System.out.println("Successful_
     call_for_login_user_function"
     ) ;
```
return user\_id:

## }

```
// get user rolepublic ArrayList < Integer > getUser Role(int user_id) throws Exception{
 Class.forName (" org.postgresql.Driver"
     ). new Instance ():
   Connection conn=DriverManager.
        get Connection ("jdbc: postgresql
```
 $: //$  localhost: $5432/Dent ISt$ ","

postgres", "root");  $//$  conn.setAutoCommit(false);  $\verb|CallsbleStatement| \textit{calstate} \verb|=conn|.$ pr e p a r e C all (" { c all \_g e t u s e r r o l e  $(?)$  }" ) ;  $cals$ s tat.set Int $(1, user_id);$ 

> ${\bf ResultSet} \ \ {\bf rs} \ = \ {\bf calstat}\ .$ executeQuery ();

 $ArrayList < Inter>Integer > role_id = new$  $ArrayList < Intergt;()$ ;  $\textbf{while} (\text{rs.next}() )$  $_{\rm role\_id}$  . add (  $_{\rm rs.~getInt(1))$  ; System.out.println("THIS\_IS\_  $\text{IT} \,\rule{0.3pt}{0.15mm} \ldots$  "  $\text{+r}$  o l e  $\verb|= i d$  ) ; }

conn . close ( ) ;  $\text{calstat} \cdot \text{close}$  (); System . out . println ("Successful\_ call\_for\_login\_user\_function" ) ;

return role\_id;

```
}
```
 $//$  g e t R o l e public Role getRole(int role\_id) throws Exception {  $\texttt{Class}.$  for  $\texttt{Name}('org. postgresql. Driver)$ ) . new Instance ( ) ; Connection conn=DriverManager.  $\mathtt{getConnection}$  ( "  $\mathtt{jdbc}$  :  $\mathtt{postgresql}$  $\frac{1}{2}$  / localhost : 5432 / Dent ISt", "  $postgres " , " root " )$ ; conn.setAutoCommit (false);  $Callable Statement\ calstat = conn.$  $prepareCall("{ call \_getrole(?)}$ " ) ;  $cals$  a t at  $setInt(1, role_id);$ 

> ${\bf Result Set}\ \ {\bf rs}\ =\ {\bf calstat}\ .$ executeQuery () :  $Role$  role = new  $Role()$ ; RoleMapper rolemap= new RoleMapper ( ) ;  $\textbf{while} (\text{rs.next}() )$  {

 $role = rolemapmapRow(rs, 5);$ 

### }

 $conn$ .  $close()$ :

```
\text{calstat} \cdot \text{close} ();
System.out.println ("Successful_
      call\_for\_getrole\_function");
 return role;
```

```
// get data base role
public String getDatabaseRole(int
      role_id) throws Exception{
 Class.forName (" org.postgresql.Driver"
      ) . new Instance ( );
 Connection conn=DriverManager.
       \mathtt{getConnection} ("jdbc : postgresql
       \frac{1}{2} / \sqrt{10} calhost : 5432 / Dent ISt", "
       postgres", "root" ;
  conn . setAutoCommit (false);
   Callable Statement\;cal = conn.
         p r e p a r e C al l (" { c a l l _
         get database role (?) ' ) ;
      calss tat.set Int(1, role_{id});
```
ex e cut eQu ery ( ) ;  $Role$  role = new  $Role()$ ; RoleMapper rolemap= new RoleMapper ( ) ; String database\_role="";  $\textbf{while} (\text{rs.next}() )$ 

 $data base\_role = rs.getString(1);$ }

```
conn . close () ;
\texttt{calstat} \cdot \texttt{close} ( );
System . out . println ("Successful_
      call\_for\_getrole\_function" );
return database-role;
```
}

}

 ${\bf ResultSet} \ \ {\bf rs} \ = \ {\bf calstat}\ .$ 

### Listing 23: MailUtil

package com. dentist. version. three. mapper;

```
/∗
```
}

- $*$  Sudhir Ancha
- $\ast$  Site : http://www.javacommerce.com/  $display a \, y \, p \, a \, g \, e$  .  $j \, s \, p$  ?  $name=j \, a \, v \, a \, m \, a \, i \, l$  .  $s \, q \, l \, \mathcal{C}$  $id = 18274$
- ∗ ∗ Shams Zawoad R a t u l
- $\ast$   $Site:$   $http://zawoad.blogspot.com$  $/2010/05/s$  ending -mail-using $java mail -api - and ..html$

```
∗/
```
import javax.mail.\*; import javax.mail.internet.\*;

 $import$   $i$ ava. $u$   $t$  $i$  $l$ . $*$ :

public class  $MailUtil$ 

private String SMTP\_HOST\_NAME =  $"$  $\log a$ l h o s t " ;  $//$  p r i v a t e String SMTP\_FROM = "  $a\,d\,m\,in\,\mathcal{Q}\,d\,e\,n\,t\,ist$  .  $upm$  .  $e\,d\,u$  .  $p\,h$  " ;

```
public Boolean postMail ( String
    recipients [], String subject,
    String message, String from ) {
try {
 boolean debug = false;
```
 $// Set the host smtp address$  $Properties$  props = new Properties (); props.put ("mail.smtp.host", SMTP HOST NAME) ;  $props. put("mail. from", from);$ 

 $// Create a Session from the Properties$ and the  $A$ uthenticator Session session = Session.getInstance( props); s ession . setDebug (debug) ;

 $// Create a$   $MimeMessage$ MimeMessage msg = new MimeMessage ( s e s s i o n ) ;

 $// Set the from and to address$  $InternetAddress address$  addressFrom = new Internet Address (from); msg . setFrom ( addressFrom ) ;

 $i++$ ) {

```
InternetAddress [] addsressTo = newInternet Address [recipients . length
     \exists ;
for (int i = 0; i < recipients length;
```

```
addressTo[i] = new InternetAddress(recipients[i]);
 }
msg. set Recipients (Message.
     RecipientType.TO, addressTo);// Set message subject and text
msg. set Subject (subject);
msg . s e tT e x t ( message ) ;
Transport \cdot send(msg):} catch (MessagingException
    messagingException) {
                                                System.out.println("NAGERROR_TOINKS");
                                                return false;
                                               } catch (Exception ex) {
                                                ex.printStackTrace();
                                                System.out.println("NAGERROR_TOINKS");
                                                return false;
                                               }
                                               return true ;
                                              }
                                             }
```
### Listing 24: QuerySP

 $\begin{minipage}[c]{0.9\linewidth} \textbf{message} \& \textbf{Exception} \textbf{.} \; \textbf{printStackTrace}\left( \textbf{.} \right); \end{minipage}$ 

package com. dentist. version. three.db;

```
import java.sql. CallableStatement;
```
import java.sql. Connection;

import java.sql.DriverManager;

import java.sql.PreparedStatement;

import java.sql.ResultSet;

import java.util.ArrayList;

```
import com. dentist. version. three. form.
      A u \ddot{\textbf{d}} t Trail :
```

```
import com. dentist, version, three, form.
     Consultations Referrals;
```

```
import com. dentist. version. three. form.
     DentalChart;
```

```
import com. dentist. version. three. form.
     Patient:
```

```
import com. dentist. version. three. form.
     PatientInformation:
```

```
import com. dentist. version. three. form.
     S_{ection}
```

```
import com. dentist. version. three. form.
     ServiceNeeded ;
```

```
import com. dentist. version. three. mapper.
     AuditMapper ;
```

```
import com. dentist. version. three. mapper.
    ConsultationMapper;
```

```
import com. dentist. version. three. mapper.
     DentalChartMapper;
```
import com . dentist . version . three . mapper . Patient Info Mapper;

- import com. dentist. version. three. mapper. PatientMapper;
- import com. dentist. version. three. mapper. Section Mapper:

import com. dentist. version. three. mapper. ServicesNeededMapper;

public class QuerySP {

private String database\_username; private final String database\_password=" yes?bakitpo?";

public void setDatabase\_username (String database\_username) {  $this$ . database\_username = database\_username;

}

```
public String getDatabase_username() {
 return database_username;
}
```

```
// list of all patientspublic ArrayList<Patient> allPatients()
     throws Exception {
 ArrayList <Patient> list= new ArrayList <P \text{ atient } >():
 Class.forName (" org.postgresql.Driver").
      new Instance ();
   Connection conn=DriverManager.
        get Connection ("jdbc: postgresql
        : // localhost:5432/Dent ISt",
        database_username,
        data base-password );
  conn.setAutoCommit (false);
   CallableStatement calstat=conn.
        prepareCall ("{call_
        list all patient() ;
```
 $ResultSet$  rs = calstat. executeQuery  $()$  ;

 $\textbf{while} (\text{rs.next}() )$ Patient patient=  $new$  Patient (); PatientMapper patientMap= new PatientMapper ();  ${\tt patient} = {\tt patientMap}$ .map ${\tt Row}({\tt rs} ~,~ 17)$ ;

```
list.add (patient);
  }
```

```
conn. close( ):
calss tat. close();
System.out.println("Successful\_call\_for _listallpatient _function");
 return list;
```

```
// list of all dentalchar tpublic ArrayList<DentalChart>
     allDentalChart () throws Exception {
 ArrayList<DentalChart> list= new
      ArrayList <DentalChart >();
 Class.forName (" org.postgresql.Driver").
      new Instance ();
   Connection conn=DriverManager.
        get Connection ("jdbc: postgresql
        \frac{1}{7} / localhost : 5432 / Dent ISt",
        database_username,
        database_password);
  conn . setAutoCommit (false);
   CallableStatement calstat=conn.
        prepare Call ("{call _
        list all d e n t a l c h a r t ( ) " ) ;
```

```
ResultSet rs = calstat execute Query
    () ;
```

```
\textbf{while} (\text{rs.next}() )DentalChart dentalChart= new
          DentalChart ();
  \begin{minipage}{.4\linewidth} \textbf{DentalChartMapper map} \textbf{new} \end{minipage}DentalChartMapper ();
dentalChart = mapmapRow(rs, 35);
```

```
list.add (dentalChart);
// System . out . println ( rs . getString(1) );
   }
```

```
conn . close ( );
cals a l stat. close();
System.out.println("Successful\_call\_for\_list all den t alchart \_function" ) ;
 return list;
```

```
// list of all service neededpublic ArrayList <ServiceNeeded >allServiceNeeded () throws Exception
    {
```
}

 $ArrayList <$ ServiceNeeded $>$  list = new  $ArrayList <$ ServiceNeeded  $>()$ ;  $\texttt{Class}$  .  $\texttt{forName}(\texttt{"org.postgresql}. \texttt{Direct"})$  . new Instance (); Connection conn=DriverManager. get Connection ("jdbc: postgresql  $: //$  localhost: $5432/Dent ISt$ ", database\_username, database\_password); conn.setAutoCommit (false);  $\verb|CallableStatement| \hspace{0.1cm} \texttt{calstate} \texttt{=conn} \, .$ p r e p a r e C al l (" { c a l l \_ listallserviceneeded()}");

> $ResultSet$  rs = calstat. executeQuery  $()$  ;

 $\textbf{while} (\text{rs.next}() )$ ServiceNeeded service= new ServiceNeeded();  $\begin{minipage}[c]{0.9\linewidth} \textbf{S} \textbf{e} \textbf{v} \textbf{i} \textbf{c} \textbf{e} \textbf{s} \textbf{N} \textbf{e} \textbf{e} \textbf{d} \textbf{e} \textbf{d} \textbf{M} \textbf{a} \textbf{p} \textbf{p} \textbf{e} \textbf{r} \textbf{m} \textbf{a} \textbf{p} \textbf{e} \textbf{m} \textbf{e} \textbf{w} \textbf{w} \textbf{u} \textbf{r} \textbf{u} \textbf{r} \textbf{u} \textbf{r} \textbf{u} \textbf$ ServicesNeededMapper();  $s$ e r v i c e = map . map $Row(rs, 30);$ 

list.add (service);  $// System.out.println (rs.getString$  $(1)$  ); }

conn . close ();  $cals$  a  $t$  .  $close()$ ; System.out.println("Successful\_call\_  $for$  -listalls erviceneed ed  $function$ "): return list;

```
}
```

```
// list of all patientspublic ArrayList < Consultations Referrals >
       all Consultation () throws Exception
     {
 ArrayList < Con sultations Referrals > list=
       new \operatorname{ArrayList} <\text{Consider } \mathcal{C}Class.forName (" org.postgresql.Driver").
       new Instance ();
   Connection conn=DriverManager.
         get Connection("jdbc:postgres ql\frac{1}{7} / localhost : 5432 / Dent ISt",
         database_username,
         database_password);
  conn.setAutoCommit(false):
   \verb|CallableStatement| \; \verb|calstat=conn|.p r e p a r e C al l (" { c a l l _
         list all constants ( ) \}' );
```

```
ResultSet rs = calstat.executeQuery
    ();
```

```
while (r s \cdot n e x t)}
\texttt{ConsultationsRefervals} consult= new
     \frac{1}{2} Consultations Referrals ();
\mathtt{ConsultationMapper} consultMapper=
     new ConsultationMapper();
const = constant \Delta n = 116):
```

```
\verb|list.add(constult)|;}
```

```
conn . close ( );
c alstat. close();
System.out.println("Successful\_call\_for-listallconsultations-
     function");
 return list;
```

```
// a l l p a t i e n t i n f o
```

```
public ArrayListPath InformationallPatientInfo () throws Exception{
 ArrayList <PatientInformation > list = new
       ArrayList <PatientInformation >();
 \texttt{Class} . for \texttt{Name}("org. postgresql. Driver") .
      newInstance():
   Connection conn=DriverManager.
        get Connection ("jdbc: postgresql
        ://localhost:5432/Dent ISt",
        database_username,
        database_password);
  conn.setAutoCommit (false);
   Callable Statement\;cal = conn.
        prepareCall("{ call }list all patientinfo() }" );
```
 $ResultSet$  rs = calstat. executeQuery  $()$  ;

```
while (rs.next() )PatientInformation patient= new
     PatientInformation();
  PatientInfoMapper patientMap= new
       PatientInfoMapper();
{\rm patient} = {\rm patientMap}.map{\rm Row}({\rm rs}, 24);
```

```
list.add (patient);
  }
```
conn . close () ;  $cals$  a l stat.  $close()$ ;  $\begin{array}{l} \text { System . out . print} \, \text { n ( \text{\texttt{``Successful\_call\_}} } \end{array} \end{array}$  $for$   $\exists$  listall patient  $\exists$  function" ); return list:

```
// get \quad Patientpublic Patient get Patient (int patient_id
     ) throws Exception{
```

```
\texttt{Class}. for<br>Name ( " \texttt{org}. \texttt{postgresql}.<br>\texttt{Direct"} ) .
      new Instance ();
  Connection conn=DriverManager.
        get Connection ("jdbc: postgresql
        : // localhost:5432/Dent ISt",
        database_username,
        database_password);
 conn . setAutoCommit (false);
  CallableStatement calstat=conn.
        prepare Call ("{call_getpatient (?)
        }" ) ;
     \texttt{calstat.setInt(1, patient_id)}
```

```
ResultSet rs = calstat. executeQuery
      () ;
      Patient patient= new Patient ();
     PatientMapper patientmap= new
           PatientMapper ();
\textbf{while} (\text{rs.next}() )
```
 ${\rm patient} = {\rm patientmap}$ .mapRow(rs, 17);

### }

```
conn . close ( ) ;
calss tat. close();
System.out.println("Succesful\_call\_for\_get patient _function");
return patient;
```
}

}

public ArrayList<ServiceNeeded> getServiceNeeded (int patient\_id) throws Exception {  $ArrayList <$ ServiceNeeded $>$  list = new  $ArrayList <$ ServiceNeeded  $>()$ ; Class.forName (" org.postgresql.Driver")  $. newInstance()$ ; Connection conn=DriverManager. get Connection ("jdbc: postgresql  $\frac{1}{7}$  / localhost: 5432 / Dent ISt", database\_username, database\_password);

```
conn.setAutoCommit (false);
 CallableStatement calstat=conn.
       p r e p a r e C al l ("\{ c al l \_listspecified serviceneeded (?) }"
      ) ;
     \text{calstat}.\text{setInt}(1,\text{patient},i);
```
 ${\bf ResultSet} \ \ {\bf rs} \ = \ {\bf calstat}\ .$ executeQuery ();

 $\textbf{while} (\text{rs.next}() )$ ServiceNeeded service= new  $S$ erviceNeeded $()$ :  $\begin{minipage}{.4\linewidth} \textbf{S} \textbf{e} \textbf{v} \textbf{i} \textbf{c} \textbf{e} \textbf{s} \textbf{N} \textbf{e} \textbf{e} \textbf{d} \textbf{e} \textbf{d} \textbf{M} \textbf{a} \textbf{p} \textbf{p} \textbf{e} \textbf{r} \textbf{m} \textbf{a} \textbf{p} \textbf{e} \textbf{m} \textbf{e} \textbf{w} \textbf{w} \textbf{u} \textbf{u} \textbf{u} \textbf{u} \textbf{u} \textbf{u} \textbf{u} \textbf{u}$ ServicesNeededMapper();  $s$  e r v i c e = map . mapRow(rs, 30);

list.add (service); }

}

```
conn . close () ;
\text{calstat} \cdot \text{close} ( );
\begin{array}{l} \text { System . out . print} \text { In (``Successful\_call'} \end{array}- for - list all service needed -function " );
 return list;
```
public ArrayList<DentalChart> getDentalChart (int patient\_id) throws Exception {

 $ArrayList <$ DentalChart $>$ list=new  $ArrayList <$ DentalChart  $>()$ ;

Class.forName (" org.postgresql.Driver")  $. newInstance()$ : Connection conn=DriverManager.  $getConnection("jdbc:postgresq1://$  $local host: 5432/Dent ISt",$  $\mathtt{database\_username}$  ,  $data base-password$  ; conn . setAutoCommit (false);

```
PreparedStatement calstat=conn.
     p r e p a r e C al l (" { c a l l _
     list specified dendental chart (?) }")
     ;
   \text{calstat.setInt(1, patient_id)};
```
 ${\bf Result Set}\ \ {\bf rs}\ =\ {\bf calstat}\ .$ executeQuery ();

 $\textbf{while} (\text{rs.next}() )$ DentalChart dentalChart= new DentalChart (); DentalChartMapper map= new DentalChartMapper (); dentalChart= map.mapRow(rs,  $35$  ) :

list.add (dentalChart); } conn . close () ;  $\text{calstat} \cdot \text{close}$  ();

return list;

### }

 $// get *p* at *i* e n *t* in *f* o$ 

 $public$   $ArrayList$ < $Pattern Information$ get Patient Info (int patient\_id) throws Exception {

```
ArrayList <PatientInformation > list =
    new ArrayList<PatientInformation
    >();
```
Class.forName (" org.postgresql.Driver") . new Instance ( ); Connection conn=DriverManager. get Connection ("jdbc: postgresql  $\frac{1}{7}$  / localhost : 5432 / Dent ISt",  $\mathtt{database\_username}$  , database\_password); conn . setAutoCommit (false);

 $CallableStatement<sub>cals</sub>$  calstat=conn. p r e p a r e C al l (" { c a l l \_  $get$  p a t i e n t i n f o  $(?)$  " );  $\text{calstat.setInt(1, patient_id)}$ 

> ${\bf ResultSet} \ \ {\bf rs} \ = \ {\bf calstat}\ .$  $executeQuery()$ ;

 $\textbf{while} (\text{rs.next}() )$ PatientInformation patient= new PatientInformation(); PatientInfoMapper patientMap=  $new$  PatientInfoMapper() ; patient= patientMap.mapRow(rs,  $24)$ ;

list.add (patient);

```
// System.out.println (rs.g \, e \, t \, S \, t \, r \, i \, n \, g \, (1) );
     }
```
conn . close ();  $cals$  a t  $t$  .  $close()$ ;  $\begin{array}{l} \text { System . out . } \texttt{println} \left(\text { " Successful\_call} \right. \end{array}$  ${\mathsf -}$  for  ${\mathsf -}$  get patient  ${\mathsf -}$  function" ); return list;

```
// get Consubtationpublic ArrayList \leq \text{Constant}> get Consultations (int patient-id)
     throws Exception {
```
}

 $ArrayList 1 is t$  $=$  new ArrayList  $<$  $\text{Consultations}$  Referrals  $>()$ ;

```
\texttt{Class} . \texttt{forName}(\texttt{``org}.\texttt{postgresql}.\texttt{Direct''}). newInstance();
  Connection conn=DriverManager.
        getConnection('jdbc:postgresq1\frac{1}{7} / localhost : 5432 / Dent ISt",
        database_username,
        database_password);
 conn . setAutoCommit (false);
```

```
CallableStatement calstat=conn.
       prepareCall("{ call } ={\tt get} c on {\tt s} ultation and {\tt find} in {\tt g} s {\tt query}(?) }" );
   \text{calstat}.\text{setInt}(1,\text{patient},i);
```
 ${\bf ResultSet} \ \ {\bf rs} \ = \ {\bf calstat}\ .$  $executeQuery()$ ;

```
\textbf{while} (\text{rs.next}() )
      new
     \text{Consultations} Referrals ();
  ConsultationMapper patientMap
       = new ConsultationMapper
       () ;
\texttt{const} = \texttt{patientMap} \cdot \texttt{mapRow}(\texttt{rs}\ ,16);
```

```
list.add (consult);
// System.out.println (rs.
```

```
g e t S t r i n g (1);
}
```
conn . close ( ) ;  $cals$ s tat. close $()$ ;  $System.out.println("Successful\_call]$  $\verb|_{for\_getpatient\_function" }$  ; return list;

```
// get p a t i e n t D I l i s t
```
}

 $public$   $ArrayList < Inter$ get patient IDL ist () throws Exception {  $ArrayList\lt{Integer} > list$  patientids= new  $ArrayList < Intergt;()$ ; Class.forName (" org.postgresql.Driver") .  $newInstance()$ : System.out.println("Check"+ database\_username); Connection conn=DriverManager.  $getConnection("jdbc:postgresq1://$  $local host : 5432/Dent ISt"$ , database\_username, database\_password);

 $conn$  set AutoCommit ( $false$ ) ;  $\verb|CallableStatement| \hspace{0.1cm} \texttt{calstate} \texttt{=conn} \, .$  $prepareCall$  ("{call\_  $list all patientids()$  ;

 $ResultSet$   $rs = calstat.$ executeQuery ();

```
\textbf{while} (\text{rs.next}() )list p a tientids. add (rs . getInt(1));}
```
 $conn. close()$ :  $\text{calstat} \cdot \text{close}$  ( ); System . out . println ("Successful \_ call  $_{\text{--}$  for  $_{\text{--}$  listallusername  $_{\text{--}}$  function" ) ;

return listpatientids;

```
}
```
### Listing 25: Role

package com. dentist. version. three. form;  $// table \ o \ b \ j \ e \ c \ t$ public class Role { private int role\_id; private String role\_name; private String role\_description; private String created\_by; private String created\_date; private String database\_role; public void set Role\_id (int role\_id) {  $this. role_id = role_id;$ } public int  $get Role_id()$  { return role\_id : } public void setRole\_name (String  $role_name)$  {  $this$ .  $role_name = role_name;$ } public String getRole\_name() { return role\_name; } public void set Role\_description (String  $role\_description)$  {  $this$ .  $role\_description =$ role\_description;

#### }

```
public String get Role_description() {
 return role_description;
}
public void set Created_by (String
     c r e a t e d by) {
 this c reated by = c reated by;
}
public String getCreated_by() {
return created_by;
}
public void set Created_date (String
     \cr e at e d _d at e \intthis. created\_date = created\_date;}
public String get Created_date() {
 return created_date;
}
public void set Database_role (String
     data base\_role) {
 this. database_role = database_role;
}
public String get Database_role() {
return database_role;
}
```
### Listing 26: RoleMapper

package com. dentist. version. three. mapper;

- import java.sql.ResultSet; import java.sql.SQLException;
- import org. springframework.jdbc.core. RowMapper ;
- import com. dentist. version. three. form. Ro le ;
- public class RoleMapper implements RowMapper<Role>{ public Role mapRow(ResultSet rs, int rowNum) throws SQLException {

### Listing 27: RoleSection

```
package com. dentist. version. three. form;
```
public class RoleSection { private String role\_name;  $\text{Role role} = \text{new Role}();$  $role.setRole_id (rs.getInt($ "  $\text{role}_i \cdot \text{id}$ "));  $role.setRole_name(rs.getString("$  $role_name")$  ) :  $_{\rm role.\,set}$ Role\_description(rs. get String (" role\_description" ) ) ; r o l e . s e t C r e a t e d \_ b y ( r s . g e t S t r i n g ("  $\cfrac{\text{created}}{\text{by}}$ " ) : role.set Created\_date(rs.getString  $("created_data");$ 

return role;

#### } }

}

private int section\_id; public void setRole\_name (String  $role_name)$  {  $this$ .  $role_name = role_name;$ }

```
public String getRole_name() {
return role_name;
}
public void set Section id (int section id
     \big) {
 this \text{.section_id} = \text{section_id};}
                                                  public int getSection_id() {
                                                   return section-id;
                                                  }
                                                 }
```
### Listing 28: RoleSP

package com. d entist. v ersion. three.db; import java.sql. CallableStatement; import java.sql. Connection; import java.sql.DriverManager; import java.sql.ResultSet; import java.util.ArrayList; import com. dentist. version. three. form. Ro le ; import com. d entist. v ersion. three. form. User ; import com. dentist. version. three. mapper. RoleMapper ; import com. dentist. version. three. mapper. UserMapper ; public class RoleSP { private String database\_username; private final String database\_password=" yes?bakitpo?"; public void setDatabase\_username (String  $data base\_username)$  {  $this$ . database\_username = d at a b a se\_u s ern am e ; }

public String getDatabase\_username() { return database\_username; }

#### $//$  insert role

public int executeRole (String role\_name , String role\_description, String created\_by, String created\_date) throws Exception {

Class.forName (" org.postgresql.Driver"). new Instance (); Connection conn=DriverManager.

get Connection ("jdbc: postgresql  $\frac{1}{7}$  / localhost: 5432 / DentISt", database\_username,  $data base-password$  ;

 $\verb|CallableStatement| \hspace{0.1cm} \texttt{calstate} \texttt{=conn} \, .$ prepare Call ("{call\_insert\_role  $( ? , ? , ? , ? )$  }" );  $cals$  a t  $: setString(1, role_name);$  $\texttt{calstat}$  .  $\texttt{setString(2},$ role\_description);  $cals$  a tat. set String  $(3, created_by)$ 

> $c$  alstat.set String  $(4,$  $\verb|create|{}$  created  $\verb|data|{}$  ;

;

 ${\bf Result Set}\ \ {\bf rs}\ =\ {\bf calstat}\ .$ executeQuery ();  $\text{int }$  role\_id=0;  $\textbf{while} (\text{rs.next}() )$  $role_id = rs.getInt(1);$ }

conn . close () ;  $\text{calstat} \cdot \text{close}$  (); System.out.println("Your\_data\_ has \_been\_inserted\_into\_  $t$  a b  $\left\{ e\right.$ ." $)$ ;

return role\_id;

 $// list all rolenames$  $public$   $ArrayList < String$   $list All Rules()$ throws Exception {  $ArrayList <$ String > list Roles = new  $ArrayList < String$  > (); Class.forName (" org.postgresql.Driver"). new Instance (); Connection conn=DriverManager. get Connection ("jdbc: postgresql  $: //$  localhost:  $5432/Dent I St"$ , database\_username,  $data base-password$  : conn . setAutoCommit (false);  $\verb|CallableStatement| \; \verb|calstat=conn|.$ p r e p a r e C a l l (" { c a l l \_

```
list all role names() }" );
ResultSet rs = calstat.executeQuery
     ();
\textbf{while} (\text{rs.next}() )System.out.println(rs.
           getString(1));listRules.add(rs.getString(1));
   }
```

```
conn . close ( ) ;
\text{calstat} \cdot \text{close} ( );
System.out.println("Role_data...selected.");
 return listRoles;
```
 $// list all roles$ public  $ArrayList < Role > all RoleList()$ throws Exception {  $ArrayList < Role > list < R$  $ArrayList < Role > ()$ ; Class.forName (" org.postgresql.Driver"). new Instance (); Connection conn=DriverManager get Connection ("jdbc: postgresql  $\frac{1}{7}$  / localhost : 5432 / Dent ISt", database\_username, database\_password); conn.setAutoCommit (false);  $\verb|CallableStatement| \hspace{0.1cm} \texttt{calstate} \texttt{=conn} \, .$ p r e p a r e C all (" { c all \_ l i s t all r o l e s  $()$  }"  $)$  ;

```
ResultSet rs = calstat. executeQuery
    () :
```
 $while (rs.next())$  $Role$  role =  $new$   $Role()$ ; RoleMapper rolemap= new RoleMapper ( ) ;  $role = rolemapmapRow(rs, 5);$ 

```
list Roles . add (role);
// System.out.println (rs. get String(1) );
   }
```
conn . close ( ) ;  $\text{calstat} \cdot \text{close}$  ();  $System.out.println("Successful\_call\_$  $for$ -listallroles-function"); return listRoles;

```
// get Role
public Role getRole(int role_id) throws
     Exception {
 \texttt{Class}. for<br>Name ( " \texttt{org}. \texttt{postgresql}.<br>\texttt{Direct"} ) .
       new Instance ();
   Connection conn=DriverManager.
         get Connection ("jdbc: postgresql
         \frac{1}{2} / localhost : 5432 / DentISt",
         database_username,
         database_password);
  conn . setAutoCommit (false);
   CallableStatement calstat=conn.
         prepareCall("{ call <code>getrole(?)}</code>;
      \text{calstat.setInt}(1, \text{role_id});
      ResultSet rs = calstat.executeQuery
```
 $()$  :  $Role$  role =  $new$   $Role()$ ; RoleMapper rolemap= new RoleMapper ( ) ;  $\textbf{while} (\text{rs.next}() )$ 

 $role = rolemapmapRow(rs, 5);$ 

### }

conn . close ( ) ;  $cals$  a l stat.  $close()$ ;  $System.out.println("Successful\_call\_$  $for\_getrole\_function"$  ); return role;

#### }

}

 $// update$   $role$ public void updateRole(int role\_id, String role\_name, String role\_description, String database\_role) throws Exception{

```
Class.forName(" org.postgresql.Driver")
     . newInstance();
  Connection conn=DriverManager.
       get Connection ("jdbc: postgresql
       \frac{1}{2} / localhost: 5432 / Dent ISt",
       database_username,
       database_password);
```
CallableStatement calstat=conn.  $prepareCall("{ call }$  $up date\_roles(?,?,?,?),?)$  ;  $// l s t a t . r e g i s t e r  $OutParam$  e t e r$  $(10, \, java \cdot sql \cdot Types \cdot INTEGR$ ) ;  $cals$  a tat. set Int  $(1, role_{id})$ ;  $\text{calstat}$ . set  $\text{String}(2,$ role\_name);  $cals$ s tat . set String  $(3,$  $role\_description$  );  $cals$ s tat.set String  $(4,$  $d\,a\,t\,a\,b\,a\,s\,e\,\lrcorner\,r\,o\,l\,e$  ) ;

> System . out . println (  $role\_description$  );

ResultSet rs= calstat. ex e cut eQu ery ( ) ;

 $\verb|conn|$  .  $\verb|close|$  ) ;  $\text{calstat} \cdot \text{close}$  (); System.out.println("Your\_data\_  ${\tt has\_been\_updated\_into\_}$  $t$  a b  $\left\{ e\right.$ ." $)$ ;

### }

}

```
// delete User
 public void deleteRoles (int role_id)
      throws Exception {
  \texttt{Class} . \texttt{forName}(\texttt{``org}.\texttt{postgresql}.\texttt{Direct''}). newInstance();
    Connection conn=DriverManager.
          get Connection ("jdbc: postgresql
          : // localhost:5432/Dent ISt",
          database_username,
          database_password);
  // conn.setAutoCommit(false);CallableStatement calstat=conn.
          prepare Call ("{call_delete_roles
          (?) }" );
       calss tat.set Int(1, role_{id});
```
 $ResultSet$   $rs = calstat.$  $\text{executeQuery}()$ ;

conn . close ( ) ;  $cals$  a  $t . close()$ ;  $System.out.println("Successful\_call]$  $_{\texttt{-}for \text{-}DELETE_{\text{-}}function$ " );

 $// get list of users in a role$ public ArrayList<User>

getListUserRole(int role\_id) throws  $\text{Exception}\{\text{ }$ 

 $ArrayList user Lists = new$  $ArrayList < User > ()$ ;

Class.forName (" org.postgresql.Driver" ) . new Instance ( ) ; Connection conn=DriverManager. get Connection ("idbc: postgresql  $: //$  localhost: $5432/Dent ISt"$ , database\_username, database\_password ) ;

> $Callable Statement\;cal state = conn$ .  $prepareCall$  (" ${call$ .  $listuserrole(?)$ <sup>"</sup>);  $// calls that . registerOutParameter$  $(10, jawa.sql. Types.$ INTEGER) ;  $\texttt{calstat.setInt(1,role_id)}$

> > ResultSet rs= calstat. executeQuery ();

#### $\textbf{while} (\text{rs.next}() )$

User user=  $new$  User(); UserMapper usermap= new UserMapper ( ) ;  $user = usermap.pngRow(rs,$ 5 ) ;

userLists.add(user);

conn . close ( ) ;  $cals$ s tat. close $()$ ;  $System.out.println("Function\_$ has  $\text{been}\_\text{called}\,$ .");

return userLists:

}

## }

 $// insert\ database\ role$ public void insert\_databaseRole(int role\_id, String database\_role) throws Exception {

Class.forName (" org.postgresql.Driver" ) . new Instance ( ) ; Connection conn=DriverManager.  $\mathtt{getConnection}\left(\text{ "jdbc : postgresql}\right)$  $\frac{1}{7}$  / localhost : 5432 / Dent ISt", database\_username,

```
\verb|CallsbleStatement| \hspace{0.1cm} \texttt{cals} \hspace{0.1cm} \texttt{ta} \hspace{0.1cm} \texttt{t} \hspace{0.1cm} = \hspace{0.1cm} \texttt{conn} \hspace{0.1cm} .p r e p a r e C a l l (" { c a l l _
          insert\_database\_role(?,?) }")
           ;
         cals a tat. set Int (1, role_i d);
         \texttt{calstat} . \texttt{setString(2},data base\_role );
```
database\_password);

 ${\bf ResultSet} \ \ {\bf rs} \ = \ {\bf calstat}\ .$ ex e cut eQu ery ( ) ;

conn . close ();  $cals$ s tat. close (); System.out.println("Your\_data  $\_$ has  $\_$ been $\_$ in s ert ed  $\_$ in to  $\_$  $t$  a b  $\left\{ e\right.$ ." $\left. \right)$ ;

database\_password); conn.setAutoCommit (false);  $\verb|CallsbleStatement| \hspace{0.1cm} \texttt{cals} \texttt{ta} \texttt{t} \texttt{=conn} \, .$ prepare Call ("{call\_  $get database role (?)$  " );  $cals$ s tat.set Int $(1, role_{id})$ ;

```
{\bf Result Set}\ \ {\bf rs}\ =\ {\bf calstat}\ .ex e cut eQu ery ( ) ;
      Role role = new Role();
      RoleMapper rolemap= new
             RoleMapper ( ) ;
      String database_role="";
\textbf{while} (\text{rs.next}() )
```
 $data base\_role = rs.getString(1);$  $// System.out.println (rs. getting$  $(1)$  ); }

## }

```
// get database role
 public String getDatabaseRole(int
      role_id) throws Exception{
  Class.forName (" org.postgresql.Driver"
       ). n ew Instance ();
    Connection conn=DriverManager.
         get Connection ("jdbc: postgresql
         \frac{1}{7} / localhost: 5432 / Dent ISt",
         database_username,
                                                  }
                                               }
```
conn . close () ;  $\text{calstat} \cdot \text{close}$  ( ); System . out . println ("Successful ...  $call\_for\_getrole\_function"$  ; return database\_role;

### Listing 29: RoleUser

package com. dentist. version. three. form; public class RoleUser { private String role\_name; private int user\_id; public void set User\_id (int user\_id) { this. user\_id = user\_id; } public int get User\_id() {

### return user\_id; } public void setRole\_name (String  $role_name) \{$  $this$ .  $role_name = role_name;$ } public String getRole\_name() { return role\_name; }

# }

### Listing 30: SearchController

```
package com. dentist. version. three.
     controller ;
```
import javax.servlet.http.  $HttpServletRequest;$ import javax.servlet.http.  $\verb|HttpServer| let Response$  ;

import org. springframework. stereotype. Controller: import org. springframework. ui. Model; import org. springframework.web.bind. annotation. RequestMapping; import org. springframework.web.bind. annotation. RequestMethod;

@Controller public class Search Controller {

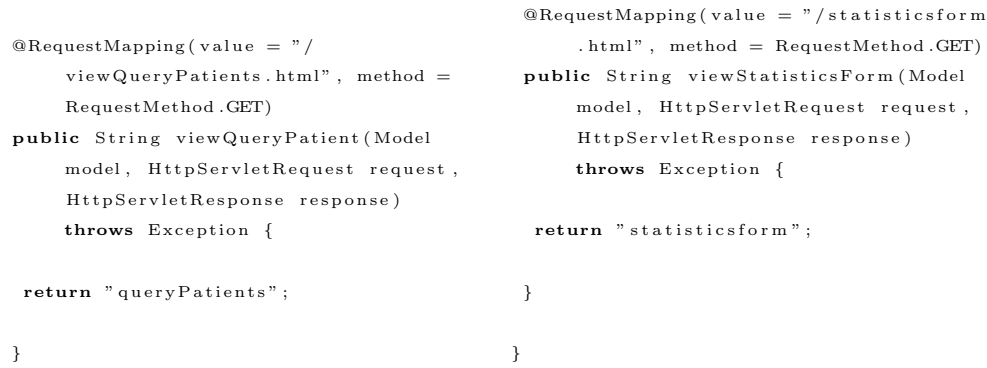

### Listing 31: SearchResultController

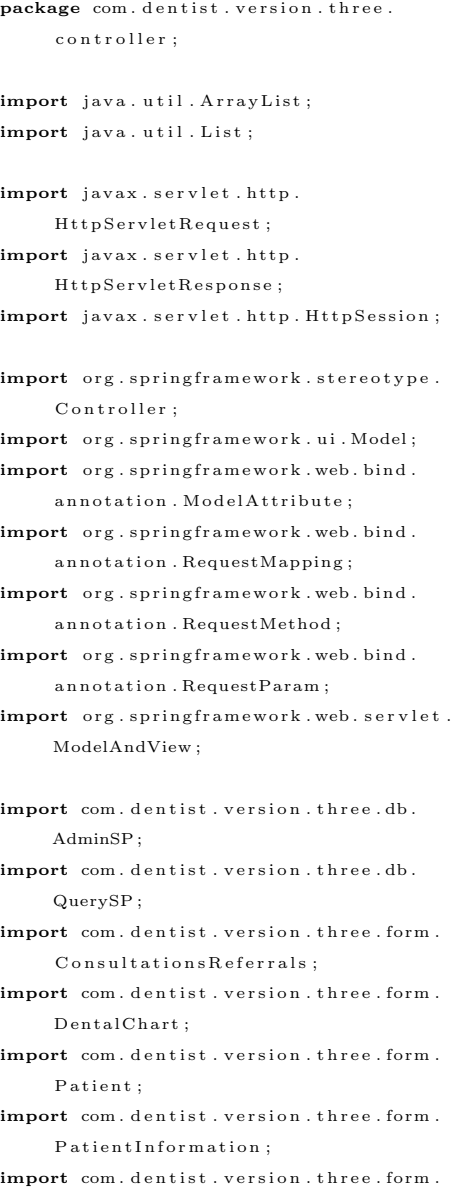

ServiceNeeded;

@Controller

public class Search Result Controller {  $@RequestMapping( value = " / viewResults.$ html", method =  $RequestMethod . POST)$ public ModelAndView viewQueryPatient ( Model model,  $HttpServletRequest$  $request, \text{ } HitpServletResponse$ response) throws Exception {

return new ModelAndView (" searchResults" ) ;

```
}
```

```
/∗
∗ MODEL ATTRIBUTE
∗/
```
 $@Model$ Attribute ("the Consultations")  $protected$   $ArrayList$  $ConsubtationsReferrals$  $get ConsultArrayList$  (  $\texttt{HttpServletRequest}$  request, HttpSession session) throws Exception {  $\mathtt{session}\mathtt{=request}\mathtt{.gets}\mathtt{Session}\mathtt{(false)}$  ; QuerySP querySP= new QuerySP ( ) ;

querySP.setDatabase\_username(session.  $getAttribute("sessionUserRole").$  $to String()$  ;  $ArrayList < *Consultations Ref*  $>$$  $const$  array List=querySP.  $all Consultation()$ ;  $ArrayList < Consultations Ref.$  $final ConsultList = new ArrayList <$  $\text{Consultations}$ Referrals  $>()$ ;  $List < Int < get > checkRepeat = new$  $ArrayList < Intergt;()$ ;

```
\text{int } index = 0;
  for (Consultations Referrals consult:
        const consult Array List) {
   ArrayList < Consultations Ref.tempConsult=querySP.
         get Consultations (consult.
         get \nPhi(i) ;
   \mathbf{int} latest=0;
    if (checkRepeat.size () == 0)\textbf{if}(\text{tempConsider}, \text{size}(x) := 0)\text{lates } t = \text{tempConsider } . \text{ size } ( ) -1;final Consult List.add (tempConsult.get
           (lates t) ;
     \begin{array}{l} \mbox{checkRepeat} \texttt{.add} \texttt{ (tempConsult. get (} \end{array}lastest). get Patientid();
   }
   \} else\{for (int i=0; i < checkRepeat.size(); i
           ^{++}\texttt{if} ( <code>consult</code> . <code>getPatientid</code> ( )==
            checkRepeat.get(i))
       break ;
      e l s e {
       if (tempConsider, size () != 0)lastest = tempConsult.size() -1;final ConsultList.add(tempConst.get (latest) ;
         ch e ckR ep eat . add ( tempConsu lt . g e t (
               lastest). get Patientid();
        break ;
       }
      }
     }
   }
  }
  return final ConsultList:}
@ModelAttribute (" perio")
public String perio (
   @RequestParam (value=" perio", required
          = false) String perio)
   {
     return perio;
}
@ModelAttribute( "rpd")public String rpd (
    @RequestParam ( value="rpd" , required =false) String rpd)
   {
```
return rpd ;

```
@ModelAttribute( "resto")public String resto(
   @RequestParam ( value="reset), required
         = false) String resto)
   {
    return resto;
}
@ModelAttribute( "os" )public String os (
   @RequestParam ( value=" os", required =
        false) String os)
   {
    return os;
}
@ModelAttribute( "fpd")public String fpd (
   @RequestParam (value="fpd", required =
         false) String fpd)
   {
    return fpd ;
}
@ModelAttribute ("pedo")
public String pedo (
   @RequestParam ( value=" pedo" , required= false) String pedo)
   {
    return pedo ;
}
@ModelAttribute ("endo")
public String endo (
   @RequestParam (value="endo", required
        = false) String endo)
   {
    return endo ;
}
@ModelAttribute( " cd" )public String cd(
   @RequestParam ( value="cd", required =
        false) String cd)
   {
    return cd ;
}
@ModelAttribute (" ortho")
public String ortho (
   @RequestParam ( value=" ortho", required
         = false) String ortho)
   {
    return ortho;
}
@ModelAttribute( "periodontics")public String periodontics (
   @RequestParam (value=" periodontics",
        required = false) String
        p e r i o d o n t i c s )
   {
    return periodontics;
```

```
@ModelAttribute ("class1")
public String class1 (
   @RequestParam (value=" class 1",
         required = false) String class1)
   {
    return class1;
}
@ModelAttribute( "class 2")public String class2 (
   @RequestParam (value=" class 2",
         required = false) String class2)
   {
    return class2;
}
@ModelAttribute ("class3")
public String class3(
   @{\texttt{RequestParam}}\left(\, \texttt{value} \mathord{=}\text{"class 3"}\,\, \text{,} \right.required = false) String class3)
   {
    return class3;
}
@{\bf{Model}Attribute\left(\text{'' class 4''}\right)}public String class4(
   @RequestParam (value=" class 4",
        required = false) String class 4)
   {
    return class 4}
@ModelAttribute( "class 5")public String class5 (
   @RequestParam (value=" class 5",
        required = false) String class 5)
   {
    return class5;
}
@ModelAttribute( "onlay" )public String onlay (
   @RequestParam (value="onlay", required
         = false) String onlay)
   {
    return onlay;
}
@ModelAttribute( "extraction")public String extraction (
   @RequestParam (value=" extraction",
        required = false) String
         e x t r a c t i o n )
   {
    return extraction:
}
@ModelAttribute ("odontectomy")
public String odontectomy (
   @RequestParam ( value="odontectomy" ,required = false) String
```
odontectomy ) { return odontectomy ; }  $@Model$ Attribute ("special case") public String specialcase (  $@RequestParam$  ( $value="space$ ) special case",  $required = false)$  String s p e cial case) { return specialcase; }  $@{\bf{Model}Attribute\left( "~pedodontics" ~\right) }$ public String pedodontics (  $@RequestParam$  ( $value="predodontics"$ ,  $required = false$ ) String p e d o d o n t i c s ) { return pedodontics; }  $@ModelAttribute( "orthodontics")$ public String orthodontics (  $@RequestParam$  ( $value=" orthodontics"$ ,  $required = false)$  String o r t h o d o n t i c s ) { return orthodontics; }  $@ModelAttribute( " pulp sedation")$ public String pulpsedation (  $@RequestParam( value=" pulpseulation",$  $required = false$ ) String pulpsedation) { return pulpsedation; } @ModelAttribute (" crown recementation") public String crownrecementation ( @RequestParam ( v a l u e="  $c$  rown recementation", required = false) String crownrecementation  $\lambda$ { return crownrecementation; }  $@ModelAttribute( " tempfilling service" )$ public String tempfillingservice (  $@RequestParam$  ( $value="$  $tempfilling service"$ , required = false) String tempfillingservice ) { return tempfillingservice; } @ModelAttribute ("acuteinfections") public String acuteinfections (

```
@RequestParam ( value=" acute infections", required = false) String
        a cuteinfections)
   {
    return acuteinfections:
}
@ModelAttribute ("traumaticinjuries")
public String traumaticinjuries (
   @RequestParam (value="traumaticinjuries", required =false) String traumaticinjuries)
   {
    return traumaticinjuries;
}
@ModelAttribute("laminated")public String laminated (
   @RequestParam (value="l^" laminated",
        required = false) String
        laminated)
   {
    return laminated;
}
@ModelAttribute("single crown")public String singlecrown (
   @RequestParam ( value="ing lecrown",
        required = false) String
        singlecrown)
   {
    return singlecrown:
}
@ModelAttribute ("bridge")
public String bridge (
   @RequestParam (value=" bridge",
        required = false) String bridge)
   {
    return bridge;
}
@ModelAttribute( " anterior")public String anterior (
   @RequestParam ( value=" anterior",
        required = false) String
        anterior)
   {
    return anterior;
}
@ModelAttribute (" posterior")
public String posterior (
   @RequestParam ( value=" posterior ",
        required = false) String
        p o s t e r i o r )
   {
    return posterior;
}
@{\bf{Model}Attribute\,('~complete \texttt{den} \texttt{t} service")}public String completed entservice (
   @RequestParam ( value="
```

```
complete \texttt{den} \texttt{t} \texttt{service"}, required =
           false) String
          c om p l e t e d e n t s e r v i c e )
    {
     return completedentservice:
}
@ModelAttribute ("singledentservice")
public String singled entservice (
    @RequestParam (value="single dent service", required =false) String singledentservice)
    {
     return singledentservice;
}
@ModelAttribute (" removablepartialservice
      " )
public String removablepartialservice(
    @RequestParam (value="
          r e m o v a b l e p a r t i a l s e r v i c e ",
          required = false) String
          r e m o v a b l e p a r t i a l s e r v i c e )
    {
     return removablepartialservice;
}
/∗∗
 * This class returns the form backing
        object. This can be a string, a
        boolean, or a normal java
 ∗ pojo. The bean name defined in the
        \label{thm:subd} \begin{array}{llll} M \, o \, d \, e \, l \, A \, t \, t \, r \, i \, b \, u \, t \, e & \, a \, n \, n \, o \, t \, a \, t \, i \, o \, n \quad a \, n \, d & \, t \, h \, e \end{array}type can be just
 ∗ defined by the return type of this
        method
 ∗/
@ModelAttribute( "the ServicesNeeded" )protected ArrayList<ServiceNeeded>
      g et S er vices N e e d e d (
      HttpServletRequest request,
      HttpSession session) throws
      Exception \{ArrayList<ServiceNeeded> services =null
        ;
 \mathtt{session}\mathtt{=request}\mathtt{.gets}s ession (\mathtt{false}) ;
```

```
ArrayList<Patient> patients=null;
```
QuerySP querySP= new QuerySP ( ) ;

```
querySP . setDatabase_username (session.
     getAttribute("sessionUserRole").
     to String();
s er v i c e s=query SP . all S er v i c e N e e d e d () ;
```

```
return services:
```

```
@ModelAttribute( "the Dental Chart" )\textbf{protected} \quad \text{ArrayList} \texttt{C} \texttt{D} \texttt{entalChart} > \textbf{}getDental Chart (HttpServletRequest
     request, HttpSession session) throws
       Exception {
 s ession=request.get Session (false);
 QuerySP querySP= new QuerySP ( ) ;
  querySP.setDatabase_username(session.
```
 $getAttribute("sessionUserRole")$ .  $to String()$  ;  ${\tt ArrayList\hspace{1pt} <} {\tt DentalChar}\hspace{1pt}>~{\tt chart=querySP}~.$ allDentalChart();

return chart; }

```
/∗
 @ModelAttribute (" the TreeatmentPlan")
 \label{eq:proto} projected\quad ArrayList\,{<}\,Tre\,at\,ment\,Plan\,{>}get \, Treat \, then \, the \, n \, the \, n \, sH t t p S e r v l e t R e q u e s t r e q u e s t) throws
        Exercise p to n \quad \{ArrayList \leq TreatmentPlan reatment Plan= Context. get Service (Dental Service
          . class). getAllTreatment Plans();
```

```
return \ttre at menen <math>t_1</math>}
∗/
@ModelAttribute( "caries")public String caries (
   @RequestParam ( value=" \ncars" caries",
         required = false) String caries)
   {
    return caries:
}
```

```
@ModelAttribute (" recurrent caries")
public String recurrent caries (
   @RequestParam ( value=" recurrent caries "
         , required = false) String
         r e c u r r e n t c a r i e s )
   {
    return recurrent caries;
}
@ModelAttribute( " restoration")public String restoration (
   @RequestParam ( value=" \r{ } restoration",
        required = false) String
         r e s t o r a t i o n )
   {
    return restoration;
}
@ModelAttribute ("amalgam")
```
public String amalgam (  $@$ RequestParam ( value=" amalgam",  $required = false$ ) String amalgam ) { return amalgam ; }  $@{\bf{Model}Attribute\,('composite")}$ public String composite (  $@RequestParam$  (  $value=" \text{compute"},$  $required = false)$  String composite) { return composite; }  $@ModelAttribute( "glassionomer")$ public String glassionomer ( @RequestParam (value="glassionomer",  $required = false$ ) String glassionomer) { return glassionomer; }  $@ModelAttribute( " tempfilling")$ public String tempfilling (  $@RequestParam$  ( $value=" tempfilling"$ ,  $required = false$ ) String  $tempfilling)$ { return tempfilling; }  $@ModelAttribute( "extrusion")$ public String extrusion (  $@RequestParam$  (  $value="$  extrusion",  $required = false)$  String extrusion) { return extrusion; }

### $@ModelAttribute( "in transition")$ public String intrusion (  $@{\texttt{RequestParam}}\left(\texttt{value} = \text{"intrusion"}\right.,$  $required = false)$  String intrusion) {

return intrusion;

```
@ModelAttribute( "mesial drift" )public String mesialdrift (
   @RequestParam (value="mesialdrift",
        required = false) String
        m e s i a l d r i f t )
   {
    return mesialdrift:
```

```
@ModelAttribute( " distaldrift" )public String distaldrift (
   @RequestParam (value="distaldrift",
        required = false) String
        distaldrift){
    return distaldrift;
}
```

```
@ModelAttribute( "complete denture")public String completed enture (
   @RequestParam (value=" component completed enture"
        , required = false) String
        completed enture)
   {
    return completedenture;
}
```

```
@ModelAttribute ("singledenture")
public String singledenture(
   @RequestParam ( value=" singledent ure ",
        required = false) String
        singledenture)
   {
    return singled enture;
}
```

```
@ModelAttribute ("removablepartial")
public String removablepartial (
   @RequestParam ( value="removal le partial", required = false) String
       removal length{
    return removablepartial;
}
```

```
@ModelAttribute ("rotation")
public String rotation (
   @RequestParam (value=" rotation",
        required = false) String
        rotation)
   {
    return rotation:
```
### }

```
@ModelAttribute( "postcore crown" )public String postcorecrown (
   @RequestParam ( value="postcorecrown ",
        required = false) String
        p o st c o r e c r o w n ){
    return postcorecrown;
}
```

```
@ModelAttribute ("rootcanal")
public String rootcanal (
    @{\texttt{RequestParam}}\left(\texttt{value="rootrand"}\right.,required = false) String
          rootcanal)
    {
     return rootcanal;
}
```

```
@ModelAttribute( "pitandfissue")public String pitandfissure (
   @RequestParam ( value=" pit and fissure ",
         required = false) String
         p i t a n d f i s s u r e )
   {
    return pitand fissure;
}
@ModelAttribute( "extracted")public String extracted (
   @{\texttt{RequestParam}}\left(\texttt{value} = \text{"extracted"}\right.,required = false) String
         extracted)
   {
```

```
return extracted;
```

```
}
```

```
@ModelAttribute( "missing" )public String missing (
   @RequestParam (value=" missing",
        required = false) String missing
        \lambda{
    return missing:
}
```

```
@ModelAttribute ("unerupted")
public String unerupted (
   @RequestParam (value="unerupted",
        required = false) String
        un erupt ed )
   {
    return unerupted:
}
```

```
@ModelAttribute ("impacted")
public String impacted (
   @RequestParam (value=" imported",
        required = false) String
        impacted )
   {
    return impacted ;
}
```
 $@ModelAttribute( "porcelainfused")$ public String porcelainfused (

```
@RequestParam ( value=" porceil in fused",required = false) String
         p o r c e l a i n f u s e d )
   {
    return porcelainfused;
}
@{\bf{Model}Attribute\left( \text{ "acrylicerown" } \right) }public String acryliccrown (
   @RequestParam (value="arrow" ac ryliccrown",
         required = false) String
         a c r y l i c c r o w n )
   {
    return acryliccrown;
}
@ModelAttribute ("metalcrown")
public String metalcrown (
   @RequestParam (value=" metric="math>metalcrown",
         required = false) String
         meta lcrown )
   {
    return metalcrown;
}
@ModelAttribute (" por celain crown")
public String porcelaincrown (
   @RequestParam ( value="porcelaincrown" ,
          required = false) String
         p o r c e l a i n c r o w n )
   {
    return porcelaincrown;
}
@ModelAttribute ("restorable")
public String restorable (
   @RequestParam ( value=" \r{  } restorable",
         required = false) String
         r e s t o r a b l e )
   {
     return restorable;
}
@{\bf{Model}Attribute\left( \text{ "nonrestorable" })}public String nonrestorable(
```

```
@RequestParam (value=" nonrestorable",
                                             QuerySP = new QuerySP = ( );
                                              querySP.setDatabase_username(session.
                                                   getAttribute("sessionUserRole").to String() ;
                                              info = querySP . all Patient Info ();
                                             return info;
                                            }
                                            @ModelAttribute ("patient")
                                            protected ArrayList<Patient> getPatients
                                                 (HttpServletRequest request,
                                                 HttpSession session) throws
                                                 Exception {
                                             session=request.getSession(false);
                                             ArrayList <Patient> patients=null;
                                             QuerySP = new QuerySP = ( );
                                              querySP.setDatabase_username(session.
                                                   getAttribute("sessionUserRole").
                                                   to String() ;
                                              p \text{ a} tients=querySP. allPatients();
                                             return patients;
                                            }
                                            @{\bf{Model}Attribute\left( "agefrom" }\right)public String agefrom (
                                               @RequestParam ( value="math>agefrom",
                                                     required = false) String agefrom
                                                    )
                                               {
                                                return agefrom;
                                            }
                                            @ModelAttribute ("ageto")
                                            public String ageto (
                                               @RequestParam ( value=" ageto", required
                                                     = false) String ageto)
                                               {
```
Exception {

null;

 $ArrayList <$ PatientInformation > info =

 $s$ ession=request.getSession(false);

 $@ModelAttribute( " the PatientInfo")$  ${\bf protected \;\; ArrayList} < {\bf Patient Information>}$  $get PatientInfo(HttpServletRequest$ request, HttpSession session) throws

 $required = false$ ) String

n on r e storable)

return nonrestorable;

{

```
return ageto;
}
@ModelAttribute( " sex")public String sex (
   @RequestParam ( value="sex", required =false) String sex)
```

```
{
    return sex :
}
@ModelAttribute( " city")public String city (
   @RequestParam ( value=" city", required= false) String city)
   {
    return city;
}
@ModelAttribute ("occupation")
public String occupation (
   @{\texttt{RequestParam}}\left(\, \texttt{value} \mathord{=}^{\texttt{m}} \, \texttt{occupation} \, \right] \, ,required = false) String
        o c c u p a t i o n )
   {
    return occupation;
}
@ModelAttribute( " or 1" )public String or1 (
   @RequestParam ( value=" or 1" , required =
          false) String or 1)
   {
    return or1;
}
@ModelAttribute('and1")public String and 1 (
   @RequestParam (value=" and 1", required
        = false) String and1)
   {
    return and1 ;
}
@ModelAttribute( " or 2" )public String or 2 (
   @RequestParam ( value=" or 2" , required =
         false) String or 2)
   {
    return or2;
}
@ModelAttribute("and2")public String and 2 (
   @RequestParam (value=" and 2", required
        = false) String and 2)
   {
    return and2 ;
}
@ModelAttribute ("condd")
public String condd (
   @RequestParam ( value="condd" , required
         = false) String condd)
   {
```
return condd ;

//−QUERIES−//

}

protected boolean checkWithinAge (String age, HttpServletRequest request) throws Exception { String agefrom = request.getParameter(" age from " ); String ageto = request.getParameter("  $a geto$ ");  $if (age from = null || age from.isEmpty())$  $a \times e$  from  $= "0";$  $if (a get o == null || a get o.isEmpty())$  $a geto = "100";$  $\begin{array}{lll} \textbf{int} & \texttt{agef} = \texttt{Integer} \texttt{.parseInt} \texttt{(agefrom)} \texttt{;} \end{array}$  $\texttt{int } \texttt{aget} = \texttt{Integer} \texttt{.parseInt}(\texttt{ageto})$ ;  $if (age == null || age.time().isEmpty())$ return false;  $\text{int ageCompare} = \text{Integer}.\text{parseInt}(\text{age}.$  $\text{trim}()$  ) ;

 $if (age f < ageCompare$   $\&\& ageCompare <$ aget) return true ; else return false;

#### }

```
protected boolean checkGender (String
     gender, HttpServletRequest request)
      throws Exception \{String sex = request.getParameter("sex")) ;
 // S t r i n g s e xF = r e q u e s t . g e t P a r am e t e r ( "
      s e x F" ) :
 if ( sex == null || sex contains (",")) { }return true ;
 }
 if (gender == null || gender . trim () .isEmpty ( ) )
  return false;
 if ( sex. equals I g n o reCase ( gender. trim () )|| sex. equals ("all")return true ;
 else return false:
}
```
protected boolean checkOccupation (String occupation, HttpServletRequest request) throws Exception { String job =  $request.getParameter("$ occupation");  $if (job.isEmpty() )$ return true ;

```
if (occupation == null || occupation . trim)(). is Empty()return false;
 if (occupation . trim () . to LowerCase () .indexOf(job.toLowerCase()) \equiv -1)return true ;
 else return false;
}
```

```
protected boolean checkCity (String
     occupation, HttpServletRequest
     request) throws Exception {
 String \; city = request.getParameter("\text{city"} ) ;
 if (city.isEmpty() )return true ;
 if (occupation == null || occupation . trim)(). isEmpty()return false;
 {\bf if} ( {\tt occupation} . {\tt trim} ( ) {\tt .} to<br>LowerCase ( ) {\tt .}indexOf(city.toLowerCase()) != -1)return true ;
 else return false;
```

```
}
```

```
protected void add to List (ArrayList)
    String> list, Patient patient,
    String toothno, HttpServletRequest
    request, HttpSession session)
    throws Exception \{String cond= request.getParameter("
     condd") :
 QuerySP querySP= new QuerySP ( ) ;
 querySP.setDatabase_username(session.
     getAttribute("sessionUserRole").to String() ;
```

```
ArrayList <PatientInformation > info =
     querySP.getPatientInfo(patient.
     get P at i e n t _i d () ) ;
String occupation = ";
```

```
if (info.size() != 0)occupation = info.get(info.size() - 1).getOccupation();
 if (occupation == null)occupation="" ;
}
```

```
if (cond.equalsIgmoreCase("and3")) {
if ( check City ( patient . get City ( ) , request
      ) && checkOccupation (occupation,
```

```
request) & checkGender (patient.
      getGender (), request) &&
      checkWithin Age ( patient.getAge () ,request) {
  list.add (String.valueOf (patient.
       get Patient<sub>-i</sub>d()));
  list.add(patient.getGivenName() + " - " +p at ient.getMiddleName()+ "-"+
       patient.getFamilyName());
  list.add(toothno);}
}
else if (cond.equalsIgnoreCase("or 3")) {
  list.add (String.valueOf (patient.
       get Patient<sub>-i</sub>d()));
  list.add(patient.getGivenName() + " - " +patient.getMiddleName() + " -" +
```
patient.getFamilyName());

list.add (toothno);

```
}
```

```
}
```

```
protected static String join (final
    StringBuffer buff, final Object
    array[],
      final String delim)
   {
      boolean have Delim = (delim != null
          ) ;
      for (int i = 0; i < \arctan, length;
          i++){
         but f.append (array[i]);
         // if this is the last element
              then don't append delim
         if (haveDelim && (i + 1) <array.length)
         {
            buff.append(delim);
         }
      }
```
 $return \text{buffer}$ . to String ();

```
/∗∗
```
∗

```
∗ J o i n an a r r a y o f s t r i n g s i n t o one
       d e l i m i t e d string.
```

```
∗ @param a r r a y A r ray o f o b j e c t s t o
           j \, o \, i \, n \quad as \quad s \, t \, r \, i \, n \, g \, s \ .
```

```
∗ @param d e l im D e l i m i t e r t o j o i n
```

```
string s \ with \ or \ <i>in</i> null</math>.\ast @ return Joined string.
    ∗/
   protected String join (final Object
        array [], final String delim)
   {
      return join (new StringBuffer(),
           array, delim);
   }
//
                                                protected ArrayList < Stringg et Recurrent caries Patients (
                                                      \texttt{HttpServletRequest} request,
                                                      HttpSession session) throws
                                                      Exception {
                                                  ArrayList <DentalChart> charts = this.
                                                       getDentalChart (request, session);
                                                  ArrayList <String > list = new ArrayList <
                                                       String >();
```
−−−−−−−−−−−−−−−−−−−−−−−−−−−−−−−−−−−−−−−−−−−−−−−−−−−−−−−−−−

querySP.setDatabase\_username(session.  $getAttribute("sessionUserRole").$  $to String()$  ;

QuerySP querySP= new QuerySP();

```
for (int i= 0; i < charts . size (); i++) {
 if ( charts.get(i).getRecurrent carries ()[0] != 0 \&\& \text{ charts.get}(i).
       get Recurrent carries () != null &{\tt charts.get(i).getIs\_current()}.
       equals('yes'')) {
  {\tt Patient \; patient} \; = \; \texttt{querySP} \, . \, \texttt{getPatternt} \, ({\tt charts.get(i).getPutting(i))};
  String recaries = this.join ( charts . get
        (i). g et R e current caries ( ), "," );
  add to List (list, patient, recaries,
        request, session);
 }
}
```
return list;

```
}
```
@ModelAttribute ("restorationpatients")  $protected$   $ArrayList < String$ g e t r e s t o r a t i o n c a r i e s P a t i e n t s ( HttpServletRequest request, HttpSession session) throws Exception {  $ArrayList <$ DentalChart $>$  charts = this. getDentalChart (request, session);  $ArrayList < String$ > list = new  $ArrayList <$  $String > ()$ ; QuerySP querySP= new QuerySP ( ) ;  $querySP.setDatabase\_username$  (session.

```
getAttribute("sessionUserRole").to String() ;
for (int i= 0; i < charts . size (); i++) {
if ( charts.get(i).getRestoration())[0] ! = 0 \&\& \text{ charts.get}(i).
      getRestoration() != null &{\tt charts.get(i).getIs\_current()}.
```

```
/∗
 ∗ NEW SET
∗/
```

```
@{\bf{Model}Attribute\left( "caries patients" \right) }protected ArrayList < Stringg e t C a r i e s P a t i e n t s (
     HttpServletRequest request,
     HttpSession session) throws
     Exception {
 ArrayList < Dental Chart > \text{ charts} = \text{this}.
      getDentalChart (request, session);
 ArrayList <String > list = new Array List <
      String >();
```

```
session=request.getSession(false);
```
QuerySP querySP= new QuerySP ( ) ;

```
querySP.setDatabase_username(session.
    getAttribute("sessionUserRole").
    to String() ;
```

```
for (int i= 0; i < charts . size (); i++) {
 if ( charts.get(i), getCaries())[0] != 0 \&&{\rm charts.get(i).getCaries()} \ \mathrel{\mathop:}= \ \textbf{null}&c charts.get(i).getIs_current()
       . equals ("yes") } {
  Pational patient = querySP.getPatient (
        {\tt charts.get(i).getPattern_id())};String caries= this.join (charts.get (i
        ), get Caries ( ), " , " );
  add to List (list, patient, caries,
        request, session);
 }
}
```

```
return list;
}
```

```
@ModelAttribute (" recurrent caries patients
    " )
```

```
equals ("yes")) {
  Patient patient = querySP.getPattern(){\tt charts.get(i).getPatterntid())};
  String restoration= this. join (charts.
       get(i) . getRestoration(), ", "add to List (list, patient, restoration,
       request, session);
}
}
```
return list; }

#### /∗

 $@ModelAttribute$  (" amalgampatients")  $protected$   $ArrayList < String$  $getA$  malgams  $P$  atients  $($  $H t t p S e r v l e t R e q u e s t$   $reques t$ ,  $\operatorname{Http} \operatorname{Session} \ \ \text{session}$  )  $\operatorname{throws}$  $Exception$  {  $ArrayList < Dental Chart > charts = this$ .  $getDentalChart (request, session);$  $ArrayList \leq String$  ist = new  $ArrayList \leq$  $String$  > ();

```
\begin{array}{ll} \textit{boolean} & \textit{private} \, \textit{ge} \, \, \textit{Che} \, \, \textit{ck} \, {=} \, \textit{false} \, \, ; \end{array}String errorMessage = "";
String \ currentRole = "AdminSP = a \cdot d \cdot d \cdot d \cdot d \cdot d \cdot f ( );
QuerySP = new \; QuerySP = 1
if (session. get A \, t \, t \, r \, i \, b \, u \, t \, e \, t'currentDatabaseList") == null \ | \ |s \, e \, s \, s \, i \, o \, n. g \, e \, t \, A \, t \, t \, r \, i \, b \, u \, t \, e ('")s \, e \, s \, s \, i \, o \, n \, U \, s \, e \, r \, R \, o \, l \, e \, " \, ) = n \, u \, l \, l \, jerrorMessage="Session\ \ has\ \ expired.\ \ Plslog again.";
else fString [] \ currentRoleList = (String [] )s \, e \, s \, s \, i \, o \, n. g \, e \, t \, A \, t \, t \, r \, i \, b \, u \, t \, e ("
           currentDatabase List")
  for (int i = 0; i < current RoleList.length;i + +){
    p \, r \, i \, v \, i \, l \, e \, a \, e \, C \, h \, e \, c \, k = a \, d \, m \, i \, n \, S \, P{ch}\,e\,c\,k\,P\,r\,i\,v\,i\,l\,e\,g\,e\,\,(\,\,c\,u\,r\,r\,e\,n\,t\,R\,o\,l\,e\,L\,i\,s\,t\,\,[\,\,i\int, " dentalchart", " select");
    if (privile ge Check){
      currentRole = currentRole = tb re ak :
   }
 }
  querySP.setDatabase\_username (
           currentRole :
```

```
for (int i = 0; i < charts.size() ; i++)if (charts.get(i).getAmalgam() != null&\& charts.get(i).getIs_current().
```

```
e \,q \,u \,a \,l \,s \,(\, " y \,e \,s " ) ) {
        P \, a \, t \, i \, e \, n \, t \quad p \, a \, t \, i \, e \, n \, t \ = \ t \, h \, i \, s \ .\emph{get} \emph{Service} \emph{s} \emph{N} \emph{e} \emph{e} \emph{d} \emph{d} \emph{ (} \emph{request} ,
                   s \, e \, s \, s \, i \, o \, n) ;
        add to List (list , patient , chart, charts.get (i) . get A malgam ( ) , reques t ) ;}
  }
}
   return \; list:}
```
 $@{\it ModelAttribute}\;(' "composite patients\;")$  $p\,rot\,e\,c\,t\,e\,d$   $A\,rr\,a\,y\,L\,ist\,{<}\,St\,r\,in\,g$  $get Composite Patients ($  $H t t p S e r v l e t R e q u e s t r e q u e s t$  throws  $Exception \{$  $ArrayList < Dental Chart > charts = this$ .  $getDentalChart (request, session);$  $ArrayList \leq String$  ArrayList = new  $A$ rray $List < String$  > ();  $for (int i = 0; i < charts.size(); i++)$  $if ( charts. get (i). get Composite () !=$  $null$  & charts.get(i).  $getIs\_current() . equals('yes'') )$  $P \, a \, t \, i \, e \, n \, t \quad p \, a \, t \, i \, e \, n \, t \;\; = \;\; t \, h \, i \, s \,\; .$  $g \, e \, t \, S \, e \, r \, v \, i \, c \, e \, s \, N \, e \, e \, d \, e \, d \,$  (  $r \, e \, q \, u \, e \, s \, t$  ,  $s \, e \, s \, s \, i \, o \, n$  ) ;  $add to List (ArrayList , patient , \; patient , \; charts .$  $get ( i ). get Composite ( ) , request);$ } }  $r \, e \, t \, u \, r \, n \quad A \, r \, r \, a \, y \, L \, i \, s \, t \; ;$ 

```
}
```
 $@ModelAttribute$  (" glassion omerpatients")  $protected$   $ArrayList < String$  $get \, Gl \, as \, is \, in \, one \, r \, P \, at \, i \, e \, n \, ts \, ($  $H t t p S e r v l e t R e q u e s t r e q u e s t$  throws  $Exception \{$  $ArrayList < Dental Chart > charts = this$ .  $getDentalChart (request, session);$  $ArrayList \leq String$  ArrayList = new  $ArrayList \leq String$  > ();  $for (int i = 0; i < charts.size(); i++)$  $if (charts.get(i)). get Glassionomer() !=$  $null \&\&$  charts . get (i).  $getIs\_current()$ .  $equals('"yes'')$ } {  $P \, a \, t \, i \, e \, n \, t \quad p \, a \, t \, i \, e \, n \, t \;\; = \;\; t \, h \, i \, s \,\; .$  $q$  e  $t$   $S$  e  $r$   $v$   $i$   $c$   $e$   $s$   $N$   $e$   $e$   $d$   $e$   $f$   $r$   $e$   $q$   $u$   $e$   $s$   $t$   $,$  $s$ e s s i o n  $\cdot$  $add to List (ArrayList , path t , .).$  $get(i) . get Glassionomer() ,$  $r\,e\,q\,u\,e\,s\,t$  ) ; }

```
r \, e \, t \, u \, r \, n \quad A \, r \, r \, a \, y \, L \, i \, s \, t \; ;}
```

```
@{\it ModelAttribute}\;(''\;te\,mpfilling\;d\;c\;p\;a\;t\;i\;e\,n\;t\,s\;")protected ArrayList \leq Stringget Tempfilling DCP at ients (H t t p S e r v l e t R e q u e s t r e q u e s t throws
         Exception \{ArrayList < Dental Chart > charts = this.
           q \, e \, t \, D \, e \, n \, t \, a \, l \, Ch \, a \, r \, t \, ( \, request \, , \, session \, )ArrayList \leq String ArrayList = new
           ArrayList <String >();
   \label{eq: 3.1} for\; (\; int \  \  \, i\;{=}\;\; 0\,; \  \  \, i \;\; < \;\; \begin{array}{l} \textit{charts} \;.\; size\; (\;)\; ;\  \  \, i\;{+}{+}\,) \;\; \{ \end{array}if (charts.get(i).getTemplate)null & charts.get(i).
             getIs\_current() . equals('yes'') ) {
       P \, a \, t \, i \, e \, n \, t \quad p \, a \, t \, i \, e \, n \, t \;\; = \;\; t \, h \, i \, s \,\; .gets \; S \; e \; r \; v \; i \; c \; e \; s \; N \; e \; e \; d \; e \; d \; ( \; re \; q \; u \; e \; s \; t \; \; ,s \, e \, s \, s \, i \, o \, n) ;
       add to List (ArrayList, patient, charts.\mathit{get}\;(\;i\;)\;.\; \mathit{get}\; \mathit{Tempfilling}\;(\;)\;,\;\;\mathit{request}\;) ;
    }
   }
   r \, e \, t \, u \, r \, n \quad A \, r \, r \, a \, y \, L \, i \, s \, t \; ;}
∗/
 @ModelAttribute (" extrusionpatients")
 protected ArrayList < Stringg et Extrusion Patients (
         HttpServletRequest request,
         HttpSession session) throws
         Exception {
   ArrayList <DentalChart> charts = this.
           getDentalChart (request, session);ArrayList <String > list = new ArrayList <
           String > ();
```
QuerySP querySP= new QuerySP ( ) ;

```
querySP.setDatabase_username(session.
    getAttribute("sessionUserRole").to String() ;
```

```
for (int i= 0; i < charts.size (); i++) {
if ( charts.get(i), getExtusion())[0]!=0& charts.get(i).get Extrusion()!= null & charts.get(i).
     getIs-current().equals("yes")) {\n4}Patient patient = querySP.getPattern{\tt charts.get(i).getPutting(i))};String extension = this.join ( charts.get(i).getExtmission(), ","');add to List (list, patient, extrusion,
      request, session);
```

```
}
```
}

```
return list:
```

```
}
```

```
@ModelAttribute ("intrusionpatients")
protected ArrayList < Stringg et Intrusion Patients (
    \texttt{HttpServletRequest} request,
    HttpSession session) throws
    Exception {
 ArrayList <DentalChart> charts = this.
      getDentalChart (request, session);
 ArrayList <String > list = new ArrayList <
     String >();
```
QuerySP querySP= new QuerySP ( ) ;

```
querySP.setDatabase_username(session.
    getAttribute("sessionUserRole").
    to String() ;
```

```
for (int i= 0; i < charts.size(); i++) {
if ( charts.get(i).getIntrusion())[0]!=0& charts.get (i).get Intrusion ()!= null & charts.get(i).
      getIs\_current() . equals('yes")) {Patient patient = querySP.getPattern{\tt charts~.~get~(~i~).~get~P~atient\_id~(~)~)} ;
  String intrusion= this.join (charts.
       get(i) . getIntrusion() , ","add to List (list , patient , intrusion ,request, session);
}
```
}

return list :

```
}
```
 $@ModelAttribute("me said drift that" )$  $protected$   $ArrayList < String$ g e t M e s i a l d r i f t P a t i e n t s (  $\texttt{HttpServletRequest}$  request, HttpSession session) throws Exception {  $ArrayList < DentalChart > charts = this$ . getDentalChart (request, session);  $ArrayList < String$ > list = new  $ArrayList <$  $String$   $>()$ ;

QuerySP querySP= new QuerySP ( ) ;

querySP . setDatabase-username (session.

```
getAttribute("sessionUserRole").
to String();
```

```
for (int i= 0; i < charts . size (); i++) {
 if ( charts.get(i), getMeshesial\_rotation())[0] ! = 0 \&\& \text{ charts.get}(i).
      getMesh</math>{\rm charts.get(i), getIs-current()}.equals ("yes")) {
  Patient patient = querySP.getPattern{\tt charts.get(i).getPath\_id()}) ;
  String mesial_rotation= this.join (
       charts.get(i).getMesial_rotation
       () , " , " );
  add to List (list , patient ,mesial_rotation, request, session
       ) ;
}
}
```

```
return list;
}
```

```
@ModelAttribute( "distaldriff patients" )protected ArrayList < Stringg e t D i s t a l d r i f t P a t i e n t s (
     HttpServletRequest request,
     HttpSession session) throws
     Exception {
 ArrayList <DentalChart > charts = this.
      getDentalChart (request, session);
 ArrayList\leq String list = new ArrayList\leqString > ();
```

```
QuerySP querySP= new QuerySP ( ) ;
```

```
querySP.setDatabase_username(session.
    getAttribute("sessionUserRole").to String() ;
```

```
for (int i= 0; i < charts size (); i++) {
if ( charts.get(i), getDistal\_rotation()[0]!=0 & & charts.get(i).
      getDistal\_rotation() := null \&\&{\tt charts.get(i), getIs-current()}.equals ("yes")) {
  Patternt patient = querySP.getPatient (
       {\rm charts.get(i), getPartient_id())};String distal_rotation= this. join (
       charts.get(i).getDistal_rotation
       () , " , " );
  add to List (list, patient,
```

```
distal_rotation, request, session
) ;
```

```
}
}
```

```
return list;
```

```
}
```
@ModelAttribute ("rotationpatients")  $protected$   $ArrayList < String$ g e t R o t a t i o n P a t i e n t s ( HttpServletRequest request, HttpSession session) throws Exception {  $\texttt{ArrayList} < \texttt{DentalChart}> \texttt{ charts} \texttt{=} \texttt{this} \ .$ getDentalChart (request, session);  $ArrayList < String$ > list = new  $ArrayList <$  $String$   $>()$ ;

QuerySP querySP= new QuerySP ( ) ;

querySP.setDatabase\_username(session.  $getAttribute("sessionUserRole")$ .  $to String()$  ;

```
for (int i= 0; i < charts . size (); i++) {
 \textbf{if}(\text{ charts}, \text{get}(i), \text{getRotation}(i)) [0]!=0
      & charts.get(i).getRotation() !=null && charts.get(i).
      getIs\_current() . equals('yes")) {Patient patient = querySP.getPattern{\tt charts.get(i).getPutting(i))};
  String rotation= this. join (charts.get)
       (i) . getRotation(), ",");
  add to List (list, patient, rotation,
       request, session);
 }
```

```
}
```
return list;

```
}
```
 $@{\bf{Model}Attribute\, ("extracted patients")$  $protected$   $ArrayList < String$ g et Extracted Patients ( HttpServletRequest request, HttpSession session) throws Exception {  $ArrayList <$ DentalChart $>$  charts = this. getDentalChart (request, session);  $ArrayList < String$ > list = new  $ArrayList <$  $String>():$ 

QuerySP querySP= new QuerySP ( ) ;

```
querySP.setDatabase\_username (session.
    getAttribute("sessionUserRole").to String() ;
```

```
for (int i= 0; i < charts size (); i++) {
\texttt{if}({\rm~ charts~.~get~(~i~).~getExtracted~(~)~[~0~]!=0}&\& charts.get(i).get Extracted()
      != null & charts.get(i).
      getIs\_current() . equals('yes'')) {
  Patient patient = querySP.getPattern(){\tt charts.get(i).getPath\_id()}) ;
  String extracted= this.join (charts.
       get(i).getExtracted(), ",");
  add to List (list, patient, extracted,
       request, session);
```

```
@{\bf{Model}Attribute\left( "single density" \right) }protected ArrayList < Stringg et Singled ent Patients (
      HttpServletRequest request,
      HttpSession session) throws
      Exception {
  ArrayList <DentalChart> charts = this.
       getDentalChart (request, session);
  ArrayList <String > list = new ArrayList <
       String > ();
QuerySP querySP= new QuerySP ( ) ;
  querySP.setDatabase_username(session.
       getAttribute("sessionUserRole").to String() ;
  for (int i= 0; i < charts.size(); i++) {
   if ( charts.get(i).getSingle_denture))!= null && charts.get(i).
        getIs\_current() . equals('yes")) { }Patient patient = querySP.getPattern{\tt charts.get(i).getPath\_id()};add to List (list, patient, charts.get (i
         ) . g et Sing l e_d enture (), request,
         s e s s i o n \cdot}
  }
```

```
return list;
}
```
} }

```
@ModelAttribute ("completed entpatients")
protected ArrayList < Stringg et Completed ent Patients (
    HttpServletRequest request,
    HttpSession session) throws
    Exception {
 ArrayList <DentalChart> charts = this.
      getDentalChart (request, session);
 ArrayList <String > list = new Array List <
     String > ():
```
QuerySP querySP= new QuerySP ( ) ;

```
querySP.setDatabase_username(session.
    getAttribute("sessionUserRole").
    to String() ;
```

```
for (int i= 0; i < charts . size (); i++) {
if ( charts.get(i), getComplete_denture)!= null && charts.get(i).
      getIs-current().equals("yes")) {\n4}Patient patient = querySP.getPattern(){\tt charts.get(i).getPath\_id()} ;
  add to List (list, patient, charts.get(i)). g et Complete_denture (), request,
       session);
}
```

```
return list:
```
}

```
return list;
}
```

```
@ModelAttribute ("
     r em o v a b l e p a r t i a l d e n t p a t i e n t s ")
protected ArrayList < Stringg et R em o v a ble p artial d ent P atients (
     HttpServletRequest request,
     HttpSession session) throws
     Exception {
 ArrayList <DentalChart> charts = this.
      getDentalChart (request, session);ArrayList <String > list = new ArrayList <
      String>():
```
 $QuerySP = new QuerySP = ( )$ ;

```
querySP.setDatabase_username(session.
    getAttribute("sessionUserRole").to String() ;
```
for (int i= 0; i < charts.size (); i++) {  $if ( charts.get (i)).$ 

```
g et R em o v a b l e _p artial_d enture ()
      [0]!=0 & & charts.get(i).
      get Removable_partial_denture() !=null & charts.get(i).
      getIs\_current() . equals('yes")) {Patient patient = querySP.getPattern{\rm charts.get(i), getPartient_id())};String removable= this. join (charts.
       get(i).
       get Removable_partial_denture(),
       " , " ) ;
  add to List (list, patient, removable,
       request, session);
}
}
```

```
return list;
```

```
}
```

```
@ModelAttribute (" pit and fissure patients")protected ArrayList < Stringg et Pit and fissure Patients (
     HttpServletRequest request,
     HttpSession session) throws
     Exception {
 ArrayList <DentalChart> charts = this.
      getDentalChart (request, session);ArrayList <String > list = new Array List <
      String > ();
```
QuerySP querySP= new QuerySP ( ) ;

```
querySP.setDatabase_username(session.
    getAttribute("sessionUserRole").to String() ;
```

```
for (int i= 0; i < charts . size (); i++) {
 if ( charts.get (i)).get P it f is sure\_se alants () [0] != 0 \&&{\rm charts~.~get~(i)}.
       get Pif f is sure\_sealants() != null&& charts.get(i).get Is_current().
       equals ("yes")) {
  Patient patient = querySP.getPattern(){\text{charts.get}(i)}. get Patient_id());
  String pitfissure_sealants= this. join
        ( charts . get (i).
        \mathtt{getP} it f is sure _sealants ( ) , " , " ) ;
  add to List (list, patient,
        pit fissure_sealants, request,
        session);
 }
}
```
return list:

### }

```
@{\bf{Model}Attribute\left( "root can al patients" }\right)protected ArrayList < Stringg e t R o o t c a n a l P a t i e n t s (
      HttpServletRequest request,
      HttpSession session) throws
      Exception {
  ArrayList <DentalChart> charts = this.
       getDentalChart (request, session);
  ArrayList <String > list = new ArrayList <
       String >();
QuerySP querySP= new QuerySP ( ) ;
  querySP.setDatabase_username(session.
       getAttribute("sessionUserRole").to String() ;
  for (int i= 0; i < charts . size (); i++) {
  if ( charts.get (i)).getRootcanal_treatment() [0] != 0 & \&\&{\rm charts: get (i)}.
        getRootcanal\_treatment() != null&& charts.get(i).getIs_current().
        equals ("yes")) {
    Patient patient = querySP.getPattern(){\tt charts.get(i).getPutting(i))};String rootcanal= this.join (charts.
         get(i) . get Rootcanal\_treatment(),
          ", " );
    add to List (list, patient, rootcanal,
         request, session);
   }
  }
```
return list:

```
}
```
@ModelAttribute (" uneruptedpatients")  $protected$   $ArrayList < String$ g et Unerupted Patients (  $\texttt{HttpServletRequest}$  request, HttpSession session) throws Exception {  $ArrayList < DentalChart > charts = this$ .  $getDentalChart (request, session);$  $ArrayList <$ String > list = new ArrayList <  $String$   $>()$ ;

QuerySP querySP= new QuerySP ( ) ;

```
querySP.setDatabase\_username (session.
    getAttribute("sessionUserRole").
    to String() ;
```

```
for (int i= 0; i < charts . size (); i++) {
\textbf{if}(\text{ charts.get}(i), \text{getUnerupted}() [0] != 0)&c charts.get (i).getUnerupted ()
      != null & charts.get(i).
      getIs\_current() . equals('yes'')) {
  Patient patient = querySP.getPattern{\rm charts.get(i), getPartient_id())};String unerupted= this.join (charts.
       get(i).getUnerupted(), ","add \texttt{toList} (list, patient, unerupted,
       request, session);
}
```

```
return list;
}
```

```
@ModelAttribute ("impacted patients")
protected ArrayList < Stringg e t Im p a c t e d P a t i e n t s (
     \texttt{HttpServletRequest} request,
     HttpSession session) throws
     Exception \{ArrayList <DentalChart> charts = this.
      getDentalChart (request, session);
 ArrayList <String > list = new ArrayList <
      String > ();
```

```
QuerySP querySP= new QuerySP ( ) ;
```

```
querySP.setDatabase_username(session.
    getAttribute("sessionUserRole").to String() ;
```

```
for (int i= 0; i < charts . size (); i++) {
 if ( charts.get(i), getImpeated())[0]!=0&& charts.get(i).getImpacted() !=null & charts.get(i).
      getIs-current() . equals('yes")) {Pational patient = querySP.getPatient (
       {\tt charts.get(i).getPutting(i))};String impacted= this.join ( charts.get
       (i). get Impacted ( ), "," );
  add to List (list, patient, impacted,
       request, session);
}
}
```

```
@ModelAttribute("missing patients")protected ArrayList < Stringg e tM i s s i n g P a t i e n t s (
     HttpServletRequest request,
     HttpSession session) throws
     Exception {
 ArrayList <DentalChart> charts = this.
      getDentalChart (request, session);ArrayList <String > list = new ArrayList <
      String > ();
```

```
QuerySP querySP= new QuerySP ( ) ;
```

```
querySP.setDatabase_username(session.
    getAttribute("sessionUserRole").to String() ;
```

```
for (int i= 0; i < charts.size(); i++) {
\textbf{if}(\text{ charts}, \text{get}(i), \text{getMissing}() [0]!=\!0 \&\&{\rm charts: get (i). get Missing ()} \ \mathrel{{!}{=}}null && charts.get(i).
      getIs\_current() . equals('yes")) {Pational patient = querySP.getPatient (
        {\tt charts.get(i).getPattern\_id())};String missing= this.join (charts.get (
        i). getMissing(), ",");
  add to List (list, patient, missing,
        request, session);
}
```

```
}
```

```
return list:
}
```

```
@ModelAttribute ("acryliccrownpatients")
protected ArrayList < Stringg et A crylic crown P atients (
    HttpServletRequest request,
    HttpSession session) throws
    Exception {
 ArrayList <DentalChart> charts = this.
     getDentalChart (request, session);ArrayList <String > list = new ArrayList <
     String>():QuerySP = new QuerySP = ( );
```

```
querySP.setDatabase_username(session.
    getAttribute("sessionUserRole").to String() ;
```

```
return list;
}
```

```
for (int i= 0; i < charts.size (); i++) {
 if ( charts.get(i), getAcrylic_crown)[0] ! = 0 \&\& \text{ charts . get (i)}.getAcryption() != null &{\tt charts.get(i).getIs\_current()}.
      equals('"yes") } {
  Patient patient = querySP.getPattern(){\tt charts.get(i).getPattern_id())};String \arcsin z crown= this . join (
       {\tt charts.get(i).getAcrylic\_crown()}, " , " ) ;
  add to List (list, patient,
       \texttt{acrylic\_crown}, request, session);
 }
}
```

```
return list;
```

```
}
```

```
@ModelAttribute( "metalcrown patients" )protected ArrayList < Stringg et M et al crown P at i ents (
     HttpServletRequest request,
     HttpSession session) throws
     Exception {
 ArrayList <DentalChart> charts = this.
      getDentalChart (request, session);ArrayList <String > list = new Array List <
     String > ();
```
QuerySP querySP= new QuerySP ( ) ;

```
querySP.setDatabase_username(session.
    getAttribute("sessionUserRole").to String() ;
```

```
for (int i= 0; i < charts . size (); i++) {
 if ( charts.get(i), getMethod(crown))[0]!=0 & & charts.get(i).
      get Metal\_crown() != null &{\tt charts.get(i).getIs-current()} .
      equals ("yes")) {
  Patient patient = querySP.getPattern(){\tt charts.get(i).getPutting(i))};String metal_crown= this.join (charts.
       get(i).getMetal\_crown() , ","add \texttt{toList} (list, patient, metal_crown,
        request, session);
 }
}
```

```
return list;
}
```
 $@ModelAttribute( "postcorecrow n patients")$  $protected$   $ArrayList < String$ g et P o st c o r e c r o w n P a t i e n t s (  $\texttt{HttpServletRequest}$  request, HttpSession session) throws Exception {  $ArrayList <$ DentalChart> charts = this.  $getDentalChart (request, session);$  $ArrayList <$ String > list = new ArrayList <  $String>($  ; QuerySP querySP= new QuerySP ( ) ;

```
querySP.setDatabase\_username (session.
     getAttribute("sessionUserRole").
     to String() ;
```

```
for (int i= 0; i < charts . size (); i++) {
 if ( charts.get(i), getPostcore\_crown())[0] ! = 0 \&\& \text{ charts.get}(i).
      getPostcore\_crown() != null &&
      {\tt charts.get(i), getIs-current()}.equals("yes") } {
  Pational patient = querySP.getPatient (
       {\tt charts.get(i).getPath\_id()};String postcore_crown= this.join (
       charts.get(i).getPostcore_crown
       () , " , " );
  add to List (list, patient,
       postcore_crown, request, session)
        ;
 }
}
```
return list; }

@ModelAttribute (" por celain crown patients"  $\rightarrow$  $protected$   $ArrayList < String$ g et P or celain crown P atients ( HttpServletRequest request, HttpSession session) throws Exception {  $ArrayList <$ DentalChart $>$  charts = this. getDentalChart (request, session);  $ArrayList < String$ > list = new  $ArrayList <$  $String$   $>()$ ;

 $QuerySP = new QuerySP()$ :

```
querySP.setDatabase_username(session.
    getAttribute("sessionUserRole").
    to String() ;
```
for (int i= 0; i < charts.size (); i++) {  $if ( charts.get(i), getPorcelain_crown())$  $[0] != 0 \&\& \text{ charts.get}(i)$ .  $get Porcelain_crown() := null &\&&$  ${\tt charts.get(i)}.$   ${\tt getIs\_current()}$  .  $equals('"yes")$  } { Patient patient =  $querySP.getPattern()$  ${\tt charts.get(i).getPattern_id())};$ String porcelian\_crown=  $this$ . join (  ${\tt charts.get(i)}.$   ${\tt getPorcelain\_crown}$  $() , " , " ) ;$ add to List (list, patient, por celian\_crown, request, session ) ; } }

return list; }

@ModelAttribute (" por celain fused patients" )  $protected$   $ArrayList < String$ g et P or c e la infused Patients ( HttpServletRequest request, HttpSession session) throws Exception {  $ArrayList <$ DentalChart $>$  charts = this.

```
getDentalChart (request, session);
ArrayList <String > list = new ArrayList <
    String > ():
```
QuerySP querySP= new QuerySP ( ) ;

```
querySP.setDatabase_username (session.
    getAttribute("sessionUserRole").
    to String() ;
```

```
for (int i= 0; i < charts.size (); i++) {
 \texttt{if}(\texttt{charts.get}(i), \texttt{getPorcelain\_infused}() [0] != 0 \&& \text{ charts.get}(i).
       get Porcelain_infused() != null &{\tt charts.get(i), getIs-current()}.equals ("yes")) {
  Patternt patient = querySP.getPatient (
        {\rm charts.get(i), getPartient_id())};String porcelian_infused= this. join(
        {\rm charts~.~get~(~i~)}.getPorcelain_infused(), ",");
  add \texttt{toList}\left(\texttt{list}\right.\,,\;\; \texttt{patient}\right.,p or celian_infused, request,
        s e s s i o n \cdot :
```
}

return list;

} /∗

}

 $@ModelAttribute$  (" r set or a ble p atients")  $p\,rot\,e\,c\,t\,e\,d$   $\quad A\,rr\,a\,y\,L\,ist\,{<}\,S\,tr\,in\,g$  $get Restorable Patients ($  $H t t p S e r v l e t R e q u e s t r e q u e s t$  throws  $Exception$  {  $ArrayList  charts = this.$  $getDentalChart (request, session);$  $ArrayList \leq String$   $A$ rray $List$  = new  $ArrayList \leq String$  > ();  $for (int i = 0; i < charts.size() ; i++)$  $if (charts.get(i).getRestorable() !=$ null  $\mathcal{B} \mathcal{B}$  charts.get(i).  $getIs\_current() . equals('yes'') )$  {  $P \, a \, t \, i \, e \, n \, t \quad p \, a \, t \, i \, e \, n \, t \ = \ t \, h \, i \, s \ .$  $\verb|getS|{}{}{}{}{}{}evv\!\verb|icesN|{}{}{}{}{}{}{}{}e\,e\,d\,e\,d$  (  ${}{}{}{}{}{}{}{}{}{}{}{}e\,q\,u\,e\,s\,t$  ,  $s\,e\,s\,s\,i\,o\,n$  ) ;  $add to List (ArrayList, patient, chart).$  $get ( i ). get Restorable () , request)$ ; } }  $return \; A \, r \, r \, a \, y \, List:$ }

```
@ModelAttribute ("nonrestorablepatients")
p\,rot\,e\,ct\,e\,d A\,rr\,a\,y\,List\,<\,S\,tr\,in\,ggetNonrest or able Patients (H t t p S e r v l e t R e q u e s t r e q u e s t throws
          Exception \{ArrayList < Dental Chart > charts = this.
             getDentalChart (request, session);ArrayList \leq String ArrayList = new
            ArrayList < String);
  for (int i = 0; i < charts.size(); i++)if (charts.get(i).getNonrestorable()) =null & charts.get(i).
               getIs\_current() . equals('yes'') )\label{eq:1} {\small \begin{array}{rcl} \begin{array}{cccc} \text{} \text{} & \text{} & \text{} \\ \text{} & \text{} & \text{} \\ \text{} & \text{} \\ \text{} & \text{} \\ \text{} \end{array} \end{array} } {\small \begin{array}{rcl} \begin{array}{cccc} \text{} & \text{} & \text{} \\ \text{} & \text{} \\ \text{} & \text{} \\ \text{} & \text{} \\ \text{} \end{array} } \end{small} } {\small \begin{array}{rcl} \begin{array}{cccc} \text{} & \text{} \\ \text{} & \text{} \\ \text{} & \text{} \\ \textq e t S e r v i c e s N e e d e d (r e q u e s t ,
                 s e s s i o n ) :
       add to List (ArrayList, patient, chart).get ( i ). get Nonrestorable ( ),reques t ) ;
    }
 }
   r \, e \, t \, u \, r \, n \quad A \, r \, r \, a \, y \, L \, i \, s \, t \; ;}
```
−−−−−−−−−−−−−−−−−−−−−−−−−−−−−−−−−−−−−−−−−−−−−−−−−−−−−−−−−−

∗/ //

```
@ModelAttribute( "periodon tices patience" )protected ArrayList < Stringg et P eriod ontics Patients (
      HttpServletRequest request,
      HttpSession session) throws
      Exception \{\texttt{ArrayList} < \texttt{ServiceNeeded} > \texttt{ services} \ =this . getServicesNeeded (request,
       session);
  ArrayList <String > list = new ArrayList <String > ();
QuerySP querySP= new QuerySP ( ) ;
  querySP.setDatabase_username(session.
```

```
getAttribute("sessionUserRole").to String() ;
```

```
for (int i = 0; i < services. size (); i++)
      {
 \texttt{if} ( services.get (i).get Periodontics ()
      != null && services.get(i).
      getIs\_current() . equals('yes'')) {
  Patient patient = querySP.getPattern()s ervices.get(i).get Patient<sub>-id</sub>();
  add to List (list, patient, "", request,
       session);
}
}
```

```
return list:
}
```

```
@ModelAttribute( "class1 patients")protected ArrayList < Stringg e t C l a s s 1 P a t i e n t s (
     HttpServletRequest request,
     HttpSession session) throws
     Exception \{\texttt{ArrayList} < \texttt{ServiceNeeded} > \texttt{ services} \ =this . getServicesNeeded (request,
       s e s s i o n \cdot :
 ArrayList\leq String list = new ArrayList\leqString >();
```
 $QuerySP = new QuerySP = ( )$ ;

```
querySP.setDatabase\_username (session.
     getAttribute("sessionUserRole").to String() ;
```

```
for (int i= 0; i < services. size (); i++)
      {
 \texttt{if} ( services . get ( i ) . get Class_1 ( ) [0] != 0
      &\& services.get(i).getClass_1()
      != null & services.get(i).
      getIs-current().equals("yes") {
  Patient patient = querySP.getPattern()s ervices.get(i).get Patient_id())
        ;
  String class_1 = this. join (services.
       get ( i ). get Class 1 (), " , " ) ;add to List (list, patient, class_1,
       request, session);
}
}
```

```
return list;
}
```

```
@ModelAttribute( "class2 patients")protected ArrayList < Stringg e t C l a s s 2 P a t i e n t s (
      \texttt{HttpServletRequest} request,
      HttpSession session) throws
      Exception {
  ArrayList <ServiceNeeded> services =
       this.getServicesNeeded (request,
       s e s s i o n \cdotArrayList <String > list = new ArrayList <
       String >() ;
QuerySP querySP= new QuerySP ( ) ;
```

```
querySP.setDatabase_username(session.
    getAttribute("sessionUserRole").
    to String() ;
```

```
for (int i= 0; i < services.size (); i++)
      {
 \mathbf{if} ( services.get (i).get Class_2 () [0]!=0
      &\& services.get(i).getClass_2()
      != null && services.get(i).
      getIs\_current() . equals('yes")) {Patient patient = querySP.getPatterns ervices.get(i).get Patient<sub>-id</sub>();
  String class_2 = this. join (services.
       get (i) . get Class 2 (), ","add to List (list, patient, class_2,
       request, session);
}
}
```

```
return list;
```
 $to String()$  ;

return list;

 $@{\bf{Model}Attribute\left( "{\bf{ class 3} {\bf { paths 1} is n 1} is "}\right) }$  $protected$   $ArrayList < String>$ g e t C l a s s 3 P a t i e n t s (  $HttpServletRequest$  request, HttpSession session) throws Exception {  $ArrayList <$ ServiceNeeded $>$  services = this . getServicesNeeded (request, session):  $ArrayList <$ String > list = new  $ArrayList <$  $String>():$ QuerySP querySP= new QuerySP ( ) ; querySP.setDatabase\_username(session.  $getAttribute("sessionUserRole")$ .  $to String()$  ; for  $(int i = 0; i <$  services.size  $(); i++)$ {  $\mathbf{if}$  ( services.get (i).get Class\_3 ()  $[0]!=0$ & services.get $(i)$ .get $Class_3()$  $!=$  null && services.get(i).  $getIs\_current() . equals('yes''))$  { Patient patient =  $querySP.getPattern$  $s$  ervices.get(i).getPatient\_id()) ; String  $class_3 = this$ . join (services.  $get(i).getClass.3(), ","');$ add to List (list, patient, class\_3,  $request$ , session); } } return list; }  $@ModelAttribute("class4 patients")$  $protected$   $ArrayList < String$ g e t C l a s s 4 P a t i e n t s ( HttpServletRequest request, HttpSession session) throws Exception {  $ArrayList <$ ServiceNeeded $>$  services =  ${\bf this}$  .  ${\tt get}$   ${\tt Service}$   ${\tt Needed}$  (  ${\tt request}$  , session);  $ArrayList \leq String$  list = new  $ArrayList \leq$  $String>():$ 

 $QuerySP = new QuerySP()$ ;

```
querySP.setDatabase_username(session.
    getAttribute("sessionUserRole").
```
for (int i=  $0; i <$  services. size (); i++) {  $\mathbf{if}$  ( services . get ( i ) . get Class  $-4$  ( )  $[0]! = 0$  $&c$  services.get $(i)$ .get Class\_4 $()$  $!=$  null && services.get(i).  $getIs-current().equals("yes")) {$ Patient patient =  $querySP.getPattern$  $s$  ervices.get $(i)$ .get Patient\_id()) ; String  $class_4 = this$ . join (services.  $get(i).getClass_4(), ","$ add to List (list, patient, class\_4, request, session); } }

```
}
@ModelAttribute("class5 patients")protected ArrayList < Stringg e t C l a s s 5 P a t i e n t s (
     {\bf \texttt{HttpServletRequest} \ \texttt{request} } \, ,HttpSession session) throws
     Exception {
 ArrayList <ServiceNeeded> services =
      this.getServicesNeeded (request,
       session):
 ArrayList <String > list = new ArrayList <
      String>():
```
QuerySP querySP= new QuerySP ( ) ;

```
querySP.setDatabase_username(session.
    getAttribute("sessionUserRole").
    to String() ;
```

```
for (int i= 0; i < services.size (); i++)
      {
\mathbf{if} ( services . get (i) . get Class = 5 () [0]!=0& services.get(i).getClass_5()!= null && services.get(i).
      getIs-current().equals("yes")) {\n4}Patient patient = querySP.getPatterns ervices.get(i).get Patient<sub>-i</sub>d();
  String class_5 = this. join (services.
       get(i).getClass_4(), ","');add to List (list, patient, class_5,
```
#### }

```
request, session);
  }
 }
 return list:
}
 @{\bf{Model}Attribute\,('onlay patients")}protected ArrayList < Stringg et Onlay Patients (HttpServletRequest
      request, HttpSession session)
     throws Exception {
  ArrayList <ServiceNeeded> services =
      this . getServicesNeeded (request,
       session):
  ArrayList <String > list = new ArrayList <
      String >();
QuerySP querySP= new QuerySP ( ) ;
  querySP.setDatabase_username(session.
       getAttribute("sessionUserRole").
      to String() ;
  for (int i= 0; i <) server services.size(); i++)
        {
   if (services.get(i).getOnlay() [0]!=0 &&
         s ervices.get(i).getOnlay() !=
        null && services.get(i).
        getIs\_current() . equals('yes'')) {
    Patient patient = querySP.getPattern()s ervices.get(i).get Patient<sub>-i</sub>d();
    String onlay= this.join (services.get (
         i). getOnly(), ",");
    add to List (list, patient, onlay,
```

```
querySP.setDatabase_username(session.
    getAttribute("sessionUserRole").
    to String() ;
```
 $QuerySP = new QuerySP()$ ;

```
for (int i= 0; i < services.size (); i++)
      {
 if ( services.get(i).getExtraction()[0] != 0 \&& services.get(i).
       get Extraction() != null &s e r v i c e s . g e t ( i ) . g e t I s _ c u r r e n t ( ) .
       equals("yes") ) {
  Patient patient = querySP.getPatterns e r v i c e s . g e t (i) . g e t P a t i e n t _ i d () )
         ;
  String extraction= this.join (services
        . get ( i ) . get Extraction ( ) , " ," ) ;
  add \texttt{toList} (list, patient, extraction,
        request, session);
 }
}
```
return list;

```
}
```
@ModelAttribute (" od ontectomy patients")  $protected$   $ArrayList < String$ g et Odontectomy Patients ( HttpServletRequest request, HttpSession session) throws Exception {  $ArrayList <$ ServiceNeeded $>$  services = this.getServicesNeeded (request, session);  $ArrayList <$ String > list = new Array List <  $String$   $>()$ ;  $QuerySP = new QuerySP()$ ;

```
querySP.setDatabase\_username (session.
    getAttribute("sessionUserRole").to String() ;
```

```
for (int i= 0; i < services.size (); i++)
     {
 if (services.get(i).getOdontectomy()
     [0] != 0 & & services.get(i).
     getOdontectomy () != null &&
     s ervices.get(i).get Is_current().
     equals("yes") {
```

```
return list:
```

```
}
```
} }

```
@{\bf{Model}Attribute\left( "extraction5 patients" } \right)protected ArrayList < Stringg et Extraction Patients (
     \texttt{HttpServletRequest} request,
     HttpSession session) throws
     Exception \{ArrayList <ServiceNeeded> services =
      this.getServicesNeeded (request,
      session);
 ArrayList <String > list = new ArrayList <String > ();
```
request, session);

```
Patient patient = querySP.getPattern()s e r v i c e s . g e t (i) . g e t P a t i e n t (i) );
  String odontectomy= this.join (
        s e r v i c e s . g e t ( i ) . g e t O dontectomy ( )
        , " , " ) ;
  add to List (list, patient, odontectomy,
         request, session);
 }
}
```

```
return list;
}
```

```
@ModelAttribute("special case patients")protected ArrayList < Stringg e t S p e c i a l c a s e P a t i e n t s (
      HttpServletRequest request,
      HttpSession session) throws
      Exception {
  ArrayList <ServiceNeeded> services =
       this . getServicesNeeded (request,
       s e s s i o n \cdot :
  ArrayList <String > list = new ArrayList <
       String >();
QuerySP querySP= new QuerySP ( ) ;
```

```
querySP.setDatabase_username(session.
    getAttribute("sessionUserRole").to String() ;
```

```
for (int i= 0; i < services.size (); i++)
       {
  if ( services.get(i).get S pecial_case()[0] != 0 \&& services.get(i).
        get Special-case() := null \&\&s ervices.get(i).get Is_current().
       equals('yes'') {
   Patient patient = querySP.getPattern()s ervices.get(i).get Patient<sub>id</sub>())
         ;
   String special_case= this. join (
         s e r v i c e s . g e t (i ) . g e t S p e c i a l _ c a s e
         () , " , " ) ;add to List (list, patient, special_case
         , request, session);
  }
 }
 return list \cdot}
```

```
@ModelAttribute( "pulpsedation patients")protected ArrayList < Stringg e t P u l p s e d a t i o n P a t i e n t s (
```

```
\text{HttpServletRequest} request,
    HttpSession session) throws
    Exception {
ArrayList <ServiceNeeded> services =
    this . get Services Needed (request.
     session);
ArrayList\leq String list = new ArrayList\leqString>():
```

```
QuerySP = new QuerySP();
```

```
querySP.setDatabase\_username (session.
     getAttribute("sessionUserRole").
    to String() ;
```

```
for (int i= 0; i < services.size(); i++)
       {
 if ( services.get(i).getPulp sedation()[0] != 0 \&& services.get(i).
       getPulp\_sedation() != null &\&&s e r v i c e s . g e t (i) . g e t I s _ c u r r e n t () .
       equals("yes") ) {
  Pational patient = querySP.getPatient (
        s ervices.get(i).get P atient_id())
        ;
  String pulp_sedation= this.join (
        s e r v i c e s . g e t (i) . g e t P u l p _ s e d a t i o n
        () , " , " ) ;add to List (list , patient ,pulp_sedation, request, session);
 }
}
```

```
return list;
}
```

```
@ModelAttribute ("
     c rown recementation patients")
 protected ArrayList < Stringg et C rown recementation Patients (
     HttpServletRequest request,
      HttpSession session) throws
      Exception \{ArrayList <ServiceNeeded> services =
       this . getServicesNeeded (request,
       session):
  ArrayList <String> list = new ArrayList <String >();
QuerySP querySP= new QuerySP ( ) ;
```

```
querySP.setDatabase\_username (session.
    getAttribute("sessionUserRole").
    to String() ;
```

```
for (int i = 0; i < services. size (); i++)
      {
 if (services.get(i).
      get Crown\_recentration() [0] != 0 \&&s e r v i c e s . g e t (i ) .
      get Crown\_recentration() != null& c services.get (i).get Is_current
      () . equals ('yes'')) {
  Patient patient = querySP.getPattern\texttt{services.get}(i) . \texttt{getPatterntid}() )
        ;
  String crown_recementation= this.join
       (s er v i c e s . g e t (i) .
       get Crown\_recentration(), ",");
  add to List (list , patient ,crown_recementation, request,
       session);
}
}
```

```
return list:
}
```

```
@{\bf{Model}Attribute\left( " \; \mathtt{tempfilling}\, {p \, \mathtt{atien}\, \mathtt{ts}\,}" \; \right)}protected ArrayList < Stringg et Tempfilling Patients (
     \texttt{HttpServletRequest} request,
     HttpSession session) throws
     Exception {
 ArrayList <ServiceNeeded> services =
       this.getServicesNeeded (request,
       session):
 ArrayList <String > list = new ArrayList <
       String > ();
```
QuerySP querySP= new QuerySP ( ) ;

```
querySP.setDatabase_username(session.
    getAttribute("sessionUserRole").to String() ;
```

```
for (int i= 0; i < services. size (); i++)
     {
 if ( services.get(i).getFilling_service
```

```
() [0] != 0 \&\& services.get(i).
get Filling_service () != null &&
s ervices.get(i).get Is_current().
equals ("yes")) {
```
Patient patient =  $querySP.getPattern()$  $s$  ervices.get $(i)$ .get Patient<sub>-i</sub>d $()$ 

```
;
  String filling_service= this. join(
        s e r v i c e s . g e t (i ) .
        get Filling_service(), ",");
  add to List (list, patient,
        filling_service, request, session
       ) ;
 }
}
```

```
return list;
}
```
@ModelAttribute ("laminatedpatients")  $protected$   $ArrayList < String$ g e t L am i n a t e d P a t i e n t s ( HttpServletRequest request, HttpSession session) throws Exception {  $ArrayList <$ ServiceNeeded $>$  services = this . get Services Needed (request, session);  $ArrayList < String$ > list = new  $ArrayList <$  $String > ()$ ;

QuerySP querySP= new QuerySP ( ) ;

```
querySP.setDatabase_username(session.
    getAttribute("sessionUserRole").to String() ;
```

```
for (int i = 0; i < services. size (); i+)
      {
 if (services.get(i).getLaminated()
      [0] != 0 \&\& services.get(i).
      getLaminated() != null &\&&s ervices.get(i).get Is_current().
      equals ("yes")) {
  Patient patient = querySP.getPattern()s er v i c e s . g e t (i) . g e t P a t i e n t _ i d () )
        ;
  String laminated= this.join (services.
       get(i).getLaminated(), ","add to List (list, patient, laminated,
       request, session);
}
}
```
return list;

```
}
```
 $@ModelAttribute("single crown patients")$  $protected$   $ArrayList < String$ 

```
g et Single crown Patients (
       HttpServletRequest request,
       HttpSession session) throws
       Exception {
  ArrayList <ServiceNeeded> services =
        this . getServicesNeeded (request,
        session);
  \texttt{ArrayList} < \texttt{String} > \texttt{list} \ = \ \texttt{new} \ \ \texttt{ArrayList} < \texttt{H}String > ():
QuerySP = new QuerySP = ( );
```

```
querySP . setDatabase_username (session.
    getAttribute("sessionUserRole").
    to String() ;
```

```
for (int i= 0; i < services.size (); i++)
       {
 if ( services.get(i).getSingle_crown()[0]!=0 & & services.get(i).
       getSingle\_crown() := null \&\&s ervices.get(i).get Is_current(i).
       equals("yes") } {
  Pational patient = querySP.getPattern()s e r v i c e s . g e t (i) . g e t P a t i e n t _id();
  String single\_crown= this.join (
        s e r v i c e s . g e t (i ) . g e t S i n g l e _ c r o w n
        () , " , " ) ;add to List (list, patient, single_crown
        , request , session ) ;
 }
}
```

```
return list;
```

```
}
```

```
@ModelAttribute (" bridgeservicepatients")
protected ArrayList < Stringg e t B r i d g e s e r v i c e P a t i e n t s (
      HttpServletRequest request,
      HttpSession session) throws
      Exception {
  ArrayList <ServiceNeeded> services =
       this.getServicesNeeded (request,
       session);
  ArrayList\leq String list = new ArrayList\leqString >();
QuerySP = new QuerySP():
```

```
querySP.setDatabase_username(session.
    getAttribute("sessionUserRole").
    to String() ;
```

```
for (int i = 0; i < services. size (); i++){
if ( services.get(i).getBridge_service()[0] != 0 & & services.get (i).
      get Bridge\_service() := null \&\&services.get(i).getIs_current().
      equals ("yes")) {
  Patient patient = querySP.getPattern()s ervices.get(i).get Patient_id())
       ;
  String bridge_service= this.join (
       s er vices.get(i).
       get Bridge\_service(), ",");
  add to List (list , patient ,bridge_service, request, session)
       ;
 }
}
```
 $@Model$ Attribute ("anteriorpatients")  $protected$   $ArrayList < String$ g et Anterior Patients ( HttpServletRequest request, HttpSession session) throws Exception {  $ArrayList <$ ServiceNeeded $>$  services = this.getServicesNeeded (request, session);  $ArrayList <$ String > list = new ArrayList <  $String > ()$ ;

 $QuerySP = new QuerySP()$ ;

return list;

}

querySP.setDatabase\_username(session.  $getAttribute("sessionUserRole").$  $to String()$  ;

```
for (int i = 0; i < services. size (); i++){
\textbf{if} ( services.get (i).get Anterior () [0]!=0&\& services.get (i).get Anterior ()
      != null & services.get(i).
      getIs\_current() . equals('yes'')) {
  Patient patient = querySP.getPattern()s ervices.get(i).get Patient<sub>-i</sub>d();
  String anterior = this, join (services,
       get(i).getAnterior(), ","add to List (list, patient, anterior,
      request, session);
```

```
}
  }
 return list;
 @ModelAttribute (" posteriorpatients")
 protected ArrayList < String>g e t P o s t e r i o r P a t i e n t s (
      HttpServletRequest request,
      HttpSession session) throws
      Exception {
  ArrayList <ServiceNeeded> services =
       this . getServicesNeeded (request,
       session):
  ArrayList <String > list = new ArrayList <
       String >();
QuerySP querySP= new QuerySP ( ) ;
  querySP.setDatabase_username(session.
       getAttribute("sessionUserRole").
       to String() ;
  for (int i= 0; i < services.size (); i++)
        {
   if ( services.get(i).get Posterior()[0] ! = 0 & services.get(i).
         getPosterior() := null \&\&s ervices.get(i).getIs_current().
        equals ("yes")) {
    Pational patient = querySP.getPatient (
          s er v i c e s . g e t (i) . g e t P a t i e n t _i d () )
          ;
    String posterior= this.join (services.
          get(i) . get Posterior(), ","add to List (list, patient, posterior,
         request, session);
   }
  }
 return list;
 @ModelAttribute( "~pedodonticspatients" )protected ArrayList < Stringg et P ed od ontics P atients (
      HttpServletRequest request,
      HttpSession session) throws
      Exception {
  ArrayList <ServiceNeeded> services =
       this.getServicesNeeded (request,
       session):
  ArrayList <String> list = new ArrayList <String > ();
                                                   QuerySP querySP= new QuerySP ( ) ;
                                                     querySP.setDatabase\_username (session.
                                                           getAttribute("sessionUserRole").
                                                           to String() ;
                                                     for (int i= 0; i < services.size(); i++)
                                                            {
                                                      if ( services.get(i).get Surgery() !=
                                                            null) {
                                                        \texttt{if} \, (\, \texttt{series} \, . \, \texttt{get} \, (\, \texttt{i} \, ) \, . \, \texttt{getSurgery} \, (\, ) \, .contains (" pedodontics") &&
                                                             s e r v i c e s . g e t ( i ) . g e t I s _ c u r r e n t ( ) .
                                                             equals ("yes")) {
                                                         Pational patient = querySP.getPatient
                                                              (s ervices.get(i).get Patient<sub>-id</sub>
                                                              () ) ;
                                                         add to List (list, patient, "", request
                                                              , s e s s i o n ) ;
                                                       }
                                                      }
                                                     }
                                                     return list;
                                                    }
                                                    @ModelAttribute("orthodonticspatients")protected ArrayList < Stringg et Orthodontics Patients (
                                                         \texttt{HttpServletRequest} request,
                                                         HttpSession session) throws
                                                          Exception \{ArrayList <ServiceNeeded> services =
                                                           this . getServicesNeeded (request,
                                                           session):
                                                     ArrayList <String > list = new ArrayList <
                                                           String >();
                                                   QuerySP = new QuerySP();
                                                     querySP.setDatabase_username(session.
                                                           \mathtt{getAttribute}\left(\text{''sessionUserRole''}\right) .
                                                          to String() :
                                                     for (int i= 0; i < services.size (); i++)
                                                            {
                                                      if ( services.get(i).getSurgery() !=null) {
                                                        if ( services.get(i).getSurgery().
                                                             contains (" orthodontics") &&
                                                             \tt{s} ervices . \tt{get(i)} . \tt{getIs\_current} ( ) .
                                                             equals("yes") ) {
                                                         Patient patient = querySP.getPatternt
```
}

}

```
(s er v i c e s . g e t (i) . g e t P a t i e n t _ i d
            () ) :
      add to List (list, patient, "", request
           , s e s s i o n ) ;
    }
   }
  }
  return list;
 }
 @ModelAttribute ("acuteinfectionspatients
      " )
 protected ArrayList < Stringg et A cut e infections Patients (
      HttpServletRequest request,
      HttpSession session) throws
      Exception {
  ArrayList <ServiceNeeded> services =
       this.getServicesNeeded (request,
        session);
  ArrayList <String > list = new ArrayList <
       String > ();
QuerySP querySP= new QuerySP ( ) ;
  querySP.setDatabase\_username (session.
        getAttribute("sessionUserRole").to String() ;
  for (int i= 0; i < services.size (); i++)
         {
   \textbf{if} ( \texttt{services} . \texttt{get} ( \texttt{i} ) .
         get \text{Energy\_treatment}() \equiv \text{null}{
    \textbf{if} ( \texttt{services} . \texttt{get} ( \texttt{i} ) .
          get \text{Energy\_treatment}().
          contains ("acute_infections") &&
          s ervices.get(i).get Is_current().
          equals ("yes")) {
      Patient patient = querySP.getPattern(s er v i c e s . g e t (i) . g e t P a t i e n t _ i d
            () ) :
      add to List (list, patient, "", request
           , session);
    }
   }
  }
  return list;
 }
 @ModelAttribute("
      trau m a ticinjuries patients")
                                                       protected ArrayList < Stringg e t T r a u m a t i c i n j u r i e s P a t i e n t s (
                                                             \texttt{HttpServletRequest} request,
                                                             HttpSession session) throws
                                                             Exception \{ArrayList <ServiceNeeded> services =
                                                              this . getServicesNeeded (request,
                                                               session);
                                                         ArrayList <String > list = new ArrayList <
                                                              String > ();
                                                      \label{eq:querySP} \text{QuerySP} \text{ querySP} = \text{new} \text{ QuerySP( } ) \; ;querySP.setDatabase_username(session.
                                                               getAttribute("sessionUserRole").
                                                              to String() ;
                                                         for (int i = 0; i < services. size (); i++){
                                                          if ( services.get(i).
                                                                get \text{Energy\_treatment}() \equiv \textbf{null}{
                                                           \textbf{if} ( \texttt{services} . \texttt{get} ( \texttt{i} ) .
                                                                 getEnergy\_treatment().
                                                                 contains('traumatic\_injuries")& services.get(i).get Is_current
                                                                 () . equals('yes'') ) {
                                                             Pational patient = querySP.getPatient
                                                                  \big( s er v i c e s . g e t \big( i \big) . g e t P a t i e n t _ i d
                                                                  () ) ;
                                                            add to List (list, patient, "", request
                                                                  , s e s s i o n ) ;
                                                           }
                                                         }
                                                         }
                                                        return list;
                                                       }
                                                        @ModelAttribute (" completed enturepatients
                                                            " )
                                                       protected ArrayList < Stringg et Complete denture Patients (
                                                             HttpServletRequest request,
                                                             HttpSession session) throws
                                                             Exception {
                                                         ArrayList <ServiceNeeded> services =
                                                              this.getServicesNeeded (request,
                                                               session):
                                                         ArrayList <String > list = new ArrayList <
                                                              String > ();
                                                      QuerySP = new QuerySP();
```

```
querySP.setDatabase_username(session.
        getAttribute("sessionUserRole").
       to String() ;
  for (int i = 0; i < services. size (); i++){
   if ( services.get(i).getP rosthodontics()! = null \{if ( services . get (i ) . get Prosthodontics
          ( ). contains ( "complete\_denture" )\&\& services.get (i).get Is_current
          () . equals ('yes'') ) {
      Pational patient = querySP.getPatient
           (s er v i c e s . g e t (i) . g e t P a t i e n t _ i d
           () ) :
      addtoList (list, patient, "", request
           , session);
    }
   }
  }
  return list;
 }
 @ModelAttribute (" singled enture patients")protected ArrayList < Stringg et Singled enture Patients (
      HttpServletRequest request,
      HttpSession session) throws
      Exception {
  ArrayList <ServiceNeeded> services =
       this . getServicesNeeded (request,
       session);
  ArrayList <String > list = new ArrayList <
       String >();
QuerySP = new QuerySP = ( );
  querySP.setDatabase_username(session.
        getAttribute("sessionUserRole").to String() ;
  for (int i= 0; i < services.size (); i++)
         {
   \texttt{if} (services.get(i).getProsthodontics()
          ! = null \{\textbf{if} \, ( \, \texttt{services} \, . \, \texttt{get} \, ( \, \texttt{i} \, ) \, . \, \texttt{getProbability}(). contains ("single_denture") &&
           s er vices.get (i).get Is_current ()
          . equals ("yes")) \, {
      Pational patient = querySP.getPatient
           (s er v i c e s . g e t (i) . g e t P a t i e n t _ i d
                                                          add to List (list, patient, "", request
                                                                , s e s s i o n ) ;
                                                         }
                                                        }
                                                       }
                                                       return list;
                                                      }
                                                      @ModelAttribute ("
                                                           r e m o v a b l e p arti al p a tients")
                                                      protected ArrayList < Stringg et R em o v a ble p artial P atients (
                                                            HttpServletRequest request,
                                                           HttpSession session) throws
                                                           Exception {
                                                       ArrayList <ServiceNeeded> services =
                                                             this.getServicesNeeded (request,
                                                             s e s s i o n \cdot :
                                                       ArrayList <String > list = new ArrayList <
                                                             String > ();
                                                     QuerySP querySP= new QuerySP ( ) ;
                                                       querySP.setDatabase_username(session.
                                                             getAttribute("sessionUserRole").
                                                             to String() ;
                                                       for (int i= 0; i < services.size (); i++)
                                                              {
                                                        \textbf{if} ( \texttt{series} . \texttt{get} ( i ) . \texttt{getProbability} ( )
                                                               != null) {
                                                          if (services.get(i).get Prosthodontics
                                                               ( ). contains (" removable-partial")
                                                                && services.get(i).
                                                               getIs\_current() . equals('yes'')) {
                                                           Patient patient = querySP.getPatternt(s er v i c e s . g e t (i) . g e t P a t i e n t _ i d
                                                                () ) ;
                                                           add to List (list, patient, "", request
                                                                , s e s s i o n ) ;
                                                          }
                                                        }
                                                       }
                                                       return list;
                                                      }
                                                      @{\bf{Model}Attribute\left( "agegroup patients" \right) }protected List <String >
                                                           getAgeGroupPatients(
```
 $()$  ) :

```
\text{HttpServletRequest} request,
   HttpSession session) throws
   Exception {
List <String > list = new ArrayList <
    String > ():
List <Patient> patients = this.
```
 $get Patients$  ( $request$ , session);

 $QuerySP = new QuerySP()$ ;

```
querySP.setDatabase_username(session.
    getAttribute("sessionUserRole").
    to String() ;
```

```
}
return list;
}
@Mode lAttr ibute ( " getPat ientOrAnd " )
protected List<String> getPatientsOrAnd(
    HttpServletRequest request,
    HttpSession session) throws
    Exception {
 List <String > list = new ArrayList <
     String>();
List <Patient> patients = this.
     g et Patients (request, session);
```
QuerySP querySP= new QuerySP ( ) ;

querySP.setDatabase\_username(session.  $getAttribute("sessionUser Role")$ .  $to String()$  ;

for  $(int i = 0; i <$  patients. size  $(); i$  $^{++)}$  {  $ArrayList <$ PatientInformation > info = querySP.getPatientInfo (patients.  $get(i).getPatternLi(d());$ String complaint =  $"$ ; String occupation =  $"$ ; System . out . println ("BOOM\_patient:"+  $p \text{ a tients } . \text{ get } (i) . \text{ get} \text{ P \text{ a tient } i d () });$ System.out.println("BOOM\_:"+info.size  $()$  ) ;

```
if (info.size() != 0)occupation = info.get(int6.size() - 1).getOccupation();
 if (oecupation=null)occupation="";
```
#### }

```
if ( \text{checkCity} ( \text{patients.get} ( i ) . get City ) ), request ) & & checkOccupation (
     occupation, request) &&
     checkGender ( patients.get (i)).getGender (), request) &&
     checkWithin Age ( patients.get (i).getAge(), request() {
 list.add (String.valueOf (patients.get (
      i). get Patient_id() ) ;
 list.add (patients.get(i).getGivenName
      () + " - " + patients.get(i).
      getMiddelName() + "-"+patients.g e t ( i ) . getFamilyName ( ) ) ;
 list.add( patients.get(i).getAge().
      to String() ;
}
```
for (int  $i = 0$ ;  $i <$  patients.size (); i  $(+)$  {  $ArrayList <$ PatientInformation > info = querySP.getPatientInfo (patients.  $get(i).getPartition[i])$ ; String complaint =  $"$  ; String occupation =  $"$ ; System.out.println("BOOM\_patient:"+  ${\tt patients.get(i).getPutting(i))}$ ; System.out.println("BOOM\_:"+info.size  $()$  ) ;

```
\mathbf{if}(\text{info} \cdot \text{size}() := 0)occupation = info.get(info.size() - 1).getOccupation();
 if (occupation == null)occupation="";
}
```

```
String cond= request.getParameter("
    condd" ) :
System . out . println (cond);
if (cond.equalsIgnoreCase("and3"))if (check City (patients.get (i).get City (), request ) && checkOccupation (
     occupation, request) &&
     check{Gender} ( patients.get (i)).getGender (), request) &&
     \text{checkWithinAge} ( patients . get ( i ) .
     getAge(), request() \{list.add ( String. value Of ( patients.get (
      i). get P a t i en t _id ());
```

```
list.add (patients.get(i).getGivenName
       () + " - " + patients.get (i).
       getMidlleName() + " - " + patients.g e t ( i ) . getFamilyName ( ) ) ;
  list.add( patients.get(i).getAge().
       to String() ;
}
}
else if (cond.equalsIgnoreCase("or 3")) {
  list.add (String.valueOf (patients.get)
       i). get Patient_id());
```
list.add (patients.get(i).getGivenName  $() + " - " + \text{ patients.get(i)}.$  $getMidlleName() + " - " + patients.$ g e t ( i ) . getFamilyName ( ) ) ;  $list.add("0")$ ;

#### }

# } return list; } /∗ ∗

∗ RESULTS ∗ ∗/

```
@ModelAttribute( " results" )protected List <String >
     g e t R e s u l t s P a t i e n t s (
     \texttt{HttpServletRequest} request,
     HttpSession session) throws
     Exception {
 List <String > glist = getPatientsOrAnd (
      request, session);
```

```
int i = 0;
QuerySP querySP= new QuerySP ( ) ;
querySP.setDatabase\_username (session.
    getAttribute("sessionUserRole").to String() ;
```

```
while (i < glist.size ()) {
if (i \% 3 == 0) {
  List <DentalChart> chart = querySP.
       getDentalChart (Integer.parseInt (
       g l i s t . g e t (i)) ;
  String caries = request.getParameter(
       " caries");
  if (caries == null) caries="no";String recurrent = request.
```

```
getParameter("recurrent carries");if ( recurrent == null) recurrent;"
String restoration = request.
     getParameter(" restoration");
if ( restoration == null) restoration="
    no" ;
String extrusion = request.
     getParameter (" extrusion");
if (extusion == null) extrusion="no";
String intrusion = request.
     getParameter ("intrusion");
if (in transition == null) intrusion="no";
String \text{~mesh} = request \text{.} getParameter" m e s i a l d r i f t ");
if (mesial == null) mesial="no";
String distal = request.getParameter(
    " d i s t a l d r i f t " );
if (distal == null) distal="no";String rotation = request.
     getParameter("rotation");if (rotation == null) rotation="no";
String extracted = request.
     getParameter("extracted");
if (extracted == null) extracted="no";String complete = request.
     getParameter ("completedenture");
if (complete == null) complete="no";String single = request.getParameter(
    " sin \sigma ledenture") \cdotif (single == null) single = "no";String removable = request.
     getParameter ("removablepartial")
     ;
if (removable == null) removable="no";
String pitand fissure = request.
     getParameter ("pitandfissure");
if (p it and fissure  == null)pit and f issure="no";
String missing = request.getParameter("missing");if (missing == null) missing="no";
String rootcanal = request.
     getParameter("root canal");
if (root canal == null) root can ="no";String impacted = request.
     getParameter ("impacted");
if (impeated == null) impacted="no";
String postcore = request.
     getParameter("postcorecrow n");
if (postcore == null) postcore="no";String acrylic = request.getParameter
     (" a c r y l i c c r o w n " );
if (acrylic == null) acrylic="no";String \text{ metal} = request.getParameter("metalcrown");
if (metal == null) metal="no";
```

```
String porcelain = request.
     getParameter("porcelaincrown");
if (poreelain == null) porcelain="no";
String unerupted = request.
     getParameter ("unerupted");
if (unerupted == null) unerupted="no";
String porcelainfused = request.
     getParameter("porcellain fused");if (p^{\text{orcell}})por celain fused="no";
boolean valid = true;for (int j = 0; j < chart . size (); j++)
      {
 \texttt{if} \left( \texttt{chart} \cdot \texttt{get} \left( \texttt{j} \right) . \texttt{get} \texttt{Is} \texttt{\_current} \left( \right) .equals ("yes") } {
  if ((chart.get(j).getCaries()) [0] ==0 \&c caries. equals ("yes") ) ||
       ( chart . get (j) .
        get Recurrent carries () [0] == 0& c recurrent. equals ("yes") ||
        ( chart . get (j) . get R estoration
       () == null & & restoration.
        equals ("yes"))
    || ( \text{chart.get}(j) . \text{getExtusion} ()[0] == 0 & extrusion. equals
          ('yes'') || (chart .get (j).
          getIntusion() [0] == 0 &intclusion . equals('yes'')|| (chart . get (i).
          getMesh\_rotation() [0] == 0& \& mesial.equals ("yes")) ||
           ( chart . get (j) .
          get Distal\_rotation() [0] == 0&\& distal.equals ("yes"))
    || ( \text{chart.get}(j) . \text{getRotation}(l) [0] )= 0 & \& rotation. equals ("
          yes " ) ) | | ( chart . get ( j ) .
          getExtracted()[0] == 0 &&
          extrated. equals('yes'')|| ( \text{chart.get}(j) . \text{getImpeated}(i) [0]= 0 & \& impacted . equals ("
          yes'') ) | ( chart.get(j) .
          getMissing() [0] == 0 & \&\&missing.equals("yes"))
    || (chart . get (j).
          getRootcanal\_treatment() [0]= 0 & \& rootcanal.equals ("
          yes'') ) | ( chart.get(j) .
          get P it f is sure\_sealants () [0]= 0 & \& pit and fissure . equals
          ("ves") )|| (chart . get (j).
          getPostcore\_crown() [0] == 0& postcore.equals ("yes"))
          || (chart . get (j).
          getAcryption() [0] == 0
```
 $&\&$  acrylic.equals ("yes"))

- $|| ( \text{chart.get}(i) . \text{getMetaLcrown} )$  $[0] == 0$  && metal.equals ("  $yes'')$  ) | (  $chart.get(j)$  .  $get Porcelain_c row n () [0] == 0$  $&\&$  porcelain.equals ("yes"))
- $|| ( \text{chart.get}(i) . \text{getUnerupted}() )$  $[0] == 0$  & unerupted . equals  $('yes'')$   $||$  (chart .get(j).  $get Porcelain_infused() [0] ==$ 0 & porcelain fused . equals (  $" yes" ) )$
- $\vert\,\vert$  (  ${\tt chart}$  .  ${\tt get}$  (  ${\tt j}$  ) .  $getComplete\_\text{denture}() ==$ null && complete. equals ("yes  $"\,)$  ) | (chart .get (j).  $getSingle{\_}denture() == null$  $&\&$  single.equals ("yes")
- $||$  (chart . get  $(j)$ .  $get$  Removable\_partial\_denture  $() [0] == 0$  & removable. equals ("yes")))) {

```
valid = false:
```

```
}
if (valid)i = i + 3;}
else {
 glist. remove(i);
 glist.remove(i);
 glist.remove(i);
```

```
}
}
```
} }

```
}
```
String cond= request.getParameter(" condd"); System . out . println (cond) ; return glist; }

```
@{\bf{Model}Attribute\left( " results 2" \right) }protected List <String >
     g e t R e s u l t s P a t i e n t s 2 (
     HttpServletRequest request,
     HttpSession session) throws
     Exception {
 List <String > glist = getPatientsOrAnd(
      request . session) :int i = 0:
QuerySP = new QuerySP();
 querySP.setDatabase_username(session.
      getAttribute("sessionUserRole").
      to String() ;
```
while  $(i <$  glist.size  $())$  { if ( i  $\% 3 == 0$ ) { System.out.println ("Patient;  $-$ "+ glist .  $get(i)$  : List<ServiceNeeded> service =querySP. get Service Needed (Integer.  $parseInt(glist.get(i)))$ ;  $String$  periodontics = request. getParameter (" periodontics");  $if (periodontics == null)$  periodontics  $=$ " no" ; String  $class 1 = request.getParameter($  $"$  class  $1"$  ) :  $if (class 1 == null) class 1="no";$ String  $class 2 = request.getParameter($  $" class 2"$  :  $if ( class 2 == null) class 2="no";$ String  $class 3 = request.getParameter($  $"$  c l a s s 3 $"$ ) ;  $if (class 3 == null) class 3="no";$ String  $class 4 = request.getParameter ($ " class  $4$ ");  $if (class 4 == null) class 4="no";$  $String \text{ class } 5 = request \text{.} getParameter ($  $" class 5"$  ;  $if (class 5 == null) class 5="no";$ String onlay =  $request.getParameter("$  $onlay"$  ) ;  $if (only == null) only =" no" ;$ String  $extraction = request$ .  $getParameter("extraction")$ ;  $if (extraction == null)$  extraction="no  $"$  ; String odontectomy  $=$  request.  $getParameter('odontectomy');$  $if (odontectomy == null) oddontectomy="$ no" ; String special case  $=$  request.  $getParameter("special case")$ ;  $if(special case == null)$  specialcase="  $n \circ$ " ; String pedodontics  $=$  request.  $getParameter("pedodontics")$ ;  $if (pedodontics == null)$  pedodontics=" no" ; String orthodontics  $=$  request.  $getParameter("orthodontics")$ ;  $if (orthodontics == null) or thodontics$  $="no"$ ; String pulpsedation  $=$  request.  $getParameter("pulpsedation");$  $if(pulpsedation == null)$  pulpsedation  $=$ " no" ; String crownrecementation =  $request$ . g et Parameter (" crown recementation " ) ;

 $if (crown recommendation == null)$ crownrecementation="no";  $String$  tempfillingservice = request. g et Parameter (" t e m p f illingser vice " ) ;  $if(tempfilling service == null)$  $tempfillings$ ervice="no"; String acuteinfections =  $request$ .  $getParameter("acute infections");$  $if (a cute infections == null)$  $\alpha$  cutein fections="no" : String traumaticinjuries =  $request$ .  $getParameter("traumatic injuries"$ ) ;  $if ($ traumaticinjuries  $= null)$  $trainjuries="no"$ ; String laminated  $=$  request. getParameter ("laminated");  $if (laminated == null)$  laminated="no"; String singlecrown =  $request$ .  $getParameter("single crown");$  $if (single crown == null) single crown$ no" ; String bridgeservice  $=$  request.  $getParameter("bridge service")$ ;  $if (bridge service == null)$  $bridge server ice="no"$ ; String anterior  $=$  request.  $getParameter("anterior");$  $if ( anterior == null)$  anterior="no"; String posterior  $=$  request. getParameter ("posterior");  $if (posterior == null) posterior="no";$ String completed entservice  $=$  request. getParameter (" completed ents ervice");  $if (complete dent service == null)$ completed entservice="no"; String singled entservice  $=$  request. getParameter (" singledent service" ) ;  $if (single denotes) == null)$ singledentservice="no";  $String$  removablepartialservice = r e que st. g e t Param e t e r (" r e m o v a b l e p a r t i a l s e r v i c e " ) ;  $if (removalepartial service == null)$ r e m o v a b l e p a r t i a l s e r v i c e=" no" ; boolean valid  $=$  true; for (int  $j = 0$ ;  $j <$  service. size (); j  $(++)^{2}$  $if ( service.get(j).getIs-current()$ . equals ("yes")) {  $\texttt{if} \left( \left( \texttt{ service.get} \left( \texttt{j} \right) \right) . \texttt{getPeriodontics} \right.$ ( )  $=$  null & periodontics. equals  $("yes")$  ) | | (service.get)

```
(j). g e t Class -1 ( ) [0] == 0 & &
class 1. equals ('" yes'') )
```
- $||$  (service.get(j).getClass\_2()  $[0] == 0$  & class 2. equals ("  $yes " ) )$  | | ( $s$ ervice.get(j).  $get Class-3() [0] == 0$  &&  $class 3. equals('" yes")$
- $||$  (service.get(j).getClass\_4()  $[0] == 0$  & class 4. equals ("  $yes " ) )$  | | ( $s$ ervice.get(j).  $get Class 5 () [0] == 0$  &&  $class 5. equals('yes")$
- $||$  (service.get(j).getOnlay()[0]  $= 0 \&\&$  onlay.equals ("yes"))  $||$  (service.get(j).  $get Special-case() [0] == 0$  &&  $s$  p e c i a l c a s e . e q u a l s  $("yes")$
- $||$  (service.get(j).get Extraction  $() [0] == 0$  & extraction.  $equals('yes'')$  | | (service.  $get (j) . getOdontectomy () [0]$  $= 0$  &  $\&$  odontectomy . equals (" y e s " ) )
- $|| |$  (service.get(j).getSurgery()  $=$  null & pedodontics. equals  $("yes") ) || ( service.$  $get (j) . get Surgery() == null$  $& c$  orthodontics.equals ("yes" ) )
- $||$  (service.get(j).  $get \text{Energy\_t}$  reatment ()  $==$ null && acuteinfections.  $equals("yes") ) || (servative.$  $get(j)$ .  $get \text{Energy\_treatment}() ==$ null && traumaticinjuries. equals ("yes"))
- $||$  (service.get(j).  $getPulp\_sedation() [0] == 0$ && pulpsedation.equals ("yes"  $))$  | | (service.get(j).  $get Crown\_recentration() [0]$  $= 0$  &  $\&$  crownrecementation. equals ("yes"))  $||$  (service.get(j).  $get$  Filling\_service ()  $[0] == 0$

 $&\&$  tempfillingservice.

```
equals ("yes") ) | | (service.
            get(j) . get Laminated() [0] ==0 & laminated.equals ("yes")
            )
      || (service.get(j).
            getSingle\_crown() [0] == 0 &&
             sing lecrown.equals ("yes"))
            || (service.get(j).
            get Bridge\_service() [0] == 0&\& bridgeservice.equals ("yes
           " ) )
      || (service.get(j).
            get Prosthodontics () = null
           \&\& completed entservice .
            equals ("yes") ) | | (service.
            \mathtt{get} ( j ) . \mathtt{getProbability} ( )
            = null && singledentservice
            . equals ("yes"))
       || (service.get(j).
            get Prosthodontics() == null\&\&r e m o v a b l e p artial s e r v i c e .
            equals ('yes'') ) | (service.
            get (j) . getAnterior () [0] == 0&\& anterior . equals ("yes")
      || (service.get(j).getPosterior()
            [0] == 0 & posterior . equals
            (' " yes " )) ) } }
     value = false;}
   }
  }
  if (valid) i++;
  else {
   glist. remove(i);
   glist.remove(i);
   glist.remove(i);
  }
 }
 else i++;String cond= request.getParameter("
     \operatorname{cond}(d'') :
System . out . println (cond) ;
return glist;
```
### Listing 32: section

```
package com, dentist, version, three, form;
// table object
public class Section {
                                               private String section_name;
                                               private String section_description;
                                               private String created_by;
                                               private String created_date;
                                               public void set Section id (int section id
                                                   ) {
```
}

} }

private int section\_id;

```
this . section_id = section_id ;}
public int getSection_id() {
return section<sub>id;</sub>
}
public void set Section_name (String
     section_name) {
 this . section_name = section_name ;}
public String getSection_name() {
return section_name;
}
public void set Section_description (
     String section_description) {
 this . section . describing the =
      s e c t i o n _ d e s c r i p t i o n;
}
```

```
}
public void set Created by (String
     c r e a t e d _b y \big) {
 this \cdot created\_by = created\_by;}
public String getCreated_by() {
 return created_by;
}
public void set Created_date (String
     \cfrac{\text{c}_\text{reated}_\text{date}}{k}this. created\_date = created\_date;}
public String get Created_date () {
 return created_date;
}
```

```
public String getSection_description() { }
return section_description;
```
Listing 33: SectionMapper

```
package com. dentist. version. three. mapper;
```
import java.sql.ResultSet; import java.sql.SQLException;

import org. springframework.jdbc.core. RowMapper ;

import com. dentist. version. three. form. Section;

```
public class SectionMapper implements
    RowMapper<Section>{
    public Section mapRow(ResultSet rs,
        int rowNum) throws SQLException
```
## {

Section section =  $new$  Section (); section.set Section\_id (rs.get Int ("  $\text{section_id}$ ") ; section.setSection\_name(rs.  $getString("section_name"))$  ; s e c t i o n . s e t S e c t i o n \_ d e s c r i p t i o n (r s . g e t S t r i n g ("  $section\_description")$  ; section.set Created\_by (rs.  $\mathtt{getString}\left(\text{'' created\_by''}\right)$  ) ; section . set Created\_date (rs.  $getsString("created_data");$ 

return section;

} }

## Listing 34: SectionSP

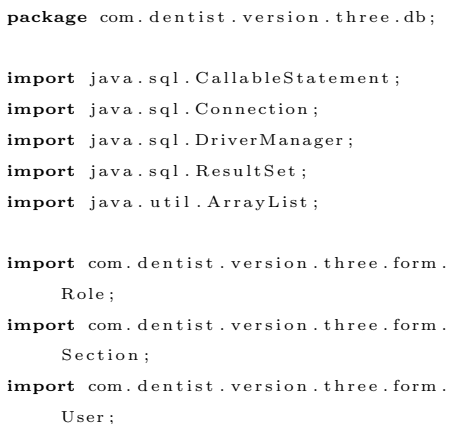

import com. dentist. version. three. form. UserRoleSection; import com. dentist. version. three. mapper. RoleMapper ; import com. dentist. version. three. mapper. SectionMapper; import com. dentist. version. three. mapper. UserMapper ;

public class SectionSP {

private String database\_username; private final String database\_password=" yes?bakitpo?";

```
public void setDatabase_username (String
      d at a b a se _ u s e rn a m e ) {
 {\tt this} . database_username \,=\,d at a b a s e _ u s e r n a m e ;
}
```
public String getDatabase\_username() { return database\_username; }

### $//\,in \, s\,e\,r\,t \quad s\,e\,c\,t\,i\,o\,n$

```
public void executeSection (String
     section_name, String
     \verb|section_d| \verb|escription|, Stringcreated_by, String created_date)
     throws Exception {
```
Class.forName (" org.postgresql.Driver"). new Instance (); Connection conn=DriverManager. get Connection ("jdbc: postgresql  $\frac{1}{2}$  / / localhost : 5432 / Dent ISt", database\_username, database\_password);

```
CallableStatement calstat=conn.
      p r e p a r e C al l (" { c a l l _
      insert\_section(?,?,?,?),?) ;
     calss tat.set String (1,section_name);
     c alst at . set String(2,section\_description);
     \texttt{calstat} . \texttt{setString(3, created_by)};
     calss tat. set String (4,\c r e a t e d -d a t e ) :
```
 $ResultSet$   $rs = calstat$ ex e cut eQu ery ( ) ; conn . close ();  $cals$  a l stat.  $close()$ ;  $System.out.println("Your_data...$ has been inserted into .  $t$  a b  $\left\{ e\right.$ ." $)$ ;

### }

 $// list all section names$ public  $ArrayList < String$  list AllSection () throws  $\text{Exception}\{\text{ }$  $ArrayList <$ String > listallsection = new  $ArrayList < String$  > (); Class.forName (" org.postgresql.Driver").

new Instance (); Connection conn=DriverManager.  $get Connection("jdbc:postgres ql$  $://localhost:5432/Dent ISt",$ database\_username,  $data base-password$  ; conn . setAutoCommit (false);  $Callable Statement\ calstat = conn.$ prepareCall("{call\_  $list all section names()$ ;

 $ResultSet$  rs = calstat. executeQuery  $()$ ;

 $\textbf{while} (\text{rs.next}() )$ System.out.println (rs.  $getString(1));$ listallsection.add (rs.getString  $(1)$  ); }

conn . close ( ) ;  $cals \, t \, a \, t \cdot c \, los \, e$   $()$ ;  $System.out.println("Section-list$ selected."); return listallsection;

```
}
```
 $// list all sections$ public ArrayList<Section> allSectionList ( ) throws  $Exception{$ ArrayList<Section> listSections= new  $ArrayList < Section >()$ ; Class.forName (" org.postgresql.Driver").  $newInstance()$ : Connection conn=DriverManager. get Connection ("jdbc: postgresql  $\frac{1}{7}$  / localhost : 5432 / DentISt", database\_username,  $data base-password$  ) : conn . setAutoCommit (false);  $\verb|CallableStatement| \hspace{0.1cm} \texttt{calstate} \texttt{=conn} \, .$ p r e p a r e C a l l (" { c a l l \_  $list all sections ()$  ;

> $ResultSet$  rs = calstat. executeQuery  $()$ ;

```
\textbf{while} (\text{rs.next}() )Section section= new Section ();
    SectionMapper sectionmap= new
         SectionMapper ( ) ;
  section = sectionmapmapRow(rs, 5);
```
list Sections . add (section);  $// System.out.println (rs. getting$  $(1)$  ) ; }

conn . close ( ) ;  $cals$  a l stat.  $close()$ ;  $System.out.println("Successful\_call\_$  $for$  \_listallsections \_function"); return listSections;

### }

```
// d e l e t e section
public void deleteSections (int
     section_id) throws Exception{
 Class.forName (" org.postgresql.Driver").
      new Instance ();
   Connection conn=DriverManager.
         get Connection ("jdbc: postgresql
        \frac{1}{7} / localhost : 5432 / Dent ISt",
        database_username,
         database<sub>-Password</sub>);
 // conn.setAutoCommit(false);Callable Statement\ calstat = conn.prepareCall ("{call})
         delete\_sections(?);
     \text{calstat}.\text{setInt}(1,\text{section_id});
```

```
ResultSet rs = calstat \ . \ executeQuery() ;
```

```
conn . close ( ) ;
calss tat. close();
System.out.println("Successful\_call\_for D \text{ELETE}_{-} function" );
```
#### $//$  get Section

}

```
public Section getSection (int section_id
     ) throws Exception{Class.forName (" org.postgresql.Driver").
      new Instance ();
   Connection conn=DriverManager.
        getConnection('jdbc:postgresql\frac{1}{7} / localhost : 5432 / Dent ISt",
        database_username,
        database_password);
  conn.setAutoCommit (false);
   \verb|CallshleStatement|~{\tt calstat=conn}.prepare Call ("{call_getsection (?)
        }" ) ;
```
 $\text{calstat.setInt(1, section_id)}$ ;

```
ResultSet rs = calstat.executeQuery
      () :
     Section section = new Section ():
     SectionMapper sectionmap= new
          SectionMaper();
\textbf{while} (\text{rs.next}() ) {
```

```
section = sectionmapmapRow(rs, 5);// System.out.println (rs. getting
```

```
( 1 ) ) ;
```
}

conn . close ();  $cals$ s tat. close $()$ ;  $System.out.println("Successful\_call\_$  $for\_getsection\_function"$  ; return section;

}

```
// update <i>section</i>public void updateSection (int
      section_id, String section_name,
      String section_description) throws
      Exception<sub>1</sub>
```
Class.forName (" org.postgresql.Driver") . new Instance ( ) ; Connection conn=DriverManager. get Connection ("jdbc: postgresql  $\frac{1}{2}$  / localhost: 5432 / Dent ISt",  $\mathtt{database\_username}$  , database\_password);

```
CallableStatement calstat=conn.
     prepare Call ("{call_
     update_sections(?,?,?});
  // calls that . registerOutParameter(10, jawa.sql. Types. INTEGR) ;
    \texttt{calstat}. set Int (1\text{, section_id});
      calss tat. set String (2,section_name);
    calss tat. set String (3,section\_description;
    ResultSet rs= calstat.
```

```
ex e cut e Query () :
```
 $conn. close()$ :

```
\mathtt{calstat} . \mathtt{close} ( ) ;
System.out.println("Your_data_
      has _been _updated _into _
```

```
t \, \text{a} \, \text{b} \, \text{l} \, \text{e}.");
```
#### }

 $// insert$  role to section public void insert RoleSection (int  $section\_id$ , String role\_name) throws Exception {

Class.forName (" org.postgresql.Driver") .  $newInstance()$ ; Connection conn=DriverManager. get Connection ("jdbc: postgresql  $\frac{1}{2}$  /  $\sqrt{$  localhost : 5432 / DentISt", database\_username, database\_password);

> $\verb|CallableStatement| \textit{calstat=conn}.$ p r e p a r e C al l (" { c a l l \_  $apply\_section(?,?)$  }" );  $\texttt{calstat.setInt(1,section_id)}$ ;  $cals$  a l stat. set String  $(2, role\_name)$ ;

> > ${\bf ResultSet} \ \ {\bf rs} \ = \ {\bf calstat}\ .$  $executeQuery()$ ; conn . close ( ) ;  $cals$ s tat. close (); System.out.println ("Your\_data\_ has been inserted into ...  $t$  a b  $\left\{ e\right.$ ." $)$ ;

#### }

 $// list$  roles in a section public ArrayList<Role>  $getListRoleSection(int section_id)$ throws Exception {

 $ArravList < Reole > role Lists = new$  $ArrayList < Role > ()$ ;

Class.forName (" org.postgresql.Driver") .  $newInstance()$ ; Connection conn=DriverManager.  $get Connection("jdbc:postgresql$  $\frac{1}{7}$  / localhost  $\frac{15432}{D}$ ent ISt", database\_username, database\_password);

> $\verb|CallableStatement| \; \verb|calstat=conn|.$ p r e p a r e C al l (" { c a l l \_  $list roles (?)$  }" );

 $//  l s  $t$  a  $t$  .  $registerOutParameter$$  $(10, \; java \cdot sql \cdot Types \cdot INTEGR$ ) ;  $\text{calstat} : \text{setInt}(1, \text{section_id})$ ;

ResultSet rs= calstat.  $executeQuery()$ ;

 $\textbf{while} (\text{rs.next}() )$ 

Role  $role = new Role()$ ; RoleMapper rolemap= new RoleMapper ( ) ;  $r \, o \, l \, e = \ r \, o \, l \, e \, m \, a \, p \, . \, map \nonumber \\ Row (\, r \, s \,\, ,$ 5 ) ;

 $roleLists.add(root)$ ; }

conn . c l o s e ( ) ;  $c$  alstat.close(); System . out . println ("Function\_ has \_been \_called .");

return roleLists;

}

 $// list of users in a section$ public ArrayList<User> getListUserSection (int role\_id) throws Exception {

 $ArrayList < User$  userLists= new  $ArrayList < User > ()$ ;

Class.forName (" org.postgresql.Driver") . new Instance (); Connection conn=DriverManager. get Connection ("jdbc: postgresql  $\frac{1}{2}$  / localhost: 5432 / Dent ISt", database\_username, database\_password);

> CallableStatement calstat=conn. prepare Call ("{call\_  $listusersection (?)$  ;  $// \;{c}\;{a}\, {l}\, {s}\, {t}\, {a}\, {t}\;.\;reg \,is \,t\, {e}\, {r}\, {O}\, {u}\, {t} \, {P}\, {a}\, {r}\, {a}\, {m}\, {e}\, {t}\, {e}\, {r}$  $(10, jawa.sql. Types. INTEGR$ ) ;  $cals$ s tat.set Int $(1, role$ id);

> > ResultSet rs= calstat. executeQuery ();

 $\textbf{while} (\text{rs.next}() )$ 

User  $user = new User()$ ; UserMapper usermap= new UserMapper ( ) ; user= usermap.mapRow(rs,  $10$  ) ;  $System.out.println("CHECK..." +$ user.getUser\_id()); us er Lists. add ( user );

conn . close ( ) ;  $\mathtt{calstat}$  .  $\mathtt{close}$  ( ) ; System.out.println("Function\_  $has \text{\textendash} - called \text{."}$  ;

return userLists;

}

## }

 $// delete user role section$ public void deleteRoleSections (int role\_id) throws Exception{  $\label{thm:cl} \texttt{Class} \texttt{.forName}(\texttt{"org.postgresql}. \texttt{Driver"}\texttt{)}$ .  $newInstance()$ ; Connection conn=DriverManager. get Connection ("jdbc: postgresql  $\frac{1}{7}$  / localhost: 5432 / Dent ISt", database\_username, database\_password);  $// conn.setAutoCommit(false);$  $\verb|Calls| labels \verb|tatement| \verb|cals| tate = \verb|conn|.$ prepare Call ("{call\_  $delete\_rolesetions (?)$   $)$  ;  $cals$ s tat.set Int $(1, role_id);$ 

> $ResultSet$   $rs = calstat.$ executeQuery ();

conn . close ();  $cals$  a l stat.  $close()$ ;  $\begin{array}{l} \text { System . out . } \texttt{println} \left(\text { " Successful\_call} \right. \end{array}$  $_{\texttt{-} \text{for } \text{-} \text{DELETE}_\text{-} \text{function}$ " );

## }

 $// list$  sections of a user public  $ArrayList < Section$ getListSectionsOfUser(int user\_id ) throws  $Exception<sub>1</sub>$ 

 $ArrayList < Section > sectionList$  $ArrayList < Section > ()$ ;

Class.forName(" org.postgresql.Driver"  $)$ . n ew Instance  $()$ ; Connection conn=DriverManager.

get Connection ("jdbc: postgresql  $: //$  localhost: $5432/Dent ISt$ ", database\_username, database\_password);

 $\verb|CallableStatement| \hspace{0.1cm} \texttt{calstate} \texttt{=conn} \, .$ prepare Call ("{call \_ lists e c t i o n o f u s e r s  $(?)$  }"  $)$ ;  $// calls that . registerOutParameter$  $( 10, jawa.sql. Types.$  $INTER$ ) :  $cals$ s tat  $setInt(1, user_id);$ 

> ${\bf ResultSet} \ \ {\bf rs} = \ {\bf calstat}\ .$ executeQuery ();

#### $\textbf{while} (\text{rs.next}() )$

Section section= new Section  $()$ ; S e ction Mapper s e c t i on m a p = new SectionMapper();  $section = section map$ .  $mapRow(rs, 5);$ 

System.out.println("BEEP:" +section.getSection\_id  $()$  ) ;  $sectionLists.add(section);$ 

conn . close ();  $cals$  a l stat.  $close()$ :  $System.out.println("Function...$  $has \_\_\_\_call\_called \,.$ ");

return sectionLists;

}

public class ServiceNeeded {

## Listing 35: ServicesNeeded

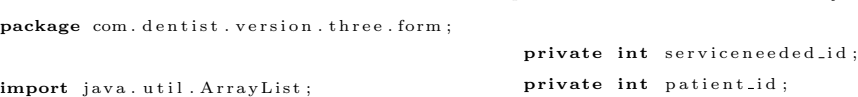

}

}

```
private Integer [] class_1;
private Integer [] class_2;
private Integer [] class_3;
private Integer[] class_4;private Integer [] class_5;
private Integer [] onlay;
private Integer [] extraction;
private Integer [] odontectomy;
private Integer[] special\_case;private Integer [] pulp_sedation;
private Integer [] crown_recementation;
private Integer [] filling_service;
private Integer [] laminated;
private Integer [] single_crown;
private Integer [] bridge_service;
private Integer [] anterior;
private Integer [] posterior;
private Integer [] ortho_endo;
private String periodontics;
private String surgery;
\texttt{private} \ \ \texttt{String} \ \ \texttt{emergency\_treatment} \ ;private String prosthodontics;
private String updated_by;
private String updated_date;
private String updated_time;
private int version;
private String notes;
private String is_current;
/∗
 \ast String [] version
∗/
private String [] class_1_string;
private String [] class_2_string;
private String[] class_3_string;
private String [] class_4_string;
\textbf{private} \ \ \text{String} \ [\ ] \ \ \text{class 5\_string} \ ;private String [] onlay_string;
private String [] extraction_string;
\texttt{private} \ \ \texttt{String} \left[ \right] \ \ \texttt{odontectomy\_string} \, ;private String [] special_case_string;
private String [] pulp_sedation_string;
private String []
     {\tt crown} {\tt w \, n\_re} c {\tt e \, m \, e \, n} tation {\tt s \, tr \, i \, n \, g} ;
private String[] filling _service_{s}tring;
private String [] laminated_string;
private String [] single_crown_string;
private String [] bridge_service_string;
private String [] anterior_string;
private String [] posterior_string;
private String [] ortho_endo_string;
/∗
 \begin{array}{cc} * & \hbox{$p$}\;ri \,v \,a \,t \,e & \hbox{$f$}\;u \,n \,c \,t \,i \,o \,n \,s \end{array}∗/
```
private Integer [] splitStringToInteger (

```
String[] temp) {
 Integer [] result= new Integer [temp.
        l e n g t h ] ;
 String tempResult= "";
 for (int i = 0; i < temp.length ; i++){
  tempResult=temp [i];
   if (temp[i].indexOf("i")!=-1 || temp[i]]. indexOf("}")!=−1){
    if (\text{temp}[i] \cdot \text{indexOf}("i"] = -1)\texttt{tempResult} = \texttt{tempResult}. replace ("{", "
            " ) . \,\rm trim ( ) \, ;
      if (temp[i].indexOf("})"] = -1)tempResult=tempResult.replace("}", "
            " ) \ldots trim ( ) ;
    System . out . println ("Check : -"+
           tempResult);
   }
   result[i] = Integer : parseInt(tempResult);
 }
 return result;
}
\texttt{private} \ \ \texttt{String}\left[ \right] \ \ \texttt{splitStringToSpecific}\left( \right)String [] temp) {
 ArrayList < String>y tempResult= new
        ArrayList < String ) ;
 \texttt{String tempAr=} " " ;
 String [] result=null;if (temp!= null){
 for (int i = 0; i < temp.length; i++){
  if (temp[i].length() > 2)tempResult.add(temp[i]);
 }
 result = new String [tempResult.size ()];for (int j=0; j < tempResult . size () ; j++){
  tempAr = tempResult.get(j);\textbf{if} ( tempResult . get ( j ) . index Of ("{")!=-1
          \vert\,\vert\,\verttempResult.get(j).indexOf("}")
         !=-1}{
    \texttt{if} ( \texttt{tempResult} . \texttt{get} ( \texttt{j} ) . \texttt{indexOf} ( " \{\text{''}\}!=-1)tempAr=tempAr. r e p l a c e ("{\cdotp}, ""). trim
            ();
      \texttt{if} \left( \texttt{tempResult} \cdot \texttt{get} \left( j \right) . \texttt{indexOf} \left( \texttt{''} \right) \texttt{''} \right)!=-1)tempAr=tempAr . r e p l a c e (" }", "") . trim
              () ;
    \begin{minipage}{.4\linewidth} System.out.println("Check: \texttt{L"++ tempAr} \end{minipage} \vspace{-0.1cm}
```

```
+ " \_noms " ) ;
}
```
 $r e s u l t [j] = tempAr;$ 

```
}
 }
 e l s e {
  r e s u l t = new \text{ String } [1];r e s u 1 t [0] = " -1" ;}
 return result;
}
public void setValuesNeeded (String name,
      String \ value) {
 String [] partial=null;
 if(name.equals("class_1"))}
  partial=value \t ; split('", "');this.setClass_1(partial);}
 else if(name.equals("class_2")) {
  partial=value \t . split('",'');this . set Class 2 (partial);}
  partial=value \t ; split('", "');this . set Class .3 (partial);
```
else  $if(name.equals("class_3"))$ } } else  $if(name.equals('class_4")))$  $partial=value \t ; split('", ");$  $this . set Class 4 (partial);$ } else  $if(name.equals("class_5"))$ }  $partial=value \t ; split('", "');$  $this . set Class 5 (partial);$ } else  $if(name.equals("only"))$  {

```
partial=value \cdot split('','') ;
 this.setOnlay(partial);
}
else if(name.equals("extraction"))}
 partial=value \t{.} split('",'');this . set Extraction (partial);}
else if(name.equals("odontectomy"))partial=value \cdot split('','');
 this . set Odontectomy (partial);
}
else if(name.equals("special-case")) {
 partial=value \tightrightarrows plit("", "');this . set Special\_case (partial);}
else if(name.equals(" pulp-seulation")) {
 partial=value \ . \ split \ ( \text{'' }, \text{''}) \ ;this . set Pulp . sedation (partial);
```
} else if (name.equals ("  $crown\_recentration")$ }  $partial=value \t{.} split (", ");$ 

this . set Crown\_recementation (partial); } else  $if(name.equals("filling_s)$ ervice") {  $partial=value \t . split('",'');$ this.set Filling\_service (partial); } else  $if(name.equals("laminated"))$  {  $partial=value : split(","");$  $this . set Laminated (partial);$ } else  $if(name.equals("single\_crown"))$  {  ${\tt partial=value}$  .  ${\tt split}$  ( " , " ) ;  $this . set$ Single\_crown(partial); } else if (name. equals ("bridge\_service")) {  $partial=value \t . split('",'');$ this . set Bridge\_service (partial); } else  $if(name.equals('anterior''))$  $partial=value \cdot split('','')$ ; this.set Anterior (partial); } else  $if(name.equals("posterior"))$  {  $partial=value \cdot split('','')$ ; this.set Posterior (partial); } else  $if(name.equals("ortho.endo"))$  {  $partial=value \ . \ split \ ( \text{'' }, \text{'' } )$ ; this.setOrtho\_endo(partial); } }

## /∗ ∗ G e t t e r s AND S e t t e r s ∗/

```
public void set Serviceneeded_id (int
     serviceneeded_id) {
 this serviceneeded id =s er viceneeded-id :
}
public int getServiceneeded_id() {
return serviceneeded_id;
}
public void set Patient_id (int patient_id
     ) {
 this . patient id = patient id;
}
public int get Patient<sub>-id</sub> () {
return patient_id;
}
public void set Class_1 (String [] class_1)
     {
```

```
Integer [] class 1 Result = null;if (class_1 != null)class_1Result=splitStringToInteger(
      class - 1 ) :
 }
 this . set Class -1 . string (s p l it S t r i n g T o S p e c i f i c ( c l a s s _ 1 ) ) ;
 this. class_1 = class_1 Result;}
public Integer [] get Class_1 () {
return class_1;
}
public void set Class_2 (String [] class_2)
      {
 Integer [] class _2 }Results = null;if (class_2 != null) {
 class_2Result=splitStringToInteger(
      class_2 ) ;
 }
 this . set Class . 2 . string (splitStringToSpecific (class_2));this. class_2 = class_2 Result;
}
public Integer [] getClass_2 () {
return class_2;
}
public void set Class_3 (String [] class_3)
     {
 Inter [ ] class 3 Results = null;if (class 3 != null) {
 class = 3 Results = split String Tolnteger (class = 3 );
 }
 this . set Class . 3 . string (splits stringToSpecific (class 3));this. class_3 = class_3 Result;
}
public Integer [] get Class_3 () {
return class_3;
}
public void set Class_4 (String [] class_4)
     {
 Integer [] class _4Result = null;if (class_4 != null )class_4 Result=split String To Integer (
       class - 4 );
 }
 this . set Class _4 _-string (\verb|splitStringToSpecific\left( \texttt{class-4} \right)\texttt{)} ;
```

```
this.class_4 = class_4 Result;
}
public Integer [] get Class_4 () {
return class_4;
}
public void set Class_5 (String [] class_5)
     {
 Integer [] class _5 <br>Result = null ;if (class 5 := null) {
 class = 5Result=splitStringToInteger(
       class = 5 );
 }
 this.set Class_5_string (
```

```
splits stringToSpecific (class 5));
```

```
this. class_5 = class_5 Result;
}
public Integer [] get Class = 5 () {
return class_5;
}
public void setOnlay (String [] onlay) {
```

```
Integer [] on layResult = null;if (onlay != null) {
on l a y Result=split String T o Integer (on l ay
      ) ;
}
this.set Onlay_string (
     splitstringToSpecific(only));
```

```
this \cdot only = only Result;}
public Integer [] getOnlay () {
return onlay;
}
public void set Extraction (String []
```

```
extraction) {
```

```
Inter[ extraction Result=null;
if (extraction != null)extraction Result=split String ToInteger (
      extraction);
}
this . set Extraction\_string(s p l it S t r i n g T o S p e c i f i c ( extraction ) )
     ;
```

```
this. extraction = extraction Result :
}
public Integer [] get Extraction () {
return extraction;
```
#### }

```
public void setOdontectomy (String []
     odontectomy ) {
 Integer [] odontectomyResult=null;
 if (odontectomy != null) {
  odont e ctomyR esu lt=s p l i t S t r i n g T o I n t e g e r
        ( odontectomy ) ;
 }
 this . set0 do net from y . string (s plit S tring T o S p e cific (odontectomy)
      ) ;
 this. odontectomy = odontectomyResult;
}
public Integer [] getOdontectomy () {
 return odontectomy ;
}
public void set Special_case (String []
     special_case) {
 Integer [] spaceial-caseResult = null;if (special_case != null) {
  s p e c i a l _ c a s e R e s u l t =
        s p l it S t r ing T o I n t e g e r (s p e c i a l _ c a s e
        ) ;
 }
 this.set Special_case_string (
      s p l it S t r i n g T o S p e c i f i c (s p e c i a l _ c a s e
      ) ) ;
 this. special_case = special_caseResult;
}
public Integer [] getSpecial_case () {
return special_case;
}
public void set Pulp_sedation (String []
     pulp_sedation) {
```

```
Inter[ ] \quad pull-sedationResult = null ;if (pullp\_sedation != null) {
 p u l p _sed at i on Resultsplit String ToInteger(pulp_sedation);
}
this . set Pulp\_sedation\_string(s p l it S t r i n g T o S p e c i f i c (
     pulp\_sedation ) ;
this. pulp_sedation =
```

```
_{\rm pulp\_sedationResult} ;
}
public Integer [] getPulp_sedation () {
```

```
return pulp_sedation;
}
public void setCrown_recementation(
     String [] crown_recementation) {
 Inter[ crown_recementationResult=
      null :
 if (crown-recentration != null) {
  crown\_re cementationResult =split String ToInteger(crown_recementation);
 }
 this . setCrown_recementation_string(
      s p l i t S t r i n g T o S p e c i f i c (
      crown_recementation));
 this. crown\_recentration =crown_recementationResult;
}
public Integer [] getCrown_recementation
     () \leftarrowreturn crown_recementation;
}
public void set Filling_service (String []
     filling\_service } {
 Integer [] filling_serviceResult=null;
 if (filling_service != null) {
  filling\_serviceResult =split String ToInteger (filling\_service );
 }
 this.set Filling_service_string (
      s p l it S t r i n g T o S p e c i f i c (
      filling\_service ) ;
 this. filling_service =filling\_serviceResult;}
public Integer [] get Filling_service () {
 return filling_service;
}
public void setLaminated (String []
     laminated) {
 Integer [] laminatedResult=null;
 if (laminated != null) {
  laminatedResult=splitStringToInteger(
      laminated);
 }
 this.set Laminated_string (
      splits stringToSpecific(laminated);
 this. laminated = laminatedResult;
}
```
public Integer [] getLaminated () {

```
return laminated;
}
public void set Bridge_service (String []
      bridge_service) {
 Integer [] bridge_serviceResult=null;
 if (bridge-service != null) {
  { \bf b} \, {\rm r} \, {\rm i} \, {\rm d} \, {\rm g} \, {\rm e}_- {\rm s} \, {\rm e} \, {\rm r} \, {\rm v} \, {\rm i} \, {\rm c} \, {\rm e} \, {\rm R} \, {\rm e} \, {\rm s} \, {\rm u} \, {\rm l} \, {\rm t} =split String ToInteger (bridge\_service );
 }
 this.set Bridge_service_string (
       s p l i t S t r i n g T o S p e c i f i c (
       bridge\_service ) ;
 this. bridge\_service =bridge_serviceResult;
}
public Integer [] getBridge_service () {
 return bridge_service;
}
public void set Single_crown (String []
      sing le_crown ) {
 Integer [] \ single\_crownResult = null;if (single\_crown != null)sing le_crown Result=
        s p l it S t r i n g T o I n t e g e r ( s i n g l e _ c r o w n
        ) ;
 }
 this.setSingle_crown_string(
       s plit String To Specific (single_crown
       ) ) ;
 this \n   < "single\_crown = single\_crownResult" ;}
public Integer [] getSingle_crown () {
return single_crown;
}
public void set Anterior (String []
      anterior) {
 Integer [] anterior Result = null;if ( anterior != null)anterior Result=split String ToInteger (
         anterior);
 }
 this . set Anterior\_string(s p l it S t r i n g T o S p e c i f i c ( a n t e r i o r ) ) ;
 this. anterior = anteriorResult;}
public Integer [] get Anterior () {
return anterior;
```
}

```
public void set Posterior (String []
    posterior) \{Integer [] posterior Result=null;
 if (posterior != null) {
  p o sterior Result=split String To Integer (
       posterior);
}
 this.set Posterior_string (
      splits stringToSpecific(posterior));
```

```
this. posterior = posteriorResult;
}
public Integer [] getPosterior () {
 return posterior;
}
public void setOrtho_endo (String []
     ortho-endo) {
 Integer [] ortho_endoResult=null;
 if (ortho_endo != null) {
  {\tt ortho\_endo} {\tt Result = split String To} {\tt Integer} \; (ortho<sub>-endo</sub>);
 }
 this.set Ortho_endo_string (
      splits stringToSpecific(ortho\_endo))
```
;

```
this. ortho_endo = ortho_endoResult;
}
public Integer [] getOrtho_endo () {
return ortho-endo;
}
public void set Periodontics (String
    periodontics) {
 this. periodontics = periodontics;
}
public String get Periodontics () {
 return periodontics;
}
public void setEmergency_treatment (
    String emergency_treatment) {
 this . emergency_treatment =em ergency_treatment;
}
public String getEmergency_treatment() {
return emergency_treatment;
}
public void set Prosthodontics (String
     prosthodontics) {
 this . prosthodontics = prosthodontics;
}
public String get Prosthodontics () {
```
return prosthodontics;

```
}
public void setUpdated_by (String
     update d_by) {
this. updated_by = updated_by;
}
public String getUpdated_by() {
return updated_by;
}
public void setUpdated_date(String
    updated\_date) {
this. updated_date = updated_date;
}
\textbf{public} String \texttt{getUpdate}\text{-date}() {
 return updated_date;
}
public void setUpdated_time (String
    updata_time) {
this. updated_time = updated_time;
}
public String getUpdated_time() {
return updated_time;
}
public void set Version (int version) {
this. version = version;}
public int getVersion() {
return version;
}
public void set Class_1_string (String []
     class_1_this. class_1_string = class_1_string;
}
public String [] get Class_1_string () {
return class_1_string;
}
public void set Class_2_string (String []
    class = 2 - string {
 this. class_2_string = class_2_string;}
```

```
public String [] get Class_2_string () {
return class_2_string;
}
```

```
public void set Class_3_string (String []
     class = 3 - string {
this. class -3 -string = class -3 -string;
}
```

```
public String [] get Class_3_string () {
return \ class .3\_string ;}
```

```
public void set Class_4_string (String []
     class = 4 - string {
 this. class\_4\_string = class\_4\_string;
}
public String [] get Class_4_string () {
return class_4_ - string;}
public void set Class_5_string(Suring))class = 5 - string {
 this. class_5_string = class_5_string;
}
public String[] getClass_5_string()return class = 5 - string;}
public void set Onlay_string (String []
     onlay\_string {
 this. onlay_string = onlay_string;
}
public String [] get Onlay_string () {
 return onlay_string;
}
public void set Extraction_string (String
     \begin{bmatrix} \end{bmatrix} extraction_string) {
 this. extraction_string =
      extraction_string;
}
public String [] get Extraction_string () {
return extraction\_string;
```

```
}
```

```
public void setOdontectomy_string (String
       \begin{bmatrix} \end{bmatrix} od ontectomy_string \begin{bmatrix} \end{bmatrix}this. od ontectomy_string =
        od ontectomy_string;
}
```

```
public String [] getOdontectomy_string ()
    {
 return odontectomy_string;
}
```
public void set Special\_case\_string (  $String[]$  special\_case\_string) { this  $.$  special\_case\_string  $=$ special\_case\_string; }

```
public String [] get Special_case_string ()
     {
```

```
return special_case_string;
}
public void set Pulp_sedation_string (
     String [] pulp_sedation_string) {
 this. pulp_sedation_string =pulp-sedation-string;
}
public String [] get Pulp_sed ation_string
     () {
return pulp_sedation_string;
}
public void
     \texttt{set} \texttt{C} \texttt{rown-recementation\_string} (
  String [] crown_recementation_string) {
 this. crown\_recentration\_string =c r o w n _ r e c e m e n t a t i o n _ s t r i n g ;
```

```
}
```

```
public String []
    get Crown\_recementation\_string() {
return crown_recementation_string;
}
```

```
public void set Filling_service_string (
    String [] filling_service_string) {
this. filling_service_string =filling_service_string;
}
```

```
public String []
    get Filling_service_string () {
return filling\_service\_string;}
```

```
public void set Laminated_string (String []
     laminated_string) {
this. laminated_string =laminated_string;
}
```

```
public String [] getLaminated_string () {
return laminated_string;
}
```

```
public void set Single_crown_string (
     String [] single_crown_string) {
this \, . \, single\_crown\_string =single_crown_string;
}
```

```
public String [] getSingle_crown_string (){
return single_crown_string;
```

```
}
```

```
public void set Bridge_service_string (
    String [] bridge_service_string) {
this. bridge_service_string =bridge_service_string;
}
```
public String [] get Bridge\_service\_string  $()$  { return bridge\_service\_string; }

```
public void set Anterior_string (String []
    anterior_string) \{this. anterior_string = anterior_string;
}
```

```
public String [] get Anterior_string () {
return anterior_string;
}
```
public void set Posterior\_string (String [] posterior\_string) {  $this. posterior<sub>-string</sub> =$ p o s t e r i o r \_ s t r i n g ; }

```
public String [] get Posterior_string () {
return posterior_string;
}
```

```
public void set Ortho_endo_string (String
     \left[ \ \right] ortho-endo-string) {
 this. ortho_endo_string =
      ortho_endo_string;
}
```
public String [] get Ortho\_endo\_string () { return ortho\_endo\_string; }

```
public void set Surgery (String surgery) {
this . surgery = surgery ;}
```

```
public String getSurgery () {
return surgery;
}
```

```
public void setNotes (String notes) {
 this \cdot notes = notes ;}
```

```
public String getNotes () {
return notes;
```

```
return is_current;
}
```

```
public void set Is_current (String
    is_current) {
this. is_current = is_current;
}
```
}

public String get Is\_current () {

}

## Listing 36: ServiceNeededMapper

```
package com. dentist. version. three. mapper;
```

```
import java.sql.ResultSet;
import java.sql.SQLException;
```
import org. springframework.jdbc.core. RowMapper ;

import com. dentist. version. three. form. ServiceNeeded;

```
public class ServicesNeededMapper
    implements RowMapper<ServiceNeeded>{
```
public ServiceNeeded mapRow(ResultSet rs , int rowNum) throws SQLException {

```
ServiceNeeded serviceNeeded= new
    ServiceNeeded():
```

```
serviceNeeded.setServiceneeded_id(rs.
     getInt("serviceneeded_id"));s er vice Needed . set Patient_id (rs.get Int (
     " patient_id" ) ) :
```

```
s er vice Needed . set Values Needed (" class_1
     ",rs.getArray("class_1").toString
     () ) :
```

```
s er vice Needed . set Values Needed (" class _2
     ", rs.getArray (" class_2").toString
     () ) ;
```
s er viceNeeded.setValuesNeeded ("class\_3  $"$ , rs.getArray ( $"$  class\_3 $")$ .toString  $()$  ) ;

s er vice Needed . set Values Needed (" class\_4  $"$ , rs.getArray ( $"$  class\_4").toString  $()$  ) :

```
serviceNeeded.setValuesNeeded ("class_5
    ", rs.getArray (" class_5").toString
    () ) ;
```

```
serviceNeeded.setValuesNeeded ("onlay".
     rs . getArray("only") . to String () ;
s er viceNeeded.setValuesNeeded ("
     \tt{extraation} " , \tt{rs} . \tt{getArray} ( "
     extraction"). to String();
```
s er vice Needed.set Values Needed (" odontectomy", rs.getArray(" odontectomy"  $\bigr)$ . to String  $\bigr(\bigr)$  ; s er vice Needed.set Values Needed (" s p e c i a l \_ c a s e ", r s . g e t A r r a y ("  $special-case "$ ).  $toString()$ ; s er vice Needed . set Values Needed ("  $p$  ulp\_sed ation", rs.getArray("  $pulp\_sedation"$ ).  $toString()$ ; s er vice Needed . set Values Needed (" crown\_recementation", rs.getArray(  $" crown-recementation"$ ). to String () ) ; s er vice Needed . set Values Needed (" filling\_service", rs.getArray("  $filling\_service"$ ).  $toString()$ ; s er vice Needed . set Values Needed (" laminated", rs.getArray ("laminated  $")$ . to String  $()$ ; s er vice Needed . set Values Needed (" single\_crown", rs.getArray("  $single\_crown"$ ).toString()); s er vice Needed . set Values Needed (" bridge\_service", rs.getArray("  $bridge\_service"$ ).  $to String()$ ; s er vice Needed . set Values Needed (" anterior", rs.getArray ("anterior") .  $to String()$  ; s er vice Needed . set Values Needed (" posterior", rs.getArray ("posterior  $") . to String()$  ; s er vice Needed . set Values Needed (" ortho\_endo", rs.getArray("  $ortho$ -endo"  $) . to String()$  ; s er vice Needed. set Periodontics (rs.  $getString("periodontics"));$ s er vice Needed . set Surgery (rs. get String (  $"surgery")$  ; s er vice Needed.set Emergency\_treatment ( rs.getString ("emergency\_treatment " ) ) ; s er vice Needed. set Prosthodontics (rs.  $getString("prosthodontics")$  ;  $\verb|serviceNeeded|.\verb|setUpdate_by(|rs|).$  $getString("updated_by"))$ ;

```
getString("updatedata") ;
s e r v i c e N e e d e d . s e t U p d a t e d _ t im e ( r s .
       getString("updated_time") ) ;
s er vice Needed . set V er sion (rs.get Int ("
       versionmathbf{v} \cdot \text{r} \cdot \text{r} \cdot \text{r}) ) ;
s er vice Needed . set Notes (rs.get String ("
       notes") ;
```
serviceNeeded.setIs\_current(rs.  $getString("is\_current")$  ;

return serviceNeeded; }

}

## Listing 37: SimpleFormController

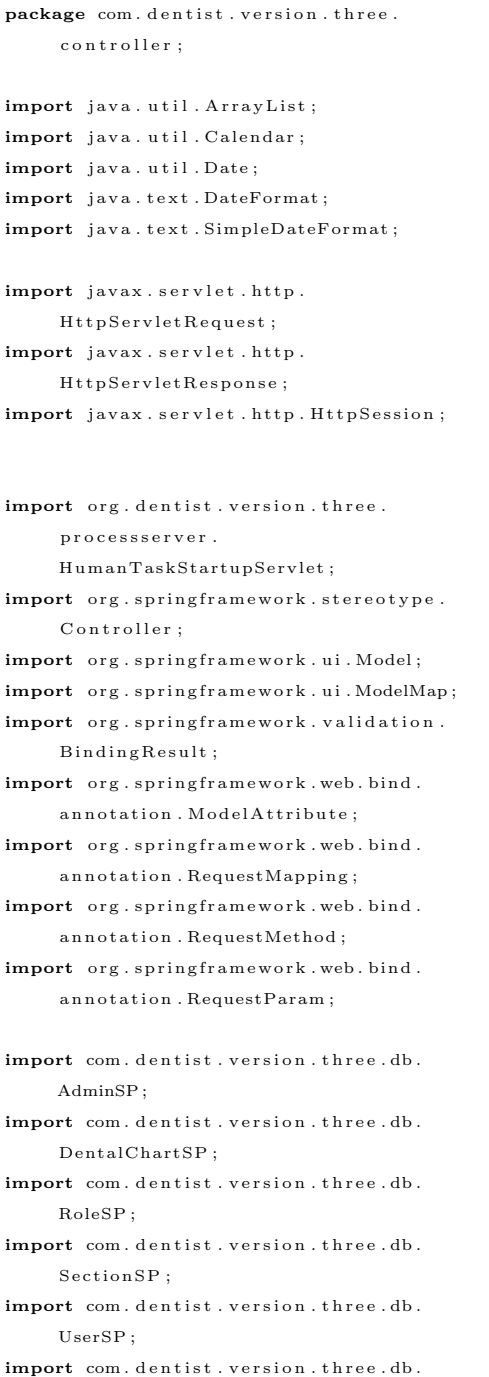

- XacmlSP ; import com. dentist. version. three. form. Caries Status; import com. dentist. version. three. form.  $D$  e l e t e  $F$  u n c t i o n; import com. dentist. version. three. form. DentalChart; import com. dentist. version. three. form. PrivilegeRole; import com. dentist. version. three. form. Recurrent Status; import com. dentist. version. three. form. RestorationStatus; import com. dentist. version. three. form. Ro le ; import com. dentist. version. three. form.  $Role Section;$ import com. dentist. version. three. form.  $RoleUser;$ import com. dentist. version. three. form.  $S_{\text{ection}}$ . import com. dentist. version. three. form. ServiceNeeded; import com. dentist. version. three. form. TargetExtract; import com. dentist. version. three. form. User ; import com. dentist. version. three. form. UserRoleSection : import com. dentist. version. three. xacml. Policy Reader; import com. dentist. version. three. xacml. XACMLExtract ; @C o n t r o l l e r public class SimpleFormController{ private int userID;
- $private$   $ArrayList < String > all Rules;$ private ArrayList<String> tempUsernames; private ArrayList<String> tempRolenames;  $private$   $ArrayList <$ String > tempSect ionnames ;

 $// user \ form$  $@RequestMapping( value = " / userForm.html",$ method = RequestMethod .GET)

```
public String simpleForm (Model model,
     HttpServletRequest request,
     \texttt{HttpServerletResponse} response,
     HttpSession session) throws
     Exceptions ession=request.get Session (false);
 boolean privilegeCheck=false;
 String errorMessage="";
 String current Role="";
 String all Users=" ;
 UserSP userSP= new UserSP();
 AdminSP adminSP= new AdminSP();
 try {
  if (session . get Attribute ("
       currentDatabaseList")=null ||
       s e s sion . g e t A t t r i b u t e ("
       s ession Use Role ")=null)\tt errorMessage="Session\_has\_expired. \_Pls\verb|log-again|, " ;
  e l s e {
   String [] current RoleList= (String [])
        s e s sion . g e t A t t r i b u t e ("
        currentDatabaseList");
   for (int i = 0; i < current RoleList.length;
        i + +1}
    privilegeCheck= adminSP.
          c h e c k P r i v i l e g e ( c u r r e n t R o l e L i s t [ i
          \vert, "users", "insert");
    if (private <b>Check</b>)currentRole = currentRole = tbreak ;
    }
   }
   System.out.println (current Role+" - "+")privilegeCheck);
   userSP.setDatabase_username(
        currentBole) :
    adminSP.setDatabase_username(
         current Role);
   tempUsernames= <code>userSP.getUsernameList</code>() ;
  }
 } catch (Exception e) {
  // TODO Auto−g e n e r a t e d c a t c h b l o c k
  e . print Stack Trace ();
  System . out . println ("ERROR: -"+
       errorMessage);
 return " Error";
```
for  $(int i = 0:i < t$ empUsernames . size  $() : i++)$ 

}

```
if (all <i>Users</i> == "")all Usernames = tempUsernames.get (i ) ;
        e l s e
         all Usernames = all Usernames + ",
              " + tempUsernames.get(i);// List of secret_questionsArrayList \leq String secret_questions = new
       ArrayList < String > ();
   \verb|secret_qu| \verb|estions| . add ( "What _ is _ your _
         mother 's_middle_name?");
   secret_questions.add("What_is_your_
         favorite\_cartoon?" );
   secret_questions.add("What_was_your_
        childhood\_nickname?");
   secret\_questions. add('What\_is\_the\_name_of_your_favorite_childhood_
         friend ? \cup" );
   secret\_questions. add('What\_is\_the\_first_name_of_your_oldest_niece?
        " ) ;
   secret<sub>-questions.add</sub> ("Who-is-your-
        favorite\_author?");
   \verb|secret_qu \verb|estions|. add ("What is the
```
{

}

 $title\_of\_your\_favorite\_book?$ " );  $secret\_questions$ .  $add("What\_was\_the\_$  $last\_name\_of\_your\_favorite\_$  $\text{teacher?" }$  ;

```
\verb|secret_quesitions| add ( "What \_ was \_ the \_name\_of\_your\_first\_pet ?");
```

```
secret_{-questions.add("What_is—the-name_of_your_all-time_favorite_
    sports\_\text{team}?");
```

```
model.addAttribute(new User());
model.addAttribute("allUsernames",
    allUsernames):
model.addAttribute("secret_questions",
    secret_questions ;
```
return "userForm"; }

```
// user form result
@RequestMapping( value = "/useroutput.html)", method = RequestMethod .POST)
```
public String simple (@ModelAttribute User user, Model model,  $\texttt{HttpServerletRequest}$  request, HttpServletResponse response, Http Session session) throws

## 200

```
Exception {
```
 $s$  ession=request.getSession ( $false$ );  $// date time$  $DateFormat$  dateFormat = new SimpleDateFormat ("dd/MM/ yyyy");  $// get current date time with Date()$ Date date =  $new$  Date ();  $// get current date time with Calendar()$  $\begin{array}{ll} \mathtt{String} & \mathtt{dateString} = \ \mathtt{String} \ . \ \mathtt{valueOf(} \end{array}$  $dateFormat.format (date)$ ;  $//end for date time$ boolean privilegeCheck=false; String errorMessage=""; String current Role=""; user.set Created\_date (dateString); UserSP userSP= new UserSP(); AdminSP adminSP= **new** AdminSP(); try { if (session.getAttribute ("  $currentDatabaseList") = null \ | \ |$ s e s sion . g e t A t t r i b u t e ("  $s$  ession  $U$  s  $er$   $R$  o  $le$   $r$   $\rangle = n$   $ul$   $l$   $l$ errorMessage="Session\_has\_expired.\_Pls  $\lfloor \log \lfloor \operatorname{again} \cdot \rceil$ ; e l s e {  $String []$  current RoleList= (String  $[]$ ) s e s sion . g e t A t t r i b u t e ("  $currentDatabaseList")$ ;  $for (int i=0; i<$ current $R$ oleList.length;  $i++$ ){ privilegeCheck= adminSP. c h e c k P r i v i l e g e ( c u r r e n t R o l e L i s t [ i  $\vert$ , "users", "insert");  $if (private e Check)$ {  $currentRole = currentRole = t$ break ; } } System . out . println ( current Role+"-"+ privilegeCheck); userSP.setDatabase\_username( current Role); adminSP.setDatabase\_username( current Role); userSP. executeUser (user.getFname\_user()  $, user.getMinit\_user()$ , user. getLname\_user(), user.getUsername(),user.getPassword()

, user . getEmail (), user.

 $getSecret\_question()$ , user. get Secret\_answer(), user.  $getCreate$ <sub>-date</sub>()); userID=userSP.getUserID (user. getUsername ( ) ) ; try{  $/**$  start add new user to jbpm\*\*/ HumanTaskStartupServlet.taskSession. addUser (new org.jbpm.task.User ( user  $.$  getUsername $()$ ) :  $/**end add new user to jbpm**/$ } catch (Exception e) { // TODO Auto−g e n e r a t e d c a t c h b l o c k e. print Stack Trace (); }  $// a u dist t r a i l$ int session User ID= Integer.parse Int ( s e s sion . g e t A t t r i b u t e ("  $s$  ession  $UserId"$ ).  $to String()$ ; User session User= userSP.getUser(  $s$  ession U s er ID ); String action\_performed=user. getUsername ( ) ; String name= session User.getFname\_user  $() + " - " +$  session User . get Minit\_user  $() + " -" + sessionUser.$  $get$ Lname\_user()+" \_("+ session User. getUsername ( )+" ) " ;

```
adminSP.insertAuditTrail(name, "INSERT"
       , \arctan\text{-performed} , "Users",
      data e String );
 }
} catch (Exception e) {
 // TODO Auto−g e n e r a t e d c a t c h b l o c k
 e. print Stack Trace ();
```

```
System.out.println("ERROR: ..." +errorMessage);
 return "Error";
}
```
user.set User\_id (user ID) ;

 $model.addAttribute("user", user);$ 

return " useroutput";

#### }

```
// role\ form@RequestMapping ( value = " / roleForm.html",method = RequestMethod . GET)public String roleForm (Model model,
    HttpServletRequest request,
    HttpServletResponse response,
    HttpSession session) throws
    Exception {
```

```
s ession=request . get Session (f_{\mathbf{a}}) is
```

```
boolean privilegeCheck=false;
```
String errorMessage="";  $String current Role="$ "; AdminSP adminSP= new AdminSP();

String allRolenames="";  $RoleSP$  role $SP=$  new  $RoleSP()$ ;

#### try {

```
{\bf if} ( \tt{session} . \tt{getAttribute} ( "
      currentDatalogList") = null ||s e s sion . g e t A t t r i b u t e ("
      s ession U s er R o l e " ) = n ull )errorMessage=" Session _has _expired . _Pls
       \text{Log\_again}.";
e l s e {
 String [] current RoleList = (String [])
       s e s s i o n . g e t A t t r i b u t e ("
       currentDatabaseList");
 for (int i = 0; i < current RoleList.length;
       i++1}
  privilegeCheck= adminSP.
        {\tt checkPrivilege} ( {\tt currentRobelList} [ {\tt i}], "role", "inset");
  if (private <b>Check</b>)currentRole = currentRole = 1;break ;
  }
 }
 System . out . println ( current Role+"-"+
```
p r i v i l e g e C h e c k ) ;

```
roleSP.setDatabase_username(
    current Role) ;
adminSP.setDatabase_username(
    current Role);
```

```
tempRolenames= roleSP.listAllRoles();
}
} catch (Exception e) {
 // TODO Auto−g e n e r a t e d c a t c h b l o c k
```

```
e . print Stack Trace ();
 return " Error";
}
```

```
for (int i = 0; i < tempRolenames : size () ; i++){
        if ( all Rolenames == "")all {\tt Rolenames}\ =\ {\tt tempRobenames\ .\ get\ (}i ) ;
         e l s e
          all {\tt Rolenames}\ =\ all {\tt Rolenames}\ +\ ",
                " + tempRolenames.get(i);
```

```
}
```

```
model. addAttribute ("allRobenames",
    allRolenames);
model.addAttribute(new Role());return "roleForm";
```

```
}
```

```
// role form result@RequestMapping( value = "/role output.html)", method = RequestMethod.POST)public String roleResult (@ModelAttribute
    Role role, Model model,
    HttpServletRequest request,
    HttpServletResponse response,
    HttpSession session) throws
    Exception {
session=request.getSession(false);
 // date timeDateFormat dateFormat = new
      SimpleDateFormat ("dd/MM/ yyyy");
    // get current date time with Date()Date date = new Date();
```

```
System . out . println (dateFormat . format (
      data ( e ) ) ;
```

```
String dateString= dateFormat.format (
    date) :
```
 $//end for date time$ 

```
boolean privilegeCheck=false;
    String errorMessage="";
    String currentRole=";
    AdminSP adminSP= new AdminSP();
role.set Created_by (session.get Attribute (
    " sessionUser"). toString() ;
role.setCreate\_date(dateString);
```
 $// start\ database\ connection\ by\ using$  $d\,a\,t\,a\,s\,o\,u\,r\,c\,e$ 

```
RolesP = new RolesP();
UserSP userSP= new UserSP();
 \mathbf{int} role<sub>-id</sub> =0;
try {
if (session . get Attribute ("
```

```
currentDatabaseList") = null \ | \ |s e s s i o n . g e t A t t r i b u t e ("
      s ession U s er R o l e " )=n ull )errorMessage=" Session _has _expired . _Pls
       \ldotsl o g\ldotsa g a in \ldots" :
e l s e {
 String [] current RoleList = (String [])
       {\tt session} . {\tt getAttribute} ( "
       currentDatabaseList" );
 for (int i = 0; i < current; RolelList.length;i++) {
  p r i v i l e g e C h e c k = adminSP.
        c h e c k P r i v i l e g e ( c u r r e n t R o l e L i s t [ i
        ], "role", "insert");if (private <b>Check</b>)currentRole = currentRole = 1;break ;
  }
}
 System . out . println ( current Role+"-"+
       p r i v i l e g e C h e c k ) ;
   adminSP.setDatabase_username(
         currentRole:
roleSP.setDatabase_username(currentRole
     ) ;
```
 $role\_id = role SP. executeRole (role.$ getRole\_name(), role.  $get Role\_description()$ ,  $role.$  $getCreate \lrcorner by ()$ ,  $role.$  $getCreate$   $date()$  ;

#### try{

```
/** start add new group to jbpm**/
 \label{lem:main} {\tt HumanTaskStartupServlet\textcolor{black}{.taskSession}}\,.addGroup(new.org .jbpm . task. Group(role.getRole_name() ) ;
 /**end add new group to jbpm**/
 }
 catch (Exception e) {
 // TODO Auto−g e n e r a t e d c a t c h b l o c k
 e. printStackTrace();
 \mathfrak{r}if (role_id != 0){
 roleSP. insert_databaseRole(role_id,
       role . get Database\_role() ;
}
```

```
int session UserID= Integer.parseInt (
     s e s sion . g e t At tribute ("
      s ession UserId" ). to String() ;
User session User= userSP.getUser(
     s e s s i o n U s e r I D ) ;
\mathtt{String} \mathtt{action\_performance} = \mathtt{role} .
     getRole_name();
String name= session User.getFname_user
```
 $() + " - " +$  session User . get Minit\_user  $() + " -" + sessionUser.$  $get \texttt{Lname\_user}\left( \ \right) +" \ \_\left( \text{ ''+ } \ \texttt{session User}\ .$ getUsername ( )+" ) " ; adminSP.insertAuditTrail(name, "INSERT" , action\_performed, "Role",  $dateString$  ; }  $}$  catch (Exception e) { // TODO Auto−g e n e r a t e d c a t c h b l o c k e . print Stack Trace (); }

model.addAttribute("role", role);

return " roleoutput"; }

```
// role form result@RequestMapping ( value = "/addUser Role",method = RequestMethod .GET)
```

```
public String viewAddUserRole(
    @RequestParam (value=" user_id",
    required = true) int user_id,
       Model model, HttpServletRequest
           request, HttpServletResponse
           response, HttpSession session)
            throws Exception {
```

```
session=request.getSession(false);
// data base connection
```

```
boolean privilegeCheck=false;
String errorMessage="";
String current Role="";
AdminSP adminSP= new AdminSP();
```

```
ArrayList<Role> currentRoleLists= new
    ArrayList < Role > ();
```
 $\texttt{DeleteFunction} \ \ \texttt{deleteFunction} = \ \texttt{new}$  $DeleteFunction()$ ;

 $RoleSP$  role $SP=$  new  $RoleSP()$ ; User user=  $new$  User(); UserSP userSP= new UserSP();

#### try {

if (session . get Attribute (" c u r r e n tD a t a b a s e L i s t " )==nu l l | | s e s s i o n . g e t A t t r i b u t e (" s e s s i o n U s e r R o l e "  $)=n$  ull  $)$  $errorMessage="Session\_has\_expired...Pls$ 

```
\verb|log-again|."|e l s e {
 String [] current RoleList= (String [])
        s e s sion . g e t A t t r i b u t e ("
        currentDatabaseList");
 for (int i = 0; i < current; RolelList.length;i++) {
   \texttt{private} \, \texttt{ge} \, \texttt{Check} = \, \, \texttt{adminSP} \, .c h e c k P r i v i l e g e ( c u r r e n t R o l e L i s t [ i
         \vert, " user_role", " select");
   if (private <b>Check</b>)currentRole = currentRole = 1;break ;
  }
 }
 System . out . println ( current Role+"-"+
       privilegeCheck);
```
 $deleteFunction.setKey_id (user_id);$ 

```
userSP.setDatabase_username(
    current Role):
roleSP.setDatabase_username(
    current Role);
adminSP.setDatabase_username(
    current Role);
```

```
all \text{Roles} = \text{roleSP}. list All \text{Roles}():
user= userSP.getUser(user_id);
 currentRoleLists = userSP.
       g et List Rolesof User (user_id);
```
## }

 $}$  catch (Exception e) { // TODO Auto−g e n e r a t e d c a t c h b l o c k e. print Stack Trace (); }  $RoleUser$  roleuser = new  $RoleUser()$ ; roleuser.set User\_id (user\_id);  $System.out.println("HOY...::: "++ roleuser...$  $get User_id()$  ; model.addAttribute("roleuser",roleuser);  $model.addAttribute("user", user);$ model.addAttribute("allRoles",allRoles); model.addAttribute("currentRoleLists",  $current Role Lists$  ; model. addAttribute ("deleteFunction", de lete Function);

return "AddUserRole":

## }

 $// user \ form$ 

```
@RequestMapping( value = " / User RoleConfiguration"). html", method = RequestMethod . POST)
```
public String simpleForm (@ModelAttribute RoleUser roleuser, @ModelAttribute User user, Model model , HttpServletRequest request, HttpServletResponse response, HttpSession session) throws  $Exception<sub>1</sub>$ 

 $s$ ession=request.getSession(false);  $ArrayList < Role$  current  $RoleList$  s = new  $ArrayList < Role > ()$ ;  $ArrayList <*{Role} > tempCurrentRoleList*=$ new  $ArrayList < Role > ()$ ;

#### boolean privilegeCheck=false;  $String errorMessage="$ ";  $String current Role="$ ";

AdminSP adminSP= new AdminSP();

 $// date time$  $DateFormat$  dateFormat = new S imp leDateFormat ( "dd/MM/ yyyy HH:mm  $:$  s s  $"$   $):$  $// get current date time with Date()$ Date date =  $new$  Date (); System.out.println (dateFormat.format (  $data ( ) )$ ;

String dateString= dateFormat.format (  $date$ ) :

```
//end for date time
```
DeleteFunction deleteFunction= new  $DeleteFunction()$ ;  $UserSP = new UserSP()$ :  $RoleSP$  role $SP= new$   $RoleSP()$ ; String  $\left\lceil \right\rceil$  compareString;  $// *b* o o l$ boolean error= false; try {  $\textbf{if}$  ( session . get<br>Attribute ( "  $currentDatabaseList"$  )==null || s e s sion . g e t A t t r i b u t e ("  $s$  e s s i o n U s e r R o l e "  $\rangle = n$  ull  $\rangle$ error Message=" Session \_has \_expired . \_ Pls  $\lnot log\_again$ ."; e l s e {  $String []$  current RoleList = (String  $[]$ ) s e s si on . g e t A t t r i b u t e (" current Database List"); for (int  $i = 0$ ;  $i < current$  RoleList.length;  $i + +$ ){ privilegeCheck= adminSP. c h e c k P r i v i l e g e ( c u r r e n t R o l e L i s t [ i

```
], " user_role", "insert");
if (private Check){
 currentRole = currentRole = 1;break ;
}
```
}  $System.out.println (current Role + " - " +")$ p r i v i l e g e C h e c k ) ;

```
userSP.setDatabase_username(
    current Role);
roleSP.setDatabase_username(
    current Role);
adminSP.setDatabase_username(
    current Role);
```

```
\texttt{deleteFunction} . \texttt{setKey_id} ( \texttt{roleuser} .
        get User_id() ;
```

```
tempCurrent Role Lists = userSP.
     getListRobUse of User (roleuser).get User_id() ;
\texttt{compareString} = \textbf{new} \ \ \texttt{String}tempCurrentRoleLists.size() ;
int compareCount=0;
for ( Role \ tempCurrent RoleList:tempCurrent Role Lists } {
 // for Facultu\textbf{if} ( temp Current RoleList . get Role_name ()
       . index Of ("\text{Faculty" })!=-1){
  compareString [compareCount]="faculty
       " ;
 }
 // for Student Clinician
 else if (tempCurrentRoleList.
      getRole_name().indexOf("Student"
```
 $) ! = -1)$ { compareString [compareCount]="student  $\_$ clinician";

#### } e l s e {

 $compareString [compareCount] = "$ administrator"; }

#### compareCount++;

## }

for  $(int i = 0; i < comp>careString.length; i++)$ { if (roleuser.getRole\_name().toLowerCase

```
( ). indexOf ( "administrator" ) ! =-1}{
  error=false;
  break ;
}
```

```
if (roleuser.getRole_name().toLowerCase
     (). indexOf (compare String [i]) ==-1
```

```
&& !compareString [i]. equals ("
       administrator")\verb& error=true;break ;
 }
 String success="SUCCESS: _You_have_
      successfully_added_a_role_to_a_
      user";
        model.addAttribute("success",
             success);
}
} catch (Exception e) {
 // TODO Auto−g e n e r a t e d c a t c h b l o c k
 e. print Stack Trace ();
}
if (error=true)try{
  allRoles = role SP. list AllRoles();
  user= userSP.getUser (roleuser.
       get User_id() ;
   currentRobelLists=userSP.getListRobSofUser(roleuser).
        get User_id() ;
 model.addAttribute("errorMessage","
      ERROR: \texttt{=} \texttt{Factly\_and\_Student}Clinician_Roles_cannot_be_used_
      concurrently\_in\_one\_user.^" );
 \} catch (Exception e) {
  // TODO Auto−g e n e r a t e d c a t c h b l o c k
  e . print Stack Trace ();
}
}
e l s e {
```

```
try{
```
userSP.addUserRole (roleuser.getUser\_id() , roleuser.getRole\_name());  $allRoles = role SP. list AllRoles($ ; user= userSP.getUser (roleuser.getUser\_id  $()$  ) :  $currentRoleLists = userSP$ . g et List Roles of User (roleuser.  $get User_id()$  ;

```
int session UserID= Integer.parseInt (
     s e s sion . g e t A t t ribut e (" s e s sion U s e r I d
     "\,). to String () );
  User session User= userSP.getUser(
       s ession User ID );
  String name= session User.getFname_user
       () + " - " +  session User . get Minit_user
       () + " -" + sessionUser.getLname_user()+" _("+ sessionUser
       . getUsername ( )+" )" ;adminSP.insertAuditTrail(name, "INSERT
```

```
", user.getUsername () + " - (" +roleuser.getRole_name() + ")","
        user_role" , dateString);
System.out.println (roleuser.getUser_id()
     +" --- - - + r o leuser . get Role - name () );
 } catch (Exception e) {
  // TODO Auto−g e n e r a t e d c a t c h b l o c k
  e. printStackTrace();
}
}
\texttt{model} . \texttt{addAttribute} ( " \texttt{currentRobellists} " ,
     current RoleLists);
model.addAttribute("roleuser",roleuser);
model.addAttribute("user", user);model.addAttribute("allRoles",allRoles);
model. addAttribute ("deleteFunction",
     de lete Function) :
```
return "AddUserRole"; }

```
//DELETE USERS
// user \ form@RequestMapping(value = "/deleteUserRole.html", method = RequestMethod.POST)
public String deleteUserRole(
    @ModelAttribute User user Model
    model, HttpServletRequest request,
    HttpServletResponse response,
  HttpSession session, @ModelAttribute
       DeleteFunction deleteFunction)
      throws Exception{boolean privilegeCheck=false;
 String errorMessage="";
 String current Role="";
 AdminSP adminSP= new AdminSP();
 s ession=request.getSession (false);
 ArrayList < Role> \text{ }} current Robels is t s = new
      ArrayList < Role > ();
```
 $RoleUser$  roleuser = new  $RoleUser()$ :

 $UserSP = new UserSP()$ ;  $RoleSP$  role $SP= new RoleSP()$ ;  $int [$  deleteRoles= deleteFunction. g et Delete Object ();

```
in t u s e r i d=d e l e t e F u n c t i o n . g e tK e y i d ( ) ;
roleuser.set User_id (user_id) ;
System.out.println("User_id_of\_Delete::\_"+user_id );
try {
```

```
if (session.getAttribute<sup>("</sup>
      currentDatabaseList" ==null ||
      s e s si o n . g e t A t t r i b u t e ("
      s e s s i o n U s e r R o l e " \rangle = n ull \rangleerror Message=" Session _has _expired . _Pls
       \lnotl og \lnotagain .";
e l s e {
 String [] current RoleList= (String [])
       s e s sion . g e t A t t r i b u t e ("
       current Database List");
 for (int i = 0; i < current; RolelList.length;i++1\texttt{private} \, \texttt{ge} \, \texttt{Check} = \, \, \texttt{adminSP} \, .c h e c k P r i v i l e g e ( c u r r e n t R o l e L i s t [ i
        \vert, "user_role", "delete");
  if (private e Check){
   currentRole = currentRoleList[i];break ;
  }
 }
 System . out . println ( current Role+"-"+
       p r i v i l e g e C h e c k ) ;
 userSP.setDatabase_username(
       current Role ;
 roleSP.setDatabase_username(
       currentRole ;
 adminSP.setDatabase_username(
       current Role);
```
for  $(int i = 0; i < delete>Rules.length; i$  $^{++})$ { try { System.out.println("Check\_function::  $" +$ d e l e t e R o l e s  $\lceil i \rceil$ ); userSP.deleteUserRole(user\_id, d e l e t e R o l e s [ i ] ) ;  $\}$  catch (Exception e) { // TODO Auto−g e n e r a t e d c a t c h b l o c k e. print Stack Trace (); } }  $allRoles = role SP. list AllRoles($ ;  $user = userSP.getUser(user_id);$  $\mathtt{currentRobel} \, \mathtt{lists} \mathtt{=} \, \, \mathtt{userSP} \, .$  $getListRobles of User (user_id);$ 

}  $\}$  catch (Exception e) { // TODO Auto−g e n e r a t e d c a t c h b l o c k e . print Stack Trace ();  $\mathbf{I}$ 

```
// System. out. println (roleuser. get User_id() + " - " + role user.getRole_name ();
```
model . add Attribute (" current RoleLists" .
```
current RoleLists);
model.addAttribute("roleuser",roleuser);
model.addAttribute("user", user);model.addAttribute("allRoles",allRoles);
model.addAttribute("deleteFunction",
    de lete Function);
```
return "AddUserRole"; }

 $@RequestMapping( value = " / viewAllUsers .$ html",  $method = RequestMethod . GET)$ 

public String viewUsers (@ModelAttribute DeleteFunction deleteFunction, Model model

 $,$   $\operatorname{HttpServerletRequest}$  request,  $\texttt{Http} \texttt{ServletResponse}$  response, HttpSession session) throws Exception {

 $\mathtt{session}\mathtt{=request}\mathtt{.gets}\mathtt{Session}\mathtt{(\mathbf{false})}$  ;  $ArrayList$  userLists = new  $ArrayList < User > ()$ ; UserSP userSP= new UserSP();

```
boolean privateCheck = false;
String errorMessage="";
String current Role="";
AdminSP adminSP= new AdminSP();
```
#### try {

```
if (session.getAttribute ("
     currentDatalogList") = null ||{\tt session} . {\tt getAttribute} ( "
      s ession U s er R o l e " \rangle = n ull \rangleerrorMessage="Session_has_expired._Pls
       \text{Log} \text{-} again .";
e l s e {
 String [] \ current RolelList = (String [] )s e s sion . g e t A t t r i b u t e ("
       currentDatabaseList");
 for (int i = 0; i < current; RolelList.length;i++) {
  privilegeCheck= adminSP.
        ch e c k P r i v i l e g e ( c u r r e n t R o l e L i s t [ i
        \vert, " users", " select");
  if (private Check)currentRole = currentRoleList[i];break ;
  }
 }
 System.out.println (current Role+" - " +")p r i v i l e g e C h e c k ) ;
 userSP.setDatabase_username(
       current Role):
```

```
{\tt adminSP.setDatabase\_username} \left(current Role);
 userLists = userSP. all UserList();
 }
\} catch (Exception e) {
 // TODO Auto−g e n e r a t e d c a t c h b l o c k
 e . print Stack Trace ();
 return "Error";
}
model.addAttribute("userLists",userLists
     \rightarrow:
model. addAttribute('deleteFunction",d e l e t e F un c tion);
model.addAttribute(new User());
```
return " viewAllUsers"; }

 $@RequestMapping(value = "/deleteUsers",$ method = RequestMethod .POST) public String deleteUsers (@ModelAttribute DeleteFunction deleteFunction, Model model,  $HttpServletRequest$ request, HttpServletResponse response, HttpSession session) throws Exception {

 $s$ ession=request.getSession(false);

 $// date \ time$  $DateFormat$  dateFormat = new SimpleDateFormat ("dd/MM/ yyyy");  $// get current date time with Date()$ Date date =  $new$  Date (); System.out.println (dateFormat.format (  $date)$  ) :

String dateString= dateFormat.format (  $data()$ :

#### $//end for date time$

boolean privilegeCheck=false; String errorMessage="";  $String current Role="$ "; AdminSP adminSP= new AdminSP();

int [] deleteUsers= deleteFunction.  $getDeleteObject()$ :

 $ArrayList < User$  userLists = new  $ArrayList$  ();

 $ArrayList < User > \text{auditUser} = new$ 

```
ArrayList < User > ();
UserSP userSP= new UserSP();
if (session . get Attribute ("
     currentDatalogList") = null ||s e s sion . g e t A t t r i b u t e ("
     s ession U s er R ole" ) = null )errorMessage="Session\_has\_expired...Pls...\log\_\mathrm{again} . " ;
e l s e {
 String [] current Role List = (String [])
      s e s sion . g e t A t t r i b u t e ("
      currentDatabaseList");
 for (int i=0; i<currentRoleList.length; i
      ^{++}){
  privilegeCheck= adminSP.checkPrivilege
       ( current Role List [i], "users", "
       d e l e t e " );
  if (private <b>Check</b>)\texttt{currentRole} \texttt{=currentRoleList} \texttt{[i]};break ;
  }
 }
 System . out . println ( current Role+"-"+
      privilege Check);
}
 userSP.setDatabase_username ( current Role
      ) ;
 adminSP.setDatabase_username(
      currentRole) :
for (int i = 0; i < delete Users . length; i +){
 try {
  auditUser.add (userSP.getUser (
       deleteUsers[i]) ;
  userSP.deleteUser (deleteUsers[i]);
 \} catch (Exception e) {
  // TODO Auto-generated catch block
  e . print Stack Trace ();
 }
}
```

```
try {
```
 ${\tt userSP}.\, {\tt setDatabase\_username}\, ({\tt current Role}$ ) ;  $userList s = user SP. all UserList()$ ; int session User ID= Integer.parse Int ( s e s s i o n . g e t A t t r i b u t e ("  $s$  ession  $UserId$ "  $)$ .  $to String()$ ;  $User$  session  $User = userSP.getUser$ s e s s i o n U s e r I D ) ; String action\_performed="Users"; System . out . println (action\_performed); String name= session User.getFname\_user  $() + " -" + session User.getMinit_user$ 

 $() + " - + s \text{essionUser}.$  $getLname_user()$ +" $-($ "+ sessionUser. getUsername ( )+" ) " ;

for  $(int i = 0; i < delta$  lete Users, length  $: i++)$ { adminSP. insert Audit Trail (name, "DELETE  $"$ ,  $auditUser.get(i) . getUsername()$ , "Users", dateString);

# }

 $}$  catch (Exception e) { // TODO Auto−g e n e r a t e d c a t c h b l o c k e. print Stack Trace (); }

model.addAttribute("userLists",userLists ) ; model.addAttribute ("deleteFunction",  $deleteFunction)$ ;  $model.addAttribute(new User())$ ;

return " viewAllUsers"; }

```
@Request Mapping ( value = "/editUserForm",method = RequestMethod . GET)public String editUserForm (@RequestParam (
    value=" user_id", required = true)int user_id,
       ModelMap model, HttpServletRequest
             request, HttpServletResponse
            response, HttpSession session
            ) throws Exception {
```
 $s$  ession=request.getSession (false);

```
// date time
DateFormat dateFormat = newSimpleDateFormat ("dd/MM/ yyyy");
   // get current date time with Date()Date date = new Date();
   System.out.println (dateFormat.format (
       date) :
```
String dateString= dateFormat.format(  $date;$ 

 $//end for date time$ 

boolean privilegeCheck=false;  $String errorMessage=""$ :

 $String current Role="$ "; AdminSP adminSP= **new** AdminSP();

User user=  $new$  User (): String all Usernames=""; User $SP$  user $SP=$  new User $SP()$ ;

#### try {

 $if ( session.getAttribute ($  $currentDatabaseList") = null ||$ s e s sion . g e t A t t r i b u t e ("  $s$  ession U s er R o l e "  $)=n$  ull  $)$ errorMessage=" Session \_has \_expired . \_Pls  $\text{Log\_again}$  ."; e l s e {  $String []$  current RoleList = (String  $[]$ ) s e s sion . g e t A t t r i b u t e ("  $currentDatabaseList"$  );  $for (int i=0; i<$ current Role List. length;  $i++$ ) { privilegeCheck= adminSP. ch e c k P r i v i l e g e ( c u r r e n t R o l e L i s t [ i  $],$  " users", " update"  $);$  $if (private **Check**)$  $currentRole = currentRole = t$ break ; }

# }

System . out . println ( current Role+"-"+ p r i v i l e g e C h e c k ) ;

userSP.setDatabase\_username( current Role) ; adminSP.setDatabase\_username( current Role);

tempUsernames= userSP.getUsernameList() ;  $user=userSP.getUser(user_id);$ 

#### $// a u disttra il$

int session UserID= Integer.parseInt( s e s sion . g e t A t t r i b u t e ("  $s$  ession  $UserId"$ ).  $to String()$ ;  $User$  s ession  $User = userSP.getUser$  $s$  e s  $s$  i o n  $U$  s  $er$   $ID$   $)$  :  $\mathtt{String}$   $\mathtt{action\_performance} = \mathtt{user}$  . getUsername ( ) ; String name= session User.getFname\_user  $() + " - " +$  session User . get Minit\_user  $() + " -" + sessionUser.$  ${\tt get} \texttt{Lname_user}\left( \ \right)\!+\!\text{"-}(\text{"+ sessionUser}\, .$ getUsername ( )+" ) " ;

adminSP.insertAuditTrail(name, "SELECT" , action\_performed, "Users",  $data$  e String  $)$ ; }  $\}$  catch (Exception e) { // TODO Auto−g e n e r a t e d c a t c h b l o c k  $e. printStackTrace()$ ; }

for  $(int i = 0; i \leq tempUsernames, size ()$ ;  $i++)$  $if (all *Users* == "")$  $all Usernames = tempUsernames.get ($ i ) ; e l s e all Usernames = all Usernames +  $"$ ,  $" + tempUsers.get(i);$  $// List of secret_questions$ 

{

}

 $ArrayList <$ String > secret\_questions = new  $ArrayList < String$ );

secret\_questions.add("What\_is\_your\_ mother 's\_middle\_name?"); secret<sub>-questions.add</sub> ("What-is-your $favorite\_cartoon?$ " );  $\verb|secret_quesitions|$  add ( "What<br>\_was\_your\_  $childhood\_nickname?$ ");  $secret_au$  estions . add ("What-is-thename\_of\_your\_favorite\_childhood\_ friend ?...");  $secret_au$  estions. add ("What $_$ is  $_$ the $_$ first \_name\_of \_your \_oldest \_niece? " ) ;  $\verb|secret_question|s.add("Who_is_your_+)$  $favorite\_author?$ " );  $secret\_questions$ .  $add('What is the ...$  $title\_of\_your\_favorite\_book?$ " );  $secret\_questions$ .  $add('What\_was\_the\_$ last\_name\_of\_your\_favorite\_  $\text{teacher ?" }$ :  $secret_{-questions.add("What\_was\_the\_$  $name\_of\_your\_first\_pet$  ?");  $\verb|secret_qu| \verb|estions|$  . add ( "What \_ i s \_ the \_ name\_of\_your\_all-time\_favorite\_  $sports_t = \text{team?"}$  ;

```
user.setSecret_answer(""):
  // ModelMap modelMap = new ModelMap
        () :
   model . put ("user", user);
   model . put (" all Usernames",
         allUsernames):
   \texttt{model} . \texttt{put} ( " \texttt{secret}_\texttt{-questions} " ,
         secret_questions);
```

```
return " editUserForm";
```
# }

 $@$ RequestMapping (value = "/editUserForm",  $method = RequestMethod . POST)$ public String editUserOutput ( @ModelAttribute ("user") User user, BindingResult result, ModelMap model, HttpServletRequest request, HttpServletResponse r e sponse, HttpSession session) throws Exception{

 $s$ ession=request.getSession(false);  $// date$  time  $DateFormat$  dateFormat = new SimpleDateFormat ("dd/MM/ yyyy");  $// get current date time with Date()$ Date date =  $new$  Date (); System.out.println (dateFormat.format (  $data ()$  );

String dateString= dateFormat.format (  $date$ ) ;

 $//end for date time$ 

} }

```
boolean privilegeCheck=false;
String errorMessage="";
 String current Role="";
AdminSP adminSP= new AdminSP();
```

```
UserSP userSP= new UserSP();
try {
 if (session.getAttribute ("
       currentDatabaseList" ==null ||
       s e s sion . g e t A t t r i b u t e ("
       s ession UserRule" )=null)
  errorMessage=" Session _has _expired . Pls
        \text{Log\_again} .";
 e l s e {
  String [] current RoleList= (String [])
        s e s sion . g e t A t t r i b u t e ("
        currentDatabaseList");
  for (int i = 0; i < currentRoleList.length;i++) {
    \texttt{private} \, \texttt{ge} \, \texttt{Check} = \, \, \texttt{adminSP} \, .check Privilege ( current RoleList [i
         \vert, "users", "update");
    if (private C < b < k){
     currentRole = currentRole = tbreak ;
```

```
current Role):
 {\tt adminSP.setDatabase\_username} \left(current Role) ;
tempUsernames= userSP.getUsernameList()
    \mathbb{R}^2userSP.updateUser(user.getUser_id(),
     user.getFname_user(),user.
     getMinit_user(), user.getLname_user
     (),
  user.getUsername(),user.getPassword()
       , user.getEmail(), user.
       getSecret\_question(), user.
       get Secret_answer());
try {
 /** start add new user to jbpm**/
 HumanTaskStartupServlet.taskSession.
      addUser (new org.jbpm.task.User (
      user.getUsername()));
 /**end add new user to jbpm**/}
 catch (Exception e) \{// TODO Auto−g e n e r a t e d c a t c h b l o c k
 e. print Stack Trace ();
 }
```
userSP.setDatabase\_username(

```
\int \mathbf{u} \cdot \mathbf{v} \cdot d\mathbf{v} int session User ID= Integer . parsel nt (
      s e s sion . g e t A t tribute ("
      s ession UserId"). to String();
User session User= userSP.getUser (
      s ession UserID) ;
String action_performed=user.
      getUsername ( ) ;
\texttt{System.out.println}\left(\, \texttt{action\_performed}\, \right);\;\;String name= session User.getFname_user
      () + " - " + session User.getMini_user() + " -" + sessionUser.getLname_user()+"("+ session User.
      getUsername() + " )":
```

```
adminSP. insert Audit Trail (name, "UPDATE"
     , action\_performed, "Users",
     d at e S t r i n g ) ;
```

```
String success="SUCCESS: _You_have_
      successfully = edit = a = user = form.";
       model.put ("success", success);
}
\} catch (Exception e) {
// TODO Auto−g e n e r a t e d c a t c h b l o c k
e . \texttt{printStackTrace} ( ) ;
```
 $model$ . add Attribute ("user", user):

}

```
return " editUserForm" ;
```
#### }

#### //FOR ROLES

 $@{\texttt{RequestMapping}} (\texttt{value} \ = \ " / \texttt{editRoleForm"} \ ,$  $method = RequestMethod . GET)$ public String editRoleForm (@RequestParam (  $value=" role_id", required = true)$ int role\_id, ModelMap model,  $\texttt{HttpServletRequest}$  request,  $\texttt{Http} \texttt{ServletResponse}$  response, HttpSession session) throws Exception {

 $\mathtt{session}\mathtt{=request}\mathtt{.gets}$ s sion ( $\mathtt{false}$  ) ;

#### $// date time$

 $DateFormat$  dateFormat = new SimpleDateFormat ("dd/MM/ yyyy");  $// get current date time with Date()$ Date date =  $new$  Date (); System.out.println (dateFormat.format (  $_{\text{date}}$  ) ;

String dateString= dateFormat.format (  $date$ ) :

#### $//end for date time$

```
boolean privilegeCheck=false;
String errorMessage="";
String current Role="";
AdminSP adminSP= new AdminSP();
UserSP userSP= new UserSP ( ) ;
Role role = new Role();
String allRolenames="";
RoleSP RoleSP= new RoleSP ( ) ;
System.out.println("Toot: "+role_id);try {
 if (session . get Attribute ("
      currentDatabaseList") = null \ | \ |s e s sion . g e t A t t r i b u t e ("
       s ession U s er R o l e " \rangle = n ull \rangleerrorMessage="Session_has_expired._Pls
       \verb|log-again|, " ;
 e l s e {
  String [] current RoleList= (String [])
        {\tt session} . {\tt getAttribute} ( "
       currentDatabaseList");
  for (int i=0; i<currentRoleList.length;
       i++) {
   privilegeCheck= adminSP.
```
c h e c k P r i v i l e g e ( c u r r e n t R o l e L i s t [ i  $\vert$ , " $\vert$ role", "update");  $if (private **Check**)$  $currentRole = currentRole = 1;$ break ; } } System . out . println ( current Role+"-"+ privilegeCheck); RoleSP.setDatabase\_username( current Role); userSP.setDatabase\_username(  $current Role$ ); adminSP.setDatabase\_username( current Role);  $tempRobenames= RoleSP. list All Roberts()$ ; String database\_role= RoleSP. g et Database Role (role\_id); System.out.println(database\_role);  $role = RoleSP.get Role (role_id);$ role.set Database\_role (database\_role);

```
int session UserID= Integer.parseInt (
       s e s sion . g e t A t t r i b u t e ("
       s ession UserId"). to String();
 User session User= userSP.getUser (
       s ession User ID );
 String action_performed=role.
       getRole_name();
 String name= session User.getFname_user
       () + " - " +  session User . get Minit_user
       () + " -" + sessionUser.getLname_user()+" _("+ session User.
       getUsername () + " ) " ;adminSP \nvert in \n    set A \n    u \n    d \n    it Trail (name, "SELECT", action_performed, "Role",
       data e String);
 }
\} catch (Exception e) {
 // TODO Auto−g e n e r a t e d c a t c h b l o c k
 e. print Stack Trace ();
```

```
}
```
for  $(int i = 0; i < tempRolenames : size () ; i++)$ {  $if (all {\sf Rolenames} == "")$  $all \text{Rolenames} = \text{tempRolenames.get}$ i ) ; e l s e all $R$ olenames = all $R$ olenames + ",  $" + tempRolenames.get(i);$ }

```
// ModelMap modelMap = new ModelMap
    ();
model.put ("role",role);
```

```
model . put ("allRolenames",
     allRolenames);
```
return " editRoleForm";

}

//SAVE EDIT RESULT

```
@RequestMapping (value = "/editRoleForm",
     method = RequestMethod . POST)public String editUserOutput (
     @ModelAttribute ("role") Role role,
         \mathtt{BindingResult} result, ModelMap
              model ,
        HttpServletRequest request,
              \operatorname{HttpServletResponse} response
              , HttpSession session) throws
               Exception {
```
 $s$  ession=request.getSession (false);

#### boolean privilegeCheck=false;

```
String errorMessage="";
String current Role="";
AdminSP adminSP= new AdminSP();
// date \ timeDateFormat dateFormat = newSimpleDateFormat ("dd/MM/ yyyy");
   // get current date time with Date()Date date = new Date ();
   System.out.println(dateFormat.format(
       date) :
```

```
String = dateFormat.format (data);
```
 $//end for date time$ 

```
RoleSP roleSP= new RoleSP();
UserSP userSP= new UserSP();
try {
 \texttt{if} ( session . get<br>Attribute ( "
       currentDatabaseList") = - null ||
       s e s sion . g e t A t t r i b u t e ("
       s ession U s er R o l e " \rangle = n ull \rangleerrorMessage="Session_has_expired._Pls
        \Boxlog\Boxagain.";
 e l s e {
  String [] current RoleList = (String [])
         s e s sion . g e t A t t r i b u t e ("
         currentDatabaseList");
  for (int i = 0; i < current RoleList.length;
        i++) {
    \text{private} g e \text{Check}= adminSP.
          check Privilege ( current RoleList [i
```

```
], "role", "update");if (private C <sub>hex</sub>)currentRole = currentRole = 1;break ;
```
# }

}  $System.out.println (current Role + " - " +$ privilegeCheck); roleSP.setDatabase\_username( current Role); userSP.setDatabase\_username( current Role) ;  $adminSP.setDatabase\_username$  ( current Role);

 $tempRobenames=roleSP. list AllRobles()$ ;  $roleSP.update Role (role.get Role_id)$ ,  $role . get Role_name() , role.$  $get Role\_description()$ ,  $role.$  $get Database\_role()$ ;

#### try{

 $/**$  start add new group to jbpm\*\*/  $HumanTaskStartupServlet.taskSession$ .  $addGroup(new.org . jbpm. task. Group($  $role . get Role_name()$  ) ; /\*\*end add new group to jbpm\*\*/ } catch (Exception e) { // TODO Auto−g e n e r a t e d c a t c h b l o c k  $e. printStackTrace()$ ; } int session UserID= Integer.parseInt ( s e s sion . g e t A t t r i b u t e ("  $s$  ession  $UserId"$ ). to  $String()$ ; User session User= userSP.getUser ( s e s s i o n U s e r I D ) ; String action\_performed=role. getRole\_name();  $System.out.println (action-performance)$ ; String name= session User.getFname\_user  $() + " -" + *session User.getMinit_user*$ ( )  $+$  " $-$ " $+$  session User.  $get \texttt{Lname\_user}\left( \ \right) + " \ \_\left( \text{ ''+ } \ \texttt{session User}\ .$  $getUsername() + " )" :$ adminSP.insertAuditTrail(name, "UPDATE" , action\_performed,"Role",  $data$  e String); String success="SUCCESS: \_You\_have\_  $successfully$ <sub>-edit</sub><sub>-a-role</sub>."; model.put (" success", success); }  $}$  catch (Exception e) {

```
// TODO Auto−g e n e r a t e d c a t c h b l o c k
e . print Stack Trace ();
```

```
}
```
model. addAttribute ("role", role);

```
return " editRoleForm";
```
#### }

```
//VIEW
```
 $@RequestMapping( value = " / viewAllRobes.$ html",  $method = RequestMethod . GET)$ 

public String viewRoles (@ModelAttribute DeleteFunction deleteFunction, Model model

, HttpServletRequest request,  $\texttt{HttpServletResponse}$  response, HttpSession session) throws Exception {

 $\mathtt{session}\mathtt{=request}\mathtt{.gets}$ s sion ( $\mathtt{false}$  ) ;

```
boolean privilegeCheck=false;
String errorMessage="";
String current Role="";
AdminSP adminSP= new AdminSP();
```

```
ArrayList < Role> roleLists = new
     ArrayList <b>Rel</b>RoleSP roleSP= new RoleSP();
```
#### try {

```
if (session . get Attribute ("
      currentDatabaseList") = null \ | \ |{\tt session} . {\tt getAttribute} ( "
      s ession U s er R o l e " \rangle = n ull \rangleerrorMessage="Session_has_expired._Pls
       \text{Log} \text{-} again .";
e l s e {
 String [] \ current RolelList = (String [] )s e s sion . g e t A t t r i b u t e ("
       currentDatalogList");
 for (int i = 0; i < current; RolelList.length;i++) {
  privilegeCheck= adminSP.
         ch e c k P r i v i l e g e ( c u r r e n t R o l e L i s t [ i
        ], "role", "select");if (private Check)currentRole = currentRoleList[i];break ;
  }
 }
 System.out.println (current Role+" - "+)p r i v i l e g e C h e c k ) ;
 roleSP.setDatabase_username(
       current Role):
```

```
roleLists = role SP. all RolelList();
 for ( Role, role List: role List){
  String database_role= roleSP.
         g et Database Role (role List.
         get Role_id() ;
  r o l e List. s e t Databas e _ r o l e (
         d\,a\,t\,a\,b\,a\,s\,e\,\lrcorner\,r\,o\,l\,e ) ;
 }
 }
 } catch (Exception e) {
 // TODO Auto−g e n e r a t e d c a t c h b l o c k
 {\bf e} . {\tt printStackTrace} ( ) ;
 return "Error";
}
```
model.addAttribute ("roleLists", roleLists ) ; model.addAttribute ("deleteFunction",  $deleteFunction)$ ;  $model.addAttribute(new Role());$ 

```
return " viewAllRoles";
}
```

```
@RequestMapping ( value = " / deleteRobles" ,method = RequestMethod . POST)public String deleteRoles (@ModelAttribute
      DeleteFunction deleteFunction,
     Model model ,
  \texttt{HttpServerletRequest} request,
       HttpServletResponse response,
       HttpSession session) throws
       Exception {
```

```
s ession=request.getSession (false);
boolean privateCheck = false;
String errorMessage="";
String current Role="";
AdminSP adminSP= new AdminSP();
// date time
DateFormat dateFormat = new
     SimpleDateFormat ("dd/MM/ yyyy");
   // get current date time with Date()Date date = new Date();
   System.out.println (dateFormat.format (
       date) ) :
```
String dateString= dateFormat.format (  $data$ e $)$ ;

 $//end for date time$ int [] deleteRoles= deleteFunction. g et D e l e t e O b j e c t () ;

```
ArrayList < Role> value audit Roles = new
     ArrayList < Role > ();
ArrayList < Reole > role Lists = newArrayList < Role > ():
RoleSP roleSP= new RoleSP();
UserSP userSP= new UserSP();
\texttt{if} ( \texttt{session} . \texttt{getAttribute} ( "
     currentDatabaseList")=null ||
     s e s sion . g e t At tribute ("
     s e s s i o n U s e r R o l e " \rangle = n ull \rangleerrorMessage="Session\_has\_expired. \_Plslog\_again.";
e l s e {
 String [] current RoleList = (String [])
      {\tt session} . {\tt getAttribute} ( "
       currentDatabaseList");
 for (int i=0; i<currentRoleList.length; i
      ^{++}}{
  privilegeCheck= adminSP.checkPrivilege
        ( current RoleList [ i ], " role", "
        d \cdot le t \cdot e");
  if (private <b>Check</b>)currentRole = currentRole = 1;break ;
  }
 }
 System . out . println ( current Role+"-"+
       privilegeCheck);
 roleSP.setDatabase_username(currentRole
      ) ;
 adminSP.setDatabase_username(
      current Role);
```
#### }

```
for (int i = 0; i < delete Roles . length; i +){
try {
  au dit Roles. add (roleSP.getRole(
       deleteRobes[i]) ;
  roleSP.deleteRoles(deleteRoles[i]);
 \} catch (Exception e) {
 // TODO Auto−g e n e r a t e d c a t c h b l o c k
  e. printStackTrace();}
}
```
### try {

```
roleLists = role SP. all RolelList();
for ( Role role List: role Lists){
String database_role= roleSP.
      getDatabase Role(roleList.get Role\_id() ;
r o l e List. s et Databas e_role (
```
 $data base\_role$  );

```
}
```
int session UserID= Integer.parseInt ( s e s sion . g e t A t t r i b u t e ("  $s$  ession  $UserId"$ ).  $to String()$ ;  $User$  session  $User = userSP.getUser$  $s$  ession U s er ID ) ; String action\_performed="Role";  $System.out.println (action-performed)$ ; String name= session User.getFname\_user  $() + " - " +$  session User . get Minit\_user  $() + " -" + sessionUser.$  $getLname_user()$ +" $-($ "+ session User. getUsername ( )+" ) " ; for  $(int i=0; i < delta$ e Roles.length;  $i++)$ { adminSP.insert Audit Trail (name, "DELETE" , audit Roles.get (i).get Role\_name ()  $, "Role", dateString);$ }

```
\} catch (Exception e) {
 // TODO Auto−g e n e r a t e d c a t c h b l o c k
 e. print Stack Trace ();
}
```
model.addAttribute ("roleLists", roleLists  $\lambda$  : model.addAttribute("deleteFunction", d e l e t e Function);  $model.addAttribute(new Role());$ 

return " viewAllRoles"; }

```
// role form@Request Mapping ( value = "/sectionForm.html", method = RequestMethod.GET)
public String sectionForm (Model model,
     HttpServletRequest request,
     HttpServletResponse response,
     HttpSession session) throws
     Exception {
```

```
s ession=request.getSession (false);
boolean privilegeCheck=false;
String errorMessage="";
{\tt String\_currentRule}=" \; ;AdminSP adminSP= new AdminSP();
```

```
String allSection names=";
Section SP = new Section SP();
try {
 if (session . get Attribute ("
      current DatabaseList") = null \quad ||
```

```
s e s sion . g e t A t t r i b u t e ("
     s ession U s er Role" \rangle = null \rangle\tt errorMessage="Session\_has\_expired. \_Pls\verb|log-again|."| ;
e l s e {
 String [] \ currentRoleList = (String [] )s e s sion . g e t At tribute ("
       currentDatabaseList");
 for (int i = 0; i < current; RolelList.length;i++1}
  privilegeCheck= adminSP.
        check Privilege ( current RoleList [i
        ], " section", " in \text{sert" } );
  if (private <b>Check</b>)currentRole = currentRoleList[i];break ;
  }
 }
 System . out . println ( current Role+"-"+
       p r i v i l e g e C h e c k ) ;
 section SP. setDatabase_username(
```
current Role); adminSP.setDatabase\_username( current Role);

tempSectionnames= sectionSP.  $list All Section ()$ ;

#### }

```
\} catch (Exception e) {
 // TODO Auto−g e n e r a t e d c a t c h b l o c k
 e . print Stack Trace ();
 return " Error";
}
```

```
for (int i=0; i \leq tempSection names : size (); i
    ^{++}{
      if (all Section names = "")
       all Section names =tempSectionnames.get(i);
       e l s e
        all Section names =all Section names + ", " +tempSectionnames.get(i);
```
# }

}

model.addAttribute("allSectionnames", allSectionnames):  $model.addAttribute(new Section())$ ;  $return$  " section  $Form$ ";

 $// section form result$  $@RequestMapping( value = "/section output.$ html", method = RequestMethod.POST) public String section Result ( @ModelAttribute Section section, Model model, HttpServletRequest request, HttpServletResponse response, HttpSession session) throws Exception {  $\mathtt{session}\mathtt{=} \mathtt{request}\mathtt{.} \mathtt{getSession}\mathtt{(\mathbf{false})}$  ;  $// date$  time  $DateFormat$  dateFormat = new SimpleDateFormat ("dd/MM/ yyyy");  $// get current date time with Date()$ Date date =  $new$  Date (); System.out.println(dateFormat.format(  $\mathtt{date}$  ) ) ;  $String = dateFormat.format($  $date$ );

```
//end for date time
```

```
section.setCreate\_by('Admin");
section.setCreate\_date(datesstring);
```

```
// start\ data base\ connection\ by\ usingd\,a\,t\,a\,s\,o\,u\,r\,c\,e
```

```
boolean privilegeCheck=false;
    String errorMessage="";
     String current Role="";
    AdminSP adminSP= new AdminSP();
Section SP = new Section SP();
UserSP userSP= new UserSP();
try {
 if (session . get Attribute ("
      currentDatabaseList") == null \ | \ |s e s sion . g e t A t t r i b u t e ("
       s e s s i o n U s e r R o l e " \rangle = n ull \rangleerror Message=" Session _has _expired . _Pls
        \verb|log-again|, " ;
 e l s e {
  String [] current RoleList = (String [])
        s e s si on . g e t A t t r i b u t e ("
        current Database List");
  for (int i = 0; i < current; RolelList.length;i++){
    privilegeCheck= adminSP.
```

```
c h e c k P r i v i l e g e ( c u r r e n t R o l e L i s t [ i
        \vert, " section", " insert");
  if (private <b>Check</b>)\texttt{currentRole}= \texttt{currentRoleList} [i];
  break ;
 }
}
System . out . println ( current Role+"-"+
       p r i v i l e g e C h e c k ) ;
```
 $section SP$ . setDatabase\_username( current Role) ; userSP.setDatabase\_username( current Role); adminSP.setDatabase\_username(  $current\,R\,o\,le$  ) ;

 $section SP$  . executeSection (section.  $getSection_name()$ ,  $section.$ get Section \_description (), section.  $\mathtt{getCreate\_by}$  ( ) ,  $\mathtt{section}$  .  $getCreate$   $date()$  ;

```
\textbf{int} \text{ sesionUserID} = \text{Integer.parseInt}s e s sion . g e t A t t r i b u t e ("
      s ession U s er I d" ) . to String () );
  User session User= userSP.getUser (
        s e s s i o n U s e r I D ) ;
   String action_performed=section.
        get Section_name();
  System.out.println(action_performed);
   String name= session User.
        getFinance_user() + " - " + sessionUser. getMinit_user() + " -" +s ession U s er . g et L n a m e _ u s er ( ) + " \lrcorner ( "
        + session User . get Username ( )+" )";
  adminSP. insertAuditTrail(name, "
        INSERT", action-performed,"
        Section", dateString);
}
\} catch (Exception e) {
```
// TODO Auto−g e n e r a t e d c a t c h b l o c k e. printStackTrace(); }

 $model.addAttribute("section", section);$ 

return " section out put" : }

#### //VIEW

```
@RequestMapping ( value = "/ view All Sections
    . html", method = RequestMethod . GET)public String viewSections (
    @ModelAttribute DeleteFunction
```
de lete Function, Model model, HttpServletRequest request, HttpServletResponse response, HttpSession session) throws  $Exception$ 

 $s$  ession=request.get Session ( $false$ );  $ArrayList < Section > sectionList = new$  $ArrayList < Section > ()$ ;  $Section SP = new Section SP()$ ;

```
boolean privateCheck = false;
 String errorMessage="";
 String current Role="";
 AdminSP adminSP= new AdminSP();
try {
 if (session.getAttribute ("
       currentDatabaseList" ==null ||
       s e s sion . g e t A t t r i b u t e ("
       s e s s i o n U s e r R o l e " \rangle =n u l l )errorMessage="Session_has_expired._Pls
        \lnotl og \lnotagain . ";
 e lse {
  String [] current RoleList= (String [])
        s e s sion . g e t A t tribute ("
        current Database List");
  for (int i = 0; i < current; RolelList.length;i + j\text{private} g e \text{Check}= adminSP.
         c h e c k P r i v i l e g e ( c u r r e n t R o l e L i s t [ i
         ], " section", " select" );if (private <b>Check</b>)currentRole = currentRole = tbreak ;
   }
  }
  System . out . println ( current Role+"-"+
        privilegeCheck);
  s e c t i on SP . s e t D a t a b a s e _ u s e rn a m e (
        current Role);
  adminSP.setDatabase_username(
        current Role);
 sectionLists=sectionSP. all Section List
       ();
 }
} catch (Exception e) {
 // TODO Auto−g e n e r a t e d c a t c h b l o c k
 e. print StackTrace();
 return "Error";
}
```
 $model. addAttribute("section Lists",$  $s$  e c t i o n L i s t s  $\cdot$  :

```
model . add Attribute ("delete Function",
     de lete Function);
model.addAttribute(new Section ());
```
#### return " view All Sections"; }

 $@RequestMapping$  ( value  $=$  " / deleteSections" , method =  $RequestMethod . POST)$ public String deleteSection ( @ModelAttribute DeleteFunction de lete Function, Model model,  $\texttt{HttpServletRequest}$  request, HttpServletResponse response, HttpSession session) throws Exception {

 $s$ ession=request.getSession(false);

#### $// date time$

DateFormat dateFormat = new SimpleDateFormat ("dd/MM/ yyyy");  $// get current date time with Date()$ Date date =  $new$  Date (); System.out.println(dateFormat.format(  $data ( ) )$ ;

String dateString= dateFormat.format (  $_{\text{date}}$ );

 $//end for date time$ 

int [] deleteSection= deleteFunction. g et D e l e t e O b j e c t () ;

### boolean privilegeCheck=false;  $String$  error  $Message="$ "; String current Role=""; AdminSP adminSP= new AdminSP();

 $ArrayList$  auditSection = new  $ArrayList < Section >()$ ;

 $ArrayList < Section$  section Lists = new  $ArrayList < Section >()$ ;  $Section SP = new Section SP()$ ;  $UserSP = new UserSP()$ ; if (session.getAttribute("  $currentDatalogList") = null$  | | s e s sion . g e t A t t r i b u t e ("  $s$  ession U s er R o l e "  $)=n$  ull  $)$ errorMessage="Session\_has\_expired.\_Pls\_  $log\_again$ .";

e l s e {  $String []$  current RoleList = (String  $[]$ ) s e s si o n . g e t A t t r i b u t e (" current Database List"); for  $(int i = 0; i < current; RolelList.length; i)$  $^{++})$ { privilegeCheck= adminSP.checkPrivilege  $($  current Role List  $[$  i  $]$ , " section", "  $delete$ ");  $if (private Check)$  $currentRole = currentRole = 1;$ break ; } } System . out . println ( current Role+"-"+ p r i v i l e g e C h e c k ) ;

 $\verb|sectionSP.setDatabase_username|$ current Role); adminSP.setDatabase\_username( current Role);

```
for (int i = 0; i < delete Section . length; i
     ^{++}){
 try {
  audit Section . add (section SP . get Section (
        deleteSection[i]) ;
  s e c t i on SP, de let e S e c t i on s (de let e S e c t i on
        [i] ) ;
 \} catch (Exception e) {
  // TODO Auto−g e n e r a t e d c a t c h b l o c k
  e . print Stack Trace ();
 }
}
}
```
#### try {

```
sectionLists=sectionSP. all Section List
     () :
int session UserID= Integer.parseInt (
     s e s sion . g e t A t t r i b u t e ("
     s ession UserId"). to String();
  User session User = userSP.getUser (
       s e s s i o n U s e r I D ) ;
  String action_performed="Section";
  System . out . println (action_performed);
```

```
String name= session User.
     getFrame\_user() + " - " +  session User. get \text{Minit\_user}() + " -" +s ession U s er . g et L n a m e _ u s er () + " - ("+ session User.get Username ( )+" )";
```

```
for (int i = 0; i < deleteSection.length;i++) {
adminSP. in sert Audit Trail (name, "
    DELETE", audit Section . get (i).
     getSection_name(), "Section",
     dateString ;
```
#### }

```
} catch (Exception e) {
 // TODO Auto−g e n e r a t e d c a t c h b l o c k
 e. print Stack Trace ();
}
```

```
model.addAttribute("sectionLists",s e c t i o n L i s t s );model. addAttribute ("deleteFunction",
     deleteFunction);
model.addAttribute(new Role());
```
#### return " view All Sections"; }

#### //FOR SECTIONS

```
@RequestMapping ( value = "/edit Section Form
    ", method = RequestMethod.GET)
public String editSectionForm (
    @RequestParam ( value="secation_id ",
    required = true) int section_id,
    ModelMap model ,
  HttpServletRequest request,
      HttpServletResponse response,
      HttpSession session) throws
      Exception {
```
 $s$ ession=request.getSession(false);

# $// date$  time  $DateFormat$  dateFormat =  $new$ SimpleDateFormat ("dd/MM/ yyyy");  $// get current date time with Date()$ Date date =  $new$  Date(); System . out . println (dateFormat . format (  $date)$  ) :

String dateString= dateFormat.format (  $data$  e  $)$ ;

 $//end for date time$ 

```
boolean privilegeCheck=false;
 String errorMessage="";
 String current Role="";
AdminSP adminSP= new AdminSP();
```
 $ArrayList < Role$  current  $RoleList$  s = new  $ArrayList < Role > ()$ ;  $ArrayList <$ Array $List <$ User $>$  $currentUserLists = new ArrayList <$  $ArrayList < User >>();$ DeleteFunction deleteFunction= new  $DeleteFunction()$ ; Section section=  $new$  Section (); String all Section names="";  $Section SP = new Section SP;$  $RolesP = new RolesP()$ ; RoleSection roleSection= new RoleSection  $()$  ; UserSP userSP= new UserSP();  ${\tt deleteFunction.setKey\_id} \left(\; {\tt section\_id}\; \right);$ try { if (session.getAttribute ("  $currentDatabaseList"$  ==null || s e s sion . g e t A t t r i b u t e ("  $s$  e s s i o n U s e r R o l e "  $\rangle =$ n u l l  $)$ errorMessage=" Session\_has\_expired .\_Pls  $\lnot$ l og  $\lnot$ again . "; e l s e {  $String []$  current RoleList = (String  $[]$ )  ${\tt session}$  .  ${\tt getAttribute}$  ( " current Database List"); for  $(int i = 0; i < current; RolelList.length;$  $i++1$ }  $\text{private}$  g e  $\text{Check}=$  adminSP. c h e c k P r i v i l e g e ( c u r r e n t R o l e L i s t [ i ], " section", " delete"  $)$ ;  $if (private **Check**)$  $currentRole = currentRole = t$ break ; } } System . out . println ( current Role+"-"+ privilegeCheck); section SP. setDatabase\_username ( current Role); roleSP.setDatabase\_username(  $currentRole$ :  ${\tt adminSP.setDatabase\_username} \left($ current Role) ; userSP.setDatabase\_username( current Role);  $currentRoleLists = section SP$ .  $getListRoleSection (section_id);$ tempSectionnames= sectionSP.  $list$  All Section  $()$ . section=sectionSP.getSection(section\_id ) ;

 $allRoles = role SP. list AllRoles()$ ;

#### for (Role current RoleListss:

```
currentRobelsits) {
 current UserLists.add (section SP.
       \mathtt{getListUserSection} (
       current RoleListss.get Role_id()));
\mathcal{L}
```

```
int session UserID= Integer.parseInt(
     session.getAttribute("
     sessionUserId") . to String());User session User= userSP.getUser(
    session UserID):
String action_performed=section.
     {\tt getSection\_name} ( ) ;
System.out.println(action_performed);
String name= session User.getFname_user
     () + " - " +  sessionUser.getMinit_user() + " - + s \cos \sin \theta \text{ }getLname_user()+" _("+ sessionUser.
     getUsername() + " )" ;adminSP.insertAuditTrail(name, "SELECT"
     , action_performed,"Section",
    data e String);
```
#### $\rightarrow$

} catch (Exception e) {  $// TODO Auto-generated catch block$ e.printStackTrace();  $\mathcal{E}$ 

```
for (int i=0; i \leq tempSection names \ . \ size(); i
     ^{++)}\left\{ \right.if (allSection names == "")all Section names =tempSection names . get (i);else
         all Section names =allSectionnames + "," +tempSectionnames.get(i);
\rightarrowroleSection.setSection_id(section.
     getSection_id() ;
```

```
model.addAttribute("deleteFunction",
    deleteFunction):
model.addAttribute("section", section);
model.addAttribute("roleSection",
    roleSection):
   model.addAttribute("allSectionnames"
       , all Sectionnames);
   model.addAttribute("allRoles",
       allRobles):
   model.addAttribute("currentUserLists
       ", current UserLists);
   model.addAttribute("currentRoleLists
       ". currentRoleLists):
```
return "editSectionForm":

```
\mathcal{L}
```
#### $//ADD$  ROLE TO SECTION

```
@RequestMapping(value = "/addSection Role", method = RequestMethod.GET)public String addRoleSections (
    @RequestParam(value="section_id",
    required = true) int section_id,
    @ModelAttribute DeleteFunction
    deleteFunction, @ModelAttribute("
    roleSection") RoleSection
    roleSection, ModelMap model
  , HttpServletRequest request,
      HttpServletResponse response,
      HttpSession session) throws
      Exception {
```
#### session=request.getSession(false);

boolean privilegeCheck=false; String errorMessage=""; String  $currentRole = "$ ;  $AdminSP = new AdminSP()$ ;

```
ArrayList<Role> currentRoleLists= new
    ArrayList < Table > ()Section section= new Section ();
ArrayList<ArrayList<User>>
    currentUserLists = new ArrayList <ArrayList < User > > ();
Section SP = new Section SP();
RolesP roleSP = new RolesP();
deleteFunction.setKey_id(section_id);
```
#### $trv \quad$

```
if (session.getAttribute("
     currentDatabaseList") == null \ | \ |session.getAttribute("
     session User Role" )==null)
errorMessage="Session_has_expired._Pls
      \lnotlog\lnotagain.";
elseString[] currentRoleList = (String[])\tt session.getAttribute\,currentDatabaseList");
 for (int i=0; i<currentRoleList.length;i + j + k\texttt{private} \texttt{geCheck} = \texttt{adminSP}\,.checkPrivilege (currentRoleList [i
       ], "role_section", "insert");
  if( privilegeCheck) {
   current Role=current RoleList [i]:
```

```
break ;
 }
 }
 System . out . println ( current Role+"-"+
      privilegeCheck);
 section SP. setDatabase_username(
      current Role);
 roleSP.setDatabase_username(
      current Role);
 adminSP.setDatabase_username(
      current Role);
\verb|section=sectionSP.getSection(section_id)) ;
// sections P. in set R  o le Section (roleSection . get Section .roleSection . getRole_name() ;
current\,Rob. \ntext{exists} = section SP.getListRob. (section, id);allRoles = role SP. list AllRoles();
for (Role current RoleListss:
     current RoleLists) {
current UserLists.add (section SP.
```

```
g e t L i s t U s e r S e c t i o n (
         current\,Rob. \,gets \,get\,Rob. \,id\,() ) ;
}
}
\} catch (Exception e) {
 // TODO Auto−g e n e r a t e d c a t c h b l o c k
 e. print Stack Trace ();
```

```
}
```

```
model.addAttribute("deleteFunction",
      deleteFunction):model. addAttribute ("section", section);
 model. addAttribute ("roleSection",
      role Section):model. addAttribute ("allRoles",
         all Boles) :
    model.addAttribute("
         current UserLists",
         current UserLists);
    model.addAttribute("
         current RoleLists",
         current RoleLists);
return " addSectionRole";
```
# }

```
//SAVE EDIT RESULT
@RequestMapping( value = "/editSectionForm", method = RequestMethod . POST)public String editSectionOutput (
```
@ModelAttribute (" section") Section section, BindingResult result, ModelMap model , HttpServletRequest request, HttpServletResponse response, HttpSession session) throws Exception { boolean privilegeCheck=false; String errorMessage=""; String current Role=""; AdminSP adminSP= new AdminSP();  $\mathtt{session}\mathtt{=} \mathtt{request}\mathtt{.} \mathtt{getSession}\mathtt{(\mathbf{false})}$  ;  $// date \ time$ DateFormat dateFormat = new SimpleDateFormat ("dd/MM/ yyyy");  $// get current date time with Date()$ Date date =  $new$  Date (); System.out.println (dateFormat.format (

```
String = dateString = dateFormat . format (date);
```

```
//end for date time
```
 $date$ ) ;

```
String allSectionnames="";
Section SP = new Section SP();
UserSP userSP= new UserSP();
```

```
try {
```

```
if (session . get Attribute ("
      currentDatabaseList" ==null ||
      s e s sion . g e t A t tribute ("
      s e s s i o n U s e r R o l e " \rangle = n ull \rangleerror Message=" Session _has _expired . _Pls
        \lnotl og \lnotagain .";
e l s e {
 String [] current RoleList = (String [])
        s e s si o n . g e t A t t r i b u t e ("
        current Database List");
 for (int i = 0; i < current; RolelList.length;i++){
  pr i v i l e g e C h e c k = adminSP.
         c h e c k P r i v i l e g e ( c u r r e n t R o l e L i s t [ i
         ], " section", " update" );if (private e Check){
    currentRole = currentRoleList[i];break ;
  }
 }
 System . out . println ( current Role+"-"+
       p r i v i l e g e C h e c k ) ;
s e c t i on SP . s e t D a t a b a s e _ u s e r n a m e (
```

```
current Role);
adminSP.setDatabase_username(
     current Role);
userSP.setDatabase_username(
    current Role):
```
tempSectionnames= sectionSP. list All Section ();  $section SP$ . updateSection (section.  $getSection_id()$ ,  $section.$ get Section\_name (), section.  $getSection\_description()$  ;

int session UserID= Integer.parseInt ( s e s s i o n . g e t A t t r i b u t e ("  $s$  ession  $UserId"$ ).  $to String()$ ; User session User= userSP.getUser(  $s$  e s  $s$  i o n  $U$  s  $er$   $ID$ ) : String action\_performed=section.  $get Section_name()$ ; System.out.println(action\_performed); String name= session User.  $getFinance_user() + " - " + sessionUser$ .  $getMinit_user() + " -" +$  $s$  ession User.getLname\_user()+"  $($ " + session User . get Username ( )+" )"; adminSP. insertAuditTrail(name, " UPDATE", action-performed,"  $role\_section" , dateString);$ 

 $String$  success="SUCCESS:  $_Y$ You have successfully \_edited \_a\_section \_ form . " ; model . put (" success" , success ) ;

}

 $}$  catch (Exception e) { // TODO Auto-generated catch block e. print Stack Trace (); } model. addAttribute ("section", section); model. addAttribute ("allSectionnames" , all Section names);

return " editSectionForm";

#### }

```
@RequestMapping ( value = " /\text{delete} \text{Role} \text{Section}. html", method =
     RequestMethod .POST)
public String deleteRoleSection (
     @ModelAttribute DeleteFunction
     de lete Function, @ModelAttribute ("
```
section") Section section, @ModelAttribute ("roleSection") RoleSection roleSection, BindingResult result, ModelMap model , HttpServletRequest request, HttpServletResponse response, HttpSession session) throws Exception {

#### $s$ ession=request.getSession(false);

 $boolean$   $private$  $\mathcal{C}$  $he$  $\mathcal{C}$  $ke$  $\mathcal{F}$ **alse**; String errorMessage=""; String current Role=""; AdminSP adminSP= new AdminSP();

 $// date$  time DateFormat dateFormat = new SimpleDateFormat ("dd/MM/ yyyy");  $// get current date time with Date()$ Date date =  $new$  Date (); System.out.println (dateFormat.format  $(date)$  ;

```
String dateString= dateFormat.format
    (date) ;
```

```
//end for date time
```

```
ArrayList <*{Role} > current~{RoleLists} = newArrayList < Role > ();
```
ArrayList<Role> auditRole= new ArrayList  $<$ Role  $>$ ();

 $ArrayList <$ Array $List <$ User $>$  $currentUserlists = new ArrayList <$  $ArrayList < User >>();$ 

 $Section SP = new Section SP()$ ;  $RoleSP$  role $SP=$  new  $RoleSP()$ ; UserSP userSP= new UserSP(); if (session.get Attribute ("  $currentDatabaseList") = null ||$ s e s sion . g e t Attribute ("  $s$  ession U s er Role"  $\rangle = n$ ull ) error Message=" Session \_has \_expired . \_Pls \_  $log\_again$ ."; e l s e {  $String []$  current RoleList = (String  $[]$ ) s e s sion . g e t A t t r i b u t e ("  $currentDatabaseList")$  ; for  $(int i = 0; i < current; RolelList.length; i$ 

 $^{++})$ {

```
privilegeCheck= adminSP.checkPrivilege
      (current Rolelist[i], "role_section", "delete");
 if (private C < b){
  current Role = currentRole = \{break ;
}
}
System.out.println (current Role+" - "+")privilege Check);
section SP. setDatabase_username(
    current Role) :
\verb|roleSP.setDatabase_username|(currentRole) ;
adminSP.setDatabase_username(
    current Role );
```
int [] deleteRoles= deleteFunction. g et Delete Object (); int section\_id=deleteFunction.getKey\_id  $()$ ; try {

```
for (int i = 0; i < deltae leteRobe s. length; i++){
try {
  auditRole.add(roleSP.getRole(delete Boles[i])s e c t i on SP. d e l e t e R o l e S e c t i on s (
        d e l e t e R o l e s [ i ] ) ;
 } catch (Exception e) {
  // TODO Auto−g e n e r a t e d c a t c h b l o c k
  e. printStackTrace();
}
}
roleSection.setSection_id(section_id);
System.out.println("BUMP..." + section_id)
```

```
;
section=sectionSP.getSection (section_id
    ) ;
current\,Rob. \, 1 section SP.
    getListRoleSection (section_id);
```

```
all \text{Roles} = \text{roleSP}.list All \text{Roles}();
```

```
for (Role current RoleListss:
     currentRoleLists) {
 current UserLists.add (section SP.
      g et List User Section (
      current\,Rob. \,set.\,get\,Rob. \,id\,()\,);}
int session UserID= Integer.parseInt(
     s e s sion . g e t A t t r i b u t e ("
```
 $s$  ession  $U$  s er Id"  $)$  . to  $String()$  ;  $User$  session  $User = userSP.getUser$ 

```
s ession U s er ID );
String action\_performance = " ("+section.
      getSection_name() + " )";
System . out . println (action_performed);
String name= sessionUser.getFname_user
      () + " - " + session User.getMini_user() + " - + s \text{essionUser}.get \texttt{Lname\_user}\left( \ \right) +" \ \_\left( \text{ ''+ } \ \texttt{session User}\ .getUsername ( )+" ) " ;
```

```
for (int i = 0; i < delta eleteRoles. length; i++){
adminSP. insert Audit Trail (name, "DELETE"
     , audit Role.get(i) . get Role_name() +" -" +action-performed," role-section
     " , dateString);
```

```
}
```
 $\}$  catch (Exception e) {  $//$  TODO  $\emph{Auto–generaled catch block}$ e . print Stack Trace (); }

```
}
```

```
model.addAttribute("deleteFunction",
    deleteFunction);
model. add Attribute (" section", section);
model.addAttribute("roleSection",
    role Section):model.addAttribute("allRoles",
        allRoles):
   model . add Attribute (" current UserLists
       ", current UserLists);
   model.addAttribute("currentRoleLists
       ", current RoleLists);
return " addSectionRole" :
```
# }

```
@Request Mapping ( value = "/addSection Role", method = RequestMethod .POST)
public String addRoleSections (
     @ModelAttribute DeleteFunction
     de lete Function, @ModelAttribute ("
     roleSection") RoleSection
     roleSection , ModelMap model,HttpServletRequest request,
       \texttt{Http} \texttt{Servlet} \texttt{Response} response,
       HttpSession session) throws
       Exception<sub>1</sub>
```
 $s$ ession=request.getSession(false);

#### $// date time$

 $DateFormat$  dateFormat = new SimpleDateFormat ("dd/MM/ yyyy");  $// get current date time with Date()$ Date date  $=$  new Date (): System.out.println(dateFormat.format(  $date$ ) ;

String dateString= dateFormat.format(  $date$ ) ;

 $//end for date time$ 

 $boolean$   $private **Check=False**;$ String errorMessage=""; String current Role=""; AdminSP adminSP= new AdminSP();

```
ArrayList <i>Rule</i> = curve <math>n</math> to <math>n</math> to <math>n</math> to <math>n</math>.ArrayList < Role > ();
Section section= new Section();
ArrayList <ArrayList < User>keycurrentUserLists = new ArrayList <ArrayList < User >>();
Section SP = new Section SP;RoleSP roleSP= new RoleSP();
d e l e t e F un c t i on . s e t K e y _ i d ( r o l e S e c t i on .
      getSection_id() ;
UserSP userSP= new UserSP();
```
#### try {

```
if (session . get Attribute ("
     currentDatalogList") = null ||s e s sion . g e t At tribute ("
     s ession U s er R ole" ) = null )errorMessage="Session_has_expired._Pls
      \Boxlog\Boxagain.";
e l s e {
 String [] current RoleList = (String [])
       s e s sion . g e t At t r i b u t e ('
      currentDatabaseList"):
 for (int i=0; i<currentRoleList.length;
      i++1}
  privilegeCheck= adminSP.
        check Privilege ( current RoleList [i
        ], " role\_section", "insert" ;
  if (private <b>Check</b>)currentRole = currentRole = 1;break ;
  }
 }
 System . out . println ( current Role+"-"+
      p r i v i l e g e C h e c k ) ;
 s e c t i on SP . s e t D a t a b a s e _ u s e r n a m e (
```
current Role) ; roleSP.setDatabase\_username( current Role); adminSP.setDatabase\_username( current Role): userSP.setDatabase\_username( current Role);

 $section SP$ . insert Role Section (role Section . get Section \_id (), role Section.  $getRole_name()$  ; section=sectionSP.getSection( roleSection.getSection\_id());  $current\,RobE\,its=\\ section\,SP\ .$ g et List RoleSection (roleSection.  $getSection_id()$  ;  $allRoles = roleSP. list AllRoles()$ ; for (Role current RoleListss:  $currentRoleLists$ ) { current UserLists.add (section SP. g e t L i s t U s e r S e c t i o n (  $currentRoleLists: getRole_id()$  ) ; }  $\mathbf{int}\ \mathbf{s}$ ession  $\mathbf{UserID} = \ \mathbf{Integer}\ .$  parse $\mathbf{Int}\ ($ s e s sion . g e t A t t r i b u t e ("  $s$  ession U s er I d"  $)$  . to String  $()$  ;  $\begin{array}{lll} \text {User } \text { session User} = \text { userSP . getUser(} \end{array}$  $s$  ession User ID ); String action\_performed=roleSection.  $getRole_name()$ +" $($ "+section.  $getSection_name() + "$ ";  $\texttt{System.out.println}\left(\texttt{action\_performed}\right)$  ; String name= session User.getFname\_user  $() + " - " + session User.getMinit_user$  $() + " -" + sessionUser.$  $getLname_user()$ +"  $($ "+ session User. getUsername ( )+" ) " ; adminSP.insert Audit Trail (name, "INSERT" , action\_performed,"role\_section",  $dateString):$ 

```
String success="SUCCESS: _You_have_
       su c c e s s f u l l y \verb|=added=a\_role\_in=a|\rm s\,e\,c\,t\,i\,o\,n . " ;
         model.put (" success", success);
 }
 \} catch (Exception e) {
 // TODO Auto−g e n e r a t e d c a t c h b l o c k
 e . print Stack Trace ();
}
```
model.addAttribute("deleteFunction", d e l e t e F u n c t i o n ) ; model.addAttribute("section", section); model.addAttribute("roleSection",

```
role Section);model.addAttribute("allRoles",
         allRoles);
    model.addAttribute("
         current UserLists",
         current UserLists);
    model.addAttribute("
         current RoleLists",
         current RoleLists);
return " addSectionRole";
```
#### }

```
@RequestMapping( value = "/viewUser Role",method = RequestMethod . GET)public String viewUserRole (@RequestParam (
     value=" role_id", required = true)int role_id,
       Model model ,
       {\bf \texttt{HttpServletRequest} \ \texttt{request} } \, ,HttpServletResponse response,
             HttpSession session) throws
             Exception {
```
 $s$ ession=request.getSession(false);

```
boolean privilegeCheck=false;
String error Message="";
 String current Role="";
AdminSP adminSP= new AdminSP();
ArrayList<User> \quad current \, UserList = \, newArrayList < User > ();
Role role = new Role();
RolesP = new RolesP();
```
#### try {

```
if (session . get Attribute ("
     currentDatabaseList" ==null ||
     s e s sion . g e t A t t r i b u t e ("
     s ession U s er R o l e " \rangle = n ull \rangleerrorMessage=" Session _has _expired . _Pls
       \verb|log-again|, " ;
e l s e {
 String [] current RoleList= (String [])
      s e s sion . g e t A t t r i b u t e ("
       currentDatabaseList" );
 for (int i = 0; i < current; RolelList.length;i++) {
  privilegeCheck= adminSP.
        check Privilege ( current RoleList [i
        ], "role", "select");if (private Check)currentRole = currentRole = 1;break ;
  }
```
#### }

```
System.out.println (current Role + " - " +p r i v i l e g e C h e c k ) ;
roleSP.setDatabase_username(
      current Role):
adminSP.setDatabase_username(
      current Role);
currentUserLists = roleSP.
```
 $getListUserRole (role_id);$  $role = roleSP.getRole(role_id);$ }  $}$  catch (Exception e) { // TODO Auto−g e n e r a t e d c a t c h b l o c k e. print Stack Trace (); }

model.addAttribute ("currentUserLists", current UserLists) : model.addAttribute("role", role); return " viewUserRole";

#### }

```
@RequestMapping ( value = "/
     viewSpecificedUsers.html", method =
     RequestMethod .GET)
public String viewSpecificUsers (
    HttpServletRequest request,
        HttpServletResponse response,
             Model model, \texttt{HttpSession}session) throws Exception {
```
#### $\mathtt{session}\mathtt{=request}\mathtt{.getSession}\mathtt{(\mathbf{false})}$  ;

```
boolean privilegeCheck=false;
 String errorMessage="";
 String current Role="";
 AdminSP adminSP= new AdminSP();
De le t e Function delete Function = new
    DeleteFunction ();
UserSP userSP= new UserSP();
String nameSearch= "%"+request.
     getParameter("username") + "%";
System.out.println("CHECK::."+nameSearch
    ) ;
```
 $ArrayList < User$  userLists = new  $ArrayList < User > ()$ ;

try { if (session . get Attribute ("  $currentDatabaseList") == null \ | \ |$ s e s sion . g e t A t t r i b u t e ("

```
s ession U s er R o l e " \rangle =null \rangleerrorMessage="Session_has_expired._Pls
        \verb|log<sub>-</sub> again . " ;e l s e {
  String [] \ current RolelList = (String [] )s e s sion . g e t A t t r i b u t e ("
        currentDatabaseList" ;
  for (int i=0; i<current RoleList.length;
        i++1}
    privilegeCheck= adminSP.
         c h e c k P r i v i l e g e ( c u r r e n t R o l e L i s t [ i
         ], "role", "select");
   \, if ( \rm{private} \rm{else} \rm{Check} ) {
     currentRole = currentRole = 1;break ;
   }
  }
  System . out . println ( current Role+"-"+
        p r i v i l e g e C h e c k ) ;
  userSP.setDatabase_username(
        current Role):
  adminSP.setDatabase_username(
       current Role);
 userLists= userSP.specifiedUserList (
      nameSearch ) ;
 }
\} catch (Exception e) {
 // TODO Auto−g e n e r a t e d c a t c h b l o c k
 e. print Stack Trace ();
return " Error";
}
model.addAttribute("userLists",userLists
     ) ;
model.addAttribute(new User());
 model. addAttribute ("deleteFunction",
      deleteFunction):
```
return " viewAllUsers" ;

#### }

/∗

```
∗
 ∗ VIEWING FOR FACULTY
 ∗
 ∗/
@RequestMapping(value = " /viewFacuitySection.html", method =
    RequestMethod .GET)
public String view Faculty Section (Model
```
model,  $HttpServletRequest\ request$ , HttpServletResponse response, HttpSession session) throws Exception {  $s$ ession=request.getSession(false); boolean privilegeCheck=false;  $\begin{split} \mathtt{String} \;\; \mathtt{errorMessage} \texttt{=""} \; ; \end{split}$  $String current Role="$ ";  $ArrayList < UserRulesSection > currentList =$ new  $ArrayList < User{RoleSection} > ()$ ;  ${\it A} {\it r} {\it r} {\it a} {\it y} {\it L} {\it i} {\it s} {\it t} < {\it b} {\it s} {\it e} {\it r} >\!>$  $currentUserLists = new ArrayList <$  $ArrayList < User \gt\gt();$ ArrayList<Role> currentRoleLists= new  $ArrayList < Role > ()$ ; ArrayList<Section> currentSectionLists= new  $ArrayList < Section$ ); AdminSP adminSP= new AdminSP(); UserSP userSP= new UserSP ();  $RoleSP = new RoleSP()$ ;  $Section SP = new Section SP;$ try{ if (session.getAttribute ("  $currentDatabaseList"$  ==null || s e s sion . g e t A t t r i b u t e ("  $s$  e s s i o n U s e r R o l e "  $\rangle = n$  ull  $\rangle$ errorMessage="Session\_has\_expired.\_Pls\_  $log\_again$ ."; e l s e {  $String []$  current RoleList = (String  $[]$ ) s e s sion . g e t A t t r i b u t e (" current Database List"); for  $(int i = 0; i < current; RolelList.length; i$  $^{++}$ privilegeCheck= adminSP.checkPrivilege  $($  current RoleList  $[$ i  $],$  " section", "  $s$  e l e c t "  $)$  ;  $if (private e Check)$  $currentRole = currentRole = t$ break ; } } System . out . println ( current Role+"-"+ privilegeCheck); userSP.setDatabase\_username(currentRole ) ; roleSP. setDatabase-username (current Role ) ; section SP . set Database\_username (

```
current Role);
adminSP.setDatabase_username(
    current Role):
```

```
current Section Lists = section SP.
      getListSectionsOfUser(Integer.parseInt (session . getAttribute ("
     s ession UserId" ). to String() ));
current\,Robels is t s = section SP.
     g et List Role Section (
     {\tt currentSection Lists} . {\tt get}\;(\tt0) .
     getSection_id() ;
all \text{Roles} = \text{roleSP}.list All \text{Roles}();
for (Role current RoleListss:
     current RoleLists) {
 \mathtt{currentUsers}. add ( section SP .
       g e t L i s t U s e r S e c t i o n (
       currentRoleLists.getRole_id() ) ;
}
for (ArrayList<User>\\ currentUserList:current UserLists) {
 for (User currentUser: currentUserList)
      {
  System . out . println ("OOPS: \Box"+
        currentUser.getUsername());
  \begin{array}{ll} \texttt{UserRoleSection} & \texttt{tempUserRoleSection} \end{array}new UserRoleSection();
  tempUserRoleSection.setUser_name(
        currentUser.getUsername());
  tempUserRoleSection.setFull_name(
        currentUser.getFrame_user() + " - " +currentUser.getLname_user());
  // for < user\_role
```
String  $role="$ ";

 $) ! = -1)$ {

 $) ! = -1)$ { role="Faculty";

role=" Administrator" ;

break ; }

break ; } e l s e {

}

}

 $ArrayList < Role> \text{table}$  tempRole= new  $ArrayList < Role > ()$ ;

 $role="Start = C$  linician" :

else if ( check Role . getRole\_name ( ) .  $toLowerCase()$ . index $Of('" faculty")$ 

tempRole=userSP . g e t L i s t R o l e s o f U s e r ( current User.get User\_id());  $for ( Role check Role: temp Role)$  {  $if (checkRole.getRole_name()$ .

toLowerCase (). indexOf ("student"

```
tempUserRoleSection . setUser\_role (role\lambda:
```
currentLists.add (tempUserRoleSection) ; }

}

}  $\}$  catch (Exception e) { // TODO Auto−g e n e r a t e d c a t c h b l o c k System.out.println("ERROR"); e . print Stack Trace (); } model. addAttribute (" currentLists", currentLists): model.addAttribute("userRoleSection",new  $UserRules Section ()$ ; model. addAttribute (" currentSectionLists" , current Section Lists);

return " view Faculty Section";

#### }

 $@RequestMapping ( value = " /$ view Specific Faculty Section . html",  $method = RequestMethod . GET)$ public String search Faculty Section (Model model, HttpServletRequest request, HttpServletResponse response, HttpSession session) throws Exception {

```
session=request.getSession(false);
\textbf{boolean}\ \ \texttt{private} \ \texttt{ge} \ \texttt{Check} \ \texttt{=false} \ ;String errorMessage="";
String current R ole="";
ArrayList<UserRulesSection>currentListnew ArrayList<UserRoleSection >();
```
 $ArrayList <$ Array $List <$ User $>$  $currentUserLists = new ArrayList <$  $ArrayList < User >>($ );  $ArrayList <*{Role} > current~{RoleLists} = {\bf new}$  $ArrayList < Role > ()$ : ArrayList<Section> currentSectionLists= new  $ArrayList < Section$ );

```
AdminSP adminSP= new AdminSP();
UserSP userSP= new UserSP();
RoleSP roleSP= new RoleSP();
Section SP = new Section SP();
```
 $String$  search  $String=" "$  ;

 $if(request.getParameter("user_name")$ .

```
isEmpty() | | request.getParameter("
     user_name") !=nullsearchString=request\textrm{.getParameter} ("
       user_name");
int section<sub>-id</sub> =Integer.parseInt(request
     . get Parameter ("section_id") ;
String pickUserRole =request.
     getParameter ("user_role").toString
     () :
System . out . println ( pick User Role ) ;
try{
\texttt{if} ( \texttt{session} . \texttt{getAttribute} ( "
     currentDatalogList") = null ||s e s sion . g e t A t t r i b u t e ("
     s ession U s er R ole" ) = null )error Message=" Session _has _expired . Pls _
      log\_again.";
e l s e {
 String [] current RoleList = (String [])
       {\tt session} . {\tt getAttribute} ( "
      currentDatabaseList");
 for (int i = 0; i < current; RolelList.length; i^{++}){
  privilegeCheck= adminSP.checkPrivilege
       ( current RoleList [ i ], " section", "
        s e l e c t " );
  if (private <b>Check</b>)current\,Role = current\,R\,o\,leList\,[\,i\ ]\,;break ;
  }
 }
 System . out . println ( current Role+"-"+
      p r i v i l e g e C h e c k ) ;
 userSP.setDatabase_username ( current Role
      ) ;
 \verb|roleSP.setDatabase_username|(currentRole) ;
 section SP . setDatabase_username (
       current Role):
 adminSP.setDatabase_username(
      current\,Role ) ;
 current Section Lists = section SP.
       g et List Sections Of User (Integer.
       parseInt (session.getAttribute("
      s ession U s er I d" ) . to String () );
 current\,Robels is t s = section SP.
       getListRobesection(section_id);all \text{Roles} = \text{roleSP}.list All \text{Roles}();
 for (Role current RoleListss:
       current RoleLists) {
```
current UserLists.add (section SP. g e t L i s t U s e r S e c t i o n (  $currentRoleLists: getRole_id()$  ) ; } for (ArrayList<User> current UserList : current UserLists) { for (User current User: current User List) {  $if (searchString.isEmpty() | |$  $searchString.equals("")$ ) {  $System.out.println("OOPS: ..." +$ current User . get Username ( ) ) ; UserRoleSection tempUserRoleSection= new UserRoleSection(); if (pickUserRole.equalsIgnoreCase("all " ) ) {  $String$   $role="$ "; ArrayList<Role> tempRole= new  $ArrayList < Role > ()$ ; tempRole=userSP . g e t L i s t R o l e s o f U s e r ( current User.get User\_id());  $for ( Role check Role: temp Role)$ {  $if (checkRole.getRole_name()$ . toLowerCase () . indexOf ("student  $"$ )!=-1){ role="Student\_Clinician"; break ; } else if ( checkRole.getRole\_name (). toLowerCase () . indexOf ("faculty  $"$ )!=-1){  $role="Faceulty"$ ; break ; } e l s e { role="Administrator"; } } tempUserRoleSection.setUser\_name( currentUser.getUsername());

 $\verb|tempUserRoleSection . setFull_name ($  $currentUser.getFrame_user() + " -"$ +currentUser.getLname\_user()); tempUserRoleSection.setUser\_role(  $role$ ) : current Lists.add (tempUserRoleSection  $\rightarrow$ :

# }

e l s e {  $// for \nus e r\_role$  $String$   $role="$ "; ArrayList<Role> tempRole= new

```
ArrayList <b>Rule</b>);
tempRole=userSP.getListRolesofUser(
     current User.get User_id());
for (Role checkRole: tempRole) {
```
 $if(checkRole.getRole_name()$ . toLowerCase().indexOf("student"  $) \mathop{!} = -1 \enskip \& \& \enskip \text{pick} \hspace{0.05cm} \text{User} \hspace{0.05cm} \text{Role} \; .$ toLowerCase().indexOf("student"  $!=-1$ role="Student\_Clinician";

```
tempUserRoleSection.setUser_name(
    current User.get Username());
tempUserRoleSection.setFull_name(
    current User.get Fname_user()+" _
    "+currentUser.getLname_user())
tempUserRoleSection.setUser_role(
    role);
currentLists.add(tempUserRoleSection);
```
#### $break;$

```
}
```

```
else if (checkRole.getRole_name).
    toLowerCase().indexOf("faculty"
     )!=-1 & pick User Role.
    toLowerCase().indexOf("faculty"
    !=-1}{
_{\rm{role="}} "Faculty" ;
```

```
tempUserRoleSection.setUser_name(
     current User.get Username());
tempUserRoleSection.setFull_name(
     current User.get Fname_user()+" _
     "+currentUser.getLname_user())
     \ddot{\phantom{a}}tempUserRoleSection.setUser_role(
    role):
currentLists.add(
    tempUserRulesSection );
```
#### break:

```
\mathcal{E}
```
 $else{f}$  $_{\rm{role="Admin"$ ;  $\mathbf{L}$  $\}$ 

```
else
```
 $\mathbf{r}$ 

 $\mathcal{E}$ 

```
if (currentUser.getUsername().
     toLowerCase(). indexOf(searchString) != -1 || currentUser
     . get \mathit{Frame\_user}() . to \mathit{LowerCase}().
     indexOf(searchString)!=-1
```

```
|| currentUser.getLname_user().
     toLowerCase(). indexOf()\texttt{searchString})!=-1}{
UserRoleSection tempUserRoleSection=
     new UserRoleSection();
```

```
if(pickUserRole.equalsIgnoreCase("
     all")}
String role="";
ArrayList<Role> tempRole= new
      ArrayList <b>Rule</b> ();
tempRole=userSP.getListRolesofUser(
      current User.get User_id());
for (Role checkRole: tempRole) {
  if (checkRole.getRole_name().
      toLowerCase().indexOf("
       {\rm student''})! = -1){
   role="Student_Clinician";
  break:
  \mathbf{I}else if (checkRole.getRole_name().
      toLowerCase().indexOf("
       faculty')!=-1){
   role="Faceultv":
```
break:

}  $elsef$ role="Administrator";  $\mathbf{r}$ 

# ₹

tempUserRoleSection.setUser\_name( current User.get Username()); tempUserRoleSection.setFull\_name( currentUser.getFname\_user()+"\_ "+currentUser.getLname\_user())  $\cdot$ tempUserRoleSection.setUser\_role(  $_{\rm{role}})$ ; currentLists.add( tempUserRoleSection);

# $\mathcal{F}$

 $else{f}$  $// for userrole$ ArrayList<Role> tempRole= new  $ArrayList < Rele>();$ tempRole=userSP.getListRolesofUser(  $\mathtt{currentUser}.\mathtt{getUser\_id}\left(\,\right)\,)$  ;  $String$   $role="$ "; for (Role checkRole: tempRole) {

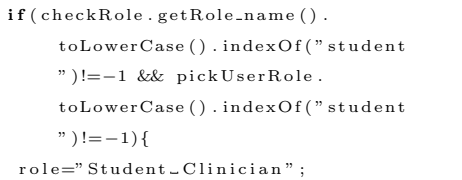

 $\}$ 

 $\}$  $\mathbf{r}$ 

tempUserRoleSection.setUser\_name( current User.get Username()); tempUserRoleSection.setFull\_name( currentUser.getFname\_user()+"  $\begin{array}{l} \mathit{ \_} \texttt{''} + \texttt{currentUser.getLname\_user} \end{array}$  $()$  ) ; tempUserRoleSection.setUser\_role(  $role$  ) ; currentLists.add(

tempUserRoleSection);

#### $break:$

break;  $\mathcal{E}$  $else$ 

 $\mathbf{I}$  $\}$ 

 $_{\rm role="}$   $\sim$   $_{\rm Admin"$ ;

```
\mathcal{F}\texttt{else if} (\texttt{checkRole.getRole_name}(\texttt{)).}toLowerCase().indexOf("faculty
    ")!=-1 && pickUserRole.
     toLowerCase().indexOf("faculty
     ")!=-1){
 role="Face = "Faculty";tempUserRoleSection.setUser_name(
      current User.get Username());
 tempUserRoleSection.setFull_name(
      currentUser.getFname_user()+"
      () ) ;
 tempUserRoleSection.setUser_role(
     role);currentLists.add(
     tempUserRoleSection);
```
 $\frac{1}{2}$  // end of search string condition  $\}$ 

# } catch (Exception e) {  $// TODO \ Auto-generated \ catch \ block$ System.out.println("ERROR"); e.printStackTrace();

# $\rightarrow$

 $\mathcal{E}$ 

UserRoleSection userRoleSection= new UserRoleSection(); userRoleSection.setSection\_id(section\_id  $)$ ; model.addAttribute("currentLists",  $currentLists$ ); model.addAttribute("userRoleSection", userRoleSection); model.addAttribute("currentSectionLists" , current Section Lists);

return "viewFacultySection":

#### ₹

@RequestMapping(value =  $\sqrt{n}$  dentistDesigner . html", method =  $RequestMethod . GET)$ public String viewDesigner (Model model) {

# return "dentistDesigner";  $\mathbf{r}$

# $\overline{\phantom{a}}$

# Listing 38: StatisticsController

```
package com. dentist. version. three.
    \verb|controller|;import java.text.DateFormat;
import java.text.ParseException;
import java.text.SimpleDateFormat;
import java.util.ArrayList;
```

```
import java.util.Arrays;
import java.util.Date;
import java.util.List;
```

```
import javax.servlet.http.
     HttpServletRequest;
import javax.servlet.http.
     \verb|HttpServletResponse|;import javax.servlet.http.HttpSession;
```

```
import org. springframework. stereotype.
     Controller;
```
import org. springframework.ui. Model;

```
import org. springframework.web.bind.
    annotation. ModelAttribute;
```

```
import org. springframework.web.bind.
     annotation. RequestMapping;
```

```
import org. springframework.web.bind.
    annotation. RequestMethod;
```

```
import org. springframework.web.bind.
    annotation. RequestParam;
```

```
import org. springframework.web.servlet.
    ModelAndView ;
```

```
import com. dentist. version. three.db.
     QuerySP ;
```

```
import com. dentist. version. three. form.
    ConsubtationsReferals:
```

```
import com. dentist. version. three. form.
    DentalChart:
```
import com. dentist. version. three. form. Patient:

```
import com. dentist. version. three. form.
     PatientInformation;
```

```
import com. dentist. version. three. form.
     ServiceNeeded ;
```
#### @C o n t r o l l e r

public class Statistics Controller {

```
@RequestMapping(value = " /statistics Results.html", method =
    RequestMethod .POST)
```
public ModelAndView viewQueryPatient ( Model model, HttpServletRequest request, HttpServletResponse response) throws Exception {

return new ModelAndView ( "  $statistics Results")$ ;

#### }

```
private Date parseDate (String date,
    String format) throws
    ParseException
{
    SimpleDateFormat formatter = new
        SimpleDateFormat (format);
    return formatter.parse(date);
}
```
@ModelAttribute ("condd") public String condd (  $@$ RequestParam ( value=" condd" , required

```
= false) String condd)
    {
      return condd ;
@ModelAttribute( "periodontics")public String periodontics (
    @{\texttt{RequestParam}}\left(\, \texttt{value} \texttt{=}^n \, \texttt{periodontics}\,^n \, , \right.required = false) String
```
p e r i o d o n t i c s )

return periodontics;

```
}
```
{

}

@ModelAttribute (" periocount") protected List<Integer> getPerioCount( HttpServletRequest request, HttpSession session) throws Exception {  $List<$ ConsultationsReferrals > consult = this . get Consultation (request,  $s$  e s s i o n  $\cdot$  : int  $f count = 0$ ;  $\text{int}$  mcount = 0; int count  $= 0$ ;  $s$  ession=request.getSession (false);  $QuerySP = new QuerySP()$ ; querySP.setDatabase\_username(session.  $getAttribute("sessionUserRole").$  $to String()$  ; String condition= request.getParameter(  $"condd"$  ) : for (int i= 0;  $i <$  consult . size (); i++) {  $if (const. get (i). get Consult to (). train$  $() . equals I g no reCase ('PERIO'') )$  { Patient patient =  $querySP.getPattern()$  $const.$   $get(i)$  .  $getPational()$  ;  $// Date$   $date = parseDate$  (patient.  $\emph{getDate}$   $\emph{treeate}$   $\emph{d}$  ( ) ,  $\emph{``old/M}$  /y y y y  $\emph{''}$  ) ;  $if (condition, equals('and3''))$ if ( check WithinDate ( patient.  $getDate created()$ , request)&&  $checkWithinAge ( patient.getAge()$ , request) && checkCity (patient.  $getCity()$ ,  $request()$ count++;  $if ( patient.getGender() . trim() .$  $toLowerCase() . equals(''female'')$ 

 $f$  c o u n t  $++;$  $else$  mcount $++;$ 

```
\}/\ellend if condition and 3
 else{f}if (checkWithinDate (patient.
       getDate created(), request()}
   count++;if(patient.getGender() . trim().
        toLowerCase().equals("female"))
    fcount++;
   else mcount++;
  \}//end else
\}\mathcal{E}
```
 $\}/\ell$ end for loop return savelist (count, fcount, mcount, request, session);

#### $\mathcal{F}$

```
@ModelAttribute("rpdcount")
{\bf protected \  \  }List\hspace{-0.05cm}<\hspace{-0.05cm}Integer\hspace{-0.05cm}> \hspace{-0.05cm} getRPDCount\hspace{-0.05cm}(HttpServletRequest request,
       HttpSession session) throws
       Exception {
 List <ConsultationsReferrals> consult =
        this.getConsultation(request,
        session):
 int fcount = 0;
 int mount = 0:
 \mathbf{int} count = 0:
 \mathtt{session}\mathtt{=request}\mathtt{.getSession}\mathtt{(\mathbf{false})}\mathtt{;}
```

```
QuerySP = new QuerySP();
querySP.setDatabase_username(session.
    getAttribute ("sessionUserRole").
    to String());
```

```
String condition= request.getParameter("
    condd");
```

```
for (int i = 0; i < constant.isize()); i++)
    \left\{ \right.if (constult.get(i).getConsultto().trim(). equals<br>Ignore<br/>Case ("RPD"))\{Patient patient = querySP.getPattern()const. get (i). get Patientid ());//Date\ date = parseDate(patient).getDatecreateed(), "dd/MM/yyyy");
 if (condition. equals('and3")) {
  if (checkWithinDate (patient.
       getDatecreated(), request)&&
       checkWithinAge(patient.getAge(),
        request) & checkCity (patient.
```
 $\mathtt{getCity}\left(\begin{smallmatrix}\right)&\\&\end{smallmatrix},\mathtt{ request}\right)$  ) {

 $if(patient.getGender() . trim()$ .

 $count++;$ 

```
toLowerCase().equals("female"))
   fcount++;
  else mcount++;
\}//end if condition and 3
else{f}
```
j.

 $\textbf{if}~\text{(checkWithinDate~(\,patient~\,$  . getDatecreated(), request)){  $count++$ :  $if($  patient.getGender().trim(). toLowerCase().equals("female"))  $fcount++$  $else$  mcount++;  $\}/\ell$ *nd* else ₹  $\mathcal{E}$ 

 $\}/\ell$ end for loop return savelist (count, fcount, mcount,  $request, session);$  $\mathcal{E}$ 

```
@ModelAttribute("orthocount")
protected List<Integer> getOrthoCount(
     HttpServletRequest request,
     HttpSession session) throws
     Exception {
 List \angle Consultations Referrals \geq consult =
      this.getConsultation (request,
      session);
\mathbf{int} frount = 0:
\mathbf{int} mount = 0;
int count = 0;
```
session=request.getSession(false);  $QuerySP$  query  $SP = new$  Query  $SP()$ ;  $querySP.setDatabase\_username(session.$ getAttribute("sessionUserRole").  $to String()$ :

```
String condition= request.getParameter("
    condd"):
```

```
for (int i = 0; i < constant.isize()); i++)
    \sqrt{ }if (constult.get(i).getConst to () . trim().equalsIgnoreCase("Ortho")) {
  Patient patient = querySP.getPatternconst. get (i). get Patientid());//Date date = parseDate (patient.
       getDate\,create\,a\,t\,e\,d ( ), "dd/MM/yyyy");
 if (condition. equals('and3"))\textbf{if}~\text{(checkWithinDate~(\,patient~\, .
       getDatecreated(), request)&&
       checkWithinAge(patient.getAge(),
```

```
231
```

```
request) & checkCity (patient.
      getCity(), request)) {
  count++;if( patient.getGender().trim().
       toLowerCase() . equals('female'))fcount++;
  else mcount++;
\mathcal{E}\}/\ellend if condition and 3
else{f}if (checkWithinDate (patient.
      getDate created(), request()}
  count++;if(patient.getGender() . trim() .
```

```
toLowerCase().equals("female"))
   f \circ \text{out} ++;
  else mcount++;
 \}//end else
\mathbf{r}
```

```
\rightarrow
```

```
\}/\ellend for loop
return savelist (count, fcount, moount,
      request, session);
```
# $\mathcal{F}$

```
@ModelAttribute("oscount")
protected List<Integer> getOSCount(
    HttpServletRequest request,
    HttpSession session) throws
    Exception {
List <ConsultationsReferrals > consult =
     this.getConsultation(request,
      session)\cdot\mathbf{int} fcount = 0;
\mathbf{int} mount = 0:
int count = 0;
```

```
session=request.getSession(false):
QuerySP = new QuerySP();
querySP.setDatabase_username(session.
    getAttribute("sessionUserRole").
    to String());
```

```
String condition= request.getParameter("
    condd");
```

```
for (int i = 0; i < constant . size () ; i++)\mathcal{L}if(consult.get(i).getConsultto().trim
      () . equals IgmoreCase("OS") ) {
  Patient patient = querySP.getPatient(
       \verb|consult.get(i).getPartitiontid());// Date date = parseDate (patient.
       getDatecreated(), "dd/MM/yyyy");
```

```
if (condition. equals("and3"))if (check Within Date (patient.
      \mathtt{getDategorical}( ), \mathtt{request}) \&\&checkWithinAge(patient.getAge(),
       request) & checkCity (patient.
      getCity(), request() {
  count++:
  if( patient.getGender().trim().
       toLowerCase().equals("female"))
   fcount++;
  else mcount++;
\rightarrow\}//end if condition and 3
else{
```

```
if(checkWithinDate(patient.
       getDatecreated(), request)){
   count++if( patient.getGender().trim().
        toLowerCase().equals("female"))
    fcount++;
   else mcount++;
  \}//end else
\rightarrow\lambda
```

```
\}//end for loop
 return savelist (count, fcount, mcount,
      request, session);
\mathcal{E}
```

```
@ModelAttribute("fpdcount")
protected List<Integer> getFPDCount(
    HttpServletRequest request,
    HttpSession session) throws
    Exception {
List <ConsultationsReferrals > consult =
     this.getConsultation (request,
     session):
int frount = 0.
int mount = 0:
int count = 0;
```

```
\mathtt{session}\mathtt{=request}\mathtt{.gets}\mathtt{Session}\mathtt{(\mathbf{false})}\mathtt{;}QuerySP = new QuerySP();
querySP.setDatabase_username(session.
      getAttribute("sessionUserRole").
      to String());
```

```
String condition= request.getParameter("
     cond<sup>n</sup>).
```

```
for (int i = 0; i < constant.isize()); i++)
    \left\{ \right.if(consult.get(i).getConsultto().trim
      () . equals IgmoreCase("FPD") ) {
```

```
Patient patient = querySP.getPattern()\text{const} : \text{get}(i) . \text{get} \text{Pational}(i) :
 // Date date = parseDate (patient.
       getDatecreated(), "dd/MM/yyyy");
if (condition.equals("and3"))if (checkWithinDate (patient.
      getDate created(), request) & &
      checkWithin Age (patient.getAge(),
        request) && checkCity (patient.
      getCity(), request)) {
  count++;if( patient.getGender().trim().
        \mathtt{toLowerCase} ( ) . equals ( " \mathtt{female} " ) )
   fcount++:
  else mcount++;
 )
\}//end if condition and 3
else{f}if (checkWithin Date (patient.
```

```
getDate created(), request()}
   count++;if(patient.getGender() . trim().
         toLowerCase() . equals('female"))fcount++;else mcount++;
  \}//end else
 \rightarrow\}
```

```
\frac{1}{\ell} //end for loop
 return savelist (count, fcount, mcount,
       request, session);
\lambda
```

```
@ModelAttribute("pedocount")
protected List<Integer> getPedoCount(
    HttpServletRequest request,
    HttpSession session) throws
    Exception {
 List <ConsultationsReferrals > consult =
      this.getConsultation (request,
     secion.
 \mathbf{int} fcount = 0;
 int mount = 0;
 int count = 0:
```

```
session=request.getSession(false);
QuerySP = new QuerySP();
querySP.setDatabase_username(session.
    getAttribute("sessionUserRole").
    to String());
```

```
\label{eq:string} \begin{minipage}{.4\linewidth} String condition = request.getParameter(\textit{"} \end{minipage})condd"):
```
for  $(int i = 0; i <$  consult . size  $(); i++)$  $\sqrt{ }$ if (consult.get(i).getConsultto().trim ().equalsIgnoreCase("PEDO")) { Patient patient =  $querySP.getPatternt($ consult.get(i).getPatientid()); //Date date =  $parseDate$  (patient.  $\mathfrak{g}\,e\,t\,D\,a\,t\,e\,c\,r\,e\,a\,t\,e\,d$  ( ) ,  $\quad$  "  $\mathfrak{dd}\,/\mathrm{MM}/\,y\,y\,y\,y$  " ) ;  $if (condition. equals('and3"))$  { if (check Within Date (patient. getDatecreated(), request)&& checkWithinAge(patient.getAge(), request) && checkCity(patient.  $getCity()$ ,  $request()$  {  $count++;$  $if($  patient.getGender().trim().  $toLowerCase() . equals(''female'))$  $f$ count $++$ ;  $else$  mcount $++$ :  $\mathbf{r}$  $\}//end$  if condition and 3  $else{$ 

```
if (check Within Date (patient.
      getDatecreated(), request)){
  count++if( patient.getGender().trim().
       toLowerCase().equals("female"))
   fcount++else mcount++:
 \}/\ellnd else
\rightarrow
```
 $\}//end$  for loop return savelist (count, fcount, mcount, request, session);

```
\rightarrow
```
 $\mathcal{E}$ 

```
@ModelAttribute("endocount")
protected List<Integer> getEndoCount(
    HttpServletRequest request,
    HttpSession session) throws
    Exception {
 List <ConsultationsReferrals > consult =
     this.getConsultation(request,
     session):
int fcount = 0;int mount = 0;
int count = 0
```
session=request.getSession(false); QuerySP querySP= new QuerySP(); querySP.setDatabase\_username(session. getAttribute("sessionUserRole").

```
to String() ;
String condition= request.getParameter("
     condd"):
  for (int i= 0; i < consult. size (); i++)
       \left\{ \right.if(consult.get(i).getConsultto().trim
         () . equals IgmoreCase("ENDO") ) {
    Patient patient = querySP.getPattern()const. get (i). get Patientid ());//Date date = parseDate (patient.
          \mathfrak{g}\,e\,t\,D\,a\,t\,e\,c\,r\,e\,a\,t\,e\,d ( ) , \quad\text{``}\,dd\,/\text{MM}/\,y\,y\,y\,y\,y\,'' ) ;
   if (condition. equals('and3")) {
    if (checkWithinDate (patient.
          \mathtt{getDategorical}( ), \mathtt{request}) )  
          checkWithinAge(patient.getAge(),
           request) && checkCity (patient.
          getCity(), request() {
      count++if( patient.getGender().trim().
           toLowerCase().equals("female"))
       fcount++:
     else mcount++;
    \mathbf{r}\}//end if condition and 3
   else{f}if (checkWithinDate (patient.
          getDatecreated(), request)){
     count++;if( patient.getGender().trim().
           toLowerCase().equals("female"))
       fcount++;else mcount++;
```
return savelist (count, fcount, mcount,

request, session);

 $\}//end$  else

 $\}//end$  for loop

 $\label{eq:int} \textbf{int} \ \ \text{mcount} \ = \ 0 \,;$ 

 $\mathbf{int}$  count = 0:

- }  $\mathcal{E}$ 

 $\mathcal{L}$ 

```
session=request.getSession(false);
  QuerySP querySP= new QuerySP();
  querySP.setDatabase_username(session.
       getAttribute("sessionUserRole").
       to String():
String condition= request.getParameter("
     condd");
  for (int i= 0; i < consult.size (); i++)
       \left\{ \right.if(consult.get(i).getConsultto().trim
        () . equals IgmoreCase("CD") ) {
    Patient patient = querySP.getPatient (
         consult.get(i).getPatientid());
    //Date date = parseDate (patient.
         getDate\,create\,d\,(), "dd/MM/yyyy");
   if (condition.equals("and3"))}
    \textbf{if}~\text{(checkWithinDate~(\,patient~\, .
         getDatecreated(), request)&&
         \mathtt{checkWithinAge\,(\,patient\,.\,getAge\,(\,)\,} ,
          request) & checkCity (patient.
         getCity(), request() {
     count++;if( patient.getGender().trim().
          toLowerCase().equals("female"))
      fcount++:
     else mcount++;
    \mathbf{L}\}//end if condition and 3
   else{f}if (checkWithinDate (patient.
         getDatecreated(), request()
```

```
else mcount++;
   \}//end else
 \mathcal{E}\rightarrow
```
 $if($  patient.getGender().trim().

 $toLowerCase() . equals(''female'))$ 

 $count++;$ 

 $f$ count $++$ ;

 $\} //end for loop$ 

@ModelAttribute("cdcount") return savelist (count, fcount, moount, protected List<Integer> getCDCount( request, session); HttpServletRequest request,  $\rightarrow$ HttpSession session) throws Exception {  $List <$ ConsultationsReferrals > consult = this.getConsultation (request, session); int fcount =  $0$ ;

```
@ModelAttribute("restocount")
protected List<Integer> getRestoCount(
       HttpServletRequest request,
       HttpSession session) throws
       Exception {
 \mathtt{List}\mathop{<}\mathop{Consultations}\mathop{Referrals}\mathop{>}\mathop{const}\mathop{=}% \mathtt{Eats},\mathop{Cossub}% \mathtt{Eats},\mathop{Cossubab}this.getConsultation(request,
        sension):
```

```
int fcount = 0;
  int mount = 0;
  \textbf{int} count = 0;
  session=request.getSession(false);
  QuerySP = new QuerySP();
  querySP.setDatabase_username(session.
        {\tt getAttribute\,('sessionUserRole")}\ .to String());String condition= request.getParameter("
     condd"):
  for (int i= 0; i < consult.size (); i++)
        ſ
   \textbf{if} \left( \, \text{const} \, \text{.} \, \text{get} \left( \, \text{i} \, \right) \, . \, \text{get} \, \text{Consider} \left( \, \right) \, . \, \text{trim}().equalsIgnoreCase("Resto")) {
     Patient patient = querySP.getPattern()\text{const}. get(i). get\text{Pational} () );
     //Date date = parseDate (patient.
           g\,e\,t\,D\,a\,t\,e\,c\,r\,e\,a\,t\,e\,d ( ) , \quad " \,dd/\!M\!M\!/\,y\,y\,y\,y\," ) ;
    if (condition.equals("and3"))}
     if (checkWithinDate (patient.
           getDatecreated(), request)&&
           checkWithinAge(patient.getAge(),
            request) & checkCity (patient.
           getCity(), request() {
      count++:
      if( patient.getGender().trim().
            toLowerCase().equals("female"))
       fcount++;else mcount++;\mathcal{E}\}/\ellend if condition and 3
    else{f}
```

```
if (checkWithinDate (patient.
       getDate created(), request)}
   count++;if( patient.getGender().trim().
        toLowerCase().equals("female"))
    fcount++;else mcount++;
 \}/\ellnd else
\rightarrow\mathcal{E}
```
# $\frac{1}{\pi}$  //end for loop return savelist (count, fcount, mcount, request, session);  $\mathcal{E}$

@ModelAttribute("class1count") protected List<Integer> getClass1Count( HttpServletRequest request, HttpSession session) throws

```
Exception {
List <ServiceNeeded > services = this.
     getServicesNeeded(request, session
     \mathcal{E}:
int fcount = 0;
int mount = 0;
int count = 0;
```

```
\mathtt{session}\mathtt{=request}\mathtt{.getsSession}\mathtt{(\mathbf{false})}\mathtt{;}QuerySP querySP= new QuerySP();
querySP.setDatabase_username(session.
      getAttribute("sessionUserRole").
      to String() ;
```

```
String condition= request.getParameter("
    condd"):
```
for (int i= 0; i < services.size (); i++) {  $if(s$ ervices.get $(i)$ .getClass\_1 $() [0]!=0$  & &  $s$ ervices.get(i).getClass\_1() != null && services.get(i). getIs\_current().equals("yes")){

```
Patient patient = querySP.getPattern()services.get(i).getPatient_id());
 if (condition.equals("and3"))}
  if(checkWithinDate(patient.
       getDatecreated(), request)&&
      checkWithin Age (patient.getAge(),
        request) && checkCity (patient.
       getCity(), request() {
   count++;if( patient.getGender().trim().
       toLowerCase(). equals ("female"))
    fcount++:
   else mcount++;}
\}//end if condition and 3
```

```
else{f}
```

```
if (checkWithinDate (patient.
      getDate created(), request)}
  count++:
  if( patient.getGender().trim().
       toLowerCase() . equals("female"))fcount++:
  else mcount++;\}//end else
\rightarrow
```

```
\}/\ellend for loop
 return savelist (count, fcount, moount,
      request, session);
\rightarrow
```
 $\lambda$ 

```
@ModelAttribute("class2count")
protected List <Integer > getClass2Count (
     HttpServletRequest request,
     HttpSession session) throws
     Exception {
 List <ServiceNeeded> services = this.
     getServicesNeeded(request, session
     \rightarrow:
 int fcount = 0;
 int mount = 0;
\mathbf{int} count = 0;
\frac{1}{2}Date convertedDate=null;
 session=request.getSession(false);
 QuerySP = new QuerySP();
 querySP.setDatabase_username(session.
      getAttribute ("sessionUserRole").
     to String());String condition= request.getParameter(
     "condd" );
 for (int i = 0; i < services. size (); i++)
       \left\{ \right.if (services.get(i).getClass_2() [0]!=0&& services.get(i).getClass_2()
      != null && services.get(i).
       getIs_current().equals("yes")) {
   Patient patient = querySP.getPatient(
        \verb|services.get(i).getPatterntid() )\mathbf{r}if (condition, equals('and3"))if(checkWithinDate(patient.
          getDatecreated(), request)&&
          checkWithinAge(patient.getAge
          (), request) & checkCity (
          patient.getCity(), request)) {
      count++if(patient.getGender() . trim().
           toLowerCase().equals("female"
           ))
       f c o u n t + +;
      else mcount++;\mathfrak{r}\}//end if condition and 3
    else{f}if(checkWithinDate(patient.
          getDatecreated(), request)){
      count++:
      if( patient.getGender().trim().
           toLowerCase().equals("female"
```
 $)$ )

 $fcount++$ :

```
else mcount++;
 \}/\ellend else
 \}\mathcal{E}
```
 $\frac{1}{\pi}$  //end for loop return savelist (count, fcount, mcount, request, session);  $\lambda$ 

@ModelAttribute("class3count") protected List<Integer> getClass3Count( HttpServletRequest request, HttpSession session) throws Exception {  $List <$ ServiceNeeded $>$  services = this. getServicesNeeded(request, session  $\cdot$  :  $\mathbf{int}$  frount = 0; int mount  $= 0$ : int count  $= 0$ ;  $\frac{1}{2}$ Date convertedDate=null;  $\mathtt{session}\mathtt{=request}\mathtt{.gets}\mathtt{Session}\mathtt{(\mathbf{false})}\mathtt{;}$  $QuerySP = new QuerySP();$ querySP.setDatabase\_username(session. getAttribute("sessionUserRole").  $to String()$ : String condition= request.getParameter( " $condd"$  ); for (int i= 0; i < services.size (); i++) €  $\textbf{if}\left(\text{ services.get}(i)\right) . \text{getClass-3}\left(\right)\left[\begin{smallmatrix}0\end{smallmatrix}\right]!=\!0$ && services.get(i).getClass\_3()  $!=$  null && services.get(i). getIs\_current().equals("yes")) { Patient patient =  $querySP.getPattern$ services.get(i).getPatient\_id())  $\mathbf{r}$  $if (condition.equals("and3"))$ }  $\textbf{if}$  (  $\texttt{checkWithinDate}$  (  $\texttt{patient}$  . getDatecreated(), request)&& checkWithinAge(patient.getAge (), request) && checkCity( patient.getCity(), request)) {  $count++$ :  $if($  patient.getGender().trim(). toLowerCase().equals("female"  $)$ )  $f$ count $++$ :  $else$  mcount++;  $\rightarrow$ 

```
\}//end if condition and 3
```

```
else{f}\textbf{if} \left( \text{checkWithinDate}\left(\text{patient}\right.\right)getDatecreated(), request)){
    count++:
    if( patient.getGender().trim().
          toLowerCase().equals("female"
          ))
     f \circ \text{out}++else mcount++;
  \}//end else
 \}\mathcal{F}
```
 $\}/\ell$ end for loop return savelist (count, fcount, mcount, request, session);

# $\mathcal{E}$

```
@ModelAttribute("class4count")
{\bf protected \  \  }List\! <\! Integer\! > \  \, getClass4Count\,(HttpServletRequest request,
     HttpSession session) throws
     Exception {
 List <ServiceNeeded> services = this.
      getServicesNeeded(request, session
      );
 int fcount = 0;
 int mount = 0.
 \mathbf{int} count = 0:
```

```
Date convertedDate=null:
\mathtt{session}\mathtt{=request}\mathtt{.gets}\mathtt{Session}\mathtt{(\mathbf{false})}\mathtt{;}QuerySP = new QuerySP();
querySP.setDatabase_username(session.
      getAttribute ("sessionUserRole").
      to String());
```
- String condition= request.getParameter(  $"condd"$ ).
- for (int i= 0; i < services.size (); i++)  $\left\{ \right.$
- $\textbf{if}({\rm \,services} \; . \; \text{get}({\rm \,i \,}).\; \text{getClass\_4}()$   $[0]!=\!0$ && services.get(i).getClass\_4()  $!=$  null && services.get(i). getIs\_current().equals("yes")) {
- Patient patient = querySP.getPatient(  $s$ ervices.get $(i)$ .get $P$ atient\_id $()$

 $\mathbf{r}$ 

```
if (condition. equals('and3")) {
 if (check WithinDate (patient.
         \mathtt{getDate created}\left(\vphantom{\begin{array}{c}\right)} \right.,\ \mathtt{request}\left.\right) \&\& \end{array}checkWithinAge(patient.getAge
         (), request) && checkCity(
```

```
patient.getCity(), request)) {
  count++:
  if( patient.getGender().trim().
       toLowerCase().equals("female"
       \left\langle \right\ranglef \circ \texttt{ount++};else mcount++;
\rightarrow\}/\ellend if condition and 3
else{f}if(checkWithinDate(patient.
      getDate created(), request()}
  count++;if(patient.getGender() . trim().
       toLowerCase().equals("female"
```
 $)$ )  $f$ count $++$ ;  $else$  mcount++:  $\}//end$  else

 $\}/\ell$ end for loop return savelist (count, fcount, mcount, request, session);

- }

 $\}$ 

 $\mathcal{E}$ 

```
@ModelAttribute("class5count")
protected List<Integer> getClass5Count(
    HttpServletRequest request,
    HttpSession session) throws
    Exception {
List <ServiceNeeded > services = this.
     getServicesNeeded(request, session
     );
\mathbf{int} frount = 0:
int mount = 0:
\mathbf{int} count = 0;
Date convertedDate=null;
session=request.getSession(false);
QuerySP = new QuerySP();
{\tt querySP} . {\tt setDatabase\_username} ( {\tt session} .
     getAttribute("sessionUserRole").
     to String());String condition= request.getParameter(
     "condd");
```
for (int i= 0; i < services.size (); i++) ₹.  $\mathbf{if}$  (services.get(i).getClass\_5()[0]!=0

&& services.get(i).getClass\_5()  $!=$  null && services.get(i). getIs\_current().equals("yes")){

```
Patient patient = querySP.getPattern()s ervices.get(i).getPatient_id())
       ;
 if (condition.equals("and3"))}
  if ( check WithinDate ( patient.
         getDate created(), request \&\&checkWithin Age ( patient.getAge(), request ) & & check City (){\rm patient.getCity}(), request)) {
    count++;
    if ( patient.getGender() . trim() .\texttt{toLowerCase} ( ) . equals ( " \texttt{female} "
          ) )
     f \circ \text{o} \operatorname{u} \operatorname{nt}++;else mcount++;}
 \}//end if condition and3
 e l s e {
  if ( check WithinDate ( patient.
         getDate created(), request()count++;
    \texttt{if} ( \texttt{patient} . \texttt{getGender} ( ) . \texttt{trim} ( ) .
          toLowerCase (). equals ("female"
          ) )
     f \circ \text{o} \cdot \text{u} \cdot \text{n} \cdot t +;
    else mcount++;\} // end else
 }
}
```

```
\}//en\ddot{d} for loop
return savelist (count, fcount, mcount,
      request, session);
}
```

```
@ModelAttribute( "on layout" )protected List<Integer> getOnlayCount(
     HttpServletRequest request,
     HttpSession session) throws
     Exception {
 List <ServiceNeeded > services = this.
      g et S er vices Needed (request, session
     ) ;
 \mathbf{int} f c o u n t = 0;
 int mcount = 0;
 int count = 0:
```

```
Date convertedDate=null;
session=request.getSession(false);
QuerySP querySP= new QuerySP ( ) ;
querySP.setDatabase_username(session.
    getAttribute("sessionUserRole").
    to String() ;
```

```
String condition= request.getParameter(
     " condd" ) ;
for (int i= 0; i < services. size (); i++)
      {
 if ( services.get(i).getOnly() [0] != 0 & \&\&s e r v i c e s . g e t (i) . g e t Onlay() !=
      null && services.get(i).
      getIs\_current() . equals('yes")) {Patient patient = querySP.getPatterns ervices.get(i).get Patient_id();
   if (condition, equals('and3")) {
    if ( check Within Date ( patient.
          getDatecreated (), request)&&
          checkWithinAge (patient.getAge
          (), request ) && checkCity (
          {\small \texttt{patient.getCity()}, \texttt{ request()}} \{count++;
     {\bf if} ( {\tt patient} . {\tt getGender} ( ) . {\tt trim} ( ) .
           toLowerCase () . equals ("female"
           ) )
      fcount++;
     else mcount++;
    }
   \} //end if condition and3
   else{f}if (checkWithin Date (patient.getDate created(), request()count++;
     if ( patient.getGender() . trim() .
```

```
toLowerCase () . equals ("female"
     ) )
 f \circ \mathrm{out}++;else mcount++;
```

```
\}// end else
```
} }

```
\} // end for loop
 return savelist (count, fcount, mcount,
     request, session);
}
```

```
@ModelAttribute( "extractioncount")protected List<Integer>
    get ExtractionCount(HttpServletRequest request,
    HttpSession session) throws
     Exception {
 List <ServiceNeeded> services = this.
      g et S er vices Needed (request, session
     ) ;
int fcount = 0:
```

```
int mount = 0;
int count = 0;
Date convertedDate=null;
 session=request.getSession(false);
QuerySP = new QuerySP();
querySP.setDatabase_username(session.
      {\tt getAttribute\,('sessionUserRole")}\ .to String());String condition= request.getParameter("
    condd"):
for (int i= 0; i < services.size (); i++)
       ſ
  if (services.get(i).getExtraction()[0]!=0 & \& services.get(i).
       get Extraction() != null &services.get(i).getIs_current().
      equals ("yes") {
   Patient patient = querySP.getPattern()services.get(i).getPatient_id())
    if (condition.equals("and3"))}
     if (check WithinDate (patient.
          getDatecreated(), request) & &
          checkWithinAge(patient.getAge
          (), request) & checkCity ()patient.getCity(), request)) {
      count++if( patient.getGender().trim().
           toLowerCase().equals("female"
           \left( \right)f \circ u \circ t ++;
      else mcount++;
     -1
    \}//end if condition and 3
    else{f}if (check WithinDate (patient.
          getDatecreated(), request)){
      count++:
      if( patient.getGender().trim().
           toLowerCase().equals("female"
           ))
       f \ncount++;else mcount++:
     \}//end else
    \mathcal{E}\}\frac{1}{\pi} //end for loop
```

```
return savelist (count, fcount, mcount,
      request, session);
\rightarrow
```

```
@ModelAttribute("odontectomycount")
protected List<Integer>
     getOdontectomyCount (
     HttpServletRequest request,
     HttpSession session) throws
     Exception {
 List <ServiceNeeded> services = this.
      getServicesNeeded(request, session
      \lambda:
\mathbf{int} fcount = 0;
\mathbf{int} \mod{m} = 0:
int count = 0:
Date convertedDate=null;
 \mathtt{session}\mathtt{=request}\mathtt{.getsSession}\mathtt{(\mathbf{false})}\mathtt{;}QuerySP = new QuerySP();
 querySP.setDatabase_username(session.
      getAttribute("sessionUserRole").
      to String() ;
String condition= request.getParameter("
     condd"):
 for (int i= 0; i < services.size (); i++)
       ₹
  \textbf{if}~\text{(serves.get(i).getOdontectomy)})[0]!=0 & \& services.get(i).
       getOdontectomy() := null \&&services.get(i).getIs_current().
       equals ("yes")) {
   Patient patient = querySP.getPattern()services.get(i).getPatient_id())
    if (condition.equals("and3"))}
     if (check Within Date (patient.
          getDatecreated(), request)&&
          checkWithinAge(patient.getAge
          (), request) && checkCity(
          patient.getCity(), request)) {
      count++:
      if( patient.getGender().trim().
           toLowerCase().equals("female"
           \left( \right)fcount++;
      else mcount++;
     \rightarrow\}//end if condition and 3
    else{f}if(checkWithinDate(patient.
          getDatecreated(), request)){
      count++;
```
 $if($  patient.getGender().trim().

toLowerCase().equals("female"

```
239
```

```
) )
    f count++;else mcount++;\} // end else
 }
}
```
 $\} //end for loop$ return savelist (count, fcount, mcount,  $request, session);$ 

}

```
@{\bf{Model}Attribute\left( "special case count" } \right)protected List < IntergetSpecialcaseCountHttpServletRequest request,
     HttpSession session) throws
     Exception \{List <ServiceNeeded> services = this.
      get Services Needed (request, session
      ) ;
 \textbf{int} f c o u n t = 0;
 int mcount = 0;
 int count = 0;
```

```
Date convertedDate=null :
s ession=request.getSession(false);
QuerySP = new QuerySP();
querySP.setDatabase\_username (session.
    getAttribute("sessionUser Role").
    to String() ;
```

```
String condition= request.getParameter("condd" ) ;
```

```
for (int i= 0; i < services.size (); i
    (+) {
 if ( services.get(i).getS pecial_case()[0]!=0 & \& services.get(i).
      get Special-case() != null &\&\&
```

```
s ervices.get(i).get Is_current().
equals ("yes")) {
```

```
Patient patient = querySP.getPattern(s er v i c e s . g e t (i) . g e t P a t i e n t _ i d
     () ) ;
 if (condition. equals('and3")) {
  if ( check WithinDate ( patient.
       getDate created(), request)&&
       checkWithinAge (patient.getAge
       (), request ) && checkCity (
       {\tt patient.getCity()}, request))
       {
```

```
count++:
```

```
if ( patient.getGender() . trim() .toLowerCase (). equals ("female
        " ) )
    fc o u n t ++;
  else mcount++:
 }
\} // end if condition and 3
e l s e {
```

```
if (checkWith in Date (patient.getDate created(), request()count++:
  if ( patient.getGender() . trim() .toLowerCase () . equals ("female
       " ) )
   fc o u n t ++;
  else mcount++;\} // end else
}
```
 $\} //end for loop$ return savelist (count, fcount, mcount, request, session); }

}

```
@ModelAttribute (" ped od ontics count")
protected List <Integer >
    getPedodonticsCount (
    \texttt{HttpServletRequest} request,
    HttpSession session) throws
    Exception {
 List <ServiceNeeded> services = this.
     get Services Needed (request, session
     ) ;
int fcount = 0;
int mcount = 0:
int count = 0;
```
 $Date$  converted  $Date = null$ ;  $s$  ession=request.getSession (false);  $QuerySP = new QuerySP()$ ; querySP.setDatabase\_username(session.  $getAttribute("sessionUserRole")$ .  $to String()$  :

```
String condition= request.getParameter(
    "condd" ) ;
```

```
for (int i = 0; i < services. size (); i
       (+) {
 \texttt{if} ( \texttt{services} . \texttt{get} ( \texttt{i} ) . \texttt{getSurgery} ( ) \hspace{0.1cm} \texttt{!} =null && services.get(i).
         get Surgery ().toLowerCase().
```

```
indexOf("pedodontics") := -1 &&
     services.get(i).getIs<sub>-current</sub>(i).
     equals ("yes")) {
 Patient patient = querySP.getPatternt(services.get(i).getPatient_id
      () :
  if (condition.equals("and3")) {
   if (checkWithinDate (patient.
         getDatecreated(), request)&&
        checkWithinAge(patient.getAge
         (), request) & checkCity(
         {\tt patient.getCity\,(\,)\,\,},\ \ {\tt request\,})\,)\left\{ \right.count++;if(patient.getGender() . trim() .toLowerCase().equals("female
          "))
     fcount++:
     else mcount++:
   \rightarrow\}//end if condition and 3
  else{if (check WithinDate (patient.
         getDate created(), request()}
    count++;if( patient.getGender().trim().
          toLowerCase().equals("female
          "))
     fcount++;
    else mcount++:
   \}//end else
  \rightarrow\mathcal{E}\frac{1}{\pi} //end for loop
```
return savelist (count, fcount, mcount, request, session);  $\mathcal{E}$ 

```
@ModelAttribute("orthodonticscount")
protected List<Integer>
     \mathtt{getOrthodonticsCount} (
     HttpServletRequest request,
     HttpSession session) throws
     Exception {
 List <ServiceNeeded> services = this.
      getServicesNeeded(request, session
     \rightarrowint frount = 0.
 \mathbf{int} mount = 0:
 int count = 0;
```

```
Date convertedDate=null;
session=request.getSession(false);
```
 $QuerySP = new QuerySP()$ ; querySP.setDatabase\_username(session.  $\mathtt{getAttribute}\left(\text{'' sessionUserRule}\right)$  .  $to String());$ 

```
String condition= request.getParameter(
    "condd" :
```
for (int i= 0; i < services.size(); i  $(+)$  {  $if (s$ ervices.get $(i)$ .getSurgery $()$  != null && services.get(i). getSurgery ().toLowerCase().  $indexOf("pedodontics") != -1 &$ services.get(i).getIs\_current(). equals  $("yes")$  {

Patient patient = querySP.getPatient (services.get(i).getPatient\_id  $()$ ;  $if (condition.equals("and3"))$ } if (check Within Date (patient. getDatecreated(), request)&& checkWithinAge(patient.getAge (), request) && checkCity( patient.getCity(), request))  $\left\{ \right.$  $count++$ :  $if(patient.getGender() . trim()$ . toLowerCase().equals("female " $)$ )  $f$ count $++$ ;  $else$  mcount++:  $\mathbf{I}$  $\}//end$  if condition and 3

```
else{f}
```

```
if(checkWithinDate(patient.
        getDatecreated(), request)){
   count++if( patient.getGender().trim().
         toLowerCase().equals("female
         " ) )
    fcount++:
   else mcount++;
  \}//end else
 \rightarrow\rightarrow
```
 $\frac{1}{\tan \theta}$  for loop return savelist (count, fcount, moount, request, session);

```
\mathcal{E}
```
 $@ModelAttribute('nulasedationcount")$ 

```
protected List<Integer>
    getPulpsedationCount(
    HttpServletRequest request,
    HttpSession session) throws
    Exception {
 List <ServiceNeeded> services = this.
     getServicesNeeded(request, session
     \mathcal{C}:
 int fcount = 0;
 int mount = 0;
 \mathbf{int} count = 0:
Date convertedDate=null;
 session=request.getSession(false);
 QuerySP = new QuerySP();
 querySP.setDatabase_username(session.
     getAttribute ("sessionUserRole").
```

```
to String());
```

```
String condition= request.getParameter(
    "condd":
```

```
for (int i= 0; i < services.size (); i++)
      ſ
```

```
if(services.get(i).getPulp-sedation()[0]!=0 & \& services.get(i).
    getPulp_sedation() := null \&&services.get(i).getIs_current().
    equals ("yes") } {
```

```
Patient patient = querySP.getPattern()services.get(i).getPatient_id())
    \mathbf{r}if (condition, equals('and3"))if(checkWithinDate(patient.
      getDatecreated(), request)&&
      checkWithinAge(patient.getAge
      (), request) & checkCity (
      patient.getCity(), request)) {
  count++if(patient.getGender() . trim().
       toLowerCase().equals("female"
       ))
   f c o u n t + +;
   else mcount++;
```
#### $\mathfrak{r}$

```
\}//end if condition and 3
else{f}
```

```
if(checkWithinDate(patient.
    getDatecreated(), request)){
 count++:
 if(patient.getGender() . trim().
     toLowerCase().equals("female"
     ))
 fcount++:
```

```
else mcount++;
\}/\ellnd else
\}
```
 $\}//end$  for loop return savelist (count, fcount, mcount, request, session);  $\rightarrow$ 

 $\lambda$ 

```
@ModelAttribute("crownrecementationcount
    \overline{\phantom{a}}protected List<Integer>
     getCrownrecementationCount (
     HttpServletRequest request,
     HttpSession session) throws
     Exception {
 List <ServiceNeeded > services = this.
      getServicesNeeded(request, session
      \lambda:
 int fcount = 0:
 \textbf{int} mount = 0;
 int count = 0:
```

```
Date convertedDate=null;
session=request.getSession(false);
QuerySP = new QuerySP();
querySP.setDatabase_username(session.
    getAttribute("sessionUserRole").
    to String());
```

```
String condition= request.getParameter("
    condd");
```

```
for (int i= 0; i < services.size (); i++)
      \left\{ \right.if (services.get(i).
      getCrown_recementation()[0]!=0 & &
       services.get(i).
      getCrown\_recentration() := null&& services.get(i).getIs_current
      () . equals('yes") ) {
```

```
Patient patient = querySP.getPatternservices.get(i).getPatient_id())
if (condition.equals("and3"))}
 if(checkWithinDate(patient.
      getDate created(), request)&&
      checkWithinAge(patient.getAge
      (), request) && checkCity(
      patient.getCity(), request)) {
```

```
count++;if( patient.getGender().trim().
    toLowerCase().equals("female"
```
```
))
        fcount++else mcount++;
      \rightarrow\}//end if condition and 3
     else{f}\textbf{if} \, (\, \texttt{checkWithinDate}\, (\, \texttt{patient}\, \, .getDatecreated(), request)){
       count++:
       if( patient.getGender().trim().
            toLowerCase().equals("female"
            ))
        f \circ u n t ++;else mcount++;
      \}//end else
    \mathcal{E}\}\} //end for loopreturn savelist (count, fcount, mcount,
      request, session);
\mathbf{r}@ModelAttribute("tempfillingservicecount
     ")
protected List<Integer>
     getFillingserviceCount (
     HttpServletRequest request,
     HttpSession session) throws
     Exception {
 List <ServiceNeeded> services = this.
      getServicesNeeded(request, session
      \rightarrow\mathbf{int} fcount = 0;
 \text{int} mount = 0;
 \mathbf{int} count = 0:
 Date convertedDate=null;
```

```
session=request.getSession(false);
QuerySP = new QuerySP();
querySP.setDatabase_username(session.
    getAttribute("sessionUserRole").
    to String());
```

```
String condition= request.getParameter("
    condd"):
```

```
for (int i= 0; i < services.size (); i++)
       \left\{ \right.
```

```
if (services.get(i).getFilling_service
    () [0] != 0 \&& services.get(i).
     getFilling_service() != null &&
    services.get(i).getIs_current().
    equals ("yes") } {
```

```
Patient patient = querySP.getPattern()services.get(i).getPatient_id())
if (condition.equals("and3"))if (check Within Date (patient.
       getDatecreated(), request)&&
       \verb+checkWithinAge+(patient.getAge(), request) && checkCity(
       patient.getCity(), request)) {
   count++;if( patient.getGender().trim().
        \texttt{toLowerCase} ( ) . equals ( " \texttt{female} "
        ))
    f \circ u \circ t ++;
   else mcount++;\mathcal{E}\}//end if condition and 3
 elseif (check Within Date (patient.
       getDatecreated(), request)){
   count++
```
 $\textbf{if} \left( \text{ patient.getGender} \left( \right) \text{. trim} \left( \right) \right)$  .

 $)$ )

 $f \circ \text{out} + +$ ;

 $\}/\ell$ *nd* else

 $\}/\ell$ end for loop

 $else$  mcount $++$ ;

 $request, session);$ 

toLowerCase().equals("female"

```
\mathcal{E}
```
 $\}$ 

 $\mathcal{E}$ 

```
@ModelAttribute("acuteinfectionscount")
protected List<Integer>
     getAcuteinfectionsCount (
    HttpServletRequest request,
    HttpSession session) throws
    Exception {
 List <ServiceNeeded> services = this.
      getServicesNeeded(request, session
     \mathcal{E}int fcount = 0;
\mathbf{int} \mod{m} = 0:
\mathbf{int} count = 0;
Date converted Date = nullsession=request.getSession(false);
QuerySP = new QuerySP();
```
return savelist (count, fcount, moount,

```
querySP.setDatabase_username(session.
    getAttribute("sessionUserRole").
    to String());
```

```
\label{eq:string-cendition} \begin{minipage}{0.9\textwidth} \begin{minipage}{0.9\textwidth} \centering \begin{minipage}{0.9\textwidth} \centering \end{minipage} \begin{minipage}{0.9\textwidth} \centering \begin{minipage}{0.9\textwidth} \centering \end{minipage} \begin{minipage}{0.9\textwidth} \centering \end{minipage} \begin{minipage}{0.9\textwidth} \centering \begin{minipage}{0.9\textwidth} \centering \end{minipage} \begin{minipage}{0.9\textwidth} \centering \end{minipage} \begin{minipage}{0.9\textwidth} \centering \begin{minipage}{0"condd" );
     for (int i= 0; i < services.size (); i
            (+) {
      \textbf{if}~\texttt{(services.get(i))}.getEnergy\_treatment() !=
              null & services.get(i).
              get \text{Energy\_treatment}().
              toLowerCase(). indexOf("acute_
              infections") != -1 & services
              .get(i).getIs_current().equals(
              "yes")) {
        Patient patient = querySP.
                getPatient (services.get(i).
                getPatient_id() ;
          if (condition.equals("and3"))}
           if (checkWithinDate (patient.
                   getDatecreated(), request)&&
                    checkWithinAge(patient.
                   \texttt{getAge}() , \texttt{request}) &&
                   checkCity (patient.getCity(),
                    request) {
            count++;if(patient.getGender() . trim().
                    toLowerCase().equals("
                    female"))
              f \circ u n t ++;else mcount++:
           \lambda\}/\ellend if condition and 3
          elseif (check WithinDate (patient.
                  getDate created(), request()}
            count++;if( patient.getGender().trim().
                    toLowerCase().equals("
                    female"))
              fcount++:
             else mcount++;
           \}//end else
         \lambda\mathcal{E}\} //end for loopreturn savelist (count, fcount, mcount,
         request, session);
\lambda@ModelAttribute ("traumaticinjuriescount"
      \rightarrowprotected List <Integer >
```
getTraumaticinjuriesCount( HttpServletRequest request, HttpSession session) throws Exception {  $List <$ ServiceNeeded > services = this. getServicesNeeded(request, session  $\rightarrow$ : int fcount =  $0$ ; int mount =  $0$ ; int count =  $0$ ; Date convertedDate=null;  $\mathtt{session}\mathtt{=request}\mathtt{.getSession}\mathtt{(\mathbf{false})}\mathtt{;}$ 

 $QuerySP = new QuerySP()$ ; querySP.setDatabase\_username(session. getAttribute("sessionUserRole").  $to String());$ 

```
String condition= request.getParameter(
    "condd":
for (int i= 0; i < services.size(); i++)
      ₹
if(services.get(i).
     getEmergency_treatment() != null
     && services.get(i).
      getEmergency_treatment().
     toLowerCase(). indexOf("acute_
      infections") != -1 & services.
      get(i).getIs_current().equals("
     yes")) {
  Patient patient = querySP.getPatient (
       \texttt{ services.get}(i) . \texttt{getPatterntid}() )
   if (condition.equals("and3"))}
    if (check Within Date (patient.
         getDatecreated(), request)&&
```

```
checkWithinAge(patient.getAge
      (), request) & checkCity(
      patient.getCity(), request)) {
  count++:
  if( patient.getGender().trim().
       toLowerCase().equals("female"
       ))
   f \circ \text{out}++;else mcount++:
\}/\ell nd if condition and 3
أوءاه
 if (check Within Date (patient.
```

```
getDate created(), request()}
count++;if(patient.getGender() . trim().
```

```
toLowerCase () . equals ("female"
         ) )
     f c o u n t ++;
    else mcount++;\} // end else
 }
}
```

```
\} // end for loop
return savelist (count, fcount, mcount,
     request, session);
}
```

```
@ModelAttribute("lamination"')protected List<Integer >
     getLam inatedCount (
     HttpServletRequest request,
     HttpSession session) throws
     Exception {
 List <ServiceNeeded> services = this.
      g et S er vices Needed (request, session
      ) ;
 int frount = 0:
 int mcount = 0;
 \textbf{int} \ \textbf{count} = 0;
```

```
Date convertedDate=null;
s ession=request.getSession (false);
QuerySP querySP= new QuerySP ( ) ;
querySP.setDatabase_username(session.
    getAttribute("sessionUserRole").to String() ;
```

```
String condition= request.getParameter("
    condd" ) :
```

```
for (int i= 0; i < services.size (); i++)
     {
if ( services.get(i).getLaminated()[0]!=0 & \& services.get(i).
```

```
getLaminated() := null \&\&s ervices.get(i).getIs_current().
equals("yes") } {
```

```
Patient patient = querySP.getPatterns ervices.get(i).get Patient_id();
if (condition.equals("and3")))
```

```
\textbf{if} ( \text{checkWithinDate} ( \text{patient} .
      g et Datecreated (), request ) & &
      checkWithinAge (patient.getAge
      (), request ) & check City({\small \texttt{patient.getCity()}, \texttt{ request)}}count++:
```
 $if ( patient.getGender() . trim() .$  $toLowerCase()$ . equals ("female" ) )  $f$ c o u n t  $++;$  $else$  mcount $++$ ; }  $\}$  // end if condition and 3 e l s e {

```
if ( check WithinDate ( patient.
         getDate created(), request()count++;
    {\bf if} ( {\tt patient} . {\tt getGender} ( ) . {\tt trim} ( ) .
          toLowerCase () . equals ("female"
          ) )
     fc o u n t ++;
    else mcount++;\} //end else
 }
}
```

```
\} //end for loopreturn savelist (count, fcount, mcount,
    request, session);
```

```
}
```

```
@ModelAttribute ("singlecrowncount")
protected List <Integer >
    getSinglecrownCount (
    \texttt{HttpServletRequest} request,
    HttpSession session) throws
    Exception {
 List <ServiceNeeded> services = this.
      get Services Needed (request, session
     ) ;
int fcount = 0;
int mcount = 0:
int count = 0;
```

```
Date convertedDate=null;
session=request.getSession(false);
QuerySP querySP= new QuerySP ( ) ;
querySP.setDatabase\_username (session.
    getAttribute("sessionUserRole").to String() ;
```

```
String condition= request.getParameter("
    condd"):
```

```
for (int i= 0; i < services. size (); i++)
     {
if ( services.get(i).getSingle_crown()[0] ! = 0 & \& services.get(i).
```

```
getSingle\_crown() := null \&\&services.get(i).getIs_current().
      equals ("yes")) {
  Patient patient = querySP.getPattern()services.get(i).getPatient_id())
       \cdotif (condition. equals('and3")) {
    if(checkWithinDate(patient.
          getDatecreated(), request)&&
          checkWithinAge(patient.getAge
         (), request) && checkCity(
          {\tt patient.getCity\,}(\,)\,\,,\  \  {\tt request\,})\,\,\}\,\,\{count++;if(patient.getGender() . trim() .toLowerCase().equals("female"
           ))
      fcount++else mcount++;
    \mathbf{I}\}//end if condition and<br>3
   else{if(checkWithinDate(patient.
          getDate created(), request()}
     count++if( patient.getGender().trim().
          toLowerCase().equals("female"
          ))
      fcount++:
     else mcount++;
    \frac{1}{\ell} //end else
   \overline{\phantom{a}}\}\}//end for loop
return savelist (count, fcount, mcount,
     request, session);
```

```
@ModelAttribute("bridgeservicecount")
protected List <Integer >
     getBridgeserviceCount(
     HttpServletRequest request,
     HttpSession session) throws
     Exception {
 List <ServiceNeeded> services = this.
      getServicesNeeded(request, session
      );
 int fcount = 0;
 int meount = 0.
 \mathbf{int} count = 0;
{\rm \textbf{Date}} {\rm \;\textbf{convertedDate}=null} \, ;
```
session=request.getSession(false);  $QuerySP = new QuerySP()$ ;

 $\mathcal{E}$ 

querySP.setDatabase\_username(session. getAttribute("sessionUserRole").  $to String()$  ;

```
\label{eq:string} \begin{minipage}{0.9\linewidth} \textbf{String condition= request.getParameter}\xspace(1000) \begin{minipage}{0.9\linewidth} \textbf{String } \textbf{if} \end{minipage} \vspace{-0.1cm}"condd" ) ;
```

```
for (int i = 0; i < services. size (); i(+) {
\textbf{if}~( services . \texttt{get}~( i ) . \texttt{getBridge\_service}() [0]!=0 & services.get(i).
      getBridge\_service() := null \&&services.get(i).getIs_current()
      . equals ("yes") } {
```
Patient patient =  $querySP$ . getPatient(services.get(i).  $getPational_id()$ ;  $if (condition.equals("and3"))$  { if (checkWithinDate (patient. getDatecreated(), request)&& checkWithinAge(patient.  $getAge()$ , request) & & checkCity (patient.getCity(),  $request()$  {  $count++$  $if($  patient.getGender().trim(). toLowerCase().equals("  $female$ " $)$ )  $fcount++;$  $else$  mcount++:  $\rightarrow$  $\}//end$  if condition and 3

```
else{f}
```

```
if (checkWithinDate (patient.
       getDatecreated(), request)){
   count++;if( patient.getGender().trim().
        toLowerCase().equals("
        female"))
   fcount++;else mcount++;
  \}//end else
\rightarrow\}
```

```
\}//end for loop
return savelist (count, fcount, moount,
    request, session);
```

```
\mathcal{E}
```
 $@Model$ Attribute ("anteriorcount")

protected List<Integer> getAnteriorCount (HttpServletRequest request, HttpSession session) throws Exception { List <ServiceNeeded > services = this. getServicesNeeded(request, session  $\rightarrow$ :  $\mathbf{int}$  fcount = 0;  $\text{int}$  mount = 0; int count =  $0$ ;

```
Date convertedDate=null;
\mathtt{session}\mathtt{=request}\mathtt{.gets}\mathtt{Session}\mathtt{(\mathbf{false})}\mathtt{;}QuerySP = new QuerySP();
querySP.setDatabase_username(session.
      getAttribute("sessionUserRole").
     to String());
```

```
String condition= request.getParameter(
    "condd" ) ;
```

```
for (int i= 0; i < services.size (); i
    (++) {
if (serves.get(i).getAnterior()[0]!=0 & \& services.get(i).
     getAnterior() := null \&\&services.get(i).getIs_current()
     . equals ("yes") } {
```

```
Patient patient = querySP.
     getPatient(services.get(i).
     getPatient_id() ;
 if (condition.equals("and3"))}
  if (check Within Date (patient.
       getDatecreated(), request)&&
       checkWithinAge(patient.
       getAge(), request) & &
       checkCity (patient.getCity(),
       request)) {
   count++if( patient.getGender().trim().
       toLowerCase().equals("
       female"))
    f \ncount++;else mcount++:
\}/\ell nd if condition and 3
```

```
else
```

```
if (check WithinDate (patient.
    getDate created(), request()}
count++;if(patient.getGender() . trim().
```

```
toLowerCase().equals("
           female"))
      f c o u n t ++;
    else mcount++;
  \frac{1}{\ell} //end else
 \rightarrow\mathcal{E}
```
 $\}//end$  for loop return savelist (count, fcount, mcount, request, session);  $\mathbf{r}$ 

```
@ModelAttribute("posteriorcount")
protected List<Integer>
     getPosteriorCount (
     HttpServletRequest request,
     HttpSession session) throws
     Exception {
 List <ServiceNeeded> services = this.
      getServicesNeeded(request, session
      );
 int fcount = 0:
 \mathbf{int} \mod{m} = 0:
 \mathbf{int} count = 0;
```

```
Date convertedDate=null:
```

```
session=request.getSession(false);
QuerySP = new QuerySP();
querySP.setDatabase_username(session.
    getAttribute("sessionUserRole").
    to String());
```

```
\label{eq:string} \begin{minipage}{0.9\linewidth} \textbf{String condition= request.getParameter}\xspace(10000) \begin{minipage}{0.9\linewidth} \textbf{String} & \textbf{f} & \textbf{f} & \textbf{f} \\ \textbf{f} & \textbf{f} & \textbf{f} & \textbf{f} \\ \textbf{f} & \textbf{f} & \textbf{f} & \textbf{f} \end{minipage}"condd" );
```

```
for (int i= 0; i < services.size (); i++)
 if (services.get(i).getPost[0]!=0 & \& services.get(i).
     getPosterior() := null \&\&services.get(i).getIs_current().
```
equals ("yes")) {

```
Patient patient = querySP.getPatternt(services.get(i).getPatient_id(i))
 if (condition.equals("and3")) {
  if (check Within Date (patient.
        getDatecreated(), request)&&
        \label{thm:q} \texttt{checkWithinAge}\,(\,\texttt{patient}\,.\,\texttt{getAge}\,(), request) && checkCity(
        {\tt patient.getCity\,(\,)\,\,},\  \  \, {\tt request\,})\,\,\}count++:
   if(patient.getGender() . trim().
```

```
toLowerCase () . equals ("female"
          ) )
     f c o u n t ++;
    else mcount++;}
 \} // end if condition and3
 e l s e {
  if ( check WithinDate ( patient.
         getDate created(), request)}
    count++;
    if ( patient.getGender() . trim() .\texttt{toLowerCase} ( ) . equals ( " \texttt{female} "
          ) )
     f \circ \text{o} \operatorname{u} \operatorname{nt}++;else mcount++;\}// end else
 }
}
```

```
\} //end for loopreturn savelist (count, fcount, mcount,
     request, session);
}
```

```
@ModelAttribute("
     completed ents ervice count")
protected List <Integer >
     g et Complete dents ervice Count (
     \texttt{HttpServletRequest} request,
     HttpSession session) throws
     Exception {
 List <ServiceNeeded> services = this.
      g et S er vices Needed (request, session
      ) ;
 \textbf{int} f c o u n t = 0;
 int mcount = 0:
 int count = 0;
```

```
Date converted Date = nulls ession=request.getSession(false);
QuerySP = new QuerySP();
querySP.setDatabase_username(session.
     \mathtt{getAttribute}\left(\text{''sessionUserRole''}\right) .
     to String() ;
```

```
String condition= request.getParameter("
    condd");
```

```
for (int i= 0; i < services. size (); i++)
    {
```

```
\texttt{if} ( services . get (i ) . get Prosthod ontics ()
     != null && services.get(i).
     get Prosthodontics (). index Of ("
```

```
complete \_\_denture'') != -1 &&
    s e r v i c e s . g e t (i) . g e t Is _{\text{current}}( ) .
    equals ("yes")) {
Patient patient = querySP.getPatterns er v i c e s . g e t (i) . g e t P a t i e n t _ i d () ;
 if (condition.equals("and3"))}
  if ( check WithinDate ( patient.
        getDatecreated(), request)&&
        checkWithin Age ( patient.getAge (), request) && checkCity (patient
        . get City (), request) } {
   count++;
   if ( patient.getGender () . trim () .toLowerCase(). equals ("female")
         )
    fc o u n t ++;
   else mcount++;
  }
 \}//end if condition and3
 else{
  if ( check Within Date ( patient.
        getDate created(), request)}{
   count++;
   {\bf if} ( {\tt patient} . {\tt getGender} ( ) . {\tt trim} ( ) .
```

```
toLowerCase() . equals ('" female")\lambda
```

```
f c o u n t ++;
 else mcount++;\}// end else
```

```
}
}
```

```
\} //end for loopreturn savelist (count, fcount, mcount,
      request, session);
}
@ModelAttribute (" singled ent service count"
    )
protected List <Integer >
     g e t S i n g l e d e n t s e r v i c e C o u n t (
     HttpServletRequest request,
     HttpSession session) throws
     Exception {
 List <ServiceNeeded> services = this.
      getServicesNeeded (request, session
      ) ;
 int fcount = 0;
 int mcount = 0;
 int count = 0;
```

```
Date convertedDate=null;
\mathtt{session}\mathtt{=request}\mathtt{.gets}\mathtt{Session}\mathtt{(\mathbf{false})} ;
QuerySP querySP= new QuerySP();
querySP.setDatabase\_username (session.
```

```
getAttribute("sessionUserRole").
      to String());String condition= request.getParameter(
      "condd" :
 for (int i = 0; i < services. size (); i++)€
  if(services.get(i).getProbabilityosthodontics()!= null && services.get(i).
       getProsthodontics().indexOf("
       complete_denture") != -1 &&
       services.get(i).getIs_current().
       equals ("yes")) {
   Patient patient = querySP.getPatternservices.get(i).getPatient_id())
        \cdotif (condition. equals('and3")) {
     if(checkWithinDate(patient.
          getDatecreated(), request)&&
          \label{thm:rel} \text{checkWithinAge}\,(\,\text{patient}\,.\,\text{getAge}(), request) & checkCity (
          patient.getCity(), request)) {
      count++;
       if(patient.getGender() . trim() .toLowerCase().equals("female"
           ))
       fcount++else mcount++;\mathcal{E}\}//end if condition and 3
    else{f}if(checkWithinDate(patient.
          getDate created(), request()count++;if(patient.getGender() . trim() .toLowerCase().equals("female"
           ))
       fcount++:
      {\scriptstyle \texttt{else}} mcount++;
     \}/\ellnd else
    \lambda\mathcal{F}\} //end for loopreturn savelist (count, fcount, mcount,
      request, session);
\lambda@ModelAttribute("
     \verb|removable partitions| is expected.protected List<Integer>
     getRemovablepartiaserviceCount (
```
HttpServletRequest request, HttpSession session) throws Exception {  $List <$ ServiceNeeded $>$  services = this. getServicesNeeded(request, session  $\,$ ; int fcount =  $0$ ;  $\textbf{int} \mod 0;$  $\mathbf{int}$  count = 0; Date convertedDate=null: session=request.getSession(false);

 $QuerySP = new QuerySP()$ ; querySP.setDatabase\_username(session. getAttribute("sessionUserRole").  $to String());$ 

```
String condition= request.getParameter(
    "condd" ) ;
```

```
for (int i = 0; i < services. size (); i++)\sqrt{ }
```

```
\textbf{if}~\text{(series.get(i), getProbability)}!= null & services.get(i).
    getProsthodontics().indexOf("
    removable_partial") != -1 &&
    services.get(i).getIs_current().
    equals("yes") {
```

```
Patient patient = querySP.getPatternt(\verb|services.get(i).getPatterntid() )\ddot{\cdot}if (condition, equals('and3"))if (check Within Date (patient.
       getDatecreated(), request)&&
       checkWithinAge(patient.getAge
       (), request) && checkCity(
       patient.getCity(), request)) {
   count++if(patient.getGender() . trim().
        toLowerCase().equals("female"
        ))
    fcount++;else mcount++;\mathcal{L}\}/\ell nd if condition and 3
else{f}
```

```
if (check Within Date (patient.
     getDate created(), request()}
 count++:
 if( patient.getGender().trim().
     toLowerCase().equals("female"
     ))
  fcount++:
```

```
else mcount++;
  \}//end else
}
}
```
 $\}$  // end for loop return savelist (count, fcount, mcount, request, session); }

```
@ModelAttribute ("class1")
public String class1 (
   @{\text{RequestParam}}\left(\, \text{value} \mathord{=}\text{"class1"}\,\, \text{,}required = false) String class1)
   {
    return class1;
}
@{\bf{Model}Attribute\,('class 2")}public String class2 (
   @RequestParam (value=" class 2",
        required = false) String class2)
   {
    return class2;
}
@ModelAttribute( "class 3")public String class3 (
   @RequestParam ( value=" class 3" ,
        required = false) String class3)
   {
    return class3;
}
@ModelAttribute("class 4")public String class4 (
   @RequestParam ( value=" class 4" ,
        required = false) String class4)
   {
    return class4:
}
@ModelAttribute ("class 5")
public String class5(
   @RequestParam (value=" class 5",
        required = false) String class 5)
   {
    return class5;
}
@ModelAttribute ("onlay")
public String onlay (
   @RequestParam ( value=" onlay", required
         = false) String onlay)
   {
    return onlay;
}
@ModelAttribute( "extraction")public String extraction (
```
 $@RequestParam$  ( $value=" \text{extraction"}$ ,  $required = false$ ) String

{ return extraction; }  $@ModelAttribute( "odontectomy")$ public String odontectomy (  $@RequestParam$  ( $value="odontectomy"$ ,  $required = false)$  String odontectomy ) { return odontectomy ; }  $@{\bf{Model}Attribute\left( "special case" \right) }$ public String specialcase (  $@RequestParam$  ( $value=" species$  indicase",  $required = false$ ) String s p e cial case) { return specialcase; }  $@ModelAttribute( "~pedodontics" )$ public String pedodontics (  $@RequestParam$  ( $value="$   $pedodontics"$ ,  $required = false)$  String p e d o d o n t i c s ) { return pedodontics; }  $@ModelAttribute( "orthodomics" )$ public String orthodontics (  $@{\texttt{RequestParam}} \left(\texttt{value} = \text{"orthodontics"}\right.,$  $required = false$ ) String o r t h o d o n t i c s ) { return orthodontics; }  $@ModelAttribute( " pulp sedation")$ public String pulpsedation ( @RequestParam (value="pulpsedation",  $required = false$ ) String p u l p s e d a t i o n ) { return pulpsedation; } @ModelAttribute (" crownrecementation") public String crownrecementation(  $@RequestParam$  ( $value="$  $\text{crown}$  recementation", required = false) String crownrecementation ) { return crownrecementation; }  $@{\bf{Model}Attribute\left( " \; \texttt{tempfilling} server vice \; \texttt{''} \right)}$ public String tempfillingservice (

extraction)

 $@$ RequestParam (value="

```
tempfilling service", required =false) String tempfillingservice
        )
   {
    return tempfillingservice;
}
@ModelAttribute ("acutein fections")
public String acuteinfections (
   @RequestParam (value=" acute infections", required = false) String
        a cutein fections)
   {
    return acuteinfections;
}
@ModelAttribute (" traumaticinjuries")
public String traumaticinjuries (
   @RequestParam (value="trau maticinjuries", required =false) String traumaticinjuries)
   {
    return traumaticinjuries;
}
@ModelAttribute ("laminated")
public String laminated (
   @RequestParam (value="l laminated",
        required = false) String
       laminated)
   {
    return laminated:
}
@ModelAttribute ("singlecrown")
public String singlecrown (
   @RequestParam ( value="ing lecrown",
        required = false) String
        sing lecrown)
   {
    return singlecrown;
}
@ModelAttribute ("bridge")
public String bridge(
   @RequestParam (value=" bridge",
        required = false) String bridge)
   {
    return bridge;
}
@ModelAttribute( " anterior")public String anterior (
   @RequestParam ( value=" anterior",
        required = false) String
        anterior)
   {
    return anterior;
}
@{\bf{Model}Attribute\left( \text{ " posterior " })}public String posterior (
   @RequestParam (value=" posterior",
```

```
required = false) String
         p o sterior)
   {
    return posterior;
}
@ModelAttribute( "complete dent service")public String completed entservice (
   @RequestParam ( v a l u e="
         complete \, d entservice", required =
         false) String
         c om p l e t e d e n t s e r v i c e )
   {
    return completed ents ervice;
}
@ModelAttribute( "single dent service")public String singledentservice (
   @RequestParam ( v a l u e="
        single denotes twice", required =
         false) String singledentservice)
   {
    return singledentservice;
}
@ModelAttribute (" removable partials er vice
     "public String removablepartialservice (
   @RequestParam (value="r e m o v a b l e p artial s er vice",
         required = false) String
        r e m o v a b l e p a r t i a l s e r v i c e )
   {
    return removablepartialservice;
}
@ModelAttribute( " perio")public String perio (
   @RequestParam (value="perio", required
         = false) String perio)
   {
    return perio;
}
@ModelAttribute ("rpd")
public String rpd (
   @RequestParam ( value=" rpd" , required =
         false) String rpd)
   {
    return rpd ;
}
@ModelAttribute ("resto")
public String resto (
   @RequestParam (value="resto", required
         = false) String resto)
   {
    return resto:
}
@ModelAttribute( "os" )
```
public String os (

```
@RequestParam ( value="os" , required =
        false) String os)
   {
    return os;
}
@ModelAttribute( "fpd")public String fpd (
   @RequestParam ( value="fpd", required =false) String fpd)
   {
    return fpd ;
}
@ModelAttribute( "pedo")public String pedo (
   @RequestParam ( value=" pedo " , required= false) String pedo)
   {
    return pedo ;
}
@ModelAttribute( "endo")public String endo (
   @RequestParam (value="endo", required
       = false) String endo)
   {
    return endo ;
}
@ModelAttribute( "cd" )public String cd (
   @RequestParam ( value=" cd", required =
        false) String cd)
   {
    return cd ;
}
@ModelAttribute( "ortho")public String ortho (
   @RequestParam (value=" ortho", required
        = false) String ortho)
   {
    return ortho;
}
```

```
/∗∗
```
- \* This class returns the form backing  $object.$  This can be a string, a boolean, or a normal java
- ∗ pojo. The bean name defined in the  $ModelAttribute$  annotation and the  $\begin{array}{cccc} type & can & be & just \end{array}$
- ∗ defined by the return type of this method

```
∗/
```
 $@Model$ Attribute ("the Services Needed") protected ArrayList<ServiceNeeded> g et S er vices Needed (

```
HttpServletRequest request,
   HttpSession session) throws
   Exception {
ArrayList<ServiceNeeded> services =null
    ;
s ession=request.get Session (false);
```

```
QuerySP = new QuerySP = ( );
```

```
querySP.setDatabase_username(session.
     getAttribute("sessionUserRole").
     to String() ;
s er v i c e s = query SP . all S er v i c e N e e d e d () ;
```

```
return services;
```

```
}
@ModelAttribute( "the Dental Chart" )protected ArrayList<DentalChart>
     g et Dental Chart (HttpServlet Request
     request, HttpSession session) throws
      Exception {
 \texttt{session=request.getSession} (false);
 QuerySP querySP= new QuerySP ( ) ;
```

```
{\tt querySP} . {\tt setDatabase\_username} ( {\tt session} .
     getAttribute("sessionUserRole").to String() :
ArrayList <DentalChart> chart=querySP.
     allDentalChart();
```

```
return chart;
```

```
}
```

```
@ModelAttribute ("checklang")
protected Patient checkLang (
    HttpServletRequest request,
    HttpSession session) throws
    Exception {
```

```
List <Patient> patients = this.
    get Patients(request, session);
```

```
return  patients . get (0);
}
```
 $@ModelAttribute( "cariescount")$ protected List<Integer> getCariesCount(  $\texttt{Http} \texttt{ServletRequest}$  request, HttpSession session) throws Exception  $\{$  $List <$ DentalChart $>$  chart = this.  $getDentalChart (request, session);$  $\textbf{int}$  fcount = 0;  $\text{int}$  mcount = 0; int count  $= 0$ ;

```
Date convertedDate=null;
\mathtt{session}\mathtt{=request}\mathtt{.gets}\mathtt{Session}\mathtt{(\mathbf{false})}\mathtt{;}QuerySP = new QuerySP();
querySP.setDatabase_username(session.
      getAttribute("sessionUserRole").
      to String());
```

```
String condition= request.getParameter(
    "condd" ) ;
```

```
for (int i= 0; i < chart . size (); i++) {
if (chart.get(i).getCaries() [0] != 0 &chart.get(i).getCaries() != null&& chart.get(i).getIs_current().
     equals ("yes")) {
```

```
Patient patient = querySP.getPatient(
     chart.get(i).getPatterntid());
 if (condition.equals("and3"))}
  if (check WithinDate (patient.
       getDatecreated(), request)&&
       checkWithinAge(patient.getAge
       (), request) && checkCity(
       patient.getCity(), request)) {
   count++if( patient.getGender().trim().
        toLowerCase().equals("female"
        \left( \right)fcount++:
   else mcount++;
  \mathbf{L}
```

```
\}//end if condition and 3
else{f}
```

```
if(checkWithinDate(patient.
       getDate created(), request)}
   count++if(patient.getGender() . trim() .toLowerCase().equals("female"
        ))
    fcount++:
   else mcount++;
  \}//end else
\rightarrow\mathcal{E}
```
 $\}//end$  for loop return savelist (count, fcount, mcount, request, session);  $\mathcal{E}$ 

@ModelAttribute("totals")  $\textbf{protected} \;\; \texttt{List}\xspace < \texttt{Integer}\xspace > \;\texttt{getTotal}\xspace\big($ HttpServletRequest request, HttpSession session) throws

```
Exception {
 List <Patient > patients = this.
       getPatients (request, session);
 List < {\tt PatientInformation>~info~=~this~.}getPatientInfo(request.session):
 String convertedDate="";
 double ftotal = 0.0, mtotal = 0.0,
       total = 0.0for (int i = 0; i < patients. size (); i
       (++) {
  //Date date = parseDate (patients.get (i)
        ). \mathfrak{g}\,e\,t\,D\,a\,t\,e\,c\,r\,e\,a\,t\,e\,d ( ) . \mathop{trim} ( ) , \mathop{''}\! \mathop{dd}/\!M\!M/yyyy';
  if (check Within Date (patients . get (i).
         getDatecreated(), request)&&
         patients.get(i).getGender().
        toLowerCase() . trim().
         equalsIgnoreCase("female"))
    ftotail++\textbf{if} \left( \text{checkWithinDate}\left(\text{patients.get}\left(\text{i}\right)\right) .getDatecreated(), request)&&
         patients.get(i).getGender().
        toLowerCase() . trim().
         equalsIgnoreCase("male"))
    m total++\text{total}_{++};\mathcal{E}double a = \frac{f}{\text{total}} / \frac{f}{\text{total} * 100}double b = \text{mtotal}/\text{total}*100;List<Integer> totals= Arrays.asList((
       int) ftotal, (int) a, (int) mtotal
       , (int) b);return totals:
\rightarrow
```

```
@ModelAttribute("agegrouppatients")
protected List<Integer>
    getAgeGroupPatients(
     HttpServletRequest request,
    HttpSession session) throws
     Exception {
 List<Patient> patients = this.
     getPatients (request, session);
double ftotal = 0.0, mtotal = 0.0,
      \text{total} = 0.0:
 for (int i = 0; i < patients. size (); i
     (++) {
  // Date date = parseDate (patients.get(i
       ). getDate\,create\,d(), "dd/MM/yyyy")
       \overline{f}if (checkWithin Date (patients.get (i)).getDatecreated(), request)&&
       checkWithinAge(patients.get(i).
       getAge(), request() {
   if(patients.get(i).getGender().trim()
```

```
253
```

```
.toLowerCase().equalsIgnoreCase(
         " female" ))
    ftotal++if(patients.get(i).getGender() . trim().toLowerCase().equalsIgnoreCase(
         "\text{male"})m total++\text{total}++\lambda\mathbf{R}double a = ftotal / total * 100;double b = \text{mtotal}/\text{total}*100;List \leq Integer > \ totals = \ Arrays.~asList \ ( (int) ftotal, (int) a, (int) mtotal
       , (int) b);return totals;
\mathcal{E}@ModelAttribute("citygrouppatients")
protected List<Integer>
     \mathtt{getCityGroupPaths} (
```

```
HttpServletRequest request,
     HttpSession session) throws
     Exception {
List<Patient> patients = this.
       getPatients (request, session);
double ftotal = 0.0, mtotal = 0.0,
      \text{total}=0.0;
for (int i = 0; i < patients size (); i
      (++) {
\label{eq:1} \begin{array}{rcl} //\quad Date \quad date \ = \ \textit{parseDate}\ (\ \textit{paths}.\ \textit{get}\ (\ \textit{i} \end{array}) . \mathop{\mathit{get}} D\mathop{\mathit{ate}} \mathop{\mathit{create}} \mathop{\mathit{et}} d ( ) , \lnot \mathop{\mathit{dd}}\nolimits/\text{\sf MM}/\mathop{\mathit{yyy}}\nolimits y " ) ;
 if (checkWithin Date (patients.get (i)).getDate created(), request)&&
        checkCity (patients.get(i).getCity
        (), request)) {
   if(patients.get(i).getGender().trim().toLowerCase().equalsIgnoreCase(
          "female"))
    ftotal++:if(patients.get(i).getGender().trim().toLowerCase().equalsIgnoreCase(
          m_{\text{malo}}m to tal ++;\text{total}_{++}:
 \rightarrow₹
double a = ft \cdot t \cdot a \cdot l / \tau \cdot a \cdot l * 100;double b = \text{mtotal}/\text{total}*100;List <Integer > totals = Arrays. asList ((
      int) ftotal, (int) a, (int) mtotal
       , (int) b);return totals;
```
protected List<Integer> savelist(int

 $\mathcal{E}$ 

```
HttpServletRequest request,
    HttpSession session) throws
    Exception {
ArrayList\leq Patient patients = this.
     getPatients(request, session);
double ftotal = 0.0, mtotal = 0.0;
for (int i = 0; i < patients. size (); i
     (+) {
 if(patients.get(i), getGender().trim().toLowerCase().equalsIgnoreCase("
     female"))
  ftotail++if(patients.get(i).getGender() . trim().
      toLowerCase().equalsIgnoreCase("
     male")m total++;\rightarrowSystem.out.println("CHECK_TOTALS:_"+
     fcount+"-"+ftotal);
double a = (fcount/ftotal)*100;double b = (mcount/mtotal)*100;double c = (fcount + mcount) / (ftotal +mtotal) * 100:
List < Inter>Integer > condition = new ArrayList\langleInteger \rangle();
double cnt = (double) count;if (count != 0)condition = \text{Arrays.} asList (count,fcount, (int)(format/cnt*100),
     mcount, (int)(mcount/cnt * 100), (
     int)a, (int)b, (int)c);
else condition = Arrays. asList(0, 0, 0, 0)0, 0, 0, 0, 0);
return condition;
```
count, int fcount, int mcount,

```
\rightarrow
```

```
protected boolean checkWithinDate(String
     date, HttpServletRequest request)
    throws Exception {
String [] datefrom= new String [3];
 String \left[\right] dateto= new String \left[3\right];
 if(request.getParameter("datefrom") !=null)datefrom = request.getParameter("
      datefrom").split('')");
 if(request.getParameter("dateto")!=null\lambdadateto = request.getParameter("dateto"). split ("/");
```

```
\int dt = \int dt = Integer. parsel nt (date from [0])
\text{int} mmf = Integer.parseInt (datefrom [1])
      \ddot{\phantom{a}}
```

```
254
```

```
int yyf = Integer \cdot parseInt(datefrom [2])\mathcal{L}\text{int} \text{ d} \text{d} t = \text{Integer} \cdot \text{parseInt} \left( \text{d} \text{ateto} \left[ \text{0} \right] \right);\text{int} \text{mmt} = \text{Integer} \cdot \text{parseInt}(\text{dateto}[\,1\,]) \; ;int yyt = Integer : parseInt(datato [2]);
if (date == null)return false;
String [] final Date = new String [3];final Date = date.split("');
int dd = Integer : parseInt(finalDate [0]);
\textbf{int}\ \texttt{mm} = \ \texttt{Integer} \, . \, \texttt{parseInt}\, \texttt{(finalDate}\, \texttt{[1]});
int yy = Integer : parseInt(finalDate [2]);
System.out.println("CHECK.:"+ddf+"-"+
     mmf+"−"+y y f);
System.out.println("CHECK.:"+ddt+"-"+
     mmt+"−"+vyt);
System . out . println ("CHECK..:"+dd+"-"+mm+
     "−"+yy ) ;
if (yyf < yy \&& yy < yy) {
return true ;
}
else if(yyf == yy \&& yy < yyt){
if (mmf < mm) \{return true ;
}
 else if (mmf == mm){
  if (ddf \leq d)return true ;
}
}
else if(yyt == yy &\&& yyf < yy) {
if (mm < mm) \{return true ;
}
 else if (mm == mm) {
 if (dd \leq d)return true ;
}
}
else if(yyf = yy \&x yy == yy){
\textbf{if} (\text{mmf} < \text{mm} \& \& \text{mm} < \text{mm} ) {
  return true ;
 }
 e l s e i f (mmf = mm && mm < mmt) {
 if (ddf \leq dd)return true ;
 }
 else if (mmf < mm \&& mm == mm){
  if (dd \leq ddt)return true ;
 }
 e l s e i f (mmf = mm & \& mm = mmt) {
```

```
if (ddf \leq dd \&& dd \leq dd)return true ;
 }
}
return false:
```
}

```
protected boolean checkWithinAge (String
        age, HttpServletRequest request)
        throws Exception {
  String age from = request.getParameter("
          age from " ) ;
  String\space{ = }\space{ = }\space{ = }\space{ = }\space{ = }\space{ \texttt{setParameter} \; (\texttt{``}\spacea geto" ) ;
 \begin{array}{ll} \texttt{if} \; (\; \texttt{agefrom} == \texttt{null} \; \; || \; \; \; \texttt{agefrom} \; \texttt{isEmpty}\;() \; ) \end{array}a \text{gefrom} = "0";\begin{array}{ll} \texttt{if} \; (\; \texttt{ageto} == \texttt{null} \; \; || \; \; \; \texttt{ageto} \; . \; \texttt{isEmpty}\;() \; ) \end{array}a geto = "100";int a g e f = Integer. parsel nt (a g e from );
 \text{int } \, \text{aget} \, = \, \text{Integer. parseInt(ageto)}
```

```
if (age == null || age . trim() .isEmpty())return false;
```

```
int ageCompare = Integer.parseInt(age.\text{trim}() );
```
 $if (age f < ageCompare \&\& ageCompare <$ aget) return true ; else return false;

## }

```
protected boolean checkCity (String
     occupation, HttpServletRequest
     request) throws Exception {
 String city = request.getParameter("\operatorname{city}");
 if ( city.isEmpty() )return true ;
 if (occupation == null || occupation.time)(). is Empty()return false:
 \texttt{if} ( occupation . \texttt{trim} ( ) . \texttt{toLowerCase} ( ) .
      indexOf(city.toLowerCase()) \equiv -1)return true :
 else return false;
}
```
 $@ModelAttribute( "recurrent cariescount")$  $protected$   $List <$ Integer >

getRecurrentCariesCount( HttpServletRequest request, HttpSession session) throws Exception { List <DentalChart > chart = this. getDentalChart(request, session); int fcount =  $0$ ; int mount =  $0$ ;  $\mathbf{int}$  count = 0;

Date convertedDate=null: session=request.getSession(false);  $QuerySP = new QuerySP()$ ; querySP.setDatabase\_username(session. getAttribute("sessionUserRole").  $to String()$  ;

```
\label{eq:string} \begin{minipage}{0.9\linewidth} \textbf{String condition= request.getParameter}\xspace(10000) \begin{minipage}{0.9\linewidth} \textbf{String void} & \textbf{Output} \end{minipage} \begin{minipage}{0.9\linewidth} \textbf{String void} & \textbf{Output} \end{minipage} \begin{minipage}{0.9\linewidth} \textbf{String void} & \textbf{Output} \end{minipage} \begin{minipage}{0.9\linewidth} \textbf{String void} & \textbf{Output} \end{minipage} \begin{minipage}{0.9\linewidth} \textbf{String void} & \textbf{Output} \end{minipage} \begin{minipage}{0.9"condd").
```

```
for (int i= 0; i < chart . size (); i++) {
if(chart.get(i).getRecurrent carries()[0]!=0 & chart.get(i).
     getRecurrentcaries () != null & &
     chart.get(i).getIs_current().
     equals ("yes") {
```

```
Patient patient = querySP.getPattern()chart.get(i).getPatterntid());if (condition.equals("and3"))}
 if (check WithinDate (patient.
       \mathtt{getDategoricaled} ( ) , \mathtt{request} )&&
      checkWithinAge(patient.getAge
      (), request) & checkCity ()patient.getCity(), request)) {
   count++;if( patient.getGender().trim().
       toLowerCase().equals("female"
       ))
   fcount++else mcount++;
 -1
\}//end if condition and 3
```

```
\mathbf{else}\left\{ \right.
```

```
if (check WithinDate (patient.
       getDate created(), request)}
   count++:
   if( patient.getGender().trim().
        toLowerCase().equals("female"
        ))
    fcount++:
   else mcount++;
  \}//end else
\}\mathcal{E}
```

```
\frac{1}{\pi} //end for loop
 return savelist (count, fcount, moount,
       request, session);
\rightarrow
```

```
@ModelAttribute("restorationcount")
protected List<Integer>
       getrestoration Count (
      HttpServletRequest request,
      HttpSession session) throws
       Exception {
 \mathtt{List}\hspace{-0.05cm}<\hspace{-0.05cm}\mathtt{DentalChart}\hspace{-0.05cm}> \hspace{0.05cm}\mathtt{chart}\hspace{0.05cm}=\hspace{0.05cm}\mathtt{this}\hspace{0.05cm}.getDentalChart(request, session);
 int fcount = 0:
 \mathbf{int} \mod{m} = 0:
 int count = 0;
```
Date convertedDate=null: session=request.getSession(false);  $QuerySP = new QuerySP()$ ; querySP.setDatabase\_username(session. getAttribute("sessionUserRole").  $to String());$ 

```
String condition= request.getParameter(
    "condd" :
```

```
for (int i= 0; i < chart size (); i++) {
\mathbf{if}(\text{chart.get}(i), \text{getRestoration}()[0]] = 0&& chart.get(i).getRestoration()
      != null & chart.get(i).
      getIs_current().equals("yes")) {
```

```
Patient patient = querySP.getPatternt(chart.get(i).getPatterntid());
if (condition. equals('and3"))if (check WithinDate (patient.
       getDatecreated(), request)&&
       checkWithinAge(patient.getAge
       (), request) && checkCity(
       patient.getCity(), request)) {
   count++:
   if( patient.getGender().trim().
       toLowerCase().equals("female"
       ))
    fcount++:
   else mcount++;
 \mathbf{r}\}/\ell end if condition and 3
 else{f}
```

```
\textbf{if}~\text{(checkWithinDate~(patient)}.getDatecreated(), request)){
count++:
```

```
if ( patient.getGender() . trim() .toLowerCase(). equals ("female"
         ) )
    f \circ \mathrm{out}++;else mcount++;
  \}// end else
 }
}
```

```
\} // end for loop
return savelist (count, fcount, mcount,
     request, session);
}
```
## /∗

```
@ModelAttribute( "amalgamcount")protected ArrayList \leq IntegergetA\,malgam \, Count\,(\,Ht\,tp\,Serv\,let\,R\,e\,que\,streques t ) throws Exception {
  ArrayList <!DentalChar
{Start = Content}.
           \mathfrak{g}\,et \,S\,ev\,vice ( D\,ent\,al\,S\,ev\,ice . \mathfrak{c}\,l\,ass ) .
           get A ll Chart();int f c o u n t = 0;
  int mcount = 0;
  int \cdot \mathbf{c} \cdot \mathbf{c} \cdot \mathbf{n} \cdot \mathbf{t} = 0;
 for (int i = 0; i < chart . size () ; i++)if (chart. get (i). get A malgam () != null\&\&\; chart\, .\, get\, (i)\, .\, getIscurrent\, ()\, .equals('"yes'') } {
      \label{eq:1} {\small \begin{array}{l} \begin{array}{cccc} \text{} \text{} & \text{} & \text{} \\ \text{} & \text{} & \text{} \\ \text{} & \text{} & \text{} \\ \text{} & \text{} \end{array} \end{array} }get Patients \verb|error| . getPatrick \emph{chart} . \emph{get} ( i ) . \emph{get} \emph{Pet} \emph{let} \emph{P} \emph{at} \emph{ie} \emph{nt} \emph{id} ( ) ) ;
      if (check Within Date (patient.getDateCreate (), request) \&\mathop{checkWithinAge}\left(\right.\\ \left. \right.\\ \left. \right) \left. \right) \left. \right.\\ \left. \right)reques t ) } {
       \cos u n t + \sin vif (patient . getGender (). to Upper Case ( ). e q u a l s ('F"))
         fc o u n t + 1;
        else \quad mcount++;}
   }
 }
 return \; s \, a \, velist \, ( \; count \; , \; fcount \; , \; mcount \; ) \; ;}
@ModelAttribute ("compositecount")
\label{eq:prote} \textit{protected} \quad \textit{ArrayList} < \textit{Integer} > \\
```

```
getComposite Count (\label{thm:thm:2} Ht\,t\,p\,S\,e\,r\,v\,l\,e\,t\,R\,e\,q\,u\,e\,s\,t\quad r\,e\,q\,u\,e\,s\,t\,\int\,\,t\,h\,r\,o\,wsException \{ArrayList <!DentalChar \geq chart = Context.
        \emph{getService} ( \emph{DentalService} . \emph{class} ) .
       get All Chart();
int f c o u n t = 0;
```
 $int$  mcount = 0;  $int$  count = 0;  $for (int i = 0; i < char t . size () ; i++)$  $if (chart.get (i).getComposite () != null$  $\&\&\;{ chart.\,get\,(\,i\,)\,.}$   $getIscurrent\,(\,)\,.$  $e$  q u a l s (" y e s")) {  $P \, a \, t \, i \, e \, n \, t \quad p \, a \, t \, i \, e \, n \, t \ = \ C \, on \, t \, e \, x \, t \ .$  $\emph{getPattern}$  i e n t S e r v i c e ( ) .  $\emph{getPattern}$  (  $\mathit{chart}\cdot\mathit{get}\left(i\right)\cdot\mathit{getPartial}\left(j\right);$  $if (check Within Date (patient.$  $getDateCreate$  (),  $request)$   $\theta\theta$  $check Within Age (patient . get Age () ,$  $re \, query \, e \, s \, t$  ) )  $\;$  {  $c\, o\, u\, n\, t++,$  $if (patient . getGender (). to Upper Case ( )$ .  $e$  q u a l s  $('F")$ )  $f c o u n t + +$ ;  $else$  mcount++; } } }  $return$   $s \, a \, vel \, is \, t \, ( \, count \, , \, \ from \, count \, , \, \ mon{m} \, .$ }

```
@ModelAttribute ("glassion omercount")
protected ArrayList < Integerget GlassIonomerCountH t t p S e r v l e t R e q u e s t r e q u e s t throws
       Exception \{\label{eq:array:1} A \, r \, r \, a \, y \, List <! D \, ent \, al \, Ch \, art> \,\,\, char \, t \,\,\, = \,\,\, Constant \,\, .getService (Den tails service c class).g e t A ll Chart ();
 int f c o u n t = 0;
 int mcount = 0;
 int c o u n t = 0:
 for (int i = 0; i < chart.size(); i++)if (chart. get (i). get Glassionomer() !=null && chart.get(i).getIscurrent
           ( ). equals ( " yes " ) ) {
     \label{eq:1} {\small \begin{array}{l} \begin{array}{cccc} \text{} \text{} & \text{} \text{} & \text{} \text{} \\ \text{} & \text{} & \text{} \text{} \\ \text{} & \text{} & \text{} \end{array} \end{array} }get PatientsService() . get Patient()\textit{chart}\cdot\textit{get}\left(i\right). \textit{getPartial}\left(j\right);
     if (check Within Date (patient.getDate \, Create \, d \, () \;, \;\; \; request \, ) \; \; \theta \thetacheck Within Age (patient . get Age ( ),reques t) } {
      c\, o\, u\, n\, t++;if (patient . getGender () . to Upper Case (). e q u a l s ( "F" ))
        f c o u n t ++;
      else mcount++;
    }
  }
}
```

```
return s \, a \, vel \, is \, t \, ( \, count \, , \, \ from \, count \, , \, \ mon{m} \, .}
```
 $@ModelAttribute$  (" tempfillingcount")  $\label{eq:prote} \textit{protected} \quad \textit{ArrayList} < \textit{Integer} > \\$  $g e t T e m p f i l l i n g C o u n t ($  $Http\,Servlet\,R\,e\,quest\ \ \, reguest\,)\ \ \, throws$  $Exception \{$  $ArrayList \leq DentalChart > chart = Content.$  $\verb|getService| (DentalService$  .  $class$  ) .  $get All Chart()$ ;  $int$  f c o u n t = 0;  $\label{eq:1} \begin{array}{rcl} i\,n\,t & m\,c\,o\,u\,n\,t & = & 0\,; \end{array}$  $int$  count = 0;  $for (int i = 0; i < chart . size () ; i++)$  $if (chart. get (i). get Temp-filling ()$  $null$  & chart . get (i).  $\mathit{getIs\_current}$  ( ) .  $\mathit{equals}$  ( "  $\mathit{yes}$  " ) )  $\,$  {  $P \, a \, t \, i \, e \, n \, t \quad p \, a \, t \, i \, e \, n \, t \ = \ C \, on \, t \, e \, x \, t \ .$  $get PatientsService() . get Patient()$  $\textit{chart}\cdot\textit{get}\left(i\right)$ .  $\textit{getPartial}\left(j\right)$ ;  $if (check Within Date (patient.$  $\verb|getDate| Created()|, \verb|reguest|) \; \&\&$  $check Within Age (patient. get Age ( ),$  $reques t$  ) } {  $\cos u n t + \frac{1}{2}$ ;  $if (p \, a \, t \, i \, e \, n \, t \, . \, get \, G \, e \, n \, der ( ) \ . \ to \, Upper \, Case \, ( )$ .  $e\,q\,u\,a\,l\,s$  ( "F" ) )  $f c o u n t ++$ ;  $else$  mcount++; } } }  $\label{eq:rel} return\ \ s\ a\ v\ el\ is\ t\ (\ count\ ,\ \ fcount\ ,\ \ mcount\ )\ ;$ } ∗/  $@{\bf{Model}Attribute\left( "extrusioncount" } \right)$  $protected$   $List$ <Integer > getExtrusionCount ( HttpServletRequest request, HttpSession session) throws Exception {  $List <$ DentalChart $>$  chart = this.  $getDentalChart (request, session);$ int  $f$ count  $= 0$ :  $\label{eq:int} \textbf{int} \ \ \text{mcount} \ = \ 0 \, ;$ int count  $= 0$ ; Date convertedDate=null;  $s$  ession=request.get Session ( $false$ ); QuerySP querySP= new QuerySP ( ) ; querySP.setDatabase\_username(session.

## $" condd"$  );

for (int i= 0; i < chart . size (); i++) {  $\textbf{if}(\text{chart.get}(i).\text{getExtension}()[0]!=0$ & chart . get  $(i)$  . get Extrusion  $()$  != null  $& c$  chart . get  $(i)$  .  $getIs-current().equals("yes")) {$ Patient patient =  $querySP.getPattern$  $chart.get(i).getPatrick(i) .$  $if (condition. equals('and3"))$  {  $if (checkWith in Date (patient.$  $get{\rm D}~{\rm at}~{\rm e}~{\rm created}$  ( ), request ) && checkWithinAge (patient.getAge  $()$ , request ) && checkCity (  ${\tt patient.getCity()}$ , request)) { count++;  $if ( patient.getGender() . trim() .$ toLowerCase () . equals ("female" ) )  $f$ count $++$ ;  $else$  mcount $++;$ }  $\} //end$  if condition and3 e l s e { if ( check WithinDate ( patient.  $getDate created()$ ,  $request()$  $count++$ ;

```
if ( patient.getGender() . trim() .toLowerCase (). equals ("female"
       ) )
   fc o u n t + +;
  else mcount++;\} //end else
}
```

```
\}//end for loop
return savelist (count, fcount, mcount,
    request, session);
```

```
}
```
}

```
@{\bf{Model}Attribute\left( "intrusioncount"\right) }protected List <Integer >
     get Intrusion Count (
     HttpServletRequest request,
     HttpSession session) throws
     Exception {
 List <DentalChart> chart = this.
      getDentalChart (request, session);
 int fcount = 0;
 int mcount = 0;
 \textbf{int} count = 0;
```
Date  $\text{convertedDate} = \text{null}$ :

String condition= request.getParameter(

 $getAttribute("sessionUserRole").$ 

 $to String()$  ;

```
258
```

```
session=request.getSession(false);
QuerySP querySP= new QuerySP();
querySP.setDatabase\_username\, (session .
     getAttribute ("sessionUserRole").
    to String());
```

```
String condition= request.getParameter(
    "condd" ) ;
```

```
for (int i= 0; i < chart size (); i++) {
if(chart.get(i).getIntration() [0]!=0&& chart.get(i).getIntrusion() !=
      null && chart.get(i).
     getIs_current().equals("yes")){
```

```
Patient patient = querySP.getPatient(
     chart.get(i).getPatterntid());
 if (condition.equals("and3"))}
  \textbf{if} ( \texttt{checkWithinDate} ( \texttt{patient} .
       getDatecreated(), request)&&
       checkWithinAge(patient.getAge
       (), request) && checkCity(
       patient.getCity(), request)) {
   count++:
   if( patient.getGender().trim().
        toLowerCase().equals("female"
        \left( \right)fcount++:
   else mcount++;
  \mathcal{E}
```

```
\}//end if condition and 3
else{f}
```

```
if(checkWithinDate(patient.
       getDate created(), request)}
   count++if(patient.getGender() . trim() .toLowerCase().equals("female"
        ))
    fcount++:
   else mcount++;
  \}//end else
\rightarrow\mathcal{E}
```

```
\}//end for loop
 return savelist (count, fcount, mcount,
      request, session);
\mathcal{E}@ModelAttribute("me saiderif tcount")
```

```
protected List < Inter>Integer >getMesialdriftCount (
     HttpServletRequest request,
```
HttpSession session) throws Exception {  $\mathtt{List}\hspace{-0.05cm}<\hspace{-0.05cm}\mathtt{DentalChart}\hspace{-0.05cm}> \hspace{0.05cm}\mathtt{chart}\hspace{0.05cm}=\hspace{0.05cm} \mathtt{this}\hspace{0.05cm}.$ getDentalChart(request, session); int fcount =  $0$ ; int mount =  $0$ ; int count =  $0$ ;

Date convertedDate=null; session=request.getSession(false);  $QuerySP = new QuerySP()$ ; querySP.setDatabase\_username(session.  $\mathtt{getAttribute}\left(\text{''}\, \mathtt{sessionUserRole}\,\text{''}\,\right)$  .  $to String());$ 

```
String condition= request.getParameter(
    "condd" :
```

```
for (int i= 0; i < chart.size (); i++) {
if (chart.get(i).getMesial_rotation()
     [0]!=0 & & chart.get(i).
     getMesial\_rotation() := null \&\&chart.get(i).getIs_current().
     equals ("yes") {
```

```
Patient patient = querySP.getPatternt(chart.get(i).getPatterntid());if (condition.equals("and3")) {
  if (check Within Date (patient.
       \mathtt{getDategoricaled} ( ) , \mathtt{request}) \&\&checkWithinAge(patient.getAge
       (), request) & checkCity ()patient.getCity(), request)) {
   count++;if( patient.getGender().trim().
        toLowerCase().equals("female"
        ))
   fcount++else mcount++;
 -1
\}//end if condition and 3
else\{
```

```
if (check Within Date (patient.
      getDate created(), request)}
  count++:
  if( patient.getGender().trim().
      toLowerCase().equals("female"
      ))
   fcount++:
  else mcount++:
 \}//end else
\}
```
 $\mathcal{E}$ 

```
\frac{1}{\tanh} for loop
 return savelist (count, fcount, mcount,
      request, session);
}
```

```
@ModelAttribute( "distaldriftcount")protected List <Integer >
      g e t D i s t a l d r i f t C o u n t (
     HttpServletRequest request,
     HttpSession session) throws
     Exception {
 \texttt{List} < \texttt{DentalChart} > \texttt{chart} \ = \ \texttt{this} \ .getDentalChart (request, session);
 int fcount = 0:
 int mcount = 0:
 \text{int} count = 0;
```

```
Date convertedDate=null :
s ession=request.getSession(false);
\label{eq:querySP} \text{QuerySP} \text{ querySP} = \text{new} \text{ QuerySP( } ) \; ;querySP.setDatabase_username(session.
      getAttribute("sessionUserRole").to String() ;
```

```
String condition= request.getParameter(
    " condd") :
```

```
for (int i= 0; i < chart . size (); i++) {
 \texttt{if}(\texttt{chart.get}(i).\texttt{getDistall\_rotation}))[0]!=0 & & chart . get (i).
       getDistal\_rotation() := null \&\&{\tt chart.get(i)}. {\tt getIs\_current()} .
       equals ("yes") ) {
```

```
Patient patient = querySP.getPatternchart.get(i).getPattern_id());
 if (condition. equals('and3"))}
  if ( check WithinDate ( patient.
       g et Datecreated (), request ) & &
       checkWithinAge (patient.getAge
       (), request ) & check City({\tt patient.getCity()}, request)) {
   count++;
   if ( patient.getGender() . trim() .toLowerCase (). equals ("female"
        ) )
    f \ncount++;else mcount++;
  }
```

```
\} //end if condition and3
\mathbf{e}l s e\{
```
if ( check Within Date ( patient.

```
getDate created(), request()count++;
   if ( patient.getGender() . trim() .toLowerCase () . equals ("female"
        ) )
    fc o u n t ++;
   else mcount++;
  \} //end else
 }
}
```

```
\} //end for loopreturn savelist (count, fcount, mcount,
    request, session);
```

```
}
```

```
@ModelAttribute( "complete denturecount" )protected List <Integer >
     getCompletedentureCount (
     HttpServletRequest request,
    HttpSession session) throws
    Exception {
 List <DentalChart> chart = this.
      getDentalChart (request, session);\textbf{int} f c o u n t = 0;
int mcount = 0;
int count = 0;
```

```
Date converted Date = null;
session=request.getSession(false);
QuerySP querySP= new QuerySP ( ) ;
querySP.setDatabase_username(session.
    getAttribute("sessionUserRole").to String() :
```

```
String condition= request.getParameter(
    "condd" ) ;
```

```
for (int i= 0; i < chart . size (); i++) {
if (chart.get (i).getComplete_denture ()!= null && chart .get(i).
      getIs\_current() . equals('yes'')) {
```

```
Patient patient = querySP.getPatternchart.get(i).getPatrick(i) .if (condition, equals('and3"))if ( check WithinDate ( patient.
       getDate created(), request) & &
       checkWithinAge (patient.getAge
       (), request ) & & check City ({\small \texttt{patient.getCity()}, \texttt{ request()}} \{count++;
   if ( patient.getGender() . trim() .toLowerCase (). equals ("female"
```

```
))
     fcount++else mcount++;
  \rightarrow\}//end if condition and 3
 else{f}\textbf{if} \left( \text{checkWithinDate} \left( \text{patient} \right) \right.getDatecreated(), request)){
    count++:
    if( patient.getGender().trim().
          toLowerCase().equals("female"
          ))
     f \circ u n t ++;else mcount++;
  \}//end else
 \mathcal{E}\}
```

```
\} //end for loopreturn savelist (count, fcount, mcount,
      request, session);
\mathcal{L}
```

```
@ModelAttribute("singledenturecount")
protected List<Integer>
      {\tt getSingledentureCount(}HttpServletRequest request,
      HttpSession session) throws
      Exception {
 List <\!\!{{\rm \textbf{DentalChart}}}\!\!>~{\rm \textbf{chart}}~~={\rm \textbf{this}}\,.{\tt getDentalChart}\left(\, {\tt request}\ ,\ {\tt session}\, \right);int fcount = 0;
 int mount = 0;
 int count = 0;
```

```
Date convertedDate=null;
session=request.getSession(false);
QuerySP = new QuerySP();
querySP.setDatabase_username(session.
    getAttribute("sessionUserRole").
    to String());
```
String condition= request.getParameter(  $"condd"$  ) ;

```
for (int i= 0; i < chart . size (); i++) {
if(chart.get(i).getSingle_denture() !=null && chart.get(i).
     getIs_current().equals("yes")){
```

```
{\bf Patient \;\; patient} \;\; = \; querySP \, . \, get \, {\bf Patient} \; (chart.get(i).getPatterntid());
 if (condition. equals("and3"))
```

```
if(checkWithinDate(patient.
      getDatecreated(), request)&&
      checkWithin Age (patient.getAge(), request) && checkCity(
      patient.getCity(), request)) {
  count++;if(patient.getGender() . trim().
       toLowerCase().equals("female"
       \left( \right)fcount++;
  else mcount++;
\mathcal{L}\}//end if condition and 3
else{f}if (check Within Date (patient.
```

```
getDatecreated(), request)){
   count++:
   if( patient.getGender().trim().
         toLowerCase().equals("female"
         ))
     f \circ u n t ++;else mcount++;
  \}//en\ddot{d} else
 \rightarrow\mathcal{F}
```
 $\}/\ell$ end for loop return savelist (count, fcount, mcount, request, session);

```
- }
```
@ModelAttribute("removablepartialcount")  $protected$   $List <$ Integer > getRemovablepartialCount ( HttpServletRequest request, HttpSession session) throws Exception {  $\mathtt{List}\hspace{-0.05cm}<\hspace{-0.05cm}\mathtt{DeltaIChart}\hspace{-0.05cm}> \hspace{-0.05cm}\mathtt{chart}\hspace{-0.05cm}=\hspace{-0.05cm}\mathtt{this}\hspace{-0.05cm}.$ getDentalChart(request, session); int fcount  $= 0$ : int mount =  $0$ ; int count  $= 0$ :

Date convertedDate=null; session=request.getSession(false);  $QuerySP = new QuerySP()$ ; querySP.setDatabase\_username(session.  $\mathtt{getAttribute}\left(\text{'' sessionUserRule}\right)$  .  $to String());$ 

 $\label{eq:string} \begin{minipage}{0.9\linewidth} \textbf{String condition= request.getParameter}\xspace(10000) \begin{minipage}{0.9\linewidth} \textbf{String model:} \end{minipage} \vspace{-0.1in}$ " $condd"$  );

```
for (int i= 0; i < chart size (); i++) {
if(chart.get(i)).getRemovable_partial_denture()
      [0]!=0 & \& chart.get(i).
      getRemovable-partial_denture() !=null & \& chart.get(i).
      getIs-current().equals("yes")) {Patient patient = querySP.getPattern()chart.get(i).getPatient_id());
   if (condition.equals("and3"))}
    if(checkWithinDate(patient.
         getDate created(), request)&&
         checkWithinAge(patient.getAge
         (), request) & checkCity (
        patient.getCity(), request)) {
     count++;if(patient.getGender() . trim() .toLowerCase().equals("female"
         ))
      fcount++else mcount++;
    \mathbf{r}\}/\!/end if condition and<br/>3
   else{if(checkWithinDate(patient.
        getDate created(), request()}
     count++if( patient.getGender().trim().
         toLowerCase().equals("female"
         ))
      fcount++;
     else mcount++;
    \}/\ellnd else
  \rightarrow
```

```
\mathcal{F}
```
 $\}//end$  for loop return savelist (count, fcount, mcount, request, session); λ.

```
@ModelAttribute ("rotationcount")
protected List<Integer> getRotatioCount(
     HttpServletRequest request,
     HttpSession session) throws
     Exception {
 List <\!\! {\rm {DentalChart>}}\; \; \mbox{chart}\; =\; {\rm \bf this}\;.getDentalChart(request, session);
       int frount = 0:
 \mathbf{int} \mod{m} = 0:
 int count = 0;
```
Date convertedDate=null; session=request.getSession(false):  $QuerySP = new QuerySP()$ ; querySP.setDatabase\_username(session.  $\mathtt{getAttribute}\left(\text{'' sessionUserRule}\right)$  .  $to String());$ 

```
String condition= request.getParameter(
    "condd" );
```

```
for (int i= 0; i < chart . size (); i++) {
\mathbf{if}(\text{chart.get}(i).\text{getRotation}() [0] != 0 \&\&chart.get(i).getRotation() !=null && chart.get(i).
      getIs_current().equals("yes")){
```
Patient patient =  $querySP.getPattern()$  $chart.get(i).getPatterntid())$ ;  $if (condition.equals("and3"))$  { if (check Within Date (patient.  $\mathtt{getDategoricaled}$  ( ) ,  $\mathtt{request}) \&\&$ checkWithinAge(patient.getAge (), request) & checkCity ( patient.getCity(), request)) {  $count++;$  $if($  patient.getGender().trim(). toLowerCase () . equals ("female"  $)$ )  $f$ count $++$  $else$  mcount++; Δ,  $\}//end$  if condition and 3  $else{$ 

```
if (check WithinDate (patient.
      getDate created(), request()}
  count++:
  if( patient.getGender().trim().
       toLowerCase().equals("female"
       ))
   f \circ u \circ t ++;
  else mcount++;
 \}//en\ddot{d} else
\}
```

```
\}//end for loop
return savelist (count, fcount, mcount,
    request, session);
```

```
\rightarrow
```
 $\rightarrow$ 

@ModelAttribute("postcorecrowncount") protected List<Integer>  $\mathtt{getPostcorerownCount}$  ( HttpServletRequest request, HttpSession session) throws

```
Exception {
List <DentalChart > chart = this.
     getDentalChart(request, session);
      int fcount = 0:
int mount = 0:
\mathbf{int} count = 0;
```

```
Date convertedDate=null;
session=request.getSession(false);
QuerySP querySP= new QuerySP();
querySP.setDatabase_username(session.
    getAttribute("sessionUserRole").
    to String());
```
String condition= request.getParameter(  $"condd"$  :

```
for (int i= 0; i < chart . size (); i++) {
 \textbf{if} \left( \, \texttt{chart} \, . \, \texttt{get} \left( \, \texttt{i} \, \right) \, . \, \texttt{getPostcore\_crown} \left( \, \right) \,[0]!=0 & \& chart . get (i).
         getPostcore_crown() != null &&
         chart.get(i).getIs-current().
         equals ("yes") {
```

```
Patient patient = querySP.getPattern()chart.get(i).getPatterntid());
 if (condition.equals("and3"))}
  if(checkWithinDate(patient.
       getDate created(), request)&&
       checkWithinAge(patient.getAge
       (), request) & checkCity (
       patient.getCity(), request)) {
   count++:
   if(patient.getGender() . trim() .toLowerCase().equals("female"
       ))
    f \circ u n t ++;else mcount++:
  \mathbf{I}
```

```
\}//end if condition and 3
else{f}
```

```
if (check Within Date (patient.
       getDatecreated(), request)){
   count++;if( patient.getGender().trim().
        toLowerCase().equals("female"
        \left( \right)fcount++:
   else mcount++;
  \}//end else
 \mathcal{F}\}
```
 $\}/\ell$ end for loop return savelist (count, fcount, mcount, request, session);

# $\mathcal{E}$

@ModelAttribute("rootcanalcount") protected List<Integer> getRootcanalCount ( HttpServletRequest request, HttpSession session) throws Exception {  $\mathtt{List}\hspace{-0.05cm}<\hspace{-0.05cm}\mathtt{DentalChart}\hspace{-0.05cm}> \hspace{0.05cm}\mathtt{chart}\hspace{0.05cm}=\hspace{0.05cm}\mathtt{this}\hspace{0.05cm}.$  ${\tt getDentalChart}\left(\, {\tt request}\ ,\ {\tt session}\, \right);$  $\mathbf{int}$  fcount = 0;  $\text{int}$  mount = 0; int count =  $0$ ;

```
Date convertedDate=null;
session=request.getSession(false);
QuerySP = new QuerySP();querySP.setDatabase\_username\, (session .
    getAttribute("sessionUserRole").
    to String());
```

```
String condition= request.getParameter(
    "condd" :
```

```
for (int i= 0; i < chart . size (); i++) {
 if(chart.get(i).getRootcanal_treatment
        \left( \;\right) \, [ \,0 \, ]! \! = \! 0 \hskip 3mm \&\& \hskip 1mm \texttt{chart.get} \left( \, i \, \right) \,.getRootcanal\_treatment() := null&& chart.get(i).getIs_current().
        equals("yes") ) {
```

```
Patient patient = querySP.getPatternt(chart.get(i).getPattern_id());
 if (condition.equals("and3"))}
  if (check Within Date (patient.
       getDatecreated(), request)&&
       checkWithinAge(patient.getAge
       (), request) && checkCity(
       patient.getCity(), request)) {
   count++:
   if( patient.getGender().trim().
        toLowerCase().equals("female"
        ))
   f \circ u \circ t ++;
   else mcount++;
 \mathbf{L}\}//end if condition and 3
 else{f}
```
if (check WithinDate (patient.  $getDate created()$ ,  $request()$ }

```
count++;
   if (patient.getGender() . trim() .toLowerCase () . equals ("female"
        ) )
    f count++:
   else mcount++;
  \} // end else
 }
}
```
 $\} //end for loop$ return savelist (count, fcount, mcount,  $request , session);$ }

```
@ModelAttribute( "pitandfissurecount")protected List <Integer >
      g e t P i t a n d f i s s u r e C o u n t (
      \texttt{HttpServletRequest} request,
      HttpSession session) throws
      Exception {
 \texttt{List} < \texttt{DentalChart}>~\texttt{chart}~=~\textbf{this}~.getDentalChart (request, session);
        int fcount = 0;
 \text{int} mcount = 0;
 \textbf{int} \ \textbf{count} = 0;
```

```
Date convertedDate=null;
s ession=request.get Session (false);
QuerySP querySP= new QuerySP ( ) ;
querySP.setDatabase_username(session.
    getAttribute("sessionUserRole").to String() ;
```
String condition= request.getParameter( " $\mathop{\mathrm{cond}}\nolimits \mathrm{d}$  " ) :

for (int i= 0; i < chart . size (); i++) { if ( chart . get ( i ) . get Pitfissure\_sealants  $() [0] != 0 \&& \text{ chart.get}(i)$ .  $get P it f is sure\_sealants() != null$ && chart .  $get(i)$  .  $getIs\_current()$ .  $equals("yes")$  ) {

```
Patient patient = querySP.getPattern()chart.get(i).getPattern_id());
 if (condition. equals('and3''))if ( check WithinDate ( patient.
       getDate created(), request)&&
       checkWithinAge (patient.getAge
       (), request ) && checkCity ({\tt patient.getCity\,}(\, )\ ,\ {\tt request\,})\ )\ \{\,count++;
   if ( patient.getGender() . trim() .
```

```
toLowerCase () . equals ("female"
           ) )
       fcount++;else mcount++;}
   \} // end if condition and 3
   else{
     if (checkWith in Date (patient.getDate created(), request()count++;
      if ( patient.getGender() . trim() .\texttt{toLowerCase} ( ) . equals ( " \texttt{female} "
           ) )
       fc o u n t + +;
      else mcount++;\}// end else
   }
  }
\} //end for loopreturn savelist (count, fcount, mcount,
```
request, session);

```
}
```
 $@ModelAttribute( "extractedcount")$  $protected$  List<Integer> getExtractedCount ( HttpServletRequest request, HttpSession session) throws Exception {  $\texttt{List} < \texttt{DentalChart} > \texttt{ chart} \ = \ \texttt{this} \ .$ getDentalChart (request, session); int  $f count = 0$ ;  $\textbf{int} \mod 0$ :  $\text{int}$  count = 0;

```
Date convertedDate=null;
s ession=request.getSession (false);
QuerySP querySP= new QuerySP();
querySP.setDatabase_username(session.
    getAttribute("sessionUserRole").to String() ;
```

```
String condition= request.getParameter(
    " condd" ) :
```

```
for (int i= 0; i < chart . size (); i++) {
\mathbf{if}(\text{chart.get}(i), \text{getExtracted}()[0]!=0& chart . get (i) . get Extracted () !=
       null & c chart . get(i).
      getIs\_current() . equals('yes'')) {
```
Patient patient =  $querySP.getPattern$ 

```
chart.get(i).getPatrick(i);
if (condition.equals("and3"))){\bf if} ( {\tt checkWithinDate} ( {\tt patient} .
       g et Datecreated (), request ) & &
       checkWithinAge (patient.getAge
       (), request ) & \& check City (
       {\rm patient.getCity}(), request)) {
  count++;
  if ( patient.getGender() . trim() .toLowerCase(). equals ("female")
        ) )
   f \circ \mathrm{out}++;{\tt else}\ \,{\tt mcount++};}
\} // end if condition and3
e l s e {
 if ( check WithinDate ( patient.
```

```
getDate created(), request()}
    count++;
     if ( {\it patient.getGender} () . \, trim~() .
           toLowerCase (). equals ("female"
           ) )
      f \circ \text{o} \cdot \text{u} \cdot \text{n} \cdot t +;
     else mcount++;\} //end else
 }
}
```

```
\} //end for loopreturn savelist (count, fcount, mcount,
      request, session);
}
```

```
@ModelAttribute("missingcount")protected List<Integer> getMissingCount(
     HttpServletRequest request,
     HttpSession session) throws
     Exception {
 List <DentalChart > chart = this.
      getDentalChart (request, session);
       int fcount = 0;
 int mcount = 0:
 \text{int } \text{ count } = 0;
```

```
Date converted Date = null:
s ession=request.getSession (false);
QuerySP = new QuerySP();
querySP.setDatabase\_username (session.
    getAttribute("sessionUserRole").to String() ;
```

```
String condition= request.getParameter(
    " condd" ) ;
```
for (int i= 0; i < chart . size (); i++) {  $if (chart.get (i).getMissing () [0] != 0 & \&\&$  $chart.get(i).getMissing() != null$ & chart . get  $(i)$  . get Is\_current  $()$  .  $equals('"yes")$  } {

 $Pattern$ t patient = querySP.getPatient (  $chart.get(i).getPattern_id())$ ;  $if (condition.equals("and3"))$ }  $if (checkWithin Date (patient.$ getDatecreated (), request)&&  $checkWithout, the new problem is a set.$  $()$ , request ) & & check City (  ${\small \texttt{patient.getCity()}, \texttt{ request()}} \{$ count++;  $if ( patient.getGender() . trim() .$ toLowerCase (). equals ("female" ) )  $f$ count $++$ ; else mcount++; }  $\}//end$  if condition and3

#### e l s e {

```
{\bf if} ( {\tt checkWithinDate} ( {\tt patient} .
        getDate created(), request()count++;
    if ( patient.getGender() . trim() .toLowerCase () . equals ("female"
         ) )
     fcount++;
    else mcount++;
  \} // end else
 }
}
```
 $\}//end$  for loop return savelist (count, fcount, mcount, request, session);

```
}
```
 $@Model$ Attribute ("unerupted count")  $\texttt{protected}$  List<Integer> getUneruptedCount ( HttpServletRequest request, HttpSession session) throws Exception {  $\texttt{List} \hspace{-0.05cm}<\hspace{-0.05cm} \texttt{DentalChart} \hspace{-0.05cm}> \hspace{0.05cm} \texttt{chart} \hspace{0.05cm}=\hspace{0.05cm} \textbf{this} \hspace{0.05cm}.$ getDentalChart (request, session);  $int$  f c o u n  $t = 0$  : int mcount  $= 0$ : int count  $= 0$ ;

 ${\bf Date\;\;convertedDate = null\,};$  $s$  ession=request.getSession (false);

```
QuerySP = new QuerySP();
 querySP.setDatabase_username(session.
      {\tt getAttribute\,("sessionUserRole")}\ .to String());String condition= request.getParameter(
      "condd" :
 for (int i= 0; i < chart size (); i++) {
  \mathbf{if}(\text{chart.get}(i).getUnerupted())[0]!=0&& chart.get(i).getUnerupted() !=null && chart.get(i).
       getIs_current().equals("yes")) {
   Patient patient = querySP.getPattern()chart.get(i).getPatterntid());if (condition.equals("and3"))}
     \textbf{if}~\text{(checkWithinDate)}getDatecreated(), request)&&
           \mathtt{checkWithinAge} ( \mathtt{patient} . \mathtt{getAge}(), request) & checkCity(
           patient.getCity(), request)) {
      count++:
       if(patient.getGender() . trim().
            toLowerCase().equals("female"
            ))
       fcount++else mcount++:
     \rightarrow\}/\ellend if condition and 3
    else{f}if (check Within Date (patient.
           {\tt getDategorical}\left( \; \right)\;,\;\; {\tt request})\;)\,\{\;count++;if(patient.getGender() . trim() .toLowerCase().equals("female"
            ))
       fcount++else mcount++;
     \}//end else
    \mathcal{E}\}\}/\ellend for loop
return savelist (count, fcount, mcount,
      request, session);
\mathcal{E}@ModelAttribute("impactedcount")
protected List<Integer> getImpactedCount
```

```
(HttpServletRequest request)
   HttpSession session) throws
   Exception {
List <DentalChart > chart = this.
```

```
int fcount = 0;
\label{eq:int} \textbf{int} \ \ \text{mcount} \ = \ 0 \,;int count = 0:
Date convertedDate=null;
session=request.getSession(false);
QuerySP = new QuerySP();
```
getDentalChart(request, session);

```
querySP.setDatabase_username(session.
    getAttribute("sessionUserRole").
    to String());
```

```
String condition= request.getParameter(
    "condd":
```
for (int i= 0; i < chart size (); i++) {  $if(chart.get(i).getImpeated() [0]!=0.$ &&  $chart.get(i).getImpeated() !=$ null && chart.get(i). getIs\_current().equals("yes")){

```
{\bf Patient \  \  \, patient \  \  } = \  \, querySP \ . \  \, get \, {\bf Patient \, (}chart.get(i).getPattern_id());
 if (condition.equals("and3"))}
  if (check Within Date (patient.
       getDatecreated(), request)&&
       checkWithinAge(patient.getAge
       (), request) && checkCity(
       patient.getCity(), request)) {
   count++;if(patient.getGender() . trim().
        toLowerCase().equals("female"
        ))
    f \circ u n t ++;else mcount++:
  \lambda\}//end if condition and 3
 elsefif (check Within Date (patient.
       getDate created(), request()}
```

```
count++:
    if( patient.getGender().trim().
          toLowerCase().equals("female"
         ))
     f \circ \text{out}++else mcount++;\}//end else
 \mathcal{L}\mathcal{E}
```
 $\} //end for loop$ return savelist (count, fcount, moount, request, session);

### $\}$

```
@ModelAttribute("porcelainfusedcount")
protected List<Integer>
     getPorcelainfusedCount (
     HttpServletRequest request,
     HttpSession session) throws
     Exception {
 List <DentalChart> chart = this.
      getDentalChart(request, session);
       \textbf{int} fcount = 0;
 \mathbf{int} \mod{m} = 0:
 \mathbf{int} count = 0;
```

```
Date converted Date=null:
\mathtt{session}\mathtt{=request}\mathtt{.gets} \mathtt{Session}\mathtt{(\mathbf{false})}\mathtt{;}QuerySP = new QuerySP();
querySP.setDatabase\_username (session.
      getAttribute("sessionUserRole").
      to String() ;
```

```
\label{eq:string-condition} \begin{minipage}{.4\linewidth} String condition = request.getParameter \begin{minipage}{.4\linewidth} \end{minipage} \end{minipage} \begin{minipage}{.4\linewidth} \end{minipage} \begin{minipage}{.4\linewidth} \end{minipage} \begin{minipage}{.4\linewidth} \end{minipage} \begin{minipage}{.4\linewidth} \end{minipage} \begin{minipage}{.4\linewidth} \end{minipage} \begin{minipage}{.4\linewidth} \end{minipage} \begin{minipage}{.4\linewidth} \end{minipage} \begin{minipage}{.4\linewidth} \end{minipage} \begin{minipage}{.4\linewidth} \end"condd" );
```

```
for (int i= 0; i < chart size (); i++) {
if(chart.get(i).getPorcelain_crown()[0]! = 0 & & chart.get(i).
      getPorcelain_crown() != null &{\tt chart.get(i)}. {\tt getIs\_current()} .
     equals ("yes")) {
```

```
Patient patient = querySP.getPattern(){\tt chart.get(i)}. {\tt getPath\_id()} ) ;
if (condition.equals("and3"))}
 if(checkWithinDate(patient.
       getDatecreated(), request)&&
       checkWithinAge(patient.getAge
       (), request) && checkCity(
       patient.getCity(), request)) {
   count++:
   if(patient.getGender() . trim().
        toLowerCase().equals("female"
        \left( \right)fcount++else mcount++;
 \rightarrow\}//end if condition and 3
else{f}if(checkWithinDate(patient.
```

```
getDate created(), request)){
count++;if( patient.getGender().trim().
    toLowerCase().equals("female"
```

```
))
    fcount++;
  else mcount++;
 \}//en\ddot{d} else
-1
```
 $\} //end for loop$ return savelist (count, fcount, moount, request, session);

```
\mathcal{E}
```
 $\mathcal{E}$ 

 $@{\mathtt{ModelAttribute}}\left(\text{ "acrylicerowncount"}\right)$ protected List<Integer> getAcryliccrownCount ( HttpServletRequest request, HttpSession session) throws Exception {  $List <\!\! {\rm {DentalChart>}}\; \; \mbox{chart}\; =\; {\rm \bf this}\;.$ getDentalChart(request, session); int fcount  $= 0$ ;  $\textbf{int}$  mount = 0; int count  $= 0$ :

```
Date convertedDate=null;
session=request.getSession(false);
QuerySP = new QuerySP();
querySP.setDatabase_username(session.
    getAttribute("sessionUserRole").
    to String());
```

```
String condition= request.getParameter(
    "condd" :
```

```
for (int i= 0; i < chart size (); i++) {
if(chart.get(i).getAcrylic\_crown()[0]!=0 & chart.get(i).
     getAcrylic\_crown() != null &chart.get(i).getIs-current().
     equals ("yes") {
```

```
Patient patient = querySP.getPatternchart.get(i).getPatterntid());if (condition.equals("and3"))}
 if (check Within Date (patient.
      getDatecreated(), request)&&
      checkWithin Age (patient.getAge(), request) & checkCity (
      patient.getCity(), request)) {
   count++:
   if( patient.getGender().trim().
       toLowerCase().equals("female"
       ))
   fcount++:
```

```
else mcount++;}
 \}// end if condition and3
 e l s e {
  if ( check WithinDate ( patient.
       getDate created(), request)}
   count++;
   if ( patient.getGender() . trim() .toLowerCase(). equals ("female"
        ) )
    f \circ \mathrm{out}++;else mcount++;\} //end else
 }
}
```

```
\} // end for loop
 return savelist (count, fcount, mcount,
     request, session);
}
```

```
@ModelAttribute ("metalcrowncount")
protected List < IntergetMeta lcrownCount (
     \texttt{HttpServletRequest} request,
     HttpSession session) throws
     Exception \{List <DentalChart > chart = this.
      getDentalChart (request, session);
       \textbf{int} f c o u n t = 0;
 int mcount = 0:
 \textbf{int} \ \textbf{count} = 0;
```

```
Date convertedDate=null :
s ession=request.getSession (false);
QuerySP = new QuerySP();
querySP.setDatabase\_username (session.
    getAttribute("sessionUserRole").
    to String() ;
```

```
String condition= request.getParameter(
    "condd" ) ;
```

```
for (int i= 0; i < chart . size (); i++) {
 if (chart.get(i).getAcrylic_crown()[0] ! = 0 \&\& \text{ chart.get}(i).
       getAcrylic\_crown() := null \&\&\texttt{chart.get}(i) \texttt{.} \texttt{getIs-current}().
      equals ("yes")) {
```

```
\texttt{Pattern}\vphantom{\text{a}} \texttt{a} patient = querySP.getPatient (
      chart . get (i) . get Patient_id ());if (condition. equals('and3"))}
```

```
if (checkWith in Date (patient.getDate created(), request )&&
      checkWithin Age ( patient.getAge(), request ) & check City (){\small \texttt{patient.getCity()}, \texttt{ request()}} \}count++;
  if ( patient.getGender() . trim() .toLowerCase () . equals ("female"
       ) )
   fcount++;
  else mcount++;}
\} //end if condition and3
e l s e {
 if ( check WithinDate ( patient.
```

```
getDate created(), request()count++;
   if ( patient.getGender() . trim() .toLowerCase (). equals ("female"
        ) )
    fc o u n t + +;
   else mcount++;
 \} //end else
 }
}
```

```
\}//end for loop
return savelist (count, fcount, mcount,
    request, session);
```

```
}
```
@ModelAttribute (" por celain crown count")  $protected$   $List <$ Integer > g et Porcelain crown Count ( HttpServletRequest request, HttpSession session) throws Exception {  $List <$ DentalChart $>$  chart = this. getDentalChart (request, session); int  $f$  count  $= 0$ : int mcount  $= 0$ ; int count  $= 0$ :

Date convertedDate=null;  $s$  ession=request.getSession (false);  $QuerySP = new QuerySP()$ ; querySP.setDatabase\_username(session.  $getAttribute("sessionUserRole")$ .  $to String()$  ;

 $\begin{array}{ll} \mathtt{String}\!\!&\!\! \mathtt{condition} \mathtt{=}\!\!&\!\! \mathtt{request}\,.\, \mathtt{getParameter}\,(\end{array}$  $"condd"$  ) ;

```
for (int i= 0; i < chart size (); i++) {
 if(chart.get(i).getPorcelain_crown))[0]!=0 && chart.get(i).
      getPorcelain_crown() != null &chart.get(i).getIs-current().
      equals ("yes") } {
  {\tt Patient \; patient} \; = \; querySP \, . \, get \, {\tt Patient} \, (chart.get(i).getPatterntid());
   if (condition.equals("and3"))if(checkWithinDate(patient.
          getDatecreated(), request)&&
          \mathtt{checkWithinAge} ( \mathtt{patient} . \mathtt{getAge}(), request) && checkCity(
          patient.getCity(), request)) {
     count++;if( patient.getGender().trim().
           toLowerCase().equals("female"
           ))
       fcount++else mcount++;\mathcal{E}\}//end if condition and 3
   else{f}\textbf{if} ( \texttt{checkWithinDate} ( \texttt{patient} .
          getDate created(), request()}
     count++if(patient.getGender() . trim().
           toLowerCase().equals("female"
           ))
      fcount++:
     else mcount++;
    \}/\ell end else
   \mathcal{E}\mathcal{F}
```
 $\}//end$  for loop return savelist (count, fcount, mcount, request, session);  $\rightarrow$  $/$ \*  $@Model Attribute ("rest or able count")$  $\begin{small} \begin{smallmatrix} & & \\ & p & r & o & t & e & t & d \\ & & & L & i & s & t & f & n & t & e & g & e & r \end{smallmatrix} \end{small}$  $getRestorableCount$  $HttpServletRequest \text{ } request \text{ } request \text{ },$  $HttpSession$  session) throws  $Exception \{$  $\label{thm:2} List < D\,ent \, all \, Chart \, > \, \, chart \, = \, \, \, this \,\, .$  $getDentalChart (request, session);$  $int$   $f$ count  $= 0$  $int$  mcount = 0:  $int$  count = 0:

 $\label{eq:3} Date\ \textrm{convertedDate} = \textrm{null};$  $session=request, aetsession (false):$   $QuerySP$  query  $SP = new$  Query  $SP()$ ;  $querySP.setDatabase\_username$  (session.  $\begin{small} \begin{smallmatrix} \end{smallmatrix} \end{smallmatrix} \begin{smallmatrix} \end{smallmatrix} \begin{smallmatrix} \end{smallmatrix} \end{smallmatrix} \begin{smallmatrix} \end{smallmatrix} \begin{smallmatrix} \end{smallmatrix} \begin{smallmatrix} \end{smallmatrix} \end{smallmatrix} \begin{smallmatrix} \end{smallmatrix} \begin{smallmatrix} \end{smallmatrix} \begin{smallmatrix} \end{smallmatrix} \end{smallmatrix} \begin{smallmatrix} \end{smallmatrix} \begin{smallmatrix} \end{smallmatrix} \end{smallmatrix} \begin{smallmatrix} \end{smallmatrix} \begin{smallmatrix} \end{smallmatrix} \end{smallmatrix} \begin{smallmatrix} \end{smallmatrix} \begin{smallmatrix} \end{smallmatrix$  $to String()$ ;

 $for (int i = 0; i < chart.size())$ ;  $i++$ ) {  $if (chart.\ get (i).\ getRes to \textit{table }() \ \ !=$ null  $88$  chart.get(i).  $qets\_current()$ .  $equals('"yes'')$ } {  $getPatientService() . getPatient()$  $chart. get (i). get Patientid ());$  $if (checkWith in Date (patient).$  $getDateCreate()$ ,  $request)$   $88$  $checkWithin Age (patient. getAge(),$  $reguest)$  } {  $\cos nt + \frac{1}{2}$  $if (patient. getGender() . to UpperCase ()$ .  $e$ quals  $( "F") )$  $f \circ \theta$ unt $f + f$ :  $else \mod mcount++;$  $\mathcal{E}$  $\rightarrow$  $\lambda$  $return \ \ s \ a \ v \ el \ is \ t \ ( \ count \ , \ \ fcount \ , \ \ mcount \ ) \ ;$  $\mathcal{F}$ 

 $@ModelAttrihute$  ("nonrestorablecount")  $getNonrestorable Count ($  $\label{thm:2} Http\,S\,e\,r\,v\,l\,e\,t\,R\,e\,q\,u\,e\,s\,t\quad r\,e\,q\,u\,e\,s\,t\ \, ,$  $HttpSession$   $session$ )  $throws$  $Exception \{$  $\label{thm:2} List < Denital Chart > \;\; chart \;\; = \;\; this \;.$  $getDentalChart (request, session);$  $int$   $f$ count = 0:  $int$  mcount = 0:  $int$  count = 0;

 $Date$  converted  $Date = null$ :  $session = request \cdot getSession (false);$  $QuerySP$  query  $SP = new$  Query  $SP()$ ;  $querySP$  .  $setDatabase\_username$  (  $session$  .  $getAttribute("session UserRule").$  $to String()$  ;

```
for (int i = 0; i < chart.size(); i++)if (chart.get(i).getNonrestorable() !=null 88 chart.get(i).getIscurrent
            () . equals('yes'') )\label{eq:1} {\small \begin{array}{lcl} \begin{array}{cccc} \textit{P} \textit{a} \textit{t} \textit{i} \textit{e} \textit{n} \textit{t} & = & \textit{Context} \,. \end{array} \end{array} }\mathfrak{g}\,e\,t\,P\,a\,t\,i\,e\,n\,t\,S\,e\,r\,v\,i\,c\,e \,(\,) . \mathfrak{g}\,e\,t\,P\,a\,t\,i\,e\,n\,t\, (
              chart. get (i). get Patientid ();
    if (check Within Date (patient.
```

```
getDate Create d(), request) \&check Within Age (patient. get Age).re \, q \, u \, e \, s \, t ) ) \; {
      c\, o\, u\, n\, t++,if (patient . getGender (). to Upper Case ( ). e q u a l s ('F"))
       f c o u n t ++;
      else \quad mcount++;}
  }
 }
 return s \, a \, vel \, is \, t \, ( \, count \; , \; \; fcount \; , \; \; m \, count \, ) \; ;}
∗/
/∗
@ModelAttribute ("the TreeatmentPlan")
\textit{protected} \textit{ArrayList} \leq \textit{Treatment} \textit{Plan}q e t T r e a t m e n t P l a n s \ell\label{thm:thm:2} Ht\,tp\,S\,er\,v\,l\,e\,t\,R\,e\,q\,u\,e\,s\,t\quad r\,e\,q\,u\,e\,s\,t\,\,) \quad th\,r\,o\,wsException \{ArrayList \leq TreatmentPlan reatment Plan= Context. getService (DentalService
        . class). getAllTreatment Plans();
 return \ttre at men tplan ;}
∗/
@ModelAttribute ("caries")
public String caries (
    @RequestParam ( value=" \ncars" caries",
           required = false) String caries)
    {
     return caries:
}
@{\bf{Model}Attribute\left( "recurrent carries" }\right)public String recurrent caries (
    @RequestParam (value="recurrent caries"
           , required = false) String
```

```
{
```
{

}

```
}
/* @ M o d e l A t t r i b u t e (" c om p o s i t e ")
  p \, u \, b \, l \, i \, c \quad String \quad composite (
        @RequestParam( value="composite",re \,q \,u \,i \,r \,e \,d \ = \ f \,a \,l \,s \,e \,\,) \quad St \,r \,i \,n \,g\cos n p \, \omega it \epsilon )
        {
```
r e c u r r e n t c a r i e s )

return recurrent caries;

 $@ModelAttribute("restriction"$ public String restoration (

r e storation)

return restoration;

 $@RequestParam$  (  $value=" restoration$  ",  $required = false)$  String

```
return \space \space complex}
@{\it ModelAttribute}\;('"glass is nonomer")p \, u \, b \, l \, i \, c \quad String \quad g \, l \, a \, s \, s \, i \, on \, o \, m \, e \, r@RequestParam ( value="glass to more" ,re quired = false) String
             _{glassionomer})
     {
       return glassion omer;
}
@ModelAttribute(" tempfilling")
p \, u \, b \, li \, c \quad String \quad t \, e \, m \, p \, fil \, li \, in \, g \ (@RequestParam ( <i>value</i> = " <i>t</i> <i>emp</i> <i>fill</i> <i>in</i> <i>g</i> " ,re quired = false) String
             t e m p f i l l i n g){
       return \, t \, e \, m \, p \, fil \, l \, i \, n \, g \, ;}∗/
@ModelAttribute( "extrusion")public String extrusion (
     @{\texttt{RequestParam}}\left(\texttt{value} = \texttt{"extmission"}\right.,required = false) String
             extrusion)
     {
      return extrusion;
}
```

```
@ModelAttribute( "intrusive" )public String intrusion (
   @RequestParam ( value="intrusion",required = false) String
       intrusion)
   {
    return intrusion:
}
```

```
@ModelAttribute("me said drift")public String mesialdrift (
   @RequestParam (value=" mesialdrift",
        required = false) String
        m e sialdrift)
   {
    return mesialdrift:
}
```
 $@ModelAttribute( " distaldrift" )$ public String distaldrift (  $@$ RequestParam (value="distaldrift",  $required = false$ ) String d i s t a l d r i f t ) { return distaldrift; }

 $@ModelAttribute( "complete denture")$ public String completedenture(

```
@RequestParam (value="completedenture"
        , required = false) String
        completed enture)
   {
    return completedenture:
}
@{\bf{Model}Attribute\left( "single denture" \right) }public String singledenture(
   @RequestParam (value=" single denture",
        required = false) String
        singled enture)
   {
    return singledenture;
}
@ModelAttribute( "removable partial" )public String removablepartial (
   @RequestParam ( value="removal the partial", required = false) String
        removable partial){
    return removablepartial;
}
@ModelAttribute("rotation")public String rotation (
   @RequestParam ( value=" rotation",
        required = false) String
        rotation)
   {
    return rotation:
}
@ModelAttribute (" postcorecrown")
public String postcorecrown (
   @RequestParam ( value="postcorecrown ",
        required = false) String
        p o s t c o r e c r ow n )
   {
    return postcorecrown;
}
@{\bf{Model}Attribute\left( \text{ "rootc} \text{ and } \text{" })}public String rootcanal (
   @RequestParam ( value="rootcan al ",
        required = false) String
        rootcanal)
   {
    return rootcanal;
}
@ModelAttribute( " pitandfissue")}
                                                 }
```
 ${\bf public} \ \ \ {\rm String} \ \ \ {\rm pit} {\rm and} {\rm fissure}$  (

 $@RequestParam$  (*value=*" pit and fissure",  $required = false$ ) String

```
{
     return pitandfissure;
}
@ModelAttribute( "extracted")public String extracted (
    @{\texttt{RequestParam}}\left(\, \mathtt{value} \mathord{=}\text{"extracted"}\,\, ,\,\,required = false) String
         extracted)
    {
     return extracted;
}
@ModelAttribute("missing")public String missing (
    @RequestParam ( value=" missing ",
         required = false) String missing
          )
    {
     return missing;
}
@ModelAttribute ("unerupted")
```
pit and fissure)

```
public String unerupted (
   @RequestParam (value="unerupted",
       required = false) String
        un erupt ed )
   {
    return unerupted;
```

```
@ModelAttribute ("impacted")
public String impacted (
     @{\texttt{RequestParam}} \left(\, \mathtt{value} \mathord{=}^{\texttt{''}} \, \mathtt{impeated}^{\,\texttt{''}} \right.,required = false) String
            impacted )
     {
      return impacted ;
```

```
@ModelAttribute( "porcelainfused")public String porcelainfused (
```

```
@RequestParam ( value=" por cells in fused " ,required = false) String
         p o r c e l a i n f u s e d )
    {
     return porcelainfused;
}
```

```
@ModelAttribute( "acryliccrown")public String acryliccrown (
   @RequestParam ( value=" acryliccrown" ,required = false) String
        a crylic crown)
   {
```

```
return acryliccrown;
 }
 @ModelAttribute ("metalcrown")
 public String metalcrown (
     @RequestParam (value="metalcrown",
          required = false) String
          meta lcrown )
     {
      return metalcrown;
 }
 @{\bf{Model}Attribute\left( \text{ " porcelaincrown" })}public String porcelaincrown (
     @RequestParam ( value=" por celaincrown" ,required = false) String
           p or celaincrown)
     {
      return porcelaincrown;
 }
/∗
 @ModelAttribute(" r e s t o r a b l e ")
 p \, u \, b \, l \, i \, c \quad String \quad rest or a \, b \, l \, e \, (@RequestParam ( v a l u e =" r e s t o r a b l e " ,
           required = false) String
           r \, e \, s \, t \, o \, r \, a \, b \, l \, e )
     {
      return restorable;
 }
 @ModelAttribute ("nonrestorable")
 p \, u \, b \, l \, i \, c \quad String \quad non \, rest or a \, b \, le \, (@RequestParam ( <i>value</i> = "nonrestorable",required = false) String
           nonrestorable)
     {
      return nonrestorable;
 }
 ∗/
 @ModelAttribute( " the PatientInfo")protected ArrayList<PatientInformation>
       g et Patient Info (HttpServlet Request
       request, HttpSession session) throws
        Exception {
   ArrayList <i>P</i> at <i>in</i> Information > info =null \cdots ession=request.get Session (false);
  QuerySP = new QuerySP();
   querySP.setDatabase_username(session.
         getAttribute("sessionUserRole").to String ());
   info = querySP . all Patient Info ();
  return info;
```
#### }

```
@{\bf{Model}Attribute\left( "the Consultations" \right) }protected ArrayList\frac{1}{2} Consultations Referrals >g et Consultation (HttpServletRequest
     request, HttpSession session)
     throws Exception {
 session=request.getSession(false);
 QuerySP = new QuerySP();
  querySP.setDatabase_username(session.
       getAttribute("sessionUserRole").
       to String();
  ArrayList < <i>Consultations Ref</i> <math display="inline">></math>const array List=querySP.
       allConsultation ();
  ArrayList < Consultations Ref.final ConsultList = new ArrayList <Consultations Referrals > ();
  List < Integer > checkRepeat = newArrayList < Integer > ();
  int index =0:
  for (Consultations Referrals consult:
        const array List) {
   ArrayList < <i>ConsultationsRefervals</i>tempConsult=querySP.
         get Consultations (consult.
         get \nPhi(i) ;
   \text{int } latest = 0;
   if (checkRepeat.size () == 0)if (tempConsider, size() != 0)\text{lates } t = \text{tempConsider } s \text{ is } z \in ( -1;final Consult List.add (tempConsult.get
          (lates t)) ;
    ch e ckR ep eat . add ( tempConsu lt . g e t (
         lastest). get Patientid();
   }
   \} else\{for (int i = 0; i <checkRepeat.size(); i
```

```
^{++}if (constant.getPattern of ) =checkRepeat.get(i))
 break ;
e l s e {
 if (tempConsider, size() != 0)\text{lates } t = \text{tempConsider } s \text{ is } ( -1;final Consult List.add (tempConsult.
        get(lates t));
  ch e ckR ep eat . add ( tempConsu lt . g e t (
        lastest). get Patientid();
  break ;
 }
}
```

```
}
   }
  }
  return final ConsultList;
}
@ModelAttribute( " patient")protected ArrayList<Patient> getPatients
     (HttpServletRequest request,
     HttpSession session) throws
     Exception {
 session=request.getSession(false);
 ArrayList<Patient> patients=null;
 QuerySP querySP= new QuerySP ( ) ;
  querySP.setDatabase_username(session.
       getAttribute("sessionUserRole").
       to String() ;
  p \text{ a} tients=querySP. allPatients();
 return patients;
}
@ModelAttribute ("datefrom")
public String datefrom (
   @RequestParam ( value="datterrom ",
        required = false) String
        datefrom )
   {
    return datefrom:
}
@ModelAttribute( "dateto")public String dateto(
   @RequestParam (value="dateto",
        required = false) String dateto)
   {
    return dateto;
}
@ModelAttribute ("agefrom")
public String agefrom (
   @RequestParam ( value="math>agefrom",
        required = false) String agefrom
        \lambda{
    return agefrom;
}
```
 $@{\bf{Model}Attribute\left( \text{ "ageto" } \right)}$ public String ageto (

@RequestParam (value="ageto", required

```
= false) String ageto)
   {
    return ageto;
}
@ModelAttribute( " sex")public String sex (
   @RequestParam ( value="sex", required =
         false) String sex)
   {
    return sex;
}
@ModelAttribute ("occupation")
public String occupation (
   @RequestParam (value="occupation",
        required = false) String
        occupation)
   {
    return occupation;
}
@ModelAttribute( " city")public String city (
   @RequestParam (value="city", required
        = false) String city)
   {
    return city;
}
@ModelAttribute( "agecheck")public String agecheck (
   @RequestParam ( value=" agecheck",
        required = false) String
        a g e ch e ck )
   {
    return agecheck;
}
@ModelAttribute( "sexcheck" )public String sexcheck (
   @RequestParam ( value="seccheck . ,
        required = false) String
        s e x c h e c k )
   {
    return sexcheck;
}
@ModelAttribute (" occupation check")
public String occupationcheck (
   @RequestParam ( value=" occupationcheck", required = false) String
        o c cupation check)
   {
    return occupationcheck;
}
```
 $@{\bf{Model}Attribute\left( "citycheck"\right) }$ public String citycheck (  $@$ RequestParam (value="citycheck",

```
required = false) String
        city check)
   {
    return citycheck;
}
@ModelAttribute( " or 1" )public String or1 (
   @RequestParam ( value=" or 1" , required =
         false) String or 1){
    return or1;
}
@ModelAttribute ("and1")
public String and1(
   @RequestParam ( value=" and 1" , required= false) String and1)
   {
    return and1 ;
}
@ModelAttribute( " or 2" )public String or 2 (
   @RequestParam ( value=" or 2" , required =
         false) String or 2){
    return or2;
}
@ModelAttribute( "and2" )public String and 2 (
   @RequestParam (value=" and 2", required
        = false) String and 2)
   {
    return and2 ;
}
@{\bf{Model}Attribute\left( "agegroup patients2"\right) }protected List <String>
     getAgeGroupPatients2(
     HttpServletRequest request,
     HttpSession session) throws
     Exception {
 List <String > list = new ArrayList <
      String>():ArrayList\lt{Integer} listpatientids= new
        ArrayList < Int < get > ();
  boolean patient_exist=false;
 QuerySP = new QuerySP();
   querySP.setDatabase\_username (session.
        getAttribute("sessionUserRole").to String() ;
   String condition= request.
        getParameter ("condd");
```
 $ArravList *P* at  $t > p$  at  $t = t$  his.$ 

```
get \text{Patients} (request, session);
for (int i = 0; i < patients. size (); i
      ++) {
\text{int} patient<sub>-id</sub> = patients.get(i).
      get \nPhi(i) ;
 if (!list patientids.isEmpty() ||)list p a t i e n t i d s ! = n u l 1 \} {
   for (Integer patientidss:
          list patientids) {
    if (patient is = patient_id)p at i e n t _ e x i s t=true ;
   }
 }
 if (patient\_exist){
   if (condition, equals('and3")) {
    if ( check Within Date ( patients.get (i)).getDatecreated(), request)&&
           checkWithin Age ( patients.get (i)).getAge (), request ) && checkCity
           ( p a t i e n t s . g e t (i) . g e t City() ,
           request) {
   list.add (Integer.toString (patients.
          get(i).getPattern_id());
   // list.add(patients.get(i)).getGivenName() + " " + patients.get(i). getMiddleName()+ " "+
          p \text{ a } t \text{ } i \text{ } e \text{ } n \text{ } t \text{ } s \text{ . } get \text{ } f \text{ } i \text{ } ) \text{ . } get \text{ } F \text{ } a \text{ } m \text{ } i \text{ } y \text{ } Name \text{ } ( \text{ } ) \text{ } )
```

```
;
// l i s t . add ( p \, a \, t \, i \, e \, n \, t \, s . g \, e \, t ( i ) . g \, e \, t A \, g \, e ( ) .
           to String() ;
```

```
}
\} e l s e \{
```

```
if (checkWithin Date (patients.get (i)).getDate created(), request()}
 list.add (Integer.toString (patients.
      get(i).getPartition[i(i)];
```

```
\}// end else
}
}
 patient_exist=false;
}
```
return list; }

```
@ModelAttribute ("results")
protected List <Integer >
     g e t R e s u l t s P a t i e n t s (
     HttpServletRequest request,
     HttpSession session) throws
     Exception {
 List <String > glist =
      getAgeGroupPatients2(request,
```

```
session):
int count = 0, f count = 0, m count = 0;
int i = 0;
```

```
QuerySP = new QuerySP():
querySP.setDatabase_username(session.
    getAttribute("sessionUserRole").to String() ;
```
while  $(i <$  glist . size  $()$  } {  $List <\!\!Delta({\tt Chart}>{\tt chart}={\tt querySP}\,.$ getDentalChart (Integer.parseInt (  $g$  l i s t .  $g$  e t  $(i)$ ) ) ;

String caries = request.getParameter("  $caries$ "):  $if (caries == null) caries="no";$ String recurrent  $=$  request. g et Parameter ("recurrent caries");  $if ( recurrent == null) recurrent"$ : String restoration =  $request$ . getParameter ("restoration");  $if (restriction = null)$  restoration = null) restoration="  $no"$ . String extrusion =  $request$ .  $getParameter("extrusion")$ ;  $if (extusion == null)$  extrusion="no"; String intrusion  $=$  request.

 $getParameter("intrusion");$ 

```
if (in transition == null) intrusion="no";
String mesial = request.getParameter("
     mesial drift"):
```

```
if (mesial == null) mesial="no";
```

```
String distal = request.getParameter("
    distaldrift"):
```

```
if (distal == null) distal = "no";
```

```
String rotation = request.getParameter
    (" rotation");
```

```
if (rotation == null) rotation="no";String extracted = request.
```

```
getParameter("extracted");
```

```
if (extracted == null) extracted="no";String complete = request.getParameter( " completed enture " );
```

```
if (complete == null) complete="no";
```

```
String single = request.getParameter("
    singledenture");
```

```
if (single == null) single="no";
```

```
String removable = request.
    getParameter("removalepartial");
```

```
if (removable == null) removable="no";
String pitand fissure = request.
     getParameter (" pit and fissure");
```

```
if (pitandfissure == null){\tt p} it and f issure="no" ;
String missing = request.getParameter(
```
 $" missing"$  ;  $if (missing == null) \text{ missing} =$  $String$  rootcanal = request. getParameter ("rootcanal");  $if (root canal == null) root can =" no";$ String impacted =  $request.getParameter$  $("impacted")$ ;  $if (impeated == null)$  impacted="no"; String postcore = request.getParameter  $("nosterorem")$ :  $if (postcore == null) postcore="no";$ String  $acrylic = request.getParameter($ " a crylic crown");  $if (acrylic == null) acrylic="no";$ String metal = request.getParameter(" metalcrown" ) :  $if (metal == null) metal="no";$ String porcelain  $=$  request. getParameter ("porcelaincrown");  $if (p^{\text{orcelain}} == null)$  porcelain="no";  $String$  unerupted = request. getParameter ("unerupted");  $if (unerupted == null)$  unerupted="no"; String porcelainfused =  $request$ . getParameter (" por celain fused");  $if (p^{\text{orcelainfused}} == null)$ p o r c e l a i n f u s e d=" no" ; boolean valid  $=$  true; for (int  $j = 0$ ;  $j <$  chart . size ();  $j++)$ {  $if (chart.get (i).getIs-current ()$ .  $equals$  ("yes") } {  $\textbf{if}((\text{chart.get}(j), \text{getCaries}))[0] == 0$  $&c$  caries . equals  $("yes")$  ) || (  ${\tt chart.get(j)}$  .  ${\tt getRecurrent}\ {\tt carries}$  $() [0] == 0$  & *t* recurrent . equals (  $"\,yes")$  ) | ( chart . get ( j ) .  $getRestoration() == null &\&$ r e storation . e quals ("yes"))

> $|| ( \text{chart.get}(j) . \text{getExtension}(i) [0]$  $= 0$  &  $\&$  extrusion. equals ("  $yes")$  ) | (  $chart.get(j)$  .  $getIntrusion() [0] == 0 & \&\&$ intrusion.equals ("yes"))

 $||$  (chart . get  $(j)$ .  $getMesh\_rotation() [0] == 0$  $&\&$  mesial.equals ("yes")) || (  $chart . get (j).$  $get Distal\_rotation() [0] == 0$  $&\&$  distal.equals ("yes"))  $|| ( \text{chart.get}(j) . \text{getRotation}(i) | 0]$ 

```
= 0 & \& rotation. equals ("yes"
) ) || ( chart . get (j) .
get Extracted() [0] == 0 &&
extrated . equals('yes'')
```

```
|| ( \text{chart.get}(j) . \text{getImpeated}(i) [0]
```

```
= 0 & \& impacted . equals ("yes"
            ) || (chart . get ( j ).
             getMissing () [0] == 0 & \&\&missing.equals("yes"))
       || (chart . get (j) .
             getRootcanal\_treatment() [0]= 0 & \& rootcanal.equals ("yes
            "\,)\,)\  \  \, |\,|\  \  \,(\, \mathtt{chart}\,.\, \mathtt{get}\,(\,j\,)\,.\,get P it f is sure\_sealants () [0]= 0 & \& pit and fissure . equals (
            " y e s " ) )
       || ( chart . get (j) . get Postcore_crown
             () [0] == 0 & postcore.equals
             ('yes'') ) || (chart.get (j).getAcrylic\_crown() [0] == 0 &&
              a c r y lic. equals ("yes"))
       || ( \text{chart.get}(j) . \text{getMetaLcrown} ()[0] == 0 & metal. equals ("yes")
             " ) ) || | ( chart . get ( j ) .
             get Porcelain_c row n () [0] == 0& \& porcelain. equals ("yes"))
       || ( \text{chart.get}(j) . \text{getUnerupted}(i) [0])= 0 & \& unerupted . equals ("
             yes'') ) | ( chart.get(j) .
             get Porcelain_infused() [0] ==0 \&\& porcelainfused.equals("
            y e s " ) )
       || (chart . get (j) .
             getComplete\text{-}denture() == null& c complete. equals ("yes"))
             || (chart . get (j).
             getSingle{\_}denture() \ == null&\& single.equals ("yes")
       || (chart . get (j).
             g et R e m o v a b l e _p artial_d ent ur e
             () [0] == 0 & removable.
             equals('yes''))) {
      value = false;
    }
   }
  }
  if (valid)Patient patient = querySP.getPatternInterger : parseInt(glist . get(i)));
   i + +:
   count++:
    if ( patient.getGender() . trim() .toLowerCase() . equals(''female''))fc o u n t + +;
   else mcount++;
  \mathfrak{r}else glist.remove(i);
 }
 return savelist (count, fcount, mcount,
      request, session);
}
```

```
@ModelAttribute( " results 2")\texttt{protected} List<Integer>
     g et R e sults Patients 2 (
     HttpServletRequest request,
    HttpSession session) throws
     Exception {
 List <String > glist =
      getAgeGroupPatients2(request,
      s e s s i o n \cdot :
int count = 0, fcount = 0, mcount = 0;
int i = 0:
 QuerySP querySP= new QuerySP ( ) ;
querySP.setDatabase_username(session.
      getAttribute("sessionUserRole").to String() ;
 while ( i < glist.size()) {
  List <ServiceNeeded> service = querySP.
       g et S er vice N e e d e d (Integer.par s e Int
       (glist.get(i)));
  String periodontics = request.
       getParameter("periodontics");if (periodontics == null) periodontics=
       " no" ;
  String \ class 1 = request.getParameter("class1" ;
  if (class 1 == null) class 1="no";String class 2 = request.getParameter("class 2" );
  if (class 2 == null) class 2="no";String class 3 = request.getParameter("class 3" );
  if (class 3 == null) class 3="no";String class 4 = request.getParameter("class 4" ) :
  if (class 4 == null) class 4="no";String class 5 = \text{request.getParameter} ("
       class 5") :
  if ( class 5 == null) class 5="no";String onlay = request.getParameter("
       on law"):if (only == null) onlay="no";
  String extraction = request.
       getParameter("extraction");
  if (extraction == null) extraction="no"
       ;
  String\ odontectomy = request.getParameter("odontectomy");
  if (odontectom y == null) oddontectom y ="no" ;
  String special case = request.
       getParameter("specialcase");if(special case == null) specialcase="
      no" ;
```
 $String$  pedodontics = request.  $getParameter("pedodontics");$  $if (~pedodontics = null)$   $pedodontics="$ no" ; String orthodontics  $=$  request.  $getParameter("orthodontics")$ ;  $if (orthodontics == null) or thodontics =$  $"no"$ : String pulpsedation  $=$  request.  $getParameter("pulpsedation")$ ;  $if(pulpsedation == null)$  pulpsedation=  $"no"$ : String crownrecementation  $=$  request. getParameter (" crownrecementation" ) ;  $if (corown of) == null)$ crownrecementation="no"; String tempfillingservice  $=$  request. getParameter (" tempfillingservice"  $\lambda$ :  $if(tempfilling service == null)$  $t$  e m p f illingser vice="no"; String acuteinfections = request.  $getParameter("acute infections");$  $if (a cute infections == null)$ a cutein fections="no"; String traumaticinjuries =  $request$ .  $getParameter("traumaticinjuries")$ ;  $if(t$ r au m aticinjuries  $== null)$  $trainjuries="no";$ String laminated  $=$  request. getParameter ("laminated");  $if (laminated == null)$  laminated="no";  $String$  singlecrown = request.  $getParameter("single crown");$  $if (single crown == null) single crown$ no" ; String bridgeservice  $=$  request.  $getParameter("bridge service");$  $if (bridge service == null)$  $bridge service="no"$ ; String anterior = request.getParameter  $($ " anterior" $)$ ;  $if ( anterior == null)$  anterior="no"; String posterior  $=$  request.  $getParameter("posterior");$  $if (posterior == null) posterior="no";$ String completed entservice  $=$  request. getParameter (" completed entservice " ) ;  $if (complete density) == null)$ completed entservice="no" ;  $String$  singled entservice = request. getParameter (" singled entservice") ;

 $if (single dent service == null)$ singledentservice="no";  $String$  removablepartialservice = r e que st. g et Parameter (" r e m o v a b l e p a r t i a l s e r v i c e " ) :  $if (removalle partial service == null)$ r e m o v a b l e p a r t i a l s e r v i c e=" no" ; **boolean** valid =  $true;$ for (int  $j = 0$ ;  $j <$  service. size (); j  $++$ ) {  $if ( service.get(j).getIs-current()$ .  $equals("yes")$ }  $if (($  service.get $(j)$ .get Periodontics $()$ = null & periodontics.equals  $("yes") ) || ( service.get (j)).$  $get Class-1() [0] == 0$  & class1.  $equals$  ("yes"))  $||$  (service.get(j).getClass\_2()[0]  $= 0$  &  $\&$  class 2. equals ("yes") )  $||$  (service.get(j).  $get Class 3 () [0] == 0$  &&  $class 3. equals('yes")$  $||$  (service.get(j).getClass\_4()[0]  $= 0$  &  $\&$  class 4. equals ("yes") )  $||$  (service.get(j).  $get Class_5() [0] == 0$  &&  $class 5. equals ('y es'') )$  $||$  (service.get(j).getOnlay()[0]  $= 0$  &  $\&$  onlay . equals ("yes"))  $||$  (service.get(j).  $get Special-case() [0] == 0$  &&  $s$  p e c i a l c a s e . e q u a l s ("y e s") )  $||$  (service.get(j).getExtraction()  $[0] == 0$  & extraction . equals  $(" yes") ) || ( service.get(j)).$  $getOdontectomy () [0] == 0 & \&\&$ odontectomy . equals ("yes"))  $||$  (service.get(j).getSurgery()  $=$ null && pedodontics.equals ("  $yes")$  ) | ( $s$ ervice.get(j).  $get Surgery() == null &\&&$  $orthodontics. equals('yes"))$  $||$  (service.get(j).  $getEnergy\_treatment() ==$ null && acuteinfections.  $equals("yes")$   $||$  (service. get (j).getEmergency\_treatment  $() == null &$ t r a u m a t i c i n j u r i e s . e q u a l s (" y e s " ) )  $||$  (service.get(j).  $getPulp\_sedation() [0] == 0$  && pulpsedation.equals ("yes"))  $||$  (service.get(j).  $get Crown\_recentration() [0]$ 

 $= 0$  &  $\&$  crown recementation.

equals ("yes"))

- $||$  (service.get(j).  $get$  Filling\_service ()[0] == 0 && tempfillingservice.equals(  $"\,yes")$  ) | (service.get(j).  $getLaminated() [0] == 0$  &&  $l$ aminated.equals $($ " yes" $)$ )
- $||$  (service.get(j).getSingle\_crown  $() [0] == 0$  & single crown.  $equals("yes")$ ) || (service.  $get(j) . get Bridge\_service() [0]$  $= 0$  & bridges ervice. equals ("  $\mathrm{yes}$  " ) )
- $|| |$  (service.get(j).  $getProbability() == null$  $\&\&$   $\verb|completedent service. equals$  $('yes'')$   $||$  (service .get(j).  $getProbability() == null$ && singled entservice.equals ("  $ves''$ )
- $|| |$  (service.get(j).  $getProbability() == null$ && r e m o v a b l e p a r t i a l s e r v i c e . equals  $("yes")$  ) || (service.  $get (j) . getAnterior () [0] == 0$  $&x$  anterior. equals ("yes")

```
|| (service.get(j).getPosterior()
           [0] == 0 & posterior . equals (
           " y e s " ) ) ) ) {
    valid = false;}
  }
 }
 if (valid) {
  Patient patient = querySP.getPatternInteger, parseInt(glist.get(i)));
  i + +;
  count++:
  {\bf if} ( {\tt patient} . {\tt getGender} ( ) . {\tt trim} ( ) .
       toLowerCase() . equals('female'))f \circ \text{o} \text{u} \text{n} t++;else mcount++;}
 else glist.remove(i);
}
return savelist (count, fcount, mcount,
     request, session);
```

```
}
```
}

## Listing 39: User

```
package com. dentist. version. three. form;
// User \ obiectpublic class User {
 private int user_id;
 private String fname_user;
 private String minit_user;
 private String lname_user;
 private String username;
 private String password;
 private String email;
 private String secret_question;
 private String secret_answer;
 private String created_date;
 public void set User_id (int user_id) {
 this . user_id = user_id ;}
 public int get User-id () \{return user_id;
 }
 public void setFname_user (String
     fn am e_user ) {
 this. fname_user = fname_user;
 }
 public String getFname_user() {
```

```
return fname_user:
}
public void setMinit_user (String
     minit\_user) {
 this .  \n  <i>minit</i> __user =  \n  <i>minit</i> _user ;}
public String getMinit_user() {
return minit_user;
}
public void set Lname_user (String
    lname_user) {
 this lname user = lname user:
}
public String getLname_user() {
return lname_user;
}
public void setUsername (String username)
      {
 this. username = username;
}
public String getUsername () {
return username ;
}
public void setPassword (String password)
      {
 {\tt this} . {\tt password}\ =\ {\tt password} ;
}
```
public String getPassword () {
```
return password ;
}
public void setEmail (String email) {
this . email = email ;}
public String getEmail() {
return email;
}
public void set Secret_question (String
     secret_question) {
this. secret\_question = secret\_question;}
public String getSecret_question() {
return secret<sub>-question</sub>;
}
                                                }
                                                }
                                                }
                                                }
```
}

 $\cfrac{\text{c}{\text{c}}}{\text{c}{\text{c}}\text{a}{\text{t}}\text{e}}$  (  $this$ .  $created$ <sub>-date</sub> =  $created$ <sub>-date</sub>; public String get Created\_date () { return created\_date; public void set Secret\_answer (String  $\verb|secret_answer|) { }$  {  $this . secret\_answer = secret\_answer;$ public String getSecret\_answer() { return secret\_answer;

user.setMinit\_user(rs.getString("

user.setLname\_user(rs.getString("

 ${\tt user}$  .  ${\tt setUsername}$  (  ${\tt rs}$  .  ${\tt getString}$  (  $"$ 

user.setPassword (rs.getString ("

user.set Secret\_question (rs.

 $"$  secret\_answer") );

c r e a t e d d a t e " ) ) ;

user.setEmail(rs.getString("email")

user.set Created\_date (rs.get String ("

 $getString("secret_question"));$  ${\tt user}$  .  ${\tt setSecret\_answer}$  (  ${\tt rs}$  .  ${\tt getString}$  (

 $minit\_user")$  ) ;

 $l$ n am e\_user") );

username"));

password " ) ) ;

public void set Created\_date (String

# Listing 40: UserMapper

package com. dentist. version. three. mapper;

import java.sql. ResultSet; import java.sql.SQLException;

import org. springframework.jdbc.core. RowMapper ;

import com. dentist. version. three. form. User ;

public class UserMapper implements RowMapper<User> { public User mapRow(ResultSet rs, int rowNum) throws SQLException { User user  $=$  new User(); user.set User\_id (rs.get Int ("user\_id" ) ) ; user.setFname\_user(rs.getString("  ${\small\texttt{frame\_user}}'$  ) );

return user; }

}

) ;

## Listing 41: UserRoleSection

private String full\_name;

package com. dentist. version. three. form; import java.util.ArrayList; public class UserRoleSection { private String user\_name; private int section\_id; private String user\_role; private ArrayList<Section> user\_section;

public void setUser\_name (String user\_name) {  $this \text{ } user \text{-} name = user \text{-} name;$ } public String getUser\_name() { return user\_name; }

public void set User-section ( $ArrayList$  $Section > user\_section)$  {

```
this. user\_section = user\_section;}
public ArrayList < Sectionget U ser_section () {
return user section:
}
public void set Section-id (int section-id
    ) {
this \text{.section_id} = \text{section_id};}
public int getSection_id() {
return section<sub>-id;</sub>
}
public void set Full_name (String
     full_name) {
                                                 }
                                                 public String getFull_name() {
                                                  return full_name;
                                                 }
                                                 public void set User_role (String
                                                      user\_role) {
                                                  this \text{.} user\_role = user\_role;}
                                                 public String get User_role() {
                                                  return user_role;
                                                 }
```
Listing 42: UserSP

 $this$ . full\_name = full\_name;

```
package com. dentist. version. three.db;
import java.sql. CallableStatement;
import java.sql. Connection;
import java.sql.DriverManager;
import java.sql.PreparedStatement;
import java.sql.ResultSet;
import java.sql.SQLException;
import java.util.ArrayList;
import com. dentist. version. three. form.
     Ro le ;
import com. dentist. version. three. form.
     User ;
import com. dentist. version. three. mapper.
     GeneratePassword ;
import com. d entist. version. three. mapper.
     RoleMapper ;
import com. dentist. version. three. mapper.
     UserMapper ;
public class UserSP {
 private String database_username;
 private final String database_password="
      yes?bakitpo?";
 public void setDatabase_username (String
      d at abase_username) {
  {\tt this} . {\tt database\_username} =
       d at a b a s e_u s ern am e ;
 }
 public String getDatabase_username() {
  return database_username;
                                                 // insert use,
                                                         . newInstance();
                                                                  ) ;
                                                                 ) ;
                                                                  ;
                                                                  ;
                                                             calss tat . s et String (6, \text{ email});
                                                             \texttt{calstat} . set String (7,
                                                                 secret_question);
```
}

}

```
public void executeUser (String
    fname_user, String minit_user,
    String lname_user, String username
  String password, String email,
        String secret_question, String
        secret_answer, String
        created_date) throws Exception{
 Class.forName(" org.postgresql.Driver")
   Connection conn=DriverManager.
        get Connection ("jdbc: postgresql
        : // localhost: 5432/Dent ISt",
        database_username,
        data base-password ;
     CallableStatement calstat=conn.
          prepareCall ("{call}.
          insert_users
          (7,7,7,7,7,7,7,7,7,7,7);
           calss tat.set String (1,fname_user);
          calstat.set String (2, \text{mint\_user})calstat.setString (3, lname_user
          cals a t : set String (4, username)
          cals a l stat. set String (5, password)
```
## $cals$ s tat.set String  $(8,$  $secret\_answer$  );  $\texttt{calstat}$  . set String (9,  $\cfrac{\cdot}{\cfrac{\cdot}{\cfrac{\cdot}{\cfrac{\cdot}{\cfrac{\cdot}{\cfrac{\cdot}{\cfrac{\cdot}{\cfrac{\cdot}{\cfrac{\cdot}{\cfrac{\cdot}{\cfrac{\cdot}{\cfrac{\cdot}{\cfrac{\cdot}{\cfrac{\cdot}{\cfrac{\cdot}{\cfrac{\cdot}{\cfrac{\cdot}{\cfrac{\cdot}{\cfrac{\cdot}{c}}}}}}}}}}$

ResultSet rs= calstat.  $\text{executeQuery}()$ ;

 $conn. close()$ ;  $\text{calstat} \cdot \text{close}$  (); System.out.println("Your\_data\_  ${\tt has\_been\_inserted\_into\_}$  $t \, \text{a} \, \text{b} \, \text{l} \, \text{e}$ .");

# }

```
// get user idpublic int getUserID (String username)
    throws Exception {
 Class.forName (" org.postgresql.Driver")
     . newInstance();
  Connection conn=DriverManager.
       get Connection ("jdbc: postgresql
       : // localhost: 5432/Dent ISt",
      database_username,
      database_password);
  conn . setAutoCommit (false);
```

```
PreparedStatement calstat=conn.
      p r e p a r e C al l ( " { c a l l _g et U s er I D
      (?) }" );
    \text{calstat}.\text{setString(1, username)}{\bf Result Set} \ \ {\bf rs} = \ {\bf calstat}\ .ex e cut eQu ery ( ) ;
  int result = 0;
```

```
\textbf{while} (\text{rs.next}() )System.out.println(rs.
               getInt(1));result = rs.getInt(1);}
```

```
conn . close () ;
cals a l stat. close();
```
#### return result;

# }

 $// add role to user$ public void addUserRole (int user, String role) throws Exception{ Class.forName(" org.postgresql.Driver") .  $newInstance()$ ; Connection conn=DriverManager. get Connection ("jdbc: postgresql  $: //$  localhost: $5432/Dent ISt"$ , database\_username,  $\tt data base-pass word$  ) ;

> CallableStatement calstat=conn. pr e p a r e C all ("{c all \_apply\_role  $( ? , ... ? )$  }" );  $\mathtt{calstat}$  .  $\mathtt{setInt}$  (  $1$  ,  $\mathtt{user}$  ) ;  $cals$ s tat.set String  $(2, role)$ ;

 $ResultSet$   $rs = calstat.$ executeQuery ();  $conn. close()$ :  $\text{calstat} \cdot \text{close}$  ();  $System.out.println("Added\_role\_to\_a\_$ user");

# }

```
// list of usernamepublic ArrayList<String>
     getUsernameList () throws Exception
     {
 ArrayList < String> listUsername= new
      ArrayList < String > ();
 \texttt{Class} . for \texttt{Name}('org. postgresql. Driver"). new Instance ( ) ;
 System . out . println ("Check"+
      database_username);
 Connection conn=DriverManager.
      get Connection('jdbc:postgresq1://local host : 5432/Dent ISt",
      database_username,
      database_password);
```
 $conn. setAutoCommit (false) :$  $\verb|CallableStatement| \; \; \verb|calstat=conn|.$ p r e p a r e C al l (" { c a l l \_  $list all user name ()$  }" );

 $ResultSet$   $rs = calstat.$ executeQuery();

```
\textbf{while} (\text{rs.next}() )// System.out.println (rs.g e t S t r i n g (1);
{\tt listUsername.add(rs. getString(1))} ;
     }
```

```
conn. close();
\texttt{calstat} \cdot \texttt{close}();
System . out . println ("Successful _ call
        _{\text{--}} for _{\text{--}} listallusername _{\text{--}} function"
        ) ;
```
return list Username;

### }

```
// list of userspublic ArrayList < User > all UserList()throws Exception {
 ArrayList<User> listUsers= new
      ArrayList < User > ();
 Class.forName(" org.postgresql.Driver")
      . newInstance();
   Connection conn=DriverManager.
         get Connection ("jdbc: postgresql
        \frac{1}{7} / localhost : 5432 / Dent ISt",
        database_username,
        database_password);
  conn . setAutoCommit (false);
   CallableStatement calstat=conn.
         p r e p a r e C all (" { c all _ l i s t a l l u s e r s
        () }" );
```
 $ResultSet$   $rs = calstat.$ executeQuery ();

while  $(r s \cdot n e x t)$  } { User user=  $new$  User(); UserMapper usermap= new UserMapper ( ) ;  $user = usermapmapRow(rs, 10);$ 

list Users.add (user);  $// System.out.println (rs. getting$  $(1)$  ); }

```
conn. close():
\text{calstat} \cdot \text{close} ( );
System.out.println ("Successful_call
      \text{\_}for \_list \text{all} users \_function");
 return list Users;
```
# }

 $// get User$ public User getUser (int user\_id) throws Exception { Class.forName (" org.postgresql.Driver") .  $newInstance()$ :

Connection conn=DriverManager. get Connection ("jdbc: postgresql  $\frac{1}{7}$  / localhost: 5432 / Dent ISt", database\_username, database\_password); conn . setAutoCommit (false); CallableStatement calstat=conn. prepare Call ("{call\_getuser(?)}" ) ;  $cals$  a tat. set Int  $(1, user_id)$ ;

 $ResultSet$   $rs = calstat.$ executeQuery (); User user=  $new$  User(); UserMapper usermap= new UserMapper ( ) ;  $while (rs.next () )$ 

 $user = usermap.\mbox{mapRow}(\mbox{rs}\;,\;\;10)$  ;

```
// System . out . println ( rs . getString( 1 ) ) ;
    }
```
conn . close ( ) ;  $cals$  a l stat.  $close()$ ; System.out.println ("Successful\_call  $-$  for  $-$  get user  $-$  function"  $)$ ; return user;

```
}
```
 $// update$  User public void updateUser (int user-id, String fname\_user, String minit\_user, String lname\_user, String username, String password, String email, String secret\_question, String  $\verb|secret_answer|)$  throws Exception {

Class.forName (" org.postgresql.Driver" ) . new Instance ( ) ; Connection conn=DriverManager. get Connection ("jdbc: postgresql  $: //$  localhost: $5432/Dent ISt"$ , database\_username, database\_password);

> $Callable Statement, calls tat=conn.$ prepare Call ("{call = u p d a t e \_u s e r s  $( ? , ? , ? , ? , ? , ? , ? , ? , ? , ? )$  }");  $// *cal*stat . *registerOutParameter*$  $(10, \text{java.sql. Types.})$

INTEGER) ;  $cals$  a tat. set Int  $(1, user_id)$ ;  $\texttt{calstat}$  .  $\texttt{setString(2},$  $f$ n am e\_user);  $cals$ s tat.set String  $(3,$  $minit\_user$  ;  $cals$ s tat . s et String  $(4,$  $l$ n am e\_user); calstat.set String  $(5,$  username ) ; calstat.set String  $(6,$  password ) ;  $\texttt{calstat}$ .  $\texttt{setString(7, email)}$ ;  $cals$ s tat.set String  $(8,$ secret\_question);  $cals$ s tat.set String  $(9,$  $secret\_answer$  );

ResultSet rs= calstat. ex e cut eQu ery ( ) ;

conn . close ( ) ;  $cals$  a l stat.  $close()$ ; System.out.println("Your\_data  $\_$ has  $\_$ been  $\_$ updated  $\_$ into  $\_$  $t$  a b  $\left\{ e\right.$ ." $\left. \right)$ ;

### }

 $// get User$ public void deleteUser (int user-id) throws Exception { Class.forName (" org.postgresql.Driver"  $)$ . n ew Instance  $()$ ; Connection conn=DriverManager. get Connection ("jdbc: postgresql  $\frac{1}{7}$  / localhost: 5432 / Dent ISt", database\_username, database\_password);  $// conn.setAutoCommit(false);$  $\verb|CallableStatement| \; \verb|calsat=conn|.$  $prepareCall("{call...}$  $delete\_users(?)$  ;  $cals$  a t  $setInt(1, user_id);$ 

> ${\bf ResultSet} \ \ {\bf rs} \ = \ {\bf calstat}\ .$  $\text{executeQuery}()$ ;

 $conn. close()$ :  $\mathtt{calstat}$  .  $\mathtt{close}$  ( ) ; System . out . println ("Successful ...  $call\_for\_DELETE\_function$ " );

# }

 $//$  get userrole public ArrayList<Integer> getUserRole( int user\_id) throws Exception{ Class.forName(" org.postgresql.Driver" ) . new Instance (); Connection conn=DriverManager. get Connection ("jdbc: postgresql  $: //$  localhost: $5432/Dent ISt"$ ,  $\mathtt{database\_username}$  ,  $\tt data base-password$  ) ;  $// conn.setAutoCommit(false);$ CallableStatement calstat=conn. prepare Call ("{call\_getuserrole  $( ? )$  }" ) ;  $\text{calstat}.\text{setInt}(1,\text{user_id});$ 

> $ResultSet$   $rs = calstat.$ ex e cut eQu ery ( ) ;

```
ArrayList < Integer > role_id = newArrayList < Integer > ();
\textbf{while} (\text{rs.next}() )role_id.add(rs.getInt(1));System.out.println("THIS_IS_
          IT - : "+role - id);
    }
```
conn . close ( ) ;  $c$  alstat.  $c$ lose $()$ ; System.out.println("Successful\_  $\verb|call\_for\_log in\_user\_function"$ ) ;

return role\_id;

}

 $// change$   $pass word$  in  $profile$ public void changePassword (int user\_id, String newPassword){ try { Class.forName (" org.postgresql.  $Diriver$ ").  $newInstance()$ ;

> Connection conn=DriverManager. get Connection ("jdbc:  $postgresq1://localhost:5432/$ Dent ISt", database\_username,  $\tt data base-password$  ) ;

 $Callable Statement, calls that = conn.$ 

```
p r e p a r e C a l l (" { c a l l _
          changepassword (?,?) }" );// \, calls \, t \, a \, t \ . \, \, registerOutParameter(10, jawa.sql. Types.INTEGER) ;
         calss tat.set Int(1, user\_id);
            calss tat . s et String (2,newPassword ) ;
          ResultSet rs= calstat.
               executeQuery ();
         conn . close ( ) ;
          \text{calstat} \cdot \text{close} ();
         System.out.println("
               Successul-changing-
               password . " ) ;
\} catch (Instantiation Exception e) {
 // TODO Auto-generated catch block
 e. print Stack Trace ();
} catch (IllegalAccessException e) {
 // TODO Auto-generated catch block
 e. print Stack Trace ();
} catch (ClassNotFoundException e) {
 // TODO Auto−g e n e r a t e d c a t c h b l o c k
 e. print Stack Trace ();
} catch (SQLException e) {
 System.out.println("ERROR");
 // TODO Auto−g e n e r a t e d c a t c h b l o c k
 e. print Stack Trace ():
}
}
```
 $// change\; secret\; q\mathcal{B}a\; in\; profile$ public void changeSecret (int user\_id, String question, String answer) throws Exception { Class.forName (" org.postgresql.Driver  $"\,)$  . new Instance (); Connection conn=DriverManager. getConnection ("jdbc:  $postgresql://localhost:5432/$  $\texttt{DentISt}$  ,  $\texttt{database\_username}$  , database\_password);  $Callable Statement\;cal = conn$ . prepareCall("{call\_

changesecret (?,?,?) }");  $// calls that . registerOutParameter$  $(10, \text{java.sql. Types.})$ INTEGER) ;  $\text{calstat}.\text{setInt}(1,\text{user_id});$  $\texttt{calstat}$  .  $\texttt{setString(2},$ question);  $cals$ s tat. set String  $(3,$ 

answer ) ;

ResultSet rs= calstat. executeQuery () :

conn . close ();  $cals$  a t  $t$  .  $close()$ ; System . out . println (" Successul\_in\_changing\_  $secret_Q\&A.$ " );

}

 $// update$  profile public void changeProfile (int user\_id , String email) { try {  $\text{Class}$ . for  $\text{Name}('org. postgresq1$ .  $Diriver$ " ).  $newInstance()$ ; Connection conn=DriverManager. getConnection ("jdbc:  $\mathtt{postgresql://localhost:} 5432/$ 

Dent ISt", database\_username, database\_password);

CallableStatement calstat=conn.  $prepareCall("{call}].$ changeprofile  $(?,?)$  }");  $// calls that . registerOutParameter$  $(\emph{10}$  ,  $\emph{ java . s q}$   $\emph{l}$  . Types . INTEGER) ;  $cals$ s tat  $setInt(1, user_id);$ calstat.set String (2, email ) ;

> $ResultSet$   $rs = calstat.$ executeQuery ();

conn . close () ;  $cals$  a l stat.  $close()$ ; System . out . println ("  $\texttt{Successul\_in\_changing\_}$  $email.$ " $)$ ;

 $\}$  catch (Instantiation Exception e) { // TODO Auto−g e n e r a t e d c a t c h b l o c k  $e. printStackTrace();$ 

```
} catch (IllegalAccessException e) {
// TODO Auto−g e n e r a t e d c a t c h b l o c k
 e. printStackTrace();
```
} catch (ClassNotFoundException e) { // TODO Auto−g e n e r a t e d c a t c h b l o c k e . print Stack Trace (); } catch (SQLException e) { System.out.println("ERROR");

```
// TODO Auto−g e n e r a t e d c a t c h b l o c k
 e. print StackTrace();
}
}
```
 $// list of searched users$ public ArrayList<User> s p e c i f i e d U s e r L i s t ( S t r i n g s p e c i f i e d S e a r c h ) throws Exception {  $ArrayListlist$  list  $Users = new$  $ArrayList < User > ()$ ; Class.forName (" org.postgresql.Driver  $" )$ . new Instance  $( )$ ; Connection conn=DriverManager. getConnection ("jdbc:  $postgresql://localhost:5432/$ Dent ISt", database\_username, database\_password); conn . setAutoCommit (false);  $\verb|CallableStatement| \hspace{0.1cm} \texttt{calstate} \texttt{m} \texttt{ent} \texttt{...} \texttt{c} \texttt{an} \texttt{in} \texttt{...}$ p r e p a r e C al l (" { c a l l \_  $list$ s pecified users  $(?)$   $}'$  ;  $cals$ s tat. set String  $(1,$  $s$  p e c i f i e d S e a r c h ) ;

> $ResultSet$   $rs = calstat.$  $e$ x e cut e Query  $()$  ;

 $\textbf{while} (\text{rs.next}() )$ User user=  $new$  User () ; UserMapper usermap= new UserMapper ( ) ;  $use r = user map .mapRow(r s , 10)$ ;

list Users.add (user);  $// System.out.println (rs.$  $g e t S t r i n g (1)$ ; }

```
conn. close():
\text{calstat} \cdot \text{close}();
System.out.println("Successful-c all _for _list specified users _
      function");
 return list Users;
```
 $// delete role of a user$ public void delete User Role (int user\_id, int role\_id) throws Exception {

}

Class.forName (" org.postgresql. Driver  $"\,)$ . n ew Instance  $( )$  ; Connection conn=DriverManager. get Connection ("jdbc:  $postgresql://localhost:5432/$ Dent ISt", database\_username,  $data base-password$  ;  $// conn.setAutoCommit(false);$ CallableStatement calstat=conn.  $prepareCall$  (" ${call}$ )  $delete\_userrole(?,?)$  }" );  $\text{calstat}.\text{setInt}(1, \text{user_id});$  $\text{calstat}.\text{setInt}(2\,,\text{role_id})\,;$ 

> ${\bf ResultSet} \ \ {\bf rs} \ = \ {\bf calstat}\ .$ executeQuery ();

conn . close ( ) ;  $\text{calstat} \cdot \text{close}$  ( );  $\begin{array}{l} \text { System . out . } \texttt{println} \left(\text { " Successful } \textcolor{red}{\boldsymbol{\mathsf{u}}} \right) \end{array}$ call\_for\_DELETE\_function");

# }

// NEW FOR MULTI−ROLES

 $// lists of roles of a user$  $public$   $ArrayList < Role>$ getListRolesofUser(int user\_id) throws Exception {

 $ArrayList < Reole > roleList s = new$  $ArrayList < Role > ()$ ;

 $\text{Class}$ . for  $\text{Name}('org. postgresq1$ . Driver").newInstance(); Connection conn=DriverManager. getConnection ("jdbc:  $postgresq1://localhost:5432/$ Dent ISt", database\_username, database<sub>-Password</sub>);

> CallableStatement calstat=conn. p r e p a r e C al l (" { c a l l \_  $list roles of user (?)$  ;  $// calls that.$  $registerOutParameter (10,$  $java : sq l$ . Types . INTEGER) ;  $\text{calstat} : \text{setInt}(1, \text{user-id})$ ;

> > ${\bf Results Set} \quad {\bf rs}= \ {\bf{cal state}} \ .$ ex e cut eQu ery ( ) ;

```
Role role= new Role();
      RoleMapper rolemap=
           new RoleMapper
           ();
    role = role map .mapRow(r s , 5 ) ;
```
 $roleLists.add(root)$ ;

}

}

}

```
conn . close ( ) ;
\texttt{calstat} \cdot \texttt{close}();
System.out.println("
      Function\_has\_been\_cal led .") ;
```
### return roleLists;

# Listing 43: addSectionRole

 $\textbf{while} (\text{rs.next}() )$ 

```
\ll 0 page language="java" contentType="
      text/html; charset=ISO-8859-1"
     pageEncod ing="ISO−8859−1"%>
\ll%@taglib uri="http://java.sun.com/jsp/
      j s t l / c o r e " p r e f i x = " c " %>
\ll 0 taglib prefix="form" uri="http://www.
      spring frame work. org/tags/form" %<!DOCTYPE html PUBLIC "−//W3C//DTD HTML
      4.01 Transitional // EN" "http://www.w3. org/TR/html4/loose.dtd">
<html><head>
<meta http-equiv="Content-Type" content="
      text/ktml; charset=ISO-8859-1">
\lttitle >Insert title here\lt/title >
\langle \text{script } t \text{ is } r \, \text{c} = " \text{--} \rangle / \text{a} \text{j} \text{a} \text{x}. googleapis.com/ajax/
      \frac{2}{3} libs/jquery/1.8.3/jquery.min.js" >
\langle/script\rangle<s c r i p t >$(document) . ready (function () )\$('\#roleButton\"). click (function (){
```

```
if ($( this) . val() == "Add~{Roles"})$("\text{\#roleAppear"}).show();
  $("\text{\#roleButton"}. val ('Cancel');
 }
 e l s e i f ({\cal K} ( this ). v a l ( ) == "Cancel" ) {
  $("\# roleAppear"). hide();
  \$("\#roleButton") . val('Add Rules');}
}) ;
$('\#addRobelSubmit ' ).click(function(){
$('\#addroleform ' ) . submit () ;\}) ;
```

```
$('\# show UserList '). click (function (){
 if ($( this) . val() == "View Users") { }
```

```
$("\#showUserDiv") . show() ;$("\text{\#showUserList"}) . val('Cancel');}
 e l s e i f ({\cal K}(\text{this}) \cdot \text{val}() == "Cancel")$("\#showUserDiv"). hide();
  $("\text{\#showUserList}") . val('View Users');}
\mathcal{Y}) :
```

```
$('\# deleteSubmit ' ).click(function(){
 de \, le \, te \, V \, ali \, da \, te \, ( ) \; ;}) ;
```

```
}) ;
```

```
function deleteValidate(){
  var r=confirm ("Are you sure to delete
       this role in this section?");
  if ( r = t r u e )$('\# deleteForm') . submit();
```

```
}
```

```
\langle/script\rangle
```

```
\langle/head\rangle<body>
```
<d i v c l a s s ="tab−body">

```
\langle c : \text{url} \space var = "addRoleURL" \space value = "/forms/d e n t i s t / simpleForm / addSection Role?
       section_id = ${ section . section . id }" />
\langle c : \text{url} \space var = "editSectionURL" \space value = "/forms/ dentist/simpleForm/editSectionForm?
       \text{section_id} = \{\text{section} \cdot \text{section_id}\} \text{''}
```

```
\langleul class = "tabs primary">
     \langleli class = "active">\langlea href = "${
           addRoleURL]" class = "active">
           Apply \mathrm{Role} </a> \lt/a> \lt/li >
```

```
\langle li \rangle \langle a \rangle href = "${editSectionURL}" >
       Edit Section </a></li>
```
### $\langle u|$

```
\langle c:url var="addRoleURL" value="/forms/
       \verb|dentist|/\verb|simpleForm|/\verb|addSectionRole"\rightarrow
```

```
\leq form : form \arctan = "$(addRoleURL)"commandName="roleSection" ><form: hidden path="section_id"/>
```

```
\langle h2\rangleApply Roles to Section\langle h2\rangle<<c: if test="${not empty success}">
 \langlespan style="color:green">${success}\langlespan\langle c : if \rangle\langlediv class="clear">\langlediv>
\langle div ><form:select path="role_name">
           <form:option value="${selected}"
                 >Choose</form:option>
           <<c: for Each var="allRole" items="$
                 {allRoles}">
           <\!\!c: \texttt{if } \texttt{test} \texttt{=}"\$\{\texttt{allRole} \texttt{ != } \texttt{selected}\}">
                         \langle c : set \space var = \ncondition Variable"
                                 value = "YES"
```

```
<< c: for Each item s = "currentRoleLists}" var="
     current RoleList" var Status
     ="\log">
```
 $\langle c : if \rangle$ 

```
\langle c : if \rangle\langle c : \text{for} \, \text{Each} \rangle\langle /form : select >
\langleinput type="submit" value="Apply Role
        "\text{class} = \text{"classname"}
```

```
\langle/form:form>
<br> <b>br</b> /<br>
```

```
<< c : url var="deleteRoleURL" value="/forms/
          dentist/simpleForm/deleteRoleSection
          % \left\vert \left\langle \cdot ,\cdot \right\rangle _1\right\vert _1 . At<br> \left\vert \cdot \right\rangle _2 .
```

```
\leq form : form \arctan ="${deleteRoleURL}"
     method="POST" commandName="
     deleteFunction" id="deleteForm">
<input type="button" value="Delete Roles"
      id="deleteSubmit" class="classname
     "/>
<br> <b>br</b>/><br> <b>br</b> /<br>\langleform: hidden path="key_id"/>
```

```
<table class="list - table"><thead>\langletr class="head-list-table">
<td>Role Name</td><br><td>Relo Description <br><td>\langle t \rangle\langle/thead>
```

```
<br>\n<br>\n<b>body</b>
```

```
<c:forEach items="${currentRoleLists}"
     var="currentRoleList" varStatus="
    loop" >
```

```
<<c: if test='${currentRoleList.
                                                      <<c:choose>role_name == all Role'<<c: when test = ' $ { (loop.index) %2 eq
                                 <<c:set var="
                                                                   0<sup>1</sup>condition Variable(c:set var="rowColor" value="even"
                                        v_{\text{value}}score="page" \\page"="NO"
                                                           \langle c : when \rangle\langle c : \text{otherwise} \rangle\rightarrow\langle c : set \space var = "rowColor" \space value = "odd"\langle c : if \ranglescore="page" / >\langle c : \text{for} \text{Each} \rangle\langle c : \text{otherwise} \rangle\langle c : \text{choose} \rangle<<c: if test="${
                condition Variable eq '
                YES'?
                                                      <tr class="${rowColor}">
           <form: option value="${
                  allRole }">${allRole}</
                  form: option >
```

```
287
```
 $<$ td $>$ 

```
\leqform: checkbox path="deleteObject
                      " value="${currentRoleList.
                       \text{role}_i \cdot \text{id} \} \text{''} / > \{<}c: {\tt choose} >currentRoleList.role_name\}\langle t \, d \rangle<t d>${currentRoleList.
                        _{\rm role\_description} }
       \langle t \, d \rangle\langle t r \rangle\langle c : \text{for} \, \text{Each} \rangle\lt c: if test=" ${empty currentRoleLists}">
                                                                                  \langle c : \texttt{choose} \rangle\langle \text{tr} \rangle \langle \text{td} \cdot \text{colspan} = "2" \rangleNo roles \langle \text{/td} \rangle\langle t r \rangle\langle c : if \rangle\langle/tbody>
\langle/table>
\langle/form:form>
                                                                                <td>\langlebr/><input type="button" id="showUserList"
        value="View Users" class="classname
        \frac{1}{2}<\!\!\operatorname{div}\nolimits\operatorname{styl} e\!=\!\!{}^{\operatorname{w}}\operatorname{display:none}{}^{\operatorname{w}}\operatorname{id}\!=\!\!{}^{\operatorname{w}}\operatorname{showUserDiv}, -\langle t r \rangle<table class="list-table">
<tr class="head-list-table">
<td>List of Users</td>
                                                                              \langle/div>
\frac{2}{\sqrt{2}}<c:forEach items="${currentUserLists}"
           var="currentUserList" varStatus="
                                                                              \langle /div >loop">
                                                                              \langle / \text{body} \rangle<c:forEach items="${currentUserList
```

```
="\log">
<< : when test = '${(loop.index)%2 eq
       0<sup>1</sup><c:set var="rowColor" value="even"
         score="page"\langle c : when \rangle<< c : otherwise>\langle c: set \space var = "rowColor" value = "odd"score="page" \\page"\langle c : \text{otherwise} \rangle
```

```
<tr class="${rowColor}">
```

```
${currentUser.fname_user} ${
                      currentUser.minit_user\} ${
                      current User.lname_user}
      \langle t \, d \rangle\langle c : \text{for} \, \text{Each} \rangle\langle c : \text{for} \, \text{Each} \rangle\langle/table>
\langle/html>
```
# Listing 44: AddUserRole

}" var="currentUser" varStatus

```
<%@ page language="java" contentType="
      text{text/htm1}; charset=ISO-8859-1"
     \mathtt{pageEncoder} \mathtt{Fncoding} = "ISO-8859-1"\%>\ll 0taglib uri="http://java.sun.com/jsp/
      jst1/core" prefix="c" %>
\langle\%@taglib prefix="form" uri="http://www.
      springframework.org/tags/form"%>
\langle !DOCTYPE html PUBLIC "-//W3C//DTD HTML
      4.01 Transitional // EN" "http://www.w3. org/TR/html4/loose.dtd">
\langlehtml><head>\langlemeta http-equiv="Content-Type" content="
     text/htm1; charse t = ISO - 8859 - 1" >\lttitle >Add User Role\lt/title >
\langle \text{script } \text{src} = \frac{n}{4} \rangle / ajax.googleapis.com/ajax/
```

```
libs/jquery/1.8.3/jquery.min.js" >
\langle/script\rangle\langle \text{script} \rangle
```

```
$(document).ready(function(){
$('#deleteSubmit').click(function(){
 deleteValidate();
\});
```

```
\});
```

```
function deleteValidate(){
  var r=confirm ("Are you sure to delete
       this role ?");
  if (r=\pm rue)$('\# deleteForm') . submit() ;
```
 $\mathcal{E}$ 

 $\langle$ /script $\rangle$  $\n**body**$  $\langle$ div class="tab-body">  $\langle c: \text{url} \space \text{var} = "addUserURL" \space value = "forms/$  $dentist/simpleForm/addUserRole?$ user\_id= $\{ user u ser \cdot user \cdot id \}$ " />  $<< c:url$  var="editUserURL" value="/forms/ dentist/simpleForm/editUserForm? user\_id= $\frac{1}{3}$  { user . user\_id }" />  $<< c : url$  var="deleteRoleURL" value="/forms/  $\verb|dentist|/\verb|simpleForm|/\verb|deleteUserRole|.$ html"  $/$ 

 $\langle$ ul class = "tabs primary">

 $\langle$ li class = "active"> $\langle$ a href = "\${  $addUserURL$ <sup>"</sup> class = "active"> Apply  $\text{Role}$  </a> </li >

 $\langle$ li  $\rangle$  $\langle$ a href = "\${editUserURL}"  $\rangle$ Edit  $User \frac{\langle a \rangle}{\langle 1 \rangle}$ 

#### $\langle$ /ul>

<h2>Apply Role to User</h2> <h3>\${user.fname\_user} \${user.minit\_user  $\frac{1}{2}$  \$ { user . lname\_user } </h3>  $\langle c : if \text{ test} = "\$ \{ not empty errorMessage } \rangle$  $<$ span style="color:red">\${errorMessage  $\}\lt/\nspan$  $\langle c : if \rangle$  $<<$ c: if test="\${not empty success}">  $\langle$ span style="color:green">\${success} $\langle$  $span$  $\langle c : if \rangle$  $\langle$ div class="clear"> $\langle$ div>  $\ell$ /div $>$ 

```
<form:form action="UserRoleConfirm.html"
    commandName="roleuser" ><form: hidden path="user_id"/>
```

```
<form:select path="role_name">
       <form:option value="${selected}"
             >\text{Choose}\leq/\text{form}: option><<c: for Each var="allRole" items="$
             {allRoles}">
       <<c:if test="${allRole != selected
             \mathcal{V}\langle c : set \space var = \n\verb|conditionVariable|"value = "YES" />
```
 $<<:$  for Each items="\${  $currentRobelsits$ <sup>"</sup> var="  $\verb|currentRoleList" \hspace{0.1cm} \textbf{varStatus}$  $=$ "loop">

 $\langle c : if \text{ test} = \text{``${currentRoleList}$.}$  $role_name == allRole$   $\rangle$  $<<$ c:set var=" condition Variable  $"$  value  $=$ "NO"  $/$ 

 $\langle c : i f \rangle$ 

#### $\langle c : \text{for} \, \text{Each} \rangle$

 $<<$ c: if test="\${ condition Variable eq '  $YES'$ ?" >  $<$ form: option value="\${  $allRole$  }">\${allRole}</ form: option>  $\langle c : i f \rangle$ 

 $\langle c : if \rangle$  $\langle c : \text{for} \, \text{Each} \rangle$  $\langle$  /form : select  $\rangle$ <td>
input type="submit" value="Apply Role" class="classname"/></td>

#### $\langle$ /form:form>

#### $**br**/>$  $**br** /$

 $<\hspace{-.05cm} {\it form:form action="}\hspace{-.05cm} = \hspace{-.05cm} {}^\circ\!\!\!\!\! \S \, \{ \, {\rm deleteRoleURL} \, \} \hspace{-.05cm} \rangle$  ${\rm method}\text{=} "POST" \hspace{2mm}{\rm commandName}\text{=}"$  $deleteFunction" id="deleteForm"$ 

 $\langle$ form:hidden path="key\_id"/>

 $<$ table class="list-table">  $<$ thead $>$  $\langle$ tr class="head-list-table">  $Rele Name |$  $Relo |$  Description  $$  $\frac{2}{\sqrt{t}}$ r >  $\langle$ /thead>

#### $<$ thody $>$

<c:forEach items="\${currentRoleLists}" var="currentRoleList" varStatus="  $loop$ ">

```
<< c : choose >${currentRoleList.
        \langle c: when test = "\{(loop.index)}\%2 eqrole_description }
                0}'>
                                                                                       \rm{<} /t\,\rm{d} \rm{>}<\!\!\mathrm{c}\!:\mathrm{set}\;\;\mathrm{var}\!=\!\mathrm{``rowColor''}\;\;\mathrm{value}\!=\!\mathrm{``even''}score="page" / >\langle/tr>
       \langle c : when \rangle\langle c : \text{for} \, \text{Each} \rangle\langle c:otherwise \rangle\langle c : if \text{ test} = \text{``$ {empty current} Rolelists } \rangle">
          <\!\!\mathrm{c}\!:\mathrm{set}\;\;\mathrm{var}\!=\!\mathrm{``rowColor\!''}\;\;\mathrm{value}\!=\!\mathrm{''odd\!''}\langletr>\rangletd colspan="2">No roles\langle/td>
                   \verb|score|= "page" / >\langle t r \rangle\langle c : if \rangle\langle c : \text{otherwise} \rangle\langle c : c \, h \, \text{oose} \rangle\langle/tbody>
                                                                               \langle / table >
                                                                               \langle/form:form>
<tr class="${rowColor}">
                                                                                <br> <b>br</b> /<br>$\langle\mathrm{br}/\rangle$<input type="button" value="Delete Roles
                                                                                         " id="deleteSubmit" class="
 <t d>classname"/>
              \leqform: checkbox path="deleteObject
                      " value="${currentRoleList.
                                                                                   \langle/div>
                       \verb|role_id|)|>/>\ \$ {
                       currentRoleList.role_name}
                                                                               </\langle t \rangle\frac{1}{\sqrt{2}}<td>
```
# Listing 45: auditTrail

```
<%@ page language="java" contentType="
      text/htm1; charset=ISO-8859-1"
      pageEncoding="ISO-8859-1"%>
\langle\%@taglib uri="http://java.sun.com/jsp/
      jst1/core'' prefix="c" %>
\langle\%@taglib prefix="form" uri="http://www.
      spring framework.org/tags/form" %> \,\langle!DOCTYPE html PUBLIC "-//W3C//DTD HTML
      4.01 Transitional // EN" "http://www.w3. org/TR/html4/loose.dtd">
<html><head>\langlemeta http-equiv="Content-Type" content="
      text/htm1; charset=ISO-8859-1">
\lttitle >Insert title here\lt/title >
\langle \text{script } t \text{ type} = \text{text}/\text{javascript} \rangle src="\langle c \rangle:
      url value="/showresult.js" />" >
\langle/script\rangle< \texttt{script type} = \texttt{"text/javascript"} \quad \texttt{src} = \texttt{"<c}:url value="/calendar.js" />" >
\frac{2}{3} cript >
\langle \text{script } \text{src} = " \textit{1} / \text{ajax} \cdot \text{googleapis} \cdot \text{com/ajax} \ranglelibs/jquery/1.8.3/jquery.min.js" >
\langle/script\rangle<script>
```
\$(document).ready(function(){

```
$('#searchSubmit').click(function(){
  auditValiate();
 \});
\});
```
function auditValidate(){ var action= document.getElementById(' action ') . value; var  $auditConfirm = "$ ;

```
//check for missing input
if (\text{action} == "")auditConfirm+="Action Selection is
      required before searching. Pls
     choose an action.";
```

```
if ( audit Confirm =="") {
  $('\# searchForm') . submit() ;\mathcal{E}\rm{e}l s\rm{e}alert (auditConfirm);
```
#### Δ.

 $\langle$ /script $\rangle$  $\langle$ /head $\rangle$ 

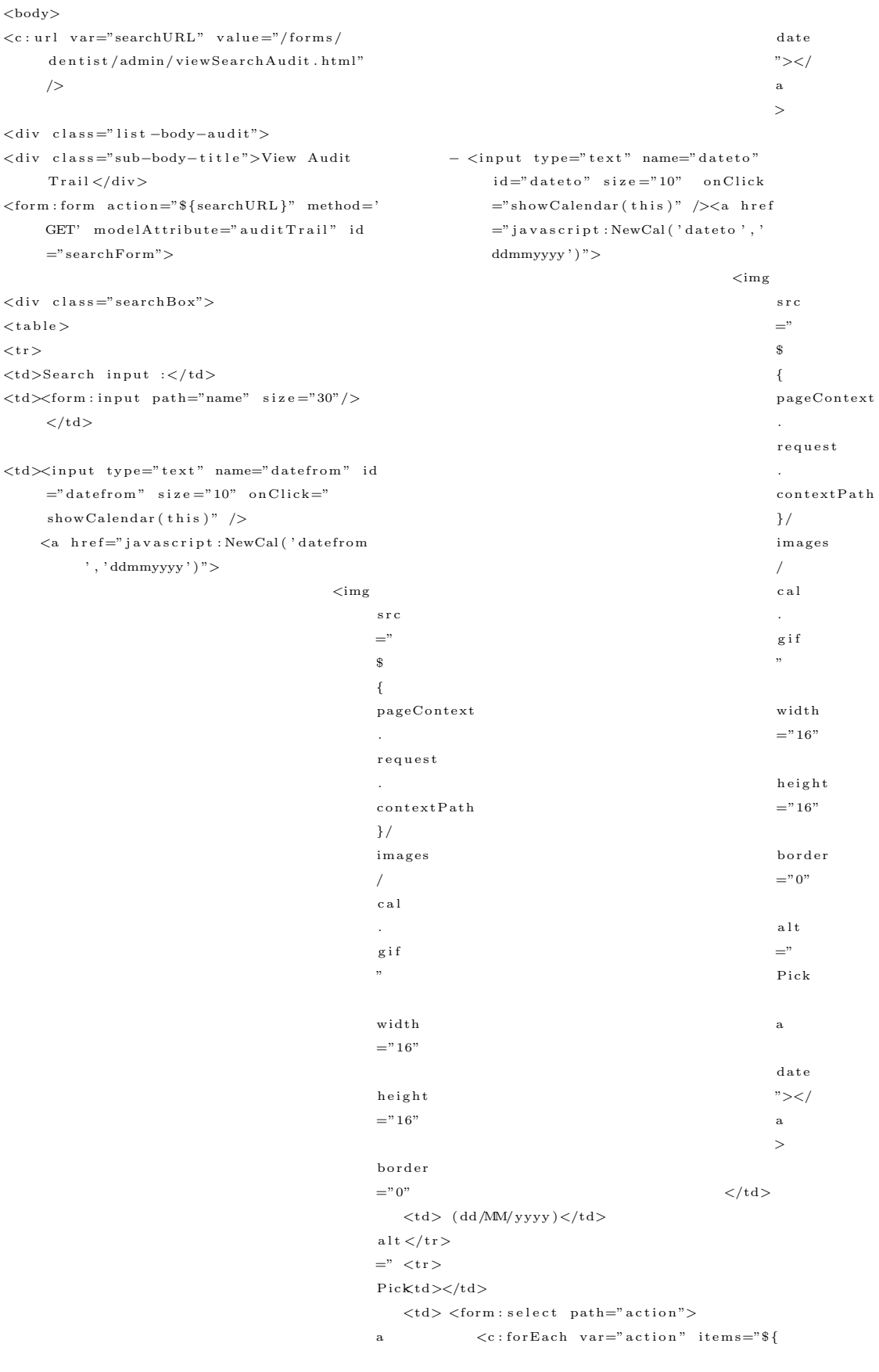

```
\text{actions} \}">
            \langle c : if test = "\{\alpha} action != selected
                   \} ' ><form:option value="${action
                         \ > \{ action } </form :
                         option\langle c : if \rangle\langle c : \text{for} \, \text{Each} \rangle\langle/form:select>
\langle t \, d \rangle<td><form:select path="action_form">
           <<: forEach var="dentistTable"
                   items="${dentistTables}">
           \langle c : if \text{ test} = "\$ \{ \text{dentistTable} \} =selected\}">
                  <form:option value="${
                         dentistTable">${
                         dentistTable}</form:
                         option\langle c : if \rangle\langle c : \text{for} \, \text{Eac} \, h \rangle\langle/form:select>
\langle t \, d \rangle<td><input type="button" value="Search"
             id="searchSubmit" class="classname" />
\langle t \, d \rangle\langle t r \rangle\langle/table>
\langle/div>
\langle /form : form >
\langlediv class="clear">\langlediv>
\langlehr>\langlediv class="clear">\langlediv>
\lttable class="list-table" width="90%">

<tr class="head-list-table">
lttd width="30%">Name :lt/td>
lttd width="10%"> Action :lt/td<t<br/>d% \left\langle \left( \gamma ^{\mu \nu }\right) _{\nu }=\gamma ^{\mu \nu } width="10%">Form\left\vert \left( <\right/ \mathrm{td}\right>lttd width="30%">Action Performed to :lt/tdlttd width="10%">Action Date :lt/td>
```

```
<br>\n<br>\n<b>ubody</b><c:forEach items="${allAuditList}" var
         ="and it" varStatus="loop"<<c:choose><< : when test ='${(loop.index)%2 eq
             0}'>
        \langle c: set \space var = "rowColor" value = "even"\verb|scope| = "page" / >\langle c : when \rangle\langle c: otherwise \rangle<<c:set var="rowColor" value="odd"
               score="page" \\page"\langle c : \text{otherwise} \rangle\langle c : c \, \text{house} \rangle
```

```
<tr class="${rowColor}">
```

```
<td width="30%">
 ${audit.name}
    \langle/td>
<td width="10%">
          ${audit.action}
    \langle t \, d \rangle<td width="10%">
          ${audit.action_form}
    \langle t \, d \rangle<td width="30%">
          ${audit.action_performed}
    \langle t \, d \rangle<td\,width="10%"> \,${audit.action_date}
```

```
\langle t \, d \rangle\langle t r \rangle\langle c : \text{for} \, \text{Each} \rangle<<c: if test="${empty allAuditList}">
```

```
\langletr>ltd colspan="6" align="center">
                  Currently No Audit\langle /td \rangle\langle t r \rangle\langle c : i f \rangle\langle/tbody>
\langle/table>
\langle/div>
\langlebody>
\langle/html>
```
# Listing 46: changeEmailAdmin

```
<%@ page language="java" contentType="
    text/htm1; charset=ISO-8859-1"
    pageEncoding="ISO-8859-1"%>
```
 $\frac{2}{\sqrt{2}}$ 

 $\langle$ /thead>

 $\langle\%$ @taglib uri="http://java.sun.com/jsp/  $jst1/core"$  prefix="c" %>  $<\!\!\%\@taglib\>\> {\rm prefix=}\>\!\!\: \text{form}\>\!\!\text{\small "} \text{ uri=}\>\!\!\text{\small "http://www.}$ springframework.org/tags/form"%>

```
\langle !DOCTYPE html PUBLIC "-//W3C//DTD HTML
      4.01 Transitional // EN" "http://www."cancelURL" value="/forms/
      w3. org/TR/html4/loose.dtd">
                                                                     dentist/login/index.html" />
\langlehtml>\langlediv class="form-body">
<head><\!\!\mathrm{meta}\;\;\mathrm{http-equiv=} \mathrm{"Content-Type"}\;\;\mathrm{content=} \mathrm{"}<div class="sub-body-title">Change Email
      text/htm1; charse t = ISO - 8859 - 1"Address details \langle/div\rangle\langlediv class="clear">\langlediv>
\langle \text{script } \text{src} = " \textit{1} / \text{ajax} \cdot \text{googleapis} \cdot \text{com/ajax} \ranglelibs/jquery/1.8.3/jquery.min.js" >
                                                              \langle c : if \text{ test} = "\$ \text{not empty success} \rangle"\frac{2}{\sqrt{2}}script >
                                                                \langlespan style="color:green">${success}\langlespan<\mathtt{title}> \hspace{-0.5mm}\textbf{Manager}\hspace{-0.5mm} \text{ Users} </\tau/\mathtt{title}>\langle c : i f \rangle<script>\langlediv class="clear">\langlediv>
$(document).ready(function(){
                                                              <form:form action="${emailAddress}"
 $('#emailSubmit').click(function(){
                                                                    commandName="emailAddress" id="emailValidate();
                                                                     emailform">
                                                              <table class="form-table" >
 \}) :
                                                              <tr>\});
                                                              lttd >FROM \cdot lt /t d >
function emailValidate(){
                                                              <td><form:input path="smtp_from" size
                                                                     ="50"/>
 //fields
                                                              \langle t \, d \ranglevar smtp_from= document.getElementById('
                                                              \langle t r \ranglesmtp_from ') . value ;
 var smtp_subj= document.getElementById('
                                                              \langletr>smtp_subj ') . value ;
 var \text{ smtp\_message} = document.
                                                              <br><td>SUBJECT : <br><td>{\tt getElementById} ( {\tt 'smtp\_message} ' ) .
        value;
                                                              <br><td>form:input path="smtp.subj" size="50"/></td>
 var emailConfirm="";
                                                              \langle t r \rangle//check for missing input
 if (smtp\_from == " " || smtp\_subj == " " ||<tr>_{\rm smtp\text{-}message}\text{==}^{\rm \small ,\rm \small ,\rm}emailConfirm+="Required information is
                                                              <br><td>MESSAGE :<br> <br><td>incomplete. Please check if all
         information needed is filled.\n \n \begin{bmatrix}\n n \\
 n\n \end{bmatrix}<\!\!td\!\!><\!\!form:\mathtt{text} \mathtt{area}\mathtt{ path}\mathtt{=}" \mathtt{ smtp}\mathtt{.message}"rows="5" cols="30" // <if ( emailConfirm=="")\{\sqrt{s} ('#emailform').submit();
                                                              \langle t r \rangle\mathcal{E}else
   alert (emailConfirm);
                                                              \langletr>\mathcal{V}<td><input type="button" value="Change
\langle/script\rangleEmail" id="emailSubmit" class="\langle/head>
                                                                     classname''/>>/td><br>\texttt{body}<td><input type="button" value="Cancel"
\langle c: \text{url} \space \text{var} = \text{"emailAddress"} \space \text{value} = \text{"forms/}on Click=" window. location="dentist/admin/changeEmailAdmin.html"
                                                                     cancelURL }'" class="classname"/></td
```
# 293

$$
\mathsf{1} > \\ < c : \text{url} \ \mathsf{var} = \mathsf{1}
$$

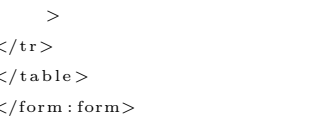

#### $\langle$ /div>

```
</\frac{1}{\sqrt{2}}
```
# Listing 47: changePassword

```
<%@ page language="java" contentType="
       text/thtml; charset=ISO-8859-1"
      pageEncoding="ISO-8859-1"\%>\langle\%@taglib uri="http://java.sun.com/jsp/
       \mathtt{jstl/core}" prefix="c" %>
\langle\%@taglib prefix="form" uri="http://www.
       springframework.org/tags/form"%>
\langle !DOCTYPE html PUBLIC "-//W3C//DTD HTML
       4.01 Transitional//EN'' "http://www.
       w3. org/TR/html4/loose.dtd">
\langlehtml>\langle head \rangle\langlemeta http-equiv="Content-Type" content="
       text/tent/html; charset=ISO-8859-1">
\langle \text{script } s \text{ or} \rangle \langle \text{sim} \rangle \langle \text{sim} \rangle \langle \text{sim} \rangle \langle \text{sim} \rangle \langle \text{sim} \rangle \langle \text{sim} \rangle \langle \text{sim} \ranglelibs/jquery/1.8.3/jquery.min.js" >
\langle/script\rangle\langletitle\rangleManage Users\langle/title\rangle\langlescript\rangle$(document).ready(function(){
```

```
$('#passwordSubmit').click(function(){
 passwordValues();
\});
```
# $\}$ );

### function passwordValids(){

#### $// fields$

```
var password= document.getElementById('
    password') . value:
```
var repassword= document.getElementById  $('repassword')$ . value;

### var passwordConfirm="";

//validate if password entered is correct if (password!=repassword)

passwordConfirm+="Password\_didn't\_match . Re-enter password  $\backslash$  n";

### //check for missing input  $if (password == " " | | repassword == "")$

passwordConfirm+="Required information is incomplete. Please check if all information needed is filled. $\n \n \begin{bmatrix}\n n \\
 n\n \end{bmatrix}$ 

```
if (\text{passwordConfirm} == "")var r=confirm ("Are you sure to change
       the password?");
 if (r == true)$('\# \text{passwordform '}) . \text{submit () };
\lambdaelse
```

```
alert (passwordConfirm);
```

```
\langle/script\rangle\langle/head\rangle<br>\text{body}
```
 $\mathcal{F}$ 

```
<< c : url var="passwordURL" value="/forms/
      dentist/login/changePassword" />
\langle c: \text{url} \space \text{var} = "cancelURL" \space \text{value} = "/ \text{forms}/dentist/login/index.html"/>
```

```
\langlediv class="form-body">
<div class="sub-body-title">Change
      Password</div>
\langle h4 \rangle \langle c: out value="${user.fname_user}" />
     \langle c : out \text{ value} = "\$ \{ user . mint\_user \} \rangle<c:out value="${user.lname_user}"
      /\text{H}\text{K}<h5>Role: ${sessionScope.sessionUserRole
     \}</h5>
<<c: if test="${not empty success}">
 \langlespan style="color:green">${success}\langlespan\langle c : if \rangle\langlediv class="clear">\langlediv>
\rm <\!/div
```

```
<div class="form-body">
```

```
\langletr>
```
 $Condition | Password :$ 

```
\leq form : form \arctan ="${passwordURL}"
     commandName="user" id="passwordform
     ">
<form : hidden path=" us er_id " />
<form : hidden path="fname_user" />
\langle form : hidden path="minit_user" />
<form : hidden path=" lname_user" />
<t a b l e c l a s s ="form−t a b l e " >
\langletr>
```
 $Password : |$ 

```
<td>form : password path="password" size
     ="30"/>
\lespan id="passwordValidate" style="
     display: none; color: red">Password
     must be at least 6-8 characters with
     at least 1 number </span></td>
```
 $\langle t r \rangle$ 

# Listing 48: changeSecret

```
\ll  page language="java" contentType="
      t e x t / html ; c h a r s e t=ISO−8859−1"
     pageEncod ing="ISO−8859−1"%>
\ll%@taglib uri="http://java.sun.com/jsp/
      j s t l / c o r e " p r e f i x = " c " %>
\langle\%@ taglib prefix="form" uri="http://www.
      spring frame work.org/tags/form"\,\%<!DOCTYPE html PUBLIC "−//W3C//DTD HTML
      4.01 Transitional // EN" "http://www.w3. org/TR/html4/loose.dtd">
<html><head><meta http−e qu i v="Content−Type" c o n t e n t="
      text/ktml; charge t=ISO-8859-1">\langle \text{script } t \text{ src} = "// \text{ajax } . \text{ googleapis } . \text{com/ajax } /\frac{2}{3} libs/jquery/1.8.3/jquery.min.js" >
\langle/script\rangle\lt t it le >Manage Users\lt/t it le >\langle \text{script} \rangle$(document) . ready (function () {$('\# secretSubmit ') . click (function () {}
```
s e c r e t V a l i d a t e ( ) ;

```
<td>input type="password" id="repassword
     " \sin z e = 30"/>\lt/d\langle t r \rangle\rm <\!t\,r\!><td>input type="button" value="Change
      Password" id="passwordSubmit" class
      ="classname"/>\lt/td>
<td>input type="button" value="Cancel"
      on Click="window . location='s{
      cancel{\text{URL}} ' '' class ="classname"/></td
     >
\langle / t r >\langle/table>
\langle form : form >
\langle div>
```

```
}) ;
```
 $$  $\langle$ /html $>$ 

```
}) ;
```

```
function confirm Validation () {
var r=confirm ("Are you sure to change
     the password?");
if (r == true)
```
 $$('\# deleteForm ' ) . submit () ;$ 

```
}
```
function  $secretValidate()$ 

```
// fields
```

```
var secret_question= document.
    getElementById ('secret_question').
    value :
```

```
var secret_answer= document.
    getElementById('secret\_answer').
    value :
```

```
var \space secret Confirm = "";
```
 $// check for missing input$  $if (secret_quest \_0 == " " | | secret\_answer$  $=-"$ ")  $secretConfirm += "Required information is$ incomplete. Please check if all information needed is filled  $\ln$ ";  $if (secretConfirm == "")$ { var  $r = \text{confirm}$  ("Are you sure to change the secret question and answer?");  $if ( r = t r u e )$  $\$('\# \)$  secret form ' ) .  $\texttt{submit}()$  ; } e l s e a l e r t ( s e c r e t C o n f i r m ) ; }  $\langle$ /script >  $\langle$ /head $\rangle$  $<$ body $>$  $\langle c : \text{url} \space \text{var} = "secretURL" \space value = "/forms/$  $d$  entist / login / change Secret " />  $\langle c : \text{url} \space \text{var} = "cancelURL" \space \text{value} = "/forms/$  $d$  entist / login / index . html" />  $<$ div class="form-body"> <d i v c l a s s ="sub−body−t i t l e ">Change S e c r e t Question and  $Answer$   $\langle$  *div*  $\rangle$  $\langle h4 \rangle \langle c$ : out value="\${user.fname\_user}" />  $\langle c : out \text{ value="}\$  { user . minit\_user }"  $\langle >$  $\langle c : out \ value = " \$ { user . lname\_user }"  $/\text{>>}/h4$ <h5>Role: \${sessionScope.sessionUserRole  $\}<$ /h5>  $\langle c : if \text{ test} = "\$ \{ \text{not} \text{ empty} \text{ success} \} ">$  $\langle$ span style="color:green">\${ success } $\langle$ span>  $\langle c : if \rangle$  $\langle$ div class=" clear"> $\langle$ div>  $\langle$ /div $>$  $<$ div class="form-body">  $<$  form : form  $action = "$  \$ {secret URL }"  $commandName="user" id="secretform"$  $\leq$  form : hidden path=" user\_id"  $\geq$  $<$ form : hidden path="minit\_user" />  $\langle$  form : hidden path=" lname\_user" /> <t a b l e c l a s s ="form−t a b l e " >  $<$ tr $>$  $Secret |$  Question :  $|$  $\lt t d \lt \t form : \text{select path="secret_quest}$  $\leq$  form : option value="\${ selected }"  $>\n Choose$  $\lt c$ : for Each var=" secret\_question"  $items="\$  {  $secret_{\text{-}questions}$  }">  $<<$ c: if test="\${ secret\_question !=  $s$  e l e c t e d  $\}$ ">  $<$ form : option value="\${  $s$  e c r e t \_q u e s t i o n }" > \$ {  $s$  e c r e t \_q u e s t i o n }  $\lt$  / form :  $o$ ption $>$  $\langle c : if \rangle$  $\langle c :$  for Each  $>$  $\langle$  form : select  $>$  $\langle t \, d \rangle$  $\langle t r \rangle$  $<$ tr $>$  $<$ td $>$ Secret Answer : $<$ /td $>$  $<$ td $>$ form : input path=" secret\_answer" size  $=$ "30"/> $\lt$ /td>  $\langle t r \rangle$  $<$ tr $>$  $<$ td $>$ input type="button" value="Change  $Answer"$   $id="secretSubmit"$   $class="$  $classname"/><$ / $td>$  $\lt t d \lt\lt{input type="button" value="Cancel"$ on  $C$ lick="window.location='\${  $cancel{\text{URL}}$   $\}$  " class ="classname"/></td >  $\langle t r \rangle$  $\langle$ /table>  $\langle$  /form : form >  $\langle$  div>  $\langle$ body $\rangle$  $\langle$ /html $>$ 

```
<form : hidden path="fname_user" />
```

```
296
```
# Listing 49: editRoleForm

```
<%@ page language="java" contentType="
      text/tmt; charset=ISO-8859-1"
                                                        \mathcal{E}pageEncoding="ISO-8859-1"%>
                                                        function roleValidate(){
\ll 0taglib uri="http://java.sun.com/jsp/
      jst1/core'' prefix="c" %>
                                                         // fields
<\!\!\%\@taglib\>\> {\rm prefix="form"\>\>uri="http://www.{\tt springframework.org/tags/form" \,\,\%\!\>}\texttt{<!} \texttt{DOCTYPE}html PUBLIC "-//W3C//DTD HTML
      4.01 Transitional//EN'' "http://www.
                                                               value:
      w3. org/TR/html4/loose.dtd">
                                                         var database_role= document.
\langlehtml><head>\leqmeta http-equiv="Content-Type" content="
      text/tent /html; charset=ISO-8859-1">
\langle \text{script } \text{src} = " \textit{1} / \text{ajax}. \text{googleapis.com} / \text{ajax} /libs/jquery/1.8.3/jquery.min.js" >
\langle/script\rangle<title >Manage Roles </title >
\langle \text{script} \rangle\lambdaelse
$(document).ready(function(){
 $('#roleSubmit').click(function(){
  roleValidate();
                                                        \mathcal{E}\}) ;
 \frac{\pi}{2} ('#role_name').bind ('change', function
                                                        \mathopen{<} / \mathopen{s\,c\,r\,i\,p\,t} \mathclose{>}() \}var role_name = $(this) . val() ;var allRolenames= '${allRolenames}'.
        split(',');
  isRoleExist(allRolenames,role_name);
                                                        \langle/head>
                                                        <body>\});
function isRoleExist(allRolenames,
      role_name) {
 var roleBool=true;
 for (i=0:i \leq a \cup R olenames, length: i++)\{if(role_name==allRolenames[i]){
   $("\#roleExist") . show() ;}" />
   roleBool=false;
```
 $\mathcal{V}$ :

 $\mathcal{E}$ 

 $\rightarrow$ if (roleBool)  $$("\#roleExist")$ . hide();

var role\_name= document.getElementById(' role\_name ') . value ; var role\_description= document.

```
getElementById('role_description').
```
getElementById('database\_role'). value;

```
var roleConfirm="";
```

```
//check for missing input
\label{eq:rel} \begin{array}{ll} \text{if (role_name == \text{""} \text{ |} \text{ role} = \text{descript} = \text{""} \end{array}|| database_role=="")
 roleConfirm+="Required information is
         incomplete. Please check if all
         information needed is filled.\n \n \begin{bmatrix}\n n' \\
 n''\n \end{bmatrix}
```

```
if (\text{roleConfirm} == "")\sqrt{$} ('#roleform').submit();
 alert (roleConfirm);
```
 $<< c : url$  var="cancelURL" value="/forms/  $d$ entist/login/index.html" />  $\langle$ div class="tab-body">

 $\langle c: \text{url} \space \text{var} = "editRuleURL" \space \text{value} = "/forms/$  $\verb|dentist|/\verb|simpleForm|/\verb|editRoleForm|?$  $role_id = $frole, role_id}$ ,  $\}/$ <c:url var="viewUserRoleURL" value="/ forms/dentist/simpleForm/ viewUserRole?role\_id=\${role.role\_id

 $\langle$ ul class = "tabs primary">

### 297

```
\langleli\rangle\langlea href = "${viewUserRoleURL}">
      View Users < /a > < /1i >\langleli class = "active">\langlea href = "${
      editRuleURL}" class = "active">
      Edit \text{Role} \leq /a \geq \leq /11 >
```

```
\langle/ul>
```

```
<<c: if test="${not empty success}">
 \langle \text{span} \text{ style} = \text{"color:green"} > \frac{1}{2} \{ \text{success} \} \langle \ranglesnan\langle c : i f \rangle\langlediv class="clear">\langlediv>
\langle/div>
<<c:url var="saveUrl" value="/forms/
       dentist/simpleForm/editRoleForm"/>
```

```
\langle form : form action = " \{saveUr1\}" id = "roleform" modelAttribute="role"
     method="POST"<form:hidden path="role_id" />
```

```
<table class="form-table" >
```
#### $<$ tr $>$

 $Relo |$  Name : $|$ <td><form:input path="role\_name" size  $\frac{2}{\pi}$  $=$ "30" /  $>$  $\langle$ span id="roleExist" style="display:none;  $color:red"$  >Role already exists! $\lt/$  $span\geq\lt/td$ 

```
\frac{2}{\sqrt{2}}
```

```
<br><td>Database</td> Role Name :</td><td><form:input path="database_role" size
     ="50"/></td>
\frac{2}{\pi}<tr>\langle \text{tr} \rangle<br><td>Relo</td> Description : <t><d></td><td><form:textarea path="role_description
      " rows="5" cols="50" /\text{>} \text{}<sub>1</sub>\langle t r \rangle\langle \text{tr} \rangle<td><input type="button" value="Edit Role
      " id="roleSubmit" class="classname
      "/></td>
<td>input type="button" value="Cancel"
      onClick="window.location='${
      cancelURL }'" class="classname"/>
\langle t \, d \rangle
```
 $<$ tr $>$ 

 $\langle$ /table>

```
\langle/form:form>
```

```
\langle/div>
\langlebody>
\langle/html>
```
# Listing 50: editSectionForm

```
\ll 0 page language="java" contentType="
     \tt ext /html ; \hbox{~charse}\,{\rm t}\text{=}ISO\!-\!8859\!-\!1"pageEncoder_1SO-8859-1"\%>\ll 0taglib uri="http://java.sun.com/jsp/
     jst1/core" prefix="c" %>
\langle\%@taglib prefix="form" uri="http://www.
     springframework.org/tags/form"%>
< !\mathrm{DOCTYPE}html PUBLIC "-//W3C//DTD HTML
     4.01 Transitional // EN" "http://www.w3.org / TR / htm14 / loose. dtd"<html>
```
 $<$ head $>$ 

```
\leqmeta http-equiv="Content-Type" content="
     text/htm1; charse t = ISO - 8859 - 1"
```
 $\langle \text{script tr} \rangle$   $\rightarrow$   $\langle \text{right str} = "// \text{ajax} \cdot \text{googleapis} \cdot \text{com}/ \text{ajax}$  $\frac{1}{1}$ ibs/jquery/1.8.3/jquery.min.js">  $\langle$ /script $\rangle$ 

 $<$ title >Manage Sections  $<$ /title >  $\langle \text{script} \rangle$ 

```
$(document).ready(function(){
$('#sectionSubmit').click(function(){
  section Validate ();
\}) ;
```
 $$( '# section_name ' ) . bind ('change ',$ function  $()$  {

```
var section_name = $(this) . val() ;var allSectionnames= '${allSectionnames
     \}'.split(',');
isSectionExist(allSectionnames,
    section_name);
```
# $\}$ :

```
$('#roleButton').click(function(){
  if ($( this) . val() == "Add Roles")$("\#roleAppear") . show();
     \$("\#roleButton") . val('Cancel');\mathcal{E}\begin{minipage}[c]{0.9\linewidth} else & if (\$(\$(\$)\ is\ ) \ . \ val()\ =="Cancel") \begin{minipage}[c]{0.9\linewidth} \end{minipage} \begin{minipage}[c]{0.9\linewidth} \end{minipage} \begin{minipage}[c]{0.9\linewidth} \end{minipage} \begin{minipage}[c]{0.9\linewidth} \end{minipage} \begin{minipage}[c]{0.9\linewidth} \end{minipage} \begin{minipage}[c]{0.9\linewidth} \end{minipage} \begin{minipage}[c]{0.9\linewidth} \end{minipage} \begin{minipage}[c]{0.9\linewidth} \end{minipage} \begin{minipage\$("\#roleAppear") . hide ( ) ;
     \$("\#roleButton") . val('Add Rules');\rightarrow\}) ;
$('#addRoleSubmit').click(function(){
  $('\#addroleform') .submit() ;\});
```

```
$('#showUserList').click(function(){
 if (\frac{1}{2} (this). val ()=="View Users") {
  $("\#showUserDiv") . show() ;\$("\#showUserList") . val('Cancel');Τ.
 else if (\$( this). val() == "Cancel")$("\#showUserDiv"). hide();
  $("\# showUserList") . val('View Users');\}\});
```

```
sectionBool = false;\lambda\}if (roleBool)
 \$("\#sectionExist").hide();
```
### $\lambda$

```
function section Validate () {
```

```
//fields
var section_name= document.
     getElementById('section_name').
     value:
var section_description= document.
     {\tt getElementById} ( \lq section {\tt \_</} description
     '). value;
var sectionConfirm="";
```

```
//check for missing input
if (section_name == " " | |section\_description = "")sectionConfirm+="Required information
       is incomplete. Please check if all
        information needed is filled.\n \n \begin{bmatrix}\n n' \\
 n''\n \end{bmatrix}
```

```
if (\operatorname{sectionConfirm} == "")$(\mathcal{L} \neq \mathcal{L} \neq \mathcal\rightarrowelse
       alert (section Confirm);
```

```
$('#deleteSubmit').click(function(){
 deleteValiate();
\});
                                                  \langle/script\rangle
```
### $\}$ ) ;

```
function deleteValidate(){
  var r=confirm ("Are you sure to delete
      this role in this section?");
  if (r=true)$('\#deleteForm') . submit();
```
#### $\rightarrow$

```
function is Section Exist (all Section names,
     section_name){
 var section Bool=true:
 for (i=0; i <allSectionnames; i++){
  if(section_name==allSectionnames[i]){
   \$("\# \text{sectionExist"}). \text{show}();
```
 $\mathcal{E}$ 

```
\langle/head>
```
#### $<$ body $>$

```
\langle c: \text{url} \space \text{var} = "cancelURL" \space \text{value} = "/forms/density / login / index.html" />
\langlediv class="tab-body">
```

```
\langle c: \text{url} \space \text{var} = "addRoleURL" \space value = "forms/dentist/simpleForm/addSectionRole?
      section_id=\frac{1}{2}{section . section_id}" />
<c:url var="editSectionURL" value="/forms
      / dentist / simpleForm / edit Section Form?
      \verb|section_id=\${\verb|section.section_id}|"\ />
```

```
\langleul class = "tabs primary">
```
 $\langle$ li $\rangle$  $\langle$ a href = "\${addRoleURL}">Apply  $\frac{2}{\sqrt{\pi}}$  $\text{Role}$  </a> </li >  $<$ t $\rm r$   $>$  $\langle$ li class = "active"> $\langle$ a href = "\${ editSectionURL}" class = "active <td>Section Description :</td> ">Edit Section </a></li>  $<$ td $>$ form:textarea path="  $\langle \rangle$ ul>  $\verb|section_d| \verb|escription" rows="5" \>\>\> \verb|cos|$  $<<$ c: if test="\${not empty success}">  $=$ "30" /></td>  $\langle$ span style="color:green">\${success} $\langle$  $_{\rm span>}$  $\mathord{<}/\operatorname{tr}$   $\mathord{>}$  $\langle c : if \rangle$  $\langle$ div class="clear"> $\langle$ div>  $\langle$  div>  $<$ t $\rm r$   $>$  $*input type*="submit" value="Edit |$  $< var="saveUrl" value="/forms/$ Section"  $id="texttt{sectionSubmit" class} =$ " dentist/simpleForm/editSectionForm"  $classname''/>>/td>$  $\rightarrow$ <td><input type="button" value="Cancel" onClick="window.location='\${  $\verb|sectionform" modelAttribute=" section$ cancelURL }'" class="classname"/></td " method="POST">  $\,>$  $<$ form: hidden path="section\_id" />  $\langle t r \rangle$  $<$ table class="form-table" >  $\frac{1}{2}$ table >  $\langle \text{tr} \rangle$  $\langle$ /form:form>  $<$ td>Section Name :</td>  $\lt t d \lt f$ orm:input path="section\_name" />  $\langle$ /div>  $<\!\!span\;\;id\!=\!\!``sectionExist"~~style\!=\!\!``display:$  $\langle / \text{body} \rangle$ none; color:red">Section already  $\texttt{exists!} < \texttt{/span} > < \texttt{/td} >$  $\rm <\!/html\!>$ 

# Listing 51: editUserForm

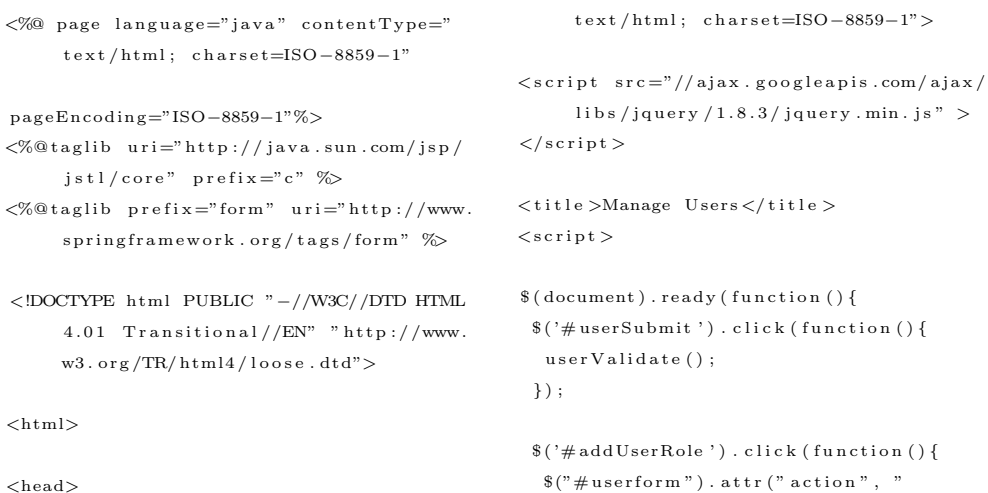

 $\langle$ meta http-equiv="Content-Type" content="

 $\geq$ 

AddUserRole.html");  $\frac{1}{2}$  ('# userform').submit();

### $\}$ ) ;

\$('#username').bind('change', function()  $\left\{ \right.$  $var$  username =  $$(this) . val() ;$ var allUsername= '\${allUsernames}'.  $split(',')$ ;  $//$  alert (username); isUsernameExist(allUsername,username);

### $\}$ ) ;

### $\}$ );

```
function isUsernameExist(allUsername,
     username) {
var userBool=true;
for ( i = 0; i <allUsername . length ; i + + ) {
 if(username==allUsername[i]){
   $("\#userExist") . show();
   userBool=false;
 \lambda\}if (userBool)
 $("\#userExist"). hide();
```
### $\mathcal{E}$

function userValidate(){

#### $// fields$

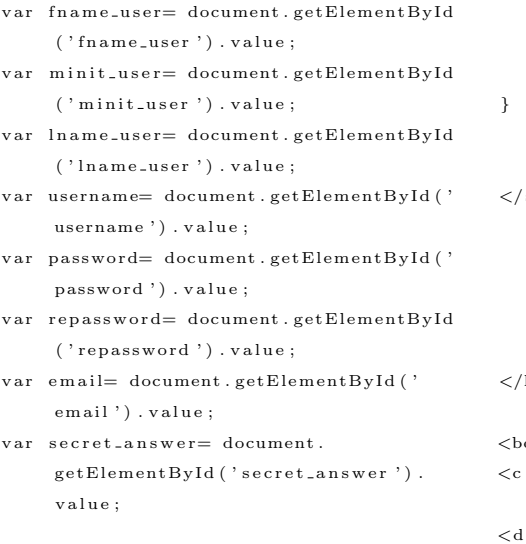

var user $Confirm="$ 

//validate if password entered is correct if (password!=repassword) userConfirm+="Password didn't match. Re  $-$ enter password. $\langle n'';$ 

if (!isValidEmailAddress(email)) userConfirm+="Email address is invalid. Re-enter email address.  $\ln$ ";

//check for missing input  $if (frame\_user == " " || mini\_user == " " ||$  $\mathtt{lname\_user} \texttt{==}^m \enspace || \enspace \mathtt{username} \texttt{==}^m \enspace || \enspace$  $password == "" || secret\_answer == "")$ userConfirm+="Required information is incomplete. Please check if all information needed is filled. $\ln$ ";

if  $(userConfirm == "")$  {  $$('\#userform') . submit() ;$  $\}$  $e$  |  $s$   $e$ alert (userConfirm);  $\mathcal{E}$ 

```
//validate if input is really an emailAdd
function is Valid Email Address (email) {
           var pattern = new RegExp(/^(("[\w-+\s
                        ]+")|([ \backslash w-+] + ( ? \backslash . [\backslash w-+] +)* )\mid \left(\begin{array}{c|c} \mid \end{array} \left(\begin{array}{c|c} \mid \text{w--+}\backslash \text{s}\end{array}\right) \left(\begin{array}{c|c} \mid \text{w--+}\end{array}\right) +\left(\begin{array}{c|c} \mid \text{w--+}\end{array}\right) \left(\begin{array}{c|c} \mid \text{w--+}\end{array}\right)- + ] + ) * ) ) \circledcirc ( ( ? : [ \backslash w - + ] + \backslash . ) * \backslash w [ \backslash w-+] {0,66}) \. ([a-z] {2,6} (?:\.[a-z]
                        (\{2\}) ?) \) (\textcircled{a})\backslash \left[ ?\left( \left( \left. 2\,5\, \left[ 0\, -5 \right] \right] \right), \left. \left. \right| 2\, \left[ 0\, -4 \right] \right[ \left. \right] \right\} \right] \backslash \right. + \left. \left| 1\, \right[ \left. \right\backslash \mathrm{d}\{\{2\}\setminus .|[\setminus d]\{1,2\}\setminus .)(\, (\, 2\, 5\, [\, 0\, -5\, ]\, [\, 2\, [\, 0\, -4\, ]\, [\, \backslash\, {\rm d}\, ]\, [\, \backslash\, {\rm d}\, ]\, \{\, 2\, \}\, ]\, [\, \backslash\,d\left[\{1,2\}\right)\right.\setminus\left.\right)\left\{2\}\left(25[0-5]|2[0-4]|\right.\setminus d||1[ \ d]{2}||[ \ d]{1,2} \ranglereturn pattern.test (email);
```
 $s$ cript $>$ 

# head>

```
\overline{\text{ody}}::url var="cancelURL" value="/forms/
    {\tt dentist/login/index.html"} \ \left/ > \right.div \text{ class} = "tab-body" >
```

```
\langle c: \text{url} \space \text{var} = "addUserURL" \space value = "forms/dentist/simpleForm/addUserRole?
       user_id = \{user.user.user_id}" />
\langle c: \text{url} \space \text{var} = "editUserURL" \space value = "forms/dentist/simpleForm/editUserForm?
```
user\_id= $\frac{1}{2}$  {user.user\_id }" />

 $\langle$ ul class = "tabs primary">

- $\langle li \rangle \langle a \rangle$  href = "\${addUserURL}">Apply  $\text{Role}$  </a> </li>
- $\langle$ li class = "active"> $\langle$ a href = "\${ editUserURL}" class = "active"> Edit  $User \lt/ a \lt\lt/ li \gt$

#### $\langle$ /ul>

```
<<c: if test="${not empty success}">
 \langle \text{span} \text{ style} = \text{"color:green"} > \frac{1}{2} \{ \text{success} \} \langle \ranglespan\langle c : if \rangle\langlediv class="clear">\langlediv>
\langle/div>
<<c:url var="saveUrl" value="/forms/
       dentist/simpleForm/editUserForm"/>
```
 $\langle$  form : form  $action = "$   $s$  {  $saveUr1$  }"  $id = "$ userform" modelAttribute="user"  $method="POST"$ <form:hidden path="user\_id" />  $<$ table class="form-table" >

#### $\rm <\!t\,r\!>$

```
<br><td>Firstname : </td><td><form:input path="fname_user" size
    ="30"/></td>
```
 $\langle t r \rangle$ 

#### $\langle \text{tr} \rangle$

 $<$ td $>$ MI  $\;$   $:<$  / td $>$ 

<td><form:input path="minit\_user" size  $=$ "10"/></td>

 $\rm{<}/\rm{tr}\rm{>}$ 

 $\geq +r \leq$ 

 $<$ td>Lastname : $<$ /td>

### $form: input path="name_user" size |$  $=$ "30"/></td>

 $\frac{2}{\pi}$ /tr>

#### $<$ tr $>$

 $Username : |$ 

 $=$ "30"/>  $\le$ span id="userExist" style="display:none;

color:red">Username already exists  $!$  </span></td>

### $\langle t r \rangle$

 $<$ tr $>$ 

#### $<$ td>Password : </td>

<td><form:password path="password" size  $=$ "30"/>  $\langle$ span id="passwordValidate" style=" display: none; color: red">Password must be atleast 6-8 characters with  $at least 1 numberspan$  $td$ 

 $\langle t r \rangle$ 

 $\epsilon$ tr $>$ 

 $Confirm |$  Password : $|$ 

```
<br><td>\\math> = "password" id="repassword"" \sin z e = 30"/></td>
```

```
\langle t r \rangle
```
 $<$ tr $>$ 

 $Email |  
  |$ 

 $form:input path="email" size="40" |$  $/\text{H}\text{K}$ 

#### $\langle t r \rangle$

 $<$ tr $>$ 

 $Secret |$  Question :  $|$ 

<td><form:select path="secret\_question">  $\leq$  form: option value="\${selected}"  $>\texttt{Choose}\xspace\texttt{<}/\texttt{form}: \texttt{option}\xspace>$  $\langle c : \text{for} \, \text{Each} \, v \, \text{ar} = " \, \text{secret}\, \text{question}\, "$ items="\${secret\_questions}">

```
<<c: if test="${secret_question !=
                                                            \langle t r \rangleselected\}">
                <form: option value="${
                                                            <tr>secret_question }">${
                                                           <td><input type="button" value="Edit User
                      secret\_question } </form :
                      option" id="userSubmit" class="classname
          \langle c : if \ranglev' > </td>\langle c : \text{for} \, \text{Each} \rangle<td><input type="button" value="Cancel"
     \langle/form:select>
                                                                  onClick="window.location='${
                                                                  cancelURL }'" class="classname"/></td
\langle t \, d \rangle\langle t r \rangle\rightarrow\langle t r \rangle<tr>\langle/table>
<br><td>Secret Answer : <t>d</math>\langle/form:form>
<td><form:input path="secret_answer" size
                                                            \langle/div>
      ="30"/></td>
                                                            \langle/body>
                                                            \langle/html>
```
 $\text{body}$ 

# Listing 52: forgotPasswordUN

```
<%@ page language="java" contentType="
      text/ktml; charset=ISO-8859-1"
     pageEncoding="ISO-8859-1"%>
     <%@taglib uri="http://java.sun.com/
           jsp/jst1/core" prefix = "c" %\langle\%@taglib prefix="form" uri="http://www.
      springframework.org/tags/form"%>
< !\mathrm{DOCTYPE}html PUBLIC "-//W3C//DTD HTML
      4.01 Transitional//EN'' "http://www.
      w3.org / TR / htm14 / loose. dtd"\langlehtml\rangle<head><\!\!\mathrm{meta}\;\;\mathrm{http-equiv=''Content-Type''}\;\;\mathrm{content=''}text/htm1; charset=ISO-8859-1">
\langletitle\rangleInsert title here\langle/title\rangle\langle \text{script } s \text{r} \rangle \langle \text{sim} \rangle / a \text{jax} \rangle.googleapis.com/ajax/
      libs/jquery/1.8.3/jquery.min.js" >
\frac{2}{\sqrt{2}}script>
\langlescript\rangle$(document).ready(function(){
 $('#usernameSubmit').click(function(){
  var username = \$("\#checkUN") . val() ;$('\# password Form'). submit ();
 \}) ;
\});
\langle/script\rangle
```
 $\langle$ /head $\rangle$ 

```
{\tt dentist\,} / \log {\tt in\,} / \log {\tt otPasswordUN\,}./=\text{GET} modelAttribute="user" id="
     passwordForm">
<table class="password-table">
\langletr class="sub-menu-title">
<td colspan="2">Forgout your Password?</
     td\langle t r \rangle<tr><td colspan="2"><c:if test="${not empty
     errorMsg\\langle \text{span} \text{ style} = \text{"color:red"}> \{\text{errorMsg}\}\ranglespan\langle c : i f \rangle \langle t d \rangle\langle t r \rangle\langletr><td>Username:</td>
<td><form:input path="username" /></td>
```
usernameSubmit" value="NEXT" class="

 $\langle c: when \text{ test} = "\$ \text{not empty applicable}$ 

 $*input type*="bution" id=" |$ 

 $<<$ c: if test="\${empty error $Msg$ }">

 $classname"/><$ / $td>$ 

 $<< c : url$  var="passwordURL" value="/forms/

```
303
```
 $\frac{2}{\sqrt{t}}$ r >

 $\langle$ /table>  $\langle$ /form:form>

 $\langle c : choose \rangle$ 

 $\}$ ">

 $\langle c: \text{url} \space \text{var} = \text{"retrievalURL"} \space \text{value} = \text{"forms/}$ dentist/login/forgotPasswordRetrieve .  ${\rm html}$  " />

```
<form:form action="${retrievalURL}" id="
    userform" modelAttribute="user"
    method="POST"<form: hidden path="user_id" />
      <form:hidden path="username" />
      \langleform: hidden path="email" />
```

```
<\texttt{table class=''} \texttt{password}-\texttt{table''}><tr class="sub-menu-title">
 ltd colspan="2">Answer the question
        to reset password.\langle /td \rangle\langle t r \rangle\langle \text{tr} \rangle<br><td>Secret Question </td><td><c:out value="${user.
        \verb|secret_question|" /></td>
 <form: hidden path="secret_question"
        \left\langle \right\rangle
```
 $\frac{2}{\pi}$ /tr>  $<$ t $\rm r$   $>$  $Secret Answer |$ <td><form:input path="secret\_answer"  $size="30"}/>lt;/td>$  $\frac{2}{\pi}$  $\langle \text{tr} \rangle$  $*input* type="submit" id=" |$ passwordSubmit" value="Submit"  $class="classname" / > < /td>$  $\frac{2}{\sqrt{2}}$  $\langle$ /table>

 $\langle$  /form : form >  $\langle c : when \rangle$  $<< c : otherwise>$ 

 $\langle c : \text{otherwise} \rangle$  $\langle c : \text{choose} \rangle$  $$  $\frac{1}{\sqrt{2}}$ 

# Listing 53: header

```
<%@ page language="java" contentType="
     text/tmtml; charset=ISO-8859-1"
     pageEncoder_1SO-8859-1"\%>\ll 0taglib uri="http://java.sun.com/jsp/
     jst1/core" prefix="c" %>
<%@ taglib prefix="fn" uri="http://java.
     sun.com/jsp/jst1/functions" %\langle !DOCTYPE html PUBLIC " - //W3C/ /DTD HTML
     4.01 Transitional//EN" "http://www.
     w3.org/TR/html4/loose. dtd"\frac{\text{th}}{\text{m}}<head>\leqmeta http-equiv="Content-Type" content="
     text/ktml; charge t = ISO - 8859 - 1"\lttitle >Insert title here\lt/title >
          \langlelink rel="stylesheet" type="text
               /\csc" \quad \text{href} \text{=} ``\$\{\texttt{pageContext}\,.request.contextPath}/theme.
               \csc" />
          \langle \text{script src} = " \rangle / \text{ajax.googleapis}.com/ajax/libs/jquery/1.8.3/\mathtt{jquery} . \mathtt{min} . \mathtt{j s} " >\frac{2}{\sqrt{2}} script >
 \langlescript type="text/javascript">
          $(document).ready(function () {
               $('\#menu 1i') . hover(function () {
                    //show its submenu
```
\$('ul', this).slideDown  $(100);$  $\}$ , function () {  $//$ hide its submenu  $\$( 'ul', \nightharpoonup this ) . \nightharpoonup sideUp$  $(100);$  $\mathbf{R}$  $\,$ ,  $\}$ );

 $\langle$ /script $\rangle$  $\langle$ /head $\rangle$  $chody >$  $<< c : u r l$  var="homeURL" value="/forms/  $d$ entist/login/index.html" />  $<< c : url$  var="userURL" value="/forms/  $d$ entist/simpleForm/userForm.html"/>  $\langle c: \text{url} \space \text{var} = \text{"roleURL"} \space \text{value} = \text{"forms/}$  $d$ entist/simpleForm/roleForm.html"/>  $\langle c: \text{url} \space \text{var} = "section \text{URL"} \space \text{value} = "froms/$ dentist/simpleForm/sectionForm.html"  $\left\langle \right\rangle$  $\langle c: \text{url} \space \text{var} = "loginURL" \space \text{value} = "/forms/$  $d$ entist/login/loginForm.html" />  $\langle c: \text{url} \space \text{var} = "logoutURL" \space value = "forms/$  $d$ entist/login/logout.html" />  $<<$ c: url var="profileURL" value="/forms/ dentist/login/myProfile.html?user\_id =\${sessionScope.sessionUserId}" />

 $\langle c: \text{url}\space \text{var} = \text{"configurationURL"} \text{ value} = \text{"} /$ forms/dentist/admin/changeEmailAdmin .  ${\rm html}$  " />

 $\langle c: \text{url} \space \text{var} = "dentalURL" \space \text{value} = "fforms/$ dentist/simpleForm/viewdentalchart. html?patient\_id=2" />

 $<<$ c:url var="viewdentalURL" value="/forms/  $dentist/simpleForm/viewdentalehart.$ html?patient\_id=1" />

 $<< c:url$  var="viewQueryURL" value="/forms/  $\verb|dentist|/\verb|search|/\verb|viewQueryPaths|.$  $\mathrm{htm}$ l" />

 $\langle c: \text{url} \space \text{var} = \text{"viewStatURL"} \space \text{value} = \text{"forms/}$ dentist/search/statisticsform.html"  $\rightarrow$ 

 $\langle c: \text{url} \space \text{var} = "addressURL" \space value = "forms/$  $\mathtt{den}\, \mathtt{t}\, \mathtt{ist}\, / \mathtt{ad}\, \mathtt{min}\, / \mathtt{changeEmail}\, \mathtt{Ad}\, \mathtt{min}\,$  .  $\mathtt{html}\,$  "  $/$ 

 $\langle c: \text{url} \space \text{var} = "auditURL" \space value = "forms/$  $\verb|dentist|/\verb|admin|/\verb|auditTrailView.html"$  $/$ 

 $\langle \text{div } \text{id} = \text{"header"} \rangle$  $\langle \text{div } \text{id} = \text{"loep-box"} \rangle$  $\langle$ div id="logo-img-box">  $<\!\!\mathrm{img}\ \ \mathrm{src}\!=\!\mathrm{``}\$\{\mathrm{pageContext}.\ \mathrm{request}\,.$  $\verb|contextPath| / \verb|images| / \verb|upcd.png" | \verb| allt="$ anotherimage" width="60" height="74"  $/$  $\langle$ /div> <div id="logo-text"><h1>DentISt</h1></div  $\geq$  $\langle$ /div>  $\langle$ div class="menu-header" >

 $\langle$ ul id="menu">  $\langle$ li $>\langle a>\langle/a>\langle11\rangle$  $<\!\!c:i\,f\text{ } \texttt{test} \!=\!\! ``\$ \{\texttt{not} \texttt{empty} \texttt{sessionScope}\,.$  $s$ ession User $\rangle$ ">  $\langle$ li $\rangle$  $\langle$ a href="\${homeURL}" class="menudivider">Home</a>  $\langle$ /li>  $\langle c : if \text{ test} = "\$ \{fn : containsIgmoreCase (fn) \}$ join (session Scope.current RoleList , ', '), 'system') }">  $\langle$ li $\rangle$  $\langle$ a href="#" $>\lambda$ dmin $\langle$ /a $\rangle$  $<\!{\rm u}\!$ l $>$  $\langle$ li  $\rangle$  href="\${userURL}">User $\langle$ a> $\langle$ li >  $\langle 1i \rangle \langle a \rangle$  href="\${roleURL}">Role $\langle a \rangle \langle 1i \rangle$   $\langle$ li $\rangle\langle$ a href="\${sectionURL}">Section $\langle$ a  $\frac{1}{2}$  $<\!\!1\!\!{\rm i}>\!\!<\!\!{\rm a\,\,}\ln{\rm r\,e\,f}\!\!=\!\!{\rm ''\,}\!\$ \{\rm addressURL\}{\rm ''\!>} \!\!>\! {\rm Email}$  $\text{Setting } <\text{/a}><\text{/li}>$  $\langle$ li $\rangle$  $\langle$ a href="\${auditURL}">Audit Trail  $\langle$ /a> $\langle$ li>

 $\langle$ /ul>  $\frac{2}{11}$ 

 $\langle$ li $\rangle$  $\langle$ a href="#" $>$ Added $\langle$ /a $\rangle$  $<$ ul $>$  $\langle li \rangle \langle a \rangle$  href="\${dentalURL}">Dental  ${\tt Chart}\displaystyle>|\displaystyle1i\displaystyle>$ <li><a href="\${viewdentalURL}">View DC  $\langle$ /a> $\langle$ li>

 $\langle$ /ul>  $\frac{2}{11}$  $\langle c : if \rangle$  $<<$ c: if test="\${fn: containsIgnoreCase(fn : join (session Scope. currentRoleList, ', '), 'workflow')  $\}$ ">

 $\langle 1i \rangle \langle a \rangle$  href="#">Workflow $\langle a \rangle$  $<$ ul $>$  $\langle li \rangle \langle a \rangle$  href="\${workflowDesigner}"  $class="mean_idivider" > Designer < a$  $>\frac{}{}<$ /li >  $\langle \rangle$ ul>  $\frac{2}{1}$ i>  $\langle c : i f \rangle$  $\langle c : if \text{ test} = \text{``}\$ \{fn : containsIgnoreCase (fn :)\}$  $\verb|join| (\verb|sessionScope|, current RolelList$  $\langle \cdot, \cdot, \cdot \rangle$ , 'faculty') || fn: containsIgnoreCase(fn:join( sessionScope.currentRoleList,','),'  $student'$ ) }">

 $\langle$ li $\rangle$  $\langle$ a href="#">Patient $\langle$ a>  $<$ ul $>$  $\langle$ li $\rangle$  $\langle$ a href="\${ODSection}" class="menu  $-\operatorname{div}\operatorname{id} \operatorname{e}\operatorname{r}$ ">New OD</a></li>  $\langle u|$  $\langle$ /li >  $\langle c : if \rangle$  $\langle 1i \rangle \langle a \rangle$  href="#">Added $\langle a \rangle$  $<$ ul $>$  $\langle li \rangle \langle a \rangle$  href="\${viewQueryURL}">Query Patients  $\langle$  /a $\rangle$   $\langle$  /li  $\rangle$  $\langle li \rangle \langle a \rangle$  href="\${viewStatURL}"> Statistics  $\langle a \rangle \langle l \rangle$ 

 $\langle u|$ 

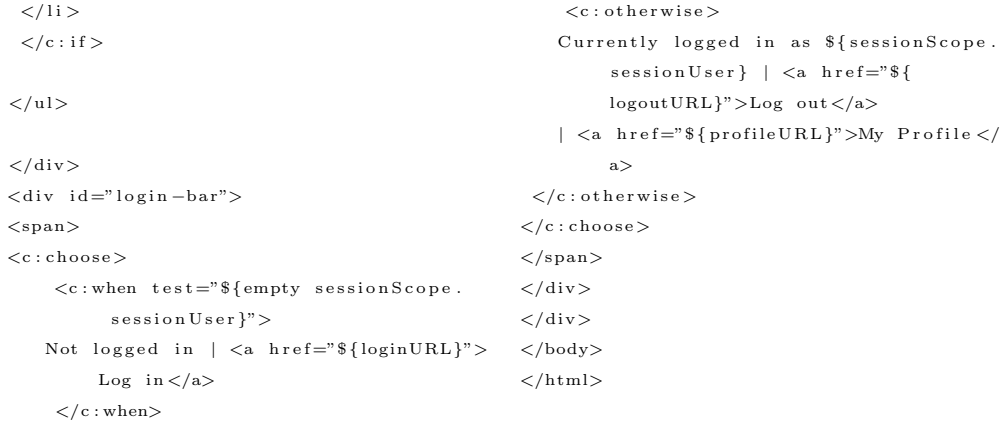

# Listing 54: index

```
\ll%@ page language="java" contentType="
     text/ktml; charge t=ISO-8859-1"pageEncod ing="ISO−8859−1"%>
\ll%@taglib uri="http://java.sun.com/jsp/
     j s t l / core" prefix="c" %>
\langle\%@ taglib prefix="fn" uri="http://java.
     sun \cdot com/jsp/jst1/functions"
```
<!DOCTYPE html PUBLIC "−//W3C//DTD HTML 4.01  $Transitional // EN" "http://www.$  $w3.$  org/TR/html4/loose.dtd">

#### $\langle$ html $>$

#### $<$ head $>$

 $\langle$ link rel="stylesheet" type="text/css" h r e f = "\$ { page Context . r e que st .  $contextPath$ }/ $css$ /theme.css"/>

```
\langlescript type="text/javascript">
function noBack ( ) {window . history . forward
      () ; }
noBack ( ) ;
window . onload=noBack;
window . onpageshow=function ({\rm \,evt\,}) { if ({\rm \,evt\,}.p e r s i s t e d ) noBack ( ) ; }
window . onunload=function () { void (0) ; }
\langle/script\rangle
```
# <meta http−e q u i v="Content−Type" c o n t e n t="  $text/ktml$ ; charset=ISO-8859-1">  $<$ title >DentISt 3.0 $<$ /title >  $\langle$ /head $\rangle$  $<$ body $>$  $\langle$  div class ="login -main">  $\langle \text{img src} = ``\$  { pageContext . request . contextPath }/images/upcd-main.png"  $alt = "upcd-main"$  />  $\langle$ div class=" clear"> $\langle$ div>  $\langle$ br $>$  $<$ span>Welcome to DentISt, \${sessionScope.  $s$ ession User }</span>  $chr/$  $<< c: \texttt{forEach}~~\texttt{var}=" \texttt{private}$ g e" it em s="\${ p r i v i l e g e }">  $\langle$  div class =" privilege Div" >  $\langle a \rangle$  h r e f = "\$ { p r i v i l e g e . u r l }" > \$ {  $p$ r i vilege. value $\langle \rangle \langle a \rangle$  $\langle$  div  $>$  $**br** /$  $\langle c : \text{for} \, \text{Each} \rangle$

#### $\langle$  div>

```
</
```

```
\langle/html>
```
# Listing 55: layout

```
\ll  taglib uri="http://tiles.apache.org/
    tags-tiles" prefix="tiles"%>
<!DOCTYPE HTML PUBLIC "−//W3C//DTD HTML
    4.01 Transitional//EN"
```

```
" http://www.w3.org/TR/html4/loose.dtd">
<html><head><meta http-equiv="Content-Type" content="
    text/ktmt; charset=UTF-8">
<title>tiles: insertAttribute name="title
```

```
" ignore="true" \frac{1}{2} /> \frac{1}{2} itle >
       \langle/head\rangle<br>\texttt{body}>\langlediv class="layout">
```
insertAttribute name="menu"  $/$  >  $\langle$  div >  $<\!\!\operatorname{div}\nolimits\operatorname{id}\nolimits=\!\!``\operatorname{layout}\nolimits-\!\operatorname{body}\nolimits\!\!>>\!\!<\!\operatorname{tiles}\nolimits:$ insertAttribute name="body "/></div>

 $\langle$ div id="layout-header"> $\langle$ tiles: insertAttribute name="header "  $/$  $\langle$ /div>

 $\langle$ div id="layout-menu"> $\langle$ tiles:

<div>
<tiles:insertAttribute\_name  $=$ " footer" /> $\lt$ /div>

```
\langle/div>
</\frac{1}{\sqrt{h}}
```
# Listing 56: loginForm

 $\ll 0$  page language="java" contentType="  $text/htm1$ ; charset=ISO-8859-1" pageEncoding="ISO-8859-1"%>  $\langle\%$ @taglib uri="http://java.sun.com/jsp/  $\mathtt{js}\mathtt{tl}/\mathtt{core}$ " prefix="c" %>  $\langle\%$ @taglib prefix="form" uri="http://www. springframework.org/tags/form"  $\%$  $\langle$  !DOCTYPE html PUBLIC "  $-$  //W3C//DTD HTML  $4.01$  Transitional//EN" "http://www.  $w3.$  org/TR/html4/loose.dtd">  $\langle$ html $>$  $<$ head $>$  $\langle$ meta http-equiv="Content-Type" content="  $text{text/htm1};$  charset=ISO-8859-1">  $<$ title >Login  $<$ /title >  $<\!\!\textrm{link}\phantom{.}rel\!=\!\!"style\verb|style|$ 

 $href = "$\{pageContext.readuest.}\$  $contextPath$ }/css/theme.css"/>

 $\langle$ /head>  $<$ body $>$  $<<$ c: if test="\${not empty sessionScope.  $s$ ession  $Use$ r $\$ ">  $<\!\!c:\mathrm{re}\,\mathrm{direct}\ \ \, \mathrm{url}\!=\!\mathrm{''}/\mathrm{forms}/\,\mathrm{den}\,\mathrm{t}\,\mathrm{ist}\,/\,\mathrm{log}\,\mathrm{in}\,/$  $\verb|index.html"$  />  $\langle c : if \rangle$  $\langle$ div class="login-main">  $\langle$ div class="login-img">  $\langle$ img src="\${pageContext.request. contextPath }/images/upcd-main.png"  $alt="word-min"$  />  $\langle$ /div>  $\langle$ div class="clear"> $\langle$ div>  $\langle$ br> <span class="login-welcome">Welcome to DentISt. Please login to proceed. $\lt/$ 

 $span$ 

 $\langle$  /div >

 $\langle$ div class="login-form">  $<<$ c: if test="\${not empty error}">  $\langle \text{span style="color: red" > $${\scriptstyle 8}$} \text{error} \rangle \langle \text{span}\rangle$  $\langle c : i f \rangle$  $<< c : url$  var="outputURL" value="/forms/ dentist/login/loginOutput.html"/> <form:form action="\${outputURL}" commandName="login">  $<$ table  $class="login-table"$  $<$ tr $>$  $<$ td>Username : $<$ /td>  $form:input path="username" size |$  $=$ "30"/></td>  $\langle t r \rangle$  $\langle \text{tr} \rangle$  $Password : |  |$  $<\!\!td\!\!><\!\!f\!or\!m\!:\!password\>\>\> path="password"\>\>size$  $=$ "30"/>  $\langle t \, d \rangle$  $\mathord{<}/\operatorname{tr}$   $\mathord{>}$  $<$ tr $>$  $<$ td $>$ </td $>$ <td><input type="submit" value="Log in"  $class="classname" / > < /td>$  $\langle t r \rangle$  $\langle \text{tr} \rangle$  $<$ td $>$ </td $>$  $\langle c: \text{url} \space \text{var} = "passwordURL" \space \text{value} = "froms/$ dentist/login/forgotPassword.html"  $/$ <td><a href="\${passwordURL}">I forgot my  $password$  </a> </td>  $\frac{2}{\sqrt{t}}$ r >  $\langle$ /table>  $\langle$ /form:form>

 $\langle$ /div>  $\langle / \text{body} \rangle$ 

```
307^{(\text{html})}
```
# Listing 57: myProfile

```
<%@ page language="java" contentType="
      text/tint, charset = ISO - 8859 - 1"\lambdapageEncoding="ISO-8859-1"%>
\ll 0taglib uri="http://java.sun.com/jsp/
      jst1/core" prefix="c" %>
                                                         \lambda<\!\!\%\@tag{11.1} @\texttt{taglib prefix}="form" uri="http://www.{\tt springframework.org/tags/form" \,\,\%\!\>}\langle !DOCTYPE html PUBLIC "-//W3C//DTD HTML
      4.01 Transitional//EN'' "http://www.
      w3.org/TR/html4/loose. dtd"\langlehtml>chead\leqmeta http-equiv="Content-Type" content="
      text/tent /html; charset=ISO-8859-1">
\langle \text{script } \text{src} = " \textit{1} / \text{ajax}. \text{googleapis.com} / \text{ajax} /libs/jquery/1.8.3/jquery.min.js" >
                                                         \mathcal{F}\langle/script\rangle\langletitle\rangleManage Users\langle/title\rangle\epsilonscript\epsilon$(document).ready(function(){
 $('#userSubmit').click(function(){
  userValidate();
 \});
\});
function userValidate(){
```
#### $//$ fields

var email= document.getElementById(' email').value;

var userConfirm="":

```
if (!isValidEmailAddress(email))
 {\tt userConfirm} \verb|+=" Email address is invalid.Re-enter email address.\n \n \begin{cases}\n n' \\
 n''\n \end{cases}
```
incomplete. Please check if all

//check for missing input if  $($  email=="")  ${\tt userConfirm} +\!\!=\!\! \texttt{"Required information is}$ 

```
if (userConfirm == ""){
$('\#userform') . submit() ;el se\text{alert} (\text{userConfirm});
```
information needed is filled. $\n \n \begin{bmatrix}\n n' \\
 n''\n \end{bmatrix}$ 

```
//validate if input is really an emailAdd
function is ValidEmailAddress (email) {
               var pattern = new RegExp(/^(("[\w-+\s
                              ]+")|(([\,\backslash\,w-+]+(?:\backslash\,.\,[\,\backslash\,w-+]+)*))|( " [\n \wedge w-\n \wedge s]+ " )( [\n \wedge w-\n +]+ ( ? : \n \wedge [\n \wedge w-+|+\rangle*) ) (\mathbb{Q}((?:[\n\wedge w-+|+\n\cdot)\cdot)\cdot\n\wedge w|_{\n\vee}w-+}{0,66}) \. ([a-z]{2,6}(?:\.[a-z]
                               \left[\frac{1}{2}\right] (2) \left[\frac{1}{2}\right] (0)
                               \backslash \left[ ?\left( \left( \left. 2\,5\, \left[ 0\, -5 \right] \right\rangle , \left. \right| 2\, \left[ 0\, -4 \right] \left[ \left\backslash \, {\rm d} \right] \right\backslash , \left. \right| 1\, \left[ \left\backslash \, {\rm d} \right] \right. \right. \right.\{\{2\}\setminus .\mid [\setminus d]\{1,2\}\setminus .)((25[0-5]|2[0-4]| \ddot{d}|1[\ddot{d}|2]|)\left. {\rm d}\right. \left. \right. \left. \left. {\rm d}\right. \left. {\rm d}\right. \left. {\rm d}\right. \left. {\rm d}\right. \left. {\rm d}\right. \left. {\rm d}\right. \left. {\rm d}\right. \left. {\rm d}\right. \left. {\rm d}\right. \left. {\rm d}\left. {\rm d}\right. \left. {\rm d}\left. {\rm d}\right. \left. {\rm d}\left. {\rm d}\right. \left. {\rm d}\left. {\rm d}\right. \left. {\rm d}\left. {\rm d}\right. \left. {\rm d}\left. {\rm d}\right. \left. {\rm d}\left. {\rm d}\right. \left. {\rm d}\left. {\rm d}\right. \\left[ \; \left| \; 1 \; \right[ \; \left| \; 4 \; \right] \; \left\{ \; 2 \; \right\} \; \left| \; \left| \; 4 \; \right] \; \left\{ \; 1 \; , 2 \; \right\} \; \right\rangle \; \right] \; \right\} \; \right\} \; ;return pattern.test(email);
```

```
\langle/script\rangle
```

```
\langle/head>

<< c : url var="cancelURL" value="/forms/
      dentist/login/index.html" />
\langlediv class="form-body">
\langlediv class="sub-body-title">Profile
     General Information </div>
\langle h4 \rangle \langle c: out value="${user.fname_user}" />
     \langle c : out \text{ value} = "\$ \{ user . ^{minit\_user} \} " \rangle<c:out value="${user.lname_user}"
     /\text{H}\text{K}<br><h5> Role: <br><b>c</b>: for Each items="sessionScope.currentRoleList}" var="
      currentRole" varStatus="loop">
  \{currentRole\},\
```

```
\langle c : \text{for} \operatorname{Each} \rangle \langle h5 \rangle\langle c : if \text{ test} = "\$ \text{not empty success} \rangle"\langlespan style="color:green">${success}\langlespan\langle c : if \rangle\langlediv class="clear">\langlediv>
\langle /div >
```

```
\langlediv class="form-body">
                                                            /\text{H}\text{H}\rm{<}/\rm{t}r><< c : url var="saveUrl" value="/forms/
     density / login / myProfile" />
                                                      <tr>\leq form : form \arctan ="${saveUrl}" id="
                                                      <td>Username :</td>
     userform" modelAttribute="user"
     method="POST">
                                                      <td><c:out value="${user.username}" />
                                                      \lespan id="userExist" style="display:none;
\langleform: hidden path="user_id" />
<form:hidden path="fname_user" />
                                                             color:red">Username already exists
<form:hidden path="lname_user" />
                                                            ! </span> </td>
<form:hidden path="minit_user" />
<form:hidden path="username" />
                                                       \langle t r \rangle\langleform: hidden path="password" />
<form:hidden path="secret_question" />
<form:hidden path="secret_answer" />
                                                      <tr><table class="form-table" >
                                                      <br><td>Email :</td><\!\!td\!\!><\!\!f\!\!or\!m\!:\!input\  \  \, path="email"\  \  \, si\,z\,e="40"<tr>/\text{H}\text{H}<br><td>Firstname :</td>\lt t d \lt t: out value="${user.fname_user}"
                                                       \langle t r \rangle/\text{H}\text{H}\langle t r \rangle<tr>\langle \text{tr} \rangle<br><td>MI : </td><td><c:out value="${user.minit_user}"
     /\text{H}\text{H}\langle t r \rangle\frac{2}{\sqrt{2}}<tr><br><td>{{L}}astname :<br><td><td><c:out value="${user.lname_user}"
       Listing 58: queryPatients
<%@ page language="java" contentType="
```
 $text/htm1$ ; charset=ISO-8859-1" pageEncoding="ISO-8859-1"%>

 $\ll 0$ taglib uri="http://java.sun.com/jsp/

 $\langle$  !DOCTYPE html PUBLIC "-//W3C//DTD HTML

 $w3.$  org/TR/html4/loose.dtd">

 $4.01$  Transitional//EN" "http://www.

 $jst1/core"$  prefix="c" %>

```
<td>
input type="button" value="Update>
       \begin{minipage}{.4\linewidth} \begin{tabular}{ll} \bf{Profile''} & id="userSubmit'' & class=" \end{tabular} \end{minipage}classname''/>>/td><td><input type="button" value="Cancel"
       on Click="window.location='${
       cancelURL }'" class="classname"/></td
\langle/table>
\langle/form:form>
\langle div \rangle\langle / \text{body} \rangle\frac{1}{\sqrt{2}}<html><head>\leqmeta http-equiv="Content-Type" content="
       text/htm1; charse t = ISO - 8859 - 1"<title>Insert title here</title>
\langle \text{script } t \text{ type} = \text{"text } t \text{ is } t \ranglejavascript" src="\langle c :url value="/showresult.js" />" >
\langle/script\rangle\langle/head>
\rm{<}body\rm{>}<< c : url var="homeURL" value="/forms/
```

```
d entist / login / index . html" />
\langle c:url var="searchURL" value="/forms/
      \mathtt{density}/\mathtt{searchResult}/\mathtt{viewResults} .
      html" /\langlediv class="searchDiv">
\langle h2\rangleQuery Patients\langle h2\rangle\leq form name="searchform" action="${
      searchURL}" method="POST" onSubmit="
      return \text{ checkForm2} ()">

  <table class="boxHeader">
 \langletr>\rangle d align="left" width="80%">
 Demographics
 \langle t \, d \rangle \langle t \, r \rangle\langle/table>
 \langle\langle div class="box">
  <table>\langle \text{tr} \rangle<td>Age</td><\!\!{\rm td}\!\!> \!<\!\!{\rm input}\ {\rm type}\!=\!\!{\rm "text}\ {\rm next"}\ {\rm name}\!\!=\!\!{\rm "agefrom"}id="agefrom">− <input type="
            text{text" name="a get o" i d="a get o" > </td>
    \langle/tr>\epsilontr><td>Sex</td><t d>\langleinput type="radio" name="sex" id="
             sex" value="male"/>M
       \langleinput type="radio" name="sex" id="
             sex" value="female"/>F
       \langleinput type="radio" name="sex" id="
             sex'' value=" all"/>Both
     \langle t \, d \rangle\frac{2}{\pi}/tr>\langletr><td>City </td><td><in pu t typ e=" t e x t " name=" c i t y " i d
            =" c i t y "></td>
    \langle /tr ><tr><td>Occupation</td><td>input type="text" name="
            occupation" id="occupation" > </td\sim\frac{2}{\pi}\langle / t a b l e >\langle div >$\rm<br/>$\rm<br/>x~>>
```

```

 <table class="boxHeader">
 <col width="50%"> <col width="50%">
 \langle \text{tr} \rangle \langle \text{td} \rangleOther Conditions (Using
        Demographics \frac{\lt}{\td}<td align="right"><input type="checkbox
       " id="or 3" name="condd" value="or 3"" on Click="checkOrAnd3 ('or')"checked>Or |
 \langleinput type="checkbox" id="and3" name="
       condd" value=and3 onClick="
       checkOrAnd3 ('and')" >And
 \langle t \, d \rangle \langle t \, r \rangle\langle / t a b l e >\langleb>
<br> <b>br</b>/> >
 <table class="boxHeader">
 \langlecol width="20%"> \langlecol width="80%">
 \langle \text{tr} \rangle \langle \text{td} \rangleSections \langle \text{/td} \rangle<td align="right">
 \langleinput type="checkbox" id="selectall3"
       on click="selectAll3();">Select All
         \langle t \, d \rangle \langle t \, r \rangle\langle / t a b l e >\langle/b>
\langle div class="box">
 <table>col width="250"><col width
       ="250"><col width="250">
  \langletr><td>b>Operative Dentistry</b></td><br><td>&gt;0ral</td> Medicine <c>~<b></b>~&gt;<c>~td>\langle \text{td}\rangle > Prosthod ontics \langle \text{d}\rangle > \langle \text{td}\rangle\langle /tr >\langletr>\lt d\lt input type="checkbox" id="s1"
          name="pace" period" value="PERIO" />
          Periodontics < /td>\lt d \lt \lt input type="checkbox" id = "s2"name="rpd" value="RPD" />Removable \; Prosthodontics < \; dt\lt t d \lt \siminput type="checkbox" id="s3"
          name="\texttt{or}tho" \texttt{value}="\texttt{Ortho"}/>Orthodontics \langle /td \rangle\langle /tr >\langletr><td>input type="checkbox" id="s4"
          name="os" value="OS" />Oral
          Surgery < /td>\lt d \lt \lt input type="checkbox" id = "s5"name="fpd" value="FPD" />Fixed
           Partial Prosthodontics \langle /td \rangle<td>input type="checkbox" id="s6"
          name="redo" value="PEDO" />
```

```
310
```
 $Pedodontics < /td>$ 

#### $\langle t \rangle$

#### $\langle$ tr $>$

 $<$ td $>$ input type="checkbox" id="s7"  $name="endo" value="ENDO" />$  $Endodontics < /td>$ 

 $\lt d \lt \lt i$ nput type="checkbox" id="s8"  $name="cd" value="CD" />Complete$  $Denture < /td>$ 

 $<$ td $>$ input type="checkbox" id="s9"  $name="resto" value="Resto"$  /> Restorative Dentistry </td>

 $\langle$  /tr  $>$  $\langle$  / t a b l e  $>$ 

 $$\rm  
x~$ 

 $\langle$  div>

 $**br**/>$ 

 $**br** /$ 

#### $\langle$ b  $\rangle$

 $<$ table class="boxHeader">  $\langle$ col width="20%">  $\langle$ col width="80%">  $\langle \text{tr} \rangle \langle \text{td} \rangle$ Dental Condition  $\langle \text{/td} \rangle$  $lttd$  align="right"> $lt;$ input type="checkbox "  $id="or1" name="or1" value="yes"$ checked>Or |  $\langle$ input type="checkbox" id="and1" name=" and $1$ " value="yes">And |  $\langle$ input type="checkbox" id="selectall1"  $on \, click = "select All 1 ()$ ;" > Select All  $\langle t \, d \rangle \langle t \, r \rangle$  $\langle$  / t a b l e  $>$  $\langle$ /b>  $<$ div class ="box">  $\lt$ table $>\lt$ col width="250"> $<$ col width  $=$ "250"> $<$ col width="250"> $<$ col width ="250">< c o l w idth="250">  $<$ tr $>$  $\lt t d \lt\lt \$ input type="checkbox"  $id="dc1"$ name=" caries " value="yes">  $Caries < /td>$  $\lt t d \lt\lt \$ input type="checkbox" id="dc2"  $name="\text{extraction" value="yes"$ Extrusion  $\lt/td$  $<\!\!{\rm td}\!\!> \!<\!\!{\rm input}\ {\rm type}\!=\! "{\rm checkbox}\ {\rm ''id}\!=\! "{\rm dc3}\ {\rm ''}$ name="completedenture" value=" yes"> Complete Denture</td>  $\lt d \lt \lt i$ nput type="checkbox" id="dc4" name="impacted" value="yes">  $Impeated < /td>$  $\langle t r \rangle$  $2 + r$  $<$ td $>$ input type="checkbox" id="dc6" name=" recurrent caries" value="  $yes"$ > Recurrent Caries </td>

 $<$ td $>$ input type="checkbox" id="dc7"  $name="interactions" value="ves"$ 

Intrusion  $\langle /td \rangle$  $<$ td $>$ input type="checkbox" id="dc8" name=" s i n g l e d e n t u r e " v a l u e="y e s "> Single Denture $\lt/td$  $\lt t d \lt\lt \text{input type} = "checkbox"$  id="dc22"  $name="missing" value="yes"$  $Missing < /td>$  $\langle$  /tr>  $\langle$ tr $>$ 

- $<$ td $>$ input type="checkbox" id="dc6" name="restoration" value="yes">  $Restoration < /td>$
- $\lt t d \lt \sim$ input type="checkbox" id="dc12" name=" m e s i a l d r i f t " v a l u e =" y e s" > Mesial Drifting Rotation $\langle /td \rangle$
- $\lt d\lt i$ nput type="checkbox" id="dc13" name=" rem o v a ble p artial" value=" yes"> Removable Partial Denture  $\langle t \, d \rangle$
- $<$ td $>$ input type="checkbox" id="dc14"  $name="rac{m}{m} \text{acrylicor} \text{own" value="yes}$ "> Acrylic Crown</td>

### $\langle$  /tr  $>$

```
\langletr>
```
 $<\!\!{\rm td}\!\!> \!<\!\!{\rm input}\ {\rm type}\!=\!\!{\rm "checkbox"}\ {\rm id}\!=\!\!{\rm "dc5"}$ name=" p o r c e l a i n f u s e d " v a l u e = " y e s "> Porcelain Fused To Metal $\langle /td \rangle$  $\lt t d \lt\lt{input type="checkbox"$  id="dc17"  $name="disthaldrift" value="yes"$ Distal Drifting Rotation  $\langle /td \rangle$  $\lt t d \lt\lt \$ input type="checkbox" id="dc18" name=" pit and fissure " value="yes "> Pit and Fissure Sealants  $\langle /td \rangle$  $\lt t d \lt \sim$ input type="checkbox" id="dc19" name="metalcrown" value="yes">  $Metal$   $Crown $\left/td\right>$$  $\langle$  /tr>  $\langle$ tr $>$  $\lt t d \lt \sim$ input type="checkbox" id="dc21"  $name="rotation" value="yes"$  $Rotation$  </td>  $\lt t d \lt\lt \$ input type="checkbox" id="dc26"  $name="rootcanal" value="yes"$ Root Canal Treatment $\langle$ /td $\rangle$  $\lt t d \lt\lt{input type="checkbox" id="dc9"$ name="postcorecrown" value="yes "> Post Core Crown</td>  $\langle t r \rangle$  $\langle$ tr $>$  $\lt t d \lt\lt \$ input type="checkbox" id="dc25"  $name="extracted" value="yes"$  $Extrated < /td>$ 

 $<$ td $>$ input type="checkbox" id="dc27" name="unerupted" value="yes"> Unerupted  $\lt/td$ 

```
<td>input type="checkbox" id="dc23"
            name="p o r c e l a i n c r o w n " v a l u e="
           yes"> Porcelain Crown</td>
   \langle t \rangle\langle/table>
 <br> <b>br</b>/>\langle div ><br> <b>br</b>/><br>5r/5
```

```
 >
```
 $<$ table class="boxHeader">  $<$ col width="20%">  $<$ col width="80%">  $\langle \text{tr} \rangle \langle \text{td} \rangle$ Services Needed $\langle \text{/td} \rangle$  $<$ td align="right"> $<$ input type="checkbox "  $id=" or 2" name=" or 2" value=" yes"$ checked>Or |  $\langle$ input type="checkbox" id="and2" name=" and  $2$ " value="yes">And |  $\langle$ input type="checkbox" id="selectall2"  $on **click="s** = "select All 2 () ; " > Select All$  $\langle t \, d \rangle \langle t \, r \rangle$  $\langle$  /table >  $\langle$ b>  $\langle$  div class="box">  $<$ table $>$ col width="250"> $<$ col width  $=$ "250"> $<$ col width="300">  $\epsilon$  tr  $>$  $<$ td $>$ w $>$ Periodontics $<$ /u $>$  $<$ /td $>$  $\langle t r \rangle$  $\langle$ tr $>$  $lt$ td colspan="3"> $lt$ input type="checkbox "  $id="sn1"$  name=" periodontics" value="yes"> Management of Periodontal Disease</td>  $\langle$  /tr  $>$ 

<!−− ROW 2 −−>

```
\geq tr \sim
```

```
<td><br/><u>Op e r a t i v e D e n t i s t r y </u
      >< /td ><td>br/><u> Surgery </u></td><td><br/><u>Emergency Treatment</u></
      td>
\langle t r \rangle<tr><td>input type="checkbox" id="sn2"
      name=" class1" value="yes"> Class
       I \geq / t d \sim\lt t d \lt\lt \input type="checkbox" id="sn3"name=" \text{extraction}" value="yes">
```

```
Extraction </td<\!\!{\rm td}\!\!> \!<\!\!{\rm input}\  \  \, {\rm type}\!=\!\! ``\rm checkbox" \  \  \, id\!=\!\! ``\rm sn4"
```

```
name="pulpsedation" value="yes">
```

```
Pulp S ed ation \lt/td\langle/tr>
 \lt t d \lt\lt \input type="checkbox" id="sn5"
```

```
name="class 2" value="ves" > ClassII </td>
```

```
<td>input type="checkbox" id="sn6"
      name="color" values="p>name="color" data="label" data="color:4pt:1.5em}Odontectomy\lt/td
```
 $<$ td $>$ input type="checkbox" id="sn7" name="crownrecementation" value  $=$ "yes"> Recementation of Crowns  $\langle t \, d \rangle$ 

```
\langle t r \rangle
```
 $<\!{\rm t\,r}\!>$ 

```
\langletr>
```
- $<$ td $>$ input type="checkbox" id="sn8" name=" class 3" value="yes"> Class III  $\langle$ /td $>$
- $<$ td $>$ input type="checkbox" id="sn9"  $name="space"$  special case" value="yes">  $S$  p e c i a l  $Case < /td>$
- $\lt t d \lt\lt{input type="checkbox" id="sn10"$ name=" t e m p f illingser vice " value  $=$ "yes"> Temporary Fillings  $\lt/td$ >

 $\langle t r \rangle$  $<$ tr $>$ 

- $\lt t d \lt\lt \newline$ input type="checkbox" id="sn11"  $name="class4" value="ves" > Class$  $IV < /td>$
- $<$ td $>$ input type="checkbox" id="sn12" name="ped od ontics" value="yes">  $Pedodontics < /td>$
- $<$ td $>$ input type="checkbox" id="sn13" name=" a cuteinfections" value=" yes"> Management of acute  $in$  fections  $\langle$ /td $\rangle$
- $\frac{2}{\sqrt{t}}$ r >
- $\langle$ tr $>$
- $\lt t d \lt \sim$ input type="checkbox" id="sn14" name=" class 5" value="yes"> Class  $V$  /td  $\sim$
- $\lt t d \lt \sim$ input type="checkbox" id="sn15"  $name="orthodontics" value="yes"$ Orthodontics  $\langle /td \rangle$
- $\lt t d \lt \sim$ input type="checkbox" id="sn16" name=" traumaticinjuries" value=" yes"> Management of Temporary In juries  $\langle /td \rangle$
- $\langle t r \rangle$

```
\langletr>
```
 $<$ td $>$ input type="checkbox" id="sn17" name="onlay" value="yes"> Onlay  $\langle t \, d \rangle$ 

```
\langle -- ROW 3 ->
```
 $\rm{<}/\rm\,tr$   $\rm{>}$ 

```
<tr><br><td>&gt;br/>=<u>Fixed</u> Partial Denture<br><u>/u</u>>< /td>
 \langle \text{td}\rangle\langle \text{br}/\rangle\langle \text{u}\rangleProsthodontics \langle \text{u}\rangle\langle \text{br}/\rangle<br><td>&gt;br/>=<u>Eu</u>Endodontics <u>u</u>~<td>\frac{2}{\sqrt{t}}r>
\langletr><td>input type="checkbox" id="sn18"
        name="laminated" value="yes">
        Laminated < /td ><br><td><i>input type</i>="checkbox" <math>id="sn19"name="completedentservice" value
        ="yes"> Complete Denture</td>
 \lt d\lt d\ltimesinput type="checkbox" id="sn20"
        name="anterior" value="yes">
        Anterior \lt/td\langle/tr>
\langle \text{tr} \rangle<td><input type="checkbox" id="sn21"
        name="size: \texttt{singlecrown" } value=" \texttt{yes"}Single Crown</del></td>\lt d\lt d\ltimesinput type="checkbox" id="sn22"
        name="singledentservice" value="
        yes''> Single Denture\lt/td><td><input type="checkbox" id="sn23"
        name="posterior" value="yes">
```

```
\frac{2}{\sqrt{2}}<t\rm r ><br><td>~input type="checkbox" id="sn24"
            name="bridge" value="yes">
            Bridge < /td ><br><td>input type="checkbox" id="sn25"
            name="removablepartialservice"
            value="yes"> Removable Partial
            Denture\langle/td\rangle\langle t r \rangle\frac{1}{2} table >
  <br> <b>br</b>/>\langle div >
 <br> <b>br</b>/><input type="submit" value="Search"
        class="classname"\langleinput type="button" name="clear" value
        ="Clear Form" onclick="clearForm()
        ;" \text{class} = \text{"classname"}\langle a \text{ href} = "\{\text{homeURL}}"\rangle Go Back \langle a \rangle \langle b \text{r/s} \rangle\langlebr/>\langle/form>
\langle div \rangle\langlebody>
\langle/html>
```
Posterior  $\langle /td \rangle$ 

# Listing 59: roleForm

```
\$(\,d{\tt ocument}) . {\tt ready}\,(\, {\tt function}\, \,(\,)\, \{<%@ page language="java" contentType="
                                                     $('#roleSubmit').click(function(){
     text/htm1; charset=ISO-8859-1"
pageEncoder = "ISO-8859-1"%
\ll 0taglib uri="http://java.sun.com/jsp/
     jst1/core" prefix="c"%>
\langle\%@taglib prefix="form" uri="http://www.
     springframework.org/tags/form" \%\langle !DOCTYPE html PUBLIC " - //W3C//DTD HTML
     4.01 Transitional//EN" "http://www.
     w3. org/TR/html4/loose.dtd">
<html><head>\leqmeta http-equiv="Content-Type" content="
                                                    \}):
     text{text/htm1}; charset=ISO-8859-1">
\langle \text{script src} = " \rangle / \text{ajax}.googleapis.com/ajax/
     \frac{1}{1}ibs/jquery/1.8.3/jquery.min.js">
```

```
roleValidate();
\}) ;
$('#role_name').bind('change', function
```

```
() \}var role_name = $(this) . val() ;var allRolenames= '${allRolenames}'.
     split(', ');
// alert (role_name);
isRoleExist(allRolenames,role_name);
```

```
\});
```
 $\langle \text{script} \rangle$ 

```
\frac{2}{\sqrt{2}}script >
```

```
\lt title >Manage Roles\lt/title >
```

```
function isRoleExist(allRolenames,
      role_name) {
 {\tt var\_roleBoolean}{\tt \color{red}tole}for (i=0; i \le allRolenames . length; i++){
```

```
if (role_name == all Rolenames[i]) {
  $("\# \text{roleExist"}). \text{show}();
  \verb|roleBool=false|;}
}
if (roleBool)
$("\text{\#roleExist"}). hide();
```
### }

function roleValidate () {

### $//$  fields

- $\verb|var|$  role\_name= document.getElementById ( ' role\_name ') . value ; var role\_description= document.
- getElementById ('role\_description'). value;  $var$  database\_role= document.
- $getElementById('database\_role')$ . value:

```
var role Confirm = ";
```
 $// check for missing input$  $if (role_name == " " || role-description == " "$  $||$  database\_role =="") roleConfirm+="Required information is incomplete. Please check if all information needed is filled  $\ln$ ":

```
if (role Confirm =="){
  $('\# \text{roleform '}) . \text{submit ()};}
e l s e
 \mathtt{alert} (roleConfirm);
```
#### $\langle$ /script>

}

```
\langle/head\rangle
```

```
<body>\langle c : \text{url} \space \text{var} = " \text{cancel} \times \text{relu} \cdot \text{value} = " \text{form} \times \text{true}d entist / login / index . html" />
```

```
\langle div class="form-body">
```
# Listing 60: searchResults

```
\ll%@ page language="java" contentType="
     t e x t / html ; c h a r s e t=ISO−8859−1"
     pageEncod ing="ISO−8859−1"%>
    \langle\%@taglib uri="http://java.sun.com/
```
 $<$  form : form  $\alpha$  action=" roleoutput . html"  $commandName="role" i d="rolefor m"$ <t a b l e c l a s s ="form−t a b l e ">  $\langle$ tr $>$  $<$ td $>$ Role Name : $<$ /td $>$  $<$ td $>$ form : input path="role\_name" size  $=$ "50"/>  $\langle$ span id="roleExist" style="display:none;  $color:red:red"$  >Role already exists! $\lt/$  $span\geq\lt/d\lt$  $\langle t r \rangle$  $\langle$ tr $>$  $<$ td $>$ Database Role Name $\;\;:<$  /td $>$  $<$ td $>$ form : input path=" database\_role" size  $=$ "50"/> $\lt$ /td>  $\langle t r \rangle$  $\langle$ tr $>$  $<$ td>Role Description : $<$ /td>

<d i v c l a s s ="sub−body−t i t l e ">Add Ro le</d iv

 $\rightarrow$ 

 $<$ td $>$ form : textarea path=" role\_description "  $rows="5" cols="30" //>\lt/d>$ 

```
\langle t r \rangle
```

```
\langle/table>
<div class="submit-buttons">
\langleinput type="button" value="Submit" id="
     roleSubmit" class="classname"/>
\langleinput type="button" value="Cancel"
     on Click="window . location='${
     cancelURL } " class = "classname"
```

```
\langle div >\langle form : form >
\rm{<} / \rm{div} \rm{>}
```

```
\langlebody\rangle
```
 $\langle$ /html $>$ 

```
jsp/jst1/core" prefix = "c" %\ll 0 taglib prefix="fn" uri="http://
    java.sum.com/jsp/jst1/functions"\%
```
<!DOCTYPE html PUBLIC "−//W3C//DTD HTML
```
4.01 Transitional // EN" "http://www.w3. org/TR/html4/loose.dtd">
\langlehtml\rangle<head>\leqmeta http-equiv="Content-Type" content="
      text/htm1; charset=ISO-8859-1">
\langletitle\rangleInsert title here\langle/title\rangle\langle \texttt{script the type} = \texttt{"text/javascript"} \texttt{src} = \texttt{"<c}:url value="/showresult.js" />" >
\langle/script\rangle
```
 $\langle$ /head $\rangle$ 

 $<$ body $>$ 

 $\langle$ div class="searchDiv">

 $\langle c: \text{url} \space var = "viewQueryURL" \space value = "forms/$ dentist/search/viewQueryPatients. html"  $/$ 

 $\langle a \rangle$  href="\${viewQueryURL}"> Go Back  $\langle a \rangle$ 

```
Search Results </h2>
```
 $< var="condd" value="${condd}"/>$ 

```
<<c:set var="agefrom" value="${agefrom}"/>
<<c:set var="ageto" value="${ageto}"/>
<c:set var="agecheck" value="${agecheck
    \}"/>
```
 $\langle c: \text{set} \rangle$  var="sexcheck" value="\${sexcheck  $\}$ "/>

 $< var="sex" value="${sex}"/>$  $<: set var="city" value="${city}"/>$ 

```
\langle c: set \space var = "citycheck" \space value = "$(citycheck"
```

```
\}"/>
<c:set var="occupation" value="${
     occubation<sup>2</sup>/>
```
<c:set var="occupationcheck" value="\${ occupationcheck }"/>  $\langle c: set \space var = "caries" \space value = "$\{caries\}"/>$ 

```
<c:set var="recurrentcaries" value="${
    recurrent carries 1"/>
```

```
<<c:set var="periodontics" value="${
      periodontics<sup>"</sup>/>
<<c:set var="class1" value="${class1}"/>
\langle c: set \space var = "class2" \space value = "\\ \{ class2 \}" / \rangle<<c:set var="class3" value="${class3}"/>
<<c:set var="class4" value="${class4}"/>
\langle c: set \space var = "class5" \space value = "$(class5)"}\langle c: set \space var="only" \space value="\{onlay} \rangle
<<c:set var="extraction" value="${
      extraction<sup>"</sup>/>
```

```
<<c:set var="odontectomy" value="${
     odontectomy<sup>2</sup>/>
```

```
<<c:set var="specialcase" value="${
     specialcase<sup>"</sup>/>
<<c:set var="pedodontics" value="${
     pedodontics}"/>
<c:set var="orthodontics" value="${
     orthodontics<sup>"</sup>/>
```
 $< var="pulpsedation" value="${$  $p$ ulpsedation $\}$ "/>  $\langle c: set \space var = "crownrecementation" \space value = "$  $\text{crown}$  recementation  $\}$ "/>

<c:set var="tempfillingservice" value="\${  $t$ empfillingservice}"/>

```
<c:set var="acuteinfections" value="${
     \{acute infections\}"/>
```

```
<c:set var="traumaticinjuries" value="${
     traumaticinjuries<sup>"</sup>/>
```
<c:set var="laminated" value="\${laminated  $3"$ />  $< var="singlecrown" value="${$  $singlexrown\}$ "/> <c:set var="bridgeservice" value="\${  $bridge$ <sup>"</sup>/>

```
<c:set var="anterior" value="${anterior
     \}"/>
\langle c: set \space var = "posterior" \space value = "$\{posteriorv/5
```

```
\langle c: set \space var = "completedent service" \space value = "\$\{completedent service\}'' />
<c:set var="singledentservice" value="${
     singledentservice }"/>
<c:set var="removablepartialservice"
     value="${removablepartialservice}"/>
```
#### $**br**/>$

```
\langle c: set \space var = "agecount" \space value = "0" / \rangle{\rm<br/>x/>}{\rm<br/>x/>}<<c: if test="${(occupation!='' || city!=''
       || ageto!=", || agefrom!=", | not
     empty sex) \}">
```
 $$ <table class="boxHeader">  $\langle$ tr $>\rangle$  d align="left" width="80%"> Patients  $\langle t \, d \rangle \langle t \, r \rangle$  $\langle$ /table>  $\langle$ b>  $\langle$  div class="box">

```
<<c: if test="${agefrom != '' || ageto !=
          \cdot, \cdot, \cdot<\!\!b\!\!>|\;\; \texttt{Age:} \;\; \text{\$}\{\texttt{agefrom}\} \;-\; \text{\$}\{\texttt{ageto}\} \;<\!\!/b\!\!></math>\langle c : if \rangle\langle c : if \text{ test} = "$\text{sex} != "}" \rangle Gender: {\frac{6}{5}} sex \} < /b>
 \langle c : if \rangle<<c: if test="${city != ''}" >
   \langle b \rangle City: '${city}' \langle b \rangle\langle c : if \rangle<<c: if test="${occupation != ''}">
  \langle b \rangle Occupation: '${occupation}' \langle b \rangle\langle c : if \rangle$\rm<br/>$\rm<br/>x~>>\langletable id = "sample" cellspacing="2">
   \langlecol width="25%">\langlecol width="50%">\langlecol
            width="25\%"\langle \text{tr} \rangle \langle \text{td} \rangle \langle \text{b} \rangle Id \langle \text{/b} \rangle \langle \text{/td} \rangle \langle \text{td} \rangle \langle \text{center} \rangleb> Name \langle/b> \langle/center>\langle/td> \langletd\rangle\mathtt{center}\verb|<|b> \mathtt{Age}|</math> <math display="inline">\mathrm{<}|b> \mathrm{<}| \mathtt{center}> \mathrm{<}|t\mathrm{d}></math>\langle t r \rangle<<c: set var="counter" value="0"/>
   <<c: for Each var="item" items="${
            agegrouppatients}" varStatus="
            {\rm status}">
     <<c:set var="counter" value="${counter
             +1 }" />
     <<c: if test="${counter % 3 = 1}">
       <tr>td>\langle a \; h \, r \, e \, f = "">${item}\langle a \rangle \langle d \rangle<<c:set var="agecount" value="${
                agecount + 1<sup>"</sup>/>
     \langle c : if \rangle<<c: if test="${counter % 3 = 2 ||
              counter \% 3 == 0<sup>"</sup>>
       \lt dd align="center"> ${item} \lt/d\langle c : if \text{ test} = \text{``}\$ \{ counter \% 3 == 0\} \text{''} \rangle<td></td></tr>
       \langle c : if \rangle\langle c : i f \rangle\langle c : \text{for} \, \text{Each} \rangle<<c: if test="${agecount != 0 }">
     <\!\!{\rm tr}\!> <\!\!{\rm td}\!-\!{\rm colspan}\!=^{\!\!n}2^{\!\!n}\!\!><\!\!<\!\!/{\rm td}\!>\!<\!\!{\rm td}\!-\!{\rm align}\!=^{\!\!n}center" colspan="2"><font size =
              "1">${agecount} patient(s) found.
               \langle/font>\langle/td>\langle/tr>
   \langle c : if \rangle<<c: if test="${agecount = 0}">
     \langle \text{tr} \rangle \langle \text{td} \cdot \text{colspan} = "3" \rangle \langle / \text{td} \rangle \langle \text{td} \cdot \text{align} = "left" > lt font size = "1" > No results
                found.\langle/font>\rangle\langletd>\rangle \langletr>\langle c : if \rangle\langle/table>
\langle div >
\langle br/>
```

```
<br> <b>br</b>/>\langle c : if \rangle
<table class="boxHeader">
 \langletr>\rangle d align="left" width="80%">
 Other Conditions using Demographic
  \langle c : if \text{ test} = \text{``}\$ \{ \text{cond} = \text{''} \text{ or } 3 \text{''} \} \text{''} \rangle \langle OR \rangle \langle c :if<<c: if test="${condd == 'and3' }">(AND)</
          c : i f >\langle t \, d \rangle \langle t \, r \rangle\langle/table>
  \langleb>
<<c: if test="${perio == 'PERIO' || os == '
       OS' || endo == 'ENDO' || rpd == 'RPD
        \vert \vert [ | fpd = 'FPD' ||
  \text{cd} = \text{'}CD' || ortho == 'Ortho' || pedo
         == 'PEDO' || resto == 'Resto'}">
\langlebr/><br> <b>ob</b> ><table class="boxHeader">
 \langletr>\rangletd align="left" width="80%">
Patients
  \langle/td>\langletr>
  \langle/table>
  \langle/b>
\langlediv class="box">
 \langletable id = "sample" cellspacing="2">
  <\!\mathrm{col}\  \  \, \mathrm{width}\!=\!\!"\,150"\!><\!\mathrm{col}\  \  \, \mathrm{width}\!=\!\!"\,50"\!>\!<\!\mathrm{col}\  \,width="250"\label{eq:2} \begin{array}{l} <\!\!\mathrm{tr}\!> <\!\!\mathrm{td}\!> <\!\!\mathrm{td}\!> <\!\!\mathrm{td}\!> <\!\!\mathrm{td}\!> <\!\!\mathrm{td}\!> <\!\!\mathrm{lb}\!> \mathrm{Id} \ <\!\!\mathrm{lb}\!> <\!\!\mathrm{td}\!> <\!\!\mathrm{td}\!> \end{array}>\!\!<center>\!\!<b> Name </b> </center></
          td > <br><td > <br><td > <br><td > <br><td + ct + c<{\rm c: if \ }{\rm test}="\{ \} {\rm perio} \ == \ 'PERIO'\}">
     \langle c: set \space var = "periodcount" \space value = "0" / \rangle\langle \text{tr} \rangle \langle \text{td} \text{colspan} = "1" \rangle \langle \text{d} \ranglePeriodontics \langleb> \langletd> \langletr>
     \langle c: set \space var = "counter" \space value = "0" / \rangle<c:forEach var="thisid" items="${
              getPatientOrAnd}">
     \lt c: set var="counter" value="${counter
             +1<sup>"</sup>/>
      <<: if test="${counter % 3 = 1}">
        \langle c: set \space var = "flag" \space value = "0" / \rangle\langle c: \texttt{forEach} \space \space var = "constantation" \space \space items="${theConsultations}">
          \langle c : if \text{ test} = "\$ \text{fn:containsIgmoreCase}(consultation.consultto, perio
                  \rightarrow }" >
           \langle c : if \text{ test} = "\$ \{constant, \}patientid == thisid}">
              <tr>td><td>td>a href="">${
                      consultation.patientid}</a
                      >< /td>
              <<c: set var="flag" value="1"/>
```

```
<c:set var="periocount" value="${
                 periocount + 1<sup>n</sup>/>
        \langle c : i f \rangle\langle c : \text{for} \text{Each} \rangle\langle c : if \rangle\langle c : if \text{ test} = "\$ \{ counter \% 3 == 2 \&\& \}\text{flag} = 1">
    <td align="center">${thisid}</td>
   \langle c : if \rangle\langle c : \text{for} \text{Each} \rangle<<c: if test="${periocount != 0 }">
   \langle {\rm tr} \rangle \langle {\rm td} colspan="4"> \langle /{\rm td} \rangle align
           ="right"> <font size = "1">${
           periocount} patient(s) found \langlefont> \langle/td> \langle/tr>
 \langle c : if \rangle\langle c : if \text{ test} = "\$ \text{periocount} \rangle = 0 }">
   <\!\!{\rm tr}\!> <\!\!{\rm t}{\rm d}\!> <\!\!/{\rm t}{\rm d}\!> <\!\!{\rm t}{\rm d}\quad{\rm colspan}\!=^{\rm n}4^{\rm n}\  \  \, {\rm align}="right"> <font size = "1"> No
          \langle c : i f \rangle\langle c : if \rangle<<c: if test="${os == 'OS'}" >
 \langle c: set \space var = "oscount" \space value = "0" / \rangle\langletr>\langletd colspan="1"> \langleb> Oral
         Surgery \langleb> \langletd> \langletr>
 \langle c: set \space var = "counter" value = "0" / \rangle\langle c: for Each var="thisid" items="${
         getPatternOrAnd<sup>3</sup>
 \langlec:set var="counter" value="${counter
         +1}"/>
   \langle c : if \text{ test} = "\$ \{ counter \% 3 == 1 \} \rangle\langle c: set \space var = "flag" \space value = "0" / \rangle<<: forEach var="consultation" items
            ="${theConsultations}">
      \langle c : if \text{ test} = "\$ \{fn : containsI \text{g} \}(consultation.consultto, os)
             \}">
        <<c: if test="${consultation.
               patientid == thisid}">
         \text{str}\text{>}\text{td}\text{>}\text{}<\text{td}\text{>} td\text{>}td\text{>}a href="#">${
                 \texttt{constant}, patientid}\langle \rangle></td>
         <<c:set var="flag" value="1"/>
         \langle c: set \space var = "oscount" \space value = "\\sigmascount + 1}"/>
        \langle c : if \rangle\langle c : if \rangle\langle c : \text{for} \, \text{Each} \rangle\langle c : if \rangle<<c: if test="${counter % 3 = 2 & &
          flag = 1<sup>"</sup>>
    <td align="center">${thisid}</td>
   \langle c : if \rangle\langle c : \text{for} \text{Each} \rangle
```

```
<<c: if test="${oscount != 0 }">
   \langletr> \langletd colspan="4"> \langle/td>\langletd align
            ="right"> <font size = "1">${
            oscount} patient(s) found \langle font
            > </td> </tr>
  \langle c : if \rangle\langle c : if \text{ test} = "\$ \{ \text{oscount} == 0 \} \rangle<\!\!{\rm tr}\!> <\!\!{\rm t}{\rm d}\!> <\!\!/{\rm t}{\rm d}\!> <\!\!{\rm t}{\rm d}\quad{\rm colspan}\!=^{\rm {\rm {\scriptscriptstyle "}}}4^{\rm {\scriptscriptstyle "}}\quad{\rm align}="right"> <font size = "1"> No
            results found </font> </td></tr>
 \langle c : i f \rangle\langle c : if \rangle<<c: if test="${endo == 'ENDO'}" >
 <<c:set var="endocount" value="0"/>
 \langle \text{tr} \rangle \langle \text{td} \text{ colspan} \rangle \langle \text{db} \rangle Endodontics
           \langle/b> \langle/td> \langle/tr>
 \langle c: set \space var = "counter" value = "0" / \rangle<c:forEach var="thisid" items="${
          getPatternOrAnd<sup>3</sup>
 <c:set var="counter" value="${counter
          +1}"/>
   <<c: if test="${counter % 3 = 1}">
     <<c:set var="flag" value="0"/>
     \langle c: \text{for} \, \text{Each} \, v \, \text{ar} = " \, \text{constant} \, \text{on} \, v \, \text{ items}="${theConsultations}">
     \langle c : if \text{ test} = "\$ \ fn: contains I gnore Case
              (consultation.consultto, endo)
               \}">
      \lt c: if test="${consultation.
                  {\rm patientid} == {\rm thisid}">
          \langle \text{tr} \rangle \langle \text{td} \rangle \langle \text{td} \rangle \langle \text{td} \rangle \langle \text{ad} \rangle helds helds helds helds helds helds helds helds helds helds helds helds helds helds helds helds helds helds helds helds helds helds helds helds helds helds helds helds helds
                  consultation.patientid\}</a>< /td>
          \langle c: set \space var = "flag" \space value = "1" / \rangle<<: set var="endocount" value="${
                   endocount + 1<sup>"</sup>/>
        \langle c : if \rangle\langle c : if \rangle\langle c : \text{for} \, \text{Each} \rangle\langle c : if \rangle<<c: if test="${counter % 3 = 2 & &
           \text{flag} = 1<sup>"</sup>>
    \lt t d align="center">${thisid}\lt/t d>
   \langle c : if \rangle\langle c : \text{for} \, \text{Each} \rangle<<c: if test="${endocount != 0 }">
   \langletr> \langletd colspan="4"> \langle/td>\langletd align
            ="right"> <font size = "1">${
            endocount} patient (s) found \langlefont> \langle/td> \langle/tr>
  \frac{1}{2}<<c: if test="${endocount = 0}">
   \langle \text{tr}\rangle \langle \text{td}\rangle \langle \text{td}\rangle \langle \text{td} colspan="4" align
            =" \verb|r| is \verb|ht" > < \verb|font size = "1" > Noresults found \langle/font> \langle/td>\langle/tr>
 \langle c : if \rangle
```

```
\langle c : if \rangle\langle c : if \text{ test} = "\$ \{ \text{rpd} = "\text{RPD'} \}" \rangle<<c:set var="rpdcount" value="0"/>
 \langle {\rm tr} \rangle \langle {\rm td} colspan="1"> \langle {\rm b} \rangle Removable
          Prosthodontics \langle/b> \langle/td> \langle/tr>
 \langle c: set \space var = "counter" value = "0" / \rangle<c:forEach var="thisid" items="${
          getPatternOrAnd">
 <c:set var="counter" value="${counter
         +13"/>
   <<c: if test="${counter % 3 = 1}">
     <<c:set var="flag" value="0"/>
     \lt c: forEach var="consultation" items
            ="${theConsultations}">
      <<: if test="${fn: containsIgnoreCase
              (constantation.config, rpd)\}">
        <\!\!c:\:\texttt{if } \texttt{test} \!=\!\! \texttt{"\$} \{\texttt{consumulation}\;.{\rm patientid} == {\rm thisid}">
          \text{str}\text{>st}\text{d}\text{>}<\text{td}\text{>st}\text{d}\text{>st} href="#">${
                 \verb|constant| is a constant, \verb|inright| < \verb|in|>< /t d >\langle c: set \space var = "flag" \space value = "1" / \rangle<<c:set var="rpdcount" value="${
                 rpdount + 1<sup>"</sup>/>
        \langle c : if \rangle\langle c : if \rangle\langle c : \text{for} \text{Each} \rangle\frac{2}{c} \frac{1}{c} if \frac{1}{c}<<c: if test="${counter % 3 = 2 &&
           \text{flag} = 1<sup>"</sup>>
    <td align="center">${thisid}</td>
   \langle c : if \rangle\langle c : \text{for} \, \text{Each} \rangle<<c: if test="${rpdcount != 0 }">
   \langletr\rangle \langletd colspan="4"\rangle \langle/td\rangle\langletd align
           ="right"> <font size = "1">${
           rpdcount\} patient(s) found \langlefont> </td> </tr>
 \langle/c·if>
 \langle c : if \text{ test} = "\$ \{ \text{rpdcount} == 0 \} \rangle\langle \text{tr} \rangle \langle \text{td} \rangle \langle \text{td} \rangle \langle \text{td} colspan="4" align
           ="right"> <font size = "1"> No
           \verb|results| \; \; \text{found} \; \displaystyle \langle \text{font} \rangle \; \displaystyle \langle \text{not} \rangle \; \displaystyle \langle \text{not} \rangle \; \displaystyle \langle \text{not} \rangle \; \displaystyle\langle c : if \rangle\langle c : if \rangle<<c: if test="${fpd == 'FPD'}" >
 <<c:set var="fpdcount" value="0"/>
 <tr> <td colspan="1"> <b> Fixed
         Partial Prosthodontics \langle/b> \langle/td>
          \frac{2}{1+x}<<c: set var="counter" value="0"/>
 <c:forEach var="thisid" items="${
         getPatternOrAnd">
 <<c:set var="counter" value="${counter
        +1}"/>
```
 $<<$ c: if test="\${counter % 3 = 1}">  $\langle c: set \space var = "flag" \space value = "0" / \rangle$  $<\!\mathtt{c}:\mathtt{for} \mathtt{Each}\mathtt{-var}=" \mathtt{constant} \mathtt{ation" \;\; items}$  $=$ "\${theConsultations}">  $\langle c : if \text{ test} = ``\text{\$} \{fn : contains I \text{space} \}$ (consultation.consultto, fpd)  $\}$ ">  $<\!\!c:\:\texttt{if } \verb+test=``\$ {constantation}. patientid  $=$  thisid}">  $<$ tr $>$  $<$ td $>$  $<$ /td $>$  $<$ td $>$ a href="#" $>$ \${ consultation.patientid}</a  $>>/td$  $<\!\!\mathrm{c}\!:\mathrm{set}\;\;\mathrm{var}\!=\!\mathrm{``flag\,''}\;\;\mathrm{value}\!=\!\mathrm{``1''}\!\,/ \!\!>$  $< var="fpdcount" value="${$  $\text{fpdcount} + 1$ <sup>"</sup>/>  $\langle c : if \rangle$  $\langle c : if \rangle$  $\langle c:$  for Each  $>$  $\langle c : if \rangle$  $\langle c : if \text{ test} = \text{``}\$ \{ counter \% 3 == 2 \text{ kk}\}\rangle$  $flag = 1$ ">  $\lt t d$  align="center">\${thisid} $\lt/t d$ >  $\angle$ /c:if>  $\langle c : \text{for} \, \text{Each} \rangle$  $\langle c : if \text{ test} = \text{``}\$ \{ fpdcount \} = 0 \} \rangle$  $\langle \text{tr} \rangle$   $\langle \text{td}$  colspan="4">  $\langle \text{/td} \rangle$  align  $=$ "right"> <font size = "1">\${ fpdcount} patient(s) found  $\langle$ font>  $\langle$ /td>  $\langle$ /tr>  $\langle c : if \rangle$  $\langle c : if \text{ test} = \text{``}\$ \{ fpdcount == 0 \ \} \text{''} \rangle$  $\langle \text{tr} \rangle \langle \text{td} \rangle \langle \text{td} \rangle \langle \text{td} \rangle$  colspan="4" align  $=$ "right">  $\langle$ font size = "1"> No results found  $\langle$  /font >  $\langle$  /td >  $\langle$  /tr >  $\langle c : i f \rangle$  $\langle c : i f \rangle$  $<<$ : if test="\${cd == 'CD'}" >  $<: set var="cdcount" value="0"/>$  $\langle \text{tr} \rangle$   $\langle \text{td} \cdot \text{colspan} = "1" \rangle$   $\langle \text{b} \rangle$  Complete Denture  $\langle$  /b>  $\langle$  /td>  $\langle$ /tr>  $\langle c: set \space var = "counter" \space value = "0" / \rangle$ <c:forEach var="thisid" items="\${  $getPatternOrAnd$ ">  $<\!\!\mathrm{c}\xspace:\mathrm{set}\ \mathrm{var}\xspace\!\!=\!\!\mathrm{``counter''}\ \mathrm{value}\xspace\!\!=\!\!\mathrm{``}\$\{\mathrm{counter}}\xspace$  $+1$ <sup>2</sup>/>  $<<$ c: if test="\${counter % 3 = 1}">  $\langle c: set \space var = "flag" \space value = "0" / \rangle$ <c:forEach var="consultation" items  $=$ "\${theConsultations}">  $\lt c$ : if test="\${fn: containsIgnoreCase (consultation.consultto, cd)  $\}$ ">  $<<$ c: if test="\${consultation.  ${\small \texttt{patient} \;=\; \texttt{thisid} \;}$  $\langle \text{tr} \rangle \langle \text{td} \rangle \langle \text{td} \rangle \langle \text{td} \rangle \langle \text{ad} \rangle$  href="#">\${ consultation.patientid $\zeta/a$ 

```
></td>
         <<c:set var="flag" value="1"/>
         <<c:set var="cdcount" value="${
                 cdcount + 1<sup>"</sup>/>
        \angle/c:if>
      \langle c : i f \rangle\langle c : \text{for} \text{Each} \rangle\langle c : if \rangle<<c: if test="${counter % 3 = 2 & &
           flag = 1<sup>"</sup>>
    <td align="center">${thisid}</td>
   \langle c : if \rangle\langle c : \text{for} \text{Each} \rangle<<c: if test="${cdcount != 0 }">
   \langletr\rangle \langletd colspan="4"\rangle \langle/td\rangle\langletd align
           ="right"> <font size = "1">${
           cdcount} patient(s) found \langle /font
          > \lt/td \lt/tr\langle c : if \rangle<<c: if test="${cdcount = 0 }">
   <\!\!{\rm tr}\!> <\!\!{\rm t}{\rm d}\!> <\!\!/{\rm t}{\rm d}\!> <\!\!{\rm t}{\rm d}\quad{\rm colspan}\!=^{\rm n}4^{\rm n}\  \  \, {\rm align}="texttt{right"}> <font size = "1"> No
          results found \langle /font > \langle /td > \langle /tr >
 \langle c : i f \rangle\langle c : if \rangle<<c: if test="${ortho == 'Ortho'}">
 \langle c: set \space var = "orthocount" \space value = "0" / \rangle\langle \text{tr} \rangle \langle \text{td} \cdot \text{colspan} = "1" \rangle \langle \text{d} \rangleOrthodontics \langle/b> \langle/td> \langle/tr>
 \langle c: set \space var = "counter" \space value = "0" / \rangle<c:forEach var="thisid" items="${
         getPatternOrAnd">
 <c:set var="counter" value="${counter
         +1<sup>2</sup>/>
   <<c: if test="${counter % 3 = 1}">
    <<c: set var="flag" value="0"/>
    \lt c: for Each var="consultation" items
            ="${theConsultations}">
      <<: if test="${fn: containsIgnoreCase
              (consultation.consultto, ortho
              \lambda<sup>"</sup>>
        <<c: if test="${consultation.
               patientid == thisid}">
         \rm <\! tr \! > \!\! <\! td \! > \!\! <\! t d \! > \!\! <\! td \! > \!\! <\! a \; h\! \; n\! \; e\! \; f \! = \! \% \! \# \% \! > \! \! \$ \{constantation. patientid \zeta/a>>/td>\langle c: set \space var = "flag" \space value = "1" / \rangle<c:set var="orthocount" value="${
                 orthocount + 1<sup>"</sup>/>
        \langle c : i f \rangle\langle c : if \rangle\langle c : \text{for} \, \text{Each} \rangle\langle c : if \rangle<{\rm c}: {\rm if\ \ } {\rm test} = ``\${\rm\{counter\ }\% \ }3 \ == \ 2 \ {\rm \&\&}flag = 1">
    <td align="center">${thisid}</td>
```
 $\lt/c$ : if  $>$  $\langle c : \text{for} \, \text{Each} \rangle$  $<<$ c: if test="\${orthocount != 0 }">  $\langle \text{tr} \rangle$   $\langle \text{td} \cdot \text{colspan} = "4" \rangle$   $\langle \text{/td} \rangle$  align  $=$ "right"> <font size = "1">\${ orthocount} patient (s) found  $\langle$ font>  $\langle$ /td>  $\langle$ /tr>  $\langle c : if \rangle$  $\langle c : if \text{ test} = "\$ \{orthocount == 0 \} \rangle$  $\langle \text{tr}\rangle \langle \text{td}\rangle \langle \text{td}\rangle \langle \text{td}$  colspan="4" align  $=" \mathord{=} " \mathord{\text{\rm right}} " > < \mathord{\text{\rm font}} \mathord{\text{\rm size}} = "1" > \mathord{\text{\rm No}}$ results found </tont> </td></tr>  $\langle c : if \rangle$  $\langle c : i f \rangle$  $<<$ : if test="\${pedo == 'PEDO'}" >  $\langle c: set \space var = "pedocount" \space value = "0" / \rangle$  $\langle \text{tr} \rangle \langle \text{td} \text{colspan} = "1" \rangle \langle \text{d} \rangle$  Pedodontics  $\langle$ /b>  $\langle$ /td>  $\langle$ /tr>  $< var="counter" value="0"/>$ <c:forEach var="thisid" items="\${  $getPatternOrAnd$ "> <c:set var="counter" value="\${counter  $+1$ }"/>  $<<$ c: if test="\${counter % 3 = 1}">  $<: set var="flag" value="0"/>$  $<<$ : forEach var="consultation" items  $=$ "\${theConsultations}">  $\langle c : if \text{ test} = "\$ \{fn : containsIgmoreCase \}$ (consultation.consultto, pedo)  $\gamma$ ">  $\langle c : \text{if } \text{test} = \text{``}\$ \{\text{consumulation}\}.$  ${\rm patientid} == {\rm thisid}$ ">  $\langle \text{tr} \rangle \langle \text{td} \rangle \langle \text{td} \rangle \langle \text{td} \rangle \langle \text{ad} \rangle$  hef="#">\${ consultation.patientid $\zeta/a$  $><$  /td>  $<: set var="flag" value="1"/>$  $<<$ : set var="pedocount" value="\${  $pedocount + 1$ <sup>"</sup>/>  $\langle c : if \rangle$  $\langle c : if \rangle$  $\langle c : \text{for} \, \text{Each} \rangle$  $\langle c : if \rangle$  $<<$ c: if test="\${counter % 3 = 2 & &  $flag = 1$ ">  $\lt d$  align="center">\${thisid} $\lt/d$  $\langle c : if \rangle$  $\langle c : \text{for} \, \text{Each} \rangle$  $\langle c : if \text{ test} = "\$ \{ \text{pedocount} \} = 0 \} ">$  $\langle \text{tr} \rangle \langle \text{td} \cdot \text{colspan} = "4" \rangle \langle \text{td} \rangle \langle \text{td} \cdot \text{align}$  $=$ "right"> <font size = "1">\${ pedocount} patient(s) found  $\langle$ font> </td> </tr>  $\langle c : if \rangle$  $<<$ c: if test="\${pedocount == 0}">  $\langle \text{tr} \rangle \langle \text{td} \rangle \langle \text{td} \rangle \langle \text{td} \rangle$  colspan="4" align  $=$ "right"> <font size = "1"> No

```
results found \langle/font\rangle \langle/td>\rangle/tr>\langle c : if \rangle<<c: if test="${resto == 'Resto'}">
    \langle c: set \space var = "restocount" \space value = "0" / \rangle\langletr> \langletd colspan="1"> \langleb> Restorative
              Dentistry \langle/b> \langle/td> \langle/tr>
    \langle c: set \space var = "counter" \space value = "0" / \rangle<c:forEach var="thisid" items="${
            getPatternOrAnd<sup>"></sup>
    \langle c: set \space var="counter" \space value="\ { counter
            +1<sup>2</sup>/>
      <<: if test="${counter % 3 = 1}">
        <<c:set var="flag" value="0"/>
        \lt c: forEach var="consultation" items
                ="${theConsultations}">
         \langle c : if \text{ test} = "\$ \{fn : \text{containsIgmoreCase} \}(consultation.consultto, resto
                 11"<<c: if test="${consultation.
                   patientid == thisid}">
             \texttt{<} \texttt{tr} \texttt{>}< \texttt{td}> \texttt{<} \texttt{td}> \texttt{td} \texttt{<a} \ \ \ \texttt{href} \texttt{=}^{\texttt{''}} \texttt{#}^{\texttt{''}} \texttt{>} \constantation. patientid}\langle \rangle>< /td>
             <<c: set var="flag" value="1"/>
            <c:set var="restocount" value="${
                    restocount + 1<sup>"</sup>/>
           \langle c : if \rangle\langle c : if \rangle\langle c : \text{for} \, \text{Each} \rangle\langle c : if \rangle<<c: if test="${counter % 3 = 2 & &
              \text{flag} = 1<sup>"</sup>>
       \lt d align="center">${thisid}\lt/d\langle c : if \rangle\langle c : \text{for} \, \text{Each} \rangle\langle c : if \text{ test} = \text{``}\$ \{\text{restocount} \} = 0 \}">
      \langletr>\langletd colspan="4"> \langle/td\rangle\langletd align
              ="right"> \langlefont size = "1">${
              restocount} patient(s) found \langlefont> \langle/td> \langle/tr>
     \langle c : if \rangle<<c: if test="${restocount = 0 }">
      <\!\!{\rm tr}\!> <\!\!{\rm t}{\rm d}\!> <\!\!/{\rm t}{\rm d}\!> <\!\!{\rm t}{\rm d}\quad{\rm colspan}\!=^{\rm n}4^{\rm n}\  \  \, {\rm align}="right"> <font size = "1"> No
              results found </tont> </td></tr>
    \langle c : if \rangle\langle c : if \rangle\langle/table>
\langle/div>
\lt/c: if ><<c: if test="${(caries == 'yes' ||
       {\tt recurrent}\, {\tt carries}\ =\ \ {\tt 'yes}\ \ |\ |\ \ {\tt amalgam}= 'yes' || composite = 'yes' ||
```
 $glassionomer = 'yes' ||$ 

```
tempfilling = 'yes' || extrusion = '
        \gammaes' || intrusion == '\gammaes' ||
         \small \noindent \textbf{meesialdrift} \texttt{ == } 'yes \texttt{'} || \texttt{ distaldrift}== 'yes' ||
 \texttt{completedenture} \; == \; 'yes \; ' \; ||singledenture = 'yes' ||removable<br>partial = 'yes' ||
         rotation = 'yes' || postcorecrown= 'yes' ||
 rootcanal = 'yes' || pitandfissure = '
         yes' || extracted == 'yes' ||missing == 'yes' || unerupted == 'yes' ||
 yes' || acryliccrown = 'yes' ||metalcrown = 'yes' ||porcelaincrown = 'yes' ||
 restorable = 'yes' || nonrestorable ='yes')   <br>&& and1 == 'yes'}">
<br> <b>br</b> / <b>br</b> / <b>br</b> / >
<table class="boxHeader">
\langle \text{tr} \rangle \langle \text{td} \text{align} = " \text{left"} \text{width} = "80\%" \rangleDental Condition Queries (AND)
 \langle/td>\langletr>
\langle/table>
 \langle/b>
\langlediv class="box">
 \langletable id = "sample" cellspacing="2">
 <\!\mathrm{col}\  \  \, \mathrm{width}\!=\!\!"\,150"\!><\!\mathrm{col}\  \  \, \mathrm{width}\!=\!\!"\,50"\!>\!<\!\mathrm{col}\  \,width="250" > <col width="100">
 \label{eq:2} \begin{array}{l} <\!\!\mathrm{tr}\!> <\!\!\mathrm{td}\!> <\!\!\mathrm{td}\!> <\!\!\mathrm{td}\!> <\!\!\mathrm{td}\!> <\!\!\mathrm{td}\!> <\!\!\mathrm{lb}\!> \mathrm{Id} \ <\!\!\mathrm{lb}\!> <\!\!\mathrm{td}\!> <\!\!\mathrm{td}\!> \end{array}>\!\!<center>\!\!<b> Name </b> </center></
        td></t<sub>r</sub>
```

```
<<c:set var="counter" value="${0}"/>
<<c: set var="realcount" value="0"/>
\langletr> \langletd colspan="1"> \langleb> Results \langle/b>
         \langle/td> \langle/tr>
<c:forEach var="item" items="${results
         \}">
  \langle c: set \space var="counter" \space value="\ { counter
           +1 }" />
  <{\rm c}: {\rm if\ \ } {\rm test} = ``\{\rm {counter\ \ }\% \ \ } 3 \ = \ {\rm \ }1\}" >\langle \text{tr}\rangle \langle \text{td}\rangle \langle \text{td}\rangle \langle \text{td}\rangle<<c: set var="realcount" value="${
             realcount+1<sup>"</sup>/>
    \langle a \text{ href} = \text{``}\text{'''} \rangle \ { item } \langle a \rangle \langle d \rangle\langle c : i f \rangle\langle c : if \text{ test} = "\$ \{ counter \% 3 == 2\}" \rangle\langletd align="center"> \frac{1}{2} {item} \langle/td>\langletd
             >< /t d >\langle t \rangle\langle c : i f \rangle\langle c : \text{for} \, \text{Each} \rangle\langle c : if \text{ test} = "\$ \{ counter \} = 0 \}">
```

```
\langletr> \langletd colspan="3"> \langle/td>td align="
           right " > <font size = "1">${
           \{realcount} patient(s) found \langle/font
          > </td> </tr>
 \langle c : if \rangle<<c: if test="${counter == 0 }">
  \langle \text{tr} \rangle \langle \text{td} \rangle \langle \text{td} \rangle \langle \text{td} colspan="3" align="
           right" > <font size = "1"> No
           r e sults found \langle /font > \langle /td > \langle /tr >
 \langle c : if \rangle\langle / table >
\langle /div >\langle c : i f \rangle
```

```
<< c: if test="\$(c \text{ arises} == ' yes' \ | \ |recurrent carries == 'yes' ||\text{restration} == \text{'yes'} \mid \mid \text{extrusion} == \text{'}yes' || intrusion == 'yes' ||meesialdrift = 'yes' || distaldrift== 'yes' ||
 completed enture = 'yes' ||
      singledenture == 'yes' ||removallepartial = 'yes' ||rotation = 'yes' || posterior= ' yes ' ||
 \text{rootc} anal = 'yes' || pitand fissure ='
      \gammaes ' || extracted = '\gammaes ' ||
      missing == 'yes' || unerupted == 'ves' | |
 impeated = 'yes' || porcelainfused == 'yes' || acrylic crown == 'yes' ||\text{metalcrown} = ' yes' ||porcelaincrown = 'yes') & orl =' yes '}">
```

```
<br> <b>br</b>/> <b>br</b>/> >
<table class="boxHeader">
 \langletr>\rangle d align="left" width="80%">
Dental Condition Queries (OR)
 \langle t \, \mathrm{d} \rangle \langle t \, \mathrm{d} \rangle\langle / table >
 \langleb>
\langle div class ="box">
 \langletable id = "sample" cellspacing="2">
 \langlecol width="150">\langlecol width="50">\langlecol
         width="250"><col width="150">
 \langle \text{tr} \rangle \langle \text{td} \rangle \langle \text{td} \rangle \langle \text{td} \rangle>\!\!<center>\!\!<b> Name \lt/b> \lt/center>\!\!</
         td> <td><b> Tooth Number ( s ) </b> </
         td> \langle/tr>
 <<c: if test="${caries == 'yes'}">
   \langletr> \langletd colspan="1"> \langleb> Caries \langle/b>
          \langle t \, d \rangle \langle t \, r \rangle
```

```
\langle c : set \space var = "count" \space value = "0" / \rangle
```
 $\langle c : set \space var = "realcount" \space value = "0" / \rangle$  $\langle c :$  for Each var="item" items="\${  $caries$  patients  $\rangle ">$  $<: set var="count" value="${count +$  $1<sup>2</sup>$ />  $\langle c : if \text{ test} = "\$ \{ count \ % \ 3 == 1 \} \rangle$  $\langle c : set \space var = "realcount" \space value = "\${$  $realcount+1$ "/>  $\langle \text{tr} \rangle \langle \text{td} \rangle \langle \text{td} \rangle \langle \text{td} \rangle \langle \text{td} \rangle$   $\langle \text{ad} \rangle \langle \text{ad} \rangle$  $item$ } $\langle/a \rangle \langle/d \rangle$  $\langle c : i f \rangle$  $<<$ c: if test="\${count % 3 = 2}">  $\lt t$ d align="center">  $\{item\}$   $\lt/td$  $\langle c : i f \rangle$  $\langle c : if \text{ test} = "\$ \{ count \% \} = 0 \} ">$  $\lt t d$  align="center">\${item}  $\lt/t d \lt t d$  $>\times$ /td $>\times$ tr $>$  $\langle c : if \rangle$  $\langle c : \text{for} \, \text{Each} \rangle$  $<<$ c: if test="\${count != 0 }">  $\langle$ tr>  $\langle$ td colspan="4">  $\langle$ /td $>\rangle$ td align="  $\mathrm{right}$ "><font size="1">\${realcount } patient(s) found .  $\langle$  /font > $\langle$  /td>  $\langle$ /tr>  $\langle c : i f \rangle$  $<<$ c: if test="\${count == 0 }">  $\langle \text{tr} \rangle \langle \text{td} \text{colspan} = "4" \rangle \langle \text{td} \rangle \langle \text{td} \text{allign} = "4" \rangle$  $right" > <$ font size="1"> No results found  $\langle$  /font  $\rangle$  /td  $\rangle$  /tr  $\rangle$  $\langle c : if \rangle$  $\langle c : i f \rangle$  $\langle c : if \text{ test} = "\$ \{ \text{recurrent} \text{ carries} \text{ ==} \} \rangle$ '}">  $\langle$ tr $\rangle$   $\langle$ td colspan="1" $\rangle$   $\langle$ b $\rangle$  Recurrent Caries  $\langle$ b>  $\langle$ td>  $\langle$ tr>  $<: set var="count" value="0"/>$  $\langle c : set \space var = "realcount" \space value = "0" / \rangle$  $<< c$ : forEach var="item" items="\${  $recurrent car is path ints$  $\$  $\langle c : set \space var = "count" \space value = " \$ {count +  $1$ }" / >  $<< c$ : if test="\${count % 3 = 1}">  $< set var="real count" value="${$  $realcount+1$ "/>  $\label{eq:2} \begin{split} <\!\!\mathrm{tr}\!>~\!<\!\mathrm{td}\!>~\!<\!\!\mathrm{td}\!>~\!<\!\!\mathrm{td}\!>~\!<\!\mathrm{td}\!>~\!<\!\mathrm{td}\!>~\!<\!\mathrm{a}~~\mathtt{href=''} \dots / \dots /\\ \end{split}$  $patient Dashboard. form ? patientId =$  $$$ {item}">\${item}</a></td>  $\langle c : i f \rangle$  $<<$ c: if test="\${count % 3 == 2}">  $\lt d$  align="center">  $\frac{1}{2}$  (item}  $\lt/d$ )  $\langle c : if \rangle$  $<< c$ : if test="\${count % 3 = 0}">  $<$ td align="center">\${item}  $<$ /td $>$ td  $>\!\!<$ /td $>\!\!<$ tr $>$  $\langle c : i f \rangle$ 

```
\langle c : \text{for} \, \text{Each} \rangle\langle c : if \text{ test} = "$(count := 0 )" \rangle<\!\!{\rm tr}\!> <\!\!{\rm td}\!-\!{\rm colspan}\!=^{\rm n}\!4"\!>\, <\!\!/{\rm td}\!>\!<\!\!{\rm td}\!-\!{\rm alg}\!n\!=^{\rm n}right"><font size="1">${realcount
             } patient(s) found. \langle/font\rangle\langle/td\rangle\langle t r \rangle\langle c : if \rangle<<c: if test="${count == 0}">
    \langle \text{tr} \rangle \langle \text{td} \cdot \text{colspan} = "4" \rangle \langle \text{td} \rangle align="
              right" > <i>font</i> size = "1" > No resultsfound. </font></td> </tr>
  \langle c : if \rangle\langle c : if \rangle
```

```
<<c: if test="${restoration == 'yes'}">
   \langletr> \langletd colspan="1"> \langleb> restoration
            \langle/b> \langle/td> \langle/tr>
   \langle c: set \space var = "count" \space value = "0" / \rangle\langle c: set \space var = "realcount" \space value = "0" / \rangle\langle c: for Each var="item" items="${
             \verb|restoration patients}|"><<c:set var="count" value="${count +
              13"/>
     <<c: if test="${count % 3 = 1}">
       <c:set var="realcount" value="${
                 realcount+1<sup>"</sup>/>
       \mathopen{<} \mathopen{tr} \mathclose{>} \mathopen{<} \mathopen{td} \mathclose{>} \mathopen{<} \mathopen{td} \mathclose{>} \mathopen{<} \mathopen{td} \mathclose{>} \mathopen{<} \mathopen{a} \mathclose{} \text{ } \mathopen{href} \mathclose{=} \mathopen{'''} \mathclose{>} \mathopen{\S}item}\langle/a>\rangletd>\langle/c·if>
     <<c: if test="${count % 3 = 2}">
       \lt t d align="center"> \frac{1}{2} (item} \lt t d)
     \langle c : if \rangle\langle c : if \text{ test} = \text{``}\$ \{ count \ % \ 3 = 0 \}" \rangle\lt t d align="center">${item} \lt/t d \lt t d\frac{1}{2} \frac{1}{4} \frac{1}{2} \frac{1}{2} \frac{1}{2} \frac{1}{2}\langle c : if \rangle\langle c : \text{for} \text{Each} \rangle<<c: if test="${count != 0 }">
     \langle \text{tr} \rangle \langle \text{td} \cdot \text{colspan} = "4" \rangle \langle \text{td} \rangle \langle \text{td} \cdot \text{align} = "right" > <font size = "1" > ${realcount
               } patient(s) found. \langle/font\rangle\langle/td\rangle\frac{2}{\sqrt{t}}r>
   \frac{2}{\sqrt{c}}: if ><<c: if test="${count = 0}">
     \langle \text{tr} \rangle \langle \text{td} \cdot \text{colspan} = "4" \rangle \langle \text{td} \rangle align="
               right" > <font size = "1" > No results
                found. \langle/font>\langle/td>\langle/tr>
   \langle c : if \rangle
```

```
\langle c : if \rangle
```

```
\langle c : if \text{ test} = " \$ \{ \text{extrusion} == 'yes' \} \rangle\langle {\rm tr} \rangle \langle {\rm td} colspan="1"> \langle {\rm b} \rangle Extrusion \langle {\rm /b}\rm > \  \, <\!\!/t\,d\!> \  \, <\!\!/t\,r\!>\langle c: set \space var="count" \space value="0" / \rangle
```
 $\langle c: set \space var = "realcount" \space value = "0" / \rangle$  $\langle c:$  for Each var="item" items="\${  $extrusion patients$  $\}$ ">  $\langle c: set \space var = "count" \space value = "\$(count +$  $13"$ />  $\langle c : if \text{ test} = "\$ \{ count \ % 3 == 1 \} \rangle$  $\langle c: set \space var = "realcount" \space value = "\${$  $realcount+1$ <sup>"</sup>/>  $\langle \text{tr} \rangle \langle \text{td} \rangle \langle \text{td} \rangle \langle \text{td} \rangle \langle \text{td} \rangle$   $\langle \text{ad} \rangle$   $\langle \text{a} \text{href} = " \dots / \dots /$ patientDashboard.form?patientId=  $$$ {item}">\${item}</a></td>  $\langle c : if \rangle$  $<<$ c: if test="\${count % 3 = 2}">  $lttd$  align="center">  $\{item\}$   $lt/d$  $\langle c : if \rangle$  $<<$ c: if test="\${count % 3 = 0}">  $\lt t d$  align="center">\${item}  $\lt/t d \lt t d$  $>\times$ /td $>\times$ tr $>$  $\langle c : if \rangle$  $\langle c : \text{for Each} \rangle$  $<<$ : if test="\${count != 0 }">  $\langle \text{tr} \rangle \langle \text{td} \cdot \text{colspan} = "4" \rangle \langle \text{td} \rangle \langle \text{td} \cdot \text{allign} = "4" \rangle$  $right" > <$ font  $size = "1" > $$ {realcount } patient(s) found.  $\langle$ /font> $\langle$ /td>  $\langle t r \rangle$  $\langle c : if \rangle$  $<<$ c: if test="\${count == 0}">  $\langle \text{tr} \rangle \langle \text{td} \cdot \text{colspan} = \rangle^{n}4 \rangle > \langle \text{td} \rangle \langle \text{td} \cdot \text{align} = \rangle^{n}$  $right" > *font* size = "1" > No results$ found. </font></td> </tr>  $\langle c : if \rangle$ 

```
\langle c : if \text{ test} = "\\ \$ \{intrinsic \text{max} \} \rangle\langletr> \langletd colspan="1">\langleb> Intrusion \langle/b>
            \langle/td> \langle/tr>
 <<c: set var="count" value="0"/>
 <<c: set var="realcount" value="0"/>
 <c:forEach var="item" items="${
         intrusionpatients}">
   \langle c: set \space var = "count" \space value = "$(count +1}" / >
   \langle c : if \text{ test} = "\$ \{ count \% \} = 1 \} "><\!\ctexttt{c} \mathbin{:} \mathtt{set} \mathtt{var} \mathtt{=} " \mathtt{realcount"} \mathtt{ value} \mathtt{=} "\$ \mathtt{\{}realcount+1<sup>n</sup>/>
     \langle \text{tr} \rangle \langle \text{td} \rangle \langle \text{td} \rangle \langle \text{td} \rangle \langle \text{td} \rangle a href="../../
              patientDashboard.form?patientId=
             {\sin {\frac{\pi}{3}}}\langle c : i f \rangle<<c: if test="${count % 3 = 2}">
     \lt d align="center"> \frac{1}{2} (item} \lt/d)
    \langle c : if \rangle<<c: if test="${count % 3 = 0}">
     <\!\!\mathrm{td}\;\; \mathrm{align} = \!\!\mathrm{``center"}\!>\!\mathrm{\$}\{\mathrm{item}\}\;<\!\!/\mathrm{td}\!\!>\!\!<\!\!\mathrm{td}>< /td<tr>\langle c : i f \rangle
```

```
\langle c : \text{for} \, \text{Each} \rangle\langle c : if \text{ test} = "$(count := 0 )" \rangle<\!\!{\rm tr}\!> <\!\!{\rm td}\!-\!{\rm colspan}\!=^{\rm n}\!4"\!>\, <\!\!/{\rm td}\!>\!<\!\!{\rm td}\!-\!{\rm alg}\!n\!=^{\rm n}right"><font size="1">${realcount
             } patient(s) found. \langle/font\rangle\langle/td\rangle\frac{2}{\pi} tr>
 \langle c : if \rangle<<c: if test="${count == 0}">
   \langle \text{tr} \rangle \langle \text{td} \cdot \text{colspan} = \rangle^{n}4 \rangle \langle \text{td} \rangle \langle \text{td} \cdot \text{align} = \rangle^{n}right" > <i>font</i> si <i>ze</i> = "1" > No resultsfound. </font></td> </tr>
 \langle c : if \rangle\langle c : if \rangle\langle c : if \text{ test} = "\$ \{mesialdrift = 'yes' \} \rangle\langletr> \langletd colspan="1">\langleb> Mesial Drift
          \langle/b> \langle/td> \langle/tr>
 \langle c: set \space var = "count" \space value = "0" / \rangle\langle c: set \space var = "realcount" \space value = "0" / \rangle<c:forEach var="item" items="${
           mesialdriftpatients}">
   <<c:set var="count" value="${count +
            13"/>
   <<c: if test="${count % 3 = 1}">
     \langle c: set \space var = "realcount" \space value = "\${realcount+1<sup>"</sup>/>
     \langle \text{tr} \rangle \langle \text{td} \rangle \langle \text{td} \rangle \langle \text{td} \rangle \langle \text{td} \rangle a head \text{tr} \cdot \text{tr} \cdot \rangle \ldotspatient Dashboard. form? patientId ={\sin {\frac{\pi}{3}}}\langle c : if \rangle<<c: if test="${count % 3 = 2}">
     \lt t d align="center"> \frac{1}{2} (item} \lt t d)
   \langle c : if \rangle\langle c : if \text{ test} = "\$ \{ count \% 3 == 0 \} \rangle<\!\!\mathrm{td} \text{ align} \!=\!\! \text{"center"} >\!\!\mathrm{\$}\{\text{item}\} \; <\!\!\text{/td}\!\!><\!\!\mathrm{td}>\rightlt/td>\rightlttr>\langle c : if \rangle\langle c : \text{for} \text{Each} \rangle<<c: if test="${count != 0 }">
   \langle \text{tr} \rangle \langle \text{td} \cdot \text{colspan} = "4" \rangle \langle \text{td} \rangle \langle \text{td} \cdot \text{aldan} = "4" \rangleright"><font size="1">${realcount
             } patient(s) found. \langle/font>\langle/td>
```

```
\frac{2}{\pi}\langle c : if \rangle<<c: if test="${count = 0}">
   \langle \text{tr} \rangle \langle \text{td} \cdot \text{colspan} = "4" \rangle \langle \text{td} \rangle align="
             right" > <font size="1"> No results
              found. \langle/font>\langle/td> \langle/tr>
 \langle c : i f \rangle\langle c : if \rangle
```

```
<<c: if test="${distaldrift == 'yes'}">
 \langle \text{tr} \rangle \langle \text{td} \cdot \text{colspan} = "1" \rangle \langle \text{b} \rangle Distal Drift
          < /b> \, < /td> \, < /tr ><<c:set var="count" value="0"/>
 \langle c: set \space var="realcount" \space value="0" / \rangle
```

```
<c:forEach var="item" items="${
          distaldrift patients<sup>"></sup>
   <<c:set var="count" value="${count +
            1}" / >
   \langle c : if \text{ test} = \text{``}\$ \{ count \ % \ 3 == 1\} \rangle<c:set var="realcount" value="${
              realcount+1<sup>"</sup>/>
     \label{eq:trs} \begin{array}{l} <\!\!\mathrm{tr}\! >\! <\!\!\mathrm{td}\! >\! <\!\!\mathrm{td}\! >\! <\!\!\mathrm{td}\! >\! <\!\!\mathrm{a} \ \ \hbox{href}\! =\! \text{''} \dots / \dots / \end{array}patientDashboard.form?patientId=
              {\sin {\frac{\theta}{2}}}\langle c : i f \rangle<<c: if test="${count % 3 = 2}">
     \lt t d align="center"> \frac{1}{2} {item} \lt/t d>
    \langle c : i f \rangle<<c: if test="${count % 3 = 0}">
     \lt t d align="center">${item} \lt/t d \lt t d>\times/td>\timestr>\langle c : if \rangle\langle c : \text{for} \, \text{Each} \rangle\langle c : if \text{ test} = \text{``}\$ \{\text{count} := 0 \} \text{''} \rangle\langle {\rm tr} \rangle \langle {\rm td} colspan="4"> \langle /{\rm td}\rangle\langle {\rm td} align="
            right"><font size="1">${realcount
            } patient(s) found. \langle/font\rangle\langle/td\rangle\frac{2}{\pi}\langle c : i f \rangle<<: if test="${count = 0 }">
  \langle \text{tr} \rangle \langle \text{td} colspan="4"> \langle \text{/td} \rangle align="
            right" > <font size="1"> No results
              found, \langle/font >\langle/td > \langle/tr >
 \langle c : if \rangle\langle c : i f \rangle\langle c : if \text{ test} = "\$ \{ \text{complete} \} \text{true} = 'yes"\rangle\label{eq:tr} \begin{array}{l} <\!\!\mathrm{tr}\!> <\!\!\mathrm{td}\! \quad \! \mathrm{colspan}\!=\!\!{^{\mathrm{n}}}\mathrm{1}^{\mathrm{s}}\!\!>\!<\!\! \mathrm{b}\!\!> \!\! \quad \!\! \mathrm{Complete} \end{array}Denture \langleb> \langletd> \langletr>
 <<c: set var="count" value="0"/>
 \langle c: set \space var="realcount" \space value="0" / \rangle<c:forEach var="item" items="${
          complexedent patients<sup>"></sup>
   \langlec:set var="count" value="${count +
            1}" / >
   <<c: if test="${count % 3 = 1}">
     <\!\!\mathrm{c}\xspace:\mathrm{set}\ \mathrm{var}\xspace\!\!=\!\!\mathrm{''}\,\mathrm{realcount}\,\mathrm{''}\ \mathrm{value}\xspace\!\!=\!\!\mathrm{''}\$\{realcount+1<sup>n</sup>/>
     \langle \text{tr} \rangle \langle \text{td} \rangle \langle \text{td} \rangle \langle \text{td} \rangle \langle \text{td} \rangle a href="../../
              patientDashboard.form?patientId=
              {\sin {\frac{\pi}{3}}}\langle c : i f \rangle<<c: if test="${count % 3 = 2}">
     \langletd align="center"> ${item} \langle/td>
```
 $\langle c : if \rangle$  $<<$ c: if test="\${count % 3 = 0}">  $<$ td align="center">\${item} </td><td  $>\rightlt$ /td $>\rightlt$ tr $>$  $\langle c : i f \rangle$ 

```
\langle c : \text{for} \, \text{Each} \rangle\langle c : if \text{ test} = "$(count := 0 )" \rangle<\!\!{\rm tr}\!> <\!\!{\rm td}\!-\!{\rm colspan}\!=^{\rm n}\!4"\!>\, <\!\!/{\rm td}\!>\!<\!\!{\rm td}\!-\!{\rm alg}\!n\!=^{\rm n}right"><font size="1">${realcount
             } patient(s) found. \langle/font>\langle/td>
             \frac{2}{\pi} tr>
 \langle c : if \rangle<<c: if test="${count == 0}">
   \langle \text{tr} \rangle \langle \text{td} \cdot \text{colspan} = \rangle^{n}4 \rangle \langle \text{td} \rangle \langle \text{td} \cdot \text{align} = \rangle^{n}right" > <i>font</i> si <i>ze</i> = "1" > No resultsfound. </font></td> </tr>
 \langle c : if \rangle\langle c : if \rangle<<c: if test="${singledenture == 'yes'}">
```

```
\langle \text{tr} \rangle \langle \text{td} \cdot \text{colspan} = "1" \rangle \langle \text{b} \rangle Single Denture
            \langleb> \langle/td> \langle/tr>
 \langle c: set \space var = "count" \space value = "0" / \rangle\langle c: set \space var = "realcount" \space value = "0" / \rangle\langle c: for Each var="item" items="${
           \verb|singledepth| is \verb|l|" ><<c:set var="count" value="${count +
            13"/>
   <<c: if test="${count % 3 = 1}">
     <c:set var="realcount" value="${
              realcount+1<sup>"</sup>/>
     \langle \text{tr} \rangle \langle \text{td} \rangle \langle \text{td} \rangle \langle \text{td} \rangle \langle \text{td} \rangle a href = "../../
              patient Dashboard. form ? patientId ={\sin {\frac{\pi}{3}}}\langle c : if \rangle<<c: if test="${count % 3 = 2}">
    \langletd align="center"> ${item} \langle/td>
   \langle c : if \rangle\langle c : if \text{ test} = "\$ \{ count \% 3 == 0 \} \rangle<\!\!\mathrm{td} \text{ align} \!=\!\! \text{"center"} >\!\!\mathrm{\$}\{\text{item}\} \; <\!\!\text{/td}\!\!><\!\!\mathrm{td}>\rightlt/td>\rightlttr>\langle c : if \rangle\langle c : \text{for} \text{Each} \rangle<<c: if test="${count != 0 }">
   \langle \text{tr} \rangle \langle \text{td} \cdot \text{colspan} = "4" \rangle \langle \text{td} \rangle \langle \text{td} \cdot \text{aldan} = "4" \rangleright"><font size="1">${realcount
            } patient(s) found. \langle/font>\langle/td>
            \frac{2}{\pi}\langle c : if \rangle<<c: if test="${count = 0}">
   \langle \text{tr} \rangle \langle \text{td} \cdot \text{colspan} = "4" \rangle \langle \text{td} \rangle align="
             right" > <font size="1"> No results
              found. \langle/font>\langle/td> \langle/tr>
 \langle c : if \rangle\langle c : if \rangle
```

```
<\!\!c:i\!\!f\text{ } \texttt{test} \texttt{=}\texttt{"}\$ \{\texttt{removable partial} \texttt{=}\texttt{''} \texttt{yes}, \mathfrak{z}, \mathfrak{z}\rm <\! tr\! >\! <\! td\; \; colspan@{1}colspan="1">\! <\! b\!><br>Removable
             Partial Denture \langleb> \langletd> \langletr>
  \langle c: set \space var="count" \space value="0" / \rangle
```
 $\langle c: set \space var = "realcount" \space value = "0" / \rangle$  $\langle c:$  for Each var="item" items="\${  $removale partial dent$  patients  $\}$ ">  $\langle c: set \space var = "count" \space value = "\{(count +$  $13"$ />  $<<$ c: if test="\${count % 3 == 1}">  $\langle c: set \space var = "realcount" \space value = "\${$  $realcount+1$ <sup>"</sup>/>  $\langle \text{tr} \rangle \langle \text{td} \rangle \langle \text{td} \rangle \langle \text{td} \rangle \langle \text{td} \rangle$   $\langle \text{ad} \rangle$   $\langle \text{a} \text{href} = " \dots / \dots /$ patientDashboard.form?patientId=  $$$ {item}">\${item}</a></td>  $\langle c : if \rangle$  $<<$ c: if test="\${count % 3 = 2}">  $lttd$  align="center">  $\{item\}$   $lt/d$  $\langle c : if \rangle$  $<<$ c: if test="\${count % 3 = 0}">  $\lt t d$  align="center">\${item}  $\lt/t d \lt t d$  $>\times$ /td $>\times$ tr $>$  $\langle c : if \rangle$  $\langle c : \text{for Each} \rangle$  $<<$ c: if test="\${count != 0}">  $\langle \text{tr} \rangle$   $\langle \text{td}$  colspan="4">  $\langle \text{/td} \rangle$  align="  $right" > <$ font  $size = "1" > $$ {realcount } patient(s) found.  $\langle$ /font> $\langle$ /td>  $\langle t r \rangle$  $\langle c : if \rangle$  $<<$ c: if test="\${count == 0}">  $\langle \text{tr} \rangle$   $\langle \text{td} \cdot \text{colspan} = "4" \rangle$   $\langle \text{td} \rangle$  align="  $right" > *font* size = "1" > No results$ found. </font></td> </tr>  $\langle c : if \rangle$ 

```
\langle c : if \text{ test} = \text{``}\$ \{\text{rotation} = \text{``}\text{yes''}\} \rangle\langle \text{tr} \rangle \langle \text{td} \text{ colspan}|\rangle colspan="1"><br/>>b> Rotation </b>
           \langle t d \rangle \langle t r \rangle\langle c: set \space var = "count" \space value = "0" / \rangle\langle c: set \space var="realcount" \space value="0" / \rangle<c:forEach var="item" items="${
           rotation patients<sup>"></sup>
    \langle c: set \space var = "count" \space value = "$(count +1}" / >
    <<c: if test="${count % 3 = 1}">
      <\!\!\mathrm{c}\xspace:\mathrm{set}\ \mathrm{var}\xspace\!\!=\!\!\mathrm{''}\,\mathrm{realcount}\,\mathrm{''}\ \mathrm{value}\xspace\!\!=\!\!\mathrm{''}\$\{realcount+1<sup>n</sup>/>
      \langle \text{tr} \rangle \langle \text{td} \rangle \langle \text{td} \rangle \langle \text{td} \rangle \langle \text{td} \rangle a href="../../
               patientDashboard.form?patientId=
               {\sin {\frac{\pi}{3}}}\langle c : i f \rangle<<c: if test="${count % 3 = 2}">
     \lt d align="center"> \frac{1}{2} (item} \lt/d)
    \langle c : if \rangle<<c: if test="${count % 3 = 0}">
      <td align="center">${item} </td><td
              >\rightlt/<i>t</i> d>\rightlt t r\langle c : if \rangle
```

```
\langle c : \text{for} \, \text{Each} \rangle\langle c : if \text{ test} = "\$ \{ count \} = 0 \}">
    \label{eq:tr} \begin{array}{l} <\!\!\mathrm{tr}\! >\! <\!\!\mathrm{td} \quad \! \mathrm{colspan}\!=\!\!{^{\mathrm{s}}4}^\mathrm{s}\! >\! <\! /\!\mathrm{td}\! >\!\! <\!\!\mathrm{td} \quad \! \mathrm{align} \!=\!\!{^{\mathrm{s}}}\end{array}\text{right}"><font size="1">${realcount
             } patient (s) found . \langle /font >\langle /td>
             \langle t r \rangle\langle c : if \rangle<<c: if test="${count == 0}">
    \langletr> \langletd colspan="4"> \langle/td\rangle\langletd align="
              right" > <font size="1"> No results
               found . \langle /font >\langle/td> \langle/tr>
  \langle c : if \rangle\langle c : i f \rangle\langle c : if \text{ test} = "\{\text{postcorerown}} = 'yes' \} ">\langle \text{tr} \rangle \langle \text{td} \cdot \text{colspan} = "1" \rangle \langle \text{b} \rangle Post Core
           Crown \langleb> \langletd> \langletr>
 \langle c : set \space var = "count" \space value = "0" / \rangle\langle c : set \space var = "realcount" \space value = "0" / \rangle\lt c: forEach var="item" items="${
           postcorecrown patients \}">
   <<c: set var="count" value="${count +
             1}"/>
   <<c: if test="${count % 3 = 1}">
      \lt c: set var="realcount" value="${
                realcount+1"/>
     \langle \text{tr} \rangle \langle \text{td} \rangle \langle \text{td} \rangle \langle \text{td} \rangle \langle \text{td} \rangle \langle \text{ad} \rangle \langle \text{arref} = " \dots / \dots /{\tt patientDashboard.form?}\ patient {\tt Id=}${item}">${item}</a></td>
    \langle c : if \rangle<<c: if test="${count % 3 = 2}">
     \langletd align="center"> ${item} \langle/td>
    \langle c : i f \rangle\langle c : if \text{ test} = "\$ \{ count \ % 3 == 0 \}" \rangle<\!\!t\!\operatorname{d}\, \text{ align} \texttt{=} \texttt{"center"}\!>\!\!\texttt{\$}\{\text{item}\}\ <\!\!/ \texttt{td}\!\!>\!\!<\!\!\texttt{td}>\times/td>\timestr>
   \langle c : if \rangle\langle c : for Each ><<c: if test="${count != 0 }">
   \langle \text{tr} \rangle \langle \text{td} \rangle colspan="4"> \langle \text{/td} \rangle td align="
              right ">>font size = "1">> {f} real count} patient (s) found . \langle /font >\langle /td>
             \langle/tr>\langle c : if \rangle<<c: if test="${count == 0 }">
   \langle \text{tr} \rangle \langle \text{td} \cdot \text{colspan} = "4" \rangle \langle \text{td} \rangle \langle \text{td} \cdot \text{ald} \cdot \text{align} = "right ">>font size="1" > No resultsfound . \langle /font >\langle/td> \langle/tr>
  \langle c : i f \rangle\langle c : i f \rangle<<c: if test="${rootcanal == 'yes'}">
```

```
\langle \text{tr} \rangle \langle \text{td} \cdot \text{colspan} = "1" \rangle \langle \text{b} \rangle Root Canal \langle \text{b} \rangle> < /td> < /tr> \><<c: set var="count" value="0"/>
\langle c : set \space var = "realcount" \space value = "0" / \rangle
```
 $\lt c$ : forEach var="item" items="\${  $root can alphabet in ts$ <sup>"></sup>  $<: set var="count" value="${count +$  $1$ }" / >  $\langle c : if \text{ test} = "\$ \{ count \% \} = 1 \}$ ">  $\lt c$ : set var=" real count" value="\${  $realcount+1$ "/>  $\label{eq:2} \begin{split} <\!\!\mathrm{tr}\!>~<\!\!\mathrm{td}\!>~<\!\!\mathrm{td}\!>~<\!\!\mathrm{td}\!>~<\!\!\mathrm{td}\!>~<\!\!\mathrm{a}~~\mathrm{h}\!~\mathrm{ref}\!=\!"\dots/\dots/ \end{split}$  $patient Dashboard. form ? patientId =$  $$$ {item}"> $$$ {item}</a></td>  $\langle c : i f \rangle$  $<: if test="${count % 3 = 2}">$  $<\!\!\mathrm{td} \textrm{ align} \!=\!\! \textrm{"center"} > \textrm{ $$\{item}\} \hspace{0.1cm} <\!\!\!/ \textrm{td}\!\!>$  $\langle c : i f \rangle$  $<< c$ : if test="\${count % 3 = 0}">  $<$ td align="center">\${item}  $<$ /td $>$ td  $>\times$ /td $>\times$ tr $>$  $\langle c : if \rangle$  $\langle c : \text{for} \, \text{Each} \rangle$  $<: if test="${count != 0 }">$  $\langle$ tr>  $\langle$ td colspan="4">  $\langle$ /td $>\rangle$ td align="  $\mathrm{right}$ "><font size="1">\${realcount } patient (s) found .  $\langle$  /font > $\langle$  /td>  $\langle$ /tr $>$  $\langle c : i f \rangle$  $<<$ c: if test="\${count == 0 }">  $\langle$ tr>  $\langle$ td colspan="4">  $\langle$ /td $\rangle$  $\langle$ td align="  $right" > <$ font size="1"> No results found .  $\langle$  /font > $\langle$ /td>  $\langle$ /tr>  $\langle c : if \rangle$  $\langle c : i f \rangle$ 

 $\langle c : if \text{ test} = "\$ \text{[pitandfissue]} = "yes \text{'}' \rangle$  $\langle$ tr>  $\langle$ td colspan="1"> $\langle$ b> Pit and Fissure  $\langle$ b>  $\langle$ td>  $\langle$ tr>  $<: set var="count" value="0"/>$  $\langle c : set \space var = "realcount" \space value = "0" / \rangle$  $< for Each var="item" items="${$ pit and fissure patients  $\}$ ">  $\langle c : set \space var = "count" \space value = "\\ \{ count +$  $1$ }" / >  $<< c$ : if test="\${count % 3 = 1}">  $\lt c$ : set var="realcount" value="\${  $r$  e a l c o u n t +1}" />  $\langle \text{tr} \rangle \langle \text{td} \rangle \langle \text{td} \rangle \langle \text{td} \rangle \langle \text{td} \rangle$   $\langle \text{ad} \rangle \langle \text{ad} \rangle \langle \text{erf} = " \dots / \dots /$  $patient Dashboard. form ? patientId =$  $$$ {item}">\${item}</a></td>  $\langle c : if \rangle$  $<<$ c: if test="\${count % 3 = 2}">  $\langle$ td align="center"> \${item}  $\langle$ /td>  $\langle c : if \rangle$  $<: if test="${count % 3 = 0}">$  $lttd$  align="center">  $\{item\}$   $lt/d$   $ltd$  $><\!/t\,d><\!t\,r\!>$  $\langle c : i f \rangle$  $\langle c :$  for Each  $>$ 

```
<<c: if test="${count != 0 }">
   \langletr> \langletd colspan="4"> \langle/td>\langletd align="
            right ">>font-size = "1">> {[relation"} patient (s) found. \langle /font >\langle /td>
           \frac{2}{\pi}\langle c : if \rangle\langle c : if \text{ test} = "$(count == 0 )" \rangle<\!\!{\rm tr}\!> <\!\!{\rm td}\!-\!{\rm colspan}\!=^{\rm n}\!4"\!>~<\!\!/{\rm td}\!>\!<\!\!{\rm td}\!-\!{\rm alg}\!n\!=^{\rm n}right"><font size="1"> No results
             found. \langle/font>\langle/td>\langle/tr>
 \langle c : if \rangle\langle c : if \rangle
```

```
<<c: if test="${extracted == 'yes'}">
 \langletr> \langletd colspan="1">\langleb> Extracted \langle/b>
             \langle/td> \langle/tr>
 <<c: set var="count" value="0"/>
 \langle c: set \space var = "realcount" \space value = "0" / \rangle\langle c: \text{for} \, \text{Each} \, \text{var} = " \, \text{item} \, " \, \text{item} \, \text{se} = " \, \text{\$} \{extrated patients\}">
   <<c:set var="count" value="${count +
             1}"/>
   \langle c : if \text{ test} = "\$ \{ count \% 3 == 1 \} \rangle<<c:set var="realcount" value="${
               realcount+1<sup>"</sup>/>
     \mathopen{<} \mathsf{tr} \mathclose{>} \mathopen{<} \mathsf{td} \mathclose{>} \mathopen{<} \mathsf{td} \mathclose{>} \mathopen{<} \mathsf{td} \mathclose{>} \mathopen{<} \mathsf{a} \ \ \mathopen{.\,} \mathsf{h}\mathsf{r}\mathsf{e}\mathsf{f} \mathclose{=} \mathopen{''} \mathopen{.\,.\,/\,.\,/\,}patientDashboard.form?patientId=
               ${item}">${item}</a></td>
   \frac{2}{c} : if \frac{2}{c}<<c: if test="${count % 3 = 2}">
     \lt t d align="center"> \frac{1}{2} (item} \lt t d)
   \langle c : if \rangle\langle c : if \text{ test} = "\$ \{ count \% \} = 0 \}">
     \lt t d align="center">${item} \lt/t d \lt t d\frac{1}{2} \frac{1}{4} \frac{1}{2} \frac{1}{2} \frac{1}{2} \frac{1}{2}\langle c : if \rangle\langle c : \text{for} \text{Each} \rangle<<c: if test="${count != 0 }">
   \langle \text{tr} \rangle \langle \text{td} colspan="4"> \langle \text{/td} \rangle align="
              right" > <font size = "1" > ${realcount
             } patient(s) found. \langle/font\rangle\langle/td\rangle\frac{2}{\sqrt{t}}r>
 \frac{2}{\sqrt{c}}: if ><<c: if test="${count = 0}">
   \langle \text{tr} \rangle \langle \text{td} \cdot \text{colspan} = "4" \rangle \langle \text{td} \rangle \langle \text{td} \cdot \text{aldan} = "4" \rangleright" > <font size="1"> No results
              found. \langle/font>\langle/td>\langle/tr>
 \langle c : if \rangle\langle c : if \rangle
```

```
\langle c : if \text{ test} = "\$ \{missing == 'yes'}\} ">\langle \text{tr} \rangle \langle \text{td} \cdot \text{colspan} = "1" \rangle \langle \text{b} \rangle Missing \langle \text{b} \rangle\langle t \, d \rangle \langle t \, r \rangle<<c:set var="count" value="0"/>
 <<c:set var="realcount" value="0"/>
 \langle c: \text{forEach} \space \text{var} = "item" \space \text{items} = "\$ \{
```
missingpatients}">  $\langle$ c:set var="count" value="\${count +  $1$ }"/>  $<<$ c: if test="\${count % 3 = 1}"> <c:set var="realcount" value="\${  $realcount+1$ <sup>"</sup>/>  $\langle \text{tr} \rangle \langle \text{td} \rangle \langle \text{td} \rangle \langle \text{td} \rangle \langle \text{td} \rangle$   $\langle \text{ad} \rangle$  href = "../../ patientDashboard.form?patientId=  $$$ {item}">\${item}</a></td>  $\langle c : i f \rangle$  $<<$ c: if test="\${count % 3 = 2}">  $\lt t d$  align="center">  $\frac{1}{2}$  (item}  $\lt/t d$ )  $\langle c : if \rangle$  $<<$ c: if test="\${count % 3 = 0}">  $\lt t d$  align="center">\${item}  $\lt/t d \lt t d$  $>\rightlt$ /td $>\rightlt$ tr $>$  $\langle c : i f \rangle$  $\langle c : \text{for} \, \text{Each} \rangle$  $<<$ c: if test="\${count != 0 }">  $\langle \text{tr} \rangle$   $\langle \text{td} \cdot \text{colspan} = "4" \rangle$   $\langle \text{td} \rangle$  align="  $\verb|right">> \verb|font size|="1">> \verb|$ \verb|{realcount}|$ } patient (s) found.  $\langle$  /font > $\langle$  /td>  $\frac{2}{\pi}$  $\langle c : i f \rangle$  $<<$ c: if test="\${count == 0}">  $\langle \text{tr} \rangle$   $\langle \text{td} \cdot \text{colspan} = "4" \rangle$   $\langle \text{td} \rangle$   $\langle \text{td} \cdot \text{nd} \cdot \text{u} \rangle = "$ right"><font size="1"> No results found.  $\langle$ /font $\rangle$   $\langle$ /td $\rangle$   $\langle$ /tr $\rangle$  $\frac{2}{5}$  /c · if  $\frac{1}{2}$  $\langle c : i f \rangle$ 

```
<<c: if test="${unerupted == 'yes'}">
 \langle \text{tr} \rangle \langle \text{td} \cdot \text{colspan} = "1" \rangle \langle \text{b} \rangle Unerupted \langle \text{b} \rangle\langle/td> \langle/tr>
  <<c: set var="count" value="0"/>
  \langle c: set \space var="realcount" \space value="0" / \rangle<c:forEach var="item" items="${
           unerupted patients\}">
   <<c: set var="count" value="${count +
            1}" />
   <<c: if test="${count % 3 = 1}">
     \langle c: set \space var = "realcount" \space value = "\${realcount+1<sup>"</sup>/>
     \label{eq:trs} \begin{array}{l} <\!\!\mathrm{tr}\! >\, <\!\!\mathrm{td}\! >\, <\!\!\mathrm{td}\! >\, <\!\!\mathrm{td}\! >\, <\!\!\mathrm{a} \ \ \hbox{href}\!=\!\text{"}\! \cdots\! /\, . \ . \end{array}patientDashboard.form?patientId=
               {\sin} * \tem \nequirem \nequirem \nequirem \nequirem \nequirem \nequirem \nequirem \nequirem \nequirem \nequirem \nequirem \nequirem \nequirem \nequirem \nequirem \nequirem \nequirem \nequirem \nequirem \nequirem \nequire
    \langle c : i f \rangle<<c: if test="${count % 3 = 2}">
     <td align="center"> ${item} </td>
    \langle/c·if>
   <<c: if test="${count % 3 = 0}">
     lttd align="center">${item} lt/d ltd\frac{1}{2} /td \frac{1}{2} tr >
    \langle c : \text{for} \, \text{Each} \rangle\langle c : if \text{ test} = \text{``}\$ \{ count \} = 0 \}">
```

```
\langletr> \langletd colspan="4"> \langle/td>\langletd align="
            right" > <font size = "1" > ${realcount
            } patient (s) found . \langle /font >\langle /td>
            \frac{2}{\sqrt{2}}\langle c : if \rangle<<c: if test="${count = 0 }">
   \langle \text{tr} \rangle \langle \text{td} \cdot \text{colspan} = \langle \text{tr} \rangle \langle \text{td} \rangle = \langle \text{td} \rangleright"><font size="1"> No results
             found. \langle/font>\langle/td> \langle/tr>
 \frac{2}{5}\langle c : i f \rangle
```

```
<<c: if test="${impacted == 'yes'}">
 \langletr> \langletd colspan="1">\langleb> Impacted \langle/b>
           \langle t \, d \rangle \langle t \, r \rangle\langle c: set \space var = "count" \space value = "0" / \rangle\langle c: set \space var = "realcount" \space value = "0" / \rangle\langle c: \text{forEach} \space var = "item" items = "\$impactedpatients}">
   \langle c: set \space var="count" \space value="\ { count +1}"/>
   <<c: if test="${count % 3 = 1}">
     \langle c: set \space var = "realcount" \space value = "\${realcount+1<sup>n</sup>/>
     \langle \text{tr} \rangle \langle \text{td} \rangle \langle \text{td} \rangle \langle \text{td} \rangle \langle \text{td} \rangle \langle \text{ad} \rangle \langle \text{arref} = " \dots / \dots /patientDashboard.form?patientId=
              \{item\}">\{item\}</a>\lt/td>
    \langle c : if \rangle<<c: if test="${count % 3 = 2}">
     \langletd align="center"> ${item} \langle/td>
   \langle c : if \rangle<<c: if test="${count % 3 = 0}">
     lttd align="center">${item} lt/d ltd\frac{1}{2} /td \frac{1}{2} tr >
   \langle c : if \rangle\langle c : \text{for} \, \text{Each} \rangle<<c: if test="${count != 0 }">
   \langle \text{tr} \rangle \langle \text{td} \cdot \text{colspan} = "4" \rangle \langle \text{td} \rangle \langle \text{td} \cdot \text{align} = "right"><font size="1">${realcount
            } patient (s) found. \langle /font >\langle /td>
            \frac{2}{\pi}\langle c : if \rangle<<c: if test="${count = 0 }">
   \label{eq:tr} \begin{array}{l} <\!\!\mathrm{tr}\! >\! <\!\!\mathrm{td}\! \quad \! \mathrm{colspan}\!=\!\!{^n4^n}\!\! >\! \ <\!\!/{\rm td}\!>\!\! <\!\!\mathrm{td}\! \quad \! \mathrm{align} \!=\!\!{^n} \end{array}right" > <font size = "1" > No results
              found. \langle/font>\langle/td>\langle/tr>
 \langle c : if \rangle\langle c : if \rangle
```
 $\langle c : if \text{ test} = "\$ \{porcelainfused == 'yes' \} \rangle$  $\langle$ tr>  $\langle$ td colspan="1"> $\langle$ b> Porcelain Fused  $\langle$ b>  $\langle$ /td>  $\langle$ /tr>  $\langle c: set \space var = "count" \space value = "0" / \rangle$  $<: set var="realcount" value="0"/>$  $< for Each var="item" items="${$  $p$ orcelainfused patients $\mathcal{V}$ 

 $\langle c: set \space var = "count" \space value = "\{(count +$  $1$  }" / >  $<<$ c: if test="\${count % 3 = 1}">  $< var="realcount" value="${$  $realcount+1$ <sup>n</sup>/>  $\langle \text{tr} \rangle \langle \text{td} \rangle \langle \text{td} \rangle \langle \text{td} \rangle \langle \text{td} \rangle$   $\langle \text{ad} \rangle$  href = "../../ patientDashboard.form?patientId=  $$$ {item}">\${item}</a></td>  $\langle c : if \rangle$  $\langle c : if \text{ test} = "$(count % 3 == 2) ">\rangle$  $\lt t d$  align="center">  $\frac{1}{2}$  (item}  $\lt/t d$ )  $\langle c : if \rangle$  $<<$ c: if test="\${count % 3 = 0}">  $\lt t d$  align="center">\${item}  $\lt/t d \lt t d$  $\mathcal{H}/\mathsf{td}\mathcal{H}$  $\langle c : if \rangle$  $\langle c : \text{for} \, \text{Each} \rangle$  $<<$ : if test="\${count != 0 }">  $<\!\!{\rm tr}\!\!> <\!\!{\rm td\;\;colspan}\!\!=\!\!{^{\rm w}}\!\!> <\!\!/{\rm td}\!\!> <\!\!{\rm td\;\;align\!\!=\!\!{^{\rm w}}$  $right" > <$ font  $size = "1" > $$ {realcount } patient (s) found  $\langle$  /font > $\langle$ /td>  $\langle t r \rangle$  $\langle c : if \rangle$  $<<$ c: if test="\${count == 0}">  $\langle \text{tr} \rangle$   $\langle \text{td} \cdot \text{colspan} = "4" \rangle$   $\langle \text{td} \rangle$   $\langle \text{td} \cdot \text{nd} \cdot \text{u} \rangle = "$  $right" > <$ font size="1"> No results found.  $\langle$ /font> $\langle$ /td> $\langle$ /tr>  $\langle c : if \rangle$  $\frac{2}{c}$  /  $c \cdot$  if  $\rightarrow$ 

```
<<c: if test="${acryliccrown == 'yes'}">
 \langle \text{tr} \rangle \langle \text{td} \cdot \text{colspan} = "1" \rangle \langle \text{b} \rangle Acrylic Crown
             \langle/b> \langle/td> \langle/tr>
  \langle c: set \space var = "count" \space value = "0" / \rangle\langle c: set \space var = "realcount" \space value = "0" / \rangle<c:forEach var="item" items="${
             acryliccrown patients<sup>"></sup>
    <<c: set var="count" value="${count +
               1}"/>
    \langle c : if \text{ test} = "\$ \{ count \% \} = 1 \}">
       <c:set var="realcount" value="${
                  realcount+1<sup>n</sup>/>
       \mathopen{<} \mathsf{tr} \mathclose{>} \mathopen{<} \mathsf{td} \mathclose{>} \mathopen{<} \mathopen{'} \mathsf{td} \mathclose{>} \mathopen{<} \mathsf{td} \mathclose{>} \mathopen{<} \mathsf{a} \ \ \mathopen{h}\mathsf{ref} \mathclose{=} \mathopen{''} \mathopen{.}. \mathopen{/} \mathclose{.}.{\tt patientDashboard}~.~{\tt form?}\, {\tt patientId} ={\sin} \tem \rightarrow \end{brac{1}{\cdot \rightarrow \rightarrow \rightarrow \rightarrow \rightarrow \rightarrow \rightarrow \rightarrow \rightarrow \rightarrow \rightarrow \rightarrow \rightarrow \rightarrow \rightarrow
    \langle c : if \rangle<<c: if test="${count % 3 = 2}">
      \lt t d align="center"> \frac{1}{2} (item} \lt t d)
    \langle c : i f \rangle\langle c : if \text{ test} = "\$ \{ count \ % 3 == 0 \}" \ranglelttd align="center">${item} lt/d ltd\frac{1}{2} /td \frac{1}{2} tr >
    \langle c : if \rangle\langle c : \text{for} \, \text{Each} \, \rangle<<: if test="${count != 0 }">
   \langle \text{tr} \rangle \langle \text{td} \cdot \text{colspan} = \langle 4^n \rangle \langle \text{td} \rangle \langle \text{td} \cdot \text{align} = \rangle
```

```
right"><font size="1">${realcount
              } patient(s) found. \langle/font\rangle \langle/td\rangle\mathopen{<}/\operatorname{tr} \mathclose{>}\langle c : if \rangle\langle c : if \text{ test} = "$(count == 0 )" \rangle\langle \text{tr} \rangle \langle \text{td} \cdot \text{colspan} = \rangle^{n}4 \rangle > \langle \text{td} \rangle \langle \text{td} \cdot \text{align} = \rangle^{n}right" > <font size="1"> No results
                 found. \langle/font>\langle/td> \langle/tr>
 \langle c : if \rangle\langle c : if \rangle
```

```
<<c: if test="${metalcrown == 'yes'}">
  \langletr>\langletd colspan="1">\langleb>\rangle Metal Crown \langleb > \langle /td \rangle \langle /tr \rangle<<c: set var="count" value="0"/>
  \langle c: set \space var = "realcount" \space value = "0" / \rangle<< c: for Each var="item" items="${
           metalcrownpatients}">
   <<c:set var="count" value="${count +
             13"/2<<c: if test="${count % 3 = 1}">
      <c:set var="realcount" value="${
                realcount+1"/>
      \mathopen{<} \mathsf{tr} \mathclose{>} \mathopen{<} \mathsf{td} \mathclose{>} \mathopen{<} \mathsf{td} \mathclose{>} \mathopen{<} \mathsf{td} \mathclose{>} \mathopen{<} \mathsf{a} \ \ \mathopen{.\,} \mathsf{h}\mathsf{r}\mathsf{e}\mathsf{f} \mathclose{=} \mathopen{''} \mathopen{.\,.\,/\,.\,/\,}patientDashboard.form?patientId=
                {\sin} \">\"\tem \"\tem \cdots \cdots \tem \cdots \cdots \cdots \cdots \cdots \cdots \cdots \cdots \cdots \cdots \cdots \cdots \cdots \cdots \cdots \cdots \cdots \cdots \cdots \cdots \cdots \cdots \cdots \cdots \cdots \cdo
    \langle c : if \rangle\langle c : if \text{ test} = "\$ \{ count \ % 3 == 2 \} \rangle\lt dd align="center"> ${item} \lt/d\langle c : if \rangle<<c: if test="${count % 3 = 0}">
     \lt t d align="center">${item} \lt/t d \lt t d>\lt/td>\lt r\langle c : if \rangle\langle c : \text{for} \, \text{Each} \rangle<<c: if test="${count != 0 }">
   \langle \text{tr} \rangle \langle \text{td} colspan="4"> \langle \text{/td} \rangle align="
              right ">>font size="1">>\{realcount
              } patient (s) found. \langle /font >\langle /td>
             \frac{2}{\pi}/tr>
  \langle c : if \rangle<<c: if test="${count = 0 }">
   <\!\!{\rm tr}\!> <\!\!{\rm td}\!-\!{\rm colspan}\!=^{\rm n}4"\!>~<\!\!/{\rm td}\!>\!<\!\!{\rm td}\!-\!{\rm alg}\!n\!=^{\rm n}\mathtt{right}\texttt{''}{>} < \mathtt{font} \ \ \mathtt{size}{=} \mathtt{''1''} {>} \ \ \mathtt{No} \ \ \mathtt{results}found. \langle/font>\langle/td>\langle/tr>
 \langle c : if \rangle\langle c : if \rangle
```

```
\langle c : if \text{ test} = "\$ \{ \text{porcelaincrown} == 'yes' \} \rangle\langle \text{tr} \rangle \langle \text{td} \cdot \text{colspan} = "1" \rangle \langle \text{b} \rangle Porcelain
         Crown \langle/b> \langle/td> \langle/tr>
 <<c: set var="count" value="0"/>
 \langle c: set \space var = "realcount" \space value = "0" / \rangle<<: forEach var="item" items="${
         porcelaincrownpatients}">
   \langle c: set \space var = "count" \space value = "$(count +
```
 $1$ }" / >  $\langle c : if \text{ test} = \text{``}\$ \{ count \ % \ 3 == 1\} \rangle$  $<\!\!\mathrm{c}\xspace:\mathrm{set}\ \mathrm{var}\xspace\!\!=\!\!\mathrm{''}\,\mathrm{realcount}\,\mathrm{''}\ \mathrm{value}\xspace\!\!=\!\!\mathrm{''}\$\{$  $real \text{ column } t+1$ "/>  $\langle \text{tr} \rangle \langle \text{td} \rangle \langle \text{td} \rangle \langle \text{td} \rangle \langle \text{td} \rangle$  a href="../../ patientDashboard.form?patientId=  ${\sin {\frac{\theta}{2}}}$  $\langle c : if \rangle$  $<<$ c: if test="\${count % 3 = 2}">  $\langle$ td align="center"> \${item}  $\langle$ /td>  $\langle c : i f \rangle$  $<<$ c: if test="\${count % 3 = 0}">  $<\!\!\mathrm{td}\;\;{\rm align} \!=\!\! \mathrm{"center"}\!>\!\mathrm{\$}\{\mathrm{item}\}\;<\!\!/\mathrm{td}\!\!>\!\!<\!\!\mathrm{td}$  $>\!\!><\!\!/t\mathrm{d}\!\!>\!<\!\!\mathrm{tr}\!\!>$  $\langle c : i f \rangle$  $\langle c : \text{for} \, \text{Each} \rangle$  $<<$ c: if test="\${count != 0 }">  $\langle \text{tr} \rangle$   $\langle \text{td} \cdot \text{colspan} = "4" \rangle$   $\langle \text{td} \rangle$  align=" right"><font size="1">\${realcount } patient(s) found.  $\langle$ /font $\rangle\langle$ /td $\rangle$  $\langle t r \rangle$  $\langle c : i f \rangle$  $\langle c : if \text{ test} = "\$ \{ count == 0 \} \rangle$  $\langle \text{tr} \rangle \langle \text{td} \cdot \text{colspan} = "4" \rangle \langle \text{td} \rangle = \text{td} \text{ and } n = "$ right"><font size="1"> No results found.  $\langle$ /font> $\langle$ /td> $\langle$ /tr>  $\langle c : i f \rangle$ 

```
\langle c : if \rangle
```

```
\langle/table>
\langle/div>
\langle c : i f \rangle
```

```
\langle c : if \text{ test} = "\$ \{ (periodontics == 'yes' \text{ } | \}class1 = 'yes' || class2 = 'yes'
     || class 3 = 'yes' || class 4 = 'yes'
     ^{\prime} ||
 class 5 = 'yes' || onlay = 'yes' ||
      extraction = 'yes' || odontectomy= 'yes' || specialcase = 'yes' ||
 pulpsedation == 'yes' ||tempfillingservice == 'yes' ||
      laminated = 'yes' || singlecrown
     = 'yes' || bridgeservice = 'yes'
     \Box\alpha anterior == 'yes' || posterior == 'yes'
     || pedodontics = 'yes' ||orthodontics = 'yes' ||\alphacuteinfections == 'yes' ||
 {trainjuries\;=\; 'yes\;'\; \;||}completedent service == 'yes' ||singledent service = 'yes' ||removablepartialservice = 'yes')
&& and 2 == ' yes '}" >
```

```
<br> <b>br</b> / <b>br</b> / <b>br</b> / >
<table class="boxHeader">
  \langletr>\rangletd align="left" width="80%">
Needed Services Queries (AND)
  \langle/td>\langletr>
  \langle/table>
  \langle/b>
\langlediv class="box">
  \langletable id = "sample" cellspacing="2">
  <<col width="150"><<col width="50"><<col
           width="250" > <col~~width="100" >\label{eq:2} \begin{array}{l} <\!\!\mathrm{tr}\! >\! <\!\!\mathrm{td}\! >\! <\!\!\mathrm{td}\! >\! <\!\!\mathrm{td}\! >\! <\!\!\mathrm{td}\! >\! <\!\!\mathrm{td}\! >\! <\!\!\mathrm{td}\! \end{array}>\!\!<center>\!\!<b> Name \lt/b\lt/center>\!\!</
           td></tr>\langle c: set \space var = "counter" value = "$(0]") \rangle\langle c: set \space var="realcount" \space value="\ {0}"/>
  \langletr> \langletd colspan="1"> \langleb> Results \langle/b>
           \langle t \rangle /td \langle t \rangle /tr ><\!\c:\texttt{forEach}\quad\!\!\texttt{var}="\texttt{item}"\quad\!\!\texttt{items}="\$ \{\texttt{results2}\quad\}">
   <\!\!\mathrm{c}\!:\mathrm{set}\;\;\mathrm{var}\!=\!\mathrm{``counter''}\;\;\mathrm{value}\!=\!\mathrm{``}\$\{\mathrm{counter}}$+1<sup>2</sup>/>
    <<c: if test="${counter % 3 = 1}">
     \langle \text{tr} \rangle \langle \text{td} \rangle \langle \text{td} \rangle \langle \text{td} \rangle\langle c: set \space var="realcount" \space value="\realcount+1<sup>"</sup>/>
     \langle a \text{ href} = \text{``}\text{'''} \rangle \ { item } \langle a \rangle \langle d \rangle\langle c : if \rangle<<c: if test="${counter % 3 = 2}">
     \lt td align="center"> ${item} \lt/td>\lt d>< /td>
     \langle t r \rangle\langle c : if \rangle\langle c : \text{for} \, \text{Each} \rangle\langle c : if \text{ test} = "\$ \{ counter != 0 } \rangle\langle \text{tr} \rangle \langle \text{td} \cdot \text{colspan} = "3" \rangle \langle \text{/td} \rangle \langle \text{td} \cdot \text{align} = "right" > <font size = "1">${
             realcount} patient(s) found \langle/font
            \frac{1}{2} </td> </tr>
  \langle c : if \rangle<<c: if test="${counter = 0 }">
   \label{eq:2} \begin{array}{l} <\!\!\mathrm{tr}\!> <\!\!\mathrm{td}\!>~<\!\!\mathrm{td}\!>~<\!\!\mathrm{td}~~\mathrm{colspan}\!=\! "3"~~\mathrm{align} =\! " \end{array}right" > <i>font</i> size = "1" > Noresults found </tont> </td></tr>
  \langle c : if \rangle\langle/table>
\langle div >\langle c : if \rangle<<c: if test="${(periodontics == 'yes' ||
         \mathtt{class1} \; == \; 'yes \; ' \; || \; \mathtt{class2} \; == \; 'yes \; '|| class3 = 'yes' || class4 = 'yes'
         ^{\prime} ||
```
class  $5 = 'yes' || only = 'yes' ||$  $extraction = 'yes' || odontectomy$ == 'yes' || specialcase == 'yes' ||  $p$ ulpsedation == 'yes' ||  $tempfilling service == 'yes'$  || laminated == 'yes' || singlecrown  $=$  'yes' || bridgeservice  $=$  'yes'  $\perp$  $\alpha$ anterior == 'yes' || posterior == 'yes'  $||$  pedodontics  $=$  'yes'  $||$  $orthodontics = 'yes' ||$  $\alpha$ cuteinfections == 'yes' || traumaticinjuries  $=$  'yes' ||  $completedent service == 'yes' ||$  $single dent service = 'yes' ||$ removablepartialservice  $=$  'yes') && or2 == 'yes'}">  **>** <table class="boxHeader">  $\langle \text{tr} \rangle \langle \text{td} \text{align} = " \text{left"} \text{width} = "80\%" \rangle$ Needed Services Queries (OR)  $\langle t \, d \rangle \langle t \, r \rangle$  $\langle$ /table>  $\langle$ b>  $\langle$ div class="box">  $\langle$ table id = "sample" cellspacing="2"> < col width=" $150"$  > < col width=" $50"$  > < col width="250"><col width="150">  $\label{eq:2} \begin{array}{l} <\!\!\mathrm{tr}\! >\! <\!\!\mathrm{td}\! >\! <\!\!\mathrm{td}\! >\! <\!\!\mathrm{td}\! >\! <\!\!\mathrm{td}\! >\! <\!\!\mathrm{bd}\! >\! <\!\!\mathrm{td}\! >\! <\!\!\mathrm{td}\! >\! <\!\!\mathrm{td}\! >\! <\!\!\mathrm{td}\! >\! <\!\!\mathrm{td} \end{array}$  $>\!\!<$ center $>\!\!<$ b $>$  Name  $\lt/b$  $\lt/$ center $>\!\!<$ /  $td>  **b** |$  Tooth Number(s)  $<$ /b>  $<$ /  $td>$  </tr>  $\langle c : if \text{ test} = \text{``}\$ \{ \text{periodontics} == \text{``yes''} \} \rangle$  $\lt c$ : set var="periodonticscount" value  $=$ "0"/>  $\langle \text{tr} \rangle$   $\langle \text{td} \cdot \text{colspan} = "1" \rangle$   $\langle \text{b} \rangle$  Management of Periodontal Disease  $\langle b \rangle \langle t d \rangle \langle$  $tr >$  $\langle c: set \space var = "realcount" \space value = "0" / \rangle$ <c:forEach var="item" items="\${  $periodonticspatients$ <sup>"></sup>  $\langle c: set \space var = "count" \space value = "$(count +$  $1$ }"/>  $\langle c : if \text{ test} = \text{``}\$ \{ count \ % \ 3 = 1 \} \rangle$  $<: set var="realcount" value="${$  $realcount+1$ <sup>"</sup>/>  $\langle \text{tr} \rangle \langle \text{td} \rangle \langle \text{td} \rangle \langle \text{td} \rangle \langle \text{td} \rangle$   $\langle \text{ad} \rangle \langle \text{arref} = \text{tr} \rangle$  $item$  } </a> </td>  $\langle$ /c·if>  $\langle c : if \text{ test} = "$(count % 3 == 2) " >$  $\lt t d$  align="center">  $\frac{1}{2}$  (item}  $\lt/t d$ )  $\langle c : if \rangle$  $<<$ c: if test="\${count % 3 = 0}">  $\lt t d$  align="center">\${item}  $\lt/t d \lt t d$ 

 $\mathcal{H}/\mathcal{H}$ d $\mathcal{H}$ tr $>$ 

```
\langle c : if \rangle\langle c : \text{for} \text{Each} \rangle<<c: if test="${count != 0 }">
   \langle \text{tr} \rangle \langle \text{td} colspan="4"> \langle \text{/td} \rangle align="
               \texttt{right"} > \texttt{\textless} font \texttt{size} = "1" > \text{\$} { real count
              } patient(s) found. \langle/font\rangle \langle/td\rangle\frac{2}{\sqrt{2}}\langle c : if \rangle<<c: if test="${count = 0}">
   \langle \text{tr} \rangle \langle \text{td} \cdot \text{colspan} = \langle \text{tr} \rangle \langle \text{td} \rangle = \langle \text{td} \rangle\mathtt{right}\texttt{"><font size="1"> No results}found. \langle/font>\langle/td> \langle/tr>
 \langle c : if \rangle\langle c : i f \rangle
```

```
<<c: if test="${class1 == 'yes'}">
 <<c: set var="count" value="0"/>
 \langletr> \langletd colspan="1">\langleb> Class 1 \langle/b>
          \langle t \, d \rangle \langle t \, r \rangle\langle c: set \space var = "realcount" \space value = "0" / \rangle<\!\!\mathrm{c}: \verb+forEach var="item" items="\$§ \{class1 patients<sup>"></sup>
   \langle c: set \space var = "count" \space value = "$(count +1 }" / >
   <<c: if test="${count % 3 = 1}">
     <<c:set var="realcount" value="${
              realcount+1<sup>"</sup>/>
     \langle \text{tr} \rangle \langle \text{td} \rangle \langle \text{td} \rangle \langle \text{td} \rangle \langle \text{td} \rangle a href="">${
             item}\langle/a \rangle \langle/d \rangle\langle c : if \rangle<<c: if test="${count % 3 = 2}">
     \langletd align="center"> ${item} \langle/td>
   \langle c : if \rangle\langle c : if \text{ test} = "\$ \{ count \% 3 == 0 \} \rangle<td align="center">${item} </td><td
             >\rightlt/td>\rightlttr>\langle c : if \rangle\langle c : \text{for} \, \text{Each} \rangle<<c: if test="${count != 0 }">
   \langle \text{tr} \rangle \langle \text{td} \cdot \text{colspan} = "4" \rangle \langle \text{td} \rangle align="
             right"><font size="1">${realcount
            } patient(s) found. \langle/font\rangle \langle/td\rangle\frac{2}{\pi}\langle c : if \rangle<<c: if test="${count = 0 }">
   \langle \text{tr} \rangle \langle \text{td} \cdot \text{colspan} = "4" \rangle \langle \text{td} \rangle \langle \text{td} \cdot \text{aldan} = "4" \rangleright" > <font size = "1" > No results
              found. \langle/font>\langle/td> \langle/tr>
 \langle c : if \rangle\langle c : if \rangle
```

```
<<c: if test="${class2 == 'yes'}">
 <<c: set var="count" value="0"/>
 <<c: set var="realcount" value="0"/>
 \langle \text{tr} \rangle \langle \text{td} \text{ colspan}|\rangle \langle \text{b} \rangle \sim \text{c} \text{L} \langle \text{d} \rangle\langle t \, d \rangle \langle t \, r \rangle
```
<c:forEach var="item" items="\${  $class 2 patients$ <sup>"></sup>  $< var="count" value="${count +$  $1$ }" / >  $\langle c : if \text{ test} = \text{``}\$ \{ count \ % \ 3 = 1 \} \rangle$ <c:set var="realcount" value="\${  $realcount+1$ <sup>"</sup>/>  $\label{eq:2} \begin{array}{l} <\!\!\mathrm{tr}\!> <\!\!\mathrm{td}\!> <\!\!\mathrm{td}\!> <\!\!\mathrm{td}\!> <\!\!\mathrm{td}\!> <\!\!\mathrm{a}\;\;\mathrm{h}\;\mathrm{r}\;\mathrm{e}\;\mathrm{f}\!=\!\!\mathrm{''''}\!>\!\mathrm{\$}\{\end{array}$  $item$ } $\langle$ /a $>\rangle$ td $>$  $\langle c : if \rangle$  $<<$ c: if test="\${count % 3 = 2}">  $\lt t d$  align="center"> \${item}  $\lt/t d$ >  $\langle c : if \rangle$  $<<$ c: if test="\${count % 3 = 0}">  $lttd$  align="center">\${item}  $lt/d$   $ltd$  $>\rightlt$ /td $>\righttrm{tr}$  $\langle c : if \rangle$  $\langle c : \text{for} \, \text{Each} \rangle$  $<<$ c: if test="\${count != 0}">  $\langle \text{tr} \rangle \langle \text{td} \cdot \text{colspan} = "4" \rangle \langle \text{td} \rangle \langle \text{td} \cdot \text{align} = "4" \rangle$  $\mathtt{right} \verb|"><\mathtt{font} \mathtt{size}|="1">\$ } patient (s) found.  $\langle$  /font > $\langle$  /td>  $\frac{2}{\pi}$  $\langle c : if \rangle$  $<<$ c: if test="\${count == 0}">  $\langle \text{tr} \rangle$   $\langle \text{td} \cdot \text{colspan} = "4" \rangle$   $\langle \text{td} \rangle$  align=" right"><font size="1"> No results found.  $\langle$ /font $\rangle$   $\langle$ /td $\rangle$   $\langle$ /tr $\rangle$  $\ell/c$  if  $\sim$  $\langle c : i f \rangle$ 

```
<<: if test="${class3 == 'yes'}">
 <<c:set var="count" value="0"/>
 \langle c: set \space var = "realcount" \space value = "0" / \rangle\langle \text{tr} \rangle \langle \text{td} \text{ colspan}|\rangle colspan="1"><br/> cb> Class 3 </b>
          \langle t d \rangle \langle t r \rangle<c:forEach var="item" items="${
          class3 patients \<<c:set var="count" value="${count +
           1}" />
   \langle c : if \text{ test} = "\$ \{ count \% \} = 1 \} ">\langle c: set \space var = "realcount" \space value = "\${realcount+1<sup>"</sup>/>
     <\!\!{\rm tr}\!> <\!\!{\rm td}\!> <\!\!/{\rm td}\!> <\!\!{\rm td}\!> <\!\!{\rm a\ \ h\,ref} \!=\!\! \! \! \! \! \! \text{'''}\!\!>\!\!\mathrm{\$}\{item} < /a> </td>
    \langle c : if \rangle<<c: if test="${count % 3 = 2}">
     \lt t d align="center"> \frac{1}{2} (item} \lt t d)
    \langle c : i f \rangle<<c: if test="${count % 3 = 0}">
     lttd align="center">${item} lt/d ltd\frac{1}{2} /td \frac{1}{2} tr >
   \langle c : if \rangle\langle c :forEach><<: if test="${count != 0}">
   \langletr> \langletd colspan="4"> \langle/td>\langletd align="
```

```
right"><font size="1">${realcount
           \} patient (s) found. \langle /font >\rangle /td >\mathopen{<}/\operatorname{tr} \mathclose{>}\langle c : if \rangle\langle c : \text{if } \text{test} = \text{``$fcount} = 0\}">
   \langletr>\langletd colspan="4"> \langle/td\rangle\langletd align="
            right" > <font size = "1" > No results
             found. \langle/font>\langle/td> \langle/tr>
 \langle c : if \rangle\langle c : if \rangle
```

```
<<c: if test="${class4 == 'yes'}">
 \langle c: set \space var = "count" \space value = "0" / \rangle<<c:set var="realcount" value="0"/>
 \langletr> \langletd colspan="1">\langleb> Class 4 \langle/b>
          \langle/td> \langle/tr>
 <c:forEach var="item" items="${
          class 4 patients<sup>"></sup>
   <<c:set var="count" value="${count +
            13"/2\langle c : if \text{ test} = "\$ \{ count \ % \ 3 == 1 \} \rangle<<c:set var="realcount" value="${
              realcount+1"/>
     \mathopen{<} \mathsf{tr} \mathclose{>} \mathopen{<} \mathsf{td} \mathclose{>} \mathopen{<} \mathsf{td} \mathclose{>} \mathopen{<} \mathsf{td} \mathclose{>} \mathopen{<} \mathsf{a} \ \ \mathopen{h}\mathsf{ref} \mathclose{=} \mathopen{'''} \mathclose{>} \mathopen{\S}\text{item}\} </a> \lt/td>
   \langle c : if \rangle<<c: if test="${count % 3 = 2}">
     \lt d align="center"> \frac{1}{2} (item} \lt/d)
   \frac{2}{c} : if \frac{2}{c}<<c: if test="${count % 3 = 0}">
     lttd align="center"> \frac{1}{2} (item} lt/d ltd\frac{1}{2} /td \frac{1}{2} tr >
   \langle c : i f \rangle\langle c : \text{for} \, \text{Each} \rangle<<c: if test="${count != 0}">
   \langle \text{tr} \rangle \langle \text{td} \cdot \text{colspan} = "4" \rangle \langle \text{td} \rangle align="
            right" > <font size = "1" > ${realcount
            } patient (s) found. \langle /font >\rangle /td >\langle t r \rangle\langle c : if \rangle<<c: if test="${count = 0}">
   \langle \text{tr} \rangle \langle \text{td} \cdot \text{colspan} = "4" \rangle \langle \text{td} \rangle align="
             \mathtt{right"}{>} {<} \mathtt{font} \ \ \mathtt{size}{=} "1"{>} \ \ \mathtt{No} \ \ \mathtt{results}found . <br> \langle /font >\!\!<\!\!/t\mathrm{d}\!> \langle /tr >\;\langle c : if \rangle
```

```
\langle c : if \rangle
```

```
<<c: if test="${class5 == 'yes'}">
 <<c: set var="count" value="0"/>
 <<c: set var="realcount" value="0"/>
 \langletr> \langletd colspan="1">\langleb> Class 5 \langle/b>
        \langle t \, d \rangle \langle t \, r \rangle\langle c: \text{forEach } var = "item" items = "\texttt{class5} patients }">
  <<c:set var="count" value="${count +
         1}"/>
```
 $<<$ : if test="\${count % 3 = 1}">  $\langle c: set \space var="realcount" \space value="\$  $real \cos u$ nt+1}"/>  $\mathopen{<} \mathrm{tr} \mathclose{>} \mathopen{<} \mathrm{td} \mathclose{>} \mathopen{<} \mathrm{td} \mathclose{>} \mathopen{<} \mathrm{td} \mathclose{>} \mathopen{<} \mathrm{ad} \mathclose{>} \mathopen{<} \mathrm{ad} \mathclose{>} \mathopen{<} \mathrm{at} \mathopen{<} \mathrm{tr} \mathclose{>} \mathopen{<} \mathrm{td} \mathclose{>}$  $item$   $\geq$  /a  $\geq$  /td  $>$  $\langle c : if \rangle$  $\langle c : if \text{ test} = "$(count % 3 == 2) ">\rangle$  $<\hspace*{-1mm} \texttt{td} \texttt{ align} \texttt{=} \texttt{center} \texttt{'} > \texttt{\$ \{item \}} \texttt{$  $\langle c : i f \rangle$  $\langle c : if \text{ test} = "$(count % 3 == 0) ">\rangle$  $lttd$  align="center">\${item}  $lt/d$   $ltd$  $\frac{1}{2}$  /td  $\frac{1}{2}$  $\langle c : if \rangle$  $\langle c : \text{for} \, \text{Each} \rangle$  $<<$ c: if test="\${count != 0}">  $<\!\!{\rm tr}\!\!> <\!\!{\rm td}\!\!> {\rm colspan}\!\!=\!\!{^{\rm v}}\!4^{\rm v}\!\!> <\!\!/{\rm td}\!\!>\!\!{\rm std}\!\!{\rm align}\!\!=\!\!{^{\rm v}}\!$  $right" > <$ font size="1">\${realcount } patient(s) found.  $\langle$ /font> $\langle$ /td>  $\frac{2}{\pi}$  $\langle c : if \rangle$  $<<$ : if test="\${count == 0}">  $\langle \text{tr} \rangle$   $\langle \text{td}$  colspan="4">  $\langle \text{/td} \rangle$  align="  $right" > <$ font size="1"> No results found.  $\langle$ /font $\rangle$   $\langle$ /td $\rangle$   $\langle$ /tr $\rangle$  $\langle c : i f \rangle$  $\langle c : if \rangle$ 

```
\langle c : if \text{ test} = "\\ \text{$\$} \{ \text{only} = \text{ 'yes'} \} \rangle\langle c: set \space var = "count" \space value = "0" / \rangle\langle \text{tr} \rangle \langle \text{td} \cdot \text{colspan} = "1" \rangle \langle \text{b} \rangle Onlay \langle \text{b} \rangle \langle \text{d}td> </tr>
 <<c: set var="realcount" value="0"/>
  <c:forEach var="item" items="${
           onlavpatients\}">
   \langle c: set \space var = "count" \space value = "\$(count +1}"/>
  <<c: if test="${count % 3 = 1}">
     <c:set var="realcount" value="${
               realcount+1<sup>"</sup>/>
     \langle \text{tr} \rangle \langle \text{td} \rangle \langle \text{td} \rangle \langle \text{td} \rangle \langle \text{td} \rangle \langle \text{ad} \rangle \langle \text{arref} = \text{tr} \rangle\text{item}\} </a> </td>
   \langle c : if \rangle\langle c : if \text{ test} = "\$ \{ count \% \} = 2 \} ">\lt t d align="center"> ${item} \lt/t d>
    \langle c : if \rangle<<c: if test="${count % 3 = 0}">
     \lt t d align="center">${item} \lt/t d \lt t d>\times/td>\timestr>\langle c : i f \rangle\langle c : \text{for} \, \text{Each} \rangle\langle c : if \text{ test} = \text{``}\$ \{ count \} = 0 \}">
   \langle \text{tr} \rangle \langle \text{td} \cdot \text{colspan} = "4" \rangle \langle \text{/td} \rangle \langle \text{td} \cdot \text{allign} = "4" \rangleright" > <font size = "1" > ${realcount
            } patient(s) found. </font></td>
            \langle t r \rangle
```
 $\langle c : i f \rangle$ 

```
<<c: if test="${count = 0}">
  \langletr> \langletd colspan="4"> \langle/td>\langletd align="
          \mathtt{right} ">> \mathtt{font} \ \ \mathtt{size} = "1" > \ \mathtt{No} \ \ \mathtt{results}found. </font></td> </tr>
 \langle c : if \rangle\langle c : if \rangle<<c: if test="${extraction == 'yes'}">
 <<c: set var="count" value="0"/>
 \langletr> \langletd colspan="1">\langleb> Extraction \langle/b
        > </td> </tr>
```

```
\langle c: set \space var = "realcount" \space value = "0" / \rangle<<c: for Each var="item" items="${
          extraction patients<sup>"></sup>
 \langle c: set \space var = "count" \space value = "$(count +1}" />
 <<: if test="${count % 3 = 1}">
    \langle c: set \space var="realcount" \space value="\realcount+1<sup>n</sup>/>
    \langle \text{tr} \rangle \langle \text{td} \rangle \langle \text{td} \rangle \langle \text{td} \rangle \langle \text{td} \rangle a href="">${
             \mathrm{item}\} \mathord{<}\!/ \mathrm{a}\mathord{>} \mathord{<}\!/ \mathrm{td}\mathord{>}\langle c : if \rangle
```
 $<<$ c: if test="\${count % 3 = 2}">  $<\!\!\mathrm{td} \ \ \mathrm{align} = \!\!\mathrm{``center"} > \ \$\{\mathrm{item}\} \ <\!\!/ \mathrm{td}\!\!>$  $\langle c : if \rangle$  $<<$ c: if test="\${count % 3 = 0}">

```
\lt t d align="center">${item} \lt/t d \lt t d>\times/td>\timestr>
```

```
\frac{2}{c} \frac{1}{c} if \frac{1}{2}
```

```
\langle c : \text{for} \, \text{Each} \rangle
```

```
<<c: if test="${count != 0 }">
 <\!\!{\rm tr}\!> <\!\!{\rm td}\!-\!{\rm colspan}\!=^{\rm n}\!4"\!>~<\!\!/{\rm td}\!>\!<\!\!{\rm td}\!-\!{\rm alg}\!n\!=^{\rm n}right"><font size="1">${realcount
          } patient(s) found. \langle/font>\rangle\langle/td>\langle/tr>
\langle c : i f \rangle
```

```
<<c: if test="${count = 0 }">
 \langle \text{tr} \rangle \langle \text{td} \cdot \text{colspan} = "4" \rangle \langle \text{td} \rangle \langle \text{td} \cdot \text{align} = "right"><font size="1"> No results
            found. \langle/font>\langle/td>\langle/tr>
\frac{2}{\sqrt{c}}: if >
```

```
\langle c : if \rangle
```

```
<<c: if test="${odontectomy == 'yes'}">
 <<c: set var="count" value="0"/>
 \langle \text{tr} \rangle \langle \text{td} \cdot \text{colspan} = "1" \rangle \langle \text{b} \rangle Odontectomy \langle \text{d} \rangleb > \langle /td \rangle \langle /tr \rangle\langle c: set \space var = "realcount" \space value = "0" / \rangle<c:forEach var="item" items="${
          odontectomy patients<sup>"></sup>
   \langle c: set \space var="count" \space value="\ { count +1 }" / >
   \langle c : if \text{ test} = "\$ \{ count \% 3 == 1 \} \rangle<<c:set var="realcount" value="${
              realcount+1"/>
    \langle \text{tr} \rangle \langle \text{td} \rangle \langle \text{td} \rangle \langle \text{td} \rangle \langle \text{td} \rangle a href="">${
```
 $item$ }</a></td>  $\langle c : if \rangle$  $<<$ c: if test="\${count % 3 = 2}">  $lttd$  align="center">  $\{item\}$   $lt/d$  $\langle c : if \rangle$  $<<$ c: if test="\${count % 3 = 0}">  $\lt t d$  align="center">\${item}  $\lt/t d \lt t d$  $>\times$ /td $>\times$ tr $>$  $\langle c : if \rangle$  $\langle c : \text{for} \, \text{Each} \rangle$  $<<$ c: if test="\${count != 0 }">  $\langle \text{tr} \rangle \langle \text{td} \cdot \text{colspan} = "4" \rangle \langle \text{td} \rangle \langle \text{td} \cdot \text{allign} = "4" \rangle$ right"><font size="1">\${realcount } patient (s) found.  $\langle$  /font > $\langle$  /td>  $\langle t r \rangle$  $\langle c : i f \rangle$  $\langle c : if \text{ test} = \text{``}\$ \{\text{count} == 0\ \} \text{''}\rangle$  $\langle \text{tr} \rangle \langle \text{td} \cdot \text{colspan} = "4" \rangle \langle \text{td} \rangle \langle \text{td} \cdot \text{align} = "$  $right" > <$ font size="1"> No results found.  $\langle$ /font $\rangle$   $\langle$ /td $\rangle$   $\langle$ /tr $\rangle$  $\langle c : if \rangle$  $\langle c : i f \rangle$ 

```
<<c: if test="${specialcase == 'yes'}">
  <<c: set var="count" value="0"/>
 \langle \text{tr} \rangle \langle \text{td} \text{ colspan} \rangle colspan="1">\langle \text{b} \rangle Special Case
           \langle/b> \langle/td> \langle/tr>
  \langle c: set \space var = "realcount" \space value = "0" / \rangle<c:forEach var="item" items="${
           specialcasepatients\}">
   \langle c: set \space var = "count" \space value = "$(count +1}"/>
   \langle c : if \text{ test} = "\$ \{ count \% \} = 1 \} ">\langle c: set \space var="realcount" \space value="\real \text{ column } t+1"/>
     \langle \text{tr} \rangle \langle \text{td} \rangle \langle \text{td} \rangle \langle \text{td} \rangle \langle \text{td} \rangle < a href="">${
              item}\lt/a\gt\lt/d\langle c : if \rangle\langle c : if \text{ test} = "\$ \{ count \% \} = 2 \}">
     \lt t d align="center"> \frac{1}{2} (item} \lt t d)
    \langle c : if \rangle\langle c : if \text{ test} = "\$ \{ count \% 3 == 0 \} \rangle\lt t d align="center">${item} \lt/t d \lt t d><\!/t\mathrm{d}{<}t\,\mathrm{r}{>}\langle c : if \rangle\langle c : \text{for} \, \text{Each} \rangle\langle c : if \text{ test} = "\$ \{ count \} = 0 \}">
   \langle \text{tr} \rangle \langle \text{td} \cdot \text{colspan} = "4" \rangle \langle \text{td} \rangle \langle \text{td} \cdot \text{td} \cdot \text{allign} = "4" \rangleright"><font size="1">${realcount
            \} patient(s) found. \langle/font\rangle\langle/td\rangle\frac{2}{\pi}\langle c : if \rangle\langle c : if \text{ test} = "\$ \{ count == 0 \} \rangle\langletr> \langletd colspan="4"> \langle/td>\langletd align="
            right" > <font size="1"> No results
             found. \langle/font>\langle/td>\langle/tr>
```

```
\langle c : if \rangle\langle c : if \rangle
```

```
\langle c : if \text{ test} = " \$ \{ \text{pulpsedation} == 'yes' \} \rangle\langle c: set \space var = "count" \space value = "0" / \rangle\langle \text{tr} \rangle \langle \text{td} \cdot \text{colspan} = "1" \rangle \langle \text{b} \rangle Pulp Sedation
           \langle/b> \langle/td> \langle/tr>
  <<c: set var="realcount" value="0"/>
  <c:forEach var="item" items="${
            pulpsedation patients \">
    <<c:set var="count" value="${count +
             1 }" / >
    <\!\!c:\mathrm{if}\  \  \, \mathrm{test}\!=\!\mathrm{``}\$ \{\mathrm{count}\ \%\ 3\ }=\mathrm{1}\}\mathrm{''}\!><<c:set var="realcount" value="${
                 realcount+1"/>
      \mathopen{<} \mathrm{tr} \mathclose{>} \mathopen{<} \mathrm{td} \mathclose{>} \mathopen{<} \mathrm{td} \mathclose{>} \mathopen{<} \mathrm{td} \mathclose{>} \mathopen{<} \mathrm{a} \ \ \hbox{href} \mathopen{=} \mathrm{'''} \mathclose{>} \mathopen{\$} \mathopen{} \{item}\langle/a \rangle \langle/d \rangle\langle c : if \rangle<<c: if test="${count % 3 = 2}">
      lttd align="center"> \frac{1}{2} (item} lt/d)
    \frac{2}{c}: if ><<c: if test="${count % 3 = 0}">
      lttd align="center">${item} lt/d ltd\frac{1}{2} \frac{1}{4} \frac{1}{2} \frac{1}{2} \frac{1}{2} \frac{1}{2}\langle c : i f \rangle\langle c : \text{for} \, \text{Each} \rangle<<c: if test="${count != 0 }">
    \langle \text{tr} \rangle \langle \text{td} \cdot \text{colspan} = \langle \text{tr} \rangle \langle \text{td} \rangle = \langle \text{td} \rangleright" > <font size = "1" > ${realcount
              } patient (s) found. \langle /font >\langle /td>
              \langle t r \rangle\langle c : if \rangle<<c: if test="${count = 0 }">
    \langle \text{tr} \rangle \langle \text{td} \cdot \text{colspan} = "4" \rangle \langle \text{td} \rangle align="
              \mathtt{right} \texttt{"><font} \ \ \mathtt{size}{=}\texttt{"1"> No} \ \ \mathtt{results}found. \langle/font>\langle/td> \langle/tr>
  \langle c : if \rangle\langle c : if \rangle
```

```
<<: if test="${crownrecementation == 'yes
       \cdot \cdot \cdot\langle c: set \space var = "count" \space value = "0" / \rangle<tr> <td colspan="1"><br/>b> Crown
         Recementation </b> </td> </tr>
 \langle c: set \space var = "realcount" \space value = "0" / \rangle<<c: for Each var="item" items="${
         crownrecementationpatients\\langle c: set \space var = "count" \space value = "$(count +1}"/>
   <<: if test="${count % 3 = 1}">
    \langle c: set \space var="realcount" \space value="\realcount+1<sup>n</sup>/>
    \langle \text{tr} \rangle \langle \text{td} \rangle \langle \text{td} \rangle \langle \text{td} \rangle \langle \text{td} \rangle a href ="../../
            {\tt patientDashboard}~.~{\tt form?}\, {\tt patientId} =$ \{ item \}"> \\{item} < /a> </td>
   \langle c : if \rangle
```
 $<<$ c: if test="\${count % 3 = 2}">  $\lt d$  align="center">  $\frac{1}{2}$  (item}  $\lt/d$ )  $<<$ c: if test="\${count % 3 = 0}">  $<$ td align="center">\${item}  $<$ /td> $<$ td  $>\times$ /td $>\times$ tr $>$  $\angle$ /c:if>  $\langle c : \text{for} \, \text{Each} \rangle$  $\langle c : if \text{ test} = \text{``}\$ \{\text{count} := 0\ \} \text{''}\rangle$  $\langle$ tr>  $\langle$ td colspan="4">  $\langle$ /td> $\langle$ td align=" right"><font size="1">\${realcount } patient (s) found.  $\langle$  /font > $\langle$  /td>  $\langle$ /tr>  $\langle c : i f \rangle$  $<<$ : if test="\${count == 0 }">  $<\!\tau\tau\!> <\!\tau\mathrm{d}\;\;\cosh\!\mathfrak{p}\,\mathrm{a}\,\mathrm{n}\!=^{\!\pi}\mathrm{4''}\!\!>~<\!\!/\mathrm{d}\!>\!<\!\!\mathrm{d}\;\;\mathrm{a}\,\mathrm{li}\,\mathrm{g}\,\mathrm{n}\!=^{\!\pi}\!$ right"><font size="1"> No results found.  $\langle$ /font $\rangle$   $\langle$ /td $\rangle$   $\langle$ /tr $\rangle$  $\langle c : if \rangle$  $\frac{2}{\sqrt{c}}$ : if  $>$  $<<$ c: if test="\${tempfillingservice == 'yes  $\cdot \cdot \cdot$  $<: set var="count" value="0"/>$  $\langle \text{tr} \rangle$   $\langle \text{td} \cdot \text{colspan} = "1" \rangle \langle \text{b} \rangle$  Temporary Filling  $\langle$ b>  $\langle$ td>  $\langle$ tr>  $<: set var="realcount" value="0"/>$ <c:forEach var="item" items="\${  $tempfilling patients$ <sup>"></sup>  $< var="count" value="${count +$  $1$ }" / >  $<<$ c: if test="\${count % 3 = 1}"> <c:set var="realcount" value="\${  $realcount+1$ <sup>n</sup>/>  $\langle \text{tr} \rangle \langle \text{td} \rangle \langle \text{td} \rangle \langle \text{td} \rangle \langle \text{td} \rangle$  a href="../../ patientDashboard.form?patientId=  ${\sin {\frac{\pi}{3}}}$  $\langle c : if \rangle$  $<<$ c: if test="\${count % 3 = 2}">  $\lt t d$  align="center">  $\frac{1}{2}$  (item}  $\lt t d$ )  $\langle c : if \rangle$  $\langle c : if \text{ test} = "\$ \{ count \% \} = 0 \} ">$  $\lt t d$  align="center">\${item}  $\lt/t d \lt t d$  $><\!/t\mathrm{d}{<}t\,\mathrm{r}{>}$  $\langle c : if \rangle$  $\langle c : \text{for} \, \text{Each} \rangle$  $\langle c : if \text{ test} = \text{``}\$ \{\text{count} := 0\ \} \text{''}\rangle$  $\langle \text{tr} \rangle$   $\langle \text{td}$  colspan="4">  $\langle \text{/td} \rangle$  align=" right"><font size="1">\${realcount  $\}$  patient(s) found.  $\langle$ /font $\rangle\langle$ /td $\rangle$  $\frac{2}{\pi}$  $\langle c : if \rangle$  $\langle c : if \text{ test} = "\$ \{ count == 0 \} \rangle$  $\langle \text{tr} \rangle$   $\langle \text{td}$  colspan="4">  $\langle \text{/td} \rangle$  align="  $right" > <$ font  $size = "1" >$  No results

found.  $\langle$ /font $\rangle$   $\langle$ /td $\rangle$   $\langle$ /tr $\rangle$ 

```
\langle c : if \rangle\langle c : if \rangle
```

```
<<c: if test="${laminated == 'yes'}">
 \langle c: set \space var = "count" \space value = "0" / \rangle\langle \text{tr} \rangle \langle \text{td} \cdot \text{colspan} = "1" \rangle \langle \text{b} \rangle Laminated \langle \text{b} \rangle\langle t \rangle /td \langle t \rangle /tr ><<c: set var="realcount" value="0"/>
 <c:forEach var="item" items="${
          laminatedpatients}">
   <<c:set var="count" value="${count +
            1 }" / >
   <\!\!c:\mathrm{if}\  \  \, \mathrm{test}\!=\!\mathrm{``}\$ \{\mathrm{count}\ \%\ 3\ }=\mathrm{1}\}\mathrm{''}\!><<c:set var="realcount" value="${
              realcount+1<sup>"</sup>/>
     \langle \text{tr} \rangle \langle \text{td} \rangle \langle \text{td} \rangle \langle \text{td} \rangle \langle \text{td} \rangle a head \text{tr} \cdot \text{tr} \cdot \rangle \ldotspatientDashboard.form?patientId=
              ${item}">${item}</a></td>
   \langle c : if \rangle<<c: if test="${count % 3 = 2}">
    \lt t d align="center"> ${item} \lt/t d>
   \langle c : i f \rangle<<c: if test="${count % 3 = 0}">
     lttd align="center">${item} lt/d ltd>\!\!<\!\!/\mathrm{td}\!\!>\!\!<tr>\langle c : if \rangle\langle c : \text{for} \, \text{Each} \rangle\langle c : if \text{ test} = "\$ \{ count \} = 0 \}">
   \langle \text{tr} \rangle \langle \text{td} \cdot \text{colspan} = "4" \rangle \langle \text{td} \rangle \langle \text{td} \cdot \text{aldan} = "4" \rangleright"><font size="1">${realcount
            } patient(s) found. \langle/font\rangle\langle/td\rangle\frac{2}{\sqrt{t}}r >
 \langle c : if \rangle<<c: if test="${count == 0 }">
   \langle \text{tr} \rangle \langle \text{td} colspan="4"> \langle \text{/td} \rangle align="
             right"><font size="1"> No results
              found. \langle/font>\langle/td> \langle/tr>
 \langle c : if \rangle\langle c : i f \rangle
```

```
<<c: if test="${singlecrown == 'yes'}">
 <<c: set var="count" value="0"/>
 \langle \text{tr} \rangle \langle \text{td} \text{ colspan}|\rangle colspan="1">\langle \text{b} \rangle Single Crown
         \langle c: set \space var = "realcount" \space value = "0" / \rangle<<c: for Each var="item" items="${
          singlectrown patients<sup>"></sup>
   \langle c: set \space var = "count" \space value = "$(count +1 }" / >
   <<: if test="${count % 3 = 1}">
     \langle c: set \space var="realcount" \space value="\realcount+1<sup>n</sup>/>
     \langle \text{tr} \rangle \langle \text{td} \rangle \langle \text{td} \rangle \langle \text{td} \rangle \langle \text{td} \rangle \langle \text{a} \text{href} = \text{h.c.} / \ldots \rangle{\tt patientDashboard} \ . \ {\tt form?}\ {\tt patientId} =${item}">${item}</a></td>
   \langle c : if \rangle
```

```
<<c: if test="${count % 3 = 2}">
     \langletd align="center"> ${item} \langle/td>
   <<c: if test="${count % 3 = 0}">
    <td align="center">${item} </td>td
            >\times/td>\timestr>\langle c : if \rangle\langle c : \text{for} \, \text{Each} \rangle<<c: if test="${count != 0 }">
  \langletr> \langletd colspan="4"> \langle/td>\langletd align="
           right"><font size="1">${realcount
           } patient (s) found. \langle /font >\langle /td>
           \langle/tr>
 \langle c : i f \rangle<<c: if test="${count == 0}">
  <\!\tau\tau\!> <\!\tau\mathrm{d}\;\;\cosh\!\mathfrak{p}\,\mathrm{a}\,\mathrm{n}\!=^{\!\pi}\mathrm{4''}\!\!>~<\!\!/\mathrm{d}\!>\!<\!\!\mathrm{d}\;\;\mathrm{a}\,\mathrm{li}\,\mathrm{g}\,\mathrm{n}\!=^{\!\pi}\!right"><font size="1"> No results
            found. \langle/font\rangle \langle/td\rangle \langle/tr\rangle\langle c : if \rangle\langle c : if \rangle<<c: if test="${bridgeservice == 'yes'}">
 \langle c: set \space var = "count" \space value = "0" / \rangle\langle \text{tr} \rangle \langle \text{td} \text{ colspan} \rangle colspan="1">\langle \text{b} \rangle Bridge Service
           \langle/b> \langle/td> \langle/tr>
 <<c: set var="realcount" value="0"/>
 <<: forEach var="item" items="${
         bridge service patients<sup>"></sup>
  \langle c: set \space var="count" \space value="${count +
           1}" / >
   <<c: if test="${count % 3 = 1}">
```

```
<<c:set var="realcount" value="${
    realcount+1"/>
```

```
\langle \text{tr} \rangle \langle \text{td} \rangle \langle \text{td} \rangle \langle \text{td} \rangle \langle \text{td} \rangle \langle \text{ad} \rangle href = "../../
            {\tt patientDashboard}~.~{\tt form?}\, {\tt patientId} ={\{item\}} > \lem \left(\mumberid{1}{\sigma_0}\sigma_0}
  \langle c : if \rangle<<c: if test="${count % 3 = 2}">
   \lt t d align="center"> \frac{1}{2} (item} \lt/t d)
  \langle/c·if>
 <<c: if test="${count % 3 = 0}">
   \lt t d align="center">${item} \lt/t d \lt t d>\times/td>\timestr>
  \langle c : if \rangle\langle c : \text{for} \, \text{Each} \rangle<<c: if test="${count != 0 }">
 \langletr> \langletd colspan="4"> \langle/td>\langletd align="
          right"><font size="1">${realcount
          } patient (s) found \langle /font >\langle/td>
          \langle t r \rangle\langle c : i f \rangle<<c: if test="${count == 0}">
```

```
<\!\!{\rm tr}\!\!> <\!\!{\rm td\;\;colspan}\!\!=\!\!{^{\rm w}}\!\!> <\!\!/{\rm td}\!\!> <\!\!{\rm td\;\;align\!\!=\!\!{^{\rm w}}\mathtt{right}\texttt{"><font} \mathtt{size}\texttt{=} \texttt{"1">> No}\ \mathtt{results}found. </font></td> </tr>
\langle c : i f \rangle
```
## $\langle c : if \rangle$

 $<<$ c: if test="\${anterior == 'yes'}">  $<: set var="count" value="0"/>$  $\langle$ tr>  $\langle$ td colspan="1"> $\langle$ b> Anterior  $\langle$ /b>  $\langle$ /td>  $\langle$ /tr>  $\langle c: set \space var="realcount" \space value="0" / \rangle$  $< for Each var="item" items="${$  $anterior patients$ <sup>"></sup>  $\langle c: set \space var = "count" \space value = "$(count +$  $1$ }"/>  $<<$ c: if test="\${count % 3 = 1}">  $< var="realcount" value="${$  $real \circ \text{unit} + 1$ "/>  $\langle \text{tr} \rangle \langle \text{td} \rangle \langle \text{td} \rangle \langle \text{td} \rangle \langle \text{td} \rangle$   $\langle \text{ad} \rangle$  href ="../../ patientDashboard.form?patientId=  ${\sin {\frac{\pi}{3}}}$  $\langle c : if \rangle$  $<<$ c: if test="\${count % 3 = 2}">  $\lt t d$  align="center">  $\frac{1}{2}$  (item}  $\lt t d$ )  $\frac{2}{c}$ : if  $>$  $<<$ c: if test="\${count % 3 = 0}">  $lttd$  align="center">\${item}  $lt/d$   $ltd$  $\frac{1}{2}$   $\frac{1}{4}$   $\frac{1}{2}$   $\frac{1}{2}$   $\frac{1}{2}$   $\frac{1}{2}$  $\langle c : i f \rangle$  $\langle c : \text{for} \, \text{Each} \rangle$  $<<$ c: if test="\${count != 0 }">  $\langle \text{tr} \rangle \langle \text{td} \cdot \text{colspan} = "4" \rangle \langle \text{td} \rangle \langle \text{td} \cdot \text{align} = "$ right"><font size="1">\${realcount } patient (s) found.  $\langle$  /font > $\langle$  /td>  $\langle t r \rangle$  $\langle c : if \rangle$  $<<$ c: if test="\${count = 0 }">  $\langle \text{tr} \rangle$   $\langle \text{td} \cdot \text{colspan} = "4" \rangle$   $\langle \text{td} \rangle \langle \text{td} \cdot \text{aldan} = "4" \rangle$  $right" > <$ font size="1"> No results found.  $\langle$ /font> $\langle$ /td>  $\langle$ /tr>  $\langle c : if \rangle$  $\langle c : if \rangle$ 

```
\langle c : if \text{ test} = "\$ \{posterior == 'yes'}\" \rangle\langle c: set \space var = "count" \space value = "0" / \rangle\langle \text{tr} \rangle \langle \text{td} \cdot \text{colspan} = "1" \rangle \langle \text{b} \rangle Posterior \langle \text{b} \rangle\langle t \, d \rangle \langle t \, r \rangle<<c:set var="realcount" value="0"/>
 \langle c: \text{forEach} \space \text{var} = "item" \space \text{items} = "\$ \{posterior patients<sup>"></sup>
   \langle c: set \space var = "count" \space value = "$(count +1}" />
   <<: if test="${count % 3 = 1}">
     \langle c: set \space var = "realcount" \space value = "\${realcount+1<sup>n</sup>/>
     \langle \text{tr} \rangle \langle \text{td} \rangle \langle \text{td} \rangle \langle \text{td} \rangle \langle \text{td} \rangle a href ="../../
               patientDashboard.form?patientId=
               ${item}">${item}</a></td>
   \langle c : if \rangle\langle c : if \text{ test} = "\$ \{ count \ % 3 == 2 \} \rangle
```
 $\lt t d$  align="center">  $\{item\}$   $\lt/t d$ >  $\langle c : if \rangle$  $<<$ c: if test="\${count % 3 = 0}">  $lttd$  align="center">\${item}  $lt/d$   $ltd$  $\mathcal{H}/\mathcal{H}$  d $\mathcal{H}$ r  $>$  $\langle c : i f \rangle$  $\langle c : \text{for} \, \text{Each} \rangle$  $<<$ c: if test="\${count != 0}">  $\langle \text{tr} \rangle$   $\langle \text{td} \cdot \text{colspan} = "4" \rangle$   $\langle \text{td} \rangle \langle \text{td} \cdot \text{td} \cdot \text{allign} = "4" \rangle$  $right" > <$ font  $size = "1" > $$ {realcount } patient (s) found.  $\langle$  /font > $\langle$  /td>  $\frac{2}{\pi}$  $\langle c : if \rangle$  $<<$ c: if test="\${count == 0}">  $\langle \text{tr} \rangle$   $\langle \text{td} \cdot \text{colspan} = "4" \rangle$   $\langle \text{td} \rangle$  align=" right"><font size="1"> No results found.  $\langle$ /font> $\langle$ /td> $\langle$ /tr>  $\langle c : if \rangle$  $\langle c : i f \rangle$ 

 $<<$ : if test="\${pedodontics == 'yes'}">  $<: set var="count" value="0"/>$  $\langle \text{tr} \rangle$   $\langle \text{td} \text{ colspan} \rangle$  colspan="1"> $\langle \text{b} \rangle$  Pedodontics  $\langle \text{d} \rangle$  $b > \langle t d \rangle \langle t r \rangle$  $\langle c: set \space var = "realcount" \space value = "0" / \rangle$ <c:forEach var="item" items="\${  $pedodonticspatients$  $}$ ">  $\langle c: set \space var = "count" \space value = "$(count +$  $1$ }"/>  $<<$ c: if test="\${count % 3 = 1}"> <c:set var="realcount" value="\${  $realcount+1$ <sup>"</sup>/>  $\langle \text{tr} \rangle \langle \text{td} \rangle \langle \text{td} \rangle \langle \text{td} \rangle \langle \text{td} \rangle$   $\langle \text{ad} \text{href} = " \dots / \dots /$ patientDashboard.form?patientId=  $$$ {item}">\${item}</a></td>  $\langle c : if \rangle$  $<<$ c: if test="\${count % 3 = 2}">  $\lt t d$  align="center">  $\frac{1}{2}$  (item}  $\lt/t d$ )  $\langle c : if \rangle$  $<<$ c: if test="\${count % 3 = 0}">  $lttd$  align="center">\${item}  $lt/d$   $ltd$  $>\times$ /td $>\times$ tr $>$  $\frac{2}{\sqrt{c}}$ : if  $>$  $\langle c :$ forEach $>$  $<<$ c: if test="\${count != 0 }">  $\langle \text{tr} \rangle$   $\langle \text{td} \cdot \text{colspan} = "4" \rangle$   $\langle \text{td} \rangle$   $\langle \text{td} \cdot \text{nd} \cdot \text{u} \rangle = "$ right"><font size="1">\${realcount } patient (s) found.  $\langle$  /font > $\langle$  /td>  $\langle t r \rangle$  $\langle c : i f \rangle$  $\langle c : if \text{ test} = "\$ \{ count == 0 \} \rangle$  $\langle$ tr>  $\langle$ td colspan="4">  $\langle$ /td> $\langle$ td align="  $right" > <$ font size="1"> No results found. </font></td></tr>  $\langle c : i f \rangle$ 

```
\langle c : if \rangle
```
 $\langle c : if \text{ test} = \text{``}\$ \{ \text{orthodontics} = \text{``yes''} \} \text{''} \rangle$  $< var="count" value="0"/>$  $\langle$ tr>  $\langle$ td colspan="1"> $\langle$ b> Orthodontics  $\langle$ /b>  $\langle$ /td>  $\langle$ /tr>  $\langle c: set \space var = "realcount" \space value = "0" / \rangle$  $\langle c:$  for Each var="item" items="\${  ${\tt orthodontics patients}\} ">$  $\langle c: set \space var = "count" \space value = "\\ \{count +$  $13"$ />  $<<$ c: if test="\${count % 3 = 1}">  $< var="realcount" value="${$  $realcount+1$ <sup>"</sup>/>  $\langle \text{tr} \rangle \langle \text{td} \rangle \langle \text{td} \rangle \langle \text{td} \rangle \langle \text{td} \rangle$  a href ="../../ patientDashboard.form?patientId=  ${\sin {\frac{\pi}{3}}}$  $\langle c : if \rangle$  $<<$ c: if test="\${count % 3 = 2}">  $\langle$ td align="center"> \${item}  $\langle$ /td>  $\langle c : if \rangle$  $<<$ c: if test="\${count % 3 = 0}">  $lttd$  align="center">\${item}  $lt/d$   $ltd$  $\frac{1}{2}$  /td  $\frac{1}{2}$  tr  $>$  $\langle c : if \rangle$  $\langle c : \text{for} \, \text{Each} \rangle$  $<<$ c: if test="\${count != 0 }">  $\langle$ tr>  $\langle$ td colspan="4">  $\langle$ /td> $\langle$ td align="  $right" > <$ font  $size = "1" > $$ {realcount } patient(s) found.  $\langle$ /font $\rangle\langle$ /td $\rangle$  $\frac{2}{\sqrt{2}}$  $\langle c : if \rangle$  $<<$ c: if test="\${count = 0}">  $\langle \text{tr} \rangle$   $\langle \text{td} \cdot \text{colspan} = "4" \rangle$   $\langle \text{td} \rangle$  align="  $right" > <$ font  $size = "1" >$  No results found. </font></td> </tr>  $\langle c : if \rangle$  $\langle c : if \rangle$  $<<$ c: if test="\${acuteinfections == 'yes  $\cdot \cdot \cdot$  $< var="count" value="0"/>$  $\langle$ tr>  $\langle$ td colspan="1"> $\langle$ b> Acute Infections </b> </td> </tr>  $< var="realcount" value="0"/>$  $< for Each var="item" items="${$  $acute infections patients$ <sup>n</sup>>

 $\langle c: set \space var = "count" \space value = "\\ \{count +$  $1$ }" />  $<<$ : if test="\${count % 3 = 1}">  $\langle c: set \space var = "realcount" \space value = "\${$  $realcount+1$ <sup>n</sup>/>  $\langle \text{tr} \rangle \langle \text{td} \rangle \langle \text{td} \rangle \langle \text{td} \rangle \langle \text{td} \rangle$  a href ="../../

```
patientDashboard.form?patientId=
        ${item}">${item}</a></td>
\langle c : if \rangle\langle c : if \text{ test} = "\$ \{ count \ % 3 == 2 \} \rangle
```
 $\lt t d$  align="center">  $\frac{1}{2}$  (item}  $\lt/t d$ )  $\langle c : if \rangle$  $<<$ c: if test="\${count % 3 = 0}">  $\lt t d$  align="center">\${item}  $\lt/t d \lt t d$  $\mathcal{H}/\mathcal{H}$  d $\mathcal{H}$ r  $>$  $\langle c : if \rangle$  $\langle c : \text{for} \, \text{Each} \rangle$  $<<$ c: if test="\${count != 0}">  $\langle \text{tr} \rangle \langle \text{td} \cdot \text{colspan} = 4 \rangle$  /td $\langle \text{td} \rangle$  align="  $right" > <$ font  $size = "1" > $$ {realcount } patient (s) found.  $\langle$  /font > $\langle$  /td>  $\frac{2}{\pi}$  $\langle c : if \rangle$  $<<$ : if test="\${count == 0}">  $\langle \text{tr} \rangle \langle \text{td} \cdot \text{colspan} = "4" \rangle \langle \text{td} \rangle \langle \text{td} \cdot \text{align} = "4" \rangle$ right"><font size="1"> No results found.  $\langle$ /font $\rangle$   $\langle$ /td $\rangle$   $\langle$ /tr $\rangle$  $\langle c : if \rangle$  $\langle c : i f \rangle$  $<<$ : if test="\${traumaticinjuries == 'yes  $"\}$ ">  $\langle c: set \space var = "count" \space value = "0" / \rangle$  $\langle$ tr>  $\langle$ td colspan="1"> $\langle$ b> Traumatic Injuries  $\langle$ b>  $\langle$ /td>  $\langle$ /tr>  $\langle c: set \space var = "realcount" \space value = "0" / \rangle$  $<\!\!\mathrm{c}:\mathrm{for}\,\mathrm{Each}\ \ \, \mathrm{var}\!=\!\!"\,\mathrm{item}\,"\ \ \mathrm{item}\,\mathrm{s}\!=\!\!"\,\$ \{\,$  $trainjuries$  $\langle c: set \space var="count" \space value="$ \${count +  $1$  }" / >  $\langle c : if \text{ test} = "\$ \{ count \% \} = 1 \}$ ">  $< var="realcount" value="${$  $realcount+1$ "/>  $\langle \text{tr} \rangle \langle \text{td} \rangle \langle \text{td} \rangle \langle \text{td} \rangle \langle \text{td} \rangle$   $\langle \text{ad} \rangle$  href = "../../  $patient Dashboard . form ? patientId =$  $\{item\}$ ">  $\{item\} < /a$  >  $lt$ /td >  $\langle c : if \rangle$  $<<$ c: if test="\${count % 3 = 2}">  $\lt t d$  align="center">  $\frac{1}{2}$  (item}  $\lt t d$ )  $\frac{2}{c}$  /c · if  $\frac{1}{2}$  $\langle c : if \text{ test} = " \$(count \% 3 == 0) \rangle$  $\lt t d$  align="center">\${item}  $\lt/t d \lt t d$  $>\times$ /td $>\times$ tr $>$  $\langle c : if \rangle$  $\langle c : \text{for} \, \text{Each} \rangle$  $<<$ c: if test="\${count != 0 }">  $\langle \text{tr} \rangle$   $\langle \text{td} \cdot \text{colspan} = "4" \rangle$   $\langle \text{td} \rangle$  align="  $right" > <$ font  $size = "1" > $$ {realcount } patient (s) found  $\langle$  /font > $\langle$ /td>  $\langle t r \rangle$  $\langle c : i f \rangle$ 

```
<<c: if test="${count == 0}">
 <\!\tau\tau\!> <\!\tau\mathrm{d}\hskip 2pt \text{colspan}\!=\!\!{^n4}\!\!{^n}\!\!> <\!\!/{\text{td}}\!\!>\!\!<\!\!\text{td} \hskip 2pt \text{align}\!=\!\!{^n}right" > <font size="1"> No results
             found. </font></td> </tr>
\angle/c:if>
```
## $\langle c : if \rangle$

 $<\!\!c: \texttt{if } \texttt{test} \texttt{=} \texttt{"\$} \{\texttt{complete} \texttt{dent} \texttt{service} \texttt{=} \texttt{'}$  $ves '$ <sup>1</sup>" >  $\langle c: set \space var = "count" \space value = "0" / \rangle$  $<$ tr $>$   $<$ td colspan="1" $>$ <br/>b $>$  Complete Denture  $\langle$ b>  $\langle$ td>  $\langle$ tr>  $\langle c: set \space var = "realcount" \space value = "0" / \rangle$ <c:forEach var="item" items="\${  $completed enture patients$  $\$  $\langle c: set \space var="count" \space value="\$  {  $count +$  $1$  }" / >  $<\!\!c:\mathrm{if}\ \ \, \mathrm{test}\!=\!\mathrm{``}\$ \{\mathrm{count}\ \%\ 3\ }=\mathrm{1}\}\mathrm{''}\!>$ <c:set var="realcount" value="\${  $realcount+1$ "/>  $\langle \text{tr} \rangle \langle \text{td} \rangle \langle \text{td} \rangle \langle \text{td} \rangle \langle \text{td} \rangle$  a href = "../../  $patient Dashboard. form ? patientId =$  ${\sin}$  \tem \' > \tem \capp\similder{\math{\sigma\_{\sigma\_{\sigma\_{\sigma\_{\sigma\_{\sigma\_{\sigma\_{\sigma\_{\sigma\_{\sigma\_{\sigma\_{\sigma\_{\sigma\_{\sigma\_{\sigma\_{\sigma\_{\sigma\_{\sigma\_{\sigma\_{\sigma\_{\sigma\_{\sigma\_{\si  $\langle c : if \rangle$  $\langle c : if \text{ test} = "\$ \{ count \% \} = 2 \}$ ">  $<\!\!\mathrm{td} \ \ \mathrm{align} = \!\!\mathrm{``center"} > \ \ \$\{\mathrm{item}\} \ \ < \!\!/ \mathrm{td}\!>$  $\langle c : i f \rangle$  $<<$ c: if test="\${count % 3 = 0}">  $\lt t d$  align="center">\${item}  $\lt/t d \lt t d$  $>\lt/td>\lt r$  $\langle c : if \rangle$  $\langle c : \text{for} \, \text{Each} \rangle$  $\langle c : if \text{ test} = "\$ \{ count \} = 0 \}$ ">  $\langle \text{tr} \rangle$   $\langle \text{td} \cdot \text{colspan} = "4" \rangle$   $\langle \text{td} \rangle$  align=" right"><font size="1">\${realcount } patient(s) found.  $\langle$ /font $\rangle\langle$ /td $\rangle$  $\frac{2}{\sqrt{t}}$ r >  $\langle c : if \rangle$  $<<$ c: if test="\${count = 0 }">  $\langle \text{tr} \rangle$   $\langle \text{td}$  colspan="4">  $\langle \text{/td} \rangle$  align=" right"><font size="1"> No results found.  $\langle$ /font> $\langle$ /td>  $\langle$ /tr>  $\langle c : if \rangle$  $\langle c : i f \rangle$  $\langle c : if \text{ test} = \text{``}\$ \{ single denotes the curve \} = \text{``yes''}$  $\mathcal{L}$   $\mathcal{L}$  $<: set var="count" value="0"/>$  $\langle {\rm tr} \rangle$   $\langle {\rm td}$  colspan="1"> $\langle {\rm b} \rangle$  Single Denture  $\langle$ /b>  $\langle$ /td>  $\langle$ /tr>

 $\langle c: set \space var = "realcount" \space value = "0" / \rangle$ 

 $\langle c: \text{forEach } var = "item" items = "$ 

 $1$  }" / >

 $singledenture patients$  $)$ ">

 $\langle c : if \text{ test} = \text{``$f count \% 3 = = 1$''>}$ 

 $realcount+1$ <sup>n</sup>/>

 $< var="realcount" value="${$ 

 $\label{eq:tr} \begin{split} &<\!\text{tr}\!> <\!\text{td}\!> <\!\text{/td}\!> <\!\text{/td}\!> <\!\text{td}\!> <\!\text{a\, } \text{href}\!=\!\text{"}\dots/\dots/ \end{split}$ 

 ${\sin {\frac{\pi}{2}}}$ 

patientDashboard.form?patientId=

 $\langle c: set \space var="count" \space value="\$  {  $count +$ 

 $\langle c : if \rangle$  $\langle c : if \text{ test} = "$(count % 3 == 2) " >$  $\langle$ td align="center"> \${item}  $\langle$ /td>  $\langle c : if \rangle$  $\langle c : if \text{ test} = "$(count % 3 == 0)" \rangle$  $\lt t d$  align="center">\${item}  $\lt/t d \lt t d$  $\mathcal{H}/\mathcal{H}$  d $\mathcal{H}$ r  $>$  $\langle c : if \rangle$  $\langle c : \text{for} \, \text{Each} \rangle$  $\langle c : if \text{ test} = \text{``}\$ \{ count \} = 0 \}$ ">  $\langle \text{tr} \rangle \langle \text{td} \cdot \text{colspan} = 4 \rangle$  /td $\langle \text{td} \rangle$  align="  $right" > <$ font  $size = "1" > $$ {realcount } patient(s) found.  $\langle$ /font> $\langle$ /td>  $\langle t r \rangle$  $\langle c : i f \rangle$  $<<$ c: if test="\${count == 0}">  $\langle \text{tr} \rangle$   $\langle \text{td} \cdot \text{colspan} = "4" \rangle$   $\langle \text{td} \rangle$  align="  $right" > <$ font size="1"> No results found. </font></td> </tr>  $\langle c : if \rangle$  $\mathord{<}/\mathit{c}$  : i f  $>$ 

 $\langle c : if \text{ test} = "\$ \{removable partial service =$  $v_{\text{res}}$ ,  $v_{\text{res}}$  $<: set var="count" value="0"/>$  $\langle \text{tr} \rangle \langle \text{td} \text{ colspan} \rangle$  colspan="1"> $\langle \text{b} \rangle$  Removable Partial Denture  $\langle$ /b>  $\langle$ /td>  $\langle$ /tr>  $\langle c: set \space var="realcount" \space value="0" / \rangle$  $\langle c: \text{for} \, \text{Each} \, \text{var} = \text{"item"} \, \text{items} = \text{"$} \$ removablepartialpatients}">  $\langle c: set \space var = "count" \space value = "$(count +$  $1$ }" / >  $<<$ c: if test="\${count % 3 = 1}">  $\langle c: set \space var="realcount" \space value="\$  $realcount+1$ <sup>n</sup>/>  $\langle \text{tr} \rangle \langle \text{td} \rangle \langle \text{td} \rangle \langle \text{td} \rangle \langle \text{td} \rangle$   $\langle \text{ad} \rangle$   $\langle \text{a} \text{href} = " \dots / \dots /$ patientDashboard.form?patientId=  ${\sin {\frac{\theta}{2}}}$  $\langle c : if \rangle$  $<<$ c: if test="\${count % 3 = 2}">  $\lt t d$  align="center"> \${item}  $\lt/t d$ >  $\langle c : if \rangle$  $<<$ c: if test="\${count % 3 = 0}">  $\lt t d$  align="center">\${item}  $\lt/t d \lt t d$  $\frac{1}{2}$  /td  $\frac{1}{2}$  $\langle c : if \rangle$  $\langle c : \text{for} \, \text{Each} \rangle$  $\langle c : if \text{ test} = \text{``}\$ \{\text{count} := 0\ \} \text{''}\rangle$  $\langle \text{tr} \rangle$   $\langle \text{td} \cdot \text{colspan} = "4" \rangle$   $\langle \text{td} \rangle$  align="  $right" > <$ font size="1">\${realcount } patient(s) found.  $\langle$ /font $\rangle\langle$ /td $\rangle$  $\langle t r \rangle$  $\langle c : if \rangle$  $<<$ c: if test="\${count == 0}">  $\langle \text{tr} \rangle \langle \text{td} \cdot \text{colspan} = "4" \rangle \langle \text{td} \rangle \langle \text{td} \cdot \text{allign} = "4" \rangle$  $right" > *font* size = "1" > No results$ 

```
found. \langle/font>\langle/td> \langle/tr>
    \langle c : if \rangle\langle c : i f \rangle\frac{1}{2} table >
\langle/div>
\langle \text{br}/\rangle \langle \text{br}/\rangle
```
# Listing 61: sectionForm

```
<%@ page language="java" contentType="
     text/tint, charse t = ISO - 8859 - 1"pageEncoder_1SO-8859-1"\%>\ll 0taglib uri="http://java.sun.com/jsp/
     jstl/core" prefix="c" %>
\langle\%@taglib prefix="form" uri="http://www.
     springframework.org/tags/form"%>
\langle !DOCTYPE html PUBLIC "-//W3C//DTD HTML
     4.01 Transitional//EN'' "http://www.
     w3.org/TR/html4/loose. dtd"<html><head>\leqmeta http-equiv="Content-Type" content="
     text{text/htm1}; charset=ISO-8859-1">
\lttitle >Manage Section \lt/title >
```
 $\langle \text{script} \rangle$ 

```
$(document).ready(function(){
 $('#sectionSubmit').click(function(){
  section Validate ();
 \}) ;
```

```
\$('\# \texttt{section_name'}) . bind ( 'change ' ,
     function () {
 var section_name = $(this) . val() ;var allSectionnames= '${allSectionnames
      \}'.split(',');
 // alert (role_name);
 isSectionExist(allSectionnames,
      section_name);
```
## $\}$ );

 $\mathcal{V}$ ) :

```
function is Section Exist (all Sectionnames,
     section_name){
 var section Bool=true;
 for (i=0; i \le allSectionnames.length; i++){
```

```
\langle c : i f \rangle\langle a \rangle href="${viewQueryURL}"> Go Back \langle a \rangle$\rm<br/>/~\langle/div>
\langle/body>
\langle/html>
```
if (section\_name==allSectionnames[i]) {  $$("\#sectionExist") . show()$ ;  $\verb|roleBool=false|;$  $\}$  $\lambda$ if (section Bool)  $$("\#sectionExist")$ .hide();

## $\mathcal{E}$

function section Validate () {

```
// fieldsvar section_name= document.
    getElementById('section_name').
    value :
var section_description= document.
```

```
getElementById('section_description
    '). value;
var section Confirm = "";
```

```
//check for missing input
if (\text{role_name} == " " | | \text{role-description})=="")
 \verb|sectionConfirm|+\equiv "Required\ \textbf{information}is incomplete. Please check if all
        information needed is filled.\langle n'';
```

```
if (\operatorname{sectionConfirm} == "")$('\# sectionform') . submit();
\mathcal{L}else
 alert (section Confirm);
```

```
\mathcal{F}
```

```
\langle/script\rangle
```
#### $\langle$ /head $\rangle$

```
<body><< c : url var="cancelURL" value="/forms/
     dentist/login/index.html" />
```

```
\langlediv class="form-body">
```

```
<div class="sub-body-title">Add Section</
    div >
```

```
<form:form action="sectionoutput.html"
                                                           \frac{2}{\pi}/tr>
      \verb|commandName="se:tion" | i d=""sectionform">
                                                           <tr><table class="form-table">
\langle \text{tr} \rangle<td><input type="submit" value="Submit"
                                                                 id="sectionSubmit" class="classname
                                                                  \frac{m}{2} /></td>
<br><td>Section Name : </td><td><td><form:input path="section_name" />
                                                           \langleinput type="button" value="Cancel"
\langlespan id="sectionExist" style="display:
                                                                 onClick="window.location='${
      none; color:red">Section already
                                                                 cancelURL } " \text{class} = \text{"classname"} > </td
      exists ! < /span > < /td >\langle t r \rangle\langle t r \rangle\langle \text{tr} \rangle\langle/table>
<td>Section Description :</td>
                                                           \langle/form:form>
                                                           \langle div>
<td><form:textarea_path="
                                                           \langle / \text{body} \rangle\verb|section_d| \verb|escription" rows="5" \verb| \cols|="30" /></td>
                                                           \frac{1}{\sqrt{2}}
```
# Listing 62: statisticsform

```
\ll  page language="java" contentType="
      text{text/htm1}; charset=ISO-8859-1"
     pageEncoder_1SO-8859-1"\%>\langle\%@taglib uri="http://java.sun.com/jsp/
      jst1/core" prefix="c" %>
\ll 0 taglib prefix="fn" uri="http://java.
      sun.com/jsp/jst1/functions"\langle !DOCTYPE html PUBLIC " - //W3C/ /DTD HTML
      4.01 Transitional // EN" "http://www.w3. org/TR/html4/loose.dtd">
\langlehtml\rangle<head>\langlemeta http-equiv="Content-Type" content="
     text/htm1; charset=ISO-8859-1">
<title>Insert title here</title>
\langle \text{script } t \text{ type} = \text{text}/\text{javascript} \rangle src="\langle c \rangle:
      url value="/showresult.js" />" >
\langle/script\rangle\langle \text{script type} = \text{text}/\text{backward} \rangle src="\langle c \rangleurl value="/calendar.js" />" >
\frac{2}{\sqrt{2}}script >
\langle/head>
<br>\text{body}<<c:url var="homeURL" value="/forms/
      dentist/login/index.html" />
```

```
\langle div class="search Div">
```
 $\langle h2\rangle$ Statistics  $\langle/h2\rangle$  $**br** /$  $<< c : url$  var="statURL" value="/forms/ dentist/statistics/statisticsResults . html"  $/$ 

 $\langle a \text{ href} = \text{``$} \{ \text{homeURL}\} \text{''} >$  Go Back  $\langle a \rangle \langle b \text{r}/\rangle \langle$  $\text{br}/\text{>}$ <form name="searchform" action="\${statURL }" method="POST" onSubmit="return  $checkForm()$ ">  $$ <table class="boxHeader">  $\langle \text{tr} \rangle \langle \text{td} \text{ align} = \text{"left"} \text{ width} = \text{"80\%"}$ Range  $\langle$ /td> $\langle$ tr>  $\langle$ /table>  $\langle$ /b>  $<$ div class="box">  $<$ table $>$  $\epsilon$ tr $>$  $> Specify range of date:  $>$$ <td><input type="text" name="datefrom "  $id = "dategorical"$  size = "10" onClick="showCalendar(this)" />  $\langle a \rangle$  href="javascript:NewCal('datefrom

 $^{\prime}$  ,  $^{\prime}$  dd<br>mmyyyy $^{\prime}$  ) "  $>$ 

 $\hspace{1.0cm}\text{ddmmyyyy'}$  ) "  $>$ 

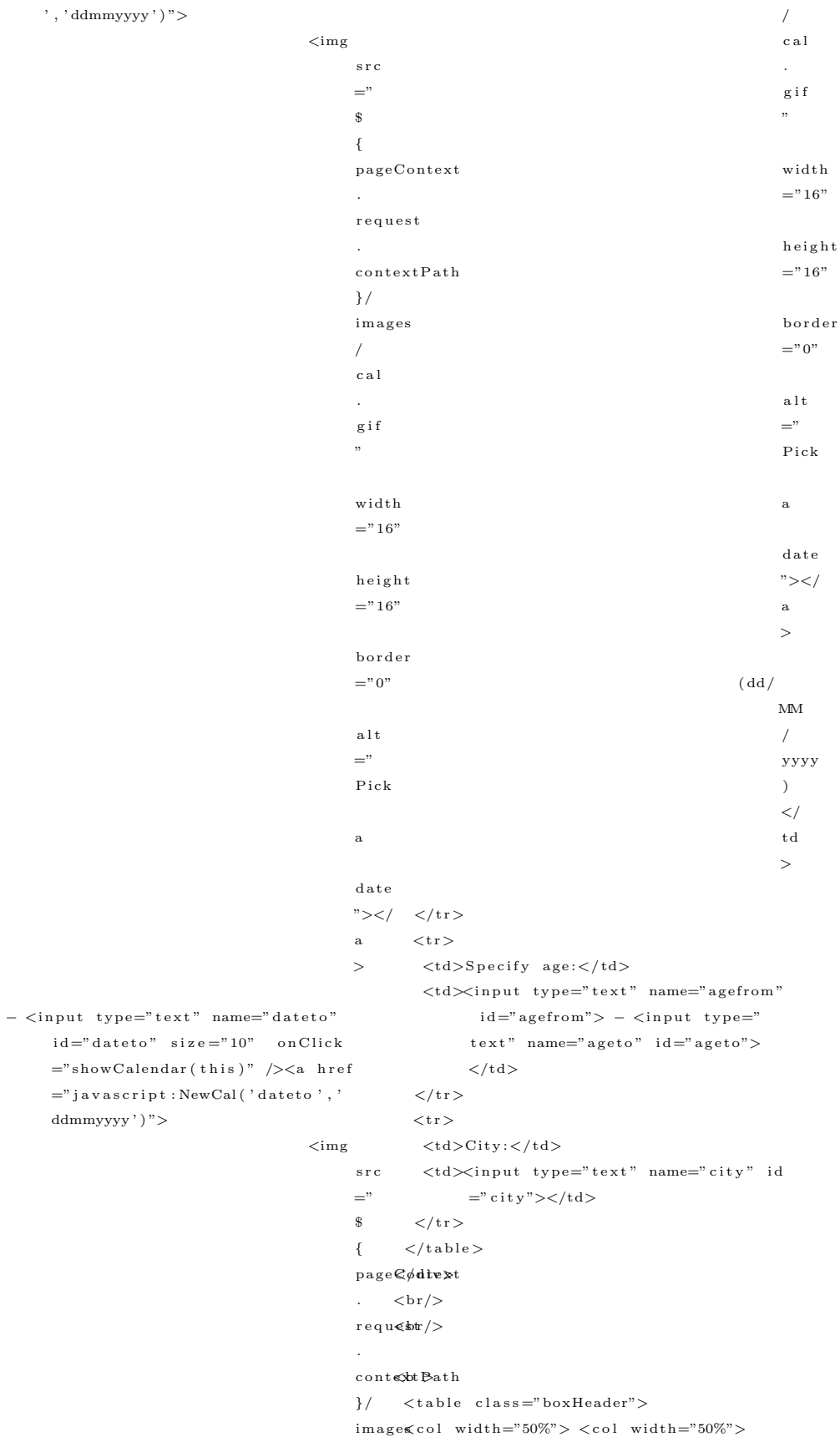

```
\text{str}\text{>ctr}\text{>td}\text{>Other} Conditions (Using
       Demographics \frac{\lt}{\td}<td align="right"><input type="checkbox
        " id="or3" name="condd" value="or3
        " on \text{Click}="checkOrAnd3' ('or')"checked>Or |
 \langleinput type="checkbox" id="and3" name="
       condd" value=and3 onClick="
       checkOrAnd3 ( ' and ' ) " >And
 \langle t \, d \rangle \langle t \, r \rangle\langle / t a b l e >\langle
```

```
<br> <b>br</b>/>
```
 $\langle$ /tr $>$ 

 **>**  $<$ table class="boxHeader">  $\langle \text{col with} = 20\% \rangle$   $\langle \text{col with} = 80\% \rangle$  $\langle \text{tr} \rangle \langle \text{td} \rangle$ Sections  $\langle \text{/td} \rangle$  $<$ td align="right">  $\langle$ input type="checkbox" id="selectall3"  $on \, \text{click="} = " \, \text{select} \, \text{All} \, 3 \, ( ) \, ;" > \text{Select} \, \text{All}$  $\langle t \, d \rangle \langle t \, r \rangle$  $\langle$  / t a b l e  $>$  $\langle$ /b>  $\langle$  div class ="box">  $<$ table $>$ col width="250"><col width  $=$ "250"> $<$ col width="250">  $\langle$ tr $>$  $\lt c$ : if test="\${fn: containsIgnoreCase( fn : join (session Scope.  $current\,\,List\ ,\ ',\ ,\ ')\ ,\ 'operative$ ') | | fn : contains I gnore Case (fn : join (session Scope.  $current\,RoleList, ', ', ')$ ,  $administrator'$ ) }">  $\left\langle \text{td}\right\rangle \!\!\! <$ b $\right\rangle$ Operative Dentistry  $\left\langle \text{/b}\right\rangle \!\!\! <$  $\left\langle \text{td}\right\rangle$  $\langle c : if \rangle$  $\lt c$ : if test="\${fn: containsIgnoreCase( fn : join (session Scope.  $currentRoleList, ', ', '$ , 'medicine')  $||$  fn : contains I gnore Case (fn : join (session Scope.  $current\,RoleList, ', ', ')$ ,  $administrator$ ') }">  $\langle \text{td}\rangle$   $\langle$ b $\rangle$ Oral Medicine  $\langle$ b $\rangle$  $\langle c : if \rangle$  $\lt c$ : if test="\${fn: containsIgnoreCase( fn : join (session Scope.  $current RoleList, ', ', '$ , ', '  $prosthodontics'$   $||$  fn : contains I gnore Case (fn: join (  $s$  ession  $S$  c o p e . c u r r e n t R o l e L i s t  $, ' , ' )$ , ' administrator ' ) }">  $<\!\!{\rm td}\!\!>\!\!<\!\!{\rm b}\!\!>\!\!{\rm Prosthodontics}\!<\!\!/{\rm b}\!\!>\!\!<\!\!/{\rm td}\!\!>$  $\langle c : i f \rangle$ 

# <c : i f t e s t ="\${ f n : c o n t a i n s I g n o r e C a s e ( fn : join (session Scope. current RoleList, ','), 'operative ')  $||$  fn : contains I gnore Case (fn : join (session Scope.  $currentRoleList, ', ', ')$ ,  $administrator'$ ) }">  $<$ td $>$ input type="checkbox" id="s1"  $name="perio" value="PERIO"$  />  $Periodontics < /td>$  $\langle c : if \rangle$  $<: if test="${fn: containsIgnoreCase($ fn : join (session Scope.  $currentRoleList, ', ', '$ , 'medicine')  $||$  fn : contains I gnore C as e (fn : join (session Scope.  $currentRoleList, ', ', '$  $administrator'$ ) }">  $<$ td $>$ input type="checkbox" id="s2"  $name="rpd" value="RPD" />$  $Removable \; Prosthodontics < /td>$  $\langle c : if \rangle$  $<: if test="${fn: containsIgnoreCase($ fn : join (session Scope.  $currentRoleList, ', ', '$ prosthodontics ') || fn: contains I gnore Case (fn: join (  $s$  ession S c o p e . c u r r e n t R o l e L i s t  $, ' , ' )$ , ' administrator ' ) }">  $\lt t d \lt \sim$ input type="checkbox" id="s3"  $name=" \text{or} \text{tho" value="Ortho" }$ Orthodontics  $\langle /td \rangle$  $\langle c : if \rangle$  $\langle$  /tr  $>$  $\langle$ tr $>$  $\langle c : if \text{ test} = "\$ \text{fn} : \text{containsI} \text{space}($ fn : join (session Scope.

 $\langle$ tr $>$ 

 $currentRoleList, ', ',')$ , 'operative ')  $||$  fn : contains I gnore Case (fn : join (session Scope.  $currentRoleList, ', ', '$  $administrator'$ ) }">  $<$ td $>$ input type="checkbox" id="s4"  $name="os" value="OS" /Qora1$  $Surgery < /td>$  $\langle c : if \rangle$  $\lt c$ : if test="\${fn: containsIgnoreCase( fn : join (session Scope.  $currentRoleList, ', ',')$ , 'medicine')  $|| \text{ fin} : \text{containsIgnoreCase}$  (fn: join (session Scope,  $currentRoleList, ', ', '$  $\alpha$  administrator ') }">

 $<$ td $>$ input type="checkbox" id="s5"  $name="fpd" value="FPD" />Fixed$ 

```
Partial Prosthodontics </td>
    \langle c : if \rangle<\!\!c: \texttt{if } \texttt{test} \!=\!\! \texttt{"\$} \{ \texttt{fn:containsIgmoreCase} \left(fn:join(sessionScope.
          current RoleList, ', '), '
          prosthodontics ') || fn:
          containsIgnoreCase(fn:join(
          \tt sessionScope.currentRoleList\langle \cdot, \cdot, \cdot \rangle, 'administrator') }">
    <br><td>sinput type="checkbox" id="s6"name="redo" value="PEDO" />Pedodontics < /td>\langle c : if \rangle\frac{2}{\pi} t r ><tr>\langle c : if \text{ test} = "\$ \{fn : \text{containsIgmoreCase} \}fn:join(sessionScope.
          current RoleList, ', '), 'operative
          ') || fn: containsIgnoreCase (fn:
          join (sessionScope.
          current RoleList, ', '), '
          administrator ') }">
   <br><td><i>input</i> type="checkbox" id="s7"name="endo" value="ENDO" />
          Endodontics < /td>\langle c : if \rangle\langle c : if \text{ test} = "\$ \{fn : \text{containsIgnoreCase}(\}fn:join(sessionScope.
          current RoleList, ','), 'medicine')
           || fn:containsIgnoreCase(fn:
          join (sessionScope.
          current RoleList, ', '), '
          administrator') }">
    <br><td><i>input type</i>="checkbox" id="s8"name="cd" value="CD" />CompleteDenture < /td>\langle c : if \rangle<c:if test="${fn:containsIgnoreCase(
          fn:join(sessionScope.
          current RoleList, ', '), '
          prosthodontics ') || fn:
          containsIgnoreCase(fn:join(
          \tt sessionScope.currentRoleList, ', ') , 'administrator ') }">
    <br><td><i>input type</i>="checkbox" id="s9"name="resto" value="Resto"Restorative Dentistry </td>
   \langle c : if \rangle\langle t r \rangle\langle/table>
 \epsilon br/s
\langle/div>
$\rm<br/>x~>>$\rm<br/>/~
```
<table class="boxHeader">  $\langle \text{col with} = 20\% \rangle > \langle \text{col with} = 80\% \rangle$  $\langle$ tr $>\rangle$ td $>$ Dental Condition $\langle$ /td $>$ <td align="right"><input type="checkbox  $\frac{1}{1}$  id=" or 1" name=" or 1" value=" yes"  $checked > Or$  |  $\langle$ input type="checkbox" id="and1" name="  $and 1" value="yes" > And |$ <input type="checkbox" id="selectall1"  $onclick="selectAll1();$ " > Select All  $\langle t \, d \rangle \langle t \, r \rangle$  $\langle$ /table $>\rangle$ /b $>$  $<$ div class="box">  $<\texttt{table}{\boldsymbol{\times}\texttt{col}} \text{ width}{=}\texttt{"250"}\texttt{<}\texttt{col} \text{ width}$  $=$ "250"> $<$ col width="250"> $<$ col width  $=$ "250"> $<$ col width="250">  $<$ tr $>$  $\lt t d \lt\lt \t input \ type="check{\thinspace} \ be \ the \ckbox{box"} \ i d="dc1"$ name="caries" value="yes">  $Caries < /td>$  $<\!\!\mathrm{td\!>\!\!<} \mathrm{input} \ \ \mathrm{type}\!=\!\!\mathrm{"checkbox"} \ \ \mathrm{id}\!=\!\!\mathrm{"dc2"}$ name="extrusion" value="yes"> Extrusion  $\lt/td$  $\lt d \lt d \lt \lt \text{input type} = "checkbox"$  id="dc3" name="completedenture" value=" yes"> Complete Denture</td> <td><input type="checkbox" id="dc4"  $name="image"$  impacted" value="yes"> Impacted  $\lt/td$ <td><input type="checkbox" id="dc5" name="porcelainfused" value="yes "> Porcelain Fused To Metal</td>  $\langle t r \rangle$  $<$ tr $>$  $*input type*="checkbox" id="dc6" |$ name="recurrentcaries" value="  $yes''$ > Recurrent Caries </td> <td><input type="checkbox" id="dc7" name="intrusion" value="yes"> Intrusion  $\lt/td$ <td><input type="checkbox" id="dc8" name="singledenture" value="yes "> Single Denture</td>  $<\!\!td\!\!><\!\!\mathrm{input\,~type}\!=\!\mathrm{"checkbox"}\mathrm{~id}\!=\!\mathrm{"dc9"}$ name="postcorecrown" value="yes "> Post Core Crown</td>  $\frac{2}{\sqrt{2}}$  $<$ tr $>$ <td><input type="checkbox" id="dc11" name="restoration" value="yes">  $R$  esteration  $\angle$ /td $\angle$ <td><input type="checkbox" id="dc12"  $name="mesialdrift" value="yes"$ Mesial Drifting Rotation</td>  $*input* type="checkbox" id="dc13" |$ name="removablepartial" value="

 **>** 

```
yes"> Removable Partial Denture
          \langle t \, d \rangle<td>input type="checkbox" id="dc14"
           name=" a c r y l i c c r o w n " v a l u e =" y e s
          "> Acrylic Crown</td>
  \langle t r \rangle\langletr><\!\!{\rm td}\!\!> \!<\!\!{\rm input}\ {\rm type}\!=\!\!{\rm "checkbox"}\ {\rm id}\!=\!\!{\rm "dcl7"}name="disc" distaldrift" value="yes"Distal Drifting Rotation\langle /td \rangle\lt d \lt \lt input type="checkbox" id="dc18"
           name=" \texttt{plane} \texttt{right} \texttt{and} \texttt{fissue} \texttt{``value="yes}"> Pit and Fissure Sealants </td>
    \lt t d \lt\lt \input type="checkbox" id="dc19"
           name="metalcrown" value="yes">
          Metal Crown\lt/td\langle t r \rangle\langletr><td>input type="checkbox" id="dc21"
           name="rotation" value="ves"Rotation </td>
   <td>input type="checkbox" id="dc22"
           name="missing" value="yes"Missing < /td>\lt d \lt \lt input type="checkbox" id="dc23"
           name="porcelaincrown" value="
          yes"> Porcelain Crown</td>
   \langle/tr>\epsilontr><td>input type="checkbox" id="dc25"
           name=" extracted " value="yes">
          Extraction < dt\lt d\lt input type="checkbox" id="dc26"
           name="rootcanal" value="yes"Root Canal Treatment\langle/td>
    <td>input type="checkbox" id="dc27"
           name="unerupted" value="yes">
          \rm Unerupted\,{<}\!/td{\>}\langle t r \rangle\langle /table >
 <br>chr/\langle div>
<br>chr/$\rm<br/>/>\langle div class="box">
  >
  <table class="boxHeader">
  \langlecol width="20%"> \langlecol width="80%">
  \langle \text{tr}\rangle \langle \text{td}\rangleServices Needed\langle \text{/td}\rangle\lt d align="right">\ltinput type="
        checkbox" id="or2" name="or2"value="yes" \text{ checked} > 0r |
  \langleinput type="checkbox" id="and2" name
        ="and 2" value="yes" > And |\langleinput type="checkbox" id="selectall2"
```

```
on click="select All 2();">Select
       All \langle t \, d \rangle \langle t \, r \rangle\rm <\!/table >\langle\langletable>\ranglecol width="250">\langlecol width
      ="250"><col width="300">
 <tr><td>w>Periodontics </u></td>\langle/tr>
\langletr><td colspan="3"><input type="checkbox
        " id="sn1" name=" periodontics"
        value="yes"> Management of
        Periodontal Disease \lt/td\langle t r \rangle
```

```
<!−− ROW 2 −−>
```

```
\langletr><td><br/>Operative Dentistry </u</a>
       ><\!/t\,d\!>\langle \text{td}\text{>} \text{dr}\text{/}\text{dr}\text{/} \text{dr} Surgery \langle \text{du}\text{>} \text{dr}\text{/} \text{dr}<td><br/><u>Emergency Treatment</u></
        td>\langle t r \rangle<tr><\!\!td\!\!><\!\!\mathrm{input}\  \  \, \mathrm{type}\!=\!\mathrm{"checkbox"}\  \  \, \mathrm{id}\!=\!\mathrm{"sn2"}name="class1" value="ves" > ClassI < t d<td>input type="checkbox" id="sn3"
        name=" \text{extra} raction" value="yes">
        Extraction </td>\lt t d \lt \siminput type="checkbox" id="sn4"
        name="pulpsedation" value="yes">
         Pulp S ed ation \lt/td\langle / t r ><tr>\lt t d \lt\lt \input type="checkbox" id="sn5"
        name=" class 2" value="yes"> Class
         II < /td>\lt t d \lt\lt \input type="checkbox" id="sn6"name="odontectomy" value="yes">
        Odontectomy\langletd\rangle<td>input type="checkbox" id="sn7"
        name="crownrecementation" value
        ="yes"> Recementation of Crowns
        \langle t \, d \rangle\langle /tr >\langletr><td>input type="checkbox" id="sn8"
       name="class3" value="yes" > ClassIII < /td>\lt d\lt input type="checkbox" id="sn9"name=" s p e c i a l c a s e " v a l u e="y e s">
        S p e c i a l Case < /td>
```
 $<$ td $>$ input type="checkbox" id="sn10"

```
\ll%@ page language="java" contentType="
     t e x t / html ; c h a r s e t=ISO−8859−1"
    pageEncod ing="ISO−8859−1"%>
    \langle\%@taglib uri="http://java.sun.com/
         jsp/jst1/core" prefix = "c" %\langle\%@ taglib prefix="fn" uri="http
               \frac{1}{7} / java.sun.com/jsp/jstl/
```
Listing 63: statisticsResults

name=" t e m p f illingservice" value  $=$ "yes"> Temporary Fillings  $\langle /td \rangle$ 

 $<$ td $>$ input type="checkbox" id="sn11" name=" class 4" value="yes"> Class

 $<\!\!td\!\!><\!\!\mathrm{input}\ \, \mathrm{type}\!=\!\!``\mathrm{checkbox}\,''\mathrm{ id}\!=\!\!``\mathrm{sn}12\,''$ name="pedodontics" value="yes">

 $\lt t d \lt \sim$ input type="checkbox" id="sn13"  $name="name" = " \texttt{acute} \texttt{infections} " \texttt{value} \texttt{=} "$ yes"> Management of acute

 $\lt t d \lt\lt \t input \ type="check{e}$ checkbox"  $id="sn14"$ name=" class 5" value="yes"> Class

 $\lt d \lt \lt i$ nput type="checkbox" id="sn15"  $name="orthodontics" value="yes"$ 

 $<$ td $>$ input type="checkbox" id="sn17" name="onlay" value="yes"> Onlay

<td><br/><u>F ix ed P a r t i a l Denture</u

 $\langle \text{td}\rangle\langle \text{br}/\rangle\langle \text{u}\rangle\text{Prosthodontics}\langle \text{du}\rangle\langle \text{br}/\rangle$  $\langle \text{td}\rangle\langle \text{br}/\rangle\langle \text{u}\rangle\text{Endodontics}\langle \text{du}\rangle\langle \text{td}\rangle$ 

 $\lt t d \lt\lt \$ input type="checkbox" id="sn18" name="laminated" value="yes">

 $Laminated < /td>$ 

Orthodontics  $\langle$ /td>  $\lt d \lt\lt{id}$ input type="checkbox" id="sn16"  $name="frac{r}{r}$  traumaticinjuries" value=" yes"> Management of Temporary

In juries  $\langle /td \rangle$ 

 $\langle t \, d \rangle$ 

 $><$  $/td>$ 

 $Pedodontics < /td>$ 

 $in$  fections  $\langle$ /td $\rangle$ 

 $V$   $\lt$  /td  $\gt$ 

 $\langle t r \rangle$  $\langle$ tr $>$ 

 $\langle t \rangle$ tr $>$  $<$ tr $>$ 

 $\langle t r \rangle$  $\langle$ tr $>$ 

 $\frac{2}{\pi}$ /tr $>$ 

 $<$ tr $>$ 

 $\langle$ /tr $>$  $\langle$ tr $>$ 

<!−− ROW 3 −−>

 $IV < /td>$ 

 $\lt t d \lt \sim$ input type="checkbox" id="sn19" name=completedentservice" value ="y e s"> Complete Denture</td>  $<$ td $>$ input type="checkbox" id="sn20"  $name="name" and `metric"` value="`ves"`$ Anterior  $\lt/td$  $\langle$ /tr>  $\langle$ tr $>$  $<$ td $>$ input type="checkbox" id="sn21"  $name=" \n= "single crown" value=" \n= "yes" \n>$  $Single$   $Crown$  $<$ td $>$ input type="checkbox" id="sn22" name=" singled ent service" value=" yes"> Single Denture</td>  $<$ td $>$ input type="checkbox" id="sn23" name="posterior" value="yes">  $Posterior < /td>$  $\langle$  / t r  $>$  $\langle$ tr $>$  $<$ td $>$ input type="checkbox" id="sn24" name="bridge" value="yes">  $Bridge$  </td>  $\lt t d \lt \sim$ input type="checkbox" id="sn25" name=" rem o v a b l e p a r t i a l s e r v i c e " value="yes"> Removable Partial  $Denture < /td>$  $\langle$  /tr  $>$  $\langle$ /table>  $\langle$ br/ $>$  $\langle$  /div  $>$  $\langle$ hr/ $>$  $\langle$ input type="submit" value="Generate  $Report"$   $class="classname"$  $\langle$ input type="button" name="clear" value  $=$ "Clear Form" on click="clearForm ()

### functions" %>

 $; " \text{ class} = " \text{classname"}$  $\langle a \rangle$  h r e f = "\${homeURL}"> Go Back  $\langle a \rangle$   $\langle b \rangle$ 

 $/$ > $br/$ 

 $\langle$  /form  $>$ 

 $\langle$  div  $>$ </body>  $\langle$ /html>

<!DOCTYPE html PUBLIC "−//W3C//DTD HTML 4.01  $Transitional // EN" "http://www.$  $w3.$  org/TR/ $html4$ /loose.dtd">  $<$ html $>$  $<$ head $>$ 

<meta http−e q u i v="Content−Type" c o n t e n t="

```
text/tntml; charset=ISO-8859-1">
\langletitle\rangleInsert title here\langle/title\rangle\langle \texttt{script the type} = \texttt{"text/javascript"} \texttt{src} = \texttt{"<c}:url value="/showresult.js" />" >
\langle/script\rangle\langle/head\rangle<body>\langlediv class="searchDiv">
\langle c: \text{url} \space var = "viewQueryURL" \space value = "forms/dentist/search/statisticsform.html"
      /\langle a \rangle href="${viewQueryURL}"> Go Back \langle a \rangle\langle h2\rangleStatistics \langle h2\rangle<<c:set var="condd" value="${condd}"/>
<\!\!\mathrm{c}\!:\mathrm{set}\;\;\mathrm{var}\!=\!\mathrm{''} \, \mathrm{d}\hspace*{0.5pt} \mathrm{after}\mathrm{om}\;\mathrm{''}\  \  \, \mathrm{value}\!=\!\mathrm{''}\,\$ \, \{\, \mathrm{datefrom}\}"/>
\langle c: set \space var = "dateto" \space value = "\{\mathcal{S}} \{dateto\}"/\rangle\lt c: set var="datecheck" value="${datecheck
      \}"/>
<<c:set var="agefrom" value="${agefrom}"/>
<<c:set var="ageto" value="${ageto}"/>
<c:set var="agecheck" value="${agecheck
      \}"/>
<<c:set var="sexcheck" value="${sexcheck
      \frac{1}{2} / >
<<c:set var="sex" value="${sex}"/>
<c:set var="occupation" value="${
      occupation\}"/>
<<c:set var="city" value="${city}"/>
<c:set var="occupationcheck" value="${
      occubationcheck?"/>
<c:set var="citycheck" value="${citycheck
      \}"/>
\langle c: set \space var = "caries" \space value = "$\{caries\}"/><c:set var="recurrentcaries" value="${
      recurrent carries \n/>
<c:set var="restoration" value="${
      restoration }"/>
<c:set var="periodontics" value="${
      periodontics<sup>"</sup>/>
<<c:set var="class1" value="${class1}"/>
<<c:set var="class2" value="${class2}"/>
\langle c: set \space var = "class3" \space value = "\\ \{class3\}" / \rangle<<c:set var="class4" value="${class4}"/>
<<c:set var="class5" value="${class5}"/>
<<c:set var="onlay" value="${onlay}"/>
<<c:set var="extraction" value="${
      extraction<sup>2</sup>/>
```

```
<<c:set var="odontectomy" value="${
     odontectomv<sup>2"</sup>/>
<<c:set var="specialcase" value="${
     specialcase}"/>
<c:set var="pedodontics" value="${
     pedodontics<sup>"</sup>/>
\langle c: set \space var = "orthodontics" \space value = "\${orthodontics<sup>"</sup>/>
\langle c: set \space var = "pulpsedation" \space value = "\${pulpsedation}"/>
<<c: set var="crownrecementation" value="${
     crownrecementation }"/>
<c:set var="tempfillingservice" value="${
     tempfilling service\}"/>
<c:set var="acuteinfections" value="${
     \alphacuteinfections\"/>
<c:set var="traumaticinjuries" value="${
     traumaticinjuries<sup>"</sup>/>
<<c:set var="laminated" value="${laminated
```

```
\}"/>
<c:set var="singlecrown" value="${
     singlexown<sup>2</sup>/>
<c:set var="bridgeservice" value="${
```

```
bridge<sup>"</sup>/>
```

```
<c:set var="anterior" value="${anterior
     \frac{1}{2} / >
```

```
<c:set var="posterior" value="${posterior
     \frac{1}{2} / >
```

```
\langle c: set \space var = "completedents) value="$
     {completedent service}"/>
```

```
<\!\!c\!:\hspace{0.05cm}set\hspace{0.05cm}\hspace{0.05cm}var\hspace{0.02cm}=\hspace{0.05cm}"\hspace{0.02cm}size\hspace{0.02cm}\vdots\hspace{0.05cm}size\hspace{0.02cm}\vdots\hspace{0.05cm}\vdots\hspace{0.05cm}\vdots\hspace{0.05cm}\vdots\hspace{0.05cm}\vdots\hspace{0.05cm}\vdots\hspace{0.05cm}\vdots\hspace{0.05cm}\vdots\hspace{0.05cm}\vdots\hspace{0.05cm}\vdots\hspace{0.05singledentservice }"/>
```
 $\langle c: set \space var = "removable partial service"$ value="\${removablepartialservice}"/>

 $\langle c: set \space var = "agecount" \space value = "0" / \rangle$  $\langle c: set \space var = "sexMcount" \space value = "0" / \rangle$  $< var="sexFcount" value="0"/>$  $**br**/>$  $<<$ c: if test="\${city!='' || (agefrom != 0 && ageto != 100) || condd=='and3'}">

### $$

```
<table class="boxHeader">
\langletr>\rangletd align="left" width="80%">
Patients registered from ${datefrom} to
     \{ dateto \}
```

```
\langle t \, d \rangle \langle t \, r \rangle\langle/table \rangle
```

```
\langle/b>
\langlediv class="box">
  \langletable id = "sample" cellspacing="2"> \langlecol \text{width} = "200" > <col \text{width} = "75" > <col \text{width} = "75"<<c: set var="counter" value="0"/>
   <c:forEach var="item" items="${totals}"
             varStatus="status"<<c:set var="counter" value="${counter
            +1 }" / >
    <<: if test="${counter = 1}">
      \langle \text{tr} \rangle \langle \text{td} \rangle Total # of Females \langle \text{/td} \rangle \langletd align="center"> \{item\} </td>
     \langle c : if \rangle\langle c : if \text{ test} = "\$ \{ counter == 2 || counter= 4<sup>"</sup>>
      \lt t d align="center"> \frac{1}{2}[item}% \lt t d> \lt tt r\langle c : if \rangle<<c: if test="${counter = 3}">
      \mathopen{<} \mathrm{tr} \mathclose{>} \mathopen{<} \mathrm{td} \mathclose{>} \; \; \mathrm{Total} \; \mathopen{~\#~ of~ \; \mathopen{Males~ <} / \mathrm{td} \mathclose{>} \mathopen{<} \mathrm{td}align="center" > ${item} < \langle /td \rangle\langle c : i f \rangle\langle c : \text{for} \, \text{Each} \rangle\langle/table>
 <<c: if test="${agefrom != 0 & ageto !=
        100 }" >
   <br> <b>br</b>/> {agefrom } - ${ageto}) </b
          \, > \,\langletable id = "sample" cellspacing="2">
          <<col width="200"><<col width="75"><col \text{width} = "75" ><<c: set var="counter" value="0"/>
     <<c: for Each var="item" items="${
            agegroup patients varStatus="
             status"\langle c: set \space var="counter" \space value="\ { counter
              +1}"/>
      \langle c : if \text{ test} = "\$ \{ counter == 1\}" \rangle\langle \text{tr} \rangle \langle \text{td} \rangle \# of Females \langle \text{/td} \rangle \langle \text{td} \ranglealign="center" > ${item} </td>
      <{\rm c}: {\rm if\ \ } {\rm test} = ``\{\rm counter\ \ ==\ 2\ \ }\vert\ \ \text{counter}= 4!">
        \lt t d align="center"> \frac{1}{2} (item}% \lt t d)
               \langle t r \rangle\langle c : if \rangle\langle c : if \text{ test} = "\$ \{ counter == 3\}" \rangle\langle {\rm tr} \rangle \langle {\rm td} \rangle \# of Males \langle /{\rm td} \rangle \langle {\rm td} align
                ="center"> \{item\} </td>
      \langle c : if \rangle\langle c : \texttt{for} \, \texttt{Each} \rangle\langle/table>
```
 $\langle c : if \rangle$ 

 $\langle c : if \text{ test} = "\$ \{ \text{city} \} \rangle$  $$\rm  
/~$  $$  $\langle$ table id = "sample" cellspacing="2">  $\langle$ col width="200"> $\langle$ col width="75"> $\langle$ col width= $75"$  $<: set var="counter" value="0"/>$  $<<$ : forEach var="item" items="\${  $city group patients$ , varStatus="  $\mathrm{s}\,\mathrm{t}\,\mathrm{a}\,\mathrm{t}\,\mathrm{u}\,\mathrm{s}$  "  $>$  $\langle c: set \space var="counter" \space value="\$  { counter  $+1$  }" />  $<<$ c: if test="\${counter = 1}">  $\langle \text{tr} \rangle \langle \text{td} \rangle \#$  of Females  $\langle \text{/td} \rangle \langle \text{td} \rangle$ align="center">  $\frac{1}{2}$  {item} </td>  $\langle c : if \rangle$  $<<$ c: if test="\${counter = 2 || counter  $= 4$ <sup>1</sup>  $\lt t d$  align="center"> \${item}%  $\lt/t d$ >  $\frac{2}{\sqrt{t}}$ r>  $\langle c : i f \rangle$  $\langle c : if \text{ test} = "\{\text{counter}} = 3\}"$  $\langle \text{tr} \rangle \langle \text{td} \rangle \#$  of Males  $\langle \text{/td} \rangle \langle \text{td}$  align  $=$ "center">  $\{item\}$  </td>  $\langle c : if \rangle$  $\langle c : \text{for} \, \text{Each} \rangle$  $\langle$ /table>  $\frac{2}{5}$  /c · if  $\frac{1}{2}$  $\langle$  div >  $\langle c : i f \rangle$  $**br**/>$  $**br**/>$  **>**  $<$ table class="boxHeader">  $\langle$ tr $>\rangle$  d align="left" width="80%"> Other Conditions from \${datefrom} to \${  $dateto$  $\langle c : if \text{ test} = " \$ \{ \text{cond} = \text{const} \} \rangle \} \rangle \langle OR \rangle \langle c :$  $if >$  $\langle c : if \text{ test} = "\{\text{cond}} = "\text{and3}' \rangle \rangle \langle (AND) \langle d \rangle$  $c:$  if  $>$  $\langle$ /td> $\langle$ tr>  $\mathopen{<} / \mathopen{t\,a\,b\,l\,e} \mathclose{>}$  $\langle$ /b>  $<<$ c: if test="\${perio == 'PERIO' || os == ' OS' || endo == 'ENDO' ||  $\text{rpd} = \text{ 'RPD}$  $\vert \vert$  [ | fpd = 'FPD' ||  $cd = 'CD' || ortho == 'Ortho' || pedo$  $==$  'PEDO' || resto == 'Resto'}">  $**br** /  $>$$  $\rm{<}b$   $>$  $<$ table class="boxHeader">

 $\langle$ tr $>\rangle$  d align="left" width="80%">

```
Sections
 \langle t \, d \rangle \langle t \, r \rangle\langle / table >
 \langle\langle div class="box">
 \langletable id = "sample" cellspacing="2">
  \langlecol width="200">\langlecol width="75">\langlecol
         w idth="75"><c o l w idth="75"><c o l
         width="75"><col width="75"><<colwidth="100"><col width="100"><col
         width="100"\langle {\rm tr}{\succ}td\langle {\rm do}{\succ}Condition\langle /{\rm b}{\succ}\langle /{\rm td}{\prec}td align
         =" center">>b># of Cases</b></td>td align="center"><br/>>b>Females</b></
         td\timestd align="center">\lt b\% Females
         \langle/b>\langle/td\rangle\langletd align=" center">\langleb>
         Males</b></td><td align="center"><
         b\gg Males</b></td\lt dd align="
         center"><b>% Females (over total
         females)</b></td><td align="center
        ">% Males (over total males)</b
         ></td><td align="center"><br/><br/>>%
         Cases (over total patients)\langle/b>\rangletd></t r><<c: set var="total" value="0"/>
  <<c: if test="${perio == 'PERIO'}">
     \langle c : set \space var = "counter" \space value = "0" / \rangle\lt c: forEach var="periocountt" items="${
           p e r i o c o u n t}">
     \langle c : set \rangle var="counter" value="${counter
            +1}" />
     <<c: if test="${counter == 1}">
       \langletr>\langletd>\rangleClass 1\langle/td>\langletd align="
              center" > ${ periocountt}\lt/d<<c: set var="total" value="${total+
             periocountt}"/>
     \langle c : if \rangle\langle c : if \text{ test} = "\{\text{counter}} = 2 | | \text{ counter}= 4<sup>1</sup>ltd align="center"> \{[periocountt}
             \langle t \, d \rangle\langle c : if \rangle\lt c: if test="${counter == 3 || counter
             > 4}" >
      <td align="center"> ${periocountt}%
             \langle t \, d \rangle\langle c : if \rangle\langle c : \text{for} \, \text{Each} \rangle\langle t r \rangle\langle c : if \rangle<<c: if test="${ os == 'OS'}" >
       \langle c : set \space var = "counter" \space value = "0" / \rangle<<c: for Each var="oscountt" items="${
          o s c oun t}">
     \langle c : set \rangle var="counter" value="${counter
```
 $+1$ }"/>  $\langle c : if \text{ test} = "\$ \{ counter == 1\} \rangle$  $\label{eq:2} \begin{array}{l} <\!\!\mathrm{tr}\!> <\!\!\mathrm{td}\!> \!\mathrm{O}\! \operatorname{ral} \ \ \, \mathrm{Surgery}<\!\!/ \mathrm{td}\!> \!\!<\!\!\mathrm{td} \ \ \, \mathrm{align} \!=\!\! \mathrm{''} \end{array}$  $center" >$  \${ $oscount$ } </td>  $<: set var="total" value="${total+$  $oscount$ }"/>  $\langle c : if \rangle$  $<<$ c: if test="\${counter == 2 || counter  $= 4$ <sup>"></sup>  $\lt d$ d align="center">  $\frac{1}{2}$  (oscountt}  $\lt/d$ >  $\langle c : if \rangle$  $<<$ c: if test="\${counter == 3 || counter  $> 4$ }">  $\lt t$ d align="center"> \${oscountt}%  $\lt/$ td>  $\langle c : if \rangle$  $\langle c : \text{for} \, \text{Each} \rangle$  $\langle t \rangle$  $\langle c : if \rangle$  $<: if test="${endo == 'ENDO'}" >$  $<: set var="counter" value="0"/>$  $<<$ c: forEach var="endocountt" items="\${  $end o$ count}" $>$  $\langle c : set \rangle$  var="counter" value="\${counter  $+1$ }" />  $<<$ c: if test="\${counter == 1}">  $\langle$ tr $>\rangle$ td $>$ Endodontics $\langle$ /td $>\rangle$ td align="  $center " > ${ endocountt} < t d >$  $<: set var="total" value="${total+$  $endo$ countt $\$ "/>  $\langle c : if \rangle$  $\langle c : if \text{ test} = "\$ \{ counter == 2 \mid \text{ } counter \text{ } \}$  $= 4$ <sup>"></sup>  $<\!\!\mathrm{td} \ \ \mathrm{align}=" \mathrm{center} " > \ \$\{\mathrm{endocountt}\} \ < \!\!\!\mathrm{/}$  $td$  $\langle c : if \rangle$  $\langle c : if \text{ test} = "\text{\${counter}} = 3 \mid \text{counter}}$  $> 4$ }" >  $\lt t$ d align="center"> \${endocountt}%  $\langle t \, dt \rangle$  $\langle c : if \rangle$  $\langle c : \text{for} \, \text{Each} \rangle$  $\langle t \rangle$  $\langle c : if \rangle$  $<: if test="${fpd == 'FPD'}">$  $<: set var=" counter" value="0"/>$  $\lt c$ : forEach var="fpdcountt" items="\${  $fpdcount$ ?  $\langle c : set \rangle$  var="counter" value="\${counter  $+1$ }"/>  $<<$ c: if test="\${counter == 1}">  $\langle$ tr $>$  $\leq$ td $>$ Fixed Partial Prosthodontics  $\langle$ /td $>\rangle$ td align="center"> \${  $f p d c o un t t \}$  $\langle c : set \space var = "total" \space value = "\${total+}$ 

```
fpdcountt }"/>
  \langle c : if \rangle<{\rm c}: {\rm if\ \ } {\rm test} = ``\{\rm counter\ } = 2\ \mid\mid\ {\rm counter\ }= 4<sup>y</sup>
    \lt td align="center"> ${fpdcountt} \lt/\mathrm{td} >\langle c : if \rangle<{\rm c}: {\rm if\ \ } {\rm test} = ``\{\rm counter\ =\ 3\ \ } | \ \ {\rm counter\ }> 4 }" >
    \lt td align="center"> ${fpdcountt}% \lt/td\langle c : i f \rangle\langle c : \texttt{for} \, \texttt{Each} \rangle\langle t r \rangle\langle c : if \rangle<<c: if test="${cd == 'CD'}" >
    <<c:set var="counter" value="0"/>
 <<: forEach var="cdcountt" items="${
        cdcount<sup>"></sup>
   <c:set var="counter" value="${counter
         +1 }"/>
  <<: if test="${counter = 1}">
    <tr><td>Complete Denture</td><td
           align="center" > ${cdcountt}</td
           \rightarrow<<c:set var="total" value="${total+
           cdcount}"/>
   \langle c : if \rangle<{\rm c}: {\rm if\ \ } {\rm test} = ``\${\rm\{counter}\ \ } ==\ 2 \ \ }\; |\; \; \; {\rm counter}= 4'>
    <\!\!\mathrm{td} \ \ \mathrm{align} = \!\!\! \phantom{arrow}^\circ \mathrm{center} > \ \$\{\mathrm{fpdcountt}\} \ < \!\!\!\!\!\!\!/td\langle c : i f \rangle<<c: if test="${counter == 3 || counter
           > 4}" >
    \lt td align="center"> ${cdcountt}% \lt/td\langle c : if \rangle\langle c : \text{for} \, \text{Each} \rangle\langle t r \rangle\langle c : if \rangle<<c: if test="${ortho == 'Ortho'}">
    <<c: set var="counter" value="0"/>
 <<c: for Each var="cdcountt" items="${
        cdcount<sup>3"</sup>>
  \langlec:set var="counter" value="${counter
         +1 }"/>
  <<: if test="${counter == 1}">
    \text{center}"> \frac{1}{2} { \text{cdcountt}} </td>
    \lt c: set var="total" value="${total+
           cdcount}"/>
   \langle c : if \rangle<\!\!c\!:\mathrm{if}\;\;\mathop{\mathtt{test}}\!\!=\!\mathrm{``}\$ \{\mathtt{counter}\;=\!\!-\!\!2\;\;||\;\; \mathtt{counter}= 4'>
    \lt td align="center"> ${fpdcountt} \lt/
```
 $\langle c : if \rangle$  $<{\rm c}: {\rm if\ \ } {\rm test} = ``\{\rm counter\ } ==\ 3\ \ |\ |\ \ {\rm counter\ }$  $> 4$ }" >  $\lt t$ d align="center"> \${cdcountt}%  $\lt/$  $td$  $\langle c : if \rangle$  $\langle c : \text{for} \, \text{Each} \rangle$  $\frac{2}{\sqrt{2}}$  $\langle c : if \rangle$  $<<$ c: if test="\${resto == 'Resto'}">  $<: set var="counter" value="0"/>$  $<\!\!c:\texttt{for} \texttt{Each}\ \texttt{var} \texttt{=}\texttt{resto} \texttt{count}\texttt{t}\texttt{''}\ \texttt{items} \texttt{=}\texttt{"}\$ \{$  $restocount$  }"> <c:set var="counter" value="\${counter  $+1$ }"/>  $\langle c : if \text{ test} = "\$ \{ counter == 1\}" \rangle$ <tr><td>Restorative Dentistry</td>< td align="center"> \${  $restocountt}$  </td>  $<\!\!\mathrm{c}\!:\mathrm{set}\; \mathrm{var}\!=\!\!"\;\mathrm{total}\;\!"\;\;\mathrm{value}\!=\!\!"\$\{\mathrm{total}\!+\!\!}$  $restocount$  }"/>  $\langle c : if \rangle$  $<{\rm c}: {\rm if\ \ } {\rm test} = ``\{\rm counter\ } ==\ 2\ \mid\mid\ {\rm counter\ }$  $= 4$ <sup>"</sup>>  $\lt t d$  align="center"> \${fpdcountt}  $\lt/$  $td$  $\langle c : if \rangle$  $\langle c : if \text{ test} = "\{\text{counter}} = 3 \mid \text{[ counter]}$  $> 4$ }" > <td align="center"> \${restocountt}%  $\langle t \, d \rangle$  $\langle c : if \rangle$  $\langle c : \text{for} \, \text{Each} \rangle$  $\langle t r \rangle$  $\langle c : i f \rangle$  $<<$ : if test="\${pedo == 'PEDO'}" >  $<: set var="counter" value="0"/>$ <c:forEach var="pedocountt" items="\${  $pedocount$  $\}$ "> <c:set var="counter" value="\${counter  $+1$ }"/>  $\langle c : if \text{ test} = "\$ \{ counter == 1\}" \rangle$  $\langle$ tr $>\rangle$ d $>$ Pedodontics $\langle$ /td $>\rangle$ d align=" center">  $\{\text{pedocountt}\}\langle t\text{d}\rangle$  $\langle c: set \space var = "total" \space value = "\${total+}$  $pedocountt$ <sup>"</sup>/>  $\langle c : if \rangle$  $<<$ c: if test="\${counter == 2 || counter  $= 4$ '>  $\lt t$ d align="center"> \${pedocountt}  $\lt/$  $td>$  $\langle c : if \rangle$  $<{\rm c}: {\rm if\ \ } {\rm test} = ``\{\rm counter\ } ==\ 3\ \ |\ |\ \ {\rm counter\ }$  $> 4$ }" > <td align="center"> \${pedocountt}%

 $td$ 

```
\langle c : if \rangle\langle c : \texttt{for} \, \texttt{Each} \rangle\frac{2}{\sqrt{2}}\langle c : if \rangle<<c: if test="${rpd == 'RPD'}" >
        <<c: set var="counter" value="0"/>
     <c:forEach var="rpdcountt" items="${
             rndcount?>
      \langle c : set \space var = "counter" \space value = "\{\varepsilon}[\text{counter}]\rangle+1}"/>
      <\!\!\mathrm{c}: \mathrm{if} \hspace{0.2cm} \mathrm{test} \!=\!\! {}^{\mathrm{s}}\$ \{\mathrm{counter}\} =\mathrm{1}\}^{\mathrm{s}}\!\!>\langletr>\rangled>Restorative Dentistry\langle/td>\rangletd align="center"> ${rpdcountt
               \}</td>
        \langle c: set \space var = "total" \space value = "\$ {total+}rpdcountt}"/>
      \langle c : i f \rangle\langle c : if \text{ test} = \text{``}\$ \{ counter == 2 \mid \text{'} \text{ counter} \}= 4<sup>"</sup>>
        lttd align="center"> \{rpdcount\} lt/td >\langle c : if \text{ test} = \text{``}\$ \{\text{counter} == 3 \mid \text{'} \text{ counter} \}> 4}" >
        \lt td align="center"> ${rpdcountt}% \lt/td\langle c : if \rangle\langle c : \text{for} \, \text{Each} \rangle\langle t r \rangle\langle c : if \rangle\langle \text{tr} \rangle \langle \text{td} \rangle \langle \text{br}/\rangle \langle \text{td} \rangle \langle \text{tr} \rangle\langletr>\langletd\rangleTotal # of Cases\langle/td\rangle \langletd align
           ></t r\langle/table >
   \langle div \rangle\langle c : if \rangle<<c: if test="${(caries == 'yes' ||
       recurrent caries == 'yes' ||
        \texttt{restoration} \; == \; 'yes \; ' \; ||extrision = 'yes' || intrusion = 'yes'|| mesialdrift = 'yes' ||\mathtt{distaldrift} \;\; \mathrel{\mathop{=}\hspace{-.8em}=\hspace*{-.8em}} \;\; \text{{\bf \texttt{yes '}}\;\;||}\texttt{completedenture} \; == \; 'yes \; ' \; ||singledenture = 'yes' ||
         removable<br>partial = 'yes' ||
         rotation = 'yes' || posterioror= 'yes' ||
  rootcanal = 'yes' || pitandfissue == 'yes' || extracted = 'yes' ||missing == 'yes' || unerupted =='
```
 $\langle t \, d \rangle$ 

```
impacted = 'yes' || porcelainfused = '
         yes' || acryliccrown == 'yes' ||
         metalcrown = 'yes' ||porcelaincrown == 'yes') && and1 ==
           yes '}" >
{\rm<br/>x/} {\rm<br/>x/} {\rm<br/>r/} {\rm<br/>x}
   <table class="boxHeader">
 \langletr>\rangletd align="left" width="80%">
Dental Condition (AND) \langle /td \rangle \langle /tr \rangle\frac{2}{10}table
  \langleb>
\langlediv class="box">
 \langletable id = "sample" cellspacing="2">
  \langle \text{col} \text{width} = "200" \rangle \langle \text{col} \text{width} = "75" \rangle \langle \text{col}width="75"><col width="75"><col
         width="75"><col width="75"><col
         width="100" > <col width="100"><colwidth="100" ><<c:set var="total" value="0"/>
  \langle \text{tr} \rangle \langle \text{td} \rangle \langle \text{b} \rangle \langle \text{d} \rangle \langle \text{td} \rangle \langle \text{td} \rangle align="center
         "><br/>>b># of Cases</b></td><td align="
         center"><b>Females</b></td><td
         align="center" << b>\% \text{ Females} < /b>< /td><td align="center"><b>Males</b></
         td > td > td at ig n = "center" > cb % Males < /b\geq/td\geqtd align="center"\geqb\ggFemales (over total females)\langle/b>\rangletd > td > td at d at d rel at s t dt at s at st at st at st at st at st at st at st at st at st at st at st at st at st at st at st at st at st at st at st at over total males)</b></td><td align
         ="center"><b>% Cases (over total
         \text{patients} ) </b></td></tr>
 <tr> <td colspan="7"> <b>
   Results
   \langle/b> \langle/td> \langle/tr>
  <<c: set var="counter" value="0"/>
  <c:forEach var="item" items="${results
         \}">
   \langle c: set \space var="counter" \space value="\ { counter
          +1}"/>
   <<: if test="${counter == 1}">
    \label{eq:2} \begin{array}{ll} <\!\!\mathrm{tr}\!> \!\!<\!\!\mathrm{td}\!> & <\!\!\textrm{/td}\!>\!\!<\!\!\mathrm{td} \textrm{ } \textrm{align} \!=\!\! \textrm{''} \textrm{center''}\!> \textrm{ } \$\{ \end{array}item}\lt/td>\langle c : if \rangle<\!\!\mathrm{c}\xspace:\mathrm{if}\phantom{a} \mathsf{test}\!=\!\mathrm{``}\$ \{\mathrm{counter}\ }\!=\!\mathrm{2}\phantom{a} |\phantom{a}|\phantom{a} \mathrm{counter}== 4'>
   \lt dd align="center"> ${item} \lt/d\angle/c:if>
   \langle c : if \text{ test} = " \$(counter == 3 || counter >4 }" >
   \lt dd align="center"> ${item}% \lt/d\langle c : i f \rangle\langle c : \text{for} \, \text{Each} \rangle
```
 $yes'$ ||

 $\langle$  / table >  $\langle$  div  $>$  $\langle c : i f \rangle$  $\langle c : if \text{ test} = " \$ {(\text{caries} = " \text{yes} \text{ '} ||)}  $recurrent carries == 'yes' ||$  $r$  estoration  $=$  'yes'  $||$  $extension = 'yes' || intmission == 'yes'$  $||$  m e si a l d r if t  $=$  ' yes'  $||$  $distaldrift == 'yes' ||$  $completed$  enture  $= 'yes'$  ||  $singledenture == 'yes' ||$  $removale$  partial  $==$  'yes' ||  $rotation = 'yes' || posterioror$  $=$  ' yes ' ||  $root can a l = 'yes' || pitandfissue == '$  $yes' ||$  extracted  $= 'yes' ||$  $missing == 'yes' || unerupted == '$  $ves'$  | |  $impeated = 'yes' || porcelainfused == '$  $yes' || acrylic crown == 'yes' ||$  $\text{metalcrown} = ' yes' ||$ porcelaincrown  $=$  'yes') && or1 == ' yes '}">  $br/>br/>br/>$  $$  $<$ table class="boxHeader">  $\langle$ tr $>\rangle$ td align="left" width="80%"> Dental Condition (OR)  $\langle /td \rangle \langle /tr \rangle$  $\langle$  / table >  $\langle$ b>  $\langle$  div class="box">  $\langle$  table id = "sample" cellspacing="2">  $<<$ col width="200"> $<<$ col width="75"> $<<$ col  $width="75"> width="75"> $<$$  $width="75"> width="75"><col$  $width="100"> width="100"> $$$  $width="100"$  $\langle c : set \space var = "total" \space value = "0" / \rangle$  $\langle \text{tr} \rangle \langle \text{td} \rangle$   $\langle \text{b} \rangle$  Condition  $\langle \text{d} \rangle$   $\langle \text{td} \rangle$  align  $=$ " center"> **of Cases** $<$ **/b>** $<$ **/td** $>$ td align="center"><br/>>b>Females</b></ td $\times$ td align="center" $>\$ b $\%$  Females  $\langle$ /b $>\rangle$  $\langle$ td $>\rangle$ td align=" center" $>$ b $>$  $\mathrm{Males}\texttt{}$ b $\gg$  Males $\lt/b$   $\lt$ /td $\lt$ td align=" center"><br/> b>% Females (over total females)</b></td><td align="center " $>>$ b $\%$  Males (over total males) $<$ /b  $\geq$   $\lt$ td $\lt$ td align=" center" $\gt$   $\lt$ b $\%$ Cases (over total patients) $\langle$ /b $>\rangle$  $td>$  $<<$ c: if test="\${caries == 'yes'}">

 $<: set var="counter" value="0"/>$  $\langle c :$  for Each var=" caries count t" items="\$

 ${ \c{a} \text{riescount} \}}$  $\langle c : set \rangle$  var="counter" value="\${counter  $+1$ }"/>  $\langle c : if \text{ test} = "\$ \{ counter = 1\} \rangle$  $\langle \text{tr} \rangle \langle \text{td} \rangle$ Caries $\langle \text{/td} \rangle \langle \text{td}$  align=" center ">  $\frac{1}{2}$  (caries count t } </t d >  $\langle$ c:set var="total" value="\${total+  $caries count$  $\}$ "/>  $\langle c : if \rangle$  $<<$ c: if test="\${counter == 2 || counter  $= 4$ <sup>"></sup>  $\lt t$ d align=" center">  $\ {\mathcal S}\{\texttt{cariescount}\}$  $\langle t \, d \rangle$  $\langle c : i f \rangle$  $<< c$ : if test="\${counter == 3 || counter  $> 4$ }"  $\lt d d$  align="center">  $\frac{1}{2}$  caries countt}%  $\langle t \, d \rangle$  $\langle c : if \rangle$  $\langle c : \text{for} \, \text{Each} \rangle$  $\langle t r \rangle$  $\langle c : if \rangle$  $\lt c$ : if test="\${recurrent caries == 'yes '}">  $<: set var="counter" value="0"/>$  $\langle c :$  for Each var=" recurrent caries countt"  $items="$   $\frac{2}{3}$  { recurrent caries count }">  $\langle$ c : set var=" counter" value="\${counter  $+1$ }"/>  $\langle c : if \text{ test} = "\$ \{ counter == 1\} \rangle$  $\langle$ tr $>\!\!\!<$ td $>\!\!\!\!\times$ kecurrent Caries $\langle$ /td $>\!\!\!<$ td  $align="center" > $f$  $recurrent caries count t \} \langle t d \rangle$  $\langle c : set \space var = "total" \space value = "\$ {total+}$  $recurrent car is count$  $\langle$ )"/>  $\langle c : if \rangle$  $\langle c : if \text{ test} = "\$ \{ counter == 2 \} | \text{ counter}$  $= 43"$  $<$ td align="center"> \${  $recurrent car is count \lbrace \langle \text{td} \rangle$  $\langle c : if \rangle$  $\langle c : if \text{ test} = "\$ \{ counter == 3 \mid \text{ } \text{counter} \}$  $> 4$ }" >  $<$ td align="center"> \${  $recurrent car is count \$ % </td>  $\langle c : if \rangle$  $\langle c : \text{for} \, \text{Each} \rangle$  $\langle t r \rangle$  $\langle c : if \rangle$  $\langle c : if \text{ test} = "\text{{} 'g} \text{ } \text{restriction} \text{ } == \text{ } 'yes \text{ } \rangle" >$  $\langle c : set \space var = "counter" \space value = "0" / \rangle$  $<\!\!c:\texttt{forEach}~~\texttt{var}=" \texttt{resformation} \texttt{countt}"$  $items="$  {  $restriction"$
#### $+1$ }"/>

 $<<$ : if test="\${counter == 1}">  $\langle$ tr $>\rangle$ d $>$ restoration $\langle$ /td $>\rangle$ d align=" center">  $\frac{2}{3}$  {restoration countt} </  $td$  $\langle c: set \space var = "total" \space value = "\${total+}$  $\texttt{restorationcount}$  }"/>  $\langle c : if \rangle$  $\langle c : if \text{ test} = \text{``${counter} = 2 || counter}$  $== 4$ '>  $<$ td align="center"> \${ restoration countt}  $\langle /td \rangle$  $\langle c : i f \rangle$  $\langle c : if \text{ test} = "\$ \{ counter == 3 || counter$  $> 4$ }" >  $<$ td align="center"> \${ restoration count t  $\%$  </td>  $\langle c : if \rangle$  $\langle c : \text{for} \text{Each} \rangle$  $\langle t r \rangle$  $\langle c : i f \rangle$ 

 $<<$ c: if test="\${extrusion == 'yes'}">  $\langle c: set \space var = "counter" value = "0" / \rangle$  $\langle c: \texttt{forEach}\;\; \texttt{var} = "extrisioncount" \;\; \texttt{items}$  $=$ "\${extrusioncount}">  $\langle c: set \space var = "counter" \space value = "\\ \{ counter$  $+1$ }"/>

```
\langle c : if \text{ test} = "\$ \{ counter == 1\}" \rangle\langle \text{tr} \rangle \langle \text{td} \rangle = \text{Extrusion} \langle \text{td} \rangle \langle \text{td} \rangle align="
              center"> \frac{2}{3} {extrusioncountt} </td
             \sim<<c:set var="total" value="${total+
              extrisioncount \}"/>
   \langle c : if \rangle<\!\!c\!:\mathrm{if}\;\;\mathop{\mathtt{test}}\nolimits=\!\!"\,\$ \{\mathrm{counter}\;=\!\!2\;\;||\;\;\mathop{\mathtt{counter}}\nolimits= 4'>
     <td align="center"> ${
              extrisioncount} \langle /td \rangle\langle c : if \rangle<<c: if test="${counter = 3 || counter
             > 4}">
     <td align="center"> ${
              extrisioncount\% </td>
   \langle c : if \rangle\langle c : \text{for} \, \text{Each} \rangle\langle t r \rangle\langle c : if \rangle\langle c : if \text{ test} = \text{``}\$ \{intrusion == 'yes'\} \text{''} \rangle\langle c: set \space var = "counter" \space value = "0" / \rangle\langle c: for Each var="intrusion countt" items
          ="${intrusioncount}">
```

```
\langle c: set \space var = "counter" \space value = "\$(counter
```
 $+1$ }"/>  $\langle c : if \text{ test} = "$(counter == 1)"\rangle$  $<$ tr $>$ <br/>td $>$ Intrusion $<$ /td $>$ td $\;$ align=" center"> \${intrusioncountt}</td  $\rightarrow$  $\langle c: set \space var = "total" \space value = "\$ {total}$  $intrusioncount$  $\}$ "/>  $\langle c : if \rangle$  $<<$ c: if test="\${counter = 2 || counter  $= 4$ <sup>n</sup> >  $<$ td align="center"> \${ intrusioncountt} </td>  $\langle c : if \rangle$  $<<$ c: if test="\${counter = 3 || counter  $> 43"$  $<$ td align="center"> \${ intrusioncountt}%  $\langle /td \rangle$  $\langle c : if \rangle$  $\langle c : \text{for} \, \text{Each} \rangle$  $\frac{2}{\sqrt{t}}$  $\langle c : if \rangle$  $<<$ c: if test="\${mesialdrift == 'yes'}">  $\langle c: set \space var = "counter" \space value = "0" / \rangle$  $\langle c:$  for Each var="mesialdrift countt"  $items="$ \${mesialdriftcount}"> <c:set var="counter" value="\${counter  $+1$ }"/>  $<<$ : if test="\${counter == 1}">  $\langle \text{tr} \rangle \langle \text{td} \rangle$ Mesial Drift $\langle \text{/td} \rangle \langle \text{td}$  align=" center">  $\$ {mesialdriftcountt}</  $td$  $\langle c: set \space var = "total" \space value = "\${total+}$  $mesial drift count$ <sup>2</sup>/>  $\langle c : if \rangle$  $<<$ c: if test="\${counter = 2 || counter  $= 4$ <sup>1</sup>  $<$ td align="center"> \${ mesialdriftcountt} </td>  $\langle c : if \rangle$  $<<$ c: if test="\${counter = 3 || counter  $> 4$ <sup>2</sup>

 $<$ td align="center"> \${  $meesialdriftcountt$  % </td>  $\langle c : if \rangle$  $\langle c : \text{for} \, \text{Each} \rangle$  $\langle t r \rangle$  $\langle c : if \rangle$  $\langle c : if \text{ test} = " \$ \{ distaldrift \} = 'yes' \} " >$  $\langle c: set \space var = "counter" value = "0" / \rangle$  $\langle c : \text{forEach} \space var = "distaldriffeountt"$ items="\${distaldriftcount}">  $\langle c : if \text{ test} = "\$ \{ counter == 1\}" \rangle$ 

```
\langle \text{tr}{>} \langle \text{td}{>} \text{Dist} \text{al} \rangle Drift\langle \text{/td}{>} \langle \text{td} \text{ all} \text{g} \text{n} \text{=} \ranglecenter"> \frac{1}{2} { distaldrift countt } </
             td >
```

```
<<c:set var="total" value="${total+
         distaldrifteountt<sup>"</sup>/>
  <<c: if test="${counter = 2 || counter
         = 4<sup>1</sup><td align="center"> ${
         distaldriftcountt} \langle /td \rangle\langle c : if \rangle<<c: if test="${counter == 3 || counter
         > 4}" >
   <td align="center"> ${
         distaldriftcountt}% </td>
  \langle c : if \rangle\langle c : \text{for} \, \text{Each} \rangle\frac{2}{\pi}\langle c : if \rangle<<c: if test="${completedenture == 'yes
     \mathcal{L} \mathcal{L}<<c: set var="counter" value="0"/>
 \lt c: forEach var="completedenturecountt"
        \langlec:set var="counter" value="${counter
       +1}"/>
  <<c: if test="${counter = 1}">
```

```
\langle c : if \rangle<<c: if test="${counter == 2 || counter
           = 4<sup>1</sup>
    <td align="center"> ${
           singledenturecount \langle /td \rangle\langle c : if \rangle<<c: if test="${counter == 3 || counter
           > 4}">
    <td align="center"> ${
           singledenturecountt}% </td>
   \langle c : if \rangle\langle c : \text{for} \, \text{Each} \rangle\langle t r \rangle\langle c : i f \rangle<<c: if test="${removablepartial == 'yes
      "\rangle">\langle c: set \space var = "counter" \space value = "0" / \rangle<\!\!\mathrm{c}: \verb+forEach var+'' \verb+removable partial count \verb+t+" items="${removablepartialcount
        \}">
  <c:set var="counter" value="${counter
         +1 }" / >
    <<c:set var="total" value="${total+
           removallepartialcount {\dagger }''<<c: if test="${counter = 1}">
    \langletr>\rangled>Removable Partial Denture\langletd \times td align="center"> ${
           removablepartialcountt}</td>
    \langle c: set \space var = "total" \space value = "\$ {total+}removallepartialcountt}"/>
   \langle c : if \rangle<<c: if test="${counter = 2 || counter
           = 4<sup>1</sup>
    <td align="center"> ${
           removablepartialcountt} \langle /td \rangle\langle c : if \rangle<<c: if test="${counter = 3 || counter
          > 43"<td align="center"> ${
           removablepartialcountt}% \langle /td \rangle\lt/c: if \gt\langle c : \text{for} \, \text{Each} \rangle\frac{2}{\sqrt{2}}\langle c : if \rangle\langle c : if \text{ test} = \text{``}\$ \{\text{rotation} == \text{``yes''}\} \rangle<<c:set var="counter" value="0"/>
 \langle c: \texttt{forEach} \space var = "rotationcount" \space items="${rotationcount}">
   \langle c: set \space var="counter" \space value="\ { counter
         +1}"/>
   <<c: if test="${counter == 1}">
```
singledenturecountt}"/>

```
<tr><td>Complete Denture</td><td
                 align="center" > $fcompleted enturecount\}</td>
      \langle c: set \space var = "total" \space value = "\${total+}completedenturecountt}"/>
    \langle c : if \rangle<{\rm c}: {\rm if\ \ } {\rm test} = ``\{ {\rm counter}\ \ } = 2\ \mid\mid\ \ {\rm counter}\ \
                = 4'>
      <td align="center"> ${
                 completedenturecountt\} </td>
    \langle c : if \rangle\langle c : if \text{ test} = \text{``${counter} = 3 || counter}> 4}" >
      <td align="center"> ${
                 \verb|completedenturecountt| \% | <\!\!/ \mathrm{td}\!\!></math>\langle c : i f \rangle\langle c : \text{for} \, \text{Each} \rangle\frac{2}{\pi}\langle c : if \rangle<<c: if test="${singledenture == 'yes'}">
 \langle c: set \space var = "counter" \space value = "0" / \rangle\langle c :forEach var="singledenturecountt"
            items=" $ { single denturecount }">
    <\!\!c\!:\!\mathop{\mathtt{set}}\!\!{}\;\mathop{\mathtt{var}}\!\mathbin{=}\!\!{}^{\mathrm{''}}\mathop{\mathtt{counter}}\nolimits\!\!{}^{,\mathrm{''}}\! \mathop{\mathtt{value}}\!\mathbin{=}\!\!{}^{\mathrm{''}}\!\!\mathop{\mathtt{\mathfrak{z}}}\{\mathop{\mathtt{counter}}\nolimits\,{}^{,\mathrm{''}}\!+1}"/>
    <<c: if test="${counter == 1}">
      <tr><td>Single Denture</td><td align
                 ="hspace*{0.6em} \hspace*{0.6em} \hspace*{0.6em} \hspace*{0.6em} \hspace*{0.6em} \hspace*{0.6em} \hspace*{0.6em} \hspace*{0.6em} \hspace*{0.6em} \hspace*{0.6em} \hspace*{0.6em} \hspace*{0.6em} \hspace*{0.6em} \hspace*{0.6em} \hspace*{0.6em} \hspace*{0.6em} \hspace*{0.6em}
```
 $singledenturecountt}$  </td>

 $\langle c: set \space var = "total" \space value = "\${total+}$ 

 $\langle \text{tr} \rangle \langle \text{td} \rangle$ Rotation $\langle \text{/td} \rangle \langle \text{td}$  align=" center">  $\frac{2}{\pi}$  frotationcountt} </td>

```
<<c:set var="total" value="${total+
           rotationcount\'>
   \langle c : if \text{ test} = "\{\text{counter}} = 2 \mid \text{counter}}= 4<sup>1</sup>ltd align="center"> ${rotationcountt
           \frac{1}{2} </td>
   \langle c : if \rangle<<c: if test="${counter == 3 || counter
           > 43"\lt td align="center"> ${rotationcountt
           \frac{3}{6} </td>
   \langle c : if \rangle\langle c : \text{for} \, \text{Each} \rangle\frac{2}{\pi}\langle c : if \rangle<<c: if test="${postcorecrown == 'yes'}">
 \langle c: set \space var = "counter" \space value = "0" / \rangle\langle c : \text{for} \text{Each} \rangle var="postcorecrowncountt"
         items=" ${postcorecrowncount}">
  <\!\!\mathrm{c}\xspace:\mathrm{set}\ \mathrm{var}\xspace\!\!=\!\!\mathrm{``counter''}\ \mathrm{value}\xspace\!\!=\!\!\mathrm{``}\$\{counter+1}"/>
   <<: if test="${counter = 1}">
     <tr><td>Post Core Crown</td><td
            align="space" are "center" > $ { }postcorecrowncountt}</td>
     \langle c: set \space var = "total" \space value = "\${total+}postcorecrowncountt<sup>"</sup>/>
   \langle c : if \rangle<{\rm c}: {\rm if\ \ } {\rm test} = ``\${\rm\{counter}\ } ==\ 2\ \ |\ |\ \ {\rm counter}= 4<sup>1</sup>
    <td align="center"> ${
           postcorecrowncountt} </td>
   \langle c : i f \rangle\langle c : if \text{ test} = "\$ \{ counter == 3 || counter> 4}" >
    <td align="center"> ${
           postcorecrowncountt}% </td>
   \frac{2}{c} \frac{1}{c} if \frac{1}{c}\langle c : \text{for} \, \text{Each} \rangle\langle t r \rangle
```

```
\frac{2}{\sqrt{c}}: if ><<c: if test="${rootcanal == 'yes'}">
 \langle c: set \space var = "counter" value = "0" / \rangle\langle c: \text{for} \, \text{Each} \, v \, \text{ar} = " \, \text{root} \, \text{can} \, \text{alcountt" items}="${rootcanalcount}">
   \langle c: set \space var="counter" \space value="\ { counter
           +1}"/>
```

```
\langle c : if \text{ test} = \text{``}\$ \{ counter == 1\} \rangle\langle {\rm tr}\rangle\!\!\!\!\!\timestd\!\!\!\!\!\!\rangleRoot Canal\langle /td>\!\!\!\!\!\!\!\!\!\timestd align="
             center"> \frac{1}{2} {rootcanalcountt}</td
            \, >\langle c: set \space var = "total" \space value = "\${total+}root can also in <math>t</math>: <math>\frac{1}{2}</math>
```

```
\langle c : if \rangle\langle c : if \text{ test} = "\{counter} == 2 | | \text{counter}== 4">
    <td align="center"> ${
             rootcanalcountt} \langle /td \rangle\langle c : if \rangle\langle c : if \text{ test} = "\$ \{ counter == 3 \mid \text{counter} \}> 4}">
    <td align="center"> ${
             rootcanalcountt}% \langle t d \rangle\langle c : i f \rangle\langle c : \text{for} \, \text{Each} \rangle\langle/tr>
\langle c : i f \rangle\langle c : if \text{ test} = \text{``}\$ \{ \text{pitandfissue} == \text{``yes''} \} \rangle<<c:set var="counter" value="0"/>
 <\!\!c:\texttt{forEach}\  \  \, \texttt{var} \texttt{=}\texttt{''} \, \texttt{p} \, \texttt{it} \, \texttt{and} \, \texttt{f} \, \texttt{is} \, \texttt{urecount}\, \texttt{t''}items="${pitandfissurecount}">
   <<c:set var="counter" value="${counter
           +13"/>
   <<c: if test="${counter = 1}">
    \langle \text{tr}\rangle \langle \text{td}\ranglePit and Fissure\langle \text{/td}\rangle \langle \text{td}align="space" are "center" > $ { }pitandfissurecountt}</td>
    \langle c: set \space var = "total" \space value = "\${total+}pitandfissurecountt}"/>
   \langle c : if \rangle\langle c : if \text{ test} = \text{``}\$ \{ counter == 2 \mid \text{' counter} \}= 4<sup>1</sup>
   <td align="center"> ${
             {\tt pitandfissurecountt} \} \ < \hspace{-4pt}/ {\tt td} \hspace{-4pt}>\langle c : if \rangle\langle c : if \text{ test} = "\$ \{ counter == 3 || counter> 4}"
    <td align="center"> ${
             pitandfissurecountt}% \langle /td \rangle\langle c : if \rangle\langle c : \text{for} \, \text{Each} \rangle\frac{2}{\pi}/tr>\langle c : i f \rangle\langle c : if \text{ test} = \text{``$} \{\text{extracted} == \text{``yes''}\} \rangle<<: set var="counter" value="0"/>
 <\!\!\mathrm{c}:\!\hbox{for} \mathrm{Each}\!\!\quad\!\hbox{var} \!=\!\hbox{''} \,\hbox{extracted} \,\hbox{countt''}\!\!\quad\!\hbox{items}="${extractedcount}">
  \langle c: set \space var = "counter" \space value = "\{space}+1 }"/>
   <<: if test="${counter = 1}">
    \langletr>\rangletd>Extracted\langle/td>\rangletd align="
              center"> \frac{2}{3}{extractedcountt}</td
             \rightarrow<<c:set var="total" value="${total+
              extraction at t}"/>
   \langle c : i f \rangle
```
 $\langle c : if \text{ test} = "\$ \{ counter == 2 \mid \text{ counter} \}$ 

```
= 4''>
    <td align="center"> ${
             \texttt{extractedcountt} \}</r/>\texttt{<}/\texttt{td}>\langle c : i f \rangle\lt c: if test="${counter == 3 || counter
            > 4}">
    <td align="center"> ${
             \texttt{extractedcountt}\} \% \ < \!\!/ \texttt{td} \!\!>\langle c : if \rangle\langle c : \text{for} \text{Each} \rangle\langle t r \rangle\langle c : if \rangle<<c: if test="${missing == 'yes'}">
 <<c: set var="counter" value="0"/>
 \langle c: for Each var="missing countt" items="
         \{missingcount\}">
   \langle c: set \space var = "counter" \space value = "\;{ counter}+1}"/>
   <<c: if test="${counter = 1}">
    <tr><td>Missing</td><td align="
             center"> \frac{1}{2} missing countt} </td>
    \langle c: set \space var = "total" \space value = "\${total+}missingcount}"/>
   \langle c : if \rangle\langle c : if \text{ test} = "\$ \{ counter == 2 \} | \text{ counter}= 4<sup>"</sup>>
     ltd align="center"> \frac{1}{2} missingcountt}
              \epsilon/td>\langle c : if \rangle<\!\!c:i\!\!f\text{ } \texttt{test} \texttt{=}\texttt{"}\$ \{\texttt{counter} \texttt{=}\texttt{3} \texttt{ } |\texttt{} \texttt{counter}> 4}" >
     ltd align="center"> \frac{1}{2} missingcountt
           \frac{1}{6} </td>
   \mathord{<}/\mathop{c} : if \mathord{>}\langle c : \text{for} \, \text{Each} \rangle\frac{2}{\sqrt{2}}\langle c : if \rangle<<c: if test="${unerupted == 'yes'}">
 \langle c: set \space var = "counter" value = "0" / \rangle\langle c : \text{for} \, \text{Each} \, v \, \text{ar} = " \, \text{unerupted} \, \text{countt" items}="${uneruptedcount}">
  \langle c: set \space var = "counter" \space value = "$\{counter+1}"/>
   <<: if test="${counter = 1}">
     \langle \text{tr} \rangle \langle \text{td} \rangleUnerupted\langle \text{/td} \rangle \langle \text{td} align="
             \text{center}"> \{\text{uneruptedcountt}\} </td
            \rightarrow\langle c: set \space var = "total" \space value = "\${total+}unerupted countt \}"/>
   \langle c : if \rangle<{\rm c}: {\rm if\ \ }{\rm test} = ``\{\rm counter\ = 2\ \ }\vert\ \ \text{counter}= 4'>
    <td align="center"> ${
```
uneruptedcountt}  $\langle /td \rangle$ 

```
\langle c : if \text{ test} = "\{\text{counter}} = 3 \mid \text{counter}}>~4\} " ><td align="center"> ${
            uneruptedcounttl% \lt/td\langle c : if \rangle\langle c : \text{for} \text{Each} \rangle\langle t r \rangle\langle c : if \rangle\langle c : if \text{ test} = \text{``$}\{impeated = \text{''} \text{~} \text{''} \rangle\}<<c:set var="counter" value="0"/>
 \langle c: \texttt{forEach} \space var = "impactedcountt" \space items="${impactedcount}">
   <<c:set var="counter" value="${counter
          +1}"/>
   \langle c : if \text{ test} = "\$ \{ counter == 1\}" \rangle\langle \text{tr}\rangle \langle \text{td}\rangleImpacted\langle \text{/td}\rangle \langle \text{td} align="
             center"> \{impeatedcount\}</td>\langle c: set \space var = "total" \space value = "\${total+}impatchcount}"/>
   \langle c : i f \rangle\langle c : if \text{ test} = \text{``${counter} = 2 || counter}= 4<sup>1</sup>
    \lt td align="center"> ${impactedcountt
            \} </td>
   \langle c : if \rangle\langle c : if \text{ test} = "\$ \{ counter == 3 \mid \text{counter} \}> 43"\lt td align="center"> ${impactedcountt
            \frac{8}{6} </td>
   \langle c : if \rangle\langle c : \text{for} \, \text{Each} \rangle\frac{2}{\sqrt{2}}\langle c : i f \rangle\langle c : if \text{ test} = "\$ \{porcelainfused = 'yes'}">
 <<c: set var="counter" value="0"/>
 <<: forEach var="porcelainfusedcountt"
         items=" ${porcelainfused count}">
   \langle c: set \space var = "counter" \space value = "\{\} \{counter+1<sup>"</sup>/>
   <<: if test="${counter == 1}">
    \langletr>\rangletd>Porcelain Fused\langle/td>\rangletd
             align="space" are "center" > $ { }porcelainfusedcountt} </td>
   \langle c: set \space var = "total" \space value = "\$ {total}+pocelainfusedcountt}"/>
   \langle c : if \rangle\langle c : if \text{ test} = "\{counter} == 2 | | \text{counter}== 4<sup>"></sup>
   <td align="center"> ${
            porcelainfusedcountt} </td>
   \langle c : i f \rangle\langle c : if \text{ test} = "\$ \{ counter == 3 \mid \text{ counter} \}
```
 $\langle c : if \rangle$ 

```
> 4}" >
    <td align="center"> ${
            \verb|porcelainfusedcountt| \% ~ < \not{t} \text{d>}\langle c : if \rangle\langle c : \text{for} \text{Each} \rangle\langle t r \rangle\langle c : if \rangle<\!\!c:i\!\!f\text{ } \texttt{test}{=}\texttt{"}\$ \{\texttt{acryliccrown} == \texttt{"yes"}\}\texttt{"}>\langle c: set \space var = "counter" value = "0" / \rangle\langle c: for Each var="acryliccrown countt"
         items="${acryliccrowncount}">
   \lt c: set var="counter" value="${counter
          +1\}"/\!><<: if test="${counter = 1}">
    <tr><td>Acrylic Crown</td><td align
            ="center"> ${acryliccrowncountt
           \}</td>
    \langle c: set \space var = "total" \space value = "\${total+}acryliccrowncountt}"/>
   \langle c : if \rangle<{\rm c}: {\rm if\ \ } {\rm test} = ``\{\rm counter\ } ==\ 2 \ \mid\mid\ {\rm counter\ }== 4'>
    <td align="center"> ${
            \texttt{acryliccrowncount} \ {\lt}/\texttt{td}\langle c : i f \rangle\langle c : if \text{ test} = "\$ \{ counter == 3 || counter> 4}" >
    <td align="center"> ${
            acryliccrowncount\ \% </td>
   \langle c : if \rangle\langle c : \text{for} \, \text{Each} \rangle\frac{2}{\sqrt{2}}\langle c : if \rangle<<c: if test="${metalcrown == 'yes'}">
 <<c: set var="counter" value="0"/>
 \langle c : \texttt{forEach} \space \texttt{var} = "metalcrowncount"items="${metalcrowncount}">
   \langle c: set \space var="counter" \space value="\ { counter
          +1}"/>
   <<c: if test="${counter = 1}">
    \langle \text{tr}\rangle \langle \text{td}\rangleMetal Crown\langle \text{/td}\rangle \langle \text{td} align="
            center"> \frac{2}{3} {metalcrowncountt} </
            +A \setminus<<c:set var="total" value="${total+
            metalcrowncountt<sup>"</sup>/>
   \langle c : if \rangle\langle c : if \text{ test} = "\$ \{ counter == 2 \} | \text{ counter}= 4<sup>1</sup>
    <td align="center"> ${
           metalcrowncountt} \langle \langle \text{td} \rangle\frac{2}{c} if \frac{1}{2}<<c: if test="${counter == 3 || counter
           > 4}" >
    <td align="center"> ${
           metalcrowncountt}% </td>
   \langle c : if \rangle
```
 $\langle c : \text{for} \, \text{Each} \rangle$  $\langle t \rangle$  $<<$ c: if test="\${porcelaincrown == 'yes  $, \mathfrak{z}, \mathfrak{z}$  $\langle c: set \space var = "counter" \space value = "0" / \rangle$  $\langle c :$ forEach var="porcelaincrowncountt" items="\${porcelaincrowncount}"> <c:set var="counter" value="\${counter  $+13"$ />  $<<$ : if test="\${counter == 1}"> <tr><td>Porcelain Crown</td><td  $\mathtt{align} = " \mathtt{center"} > \, \, \$ \{$ porcelaincrowncountt}</td>  $\langle c: set \space var = "total" \space value = "\$ {total+}$ pocelaincrowncountt}"/>  $\langle c : if \rangle$  $<<$ : if test="\${counter = 2 || counter  $= 4$ <sup>1</sup>  $<$ td align="center"> \${ porcelaincrowncountt} </td>  $\langle c : i f \rangle$  $\langle c : if \text{ test} = "\$ \{ counter == 3 \mid \text{ counter} \}$  $> 4$ }"  $<$ td align="center"> \${ porcelaincrowncountt}% </td>  $\langle c : if \rangle$  $\langle c : \text{for} \, \text{Each} \rangle$  $\frac{2}{\pi}$ /tr $>$  $\langle c : i f \rangle$ 

```
\langle \text{tr} \rightleftharpoons \text{td} \rangle \langle \text{br}/\rangle \langle \text{td} \rangle \langle \text{td} \rangle\langle \text{tr}\rangle \langle \text{td}\rangleTotal # of Cases\langle \text{/td}\rangle \langle \text{td} align
                    \verb|="|: \verb|center" > \<br><b>5</b> \verb|$ \verb|{total}| \ < \br/>/b> \ < \br/>/td></t r\langle \text{tr} \rangle \langle \text{td} \rangle \langle \text{br}/\rangle \langle \text{td} \rangle \langle \text{tr} \rangle\langle/table>
   \langle div>
\langle c : i f \rangle\langle c : if \text{ test} = \text{``$} \{ (\text{periodontics} == \text{''} \text{yes} \text{''}) \mid \text{''} \}\mathtt{class1} \; == \; 'yes \; ' \; || \; \; \mathtt{class2} \; == \; 'yes \; '
```

```
|| class3 = 'yes' || class4 = 'yes
   ^{\prime} 11
class 5 = 'yes' || only = 'yes' ||extraction = 'yes' || odontectomy= 'yes' || specialcase = 'yes' ||
pulpsedation == 'yes'||
    tempfilling service == 'yes'||
    laminated = 'yes' || singlecrown== 'yes' || bridgeservice == 'yes'
    \Box\text{interior} == \text{'yes'} \mid \mid \text{posterior} == \text{'yes'}|| pedodontics = 'yes' ||orthodontics = 'yes' ||
```

```
\alpha cutein fections == 'yes' ||
 trau maticinjuries = 'yes' ||\texttt{completedents} \texttt{drive} \;=\; \texttt{'yes} \texttt{'} \; \;|| \;singledent service == 'yes' ||removalle partial service == 'yes')&& and 2 = ' yes '}" >
<br> <b>br</b> / <b>br</b> / <b>br</b> / <b>
   <table class="boxHeader">
 \langle \text{tr} \rangle \langle \text{td} \text{align} = " \text{left" with } t = "80\%" \rangleServices Needed (AND) \langle /td \rangle \langle /tr \rangle\langle /table >
 \langleb>
\langle div class="box">
 \langletable id = "sample" cellspacing="2">
 \langle col width="200">\langle col width="75">\langle col
         width="75"><col width="75"><<colwidth="75"><col width="75"><<colwidth="100"><col width="100"><col
         width="100"<<c: set var="total" value="0"/>
 \langle \text{tr}{\succ} \text{td}{\succ} \text{b} \rangle \langle \text{lb}{\succ} \text{td}{\prec} \text{td} align="center
         ">
Ign="
cdot cases
\langle b \rangle and cdot cases
\langle b \rangle and \langle b \ranglec enter"><br/>>b>Females</b>></td><td
         align="center"><br/>>b>% Females</b></td
         >\lt dd align="center">>\th d>Males\lt /b>\lt /td\timestd align="center"><br/> \/> Males</b
         \geq \lt/td\lttd align=" center"\gt \ltb\ggFemales (over total females)\langle/b>\rangletd\lt td align="center">\lt b>% Males (
         over total males)</b></td><td align
         =" center"><b>% Cases (over total
         p \text{ at } i \text{ en } t \text{ s } \frac{\langle b \rangle \langle \langle td \rangle \langle \langle tr \rangle \rangle}{\langle c \rangle}\langle {\rm tr} \rangle \langle {\rm td} \; {\rm colspan} \text{=} "7" \rangle \; \; \langle {\rm b} \rangleR e s u l t s
   \langleb> \langle/td> \langletr>
 <<c: set var="counter" value="0"/>
 << c: for Each var="item" items="${results2\mathcal{V}">
   \lt c: set var=" counter" value="${counter
          +1}" />
   <<c: if test="${counter == 1}">
    \langle \text{tr}{>} \langle \text{td}{>} \langle \text{td}{>} \langle \text{td} \text{ } a \text{lign} \text{=}^n \text{center"} \rangle ${
            item\} lt /d\langle c : if \rangle\langle c : if \text{ test} = "\$ \{ counter == 2 \mid \text{ counter} \}= 4<sup>"</sup>>
    \lt t d align="center"> \frac{1}{2} (item} \lt/t d)
   \langle /c \cdot if \rangle<<c: if test="${counter == 3 || counter >
            4}">
    <td align="center"> ${item}% </td>
   \langle c : \text{for} \, \text{Each} \rangle\langle/table \rangle
```

```
\langle div>
\langle c : if \rangle
```
 $\langle c : if \text{ test} = "\$ \{ (\text{periodon} \, \text{tics} \, == \, ' \, \text{yes} \, ' \, \, || \, \}$  $class 1 = 'yes' || class 2 = 'yes'$  $|| \text{ class } 3 == 'yes' || \text{ class } 4 == 'yes$  $'$  | |  $class 5 == 'yes' || only == 'yes' ||$  $extraction = 'yes' || odontectomy$  $=$  'yes'  $||$  specialcase  $=$  'yes'  $||$  $p$  u l p s e d a t i on  $=$  'yes' ||  $tempfilling service == 'yes' ||$  $l$ aminated  $=$  'yes' || singlecrown  $=$  'yes'  $||$  bridgeservice  $=$  'yes'  $| |$ anterior  $=$  'yes' || posterior  $=$  'yes'  $||$  pedodontics  $=$  'yes'  $||$  $orthodontics = 'yes' ||$  $\alpha$  cutein fections  $\equiv$  'yes' ||  $trau maticinjuries = 'yes' ||$  $completed enters twice == 'yes' ||$  $singledent service = 'yes' ||$  $removale$  partialservice  $=$  'yes') && or 2 =  $'$ yes'}" >

 $**br**/>**br** / **br** / **br**$  $$  $<$ table class="boxHeader">  $\langle$ tr $>\rangle$ td align="left" width="80%"> Services Needed (OR)  $\langle /td \rangle \langle /tr \rangle$  $\langle$  / t a b l e  $>$  $\langle$ /b>  $\langle$  div class="box">  $\langle$ table id = "sample" cellspacing="2">  $\langle \text{col with} = "200" \rangle \langle \text{col with} = "75" \rangle \langle \text{col}$ w idth="75"><c o l w idth="75"><c o l width="75"> $<$ col width="75"> $<$ col width=" $100" > < \text{col}$  width=" $100" > < \text{col}$  $width="100"$  $\langle \text{tr} \rangle \langle \text{td} \rangle$   $\langle \text{b} \rangle$  Condition  $\langle \text{d} \rangle$   $\langle \text{td} \rangle$  align  $=" \cosh \mathrm{er} y > <\!\!\mathrm{b}\!\!>\!\!/\,\!+\,$  of  $\mathrm{ \, \, Cases} <\!\!\mathrm{/b}\!\!><\!\!\mathrm{/td}\!\!>\!\!<$  $td$  align="center">**Females** $<$ **/b** $>$  $<$ **/** td><td align="center"><b>% Females  $\langle$ /b> $\langle$ td> $\langle$ td align=" center"> $\langle$ b> Males $\langle$ /b $>\rangle$  $\langle$ td $>\rangle$ td align=" center" $>$ b>% Males</b></td><td align=" center"><b>% Females (over total  $f$  emales) $\langle$ /b $\rangle$  $\langle$ /td $\rangle$  $\langle$ td align="center ">**% Males (over total males)** $<$ **/b**  $>\times$ /td $>\times$ td align="center"> $>\times$ b>% Cases (over total patients)</b></

 $<: set var="total" value="0"/>$ 

 $t d$  $> <$ / $t r$ 

```
<<c: if test="${class1 == 'yes'}">
 \langle c: set \space var = "counter" value = "0" / \rangle<\!\!c:\texttt{forEach}\;\; \texttt{var} \texttt{=}^{\texttt{m}}\texttt{class1countt"}\;\; \texttt{items} \texttt{=}^{\texttt{m}}\${class1count}">
   \langlec:set var="counter" value="${counter
           +1 }" />
   \langle c : if \text{ test} = "\{\text{counter}} = 1\}"<tr>td>Class 1</td>td align="
             center"> \frac{1}{2} {class1countt} </td>
     \langle c: set \space var = "total" \space value = "\$ {total+}class1 \ncountt }"/>
   \langle c : if \rangle<{\rm c}: {\rm if\ \ } {\rm test} = ``\${\rm\{counter}\ \ } ==\ 2\ \ }\mid\mid\ {\rm\ counter}= 4<sup>"></sup>
    <td align="center"> ${class1countt}
             \langle/td>
   \langle c : if \rangle<\!\!c:i\!\!f\text{ } \texttt{test} \texttt{=}\texttt{``}\$ \{\texttt{counter} \texttt{=} \texttt{3} \texttt{ } |\texttt{|} \texttt{ counter}> 4 }" >
     <td align="center"> ${class1countt}%
               \langle t \, d \rangle\langle c : i f \rangle\langle c : \text{for} \, \text{Each} \rangle\frac{2}{\sqrt{2}}\langle c : if \rangle<<c: if test="${class2 == 'yes'}">
 <<c: set var="counter" value="0"/>
 \langle c: for Each var="class2countt" items="$
          {class2count}">
   \langle c : set \space var = "counter" \space value = "\{\varepsilon}[\text{counter}]\rangle+1 }" />
   <<: if test="${counter == 1}">
     \langle \text{tr}\rangle \langle \text{td}\rangleClass 2\langle \text{/td}\rangle \langle \text{td} align="
             center"> \frac{1}{2} (class2countt} </td>
     <<c:set var="total" value="${total+
             class 2 count: \\langle c : if \rangle\langle c : if \text{ test} = "\$ \{ counter == 2 \mid \text{ counter} \}= 4<sup>1</sup>
    \lt td align="center"> ${class2countt}
             \langle t \rangle\langle c : if \rangle<\!\!c:i\!\!f\text{ } \texttt{test} \texttt{=}\texttt{"}\$ \{\texttt{counter} \texttt{=}\texttt{3} \texttt{ } |\texttt{} \texttt{counter}> 4}">
    <td align="center"> ${class2countt}%
               \langle t \, d \rangle\langle c : if \rangle\langle c : \text{for} \, \text{Each} \rangle\langle t r \rangle\langle c : if \rangle<<c: if test="${class3 == 'yes'}">
 <<c:set var="counter" value="0"/>
 \langle c: for Each var="class3countt" items="$
          {class3count}">
  \langlec:set var="counter" value="${counter
           +1 }" />
```
 $<<$ : if test="\${counter == 1}">  $\langle$ tr $>\rangle$ d $>$ Class 3 $\langle$ /td $>\rangle$ d align=" center">  $\ f{class3countt}$  </td>  $< var="total" value="${total+$  $class3count\$ <sup>7</sup>/>  $\langle c : if \rangle$  $\langle c : if \text{ test} = "\$ \{ counter == 2 \mid \text{ counter} \}$  $= 4$ <sup>"</sup>> <td align="center"> \${class3countt}  $\langle t \, d \rangle$  $\langle c : i f \rangle$  $<<$ c: if test="\${counter = 3 || counter  $> 4$ }" > <td align="center"> \${class3countt}%  $\langle t \rangle$  $\langle c : if \rangle$  $\langle c : \text{for} \, \text{Each} \rangle$  $\langle t r \rangle$  $\langle c : i f \rangle$  $<<$ : if test="\${class4 == 'yes'}">  $<: set var="counter" value="0"/>$  $<<$ c:forEach var="class4countt" items="\$  ${class4count}$ ">  $\lt c$ : set var="counter" value="\${counter  $+1$  }" />  $<<$ c: if test="\${counter == 1}">  $\langle \text{tr}{>} \langle \text{td}{>} \text{Class } 4 \langle \text{/td}{>} \langle \text{td } \text{align} \text{=} \rangle$ center">  $\frac{1}{2}$  (class 4countt } </td>  $\langle c: set \space var = "total" \space value = "\$ {total+}$  $class4count$ <sup>"</sup>/>  $\langle c : if \rangle$  $<{\rm c}: {\rm if\ \ } {\rm test} = ``\${\rm\{counter}\ } ==\ 2 \ \ |\ |\ \ {\rm counter}\ \$  $= 4$ <sup>"</sup>>  $\lt t$ d align="center"> \${class4countt}  $\langle t \, d \rangle$  $\langle c : if \rangle$  $\langle c : if \text{ test} = "\$ \{ counter == 3 \mid \text{counter} \}$  $> 4$  }" > <td align="center"> \${class4countt}%  $\epsilon/td$  $\langle c : if \rangle$  $\langle c : \text{for} \, \text{Each} \rangle$  $\frac{2}{\pi}$  $<<$ c: if test="\${class5 == 'yes'}">  $\langle c: set \space var = "counter" \space value = "0" / \rangle$  $\langle c:$  for Each var="class5countt" items="\$  ${class5count}$ ">  $< var="counter" value="${counter$  $+1$  }" / >  $\langle c : if \text{ test} = "\$ \{ counter == 1\} \rangle$  $\langle$ tr $>\rangle$ td $>$ Class 5 $\langle$ /td $>\rangle$ td align=" center">  $\frac{1}{2}$  {class5countt} </td>  $< var="total" value="${total+$  $class5count$   $\}$ "/>  $\langle c : if \rangle$ 

 $<<$ c: if test="\${counter = 2 || counter  $= 4<sup>1</sup>$  $<$ td align="center"> \${class5countt}  $\langle t \, d \rangle$  $\langle c : i f \rangle$  $<<$ c: if test="\${counter == 3 || counter  $> 43"$  $<$ td align="center"> \${class5countt}%  $\langle t \, d \rangle$  $\langle c : if \rangle$  $\langle c : \text{for} \, \text{Each} \rangle$  $\langle t r \rangle$  $\langle c : if \rangle$  $<<$ c: if test="\${onlay == 'yes'}">  $\langle c: set \space var = "counter" \space value = "0" / \rangle$ <c:forEach var="onlaycountt" items="\${  $onlaycount$ <sup>"></sup> <c:set var="counter" value="\${counter  $+1$ }"/>  $<<$ : if test="\${counter = 1}">  $\texttt{<} \texttt{tr}\texttt{>}<\texttt{td}\texttt{>} \texttt{O}$ nlay $\texttt{<}/\texttt{td}\texttt{>}<$ td align="center ">  $\{\text{onlaycount}\}$  </td>  $\langle c: set \space var = "total" \space value = "\$ {total+}$  $onlaycount\}$ "/>  $\langle c : i f \rangle$  $\langle c : if \text{ test} = "\{\text{counter}} = 2 | | \text{counter}$  $= 4$ ?"> <td align="center"> \${onlaycountt}  $\epsilon$ /td>  $\langle c : if \rangle$  $<\!\!c:i\!\!f\text{ } \texttt{test} \texttt{=}\texttt{"}\$ \{\texttt{counter} \texttt{=}\texttt{3} \texttt{ } |\texttt{} \texttt{counter}$  $> 4$ }" > <td align="center"> \${onlaycountt}%  $\langle t \, d \rangle$  $\mathord{<}/\mathop{c}$  : if  $\mathord{>}$  $\langle c : \text{for} \, \text{Each} \rangle$  $\frac{2}{\sqrt{2}}$  $\langle c : if \rangle$  $\langle c : if \text{ test} = \text{``$\$} \{ \text{extraction} == \text{``yes''}\} \rangle$  $\langle c: set \space var = "counter" value = "0" / \rangle$  $\langle c : \text{for} \, \text{Each} \, v \, \text{ar} = " \, \text{extraction} \, \text{countt} \, "$  $items="$   $\frac{2}{3}$  { extraction count }">  $\langle c: set \space var = "counter" \space value = "$\{counter$  $+1$ }"/>  $\langle c : if \text{ test} = "\$ \{ counter == 1\} \rangle$  $\langle \text{tr} \rangle \langle \text{td} \rangle$ Extraction $\langle \text{td} \rangle \langle \text{td} \rangle$  align=" center">  $\frac{1}{2}$  {extraction countt} </  $td$  $< var="total" value="${total+$  $extractioncount$ <sup>n</sup>/>  $\langle c : i f \rangle$  $<<$ c: if test="\${counter = 2 || counter  $= 4$ <sup>1</sup>  $<$ td align="center"> \${  $extractioncount$   $\{ \langle t d \rangle$ 

 $\langle c : if \rangle$ 

 $<<$ c: if test="\${counter = 3 || counter  $> 41"$  $<$ td align="center"> \${  $extractioncount\$ % </td>  $\angle$ /c:if>  $\langle c : \text{for} \, \text{Each} \rangle$  $\langle$ /tr>  $\langle c : i f \rangle$  $<<$ c: if test="\${odontectomy == 'yes'}">  $\langle c: set \space var = "counter" value = "0" / \rangle$  $<<$ : forEach var="odontectomycountt" items="\${odontectomycount}">  $< var="counter" value="${counter$  $+1$  }" />  $<<$ : if test="\${counter == 1}"> <tr><td>Odontectomy</td><td align=" center">  $\{\odot$ dontectomycountt}</  $td$  $<\!\!\mathrm{c}\!:\mathrm{set}\; \mathrm{var}\!=\!\!"\;\mathrm{total}\;\!"\ \ \mathrm{value}\!=\!\!"\$\{\mathrm{total}\!+\!$  $odontectomycountt$ <sup>"</sup>/>  $\langle c : if \rangle$  $<<$ c: if test="\${counter = 2 || counter  $== 4$ <sup>"></sup>  $<$ td align="center"> \${  $odontectomycountt} \langle \langle \text{td} \rangle$  $\langle c : if \rangle$  $\langle c : if \text{ test} = "\{counter} == 3 | | \text{ counter}$  $> 4!$ "  $<$ td align="center"> \${  $odontectomycountt\} \% \lt/td$  $\langle c : if \rangle$  $\langle c : \text{for} \, \text{Each} \rangle$  $\langle t r \rangle$  $\langle c : if \rangle$  $<<$ c: if test="\${specialcase == 'yes'}">  $\langle c: set \space var = "counter" \space value = "0" / \rangle$  $\langle c:$  for Each var=" special case countt" items="\${specialcasecount}">  $< var="counter" value="${counter$  $+1$ <sup>2</sup>/>  $\langle c : if \text{ test} = "\$ \{ counter == 1\}" \rangle$  $\langle$ tr $>\rangle$ d>Special Case $\langle$ /td $>\rangle$ d align="  $\verb|center" > \; \$\{\verb|specialcasecount|t\}| <\!/$  $td$  $\langle c: set \space var = "total" \space value = "\${total}+$  $special case count {\mathcal{V}}$  $\langle c : if \rangle$  $\langle c : if \text{ test} = "\$ \{ counter == 2 \} | \text{ counter}$  $= 4$ '>  $<$ td align="center"> \${ specialcasecountt  $\}$  </td>  $\langle c : if \rangle$  $\langle c : if \text{ test} = "\$ \{ counter == 3 \mid \text{ counter} \}$  $>$  4}"  $>$  $<$ td align="center"> \${  $spectal case count \$ % </td>

```
\langle c : if \rangle\langle c : \text{for} \text{Each} \rangle\mathopen{<} / \operatorname{tr} \mathopen{>}\langle c : if \rangle\langle c : if \text{ test} = \text{``}\$ \{ \text{pedodontics} = \text{''}\text{yes''} \} \text{''} \rangle\langle c: set \space var = "counter" \space value = "0" / \rangle\langle c :forEach var="pedodonticscountt"
         items=" ${pedodonticscount}">
   <<c:set var="counter" value="${counter
           +13"/
   <<: if test="${counter == 1}">
     \langle \text{tr} \rangle \langle \text{td} \rangle \text{Pedodontics} \langle \text{/td} \rangle \langle \text{td align} ="
             center" > ${pedodonticscountt}</
             td<<: set var="total" value="${total+
             pedodonticscountt}"/>
   \langle c : if \rangle<{\rm c}: {\rm if\ \ } {\rm test} = ``\${\rm\{counter}\ } ==\ 2\ \ |\ |\ \ {\rm counter}= 4<sup>1</sup>
     <td align="center"> ${
             \texttt{pedodonticscountt}\} </td>
   \langle c : i f \rangle\langle c : if \text{ test} = "\{\text{counter}} = 3 \mid \text{counter}}> 4}" >
    <td align="center"> ${
             pedodonticscountt}% </td>
   \langle c : if \rangle\langle c : \text{for} \text{Each} \rangle\frac{2}{\pi}/tr>
\langle c : if \rangle\langle c : if \text{ test} = "\$ \{ \text{orthodontics} == 'yes' \} \rangle<<c: set var="counter" value="0"/>
 \langle c : \text{for} \, \text{Each} \, \text{ var} = \text{"orthodonticscount"}items=" ${ orthodontics count }">
   \lt c:set var="counter" value="${counter
           +1}"/>
   \langle c : if \text{ test} = "\$ \{ counter == 1\}" \rangle\langle \text{tr} \rangle \langle \text{td} \rangleOrthodontics\langle \text{/td} \rangle \langle \text{td} align="
             center"> ${orthodonticscountt
            \} </td>
     \langle c: set \space var = "total" \space value = "\${total+}orthodonticscount\}"/>
   \langle c : if \rangle<<c: if test="${counter = 2 || counter
             = 4<sup>1</sup>
    <td align="center"> ${
             orthodonticscountt\} </td>
   \langle c : if \rangle<{\rm c}: {\rm if\ \ } {\rm test} = ``\{\rm counter\ =\ 3\ \ } | \ \ {\rm counter\ }> 4}">
     <td align="center"> ${
             orthodonticscountt}% </td>
   \langle c : if \rangle\langle c : \texttt{for} \, \texttt{Each} \rangle\langle t r \rangle\langle c : if \rangle
```

```
<<: if test="${pulpsedation == 'yes'}">
 \langle c: set \space var = "counter" \space value = "0" / \rangle<\!\!\mathrm{c}:\!\hbox{for} \mathrm{Each}\  \  \, \hbox{var} \!=\!\mathrm{``pulpsedation} \,\hbox{countt''}items="${pulpsedationcount}">
  \langle c: set \space var = "counter" \space value = "\{space}+1 }" />
  \langle c : if \text{ test} = "\$ \{ counter == 1\}" \rangle<tr> <td>Pulp Sedation</td> <td align
            ="center"> ${pulpsedationcountt
            3 < t d<<c:set var="total" value="${total+
            pulpsedationcountt}"/>
   \langle c : if \rangle<<c: if test="${counter = 2 || counter
            = 4<sup>"></sup>
   <td align="center"> ${
            pulpsedationcountt} </td>
   \langle c : if \rangle<<c: if test="${counter = 3 || counter
            > 43"<td align="center"> ${
            pulpsedationcountt}% </td>
   \angle/c:if>
 \langle c : \text{for} \, \text{Each} \rangle\langle t r \rangle\langle c : if \rangle<<c: if test="${crownrecementation == '
       ves'<sup>1"</sup>
 \langle c: set \space var = "counter" value = "0" / \rangle\langle c : \text{forEach} \space \text{var} = \text{"}crownrecementationcountt" items="
         ${crownrecementationcount}">
 <c:set var="counter" value="${counter
          +1<sup>2</sup>/>
   <<c: if test="${counter == 1}">
    <tr><td>Crown Recementation</td><td
            align="space" style="font-size: smaller; font-weight: bold;">align="center" style="font-size: larger; font-weight: bold;">\textbf{align}crownsecementationcount} </td>
   \langle c: set \space var = "total" \space value = "\${total+}crownrecementationcountt\}"/>
   \langle c : if \rangle\langle c : if \text{ test} = "\{counter} == 2 | | \text{ counter}= 4<sup>"</sup>>
   <td align="center"> ${
           crownrecementationcountt} \langle t d \rangle\langle c : if \rangle\langle c : if \text{ test} = \text{``}\$ \{ counter == 3 \mid \text{ counter} \}> 4}">
    <td align="center"> ${
           crownrecementationcountt}% \lt/td
           \rightarrow\langle c : if \rangle\langle c : \text{for} \, \text{Each} \rangle\rm{<}/\rm{tr}\rm{>}\langle c : i f \rangle\langle c : if \text{ test} = "\$ \{ \text{tempfilling} \} \rangle
```

```
yes' \}" >
 \langle c: set \space var = "counter" value = "0" / \rangle<< : for Each var="
         \verb|tempfillingservicecountt" | items="${tempfillingservicecount}">
   <c:set var="counter" value="${counter
          +1}"/>
   <\!\!\mathrm{c}: \mathrm{if} \hspace{0.2cm} \mathrm{test} \!=\!\! {}^{\mathrm{s}}\$ \{\mathrm{counter}\ ==\ 1\}^{\mathrm{s}}\!><tr><td>Temporary Filling </td><td
             align="center" > $ftempfillings servicecountt} </td>
     <<c:set var="total" value="${total+
             tempfillingservicecountt}"/>
   \langle c : i f \rangle\langle c : if \text{ test} = \text{``${counter} = 2 || counter}= 4?">
    <td align="center"> ${
            tempfillingservicecountt} </td>
   \langle c : if \rangle\langle c : if \text{ test} = "\$ \{ counter == 3 || counter> 4}">
    <td align="center"> ${
            tempfillingservicecountt}% </td
            \sim\langle c : i f \rangle\langle c : \text{for} \, \text{Each} \rangle\langle t r \rangle\langle c : if \rangle<<c: if test="${acuteinfections == 'yes
       ,1,2,3\langle c: set \space var = "counter" value = "0" / \rangle<\!\!c:\texttt{forEach}\  \  \, \texttt{var} \texttt{=}\texttt{"acute} \texttt{infectionscountt''}items="${acuteinfectionscount}">
   \langle c: set \space var = "counter" \space value = "$\{counter+1 }" />
   <<: if test="${counter = 1}">
    \langle \text{tr}\rangle \langle \text{td}\rangleAcute Infections \langle \text{/td}\rangle \langle \text{td} \ranglealign="center" > ${
             \text{acuteinfections}cuteinfectionscountt}</td>
     \langle c: set \space var = "total" \space value = "\${total+}\alphacuteinfectionscountt}"/>
   \langle c : if \rangle<{\rm c}: {\rm if\ \ } {\rm test} = ``\{\rm counter\ } ==\ 2\ \mid\mid\ {\rm counter\ }= 4<sup>"</sup>>
    <td align="center"> ${
            \texttt{acuteinfectionscountt} \} </td>
   \langle c : i f \rangle\langle c : if \text{ test} = \text{``}\$ \{ counter == 3 \mid \text{counter} \}> 4}" >
    <td align="center"> ${
             \text{acute} infections count t \% </td>
   \langle c : if \rangle\langle c : \text{for} \text{Each} \rangle\rm{<}/\rm{tr}>\langle c : i f \rangle\langle c : if \text{ test} = "\$ \{ \text{traumaticinjuries} == 'yes \}
```
### $'$ }">  $\langle c: set \space var = "counter" \space value = "0" / \rangle$  $<$ c: for<br/>Each $% \left( \left\langle \cdot ,\cdot \right\rangle \right)$ var="  ${\small \texttt{traumaticinjuriescountt''} \ \ \textit{items=}^{\texttt{m}}$}$  $\{$ traumaticinjuriescount $\}$ "> <c:set var="counter" value="\${counter  $+1$ }"/>  $<<$ c: if test="\${counter == 1}"> <tr><td>Traumatic Injuries </td><td  $align="center" > $f$  $traumaticinjuriescountt\}$  $< var="total" value="${total+$  $traumaticinjuriescount\}$ "/>  $\langle c : i f \rangle$  $\langle c : if \text{ test} = \text{``}\$ \{ counter == 2 \mid \text{' counter} \}$  $= 4$ <sup>"></sup>  $<$ td align="center"> \${ traumaticinjuriescountt} </td>  $\langle c : if \rangle$  $\langle c : if \text{ test} = "\text{{\$}}{\} \text{counter} == 3 \mid \text{! } \text{counter}$  $> 4$ }" >  $<$ td align="center"> \${ traumaticinjuriescountt}%  $\langle /td \rangle$  $\langle c : i f \rangle$  $\langle c : \text{for} \, \text{Each} \rangle$  $\langle$ /tr>  $\langle c : i f \rangle$  $\langle c : if \text{ test} = \text{``${laminated} = \text{''} \text{yes'}$}\rangle$  $\langle c: set \space var = "counter" value = "0" / \rangle$  $<\!\!\mathrm{c}:\!\texttt{forEach}\ \ \, \mathtt{var} \texttt{=} "laminatedcountt" \ \ \, \texttt{items}$  $=$ "\${laminatedcount}"> <c:set var="counter" value="\${counter  $+1$ }"/>  $\langle c : if \text{ test} = "\$ \{ counter == 1\}" \rangle$  $\langle \text{tr} \rangle \langle \text{td} \rangle$ Laminated $\langle \text{/td} \rangle \langle \text{td}$  align=" center"> \${laminatedcountt}</td  $\geq$  $\langle c: set \space var = "total" \space value = "\${total+}$  $l$ aminatedcountt}"/>  $\langle c : if \rangle$  $\langle c : if \text{ test} = "\$ \{ counter == 2 \mid \text{ counter} \}$  $= 4$ <sup>1</sup>  $ltd$  align="center"> \${ laminatedcountt} </td>  $\langle c : if \rangle$  $\langle c : if \text{ test} = "\$ \{ counter == 3 \mid \text{ counter} \}$  $> 4$ }" >  $<$ td align="center"> \${  $l$ aminatedcountt}% </td>  $\langle c : if \rangle$  $\langle c : \text{for} \, \text{Each} \rangle$  $\frac{2}{\sqrt{2}}$  $\langle c : if \rangle$  $<<$ c: if test="\${singlecrown == 'yes'}">  $\langle c: set \space var = "counter" \space value = "0" / \rangle$  $\langle c :$ forEach var="singlecrowncountt"

```
items="${singlecrowncount}">
   \langle c: set \space var="counter" \space value=" \ { counter
          +1}"/>
   <<: if test="${counter = 1}">
    \langle \text{tr} \rangle \langle \text{td} \rangleSingle Crown\langle \text{/td} \rangle \langle \text{td} align="
            center"> \frac{1}{2} {singlecrowncountt} </
            td<<c:set var="total" value="${total+
            sinelecrowncountt<sup>"</sup>/>
   \langle c : if \rangle<<c: if test="${counter = 2 || counter
            = 4<sup>1</sup>
    <td align="center"> ${
            singlecrowncountt} </td>
   \langle c : i f \rangle<{\rm c}: {\rm if\ \ } {\rm test} = ``\${\rm\{counter}\ } ==\ 3 \ \ |\ | \ \ {\rm counter}> 4}" >
    <td align="center"> ${
            singlectrowncountt}% </td>
   \langle c : if \rangle\langle c : \text{for} \, \text{Each} \rangle\langle t r \rangle\langle c : if \rangle<<: if test="${bridgeservice == 'yes'}">
 \langle c: set \space var = "counter" \space value = "0" / \rangle<\!\!c:\texttt{forEach}\;\; \texttt{var} \texttt{=} \texttt{"bridge} \texttt{servicecountt"}items="${bridgeservicecount}">
   \langle c: set \space var="counter" \space value="\ { counter
          +1<sup>2</sup>/>
   <<: if test="${counter == 1}">
     <tr><td>Bridge Service</td><td align
            ="center"> ${
            bridge service count t} </td>
    \langle c: set \space var = "total" \space value = "\${total+}bridge service count t<sup>"</sup>/>
   \langle c : if \rangle\langle c : if \text{ test} = \text{``}\$ \{ counter == 2 \mid \text{ counter} \}= 4<sup>1</sup>
    <td align="center"> ${
            bridge servicecountt\} </td>
   \langle c : if \rangle<{\rm c}: {\rm if\ \ }{\rm test} = ``\${\rm\{counter}\ } ==\ 3\ \ |\ |\ \ {\rm counter}> 4}">
    <td align="center"> ${
            bridgeservicecountt}% </td>
   \langle c : if \rangle\langle c : \text{for} \, \text{Each} \rangle\frac{2}{\sqrt{2}}\langle c : i f \rangle\langle c : if \text{ test} = "\$ \{ \text{after} \} = 'yes' \} ">\langle c: set \space var = "counter" value = "0" / \rangle\langle c: \texttt{forEach}\;\; \texttt{var} = \texttt{'}\;\texttt{anteriorcountt''}\;\; \texttt{items}="${anteriorcount}">
   <<c:set var="counter" value="${counter
          +1}"/>
   <<c: if test="${counter == 1}">
```
 $\langle \text{tr}\rangle \langle \text{td}\rangle$ Anterior $\langle \text{/td}\rangle \langle \text{td}$  align=" center">  $\{$  anteriorcountt  $\}$  </td>  $< var="total" value="${total+$  $\text{anteriorcount}$  }"/>  $\langle c : if \rangle$  $\langle c : if \text{ test} = "\$ \{ counter == 2 \mid \text{ counter} \}$  $= 4$ <sup>"></sup>  $\lt t$ d align="center"> \${anteriorcountt  $\frac{1}{2}$  </td>  $\langle c : if \rangle$  $\langle c : if \text{ test} = "\$ \{ counter == 3 \mid \text{ counter} \}$  $> 4$ }" >  $\lt t$ d align="center"> \${anteriorcountt  $\frac{3}{6}$  </td>  $\langle c : if \rangle$  $\langle c : \text{for} \, \text{Each} \rangle$  $\langle t r \rangle$  $\langle c : if \rangle$  $<<$ : if test="\${posterior == 'yes'}">  $\langle c: set \space var = "counter" \space value = "0" / \rangle$  $<\!\!c:\texttt{forEach}\ \ \, \texttt{var} \texttt{=}\texttt{*posteriorcount}\texttt{t}\texttt{''}\ \ \, \texttt{items}$ ="\${posteriorcount}"> <c:set var="counter" value="\${counter  $+1$  }" />  $<<$ c: if test="\${counter = 1}">  $\langle \text{tr}\rangle \langle \text{td}\rangle$ Posterior $\langle \text{td}\rangle \langle \text{td}$  align=" center"> \${posteriorcountt}</td  $\geq$  $\langle c: set \space var = "total" \space value = "\$ {total+}$ posteriorcountt}"/>  $\langle c : if \rangle$  $<<$ c: if test="\${counter = 2 || counter  $== 4$ '>  $<$ td align="center"> \${  $\texttt{posteriorcountt}\; \} \;\; <\!/\mathrm{td}\!>$  $\langle c : if \rangle$  $\langle c : if \text{ test} = "\$ \{ counter == 3 \mid \text{counter} \}$  $> 4$  }" >  $<$ td align="center"> \${ posteriorcountt}% </td>  $\langle c : if \rangle$  $\langle c : \text{for} \text{Each} \rangle$  $\frac{2}{5}$  /tr>  $\langle c : i f \rangle$  $<\!\!c:i\,f\text{ } \texttt{test} \texttt{=} \texttt{"}\$ \{ \texttt{completedent service} \texttt{==} \texttt{ } \texttt{'}$  $\mathrm{ves}$  '}" >  $\langle c: set \space var = "counter" \space value = "0" / \rangle$  $\langle c : \text{for} \, \text{Each} \, \text{var} = \rangle$  $\verb|completedents| environment" \verb| items|$  $=$ "\${completedentservicecount}">  $\langle c: set \space var="counter" \space value="\$  { counter  $+1$ <sup>2</sup>/>  $\langle c : if \text{ test} = "\$ \{ counter == 1\} \rangle$  $\langle \text{tr}{>} \langle \text{td}{>} \text{Complete} \ \text{Denture}{<} / \text{td}{>} \langle \text{td} \rangle$  $align="center" >$  \${ completedentservicecountt}</td>

 $< var="total" value="${total+$  $completed enters evidence count\}$ "/>  $<<$ c: if test="\${counter = 2 || counter  $= 4<sup>1</sup>$  $<$ td align="center"> \${ completedentservicecountt} </td  $\geq$  $\langle c : if \rangle$  $\langle c : if \text{ test} = \text{``${counter} = 3 || counter}$  $> 4$ }" >  $<$ td align="center"> \${  $\verb|completedents|ervicecount|\%\ \texttt{<}/$  $td>$  $\langle c : if \rangle$  $\langle c : \text{for} \text{Each} \rangle$  $\langle t r \rangle$  $\langle c : if \rangle$  $\langle c : if \text{ test} = "\$ \{ single denotesive \} = \text{ } 'yes$  $, \mathfrak{z}, \mathfrak{z}$  $< var="counter" value="0"/>$  $<<:$  for Each var="  $\verb&singledents}\\{\verb&orvicecount"~~items="\$$  ${singledent servicecount}$ "> <c:set var="counter" value="\${counter  $+1$  }" / >  $<<$ : if test="\${counter = 1}"> <tr><td>Single Denture</td><td align  $=$ "center"> \${  $singledent servicecountt}$  </td>  $< var="total" value="${total+$  $singled enters twice count {\dagger} \}'$  $\langle c : if \rangle$  $\langle c : if \text{ test} = "\$ \{ counter == 2 || counter$  $= 4$ <sup>1</sup>  $<$ td align="center"> \${ singledentservicecountt} </td>  $\langle c : if \rangle$  $\langle c : if \text{ test} = "\$ \{ counter == 3 || counter = 3 || \}$  $> 43"$  $<$ td align="center"> \${  $single denotes service count t$ }% </td>  $\langle c : i f \rangle$  $\langle c : \texttt{for} \, \texttt{Each} \rangle$  $\langle t r \rangle$  $\langle c : if \rangle$  $\langle c : if \text{ test} = "\$ \{ \text{removable}$  $\langle$ /html>

 $== 'yes'$  $\langle c: set \space var = "counter" value = "0" / \rangle$  $<$ c: for<br/>Each $% \left( \left\langle \cdot ,\cdot \right\rangle \right)$ var="  $\verb|removable partial service count"$  $items = "\$$ removablepartialservicecount}">  $\langle c: set \space var="counter" \space value="\$  { counter  $+1$  }" />  $<<$ c: if test="\${counter = 1}">  $\langle$ tr $>\rangle$ d>Removable Partial Denture $\langle$  $td \times td$  align="center"> \${ removablepartialservicecountt  $\}<$ /td> <c:set var="total" value="\${total+ removablepartialservicecountt  $\}$ "/>  $\langle c : if \rangle$  $\lt c$ : if test="\${counter = 2 || counter  $= 4$ <sup>1</sup>  $<$ td align="center"> \${  ${\tt removeable} {\tt partial service count {\tt t}} \}$  $\langle t \, d \rangle$  $\langle c : if \rangle$  $<{\rm c}: {\rm if\ \ } {\rm test} = ``\{\rm counter\ } ==\ 3\ \mid\mid\ {\rm counter\ }$  $> 4$  }"  $<$ td align="center"> \${ removablepartialservicecountt}%  $\langle t \, d \rangle$  $\frac{2}{c}$   $\frac{1}{c}$  if  $\frac{1}{2}$  $\langle c : \text{for} \, \text{Each} \rangle$  $\langle t r \rangle$  $\langle c : if \rangle$  $\langle \text{tr} \rangle \langle \text{td} \rangle \langle \text{br}/\rangle \langle \text{td} \rangle \langle \text{tr} \rangle$  $\langle \text{tr}\rangle \langle \text{td}\rangle$ Total # of Cases $\langle \text{/td}\rangle$   $\langle \text{td}$  align  $\verb|="|: \verb|center" > \  
**5** \verb|{total}| \ < \br/>/b> \ < \br/>/td$  $>$  $\langle$ /table>  $\langle$ /div>  $\langle c : i f \rangle$  $\langle$ br/ $>$  $\langle a \text{ href} = \text{f} \text{ s} \{ \text{viewQueryURL} \} \rangle$  Go Back  $\langle a \rangle$  $$\rm  
/~$  $\langle$ /div>  $\langle$ /body>

## Listing 64: userForm

 $\ll 2$  page language="java" contentType="  $text/htm1$ ; charset=ISO-8859-1"  $\langle$  !DOCTYPE html PUBLIC "-//W3C//DTD HTML  $\mathtt{pageEncoder}$  "ISO-8859-1"%>

 $\ll 0$ taglib uri="http://java.sun.com/jsp/

 $jst1/core'' prefix = "c" %$  $\langle\%@taglib{\text{}prefix="form" uuri="http://www.$ springframework.org/tags/form"%>

 $4.01$  Transitional//EN" "http://www.  $w3.$  org/TR/html4/loose.dtd">

#### $\langle$ html $>$

#### $<$ head $>$

```
<meta http-equiv="Content-Type" content="
       text/htm1; charse t = ISO - 8859 - 1"\langle \text{script } \text{src} = " \textit{1} / \text{ajax} \cdot \text{googleapis} \cdot \text{com/ajax} \ranglelibs/jquery/1.8.3/jquery.min.js" >
\frac{1}{5} script >
```
 $<\mathtt{title}> \hspace{-0.5mm}\textbf{Manager}\hspace{-0.5mm} \text{ Users}\hspace{-0.5mm}<\hspace{-0.5mm}/ \mathtt{title}>$  $<$ script $>$ 

```
$(document).ready(function(){
 \frac{\pi}{2} ('#userSubmit').click (function (){
  userValidate();
 \}) ;
```
\$('#username').bind('change', function()  $\left\{ \right.$ var username =  $$(this) . val() ;$ var allUsername= '\${allUsernames}'.  $split$   $($ ,  $')$ ;  $//$  alert (username);  $is User name Exist (all User name, username); \\$ 

#### $\}$ ) ;

#### $\}$ ) ;

```
function isUsernameExist(allUsername,
     username) {
 var userBool=true:
for (i=0; i \le allUsername.length; i++){
  if (username==allUsername[i]) {
   $("\#userExist") . show();
   userBool = false:
 \rightarrow\mathcal{E}if (userBool)
 $("\#userExist"). hide();
```
#### $\mathcal{E}$

function userValidate(){

#### $// fields$

```
var fname_user= document.getElementById
    ('fname_user'). value:
var minit_user= document.getElementById
    ('minit_user'), value;var lname_user= document.getElementById
```

```
password').value;
var repassword= document.getElementById
    ('repassword'). value;
\verb|var email= document.getElementById|('email').value;
var secret_answer= document.
    getElementById('secret_answer').
    value:
```
var username= document.getElementById('

var password= document.getElementById('

('lname\_user').value;

username') . value ;

var userConfirm="";

```
//validate if password entered is
    c or r e c t
if (password != repassword)userConfirm+="Password didn't match. Re
     -enter password.\n";
```

```
if (!isValidEmailAddress(email))
 userConfirm+="Email address is invalid.
         Re-enter email address. \n \begin{cases} \n n' \\
 n'' \\
 n'' \n \end{cases}
```

```
//check for missing input
```
 $if (frame\_user == " " || lname\_user == " " ||$ username=="" || password=="" ||  $secret\_answer == "")$  $\mathtt{userConfirm} +\!\!=\!\!\! \mathtt{``Required} \mathtt{information is}$ incomplete. Please check if all information needed is filled. $\n \n \begin{bmatrix}\n n \\
 n\n \end{bmatrix}$ 

```
if (userConfirm == "")$('\#userform') . submit() ;\mathcal{E}else
 alert (userConfirm);
```

```
\lambda
```
//validate if input is really an emailAdd function is Valid Email Address (email) { var pattern = new RegExp(/^(("[\w-+\s  $\vert + \rangle$ ")  $\vert (\vert \bar{\mathbf{v}} - \bar{\mathbf{v}} + \vert + ( ? : \mathbf{v} \cdot \vert \bar{\mathbf{v}} - \bar{\mathbf{v}} + \vert + ) \cdot )$  $(("\ [\ \warrow+\ \ s]+") ([\ \warrow+]+(?:\ \cdot [\ \wedge$  $-+|+\rangle$ \*)  $(\mathbb{Q}((?;|\n \vee v-+|+\n \cdot \cdot \cdot \cdot \vee w|\n \vee w$  $-+$ [{0,66}) \. ([a-z]{2,6}(?:\.[a-z]  $\left[\frac{1}{2}\right]$  (2)  $\left[\frac{1}{2}\right]$  (0) \[?((25[0-5]\.|2[0-4][\d]\.|1[\d  $\{\{2\}\setminus |[\setminus d]\{1,2\}\setminus.$ )  $((25[0-5]|2[0-4][\d] |1[\d]$  { 2 } | [\ d] {1,2}) \.) {2} (25[0-5]|2[0-4][\d  $\left[ \; \left| \; 1 \; \right[ \; \left| \; 4 \; \right] \; \left\{ \; 2 \; \right\} \; \left| \; \left| \; 4 \; \right] \; \left\{ \; 1 \; , 2 \; \right\} \; \right\rangle \; \right] \; \right\} \; ;$ return pattern.test (email);

 $\}$ 

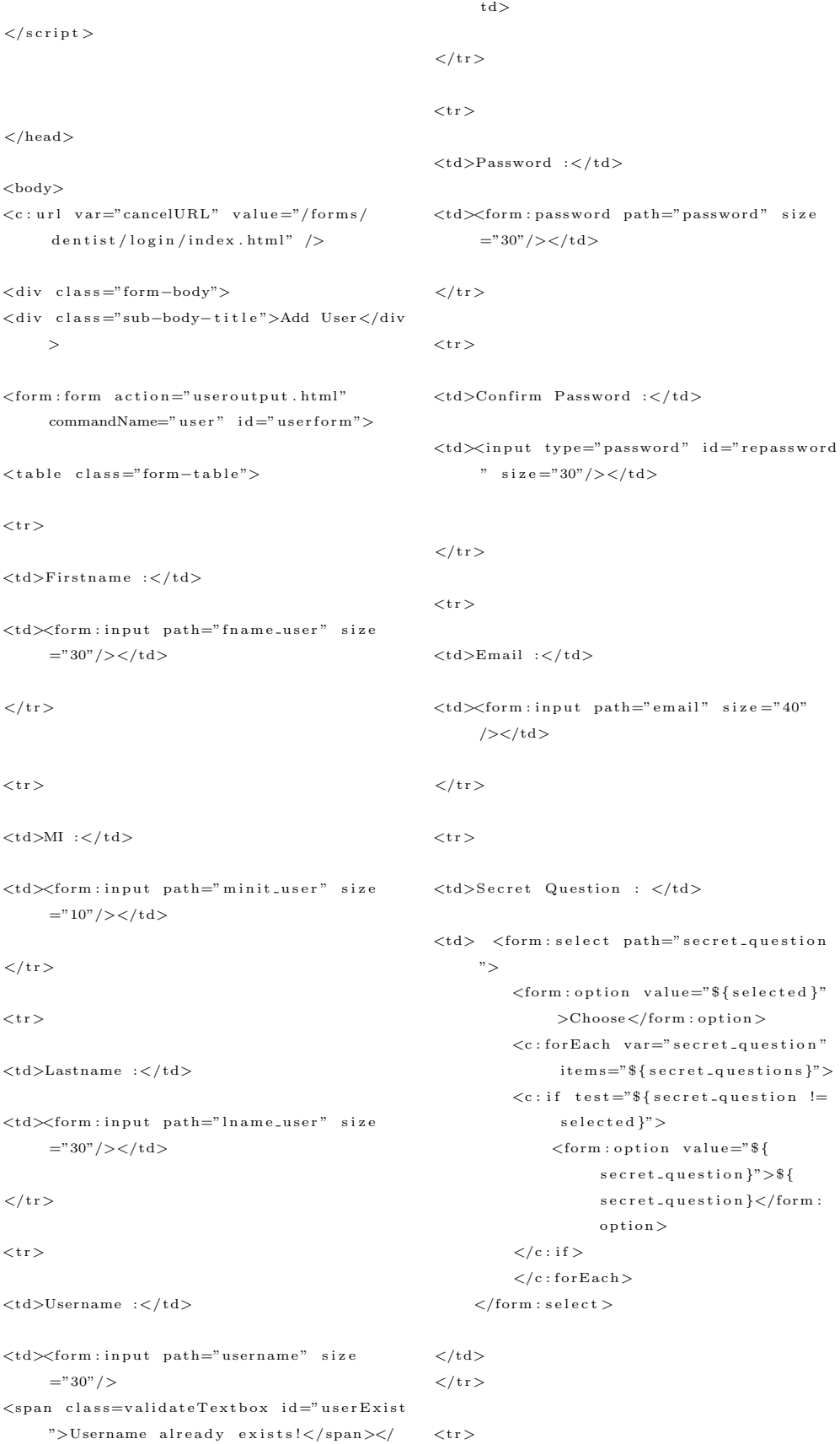

```
<input type="button" value="Add User" id
<td>Secret Answer :</td>
                                                            ="userSubmit" class="classname"/>
                                                     <input type="button" value="Cancel"
<td><form:input path="secret_answer" size
                                                           onClick="window.location='${
     ="30"/></td>
                                                          cancelURL }'" class="classname"/>
\frac{2}{\sqrt{t}}r>
                                                     \langle/div>
                                                     \langle/form:form>
\langle/table>
                                                     \langle/div>
                                                     \langlebody>
\langlediv class="submit-buttons">
                                                     \frac{1}{\sqrt{2}}
```
## Listing 65: viewAllRoles

```
<%@ page language="java" contentType="
      text/htm1; charset=ISO-8859-1"
     pageEncodering="ISO-8859-1"\%>\ll 0taglib uri="http://java.sun.com/jsp/
      jst1/core" prefix="c" %>
\langle\%@taglib prefix="form" uri="http://www.
      springframework.org/tags/form"%>
\rm <!DOCTYPE\ html \rm~PUBLIC " -//W3C//\rm DTD HTML
      4.01 Transitional//EN'' "http://www.
      w3.org/TR/html4/loose. dtd"\geqhtml\geq<head>\langlemeta http-equiv="Content-Type" content="
      text{text/htm1}; charset=ISO-8859-1">
\langle \text{script } s \text{r} \rangle \langle \text{sim} \rangle \langle \text{sim} \rangle // ajax . googleapis . com/ajax/
      libs/jquery/1.8.3/jquery.min.js" >
\langle/script\rangle\lttitle >View Roles\lt/title >
<script>$(document).ready(function(){
```

```
$('#deleteSubmit').click(function(){
 deleteValiate();
\});
```
#### $\}$ );

```
function deleteValidate(){
 var r=confirm ("Some users are dependent
       to this role. Role for these
      users will be reset to none. Are
      you sure to delete this role?");
  if (r == true)$('\#deleteForm') . submit();
```
#### $\mathcal{E}$

```
\frac{2}{\sqrt{2}}
```
 $\langle$ /head>  $<$ body $>$  $\langle$ div class="list-body"> <div class="sub-body-title">View Role List  $\lt/div$ <form:form action="deleteRoles" method=" POST" commandName="deleteFunction"  $id = "deleteForm" >$  $\langle$ div class="searchBox"> <h3>Delete Roles: </h3> <input type="button" value="Delete Role" id="deleteSubmit" class="classname  $"$ />  $\langle$ /div>  $\langle$ div class="clear"> $\langle$ div>

```
chr5\langlediv class="clear">\langlediv>
<table class="list-table" width="90%">
```

```

\langletr class="head-list-table">
lttd width="40%">Name :lt/td>
lttd width="25%">Database Name :lt/td>
lttd width="25%"> Created Date :lt/td>
\frac{2}{\pi}\langle/thead>
<tbody>
```

```
<\!\!c:\texttt{for} \texttt{Each} \texttt{ items} \texttt{=}"\$\{\texttt{role} \texttt{Lists}\}" \texttt{ var} \texttt{=}"roleList" varStatus="loop">
\langle c : \text{choose} \rangle<<c: when test = ' ${(loop.index)%2 eq
                0}' >
         <<c: set var="rowColor" value="even"
                 score="page" / >\langle c : when \rangle\langle c \cdot otherwise \rangle<<c:set var="rowColor" value="odd"
                  score="base" / >\langle c : \text{otherwise} \rangle
```

```
\langle c : \texttt{choose} \rangle
```
\${roleList.created\_date}  $\langle t \, d \rangle$ 

#### $<$ tr class="\${rowColor}">

 $<$ td width="40%"> <form:checkbox path="deleteObject " value="\${roleList.role\_id  $\}'$  />  $\langle$  a href="editRoleForm. html?role\_id=\${roleList.  $role_id$ <sup>"</sup>>  $frolelist$ .  $role_name\} \leq/a$  $\langle t \, d \rangle$  $<$ td width="25%"> \${roleList.database\_role}  $\langle t \rangle$  $<$ td width="25%">

## Listing 66: viewAllSections

```
<%@ page language="java" contentType="
      text/htm1; charset=ISO-8859-1"
     \texttt{pageEncoder} \texttt{ing=}\texttt{"ISO-8859-1"}\texttt{\%}>\ll 0taglib uri="http://java.sun.com/jsp/
      jstl/core" prefix="c" %>
<%@taglib prefix="form" uri="http://www.
      springframework.org/tags/form" \%\langle !DOCTYPE html PUBLIC " - //W3C//DTD HTML
      4.01 Transitional // EN" "http://www.w3. org/TR/html4/loose.dtd">
\langlehtml><head>\leqmeta http-equiv="Content-Type" content="
      text/htm1; charset=ISO-8859-1">
\langle \text{script tr} \rangle \langle \text{src} = " // \text{ajax} \cdot \text{googleapis} \cdot \text{com}/\text{ajax}\frac{1}{16} is /jquery /1.8.3/jquery.min.js" >
\langle/script\rangle\lttitle >View Sections \lt/title >
\langle \text{script} \rangle$(document).ready(function(){
 $('#deleteSubmit').click(function(){
  deleteValidate();
 \}):
\});
```
#### function deleteValidate(){ var r=confirm ("Some roles are part of this section. Are you sure to delete this role?");  $if (r = true)$  $$('\#deleteForm') . submit() ;$

## $\frac{2}{x}$  tr>  $\langle c : \text{for} \text{Each} \rangle$  $<<$ c: if test=" \${empty roleLists}">  $\langle \text{tr} \rangle \langle \text{td} \rangle$  colspan="3">No roles  $\langle \text{/td}\rangle \langle \text{/tr}\rangle$  $\langle c : i f \rangle$

 $\langle$ /tbody>  $\langle$  / table >  $\langle$ /form:form>  $\langle$  div  $\rangle$  $$  $\frac{1}{\sqrt{2}}$ 

#### $\mathcal{F}$

```
\langle/script\rangle\langle/head>
<br>\text{body}\langlediv class="list-body">
<div class="sub-body-title">View Users
      List < /div ><form:form action="deleteSections" method
     ="POST" commandName="deleteFunction"
      id="deleteform" >\langlediv class="searchBox">
\langle h3\rangleDelete Sections: \langle h3\rangle<input type="button" value="Delete
     Section" id="deleteSubmit" class="
     classname"/>
\langle/div>
\langlediv class="clear">\langlediv>
\rm{Ar}\langlediv class="clear">\langlediv>
\lttable class="list-table" width="90%">
<sub>thead</sub></sub>
\langletr class="head-list-table">
lttd width="40%">Name :lt/td>
lttd width="25%">Created By:lt/td>
lttd width="25%">Created Date:lt/td>
\langle t r \rangle\langle/thead>
<tbodv><c:forEach items="${sectionLists}" var
       ="sectionList" varStatus="loop">
```
 $<$  $<<$ : when  $test = '$ \${(loop.index)%2 eq  $0$ }'>  $< var="rowColor" value="even"$  $score="page" \\page"$ 

```
\langle c : when \rangle${sectionList.created_by}
      \langle c:otherwise \rangle\langle t \, d \rangle<t d\;wid th="25%">
         <\!\!\mathrm{c}\!:\mathrm{set}\; \mathrm{var}\!=\!\mathrm{``rowColor''}\; \mathrm{value}\!=\!\mathrm{''odd''}${sectionList.created_date}
                score="page"{}\langle c : \text{otherwise} \rangle\langle t \rangle\langle c : \text{choose} \rangle\langle t r \rangle\langle c : \text{for} \, \text{Each} \rangle<<c: if test="${empty sectionLists}">
<tr class="${rowColor}">
                                                                               \geq + \geq\lt td colspan="3" align="center">
                                                                                       Currently No Section \langle/td>
 <td width="40%">
                                                                               \langle t r \rangle\leqform: checkbox path="deleteObject
                                                                     \langle c : i f \rangle" value="${sectionList.
                    section_id \}"/> <a href="
                                                                     \langle/tbody>
                   editSectionForm.html?\langle/table>
                    section_id=${sectionList.
                                                                     \langle/form:form>
                    section_id }"> $(sectionList.
                                                                      \langle/div>
                   section_name \} </a>
                                                                      \langle / \text{body} \rangle\langle t \rangle\langle/html\rangle<td\;width="25%">
```
## Listing 67: viewAllUsers

```
<%@ page language="java" contentType="
    text/htm1; charset=ISO-8859-1"
    pageEncoding="ISO-8859-1"%>
```

```
\});
\});
```
function deleteValidate(){ var r=confirm ("Are you sure to delete this user?"); if  $(r == true)$  $$('\# deleteForm') . submit() ;$ 

## $\mathcal{F}$

```
\langle/script\rangle<title >View Users </title >
\langle/head\rangle<br>\n<b>body</b>\langle c: \text{url} \space \text{var} = "searchURL" \space value = "forms/dentist/simpleForm/viewSpecificedUsers.html" />
\langlediv class="list-body">
\langlediv class="sub-body-title">View Users
      List < /div >\leq form : form \arctan ="${searchURL}" method='
      GET' modelAttribute="user" id ="
```
 $searchForm"$ 

 $\langle$ div class="searchBox">

 $\langle h3\rangle$ Search Users:  $\langle h3\rangle$ 

 $<$ form:input path="username" />

 $<\!\!\texttt{input type=}\!\!\texttt{button}\!\!\texttt{"\hspace*{1.5ex}value\!=\!\!\texttt{``Search''}\!\!\texttt{id=}\!\!\texttt{''}$ searchSubmit" class="classname"/>

 $\ll 0$ taglib uri="http://java.sun.com/jsp/  $jst1/core"$  prefix="c" %>  $\langle\%$ @taglib prefix="form" uri="http://www. springframework.org/tags/form"%>  $\langle$  !DOCTYPE html PUBLIC "  $-$  //W3C/ /DTD HTML  $4.01$  Transitional//EN" "http://www.  $w3.org/TR/html4/loose. dtd"$  $\geq$ html $\geq$  $<$ head $>$  $\leq$ meta http-equiv="Content-Type" content="  $text{text/htm1};$  charset=ISO-8859-1">

 $\langle \text{script } \text{src} = " \textit{1} / \text{ajax}. \text{googleapis.com} / \text{ajax} /$ libs/jquery/1.8.3/jquery.min.js" >  $\langle$ /script $\rangle$  $\langle \text{script } \rangle$ 

```
$(document).ready(function(){
 $('#deleteSubmit').click(function(){
  \texttt{deleteValidate} ( ) ;
 \}) ;
```
\$('#searchSubmit').click(function(){

```
$('\#searchForm') . submit() ;
```
367

```
\langle div \rangle\langle c : \text{choose} \rangle\langle/form:form>
<\hspace*{2mm} {\rm form:form\;\; action = "deleteUsers"\;\; method = "}POST" commandName="deleteFunction"
                                                                       <tr class="${rowColor}">
       id="deleteform" >\langlediv class="deleteSearchBox">
\langle h3 \rangleDelete Users: \langle h3 \rangle<td width="40%">
<input type="button" value="Delete User"
                                                                                    < \hspace{-.03in} {\rm form} : {\rm checkbox \; path} \hspace{-.03in} = "d \hspace{-.03in} {\rm delete} \hspace{-.03in} {\rm Object}id="deleteSubmit" class="classname
                                                                                            " value="${userList.user_id
       "\rightarrow\}"/> <a href="editUserForm.
\langle div >
                                                                                           html?user_id=${userList.
\langlediv class="clear">\langlediv>
                                                                                            user_id }"> $(userList.
                                                                                            {\tt finance\_user} \} ${userList.
\langlehr>
\langlediv class="clear">\langlediv>
                                                                                            minit_user} ${userList.
                                                                                            lname_user\} </a>
<br><table class="list-table" width="90\%">\langle t \, d \rangle<thead><td width="25%">
<tr class="head-list-table">
                                                                                      ${userList.username}
\lt t d width="40%">Name :\lt/t d>
                                                                             \langle t \, d \rangle<td
       width="25%">Username :\lt/td>
                                                                             <td width="25%">
lttd width="25%">Created Date:lt/td>
                                                                                      \{\, user List . \, created \, date \}\langle t r \rangle\langle t \, d \rangle\langle t r \rangle\langle/thead>
<br>\n<br>\n<b>ubody</b>\langle c : \text{for} \, \text{Each} \rangle<c:forEach items="${userLists}" var="
                                                                       <<c: if test=" ${empty userLists}">
                                                                       \langle \text{tr} \rangle \langle \text{td} \rangle colspan="3">No users \langle \text{/td}\rangle \langle \text{/tr}\rangleuserList" varStatus="loop">
 <<c:choose>\langle c : i f \rangle\langle c: when \text{ test} = \text{Set} \rangle \{(loop.index)%2 eq
               0.325\langle/tbody>
         <\!\!\mathrm{c}\!:\mathrm{set}\; \mathrm{var}\!=\!\!"\mathrm{rowColor}\mathrm{color}\; \mathrm{value}\!=\!\!"\mathrm{even}\;\!"\langle/table>
                 score="page" \\page"\langle/form:form>
      \langle c : when \rangle<< c : otherwise>\langle div \rangle\langle c: set \space var = "rowColor" \space value = "odd"\langle / \text{body} \ranglescore="page" / >\langle/html>
      \langle c : \text{otherwise} \rangle
```
## Listing 68: viewFacultySection

 $\ll$ @ page language="java" contentType="  $\tt ext /html$  ;  $\hbox{~charse}\,{\rm t}\text{=}ISO\!-\!8859\!-\!1"$ pageEncoding="ISO-8859-1"%>  $\ll 0$ taglib uri="http://java.sun.com/jsp/  $jst1/core"$  prefix="c"%> <%@taglib prefix="form" uri="http://www. springframework.org/tags/form"%>  $\langle$ !DOCTYPE html PUBLIC "-//W3C//DTD HTML  $4.01$  Transitional//EN" "http://www.  $\rightarrow$   $\rightarrow$   $\rightarrow$  $w3.$  org/TR/html4/loose.dtd">  $\}$ ):  $\langle$ html $\rangle$  $<$ head $>$  $\langle$ meta http-equiv="Content-Type" content="  $text/htm1$ ;  $charse t = ISO - 8859 - 1"$  $\lt$ title >Insert title here $\lt$ /title >

```
\langle \text{script} \space \text{src} = " \text{1} / \text{ajax} \cdot \text{googleapis} \cdot \text{com/ajax} \ranglelibs/jquery/1.8.3/jquery.min.js" >
\frac{2}{\sqrt{2}} script >
\langle \text{script} \rangle
```
\$(document).ready(function(){

\$('#searchSubmit').click(function(){

 $$('\# searchForm') . submit()$ ;

 $\langle$ /script $\rangle$  $\langle$ /head>  $\texttt{body}$  $\langle$ div class="list-body">

```
<div class="sub-body-title">View Users
      List < /div >\langle h3\rangle${sessionScope.sessionName}\langle h3\rangle<b>Username:</b> \${sessionScope.
      session User }
<br> <b>br</b>/><br> <b>br</b>/>\langlediv class="clear">\langle/div>
<table>\langle \text{tr} \rangle<br><td>&gt;b>Search: </td>\right><\!\!{\rm td}\!\!>\!\!<\!\!{\rm b}\!\!>\!\!{\rm Roles}\!:\!<\!\!/{\rm b}\!\!>\!\!<\!\!/{\rm td}\!\!><br><td>&gt;b>Setions:</b></td>\langle t r \rangle<tr><< c : url var="search URL" value="/forms/
      dentist/simpleForm/viewSpecificFacultySection.html" />
<\!\!td\!\!><\!\!f\!\!orm\!:\!form\  \, action\!=\!\!"\{\rm method} = {\rm 'GET'} \quad {\rm model} {\rm At} {\rm triple} = {\rm ''}userRoleSection" id="searchForm">
\langleform:input path="user_name" size="30"/>
\leqform: select path=" section_id">
              << c: for Each item s = "current Section Lists }" var
                     =" \mathcal{L} current Section List"
                     varStatus="loop"<<c: if test="${
                     \verb|currentSectionList|.section_id := selected'<form:option value="${
                   currentSectionList.section_id \}" > $
                   \tt current Section List .
                   section_name \lt /form : option >
          \langle c : if \rangle\langle c : \text{for} \, \text{Each} \rangle\langle /form : select >
    <br> <b>br</b>/>
```
<form:select path="user\_role">  $\leq$  form : option value=" all"  $\geq$ ALL  $\langle$ /form:option>  $\leq$  form: option value="student"  $>\!\!{\rm Student}$  Clinician  $\!\!<\!\!/{\rm form}$  $:$  option $>$  $\langle$  form: option value="faculty" >

```
Faculty Clinician </form:
                  option\langle/form:select>
     <input type="button" value="Search"
           id = "searchSubmit" class = "classname"/>
\langle/form:form>
\langle t \, d \rangle<td><<c:forEach items="${sessionScope.
        currentRoleList}" var="currentRole
         " varStatus="loop"\{\text{currentRole}\}<br> <b>br</b> /<i>></i>\langle c : \text{for} \, \text{Each} \rangle\langle t \, d \rangle<br><td> < c: for Each items = "\verb|currentSectionLists|? "var=""currentSectionList" varStatus="loop
     "
```

```
${currentSectionList.section_name}
<br> <b>br</b> /<br>\langle c : \text{for} \, \text{Each} \rangle \langle \text{td} \rangle\frac{2}{\pi}\langle/table>
\langle \operatorname{hr}/ \rangle<br><table class="list-table" width="78\%">
\langletr class="head-list-table">
lttd width="26%">Name :lt/td>
\langle \text{td width} = 26\% \rangle >Username :\langle \text{td} \rangle
```

```
lttd width="26%">Clinician Role :lt/td>
\frac{2}{5} /tr>
\langle/thead>
<br>\n<br>\n<b>body</b>
```

```
<c:forEach items="${currentLists}" var
       ="currentPick" varStatus="loop">
<< c :choose><< : when test = ' { (loop.index) %2 eq
           0122\langle c: set \space var = "rowColor" \space value = "even"score="page"\langle c : when \rangle<< c : otherwise>\langle c: set \space var="rowColor" \space value="odd"score="page" \\page"\langle c : \text{otherwise} \rangle
```

```
\langle c : \texttt{choose} \rangle
```
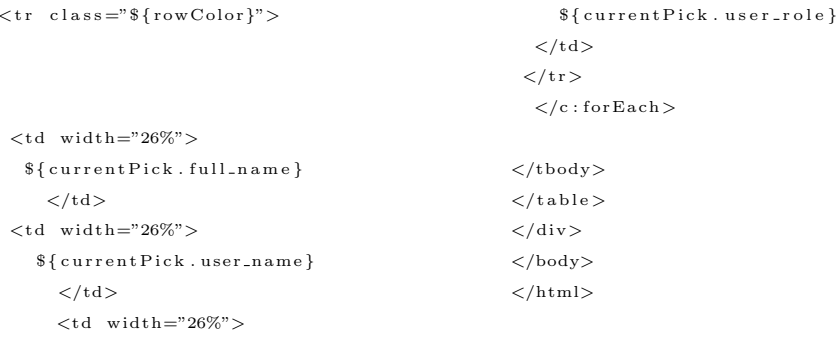

## Listing 69: viewUserRole

```
<%@ page language="java" contentType="
     text/htm1; charset=ISO-8859-1"
     pageEncoder_1SO-8859-1"%>
\ll 0taglib uri="http://java.sun.com/jsp/
     jstl/core" prefix="c" %>
\texttt{<!} \textsc{DOCTYPE}html PUBLIC "-//W3C//DTD HTML
     4.01 Transitional//EN'' "http://www.
     w3. org/TR/html4/loose.dtd">
<html><head>\leqmeta http-equiv="Content-Type" content="
     text/tent /html; charset=ISO-8859-1">
\lttitle >Insert title here\lt/title >
\langle/head\rangle<body>\langlediv class="tab-body">
```

```
\langle c: \text{url} \space \text{var} = "editRuleURL" \space value = "forms/dentist/simpleForm/editRoleForm?
        role_id = $frole.read \nightharpoonup \nightharpoonup f\langle c: \text{url} \space \text{var} = "viewUserRuleURL" \space value = " /{\tt forms \,} / \, {\tt dentist \,} / \, {\tt simpleForm \,} /viewUserRole?role_id=${role.role_id
        \}" />
```

```
\langleul class = "tabs primary">
     \langleli class = "active">\langlea href = "${
           viewUserRoleURL }" class = "
            active">View Users </a></li>
     \langleli\rangle\langlea href = "${editRoleURL}" \rangleEdit
            Role</ <>>\/a</math> <math>>/li >
```
 $\langle$ /ul>  $<$ table class="list-table">

# $<$ tr class="head-list-table">  $colspan="3">List of Users</td>$  $\langle t r \rangle$ <c:forEach items="\${currentUserLists}"

```
\mathtt{var} = \mathtt{"currentUser"} \mathtt{vars} + \mathtt{lloop}"
```

```
<<c:choose><< : when test = '${(loop.index)%2 eq
                0!<\!\c{\scriptstyle\texttt{c} \texttt{ : set }}\!\!\!\texttt{ var="rowColor" value="even"\,}score="page" \\page"\langle c : when \rangle<< c : otherwise>\langle c: set \space var = "rowColor" value = "odd"score="page"page"\langle c : \text{otherwise} \rangle\langle c : \text{choose} \rangle
```

```
<tr class="${rowColor}">
```

```
<td>
```

```
${currentUser.fname_user} ${
                  current User.minit_user } ${
                  current User . lname_user }
     \langle t \, d \rangle<td>${currentUser.username}</td>
 <td>${currentUser.created_date}</td>
 \langle t r \rangle\langle c : \text{for} \, \text{Each} \rangle\langle/table>
\langle/div>
\langle/body>
\langle/html>
```
## Listing 70: AddUserRole

```
\langle ? \mathbf{xml} version="1.0" encoding="UTF-8" ?>
<!DOCTYPE tiles-definitions PUBLIC
```

```
" - //Apache_Software_Foundation //
    DTD_Tiles_Configuration_2.0//
    EN" http://tiles.apache.org/dtds/
```

```
tiles-config.2.0.dtd">
<tiles-definitions>
    \ltdefinition name="base.definition"
         template = " / WEB-INF / views / layout.insp"\langle \text{put-attribute name="}\rangle" value="
             theme.css" /<put-attribute name="title" value
              ="DentISt" />
         \leqput-attribute name="header"
              value="/WEB-INF/views/header
              \cdot jsp" />
         < \verb|put-attribute name="mean" \text{ value}=\cdots />
         <put-attribute name="body" value=
              \cdots />
         \leqput-attribute name="footer"
              value="/WEB-INF/views/footer
              . jsp'' />
    \langle definition>
```

```
\langle definition name="loginForm" extends=
     "base.definition">
    \leqput-attribute name="body" value=
         "/WEB-INF/views/loginForm.
         jsp'' />
\langle definition>
```

```
\langle definition name="index" extends="base.
     definition ">\leqput-attribute name="body" value=
            "/WEB-INF/views/index.jsp"/
            \rightarrow\langle definition>
```

```
\ltdefinition name="Error" extends="
    base.definition">
    <put-attribute name="body" value=
         "/WEB-INF/views/Error.jsp"/
         \sim\langle definition>
```
 $\label{eq:2} \begin{array}{rcl}  \end{array}$ 

```
\langle definition name="myProfile" extends="
     base.definition">
     \langle \text{put-attribute name} \rangle" walue="/
          WEB-INF/views/profileMenu.jsp"
          /\langle \text{put}-\text{attribute name} \ranglebody" value=
              "/WEB-INF/views/myProfile.
              j s p'' />
   \langle definition >
```
<definition name="changePassword"

extends="base.definition">  $\zeta$ put-attribute name="menu" value="/ WEB-INF/views/profileMenu.jsp"  $/$  $\leq$ put-attribute name="body" value= "/WEB-INF/views/ changePassword.jsp"  $/$  $\langle$  definition>

<definition name="changeSecret"  $\tt extends="base.definition"$  $\langle \text{put-attribute name} \rangle$ " menu" value="/  $\label{thm:weak} \text{WEB-INF}/\text{views}/\text{profile}\,\text{M}\,\text{en}\,\text{u}\ .\;\text{js}\,\text{p}\,"$  $/$  $\leq$ put-attribute name="body" value= "/WEB-INF/views/changeSecret  $\cdot$  jsp" />  $\langle$  definition $\rangle$ 

 $\langle$  !-- USER USE CASE -->

 $\langle$  definition name="userForm" extends=" hase definition" $>$  $\langle \text{put-attribute name} \rangle$ " walue="/ WEB-INF/views/userMenu.jsp"  $/$  $\langle \text{put-attribute name="body" value=$ "/WEB-INF/views/userForm.jsp  $"$  />  $\langle$ /definition>

<definition name="useroutput" extends  $=$ "base.definition">  $\leq$ put-attribute name="menu" value= "/WEB-INF/views/userMenu.jsp  $"$  />  $\leq$ put-attribute name="body" value= "/WEB-INF/views/useroutput.

 $jsp''$  />

 $\langle$  definition>

- $\langle$  definition name="viewAllUsers"  $extends="base.definition"$  $\leq$ put-attribute name="menu" value= "/WEB-INF/views/userMenu.jsp "  $/$  $\langle \text{put-attribute name="body" value=$ "/WEB-INF/views/viewAllUsers  $\,$ . j s p " />  $\langle$  definition>
- $\langle$  definition name="editUserForm"  $extends="base. definition"$  $< \verb|put-attribute name=" menu" value=$ "/WEB-INF/views/userMenu.jsp  $"$  />

<put−a t t r i b u t e name="body " v a l u e= "/WEB-INF/views/editUserForm . j s p "  $/$  $\langle$  definition >  $\lt d$ efinition name="AddUserRole"  $extends="base.definition"$ <put−a t t r i b u t e name="menu" v a l u e= "/WEB-INF/ views/userMenu.jsp  $"$  /> <put−a t t r i b u t e name="body " v a l u e= "/WEB-INF/views/AddUserRole.  $j$  s p "  $\quad/$  $\langle$  definition >  $\lt$ definition name="UserRoleConfirm"  $extends="base$ . definition"> <put−a t t r i b u t e name="menu" v a l u e ="/WEB−INF/ v i ew s / userMenu .  $j s p''$  /> <put−a t t r i b u t e name="body " v a l u e ="/WEB−INF/ v i ew s /  $User Role Confirm : jsp"$  />  $\langle$  definition>  $\lt!$ !--- Role USE CASE -->  $\langle$  definition name="roleForm" extends  $=$ " base. definition"> <put−a t t r i b u t e name="menu" v a l u e=" / WEB-INF/views/roleMenu.jsp" /> <put−a t t r i b u t e name="body " v a l u e= "/WEB-INF/ views/roleForm.jsp "  $/$  $\langle$  definition >  $\langle$  definition name="roleoutput" extends  $=$ " base.definition"> <put−a t t r i b u t e name="menu" v a l u e= "/WEB-INF/ views/roleMenu.jsp  $"$  /> <put−a t t r i b u t e name="body " v a l u e= "/WEB-INF/ views/roleoutput.  $j sp " />$  $\langle$  definition >  $\angle$ definition name=" view All Roles"  $extends="base. definition"$ <put−a t t r i b u t e name="menu" v a l u e=

 $extends="base$ . definition"> <put−a t t r i b u t e name="menu" v a l u e= "/WEB-INF/ views/roleMenu.jsp  $"$  /> <put−a t t r i b u t e name="body " v a l u e= "/WEB-INF/views/editRoleForm . is p"  $/$  $\langle$  definition>

 $\langle$  definition name=" add Privilege Role"  $extends="base$ . definition"> <put−a t t r i b u t e name="menu" v a l u e= "/WEB-INF/ views/roleMenu.jsp  $"$  /> <put−a t t r i b u t e name="body " v a l u e= "/WEB−INF/ v i ew s /  $add P$ rivilege $R$ ole.jsp" />

 $\langle$  definition>

 $\lt$  definition name=" viewUserRole"  $extends="base: definition"$ <put−a t t r i b u t e name="menu" v a l u e= "/WEB-INF/views/roleMenu.jsp "  $/$ <put−a t t r i b u t e name="body " v a l u e= "/WEB-INF/ views/ view User Role . j s p "  $\left/$  $\langle$  definition>

 $\leq$  =− SECTION USE CASE  $-\rightarrow$  $\lt$  definition name=" section Form"  $extends="base$ . definition"> <put−a t t r i b u t e name="menu" v a l u e=" / WEB-INF/ views/sectionMenu.jsp"  $/$ <put−a t t r i b u t e name="body " v a l u e= "/WEB-INF/views/sectionForm.  $j sp''$  />

 $\langle$  definition>

 $\leq$  definition name=" section output"  $extends="base$ . definition"> <put−a t t r i b u t e name="menu" v a l u e= "/WEB-INF/views/sectionMenu.  $j s p " /$ <put−a t t r i b u t e name="body " v a l u e= "/WEB−INF/ v i ew s /  $section output.jpg$   $\rightarrow$  $\langle$  definition>  $\leq$  definition name=" view All Sections"

 $extends="base$ . definition"> <put−a t t r i b u t e name="menu" v a l u e= "/WEB-INF/views/sectionMenu. j s p " /> <put−a t t r i b u t e name="body " v a l u e=

```
"/WEB-INF/ views/roleMenu.jsp
          " />
    <put−a t t r i b u t e name="body " v a l u e=
          "/WEB-INF/ views/ view AllRoles
          . j s p " /\langle definition>
```
 $\langle$  definition name=" editRoleForm"

 $\lt$ definition name="success" extends=" base.definition">  $\leq$ put-attribute name="body" value= "/WEB-INF/views/success.jsp"  $\lt! !--$  Admin USE CASE --> <definition name="changeEmailAdmin" extends="base.definition">  $\leq$ put-attribute name="menu" value= "/WEB-INF/views/  $\verb|configurationMenu.jpg" | >$  $\langle \text{put-attribute name} \rangle$ "body"  $value=" / WEB-INF / views /$ 

changeEmailAdmin.jsp"  $/$  $\langle$  definition >

"/WEB-INF/views/

<definition name="editSectionForm"

"/WEB-INF/views/  $editSectionForm.isp"$  />

<definition name="addSectionRole"

extends="base.definition">

 $\leq$ put-attribute name="menu" value=

 $\langle \text{put-attribute name} \rangle$ body" value=

 $addSection Role.jpg$ " />

<definition name="forgotPasswordUN"

"/WEB-INF/views/

extends="base.definition">

 $\langle \text{put-attribute name} \rangle$ body" value=

 $for gotPasswordUN.jsp"$  />

"/WEB-INF/views/

"/WEB-INF/views/sectionMenu.

 $j s p "$  />

 $jsp''$  />

 $\langle$ -- Login USE CASE -->

extends="base.definition">

 $\langle \text{put-attribute name} \rangle$ " walue= "/WEB-INF/views/sectionMenu.

 $\langle \text{put-attribute name} \rangle$ " body" value=

 $\langle$  definition >

 $\langle$  definition>

 $\langle$  / definition >

 $\langle$  definition>

 $\langle$  definition >

 $\rightarrow$ 

 $viewAllSections.jpg"$  />

<definition name="auditTrail"  $extends="base definition"$ 

## Listing 71: dispatcher-servlet

 $\langle ? \text{xml version} = "1.0" encoding = "UTE-8" ? \rangle$ 

 $\mathsf{<}$ put-attribute name="body"  $value=" /WEB-INF / view /$  $a$ uditTrail.jsp" />  $\langle$  / definition > <definition name="dentalchart" extends ="base.definition">  $\leq$ put-attribute name="body"  $value=" / WEB-INF / views /$  $denthalchart.$  jsp"  $/$  $\langle$  definition>  $\langle$  -- OTHERS USE CASE -->

 $\langle$  definition name="viewFacultySection" extends="base.definition">  $\langle \text{put-attribute name="menu" value=$ "/WEB-INF/views/facultyMenu.  $j s p$ " />  $\leq$ put-attribute name="body" value= "/WEB-INF/views/ viewFacultySection.jsp"  $/$  $\langle$  definition > <definition name="queryPatients" extends="base.definition"> <put-attribute name="body"  $value=" /WEB-INF / view /$ query Patients.jsp"  $/$  $\langle$  definition > <definition name="searchResults"  $\tt extends="base.definition"$  $\leq$ put-attribute name="body"  $value=" /WEB-INF / view$  $searchResults.jpg"$  />  $\langle$ /definition>  $\langle$  definition name=" statistics form"  $extends="base. definition"$  $\langle$ put-attribute name="body"  $value=" / WEB-INF / view$ statisticsform.jsp"  $/$  $\ell$ /definition>

 $\langle$  definition name="statisticsResults"

```
extends="base.definition">
      \langle \text{put-attribute name="body"}value=" /WEB-INF / view /statisticsResults.jsp" /\langle definition>
```

```
\langle / tiles - definitions>
```
 $<{\tt beans~xmlns}="http://www.springframework.$ org/schema/beans"

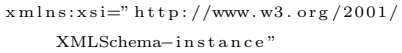

 $x$ mlns: $p = "http://www.springframework.org/$  $schema/p"$ 

 $x$ mlns:context=" http://www.springframework .org/schema/context"

 $xmlns:mvc="http://www.springframework.org$  $/\n$ schema $/mvc"$ 

 $xsi:$ schemaLocation="

 $http://www.springframework.org/schema/$  $beans$ 

http://www.springframework.org/schema/  $beans/spring-beans-3.0.xsd$ 

 $\verb+http://www.springframework.org/schema/$  $_{\rm contact}$ 

 $http://www.springframework.org/schema/$  $context/spring-context-3.0.xsd$ 

http://www.springframework.org/schema/mvc

http://www.springframework.org/schema/mvc  $/spring-mvc-3.0.$  xsd

 $"$ 

 $\langle$ /bean $\rangle$ <br />bean class="com.dentist.version.three. controller. SimpleFormController" />  $<\!\!be an \;\;class\!=\!\!"\;com.\;den \;t is t \;.\;version \;.\;three \;.$ controller. LoginController" /> <bean class="com.dentist.version.three. controller. AdminController" /> <bean class="com.dentist.version.three.  $\verb|controller.SearchController" />$ <br />bean class="com.dentist.version.three. controller. Search Result Controller" /  $\rightarrow$  $\langle$ bean class="com.dentist.version.three. controller. Statistics Controller" />

<property name="caseSensitive" value="

 $< \hspace*{0.2em} \texttt{property name="pathPrefix" value=" /$ 

 $true"$  />

 $d$ entist" />

<br />
<br />
d="tilesConfigurer"  $\mathtt{class} \texttt{=} " \mathtt{org}$  .  $\mathtt{springframework}$  . web .  $\mathtt{servlet}$  . view.tiles2.TilesConfigurer" p:definitions="/WEB-INF/tiles.xml">  $\langle$ /bean>

springframework.web.servlet.view. UrlBasedViewResolver"> <property name="viewClass" value=" org.springframework.web.servlet . view.tiles2. TilesView"/>

<br />
dean class="org.springframework.web.  $\langle$ /bean> servlet.mvc.support. ControllerClassNameHandlerMapping"  $\langle$ /beans>

- $\sim$
- 

## XII. Acknowledgement

When I first shifted in comsci, ang hirap magadjust nun. No block. No barkada. New people. New professors. New subjects to tackle on. Sometimes I wonder and contemplated back then if I had the right decision na magshift but at the end I decided to stay at itry kng ano man ang mapapala ko dito. Now after all those years masasabi ko April 2 is one of the best moments in my college life and I don't regret shifting ng course and FINALLY graduating. :)

Marami dapat ithanks hahaha. Pero syempre first things first, thank you Lord for never abandoning me. All those sweat and tears, hindi sayang. If it wasn't from my will at determination nakuha ko from listening to mass and prayers, I wouldn't even be here writing this. So for that thank you.

Syempre I cant forget to thank my adviser, Sir Chua! : Medyo stressful and pressuring pero if not for that, I don't think makakagraduate ako lolol. Thank po for the push and help to finish the SP. Thank you din po for trusting me and Jamie na matatapos namin to. Sobrang thank you po tlga Sir ang laki ng utang naming sa inyo hahaha \*bows down\*

To Dean Medina and Doc Charlie thank you for always accommodating us despite your busy scheds. Though we feel like traitors na former dent students kami, lmao I love my SP topic! Cause no matter what Dentistry is still close to my heart esp the people in it : Kahit ba isang taon lang ako sa dent, it will always be a special moment for me.

Speaking of Dent, makakalimutan ko ba ang mga dent friends ko dito? Mehehehe To Jorge who has constantly worried and cheering for us para matapos to and my guy bestfriend, to Yanie who I vent out my feelings when I feel pressured or just my worries on real life and cyber life, to Lili, Yves, Lyka, Yvette, Lei, Xtian and Lyka miss ko na kayo lahat! Thank you sa mga times together in college life. Meeting you people and having friend on a new chapter in life was one of the best. Masasabi ko I went through a lot with these people na nandiyan sakin to listen when im down or sa mga kalokohan. Pag kayo kasama ko I feel like being a kid again. I love you guys forever and I hope magkikita tayo na BUO again soon.

Syempre andiyan din yng 2 biochemistry students na sobrang love na love ko ayiee. To Jerlene and Eloisa thank you din sa mga katawanan and mga kpop spazz na meron tayo. Lakas tawa pag tayo apat magkakasama and I feel so happy na I can show the dorky side of me with you guys. Miss ko na kayong dalawa. Thank you for the encouragement ang pagsasama. Isa kayo sa mga tao na nakatulong for me to adjust being without my block. Im so thankful. Thank you.

And now \*drum roll\* for the comsci peeps! Sa mga 09 who don't left us out kahit hindi kami blockmates. Though im your ate, I had fun with all the kulitan and laughs esp with the HI groups- Ven, Janelle, Allen, Pebbe, Maan and Rachelle. All those overnights para sa mga 127-128 projects hihi sana maulit muli.! You even include us sa batch id niyo hihi that was my first and last so thank you :

Sa mga 08 naman though late ako naging close sa inyo, happy ako to have gone close with the same age as me. Sa mga 08 na kasabayan ko sina Christine, Lalay, Dan and Arvin, kaya to! Hahaha thank you for the company and the talks, esp kayna Xtin and Lalay na Runningman-mates hihi ill miss those days when we're just gonna hang out in 141 and watch a runningman epi and laugh out loud without caring sa surrounding. Thank you to you girls! Ill miss you!

Also syempre how could I forgot yng mga close 08 friends ko? Sa mga kalokohan, lakad, "fire exit", outing, Im thankful to have been part of that. Cause I didn't have a block when I left, its nice to have people in my age to have those kalokohan moments with. Shout out to Joa, Ate Naji, Chessel, Patrick, Louie, Mik and Ian! I want another lakad after this I miss you guys! And yes we're ALL going to graduate no matter what! FIGHTING!

To my family thank you for all the support and help you have done for

me para lang dito. To Ate Nika who give me rides to go to school pag wala akong tulog, to Kuya Viboy who will always make me laugh to brighten up the mood, to my baby brother-na hindi na baby bro Ian, na despite being 17 is still malambing and caring sakin. And ofcourse to my one and only adorable niece na walang ginawa kung hindi makulit lol pero despite that, she makes me smile everyday such an angel. Im really thankful to have such cool siblings who im so close with na parang barkada na. I love hanging out with you guys and just laugh and enjoy things together. Love you ate, kuya, ian and pia!

Ofcourse my mom and dad, words cannot explain how thankful I am to have such supportive and kind-hearted parents. They will always sleep late as well just to help me in thesis, printing out my papers and doing the foldering of 100 pages per folder. My mom who spends so much para mapakain ang panel ng masarap na food and listen to my rants, cries, my dad who'll never fails to give and spoil me with whatever I want and encourage me to finish this. When I first decided to shift to comsci, they never once complained and supported me. Even when I was at the verge of giving up and shifting to another school bec of the pressure, they didn't scold and yet supported me on whatever decisions I make. Kahit ba nadelayed ako, dad told me its ok with him rather than me being pressured and stress if push it. Kay mama na I will cry to when I feel down and always hold my hand to keep me safe when im scared. I love my parents. They have given me everything I wanted and supported me always, what can I ask for more. I worked hard and studied hard bec of them. It's the least thing I can do to show them na appreciate everything they have done for me in my 22 years of life. MA AND PA THIS IS FOR YOU. GRADUATE NA AKO. THANK YOU PO SA LAHAT AND I LOVE YOU BOTH SO MUCH FOREVER.

And lastly hinuli ko to kasi this person has helped me a lot. Hindi lang dahil sa thesis pero for the whole 4 years of stay in comsci. She's the friend that would always put up with my crankiness and craziness and still accept

me for who I am- JAMIE thank you. We started out as just 'blockmates' since di tayo barkada we weren't close but that all change when we shifted to comsci. All I can say is I don't think I can survive those 4 years without her. Siya yng nagencourage sakin paggusto ko na magiveup. Siya yng nakikinig sakin sa mga petty rants ko about kpop. Siya yng kausap ko sa mga chismis na nakakuha naman. Siya yng nandiyan lagi pagumiiyak ako. Siya yun lagi andiyan to help me in projects and all nighters. Siya yun lagi nasa bahay dhil angthesis kami(LOL). Basta si Jamie ang masasabi kong my bestfriend in college. Through thick and thin she was always there. Thank you tlga friend. Lahat ng tears, lack of sleep and rants natin, nabawi na din. We made it and im super happy that you are with me  $3$  thank you friend and I love you! You'll always be that special friend who ill never ever forget and cherish. Time flies but friendship always remain and I know ours will always.

People come and go in life either to give you strength or give you a lesson to never give up BUT both are still blessing bec they made you what you are now. Ive learned and experienced a lot in my college life. There are ups and downs and those people who left me now but im still thankful. College is memorable for me and despite all the craziness of being an Iskolar ng Bayan- im pretty proud to say I graduated as one an survived the best school in Philippines. Im happy with my life and im happy on what I have achieved. Thank you and HENGSHO.